# **7 Series FPGAs GTP Transceivers**

## *User Guide*

**UG482 (v1.9) December 19, 2016**

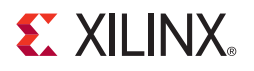

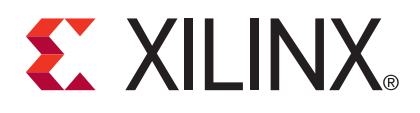

#### **DISCLAIMER**

The information disclosed to you hereunder (the "Materials") is provided solely for the selection and use of Xilinx products. To the maximum extent permitted by applicable law: (1) Materials are made available "AS IS" and with all faults, Xilinx hereby DISCLAIMS ALL WARRANTIES AND CONDITIONS, EXPRESS, IMPLIED, OR STATUTORY, INCLUDING BUT NOT LIMITED TO WARRANTIES OF MERCHANTABILITY, NON-INFRINGEMENT, OR FITNESS FOR ANY PARTICULAR PURPOSE; and (2) Xilinx shall not be liable (whether in contract or tort, including negligence, or under any other theory of liability) for any loss or damage of any kind or nature related to, arising under, or in connection with, the Materials (including your use of the Materials), including for any direct, indirect, special, incidental, or consequential loss or damage (including loss of data, profits, goodwill, or any type of loss or damage suffered as a result of any action brought by a third party) even if such damage or loss was reasonably foreseeable or Xilinx had been advised of the possibility of the same. Xilinx assumes no obligation to correct any errors contained in the Materials or to notify you of updates to the Materials or to product specifications. You may not reproduce, modify, distribute, or publicly display the Materials without prior written consent. Certain products are subject to the terms and conditions of Xilinx's limited warranty, please refer to Xilinx's Terms of Sale which can be viewed at [http://www.xilinx.com/legal.htm#tos;](http://www.xilinx.com/legal.htm#tos) IP cores may be subject to warranty and support terms contained in a license issued to you by Xilinx. Xilinx products are not designed or intended to be fail-safe or for use in any application requiring fail-safe performance; you assume sole risk and liability for use of Xilinx products in such critical applications, please refer to Xilinx's Terms of Sale which can be viewed at [http://www.xilinx.com/legal.htm#tos.](http://www.xilinx.com/legal.htm#tos)

#### **AUTOMOTIVE APPLICATIONS DISCLAIMER**

AUTOMOTIVE PRODUCTS (IDENTIFIED AS "XA" IN THE PART NUMBER) ARE NOT WARRANTED FOR USE IN THE DEPLOYMENT OF AIRBAGS OR FOR USE IN APPLICATIONS THAT AFFECT CONTROL OF A VEHICLE ("SAFETY APPLICATION") UNLESS THERE IS A SAFETY CONCEPT OR REDUNDANCY FEATURE CONSISTENT WITH THE ISO 26262 AUTOMOTIVE SAFETY STANDARD ("SAFETY DESIGN"). CUSTOMER SHALL, PRIOR TO USING OR DISTRIBUTING ANY SYSTEMS THAT INCORPORATE PRODUCTS, THOROUGHLY TEST SUCH SYSTEMS FOR SAFETY PURPOSES. USE OF PRODUCTS IN A SAFETY APPLICATION WITHOUT A SAFETY DESIGN IS FULLY AT THE RISK OF CUSTOMER, SUBJECT ONLY TO APPLICABLE LAWS AND REGULATIONS GOVERNING LIMITATIONS ON PRODUCT LIABILITY.

© Copyright 2012–2016 Xilinx, Inc. Xilinx, the Xilinx logo, Artix, ISE, Kintex, Spartan, Virtex, Vivado, Zynq, and other designated brands included herein are trademarks of Xilinx in the United States and other countries. All other trademarks are the property of their respective owners.

### <span id="page-1-0"></span>**Revision History**

The following table shows the revision history for this document.

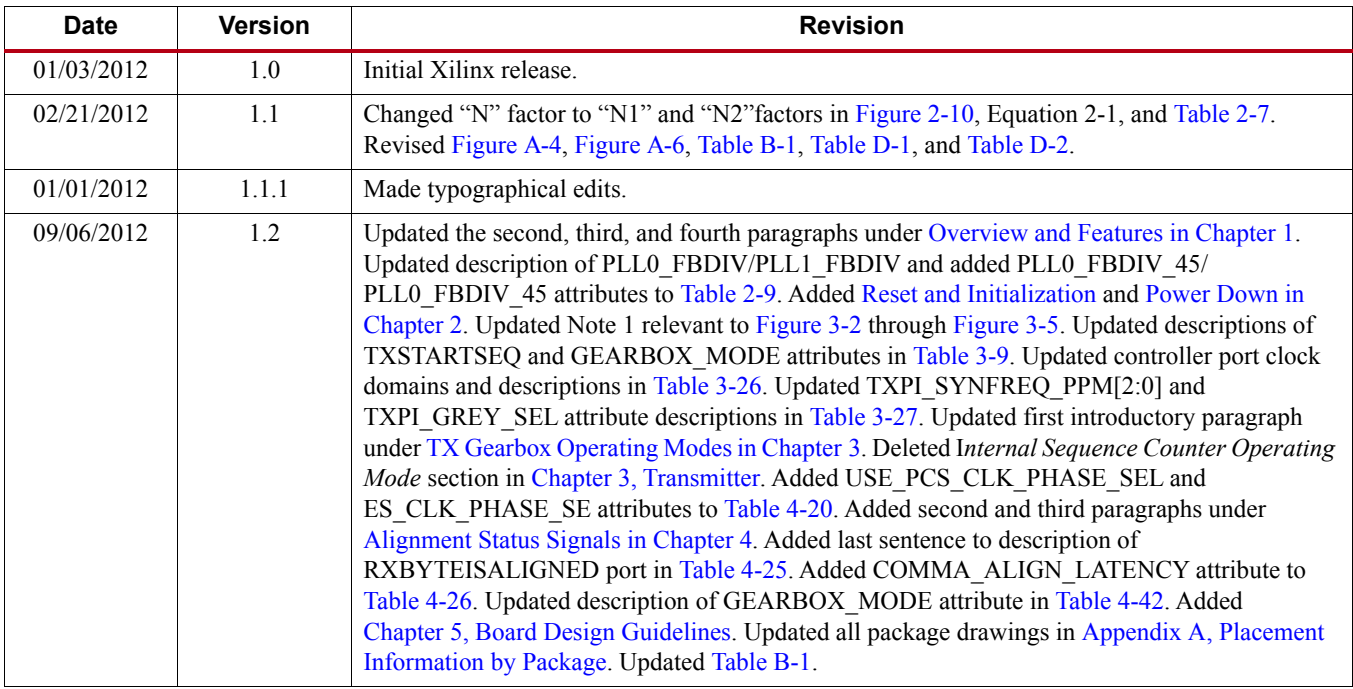

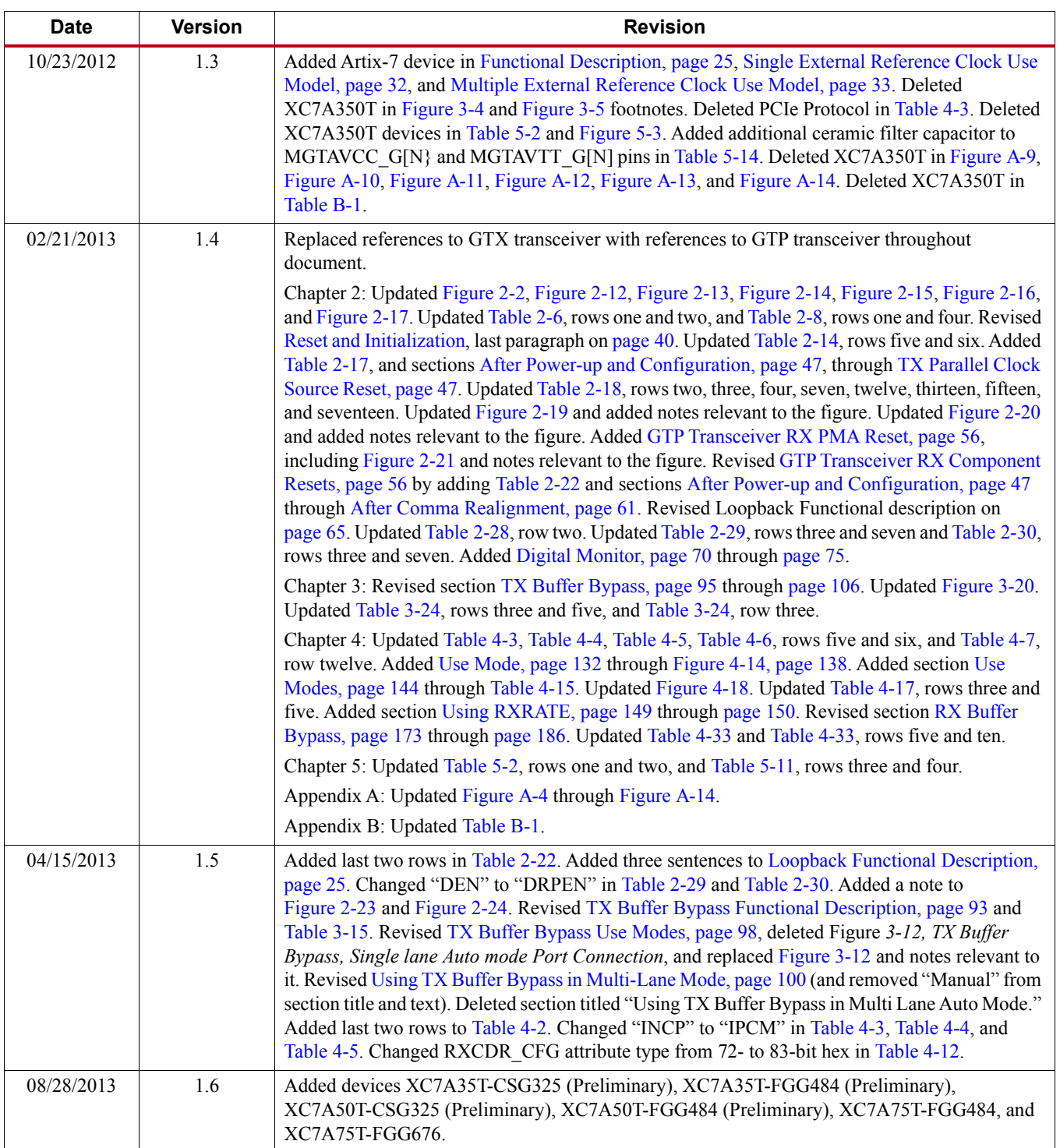

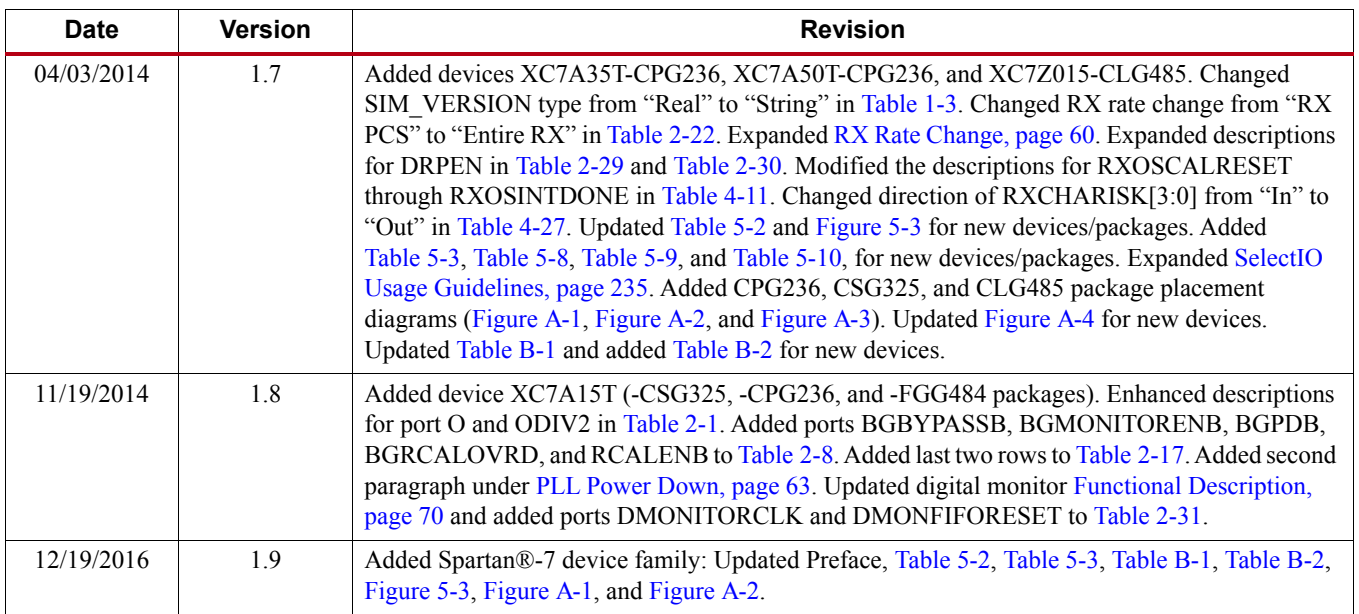

## *Table of Contents*

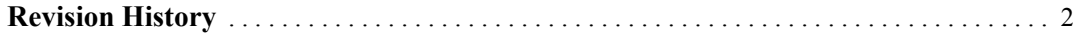

#### **[Preface: About This Guide](#page-8-0)**

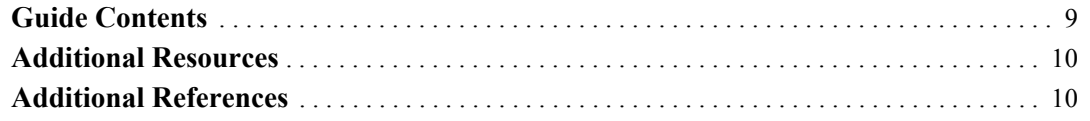

#### **[Chapter 1: Transceiver and Tool Overview](#page-10-1)**

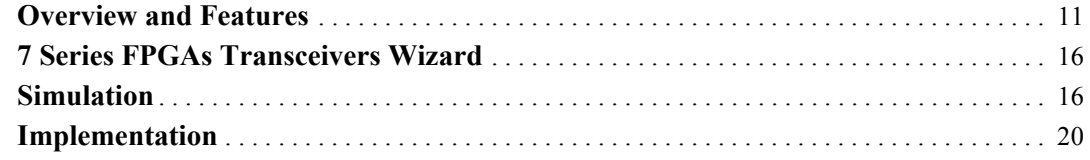

#### **[Chapter 2: Shared Features](#page-22-0)**

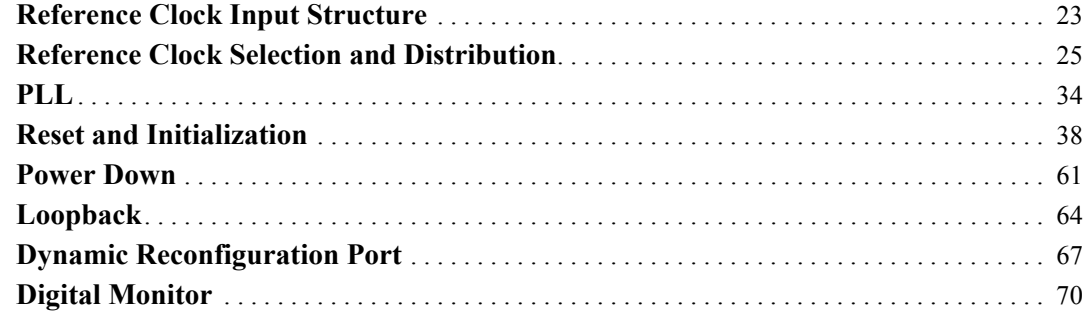

### **[Chapter 3: Transmitter](#page-74-1)**

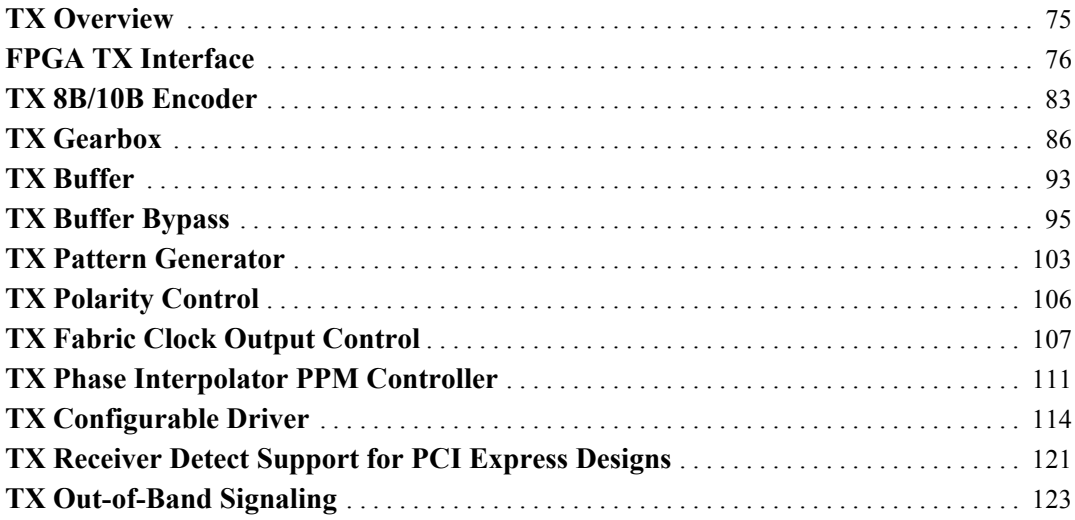

#### **[Chapter 4: Receiver](#page-124-0)**

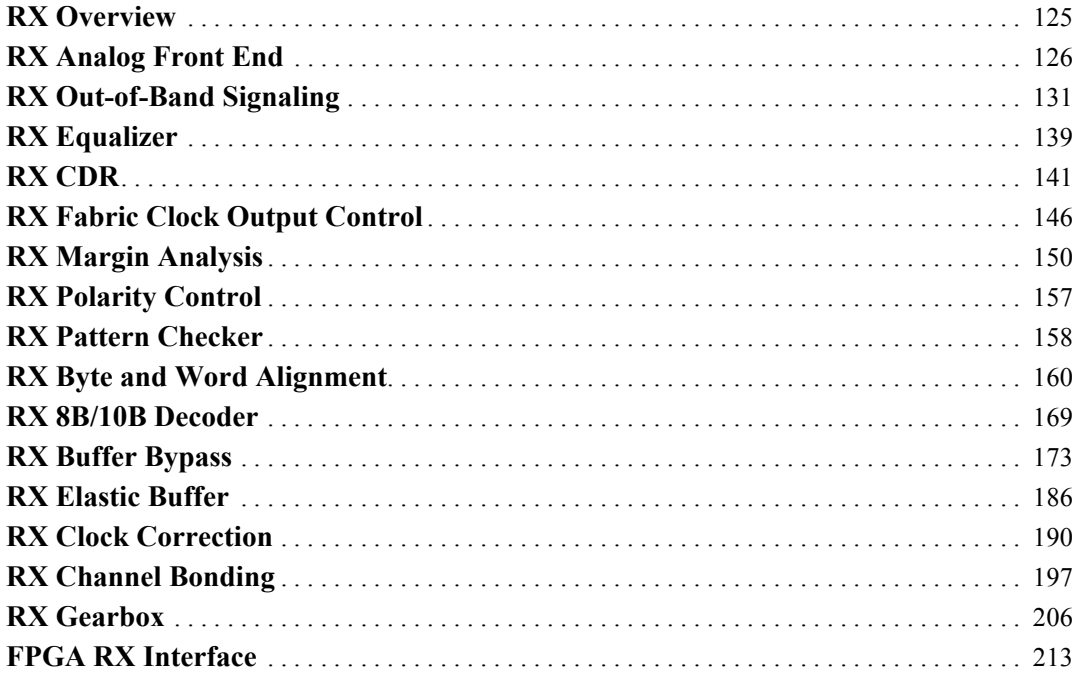

#### **[Chapter 5: Board Design Guidelines](#page-216-1)**

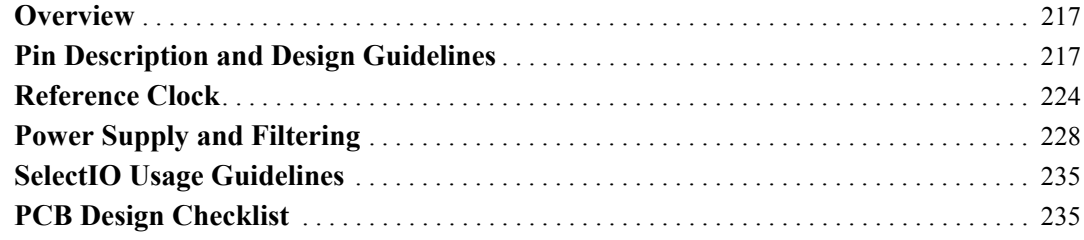

#### **[Appendix A: Placement Information by Package](#page-236-1)**

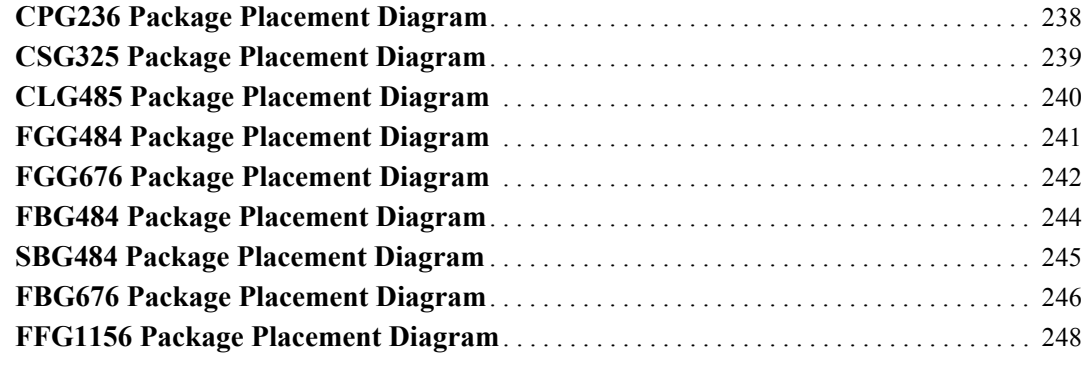

**[Appendix B: Placement Information by Device](#page-252-2)**

**[Appendix C: 8B/10B Valid Characters](#page-254-0)**

**[Appendix D: DRP Address Map of the GTP Transceiver](#page-264-1)**

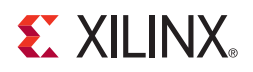

## *Preface*

## <span id="page-8-0"></span>*About This Guide*

Xilinx® 7 series FPGAs include four FPGA families that are all designed for lowest power to enable a common design to scale across families for optimal power, performance, and cost. The Spartan®-7 family is the lowest density with the lowest cost entry point into the 7 series portfolio. The Artix®-7 family is optimized for highest performance-per-watt and bandwidth-per-watt for cost-sensitive, high-volume applications. The Kintex®-7 family is an innovative class of FPGAs optimized for the best price-performance. The Virtex®-7 family is optimized for highest system performance and capacity. This guide serves as a technical reference describing the 7 series FPGAs GTP transceivers.

The 7 series FPGAs GTP transceivers user guide, part of an overall set of documentation on the 7 series FPGAs, is available on the Xilinx website at [xilinx.com/documentation](http://www.xilinx.com/documentation).

In this document:

- 7 series FPGAs GTP transceiver channel is abbreviated as GTP transceiver.
- GTPE2\_CHANNEL is the name of the instantiation primitive that instantiates one GTP transceiver channel.
- GTPE2\_COMMON is the name of the primitive that instantiates two ring oscillator PLLs (PLL0 and PLL1).
- A Quad or Q is a cluster or set of four GTP transceiver channels, one GTPE2\_COMMON primitive, two differential reference clock pin pairs, and analog supply pins.

#### <span id="page-8-1"></span>**Guide Contents**

This manual contains:

- [Chapter 1, Transceiver and Tool Overview](#page-10-3)
- [Chapter 2, Shared Features](#page-22-2)
- [Chapter 3, Transmitter](#page-74-0)
- [Chapter 4, Receiver](#page-124-2)
- [Chapter 5, Board Design Guidelines](#page-216-0)
- [Appendix A, Placement Information by Package](#page-236-0)
- [Appendix B, Placement Information by Device](#page-252-3)
- [Appendix C, 8B/10B Valid Characters](#page-254-1)
- [Appendix D, DRP Address Map of the GTP Transceiver](#page-264-2)

#### <span id="page-9-0"></span>**Additional Resources**

To find additional documentation, see the Xilinx website at:

<http://www.xilinx.com/support/documentation/index.htm>.

To search the Answer Database of silicon, software, and IP questions and answers, or to create a technical support WebCase, see the Xilinx website at:

<http://www.xilinx.com/support>.

### <span id="page-9-1"></span>**Additional References**

These documents provide additional information useful to this document:

<span id="page-9-2"></span>*1. High-Speed Serial I/O Made Simple* <http://www.xilinx.com/publications/archives/books/serialio.pdf>

**10** [www.xilinx.com](http://www.xilinx.com) **7 Series FPGAs GTP Transceivers User Guide** UG482 (v1.9) December 19, 2016

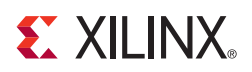

## *Chapter 1*

## <span id="page-10-3"></span><span id="page-10-1"></span>*Transceiver and Tool Overview*

#### <span id="page-10-2"></span><span id="page-10-0"></span>**Overview and Features**

The 7 series FPGAs GTP transceiver is a power-efficient transceiver, supporting line rates between 500 Mb/s and 6.6 Gb/s. The GTP transceiver is highly configurable and tightly integrated with the programmable logic resources of the FPGA. [Table 1-1](#page-10-4) summarizes the features by functional group that support a wide variety of applications.

<span id="page-10-4"></span>*Table 1-1:* **7 Series FPGAs Transceiver Features**

| Group      | <b>Feature</b>                                                                            | <b>GTP</b>   | <b>GTX</b>   | <b>GTH</b>   |
|------------|-------------------------------------------------------------------------------------------|--------------|--------------|--------------|
| PCS        | 2-byte internal datapath                                                                  | $\mathbf{X}$ | $\mathbf{x}$ | $\mathbf{X}$ |
|            | 4-byte internal datapath                                                                  |              | $\mathbf X$  | $\mathbf X$  |
|            | 8B/10B encoding and decoding                                                              | $\mathbf{X}$ | X            | $\mathbf{X}$ |
|            | 64B/66B and 64B/67B support                                                               | $\mathbf x$  | X            | $\mathbf{X}$ |
|            | Comma detection and byte and word alignment                                               | $\mathbf X$  | X            | $\mathbf X$  |
|            | PRBS generator and checker                                                                | $\mathbf{x}$ | X            | $\mathbf{X}$ |
|            | FIFO for clock correction and channel bonding                                             | $\mathbf x$  | X            | $\mathbf{X}$ |
|            | Programmable FPGA logic interface                                                         | $\mathbf{x}$ | $\mathbf{X}$ | $\mathbf{X}$ |
| <b>PMA</b> | One shared LC tank PLL per Quad                                                           |              | X            | X            |
|            | One ring oscillator PLL per channel                                                       |              | $\mathbf{x}$ | X            |
|            | Two shared ring oscillator PLLs per Quad                                                  | $\mathbf X$  |              |              |
|            | Flexible reference clocking options                                                       | $\mathbf{X}$ | $\mathbf{X}$ | $\mathbf{X}$ |
|            | Decision feedback equalization (DFE)                                                      |              | $\mathbf x$  | X            |
|            | Power-efficient adaptive linear equalizer mode called the low-power mode (LPM)            | $\mathbf X$  | $\mathbf X$  | $\mathbf X$  |
|            | TX Pre-emphasis                                                                           | $\mathbf{X}$ | $\mathbf x$  | $\mathbf{X}$ |
|            | Beacon signaling for PCI Express® designs                                                 | $\mathbf{x}$ | $\mathbf{x}$ | $\mathbf{X}$ |
|            | Out-of-band (OOB) signaling including COM signal support for Serial ATA (SATA)<br>designs | $\mathbf{x}$ | X            | $\mathbf{X}$ |
|            | RX Margin Analysis                                                                        | $\mathbf X$  | $\mathbf{X}$ | $\mathbf X$  |

The GTP transceiver offers a data rate range and features that allow physical layer support for various protocols including:

- PCI Express, Revision 1.1/2.0
- **Interlaken**
- 10 Gb Attachment Unit Interface (XAUI), Reduced Pin eXtended Attachment Unit Interface (RXAUI)
- Common Packet Radio Interface (CPRI™)/Open Base Station Architecture Initiative (OBSAI)
- OC-48
- OTU-1
- Serial RapidIO (SRIO)
- Serial Advanced Technology Attachment (SATA)/Serial Attached SCSI (SAS)
- Serial Digital Interface (SDI)

The CORE Generator™ tool includes a wizard to automatically generate predefined settings to configure GTP transceivers to support configurations for different protocols. The wizard can also be used to create custom configurations. For a complete list of protocols and electrical specifications enabled through predefined settings, please refer to [PG168,](https://www.xilinx.com/support/documentation/ip_documentation/gtwizard/v3_6/pg168-gtwizard.pdf) *7 Series FPGAs Transceivers Wizard LogiCORE IP Product Guide*.

In comparison to prior generation transceivers in Spartan®-6 FPGAs, the GTP transceiver in the 7 series FPGAs has the following new or enhanced features:

- 2-byte internal datapath
- Two ring oscillator PLLs per Quad
- Power-efficient, adaptive continuous time linear equalizer (CTLE)
- RX margin analysis feature to provide non-destructive, 2-D post-equalization eye scan.

The first-time user is recommended to read *High-Speed Serial I/O Made Simple* [\[Ref 1\],](#page-9-2) which discusses high-speed serial transceiver technology and its applications.

[Figure 1-1, page 13](#page-12-0) shows the GTP transceiver placement in an example Artix™-7 device (XC7A100T). This device has 8 GTP transceivers.

<span id="page-12-0"></span>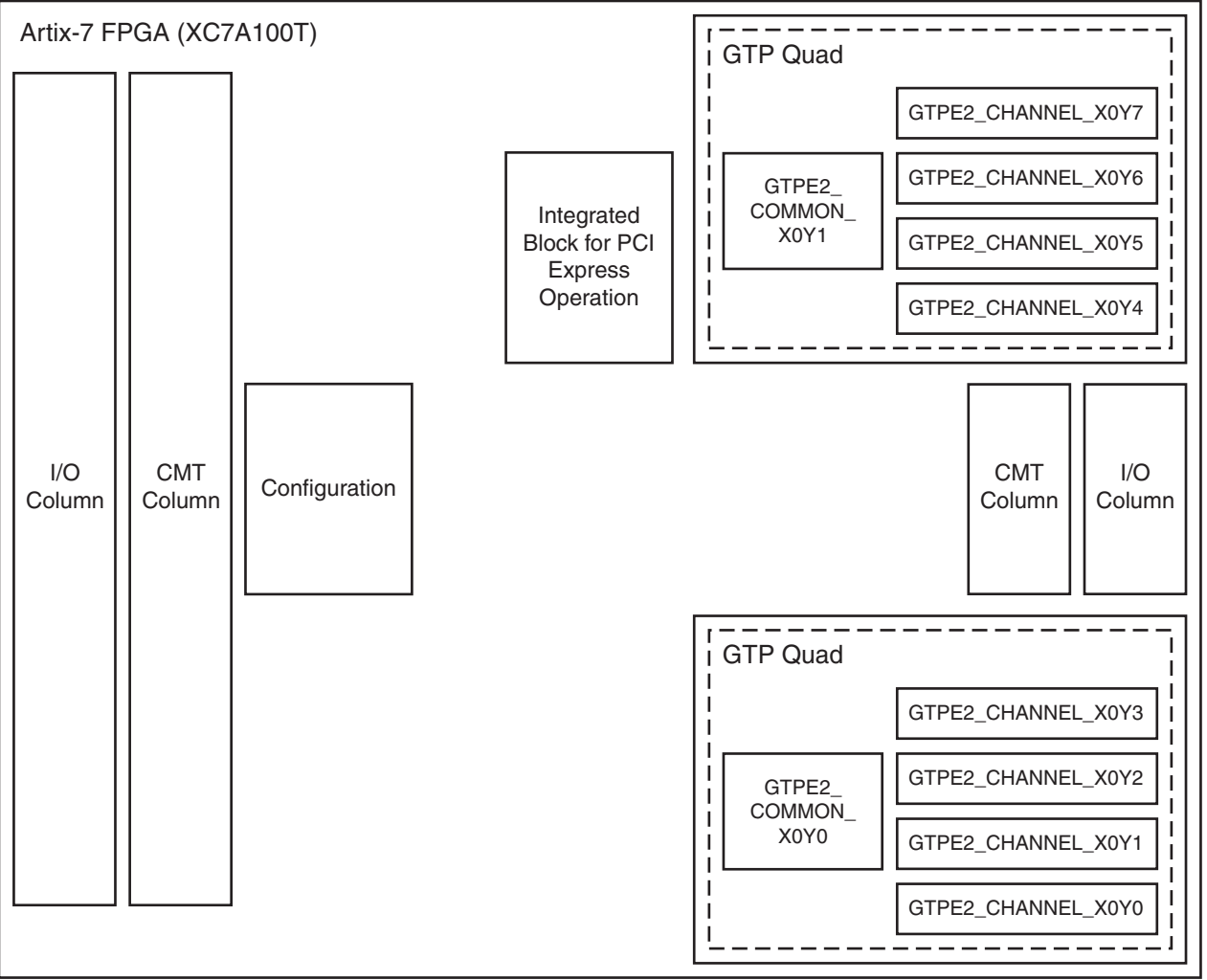

UG482\_C1\_01\_110811

#### *Figure 1-1:* **GTP Transceiver Inside Artix-7 XC7A100T FPGA**

Additional information on the functional blocks of 7 series FPGAs is available at:

[UG470,](http://www.xilinx.com/support/documentation/user_guides/ug470_7Series_Config.pdf) *7 Series FPGAs Configuration User Guide* provides more information on the configuration.

[UG471](http://www.xilinx.com/support/documentation/user_guides/ug471_7Series_SelectIO.pdf), *7 Series FPGAs SelectIO Resources User Guide* provides more information on the I/O blocks.

[UG472](http://www.xilinx.com/support/documentation/user_guides/ug472_7Series_Clocking.pdf), *7 Series FPGAs Clocking Resources User Guide* provides more information on the mixed mode clock manager (MMCM).

[Figure 1-2](#page-13-0) illustrates the clustering of four GTPE2 CHANNEL primitives and one GTPE2\_COMMON primitive to form a Quad.

<span id="page-13-0"></span>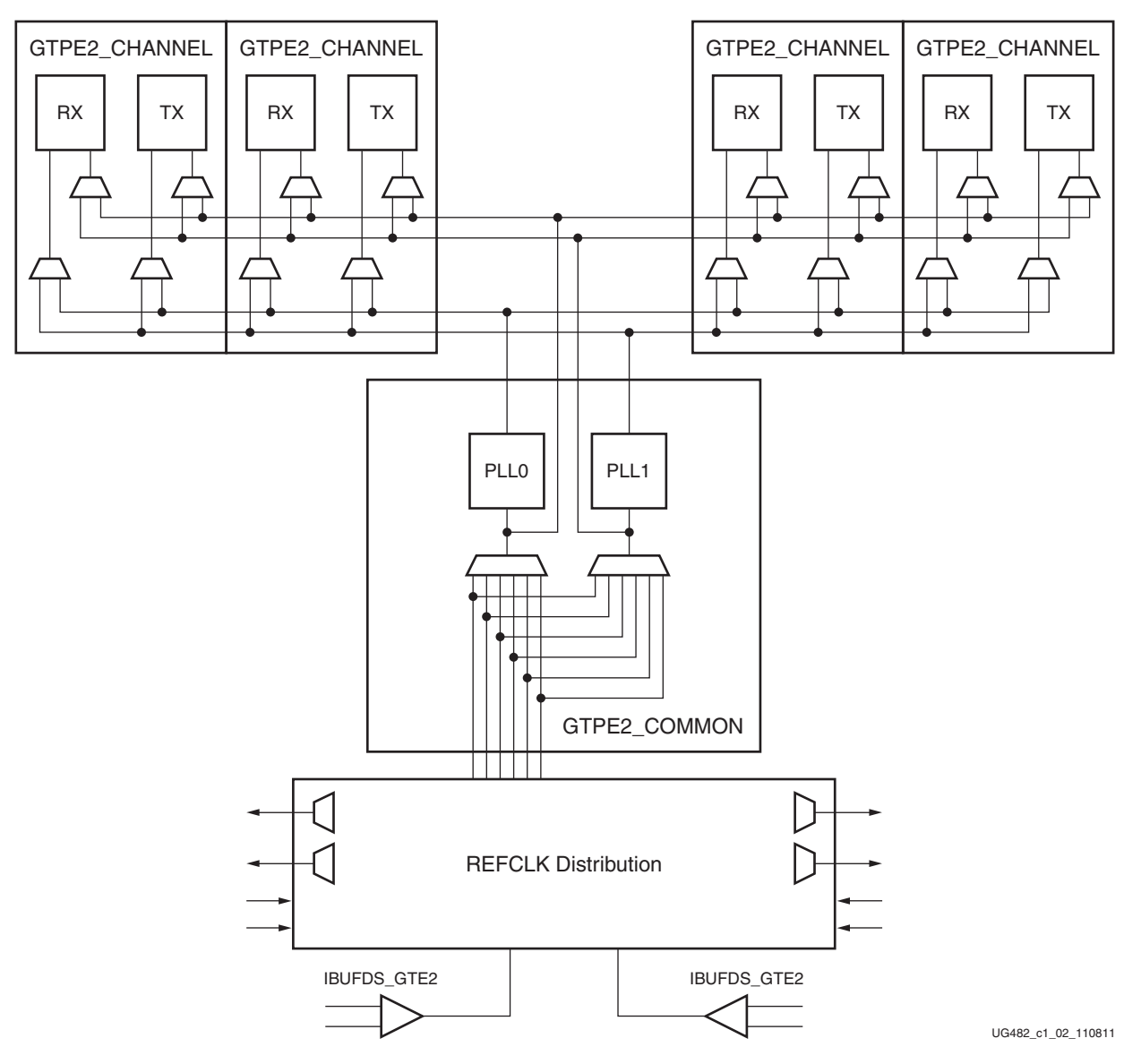

*Figure 1-2:* **GTP Transceiver Quad Configuration**

Four GTPE2 channels clustered together with one GTPE2\_COMMON primitive are called a *Quad* or *Q*.

The GTPE2\_COMMON primitive contains two ring oscillator PLLs (PLL0 and PLL1). GTPE2\_COMMON must always be instantiated.

Each GTPE2\_CHANNEL primitive consists of a transmitter and a receiver.

<span id="page-14-0"></span>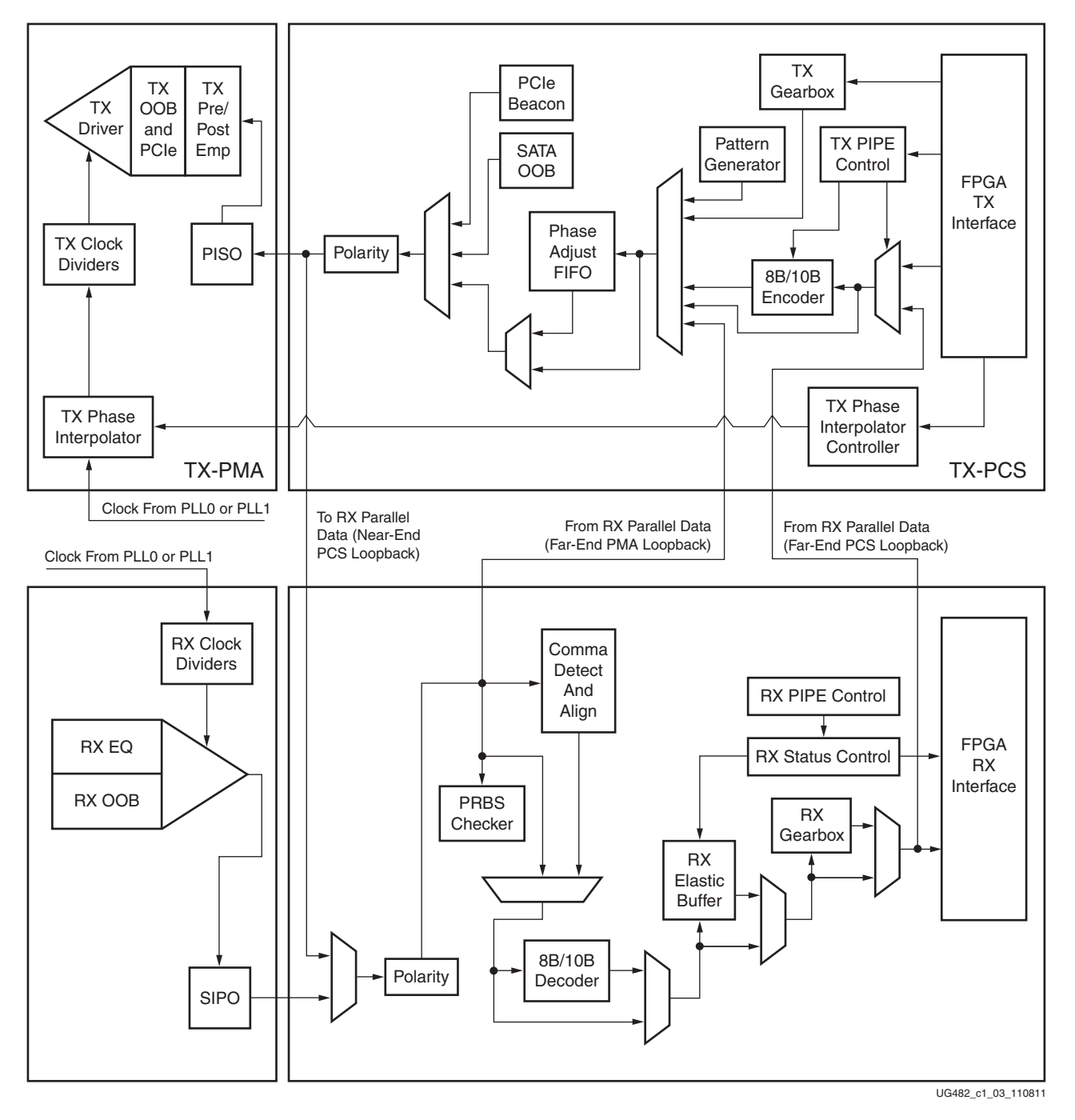

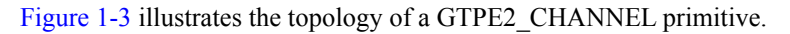

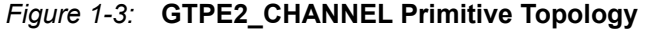

Refer to [Figure 2-9, page 35](#page-34-1) for the description of the channel clocking architecture, which provides clocks to the RX and TX clock dividers.

### <span id="page-15-0"></span>**7 Series FPGAs Transceivers Wizard**

The 7 Series FPGAs Transceivers Wizard (hereinafter called the Wizard) is the preferred tool to generate a wrapper to instantiate GTP transceiver primitives called GTPE2\_COMMON and GTPE2\_CHANNEL. The Wizard is located in the CORE Generator tool. The user is recommended to download the most up-to-date IP update before using the Wizard. Details on how to use this Wizard can be found in [PG168,](https://www.xilinx.com/support/documentation/ip_documentation/gtwizard/v3_6/pg168-gtwizard.pdf) *7 Series FPGAs Transceivers Wizard LogiCORE IP Product Guide*.

Follow these steps to launch the Wizard:

- 1. Start the CORE Generator tool.
- 2. Locate the 7 Series FPGAs Transceivers Wizard in the taxonomy tree under:

```
/FPGA Features & Design/IO Interfaces
```
See [Figure 1-4.](#page-15-2)

<span id="page-15-2"></span>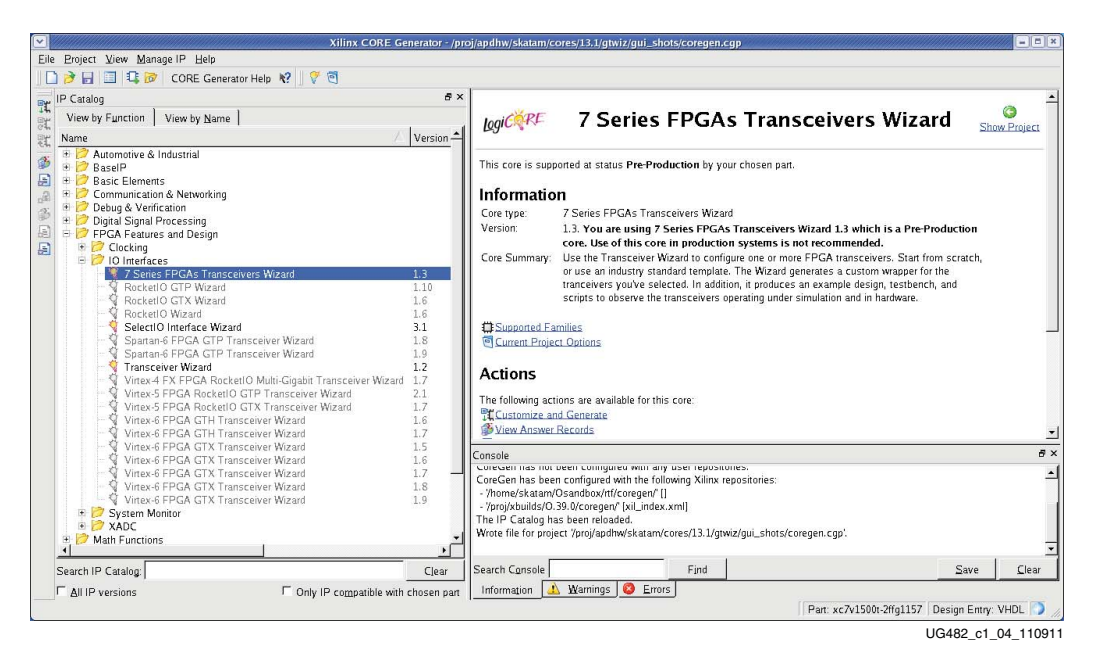

*Figure 1-4:* **7 Series FPGAs Transceivers Wizard**

3. Double-click 7 Series FPGAs Transceivers Wizard to launch the Wizard.

### <span id="page-15-1"></span>**Simulation**

#### Functional Description

Simulations using the GTPE2\_CHANNEL and GTPE2\_COMMON primitives have specific prerequisites that the simulation environment and the test bench must fulfill. For instructions on how to set up the simulation environment for supported simulators depending on the used hardware description language (HDL), see the latest version of [UG626](http://xgoogle.xilinx.com/search?getfields=*&numgm=5&filter=0&proxystylesheet=support&client=support&site=Answers_Docs_Forums&q=ug626&output=xml_no_dtd&sort=date%3aD%3aL%3ad1&ie=UTF-8&oe=UTF-8&num=1000&getfields=*&show_dynamic_navigation=1&requiredfields=-status%3aarchive&lang2search=), *Synthesis and Simulation Design Guide*.

The prerequisites for simulating a design with the GTPE2\_CHANNEL and GTPE2\_COMMON primitives are:

A simulator with support for SecureIP models.

SecureIP models are encrypted versions of the Verilog HDL used for implementation of the modeled block. SecureIP is an IP encryption methodology. To support SecureIP models, a Verilog LRM - IEEE Std 1364-2005 encryption compliant simulator is required.

• A mixed-language simulator for VHDL simulation.

SecureIP models use a Verilog standard. To use them in a VHDL design, a mixed-language simulator is required. The simulator must be able to simulate VHDL and Verilog simultaneously.

- An installed GTP transceiver SecureIP model.
- The correct setup of the simulator for SecureIP use (initialization file, environment variables).
- The ability to run COMPXLIB, which compiles the simulation libraries (e.g., UNISIM, SIMPRIMS) in the correct order.
- The correct simulator resolution (Verilog).
- The user guide of the simulator and [UG626](http://xgoogle.xilinx.com/search?getfields=*&numgm=5&filter=0&proxystylesheet=support&client=support&site=Answers_Docs_Forums&q=ug626&output=xml_no_dtd&sort=date%3aD%3aL%3ad1&ie=UTF-8&oe=UTF-8&num=1000&getfields=*&show_dynamic_navigation=1&requiredfields=-status%3aarchive&lang2search=), *Synthesis and Simulation Design Guide* provide a detailed list of settings for SecureIP support.

#### Ports and Attributes

There are no simulation-only ports on the GTPE2\_COMMON and GTPE2\_CHANNEL primitives.

#### GTPE2\_COMMON Attributes

The GTPE2\_COMMON primitive has attributes intended only for simulation. [Table 1-2](#page-17-0) lists the simulation-only attributes of the GTPE2\_COMMON primitive. The names of these attributes start with *SIM\_*.

| <b>Attribute</b>   | <b>Type</b>        | <b>Description</b>                                                                                                    |
|--------------------|--------------------|----------------------------------------------------------------------------------------------------|
| SIM_PLL0REFCLK_SEL | $3$ -bit<br>Binary | This attribute selects the reference clock source<br>used to drive PLL0 in simulation for designs where<br>PLL0 is always driven by the same reference clock<br>source. SIM PLL0REFCLK SEL allows for<br>simulation before and after the port swap changes.<br>This allows for the block to be simulated with the<br>correct clock source both before and after the port<br>swap. SIM PLLOREFCLK SEL must be set to the<br>same value as PLL0REFCLK SEL[2:0]. For<br>designs that require the reference clock source to<br>be changed on the fly, the port PLL0REFCLKSEL<br>is used instead to dynamically select the reference<br>clock source. |
| SIM PLL1REFCLK SEL | $3$ -bit<br>Binary | This attribute selects the reference clock source<br>used to drive PLL1 in simulation for designs where<br>PLL1 is always driven by the same reference clock<br>source. SIM PLL1REFCLK SEL allows for<br>simulation before and after the port swap changes.<br>This allows for the block to be simulated with the<br>correct clock source both before and after the port<br>swap. SIM_PLL1REFCLK_SEL must be set to the<br>same value as PLL1REFCLK SEL[2:0]. For<br>designs that require the reference clock source to<br>be changed on the fly, the port PLL1REFCLKSEL<br>is used instead to dynamically select the reference<br>clock source. |
| SIM_RESET_SPEEDUP  | String             | If the SIM_RESET_SPEEDUP attribute is set to<br>TRUE (default), an approximated reset sequence is<br>used to speed up the reset time for simulations,<br>where faster reset times and faster simulation times<br>are desirable. If the SIM RESET SPEEDUP<br>attribute is set to FALSE, the model emulates<br>hardware reset behavior in detail.                                                                                                    |
| <b>SIM VERSION</b> | String             | This attribute selects the simulation version to<br>match different steppings of silicon. The default<br>for this attribute is 1.0.                                                                                                    |

<span id="page-17-0"></span>*Table 1-2:* **GTPE2\_COMMON Simulation-Only Attributes**

#### GTPE2\_CHANNEL Attributes

The GTPE2\_CHANNEL primitive has attributes intended only for simulation. [Table 1-3](#page-18-1) lists the simulation-only attributes of the GTPE2\_CHANNEL primitive. The names of these attributes start with *SIM\_*.

<span id="page-18-1"></span><span id="page-18-0"></span>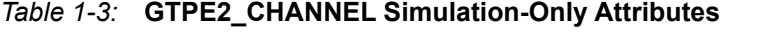

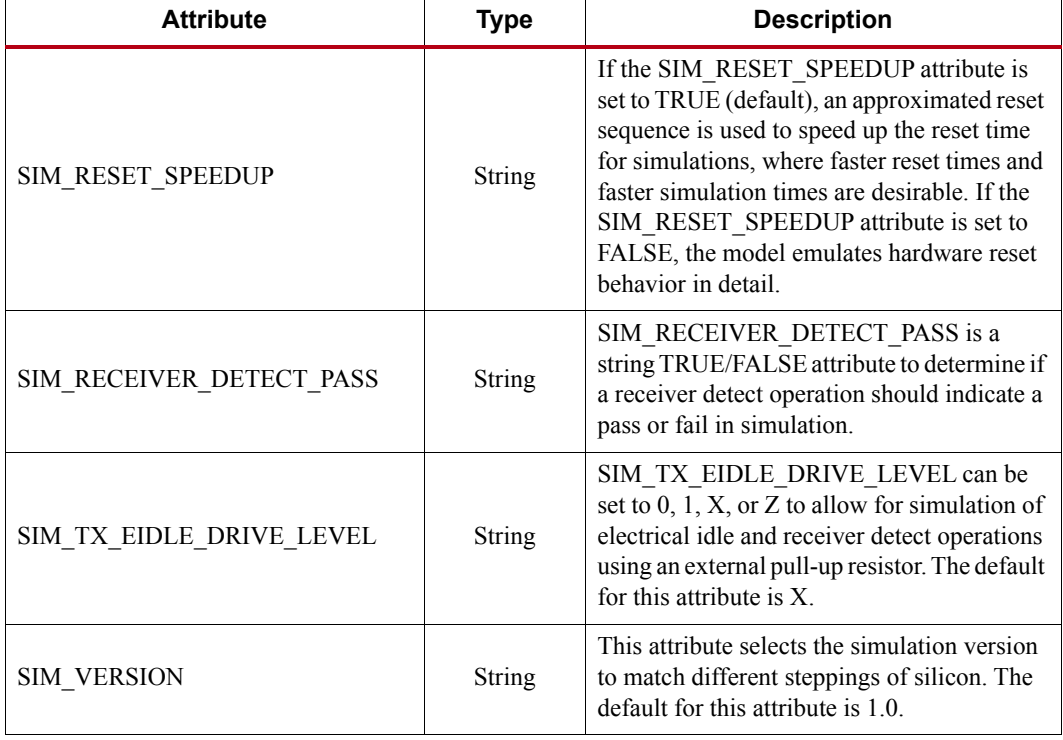

#### <span id="page-19-0"></span>**Implementation**

#### Functional Description

This section provides the information needed to map 7 series GTP transceivers instantiated in a design to device resources, including:

- The location of the GTP transceiver Quads on the available device and package combinations.
- The pad numbers of external signals associated with each GTP transceiver Quad.
- How the GTPE2\_CHANNEL primitive, the GTPE2\_COMMON primitive, and clocking resources instantiated in a design are mapped to available locations with a user constraints file (UCF).

It is a common practice to define the location of GTP transceiver Quads early in the design process to ensure correct usage of clock resources and to facilitate signal integrity analysis during board design. The implementation flow facilitates this practice through the use of location constraints in the UCF.

This section describes how to instantiate GTP transceiver clocking components.

The position of each GTP transceiver channel and common primitive is specified by an XY coordinate system that describes the column number and the relative position within that column.

For a given device/package combination, the transceiver with the coordinates *X0Y0* is always located at the lowest position of the lowest available bank.

There are two ways to create a UCF for designs that utilize the GTP transceiver. The preferred method is to use the 7 Series FPGAs Transceivers Wizard. The Wizard automatically generates UCF templates that configure the transceivers and contain placeholders for GTP transceiver placement information. The UCFs generated by the Wizard can then be edited to customize operating parameters and placement information for the application.

The second approach is to create the UCF by hand. When using this approach, the designer must enter both configuration attributes that control transceiver operation as well as tile location parameters. Care must be taken to ensure that all of the parameters needed to configure the GTP transceiver are correctly entered.

If a design requires the use of any of the GTP channels in a given GTP Quad, a GTPE2\_COMMON primitive must be instantiated as shown in [Figure 1-5](#page-20-0). At a minimum, at least one GTPE2\_CHANNEL must also be instantiated. [Figure 1-5](#page-20-0) shows four GTPE2\_CHANNEL primitives instantiated.

<span id="page-20-0"></span>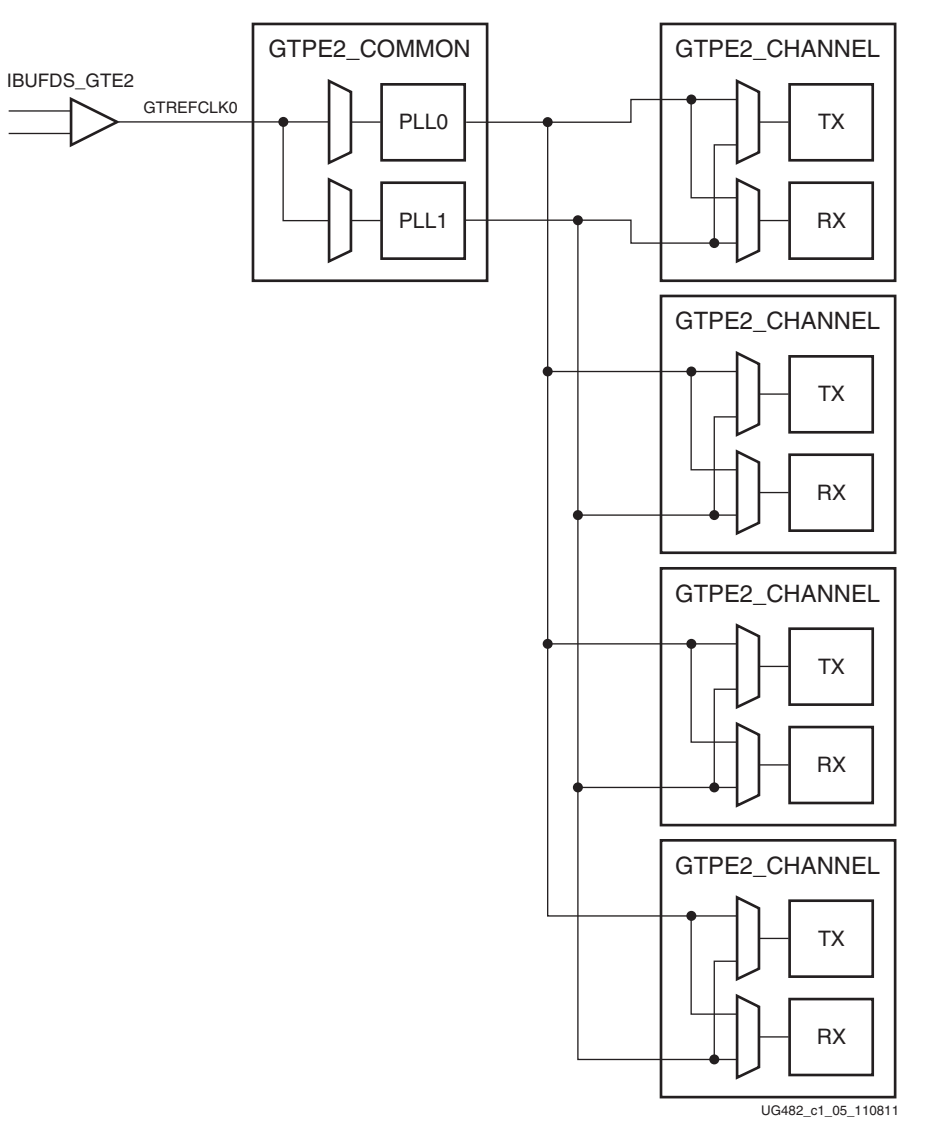

*Figure 1-5:* **Four Channel Configuration**

### Serial Transceiver Channels by Device/Package

See [UG475](http://www.xilinx.com/support/documentation/user_guides/ug475_7Series_Pkg_Pinout.pdf), *7 Series FPGAs Packaging and Pinout Specification*.

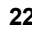

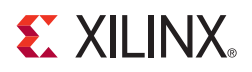

## *Chapter 2*

## <span id="page-22-2"></span><span id="page-22-0"></span>*Shared Features*

#### <span id="page-22-1"></span>**Reference Clock Input Structure**

#### Functional Description

The reference clock input structure is illustrated in [Figure 2-1](#page-22-3). The input is terminated internally with  $50\Omega$  on each leg to 4/5 MGTAVCC. The reference clock is instantiated in software with the IBUFDS\_GTE2 software primitive. The ports and attributes controlling the reference clock input are tied to the IBUFDS\_GTE2 software primitive.

[Figure 2-1](#page-22-3) shows the internal structure of the reference clock input buffer.

<span id="page-22-3"></span>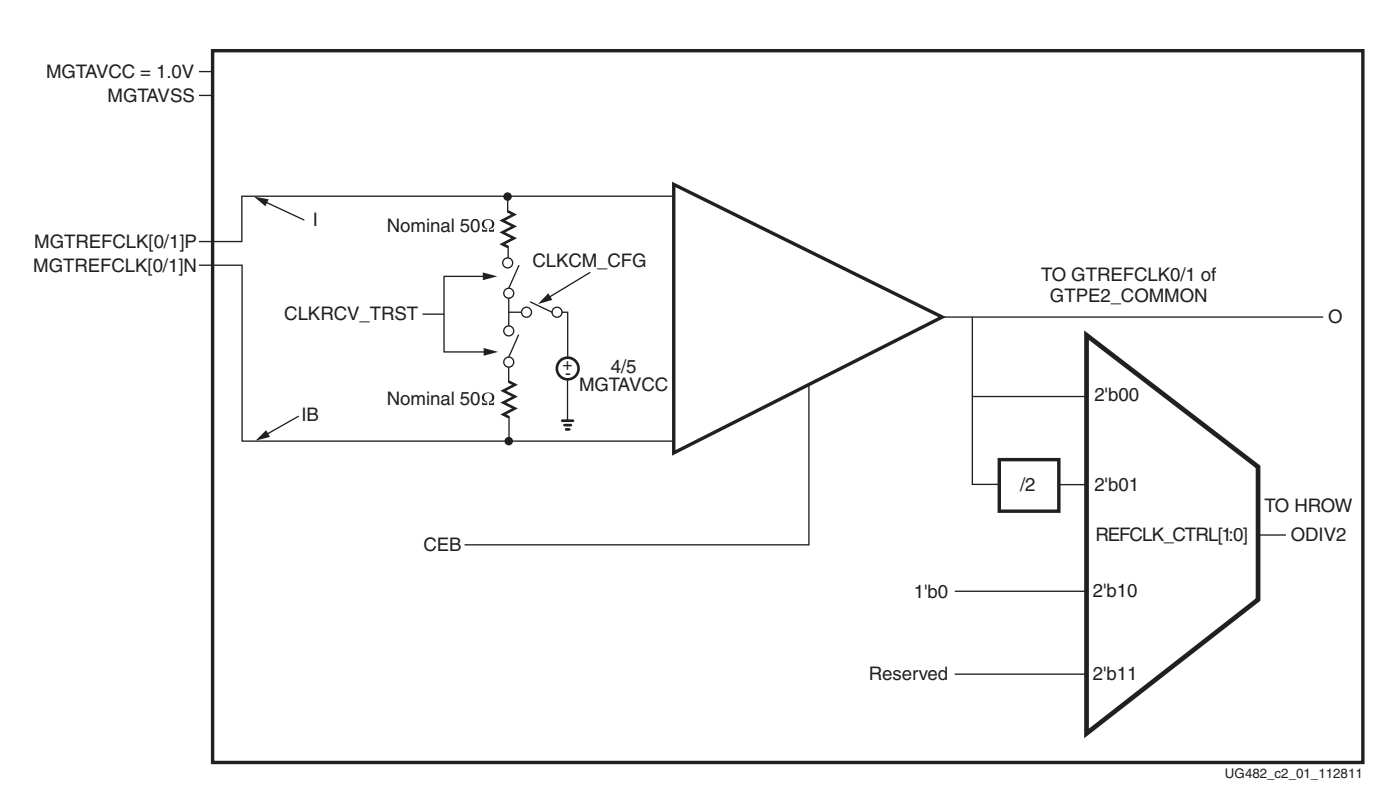

*Figure 2-1:* **Reference Clock Input Structure**

#### Ports and Attributes

[Table 2-1](#page-23-2) defines the reference clock input ports in the IBUFDS\_GTE2 software primitive.

| Port                 | Dir        | <b>Clock Domain</b> | <b>Description</b>                                                                                                    |
|----------------------|------------|---------------------|----------------------------------------------------------------------------------------------------|
| Ι<br><b>IB</b>       | In $(pad)$ | N/A                 | These are the reference clock input ports that get<br>mapped to GTREFCLK0P/GTREFCLK0N and<br>GTREFCLK1P/GTREFCLK1N.                                                                                                    |
| <b>CEB</b>           | In         | N/A                 | This is the active-Low asynchronous clock<br>enable signal for the clock buffer. Setting this<br>signal High powers down the clock buffer.                                                                                                    |
| $\Omega$             | Out        | N/A                 | This output drives the GTREFCLK $[0/1]$ signals<br>in the GTPE2 COMMON software primitives.<br>Refer to Reference Clock Selection and<br>Distribution, page 25 for more details.                                                                                                    |
|                      |            |                     | This output can also drive the BUFG or BUFH<br>software primitives via Hrow routing. Only one<br>of the IBUFDS GTE2's O or ODIV2 outputs can<br>be routed to the FPGA logic. The selection is<br>controlled automatically by the software<br>depending on whether port O or ODIV2 is<br>connected. Refer to UG472, 7 Series FPGAs<br>Clocking Resources User Guide for more details. |
| ODIV2 <sup>(1)</sup> | Out        | N/A                 | This output is a divide-by-2 version of the O<br>signal, which can drive the BUFG or BUFH<br>software primitives via Hrow routing. The<br>selection is controlled automatically by the<br>software depending on whether port O or ODIV2<br>is connected. Refer to UG472, 7 Series FPGAs<br>Clocking Resources User Guide for more details.                                           |

<span id="page-23-2"></span><span id="page-23-0"></span>*Table 2-1:* **Reference Clock Input Ports (IBUFDS\_GTE2)**

#### **Notes:**

<span id="page-23-3"></span>1. The O and ODIV2 outputs are not phase matched to each other.

[Table 2-2](#page-23-1) defines the attributes in the IBUFDS\_GTE2 software primitive that configure the reference clock input.

<span id="page-23-1"></span>*Table 2-2:* **Reference Clock Input Attributes (IBUFDS\_GTE2)**

| <b>Attribute</b>    | Type           | <b>Description</b>                                                                                                    |
|---------------------|----------------|----------------------------------------------------------------------------------------------------|
| CLK RCV TRST        | <b>Boolean</b> | Reserved. This attribute switches the $50\Omega$ termination<br>resistors into the signal path. This attribute must always<br>be set to TRUE. |
| <b>CLKCM CFG</b>    | <b>Boolean</b> | Reserved. This attribute switches in the termination<br>voltage for the $50\Omega$ termination. This attribute must<br>always be set to TRUE. |
| <b>CLKSWING CFG</b> | 2-bit Binary   | Reserved. This attribute controls the internal swing of the<br>clock. This attribute must always be set to 2 'b11.                            |

#### Use Modes: Reference Clock Termination

The reference clock input is to be externally AC coupled. [Table 2-3](#page-24-2) shows the port and attribute settings required to achieve this.

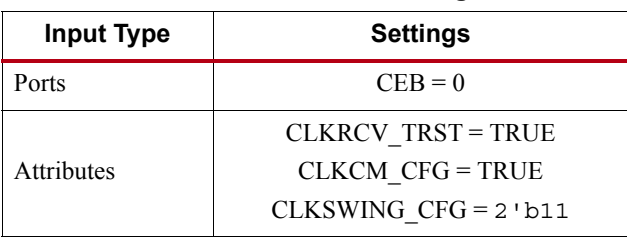

#### <span id="page-24-2"></span>*Table 2-3:* **Port and Attribute Settings**

### <span id="page-24-1"></span>**Reference Clock Selection and Distribution**

#### <span id="page-24-0"></span>Functional Description

The GTP transceivers in 7 series FPGAs provide different reference clock input options. Clock selection and availability differs slightly from 7 series GTX/GTH transceivers in that reference clock routing is east and west bound rather than north and south bound.

Architecturally, the concept of a Quad (or Q), contains a grouping of four GTPE2\_CHANNEL primitives, one GTPE2\_COMMON primitive, two dedicated external reference clock pin pairs, and dedicated reference clock routing. The GTPE2\_COMMON primitive must always be instantiated, and the GTPE2\_CHANNEL primitive must be instantiated for each transceiver. For the largest Artix™-7 device (XC7A200T-FFG1156), the reference clock supplied to the PLLs in a given Quad can also be sourced from the adjacent Quad in the same half of the device. A Quad located in the top half of the device can share its two local reference clocks with the other Quad located in the top half. Similarly, a Quad located in the bottom half of the device can share its two reference clocks with the other Quad located in the bottom half.

Reference clock features include:

- Clock routing for east and west bound clocks.
- Flexible reference clock inputs available for PLL0 and PLL1.
- Static or dynamic selection of the reference clock for PLL0 and PLL1.

[Figure 2-2](#page-25-1) shows the reference clock architecture with the GTPE2\_COMMON primitive, two dedicated reference clock pin pairs, and dedicated east or west reference clock routing. Each GTPE2\_COMMON in a Quad has four clock inputs available:

- Two local reference clock pin pairs, GTREFCLK0 or GTREFCLK1
- Two reference clock pin pairs from the other Quad situated in the same half of the device

<span id="page-25-1"></span><span id="page-25-0"></span>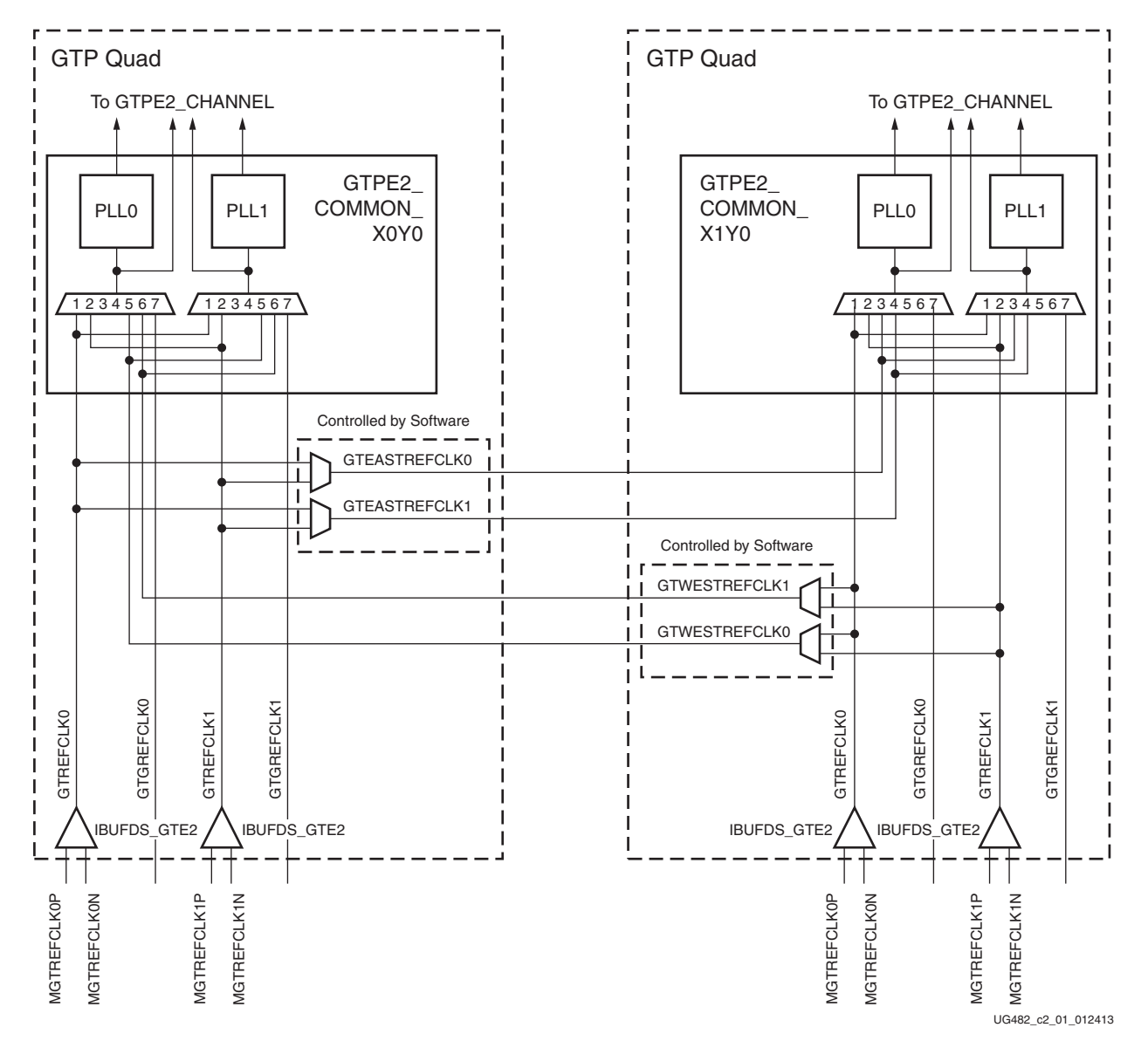

*Figure 2-2:* **Conceptual View of GTP Transceiver Reference Clocking**

[Figure 2-3](#page-26-0) shows the shows the detailed view of the reference clock multiplexer structures within a single GTPE2\_COMMON primitive. The PLL0REFCLKSEL and PLL1REFCLKSEL ports are required when multiple reference clock sources are connected to the multiplexers. A single reference clock is most commonly used. In this case, the PLL[0/1]REFCLKSEL port can be tied to 3'b001, and the Xilinx software tools handle the complexity of the multiplexers and associated routing. See [External Reference Clock Use Model, page 31](#page-30-1) for more information.

<span id="page-26-0"></span>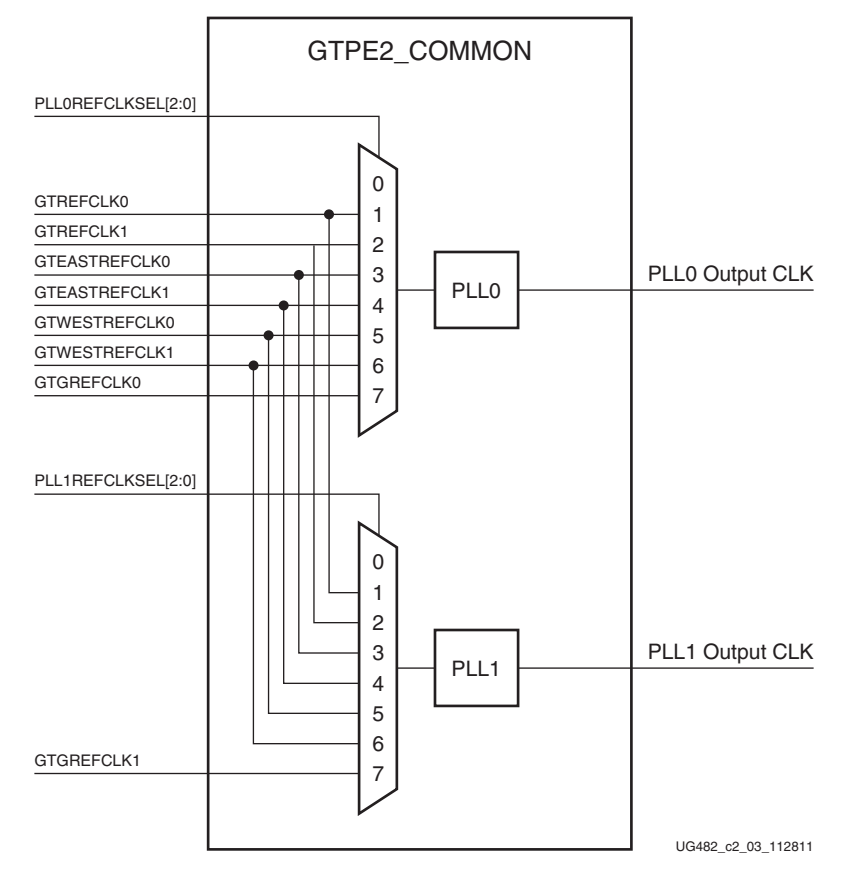

*Figure 2-3:* **PLL0 and PLL1 Reference Clock Selection Multiplexer**

#### Ports and Attributes

[Table 2-4](#page-26-1) and [Table 2-5](#page-29-0) define the clocking ports and attributes for the GTPE2\_COMMON primitive.

<span id="page-26-1"></span>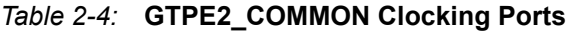

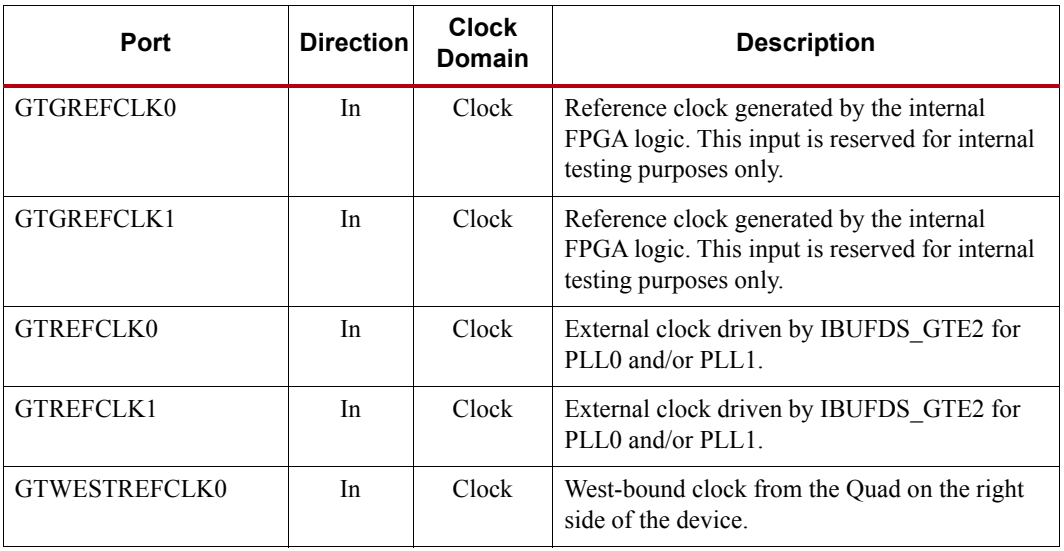

| Port                 | <b>Direction</b> | <b>Clock</b><br>Domain | <b>Description</b>                                                                                           |
|----------------------|------------------|------------------------|----------------------------------------------------------------------------------------------------|
| GTWESTREFCLK1        | <b>In</b>        | Clock                  | West-bound clock from the Quad on the right<br>side of the device                                            |
| GTEASTREFCLK0        | In               | Clock                  | East-bound clock from the Quad on the left side<br>of the device.                                            |
| <b>GTEASTREFCLK1</b> | In               | Clock                  | East-bound clock from the Quad on the left side<br>of the device.                                            |
| <b>PLLOOUTCLK</b>    | Out              | Clock                  | PLL0 clock output. The user must connect this<br>port to the PLLOCLK port on the<br>GTPE2 CHANNEL primitive. |
| PLL1OUTCLK           | Out              | Clock                  | PLL1 clock output. The user must connect this<br>port to the PLL1CLK port on the<br>GTPE2 CHANNEL primitive. |
| <b>PLLOOUTREFCLK</b> | Out              | Clock                  | The user must connect this port to the<br>PLLOREFCLK port on the GTPE2 CHANNEL<br>primitive.                 |
| PLL1OUTREFCLK        | Out              | Clock                  | The user must connect this port to the<br>PLL1REFCLK port on the GTPE2 CHANNEL<br>primitive.                 |

*Table 2-4:* **GTPE2\_COMMON Clocking Ports** *(Cont'd)*

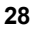

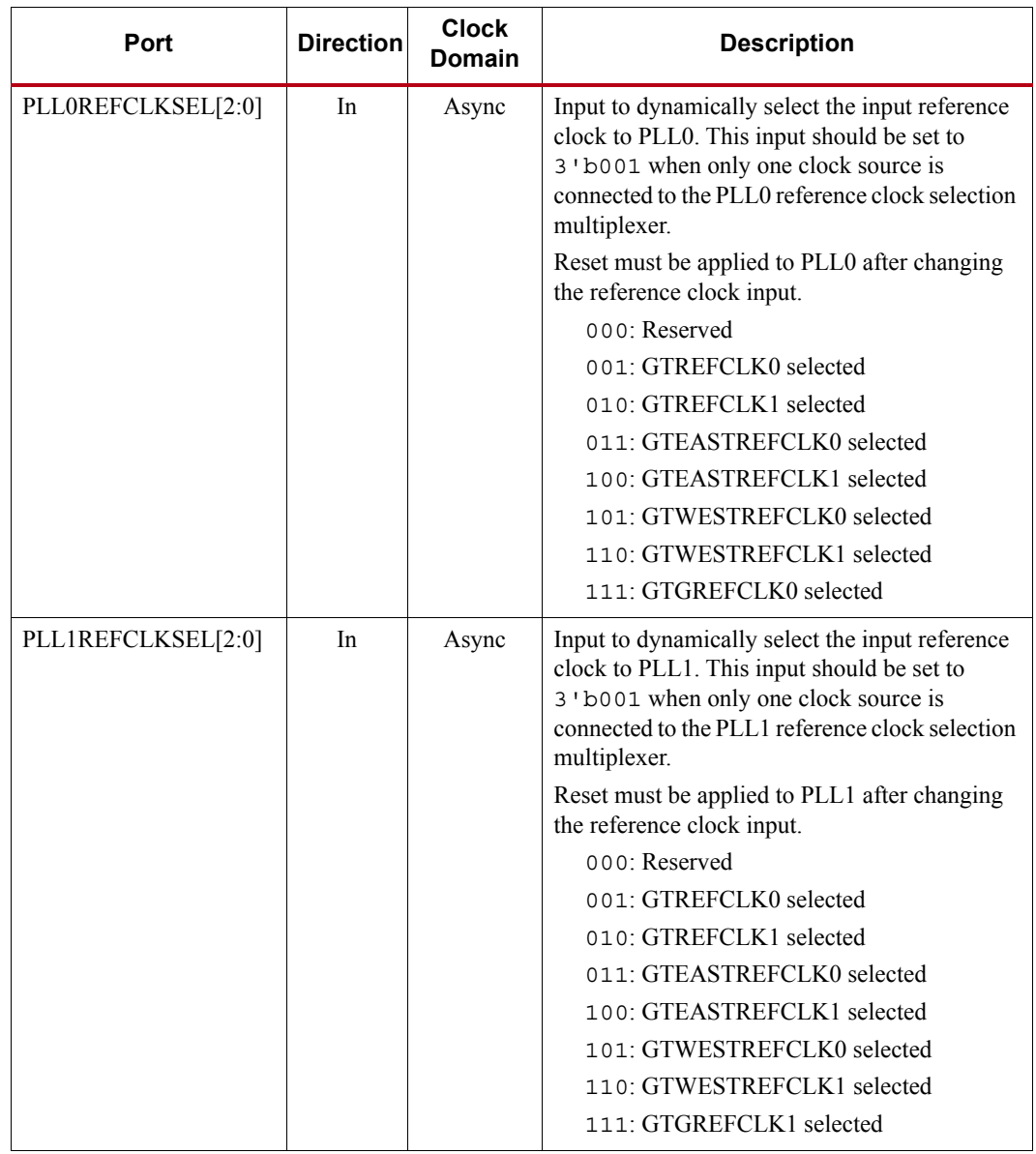

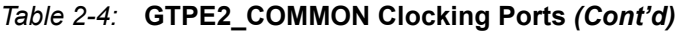

| <b>Attribute</b>   | <b>Type</b>  | <b>Description</b>                                                                                                    |
|--------------------|--------------|----------------------------------------------------------------------------------------------------|
| SIM PLLOREFCLK SEL | 3-bit Binary | This attribute selects the reference clock source<br>used to drive PLL0 in simulation for designs<br>where PLL0 is always driven by the same<br>reference clock source.<br>SIM PLLOREFCLK SEL allows for simulation<br>before and after the port swap changes. This<br>allows for the block to be simulated with the<br>correct clock source both before and after the port<br>swap. SIM PLLOREFCLK SEL must be set to<br>the same value as PLL0REFCLK SEL[2:0]. For<br>designs that require the reference clock source to<br>be changed on the fly, the port PLL0REFCLKSEL<br>is used instead to dynamically select the reference<br>clock source. |
| SIM PLL1REFCLK SEL | 3-bit Binary | This attribute selects the reference clock source<br>used to drive PLL1 in simulation for designs<br>where PLL1 is always driven by the same<br>reference clock source.<br>SIM_PLL1REFCLK_SEL allows for simulation<br>before and after the port swap changes. This<br>allows for the block to be simulated with the<br>correct clock source both before and after the port<br>swap. SIM PLL1REFCLK SEL must be set to<br>the same value as PLL1REFCLK SEL[2:0]. For<br>designs that require the reference clock source to<br>be changed on the fly, the port PLL1REFCLKSEL<br>is used instead to dynamically select the reference<br>clock source. |

<span id="page-29-0"></span>*Table 2-5:* **GTPE2\_COMMON Attributes**

[Table 2-6](#page-30-2) defines the clocking ports for the GTPE2\_CHANNEL primitive.

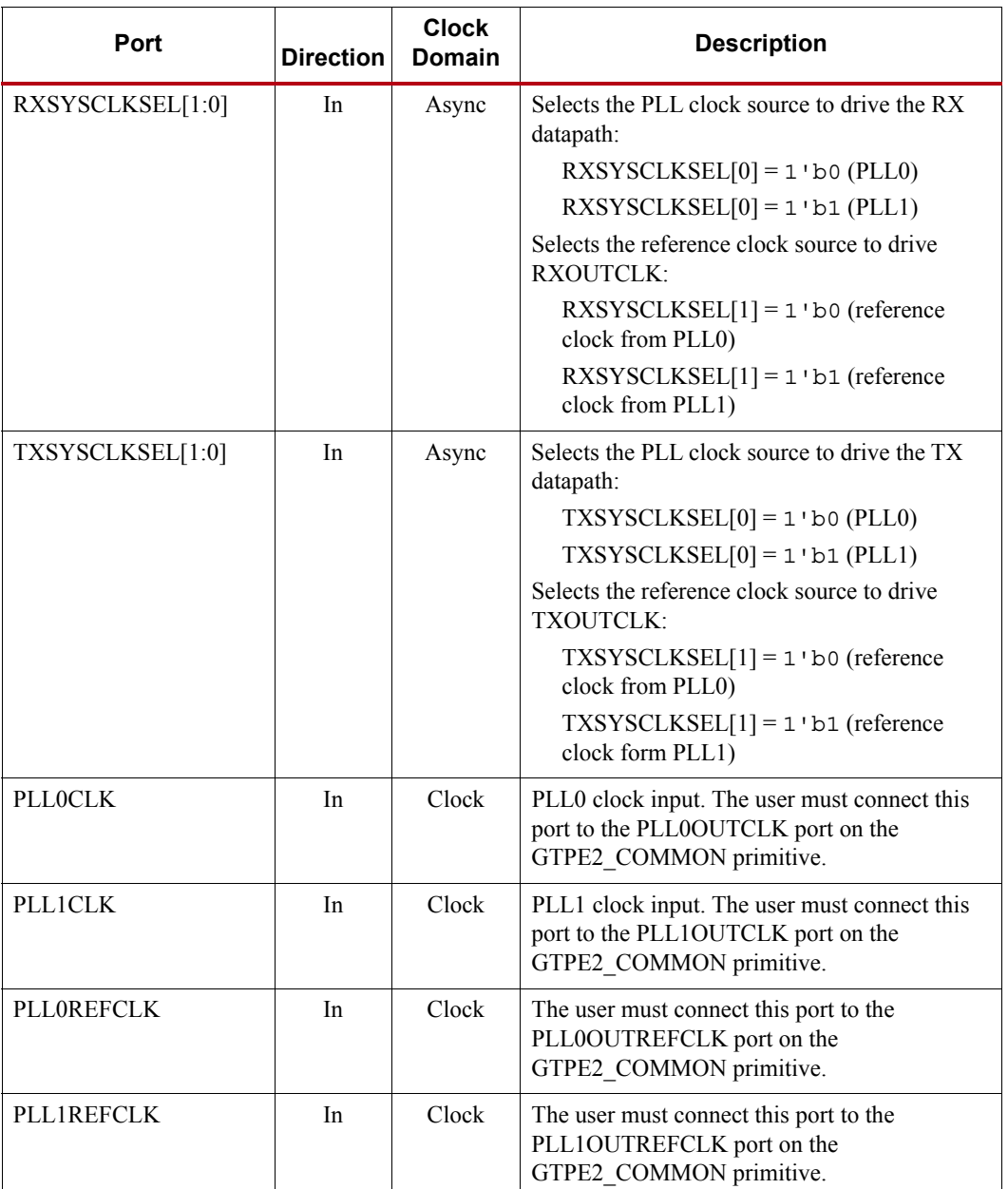

<span id="page-30-2"></span><span id="page-30-0"></span>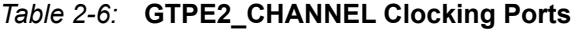

#### <span id="page-30-1"></span>External Reference Clock Use Model

Each Quad has two dedicated differential reference clock inputs that can be connected to external reference clock sources. An IBUFDS\_GTE2 primitive must be instantiated to use these dedicated reference clock pin pairs. The user design connects the IBUFDS\_GTE2 output (O) to the GTREFCLK[0/1], GTEASTREFCLK[0/1] or GTWESTREFCLK[0/1] ports of the GTPE2\_COMMON primitive where the reference clock selection multiplexer is located. Depending on the line rate requirement, the user design has the flexibility to use different combinations of PLL0 or PLL1 to drive the TX and/or RX datapath, as shown in [Figure 2-4](#page-31-1).

<span id="page-31-1"></span>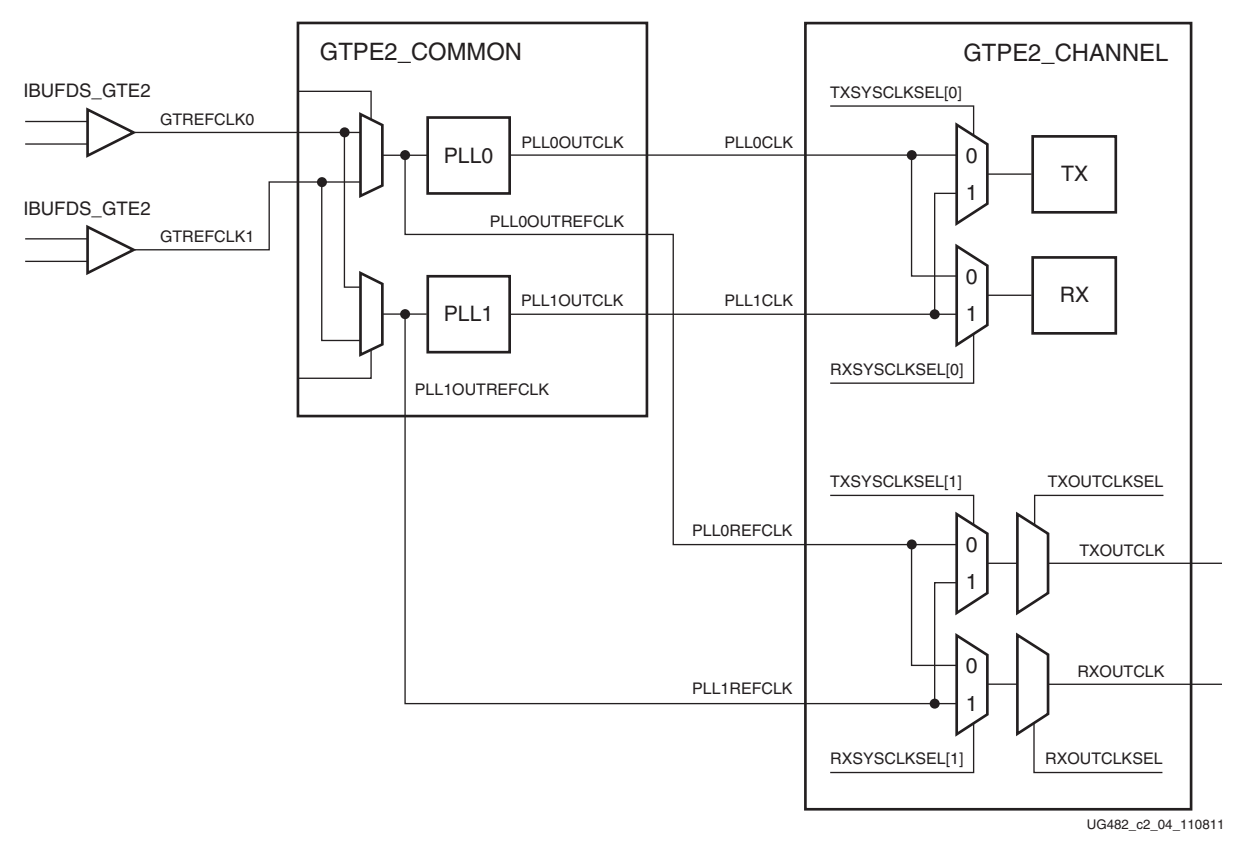

*Figure 2-4:* **External Reference Clock Use Case**

#### <span id="page-31-0"></span>Single External Reference Clock Use Model

<span id="page-31-2"></span>In the single external reference clock use model, the user connects the IBUFDS\_GTE2 output (O) to the GTREFCLK0 input port of the GTPE2\_COMMON primitive. The user design can leave the other unused reference clock ports floating. The IBUFDS\_GTE2 input pins can be constrained in the user constraints file (UCF). [Figure 2-5](#page-31-2) shows a single GTPE2\_COMMON primitive connected to a single IBUFDS\_GTE2 primitive.

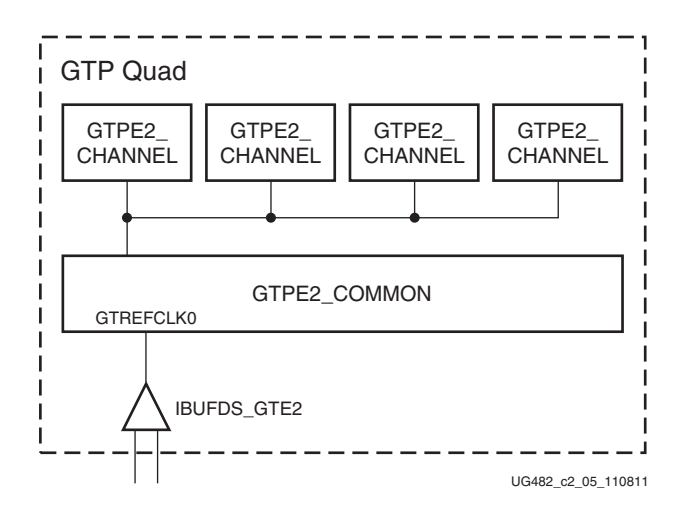

*Figure 2-5:* **Single GTP Quad with a Single Local Reference Clock**

[Figure 2-6](#page-32-1) shows a single reference clock connected to two GTP Quads. The user connects the IBUFDS\_GTE2 output (O) to the GTREFCLK0 input port of both GTPE2\_COMMON primitive instances. Such a scenario is only possible in the largest Artix-7 device (XC7A200T-FFG1156) that contains east and west GTP Quads adjacent to each other.

<span id="page-32-1"></span>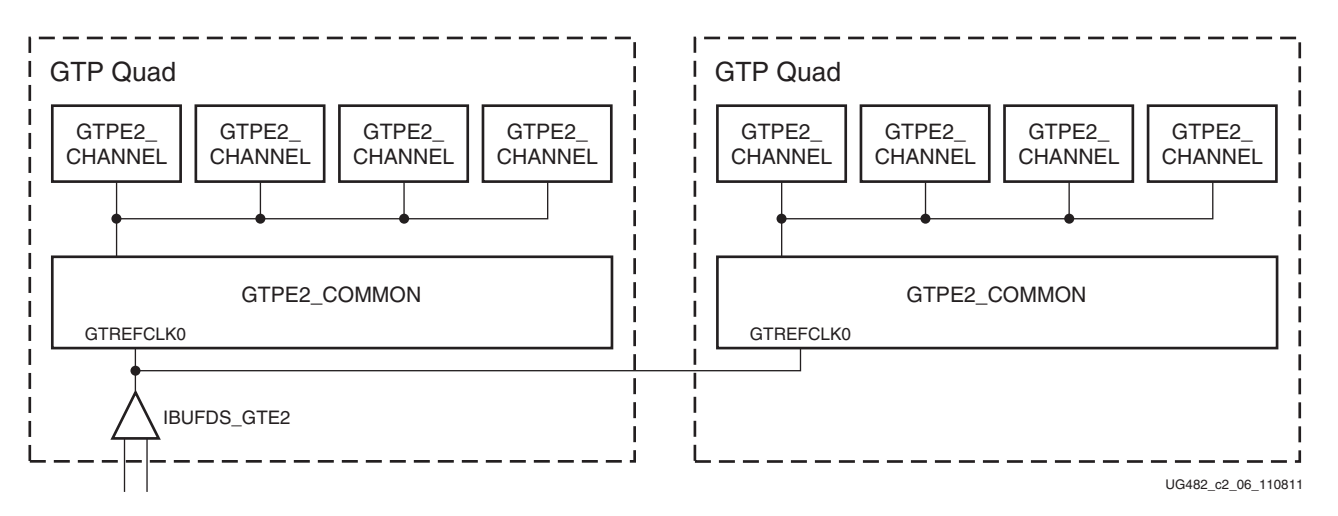

*Figure 2-6:* **Two GTP Quads with a Single Shared Reference Clock**

When required, as is the case for the design in [Figure 2-6,](#page-32-1) the Xilinx implementation tools make the necessary adjustments to the east/west routing shown in [Figure 2-2, page 26](#page-25-1), as well as any necessary pin swapping to the GTPE2\_COMMON clock inputs to route the reference clocks between two Quads.

#### <span id="page-32-0"></span>Multiple External Reference Clock Use Model

In [Figure 2-7](#page-32-2) and [Figure 2-9](#page-34-2), because the reference clock multiplexer structures in the GTPE2\_COMMON have more than one reference clock source, the user design is required to connect the output of the IBUFDS\_GTE2 to the correct clock input ports on the GTPE2\_COMMON primitive. [Figure 2-7](#page-32-2) shows an example of a single GTP Quad using both of its dedicated differential reference clock inputs. Two IBUFDS\_GTE2 primitives and a single GTPE2\_COMMON primitive are instantiated.

<span id="page-32-2"></span>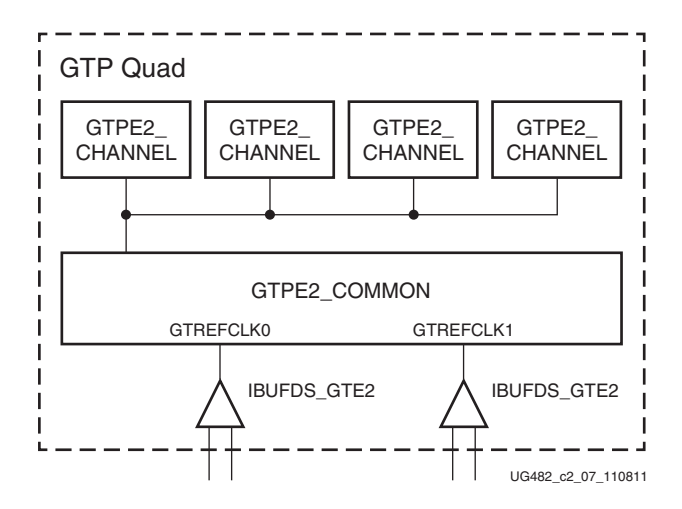

*Figure 2-7:* **Single GTP Quad using Multiple Local Reference Clocks**

**EX XILINX** 

<span id="page-33-1"></span>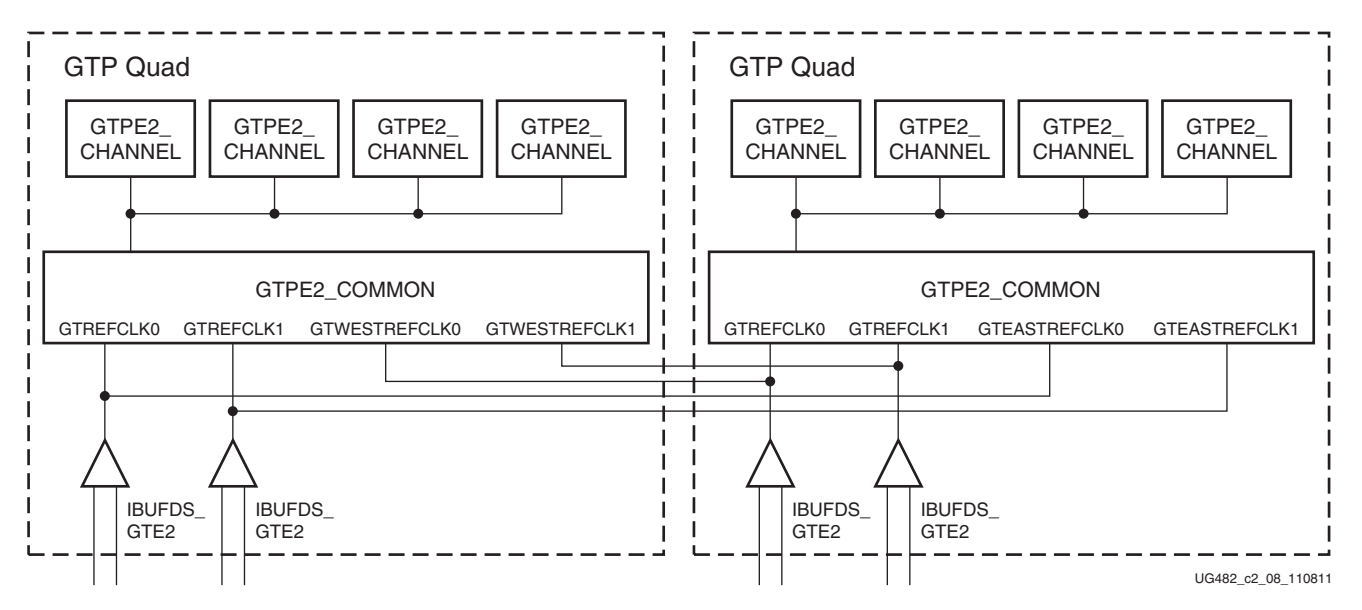

*Figure 2-8:* **Two GTP Quads using Multiple Reference Clocks from Different Quads**

For multi-rate designs that require the reference clock to be changed in real time, the PLL0REFCLKSEL and PLL1REFCLKSEL ports are used to dynamically select the reference clock source. When the selection has been made, the user design is responsible for resetting the PLL via PLL0RESET or PLL1RESET.

### <span id="page-33-0"></span>**PLL**

#### Functional Description

The GTP Quad contains two ring oscillator PLLs (PLL0 and PLL1). The internal clocking architecture is shown in [Figure 2-9.](#page-34-2) When the TX and RX datapaths operate in the same line rate range, PLL0 or PLL1 can be shared between the TX and RX datapaths. The TX and RX clock dividers can individually select the clock from PLL0 or PLL1 to allow the TX and RX datapaths to operate at asynchronous frequencies using different reference clock inputs.

<span id="page-34-2"></span><span id="page-34-1"></span>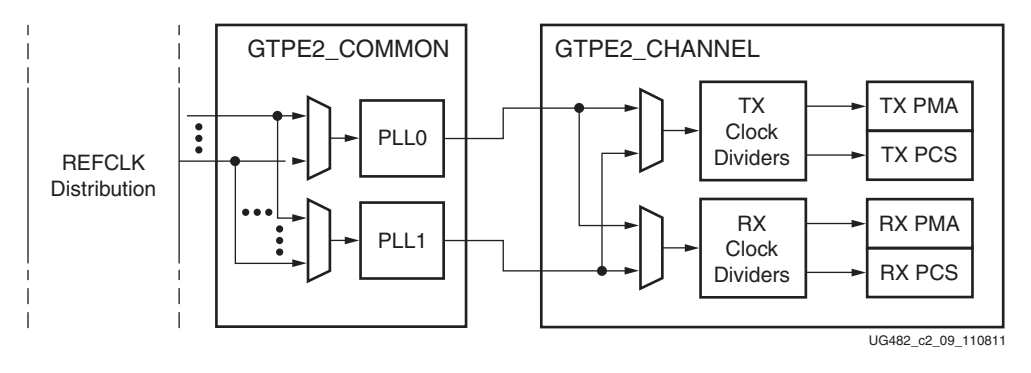

*Figure 2-9:* **Internal Clocking Architecture**

The PLL input clock selection is described in [Reference Clock Selection and Distribution, page 25](#page-24-1). The PLL outputs feed the TX and RX clock divider blocks, which control the generation of serial and parallel clocks used by the PMA and PCS blocks.

[Figure 2-10](#page-34-3) illustrates a conceptual view of the PLL architecture. The input clock can be divided by a factor of M before feeding into the phase frequency detector. The feedback dividers N1 and N2 determine the VCO multiplication ratio and the PLL output frequency. A lock indicator block compares the frequencies of the reference clock and the VCO feedback clock to determine if a frequency lock has been achieved.

<span id="page-34-3"></span><span id="page-34-0"></span>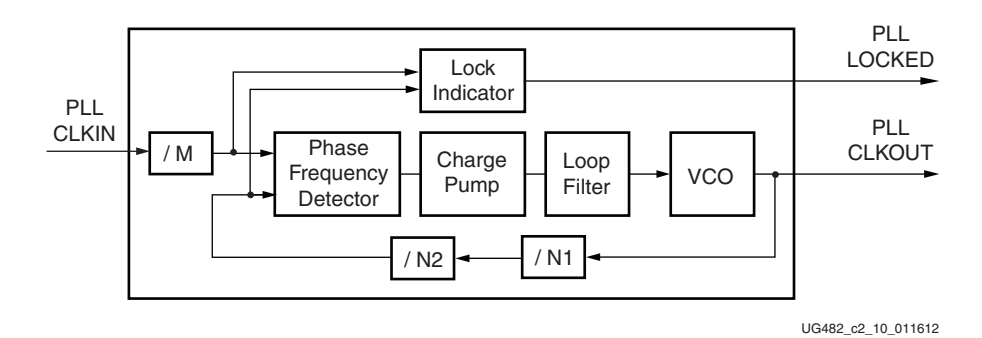

*Figure 2-10:* **PLL Block Diagram**

The PLL has a nominal operating range between 1.6 GHz to 3.3 GHz. The 7 Series FPGAs Transceivers Wizard chooses the appropriate PLL settings based on application requirements.

<span id="page-34-4"></span>[Equation 2-1](#page-34-4) shows how to determine the PLL output frequency (GHz).

$$
f_{PLLClkout} = f_{PLLClkin} \times \frac{N1 \times N2}{M}
$$
 *Equation 2-1*

<span id="page-34-5"></span>[Equation 2-2](#page-34-5) shows how to determine the line rate (Gb/s). D represents the value of the TX or RX clock divider block in the channel.

$$
f_{LineRate} = \frac{f_{PLLClkout} \times 2}{D}
$$
 *Equation 2-2*

[Table 2-7](#page-35-2) lists the allowable divider settings.

#### <span id="page-35-2"></span><span id="page-35-0"></span>*Table 2-7:* **PLL Divider Settings**

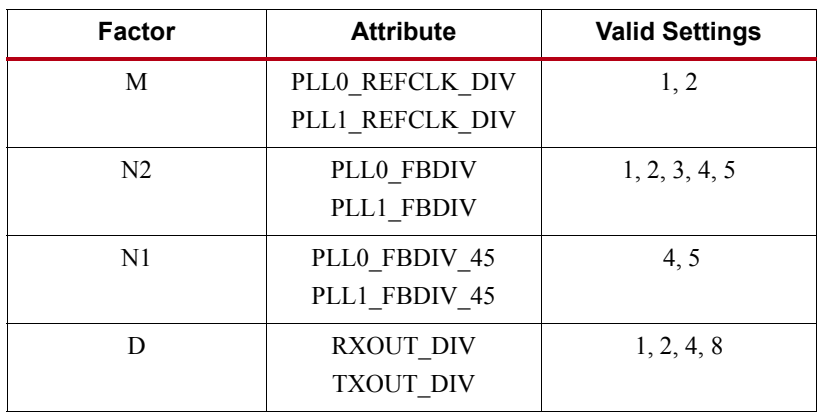

#### <span id="page-35-1"></span>Ports and Attributes

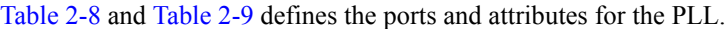

#### <span id="page-35-3"></span>*Table 2-8:* **PLL Ports**

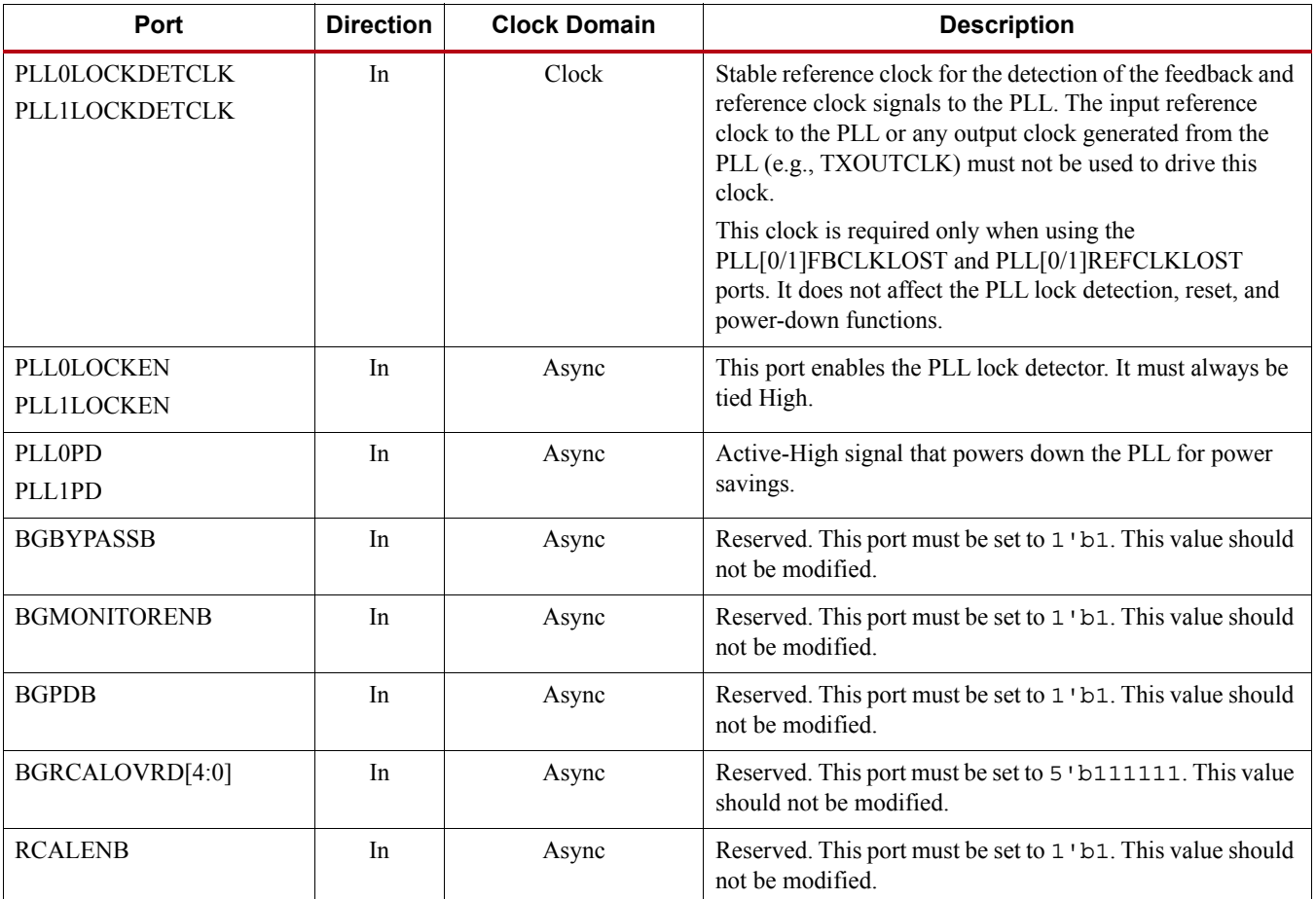
*Table 2-8:* **PLL Ports** *(Cont'd)*

| Port                                     | <b>Direction</b> | <b>Clock Domain</b>   | <b>Description</b>                                                                                                    |
|------------------------------------------|------------------|-----------------------|----------------------------------------------------------------------------------------------------|
| PLL0REFCLKSEL[2:0]<br>PLL1REFCLKSEL[2:0] | In               | Async                 | Input to dynamically select the input reference clock to the<br>PLL. This input should be set to 3 ' b001 when only one<br>clock source is connected to the PLL reference clock<br>selection multiplexer. |
|                                          |                  |                       | Reset must be applied to the PLL after changing the<br>reference clock input.                                                                                                    |
|                                          |                  |                       | 000: Reserved                                                                                                    |
|                                          |                  |                       | 001: GTREFCLK0 selected                                                                                                    |
|                                          |                  |                       | 010: GTREFCLK1 selected                                                                                                    |
|                                          |                  |                       | 011: GTEASTREFCLK0 selected                                                                                                    |
|                                          |                  |                       | 100: GTEASTREFCLK1 selected                                                                                                    |
|                                          |                  |                       | 101: GTWESTREFCLK0 selected                                                                                                    |
|                                          |                  |                       | 110: GTWESTREFCLK1 selected                                                                                                    |
|                                          |                  |                       | 111: GTGREFCLK0 (PLL0) or GTGREFCLK1<br>(PLL1) selected                                                                                                    |
| PLLORESET<br><b>PLL1RESET</b>            | In               | Async                 | This active-High port resets the dividers inside the PLL as<br>well as the PLL lock indicator and status block.                                                                                           |
| PLL0FBCLKLOST                            | Out              | PLL0LOCKDETCLK        | A High on this signal indicates the feedback clock from the                                                                                                    |
| <b>PLL1FBCLKLOST</b>                     |                  | <b>PLL1LOCKDETCLK</b> | PLL feedback divider to the phase frequency detector of the<br>PLL is lost.                                                                                                    |
| <b>PLLOLOCK</b>                          | Out              | Async                 | This active-High PLL frequency lock signal indicates that                                                                                                    |
| <b>PLL1LOCK</b>                          |                  |                       | the PLL frequency is within predetermined tolerance. The<br>transceiver and its clock outputs are not reliable until this<br>condition is met.                                                            |
| PLL0REFCLKLOST                           | Out              | PLL0LOCKDETCLK        | A High on this signal indicates the reference clock to the                                                                                                    |
| <b>PLL1REFCLKLOST</b>                    |                  | <b>PLL1LOCKDETCLK</b> | phase frequency detector of the PLL is lost.                                                                                                    |

#### *Table 2-9:* **PLL Attributes**

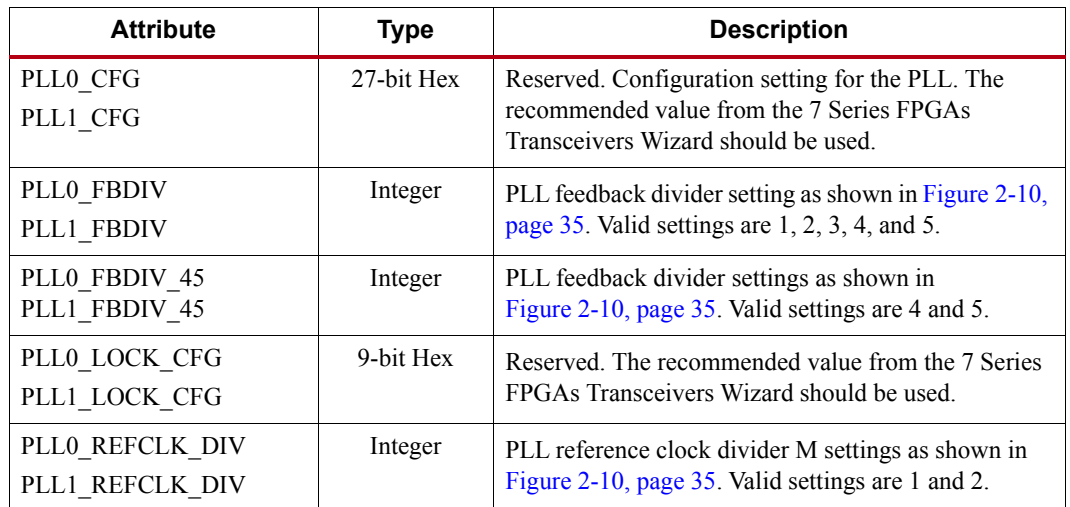

| <b>Attribute</b>               | Type         | <b>Description</b>                                                                             |
|--------------------------------|--------------|------------------------------------------------------------------------------------------------|
| PLLO INIT CFG<br>PLL1 INIT CFG | 24-bit Hex   | Reserved. The recommended value from the 7 Series<br>FPGAs Transceivers Wizard should be used. |
| PLLO DMON CFG<br>PLL1 DMON CFG | 1-bit Binary | Reserved. The recommended value from the 7 Series<br>FPGAs Transceivers Wizard should be used. |

*Table 2-9:* **PLL Attributes** *(Cont'd)*

# **Reset and Initialization**

The GTP transceiver must be initialized after FPGA device power-up and configuration before it can be used. The GTP transceiver's transmitter (TX) and receiver (RX) can be initialized independently and in parallel as shown in [Figure 2-11](#page-37-0). The GTP transceiver's TX and RX initialization comprises two steps:

- 1. Initializing the associated PLL driving TX/RX
- 2. Initializing the TX and RX datapaths  $(PMA + PCS)$

The GTP transceiver's TX and RX can receive a clock from either PLL0 or PLL1. The associated PLL (PLL0 /PLL1) used by the TX and RX must be initialized first before TX and RX initialization. Any PLL used by the TX and RX is reset individually and its reset operation is completely independent from all TX and RX resets. The TX and RX datapaths must be initialized only after the associated PLL is locked.

<span id="page-37-0"></span>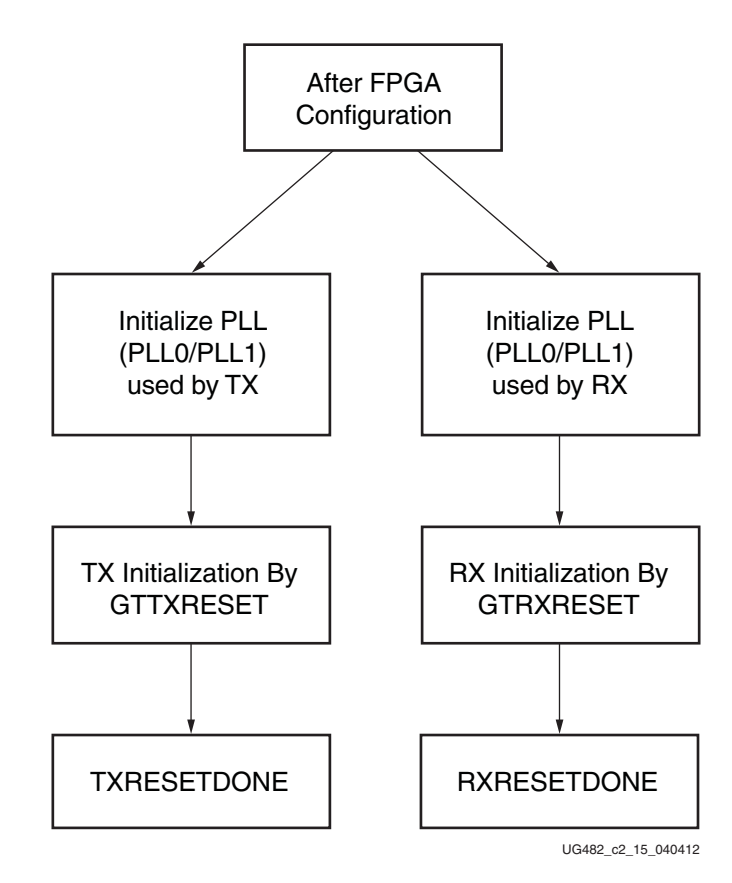

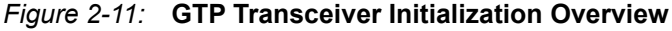

The GTP transceiver's TX and RX use a state machine to control the initialization process. They are partitioned into a few reset regions. The partition allows the reset state machine to control the reset process in a sequence that the PMA can be reset first and the PCS can be reset after the assertion of the TXUSERRDY or RXUSERRDY. It also allows the PMA, the PCS, and functional blocks inside them to be reset individually when needed during normal operation.

The GTP transceiver offers two types of reset: initialization and component.

- Initialization Reset: This reset is used for complete GTP transceiver initialization. It must be used after device power-up and configuration. During normal operation, when necessary, GTTXRESET and GTRXRESET can also be used to reinitialize the GTP transceiver's TX and RX. GTTXRESET is the initialization reset port for the GTP transceiver TX. GTRXRESET is the initialization reset port for the GTP transceiver's RX.
- Component Reset: This reset is used for special cases and specific subsection resets while the GTP transceiver is in normal operation. TX component reset ports include TXPMARESET and TXPCSRESET. RX component reset ports include RXPMARESET, RXLPMRESET, EYESCANRESET, RXPCSRESET, RXBUFRESET, and RXOOBRESET.

For major coverage differences between initialization and component resets, refer to [Table 2-16](#page-45-0) for the GTP transceiver's TX and [Table 2-20](#page-56-0) and [Table 2-21](#page-57-0) for the GTP transceiver's RX.

All reset ports described in this section initiate the internal reset state machine when driven High. The internal reset state machines are held in the reset state until these same reset ports are driven Low. These resets are all asynchronous. The guideline for the pulse width of these asynchronous resets is one period of the reference clock, unless otherwise noted.

*Note:* Reset ports should not be used for the purpose of power down. For details on proper power down usage, refer to [Power Down](#page-60-0).

## Reset Modes

The GTP transceiver's RX resets can operate in two different modes: Sequential mode and single mode. The GTP transceiver's TX resets can operate only in sequential mode.

- Sequential mode: The reset state machine starts with an initialization or component reset input driven High and proceeds through all states after the requested reset states in the reset state machine, as shown in [Figure 2-13](#page-41-0) for the GTP transceiver's TX or [Figure 2-18](#page-48-0) for the GTP transceiver's RX until completion. The completion of sequential mode reset flow is signaled when  $(TX/RX)$ RESETDONE transitions from Low to High.
- Single mode: The reset state machine only executes the requested component reset independently for a predetermined time set by its attribute. It does not process any state after the requested state, as shown in [Figure 2-18](#page-48-0) for the GTP transceiver's RX. The requested reset can be any component reset to reset the PMA, the PCS, or functional blocks inside them. The completion of a single mode reset is signaled when RXRESETDONE transitions from Low to High.

The GTP transceiver initialization reset must use sequential mode. All component resets can be operated in either sequential mode or single mode, except for TX resets, which can only operate in sequential mode.

The GTP transceiver uses GTRESETSEL to select between sequential reset mode and single reset mode. [Table 2-10](#page-39-0) provides configuration details that apply to both the GTP transceiver's TX and RX. Reset modes have no impact on PLL0 or PLL1 resets. During normal operation, the GTP transceiver's TX or RX can be reset by applications in either sequential mode or single mode (GTP transceiver's RX only), which provides flexibility to reset a portion of the GTP transceiver. When using either sequential mode or single mode, RESETOVRD must be driven Low, as shown in [Table 2-10.](#page-39-0) RESETOVRD and GTRESETSEL must be set to the desired value 300–500 ns before the assertions of any reset.

| <b>Operation Mode</b> | <b>RESETOVRD</b> | <b>GTRESETSEL</b> |
|-----------------------|------------------|-------------------|
| Sequential Mode       |                  |                   |
| Single Mode           |                  |                   |

<span id="page-39-0"></span>*Table 2-10:* **GTP Transceiver Reset Modes Operation**

*Table 2-11:* **GTP Transceiver Reset Mode Ports**

| Port              | Dir | <b>Clock Domain</b> | <b>Description</b>                                                                   |
|-------------------|-----|---------------------|--------------------------------------------------------------------------------------|
| <b>GTRESETSEL</b> | In. | Async               | Reset mode enable port.<br>Low: Sequential mode (recommended).<br>High: Single mode. |
| <b>RESETOVRD</b>  | In  | Async               | Reserved. Must be tied to ground.                                                    |

# PLL Reset

The PLLs (PLL0 and PLL1) must be powered down using the PLL0PD and PLL1PD ports until reference clock edges are detected in the logic. After PLL0PD/PLL1PD is de-asserted, PLL0 and PLL1 must be reset before being used. Each GTPE2\_COMMON has six dedicated ports for PLL reset. As shown in [Figure 2-12,](#page-40-0) PLL0RESET is an input that resets PLL0 and PLL1RESET is an input that resets PLL1. PLL0LOCK and PLL1LOCK are outputs that indicate that the reset process is done. The guideline for this asynchronous PLL0RESET and PLL1RESET pulse width is one period of the reference clock. The real PLL0 and PLL1 resets generated by the internal GTP transceiver circuits are much longer than the PLL0RESET and PLL1RESET High pulse duration. The time required for the PLL to lock is affected by a few factors, such as bandwidth setting and clock frequency.

<span id="page-40-0"></span>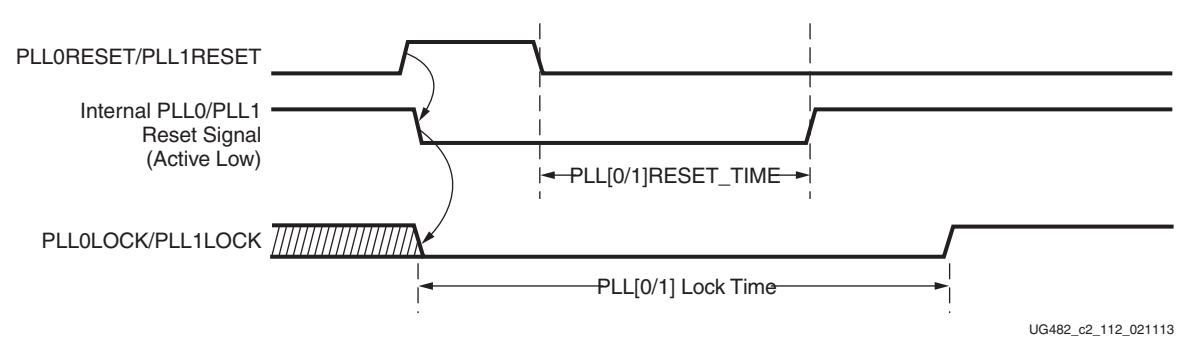

*Figure 2-12:* **PLL Reset Timing Diagram**

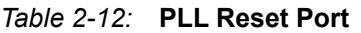

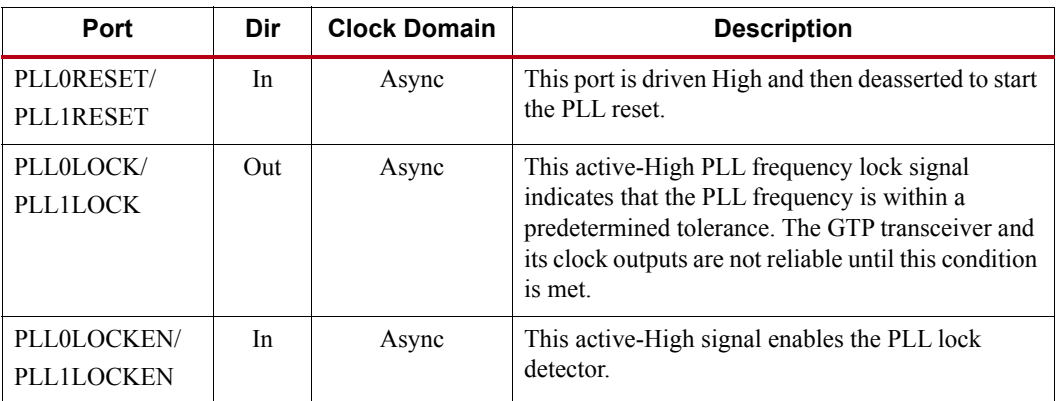

#### *Table 2-13:* **PLL Reset Attributes**

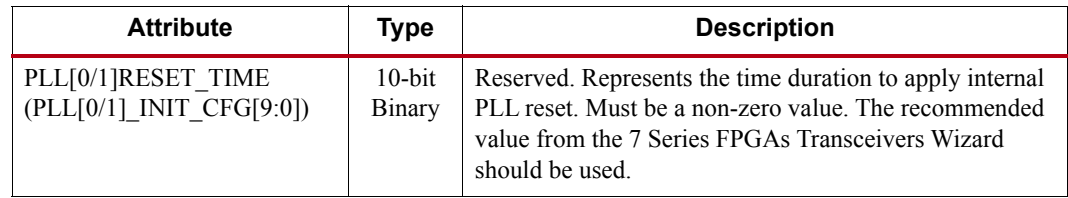

# TX Initialization and Reset

The GTP transceiver's TX uses a reset state machine to control the reset process. The GTP transceiver's TX is partitioned into two reset regions, TX PMA and TX PCS. The partition allows TX initialization and reset to be operated only in sequential mode, as shown in [Figure 2-13.](#page-41-0)

**EX XILINX** 

The TX reset state machine does not reset the PCS until TXUSERRDY is detected High. The user should drive TXUSERRDY High after these conditions are met:

- 1. All clocks used by the application including TXUSRCLK/TXUSRCLK2 are shown as stable or locked when the PLL or MMCM is used.
- 2. The user interface is ready to transmit data to the GTP transceiver.

<span id="page-41-0"></span>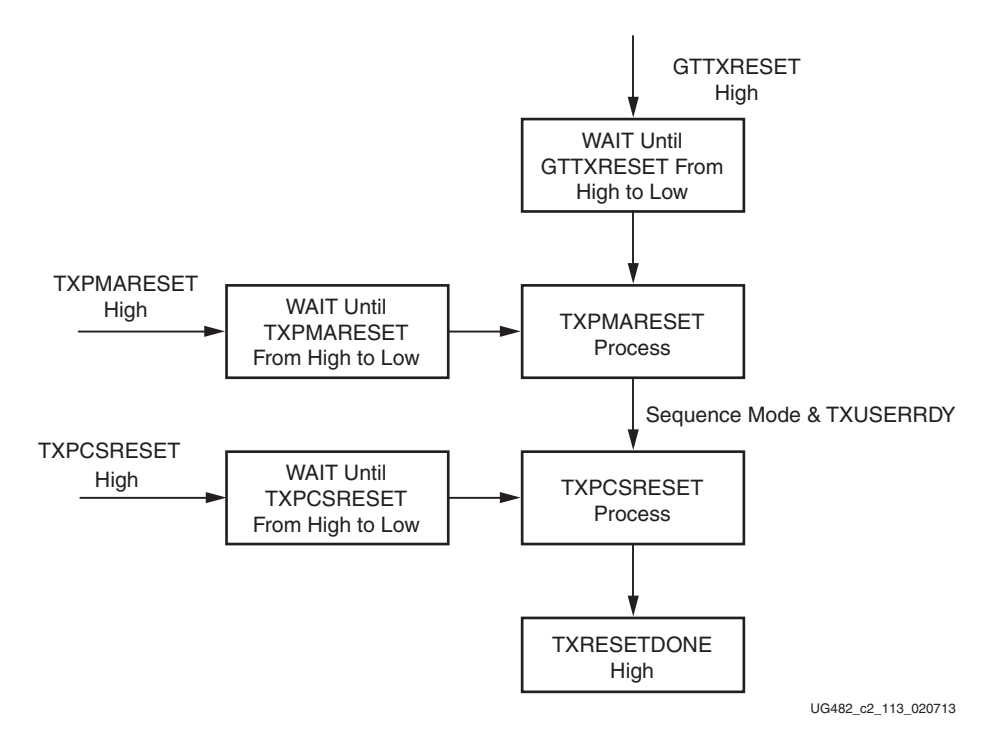

*Figure 2-13:* **GTP Transceiver TX Reset State Machine Sequence**

#### Ports and Attributes

[Table 2-14](#page-41-1) lists ports required by TX initialization process.

<span id="page-41-1"></span>*Table 2-14:* **TX Initialization and Reset Ports**

| Port              | Dir | <b>Clock Domain</b> | <b>Description</b>                                                                                                    |
|-------------------|-----|---------------------|----------------------------------------------------------------------------------------------------|
| <b>GTTXRESET</b>  | In. | Async               | This port is driven High and then deasserted to<br>start the full TX reset sequence.                                                                                                    |
| <b>TXPMARESET</b> | In. | Async               | This port is used to reset the TX PMA. It is<br>driven High and then deasserted to start the TX<br>PMA reset process. In sequential mode,<br>activating this port resets both the TX PMA and<br>the TX PCS. |

| Port                             | Dir | <b>Clock Domain</b> | <b>Description</b>                                                                                                    |
|----------------------------------|-----|---------------------|----------------------------------------------------------------------------------------------------|
| <b>TXPCSRESET</b>                | In  | Async               | This port is used to reset the TX PCS. It is driven<br>High and then deasserted to start the PCS reset<br>process. In sequential mode, activating this port<br>only resets the TX PCS.                                                        |
| <b>TXUSERRDY</b>                 | In  | Async               | This port is driven High from the user's<br>application when TXUSRCLK and<br>TXUSRCLK2 are stable. For example, if an<br>MMCM is used to generate both TXUSRCLK<br>and TXUSRCLK2, then the MMCM lock signal<br>can be used here               |
| <b>TXRESETDONE</b>               | Out | TXUSRCLK2           | This active-High signal indicates the GTP<br>transceiver TX has finished reset and is ready<br>for use. This port is driven Low when<br>GTTXRESET goes High and is not driven High<br>until the GTP transceiver TX detects<br>TXUSERRDY High. |
| <b>TXPMARESETD</b><br><b>ONE</b> | Out | Async               | This active-High signal indicates GTP TX PMA<br>reset is complete. This port is driven Low when<br>GTTXRESET or TXPMARESET is asserted.                                                                                                    |
| <b>CFGRESET</b>                  | In  | Async               | Reserved. The recommended value from the<br>7 Series FPGAs Transceivers Wizard should be<br>used.                                                                                                    |
| <b>PCSRSVDOUT</b>                | Out | Async               | Reserved.                                                                                                    |

*Table 2-14:* **TX Initialization and Reset Ports** *(Cont'd)*

[Table 2-15](#page-42-0) lists attributes required by the GTP transceiver's TX initialization. In general cases, the reset time required by the TX PMA or the TX PCS varies depending on line rate. The factor affecting PMA reset time and PCS reset time are user-configurable attributes TXPMARESET\_TIME and TXPCSRESET\_TIME.

<span id="page-42-0"></span>*Table 2-15:* **TX Initialization and Reset Attributes**

| <b>Attribute</b>       | <b>Type</b>  | <b>Description</b>                                                                                                    |
|------------------------|--------------|----------------------------------------------------------------------------------------------------|
| <b>TXPMARESET TIME</b> | 5-bit Binary | Reserved. Represents the time duration to apply a TX<br>PMA reset. The recommended value from the 7 Series<br>FPGAs Transceivers Wizard should be used. Must be a<br>non-zero value when GTTXRESET or TXPMARESET is<br>used to initiate the reset process. |
| <b>TXPCSRESET TIME</b> | 5-bit Binary | Reserved. Represents the time duration to apply a TX<br>PCS reset. The recommended value from the 7 Series<br>FPGAs Transceivers Wizard should be used. Must be a<br>non-zero value when TXPCSRESET is used to initiate<br>the reset process.              |

# <span id="page-42-1"></span>GTP Transceiver TX Reset in Response to Completion of Configuration

The TX reset sequence shown in [Figure 2-13](#page-41-0) is not automatically started to follow global GSR. It must meet these conditions:

1. GTRESETSEL must be Low to use sequential mode.

- 2. GTTXRESET must be used.
- 3. TXPMARESET and TXPCSRESET must be constantly driven Low during the entire reset process before TXRESETDONE is detected High.
- 4. GTTXRESET cannot be driven Low until the associated PLL is locked.

If the reset mode is defaulted to sequential mode upon configuration, then PLL[0/1]RESET and GTTXRESET can be asserted after waiting for a minimum of 500 ns after configuration is complete.

If the reset mode is defaulted to single mode, then the user must:

- 1. Wait a minimum of 500 ns after configuration is complete.
- 2. Change reset mode to Sequential mode.
- 3. Wait another 300-500 ns.
- 4. Assert PLL[0/1]RESET and GTTXRESET.

It is recommended to use the associated PLLLOCK from either PLL0 or PLL1 to release GTTXRESET from High to Low as shown in [Figure 2-14](#page-43-0). The TX reset state machine waits when GTTXRESET is detected High and starts the reset sequence when GTTXRESET is released Low.

<span id="page-43-0"></span>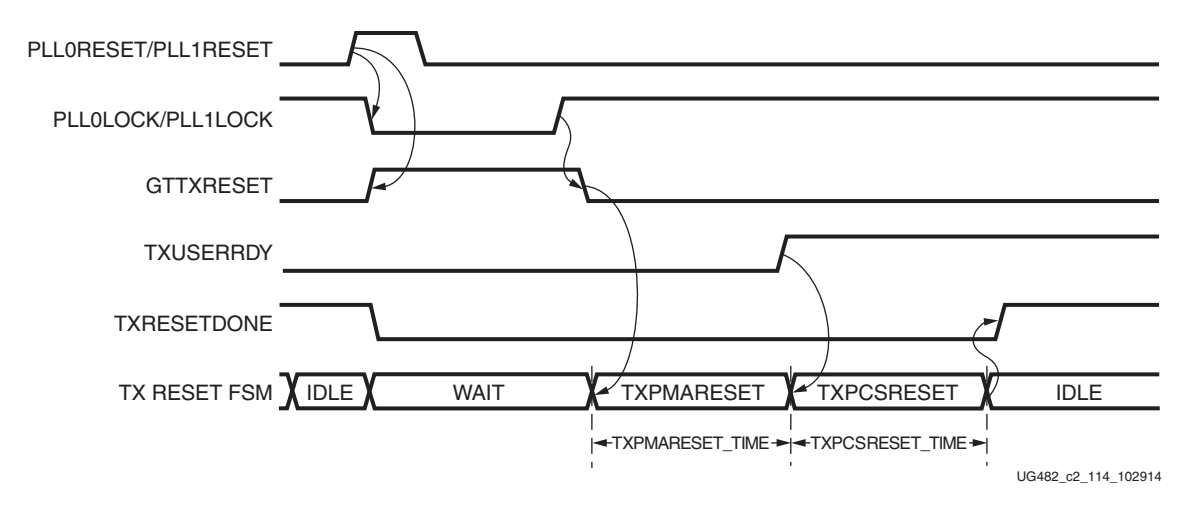

*Figure 2-14:* **GTP Transceiver Transmitter Initialization after FPGA Configuration**

## GTP Transceiver TX Reset in Response to GTTXRESET Pulse

The GTP transceiver allows the user to reset the entire TX completely at any time by sending GTTXRESET an active-High pulse. TXPMARESET\_TIME and TXPCSRESET\_TIME can be set statically or reprogrammed through DRP ports to adjust the required reset time before applying GTTXRESET. These conditions must be met when using GTTXRESET:

- 1. GTRESETSEL must be driven Low to use sequential mode.
- 2. TXPMARESET and TXPCSRESET must be driven constantly Low during the entire reset process before TXRESETDONE is detected High.
- 3. The associated PLL must indicate locked.
- 4. The guideline for this asynchronous GTTXRESET pulse width is one period of the reference clock.

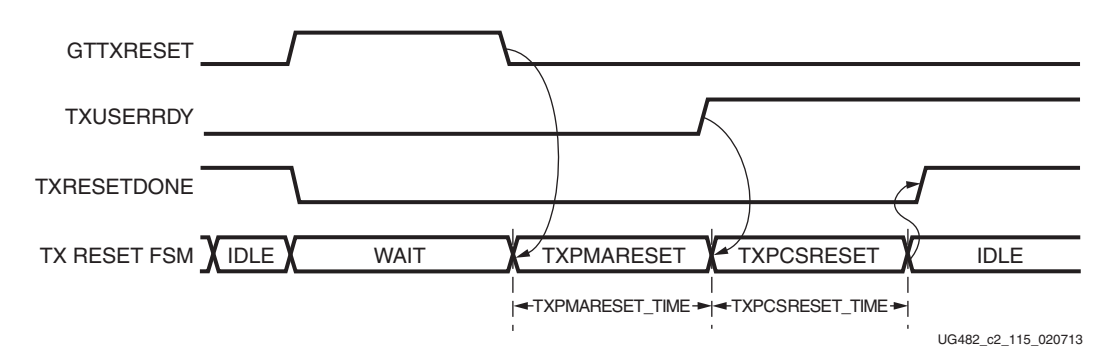

*Figure 2-15:* **GTP Transceiver Transmitter Reset after GTTXRESET Pulse**

# GTP Transceiver TX Component Reset

TX PMA and TX PCS can be reset individually. GTTXRESET must be driven constantly Low during the TXPMARESET or TXPCSRESET process before finish.

Driving TXPMARESET from High to Low starts the PMA reset process. TXPCSRESET must be driven constantly Low during the TXPMARESET process. In sequential mode [\(Figure 2-16](#page-44-0)), the reset state machine automatically starts the PCS reset after finishing the PMA reset, if TXUSERRDY is High.

<span id="page-44-0"></span>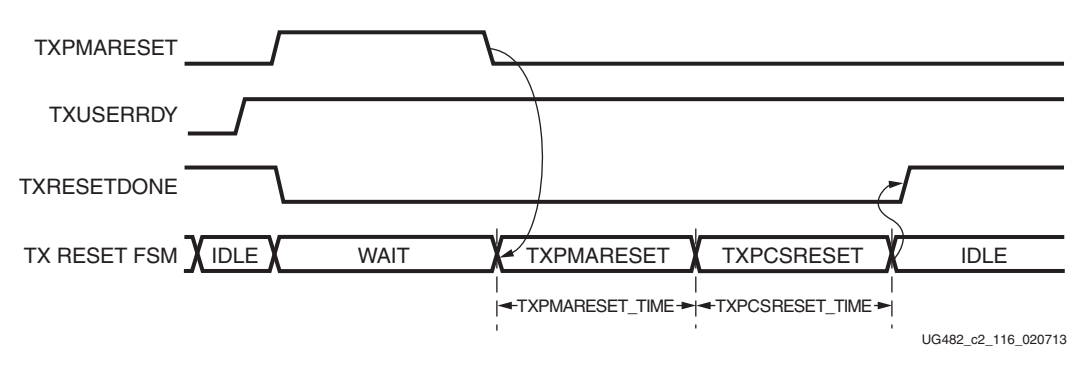

*Figure 2-16:* **TXPMARESET in Sequential Mode**

Driving TXPCSRESET from High to Low starts the PCS reset process when TXUSERRDY is High. TXPMARESET must be driven constantly Low when the PCS is in reset process. In sequential mode, the reset state machine only resets the PCS (see [Figure 2-17\)](#page-44-1).

<span id="page-44-1"></span>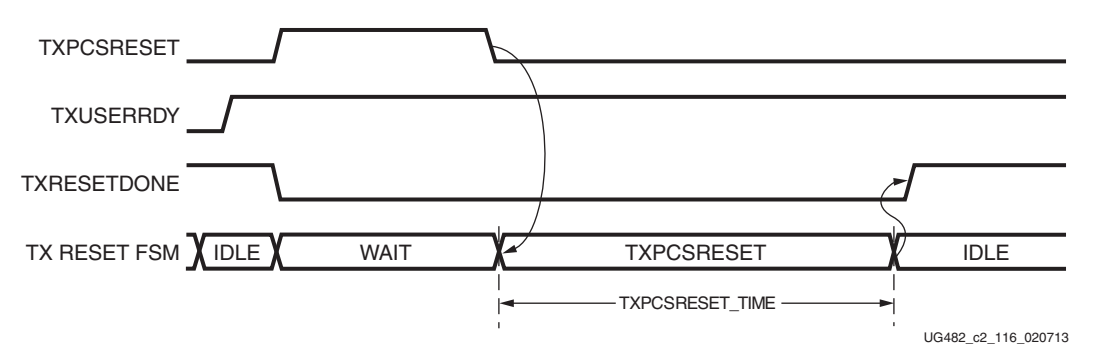

*Figure 2-17:* **TXPCSRESET in Sequential Mode**

[Table 2-16](#page-45-0) summarizes all resets available to the GTP transceiver TX and components affected by them in sequential mode. Using TXPMARESET in sequential mode resets everything covered by GTTXRESET except the TX reset state machine.

|        | <b>Functional Blocks</b>                             | <b>GTTXRESET</b> | <b>TXPMARESET</b> | <b>TXPCSRESET</b> |
|--------|------------------------------------------------------|------------------|-------------------|-------------------|
|        | FPGA TX Fabric Interface                             |                  |                   |                   |
|        | TX 8B/10B Encoder                                    |                  |                   |                   |
|        | TX Gearbox                                           |                  |                   |                   |
| TX PCS | TX Buffer                                            |                  |                   |                   |
|        | <b>TX Pattern Generator</b>                          |                  |                   |                   |
|        | TX Polarity Control                                  |                  |                   |                   |
|        | TX Out-of-Band Signaling                             |                  |                   |                   |
|        | TX Reset FSM                                         |                  |                   |                   |
|        | TX Configuration Driver                              |                  |                   |                   |
| TX PMA | TX Receiver Detect for PCI<br><b>Express Designs</b> |                  |                   |                   |
|        | TX PISO                                              |                  |                   |                   |

<span id="page-45-0"></span>*Table 2-16:* **TX Initialization Reset and Component Reset Coverage in Sequential Mode**

[Table 2-17](#page-45-1) lists the recommended resets for various situations.

<span id="page-45-1"></span>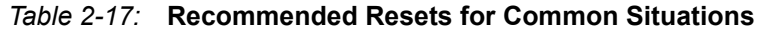

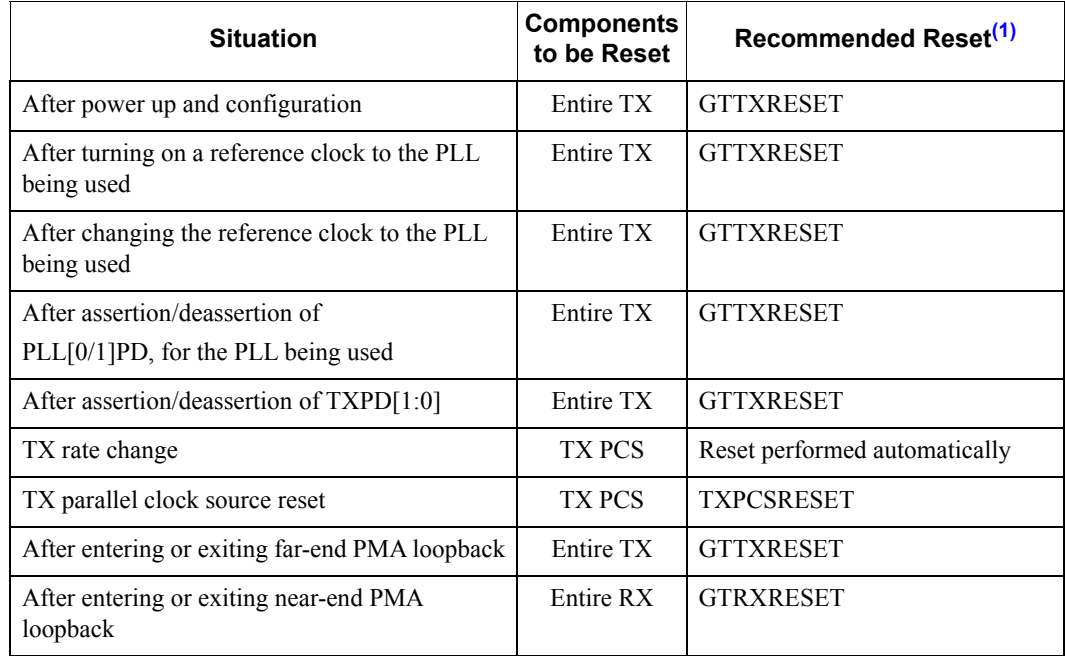

<span id="page-45-2"></span>1. The recommended reset has the smallest impact on the other components of the GTP transceiver.

#### After Power-up and Configuration

The entire GTP TX requires a reset after configuration. See [GTP Transceiver TX Reset in Response](#page-42-1)  [to Completion of Configuration](#page-42-1) for the procedure.

#### After Turning on a Reference Clock to the PLL Being Used

If the reference clock(s) changes or the GTP transceiver(s) are powered up after configuration, GTTXRESET should be toggled after the PLL fully completes its reset procedure.

#### After Changing the Reference Clock to the PLL Being Used

Whenever the reference clock input to the PLL is changed, the PLL must be reset afterwards to ensure that it locks to the new frequency. The GTTXRESET should be toggled after the PLL fully completes its reset procedure.

#### After Assertion/Deassertion of PLL[0/1]PD, for the PLL Being Used

When the PLL being used goes back to normal operation after power down, the PLL must be reset. The GTTXRESET should be toggled after the PLL fully completes its reset procedure.

#### After Assertion/Deassertion of TXPD[1:0]

After the TXPD signal is deasserted, GTTXRESET must be toggled.

#### TX Rate Change

When a rate change is performed using the TXRATE port and TXRATEMODE is set to 1'b0, the required reset sequence is performed automatically. When TXRATEDONE is asserted, it indicates that both the rate change and the necessary reset sequence have been applied and completed.

If the TX buffer is enabled, the TXBUF\_RESET\_ON\_RATE\_CHANGE attribute should be set to TRUE to allow the TX buffer to reset automatically after the rate change.

If TX buffer bypass mode is used, alignment must be repeated after TXRATEDONE is asserted.

#### TX Parallel Clock Source Reset

The clocks driving TXUSRCLK and TXUSRCLK2 must be stable for correct operation.

These clocks are often driven from an MMCM in the FPGA to meet phase and frequency requirements. If the MMCM loses lock and begins producing incorrect output, TXPCSRESET should be toggled after the clock source re-locks.

If TX buffer bypass mode is used, alignment must be repeated after the completion of the reset procedure.

## RX Initialization and Reset

The GTP transceiver's RX uses a reset state machine to control the reset process. Due to its complexity, the GTP transceiver's RX is partitioned into more reset regions than the GTP transceiver's TX. The partition allows RX initialization and reset to be operated in either sequential mode or single mode as shown in [Figure 2-18](#page-48-0):

1. RX in Sequential Mode

To initialize the GTP transceiver's RX, GTRXRESET must be used in sequential mode. Activating the GTRXRESET input can automatically trigger a full asynchronous RX reset. The

reset state machine executes the reset sequence as shown in [Figure 2-18,](#page-48-0) covering the entire RX PMA and RX PCS. During normal operation, sequential mode also allows the user to initiate a reset by activating any of these resets including RXPMARESET, RXLPMRESET, EYESCANRESET, RXPCSRESET, and RXBUFRESET, and continue the reset state machine until RXRESETDONE transitions from Low to High.

2. RX in Single Mode

When the GTP transceiver's RX is in single mode, RXPMARESET, RXLPMRESET, EYESCANRESET, RXPCSRESET, and RXBUFRESET in the reset sequence can be executed individually and independently without triggering a reset on other reset regions.

In either sequential mode or single mode, the RX reset state machine does not reset the PCS until RXUSERRDY goes High. The user should drive RXUSERRDY High after these conditions are met:

- 1. All clocks used by the application, including RXUSRCLK and RXUSRCLK2, are shown to be stable or locked when the PLL or the MMCM is used.
- 2. The user interface is ready to receive data from the GTP transceiver.

<span id="page-48-0"></span>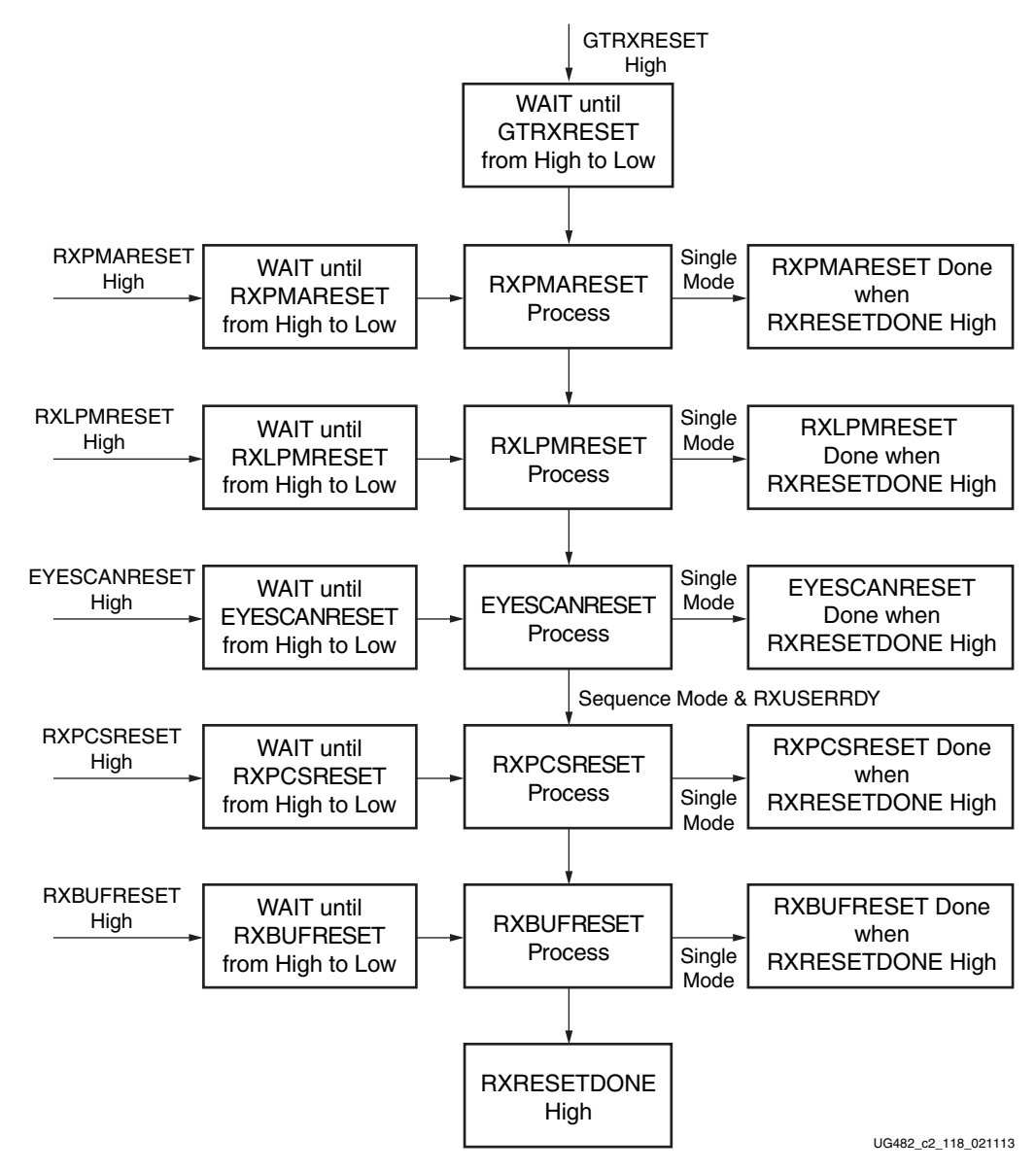

*Figure 2-18:* **GTP Transceiver RX Reset State Machine Sequence**

# Ports and Attributes

[Table 2-18](#page-48-1) lists the ports required by the GTP transceiver's RX initialization process.

<span id="page-48-1"></span>*Table 2-18:* **RX Initialization and Reset Ports**

| Port                | Dir | <b>Clock Domain</b> | <b>Description</b>                                                                                |
|---------------------|-----|---------------------|---------------------------------------------------------------------------------------------------|
| <b>GTRXRESET</b>    | In  | Async               | This port is driven High and then deasserted to<br>start the full Channel RX reset sequence.      |
| <b>RXOSCALRESET</b> | In  | Async               | Reserved. The recommended value from the 7<br>Series FPGAs Transceivers Wizard should be<br>used. |

| Port                  | Dir | <b>Clock Domain</b> | <b>Description</b>                                                                                                    |
|-----------------------|-----|---------------------|----------------------------------------------------------------------------------------------------|
| <b>RXOSINTDONE</b>    | Out | Async               | Reserved.                                                                                                    |
| <b>RXPMARESET</b>     | In  | Async               | This port is driven High and then deasserted to<br>start RX PMA reset process. In single mode,<br>activating RXPMARESET resets only the RX<br>PMA blocks not including CDR and LPM. In<br>sequential mode, activating RXPMARESET<br>starts the RX reset process as shown in<br>Figure 2-18 from RXPMARESET and<br>followed by RXCDRPHASERESET,<br>RXCDRFREQRESET, RXLPMRESET,<br>EYESCANRESET, RXPCSRESET, and<br>RXBUFRESET. Detailed coverage on<br>sequential mode is listed in Table 2-20. |
| <b>RXCDRRESET</b>     | In  | Async               | Reserved. Tied Low.                                                                                                    |
| <b>RXCDRFREQRESET</b> | In  | Async               | Reserved. Tied Low.                                                                                                    |
| <b>RXLPMRESET</b>     | In  | Async               | This port is driven High and then deasserted to<br>start the LPM reset process. In single mode,<br>activating RXLPMRESET resets only the RX<br>LPM circuits. In sequential mode, activating<br>RXLPMRESET starts the RX reset process as<br>shown in Figure 2-18 from RXLPMRESET<br>and followed by EYESCANRESET,<br>RXPCSRESET, and RXBUFRESET. Detailed<br>coverage in sequential mode is listed in<br><b>Table 2-20.</b>                                                                    |
| <b>EYESCANRESET</b>   | In  | Async               | This port is driven High and then deasserted to<br>start the EYESCAN reset process. In single<br>mode, activating EYESCANRESET resets<br>only the RX Eye Scan circuits. In sequential<br>mode, activating EYESCANRESET starts the<br>RX reset process as shown in Figure 2-18 from<br>EYESCANRESET and followed by<br>RXPCSRESET, and RXBUFRESET. Detailed<br>coverage in sequential mode is listed in<br><b>Table 2-20.</b>                                                                   |
| <b>RXPCSRESET</b>     | In  | Async               | This port is driven High and then deasserted to<br>start the PCS reset process. In single mode,<br>activating RXPCSRESET resets only the RX<br>PCS circuits. In sequential mode, activating<br>RXPCSRESET starts the RX reset process as<br>shown in Figure 2-18 from RXPCSRESET and<br>followed by RXBUFRESET. Detailed<br>coverage in sequential mode is listed in<br><b>Table 2-20.</b><br>In both modes, RXPCSRESET does not start<br>the reset process until RXUSERRDY is High.           |

*Table 2-18:* **RX Initialization and Reset Ports** *(Cont'd)*

| Port                  | Dir | <b>Clock Domain</b> | <b>Description</b>                                                                                                    |
|-----------------------|-----|---------------------|----------------------------------------------------------------------------------------------------|
| <b>RXBUFRESET</b>     | In  | Async               | This port is driven High and then deasserted to<br>start the RX elastic buffer reset process. In<br>either single mode or sequential mode,<br>activating RXBUFRESET resets the RX elastic<br>buffer only.                                          |
| <b>RXUSERRDY</b>      | In  | Async               | This port is driven High from the user's<br>application when RXUSRCLK and<br>RXUSRCLK2 are stable. For example, if an<br>MMCM is used to generate both RXUSRCLK<br>and RXUSRCLK2, then the MMCM lock<br>signal can be used here.                   |
| <b>RXRESETDONE</b>    | Out | <b>RXUSRCLK2</b>    | When asserted, this active-High signal<br>indicates the GTP transceiver's RX has<br>finished reset and is ready for use. This port is<br>driven Low when GTRXRESET is driven<br>High. This signal is not driven High until<br>RXUSERRDY goes High. |
| <b>RXPMARESETDONE</b> | Out | Async               | This active-High signal indicates GTP RX<br>PMA reset is complete. This port is driven Low<br>when GTRXRESET or RXPMARESET is<br>asserted.                                                                                                    |
| <b>RXOOBRESET</b>     | In  | Async               | This port can be used to reset the OOB<br>individually. It should be tied Low if the OOB<br>function is not used or the OOB single reset is<br>not required.                                                                                       |
|                       |     |                     | RXOOBRESET is independent from the GTP<br>transceiver's RX reset state machine sequence<br>as shown in Figure 2-18. Sequential mode and<br>single mode do not apply to RXOOBRESET.                                                                 |
|                       |     |                     | Activating RXOOBRESET does not cause<br>RXRESETDONE to transition from Low to<br>High or High to Low.                                                                                                    |

*Table 2-18:* **RX Initialization and Reset Ports** *(Cont'd)*

[Table 2-19](#page-50-0) lists the attributes required by GTP transceiver's RX initialization. In general cases, the reset time required by each reset on the RX datapath varies depending on line rate and function. The factors affecting each reset time are user-configurable attributes listed in [Table 2-19](#page-50-0).

<span id="page-50-0"></span>*Table 2-19:* **RX Initialization and Reset Attributes**

| <b>Attribute</b>     | Type         | <b>Description</b>                                                                                                    |
|----------------------|--------------|----------------------------------------------------------------------------------------------------|
| RXOSCALRESET TIME    | 5-bit Binary | Reserved. The recommended value from the<br>7 Series FPGAs Transceivers Wizard should be<br>used. Must be a non-zero value when GTRXRESET<br>is used to initiate the reset process. |
| RXOSCALRESET TIMEOUT | 5-bit Binary | Reserved. The recommended value from the<br>7 Series FPGAs Transceivers Wizard should be<br>used. Must be a non-zero value when GTRXRESET<br>is used to initiate the reset process. |

| <b>Attribute</b>    | <b>Type</b>  | <b>Description</b>                                                                                                    |
|---------------------|--------------|----------------------------------------------------------------------------------------------------|
| RXPMARESET TIME     | 5-bit Binary | Reserved. Represents the time duration to apply the<br>RX PMA reset. The recommended value from the<br>7 Series FPGAs Transceivers Wizard should be<br>used. Must be a non-zero value when using<br>GTRXRESET or RXPMARESET to initiate reset<br>process.   |
| RXCDRPHRESET_TIME   | 5-bit Binary | Reserved. Represents the time duration to apply RX<br>CDR Phase reset. Must be a non-zero value when<br>using RXCDRRESET to initialize the reset process.                                                                                                   |
| RXCDRFREQRESET_TIME | 5-bit Binary | Reserved. Represents the time duration to apply the<br>RX CDRFREQ reset. The recommended value<br>from the 7 Series FPGAs Transceivers Wizard<br>should be used. Must be a non-zero value when<br>using RXCDRFREQRESET to initiate the reset<br>process.    |
| RXLPMRESET_TIME     | 7-bit Binary | Reserved. Represents the time duration to apply the<br>RX LPM reset. The recommended value from the<br>7 Series FPGAs Transceivers Wizard should be<br>used. Must be a non-zero value when using<br>RXLPMRESET to initiate the reset process.               |
| RXISCANRESET_TIME   | 5-bit Binary | Reserved. Represents the time duration to apply the<br>RX EYESCAN reset. The recommended value<br>from the 7 Series FPGAs Transceivers Wizard<br>should be used. Must be a non-zero value when<br>using EYESCANRESET_TIME to initiate the reset<br>process. |
| RXPCSRESET_TIME     | 5-bit Binary | Reserved. Represents the time duration to apply the<br>RX PCS reset. The recommended value from the<br>7 Series FPGAs Transceivers Wizard should be<br>used. Must be a non-zero value when using<br>RXPCSRESET to initiate the reset process.               |
| RXBUFRESET_TIME     | 5-bit Binary | Reserved. Represents the time duration to apply the<br>RX BUFFER reset. The recommended value from<br>the 7 Series FPGAs Transceivers Wizard should be<br>used. Must be a non-zero value when using<br>RXBUFRESET to initiate the reset process.            |

*Table 2-19:* **RX Initialization and Reset Attributes** *(Cont'd)*

# <span id="page-52-1"></span>GTP Transceiver RX Reset in Response to Completion of Configuration

The RX reset sequence shown in [Figure 2-18](#page-48-0) is not automatically started following the global GSR. These conditions must be met:

- 1. GTRESETSEL must be driven Low to use the sequential mode.
- 2. GTRXRESET must be used.
- 3. All single reset inputs including RXPMARESET, RXCDRRESET, RXCDRFREQRESET, RXLPMRESET, EYESCANRESET, RXPCSRESET, and RXBUFRESET must be constantly held Low during the entire reset process before RXRESETDONE goes High.
- 4. GTRXRESET cannot be driven Low until the associated PLL is locked.

If the reset mode is defaulted to sequential mode upon configuration, then PLL[0/1]RESET and GTRXRESET can be asserted after waiting for a minimum of 500 ns after configuration is complete.

If the reset mode is defaulted to single mode, then the user must:

- 1. Wait a minimum of 500 ns after configuration is complete.
- 2. Change reset mode to Sequential mode.
- 3. Wait another 300-500 ns.

When users want to issue an GTRXRESET upon configuration, the steps in [Figure 2-19](#page-52-0) should be performed.

<span id="page-52-0"></span>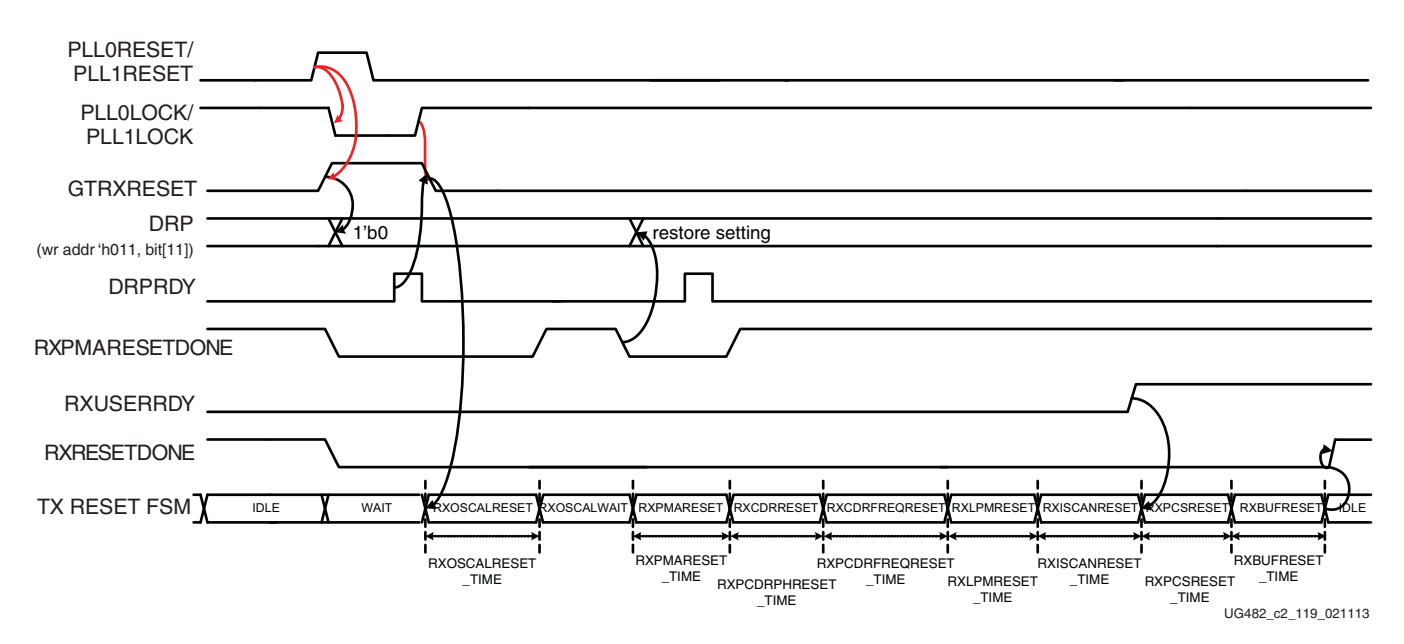

#### *Figure 2-19:* **GTP Transceiver Receiver after FPGA Configuration**

Notes relevant to [Figure 2-19:](#page-52-0)

- 1. "DRP wr" denotes the function of performing a DRP write to addr 9'h011. The exact DRP transaction is not shown.
- 2. The sequence of events in [Figure 2-19](#page-52-0) is not drawn to scale.
- 3. When the user wants to trigger RX reset upon configuration, assert and release PLL[0/1]RESET while GTRXRESET is kept asserted. The assertion of GTRXRESET causes RXPMARESETDONE to go Low.
- 4. Issue a DRP write to the GTPE2\_CHANNEL primitive, DRPADDR 9'h011, set bit[11] to 1'b0.
	- a. To ensure only bit[11] of DRPADDR 9'h011 is modified, it is best to perform a read-modify-write function.
- 5. Upon DRP write completion, the user can set and hold GTRXRESET Low as desired. The user can extend the assertion of GTRXRESET, as long as GTRXRESET is held High until the DRP write is completed.

**Note:** It is recommended to use the associated PLLLOCK from either the PLL0 or PLL1 to release GTRXRESET from High to Low as shown in [Figure 2-19](#page-52-0).

- 6. Wait for the falling edge of RXPMARESETDONE.
- 7. Issue a DRP write to the GTPE2\_CHANNEL primitive, DRPADDR 9'h011, restoring the original setting for bit[11]. The completion of this DRP write must occur before RXPMARESETDONE switches from Low to High. RXPMARESETDONE stays Low for a minimum of 0.66  $\mu$ s.
- 8. GTRXRESET should be driven with an output of a register to avoid glitches.
- 9. RXPMARESET\_TIME should be set to 5'h3. This should be the default setting.
- 10. The sequence above will simulate correctly if SIM\_RESET\_SPEEDUP is set to FALSE. If SIM\_RESET\_SPEEDUP is set to TRUE, the above sequence should be bypassed.

## GTP Transceiver RX Reset in Response to GTRXRESET Pulse

The GTP transceiver allows the user to completely reset the entire GTP transceiver's RX at any time when needed by sending GTRXRESET an active High pulse. All RX reset attributes listed in [Table 2-18](#page-48-1) can be set statically or reprogrammed through DRP ports to adjust the required reset time before applying GTRXRESET. These conditions must be met to use GTRXRESET:

- 1. GTRESETSEL must be driven Low to use sequential mode.
- 2. All reset inputs shown on the left of [Figure 2-18](#page-48-0) including RXPMARESET, RXCDRRESET, RXCDRFREQRESET, RXLPMRESET, EYESCANRESET, RXPCSRESET, and RXBUFRESET must be constantly driven Low during the entire reset process before RXRESETDONE is detected High.
- 3. The associated PLL must indicate locked.
- 4. The steps for issuing GTRXRESET is illustrated in [Figure 2-20](#page-53-0).

<span id="page-53-0"></span>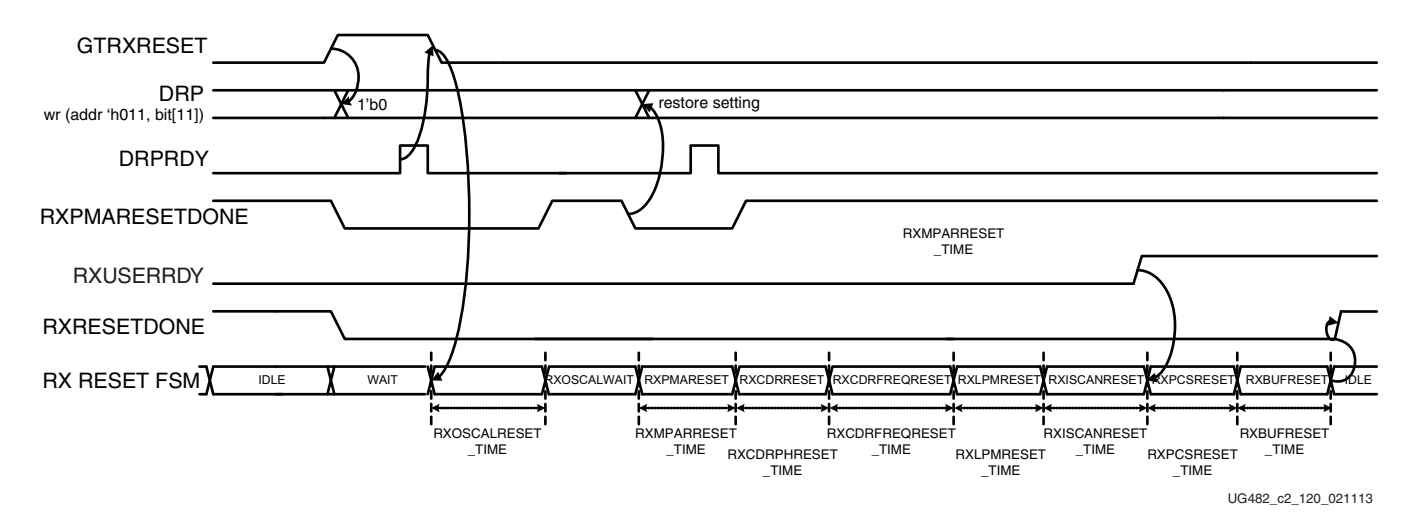

*Figure 2-20:* **GTP Transceiver Receiver Reset after GTRXRESET Pulse**

Notes relevant to [Figure 2-20:](#page-53-0)

- 1. "DRP wr" denotes the function of performing a DRP write to addr 9'h011. The exact DRP transaction is not shown.
- 2. The sequence of events in [Figure 2-20](#page-53-0) is not drawn to scale.
- 3. When the user wants to trigger RX reset upon configuration, assert and release PLL[0/1]RESET while GTRXRESET is kept asserted. The assertion of GTRXRESET causes RXPMARESETDONE to go Low.
- 4. Issue a DRP write to the GTPE2\_CHANNEL primitive, DRPADDR 9'h011, set bit[11] to 1'b0.
	- a. To ensure only bit[11] of DRPADDR  $9 \cdot h011$  is modified, it is best to perform a read-modify-write function.
- 5. Upon DRP write completion, the user can set and hold GTRXRESET Low as desired. The user can extend the assertion of GTRXRESET, as long as GTRXRESET is held High until the DRP write is completed.
- 6. Wait for the falling edge of RXPMARESETDONE.
- 7. Issue a DRP write to the GTPE2\_CHANNEL primitive, DRPADDR 9'h011, restoring the original setting for bit[11]. The completion of this DRP write must occur before RXPMARESETDONE switches from Low to High. RXPMARESETDONE stays Low for a minimum of  $0.66 \mu s$ .
- 8. GTRXRESET should be driven with an output of a register to avoid glitches.
- 9. RXPMARESET TIME should be set to 5'h3. This should be the default setting.

The sequence above will simulate correctly if SIM\_RESET\_SPEEDUP is set to FALSE. If SIM\_RESET\_SPEEDUP is set to TRUE, the above sequence should be bypassed.

# GTP Transceiver RX PMA Reset

When users want to issue an RXPMARESET, the steps in [Figure 2-21](#page-55-0) should be performed.

<span id="page-55-0"></span>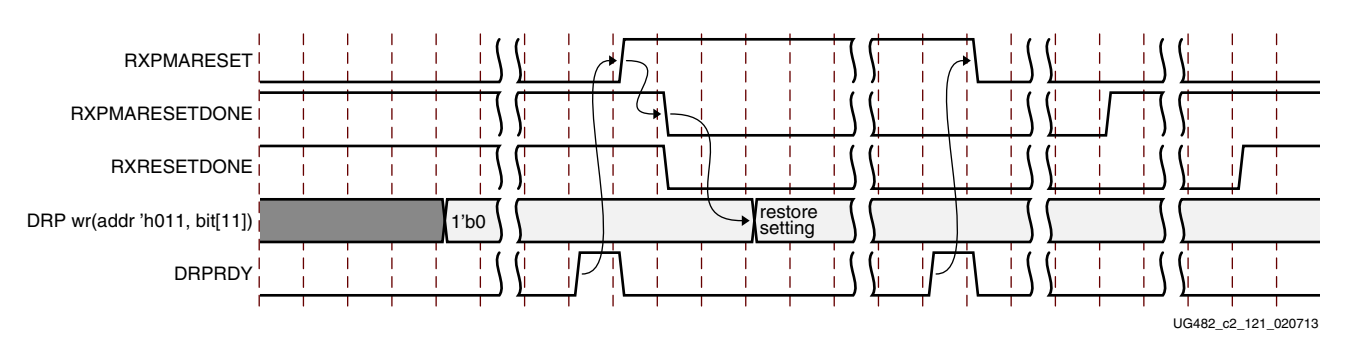

*Figure 2-21:* **GTP Transceiver RXPMARESET Sequence**

- 1. "DRP wr" denotes the function of performing a DRP write to addr 9'h011. The exact DRP transaction is not shown.
- 2. The sequence of events in [Figure 2-21](#page-55-0) is not drawn to scale.
- 3. When the user wants to trigger a RXPMARESET, issue a DRP write to the GTPE2\_CHANNEL primitive, DRPADDR 9'h011, set bit[11] to 1'b0.
	- a. To ensure only bit[11] of DRPADDR 9'h011 is modified, it is best to perform a read-modify-write function.
- 4. Upon DRP write completion, set and hold RXPMARESET High.
- 5. Wait for RXPMARESETDONE to be detected Low.
- 6. Issue a DRP write to the GTPE2\_CHANNEL primitive, DRPADDR 9'h011, restoring the original setting for bit[11].
- 7. Upon DRP write completion, the user can set and hold RXPMARESET Low as desired. The user can extend the assertion of RXPMARESET, as long as RXPMARESET is held High until the DRP write is completed.
- 8. RXPMARESET should be driven with an output of a register to avoid glitches.

# GTP Transceiver RX Component Resets

GTP transceiver RX component resets can operate in either sequential mode or single mode. They are primarily used for special cases. These resets are needed when only a specific subsection needs to be reset. [Table 2-20](#page-56-0) and [Table 2-21](#page-57-0) also summarize all resets available to the GTP transceiver's RX and components affected by them in both sequential mode and single mode. These resets are all asynchronous.

|               | <b>Functional Blocks</b>           | <b>GTRX</b><br><b>RESET</b> | <b>RXPMA</b><br><b>RESET</b> | <b>RXLPM</b><br><b>RESET</b> | <b>EYESCAN</b><br><b>RESET</b> | <b>RXPCS</b><br><b>RESET</b> | <b>RXBUF</b><br><b>RESET</b> |
|---------------|------------------------------------|-----------------------------|------------------------------|------------------------------|--------------------------------|------------------------------|------------------------------|
|               | FPGA RX Fabric<br>Interface        | $\sqrt{}$                   | $\sqrt{}$                    | $\sqrt{}$                    | $\sqrt{ }$                     | $\sqrt{}$                    |                              |
|               | RX Gearbox                         | $\sqrt{}$                   | $\sqrt{}$                    | $\sqrt{}$                    | $\sqrt{}$                      | $\sqrt{}$                    |                              |
|               | RX Status Control                  | $\sqrt{}$                   | $\sqrt{}$                    | $\sqrt{ }$                   | $\sqrt{}$                      | $\sqrt{ }$                   |                              |
|               | RX Elastic Buffer<br>Delay Aligner | V                           | $\sqrt{}$                    | V                            | $\sqrt{}$                      | $\sqrt{}$                    |                              |
| <b>RX PCS</b> | RX 8B/10B Encoder                  | $\sqrt{ }$                  | $\sqrt{}$                    | $\sqrt{2}$                   | $\sqrt{ }$                     | $\sqrt{ }$                   |                              |
|               | RX Comma Detect and<br>Alignment   | $\sqrt{}$                   | $\sqrt{}$                    | $\sqrt{}$                    | $\sqrt{}$                      | $\sqrt{}$                    |                              |
|               | RX Polarity                        | $\sqrt{}$                   | $\sqrt{}$                    | $\sqrt{}$                    | $\sqrt{2}$                     | $\sqrt{}$                    |                              |
|               | PRBS Checker                       | $\sqrt{ }$                  | $\sqrt{2}$                   | $\sqrt{ }$                   | $\sqrt{ }$                     | $\sqrt{ }$                   |                              |
|               | RX Elastic Buffer                  | $\sqrt{ }$                  | $\sqrt{}$                    | $\sqrt{ }$                   | $\sqrt{ }$                     | $\sqrt{ }$                   | $\sqrt{}$                    |
|               | <b>RX Reset FSM</b>                | $\sqrt{ }$                  |                              |                              |                                |                              |                              |
|               | RX Analog Front End                | $\sqrt{ }$                  | $\sqrt{}$                    |                              |                                |                              |                              |
|               | RX Out-of-Band<br>Signaling        | V                           | $\sqrt{}$                    |                              |                                |                              |                              |
|               | <b>RX SIPO</b>                     | $\sqrt{}$                   | $\sqrt{}$                    |                              |                                |                              |                              |
| <b>RX PMA</b> | RX CDR Phase Path                  | $\sqrt{}$                   | $\sqrt{}$                    |                              |                                |                              |                              |
|               | RX CDR Frequency<br>Path           | $\sqrt{ }$                  | $\sqrt{}$                    |                              |                                |                              |                              |
|               | <b>RX LPM</b>                      | $\sqrt{}$                   | $\sqrt{}$                    | $\sqrt{ }$                   |                                |                              |                              |
|               | <b>RX ISCAN</b>                    | V                           | V                            | V                            | V                              |                              |                              |

<span id="page-56-0"></span>*Table 2-20:* **RX Component Reset Coverage in Sequential Mode**

|               | <b>Functional Blocks</b>         | <b>GTRX</b><br><b>RESET</b> | <b>RXPMA</b><br><b>RESET</b> | <b>RXLPM</b><br><b>RESET</b> | <b>EYESCAN</b><br><b>RESET</b> | <b>RXPCS</b><br><b>RESET</b> | <b>RXBUF</b><br><b>RESET</b> | <b>RXOOB</b><br><b>RESET</b> |
|---------------|----------------------------------|-----------------------------|------------------------------|------------------------------|--------------------------------|------------------------------|------------------------------|------------------------------|
|               | FPGA RX Fabric<br>Interface      |                             |                              |                              |                                | $\sqrt{ }$                   |                              |                              |
|               | RX Gearbox                       |                             |                              |                              |                                | $\sqrt{ }$                   |                              |                              |
|               | <b>RX Status Control</b>         |                             |                              |                              |                                | $\sqrt{ }$                   |                              |                              |
|               | RX Delay Aligner                 |                             |                              |                              |                                | $\sqrt{}$                    |                              |                              |
| <b>RX PCS</b> | RX 8B/10B Encoder                |                             |                              |                              |                                | $\sqrt{ }$                   |                              |                              |
|               | RX Comma Detect and<br>Alignment |                             |                              |                              |                                | $\sqrt{}$                    |                              |                              |
|               | RX Polarity                      |                             |                              |                              |                                | $\sqrt{}$                    |                              |                              |
|               | PRBS Checker                     |                             |                              |                              |                                | $\sqrt{}$                    |                              |                              |
|               | RX Elastic Buffer                |                             |                              |                              |                                |                              | $\sqrt{ }$                   |                              |
|               | RX Reset FSM                     |                             |                              |                              |                                |                              |                              |                              |
|               | RX Analog Front End              |                             | $\sqrt{}$                    |                              |                                |                              |                              |                              |
|               | RX Out-of-Band<br>Signaling      |                             | $\sqrt{}$                    |                              |                                |                              |                              | $\sqrt{ }$                   |
|               | <b>RX SIPO</b>                   |                             | $\sqrt{}$                    |                              |                                |                              |                              |                              |
| <b>RX PMA</b> | RX CDR Phase Path                |                             |                              |                              |                                |                              |                              |                              |
|               | RX CDR Frequency<br>Path         |                             |                              |                              |                                |                              |                              |                              |
|               | <b>RX LPM</b>                    |                             |                              | $\sqrt{ }$                   |                                |                              |                              |                              |
|               | <b>RX ISCAN</b>                  |                             |                              |                              | V                              |                              |                              |                              |

<span id="page-57-0"></span>*Table 2-21:* **RX Component Reset Coverage in Single Mode**

[Table 2-22](#page-57-1) lists the recommended resets for various situations.

<span id="page-57-1"></span>*Table 2-22:* **Recommended Resets for Common Situations**

| <b>Situation</b>                                                     | <b>Components to</b><br>be Reset | Recommended Reset <sup>(1)</sup>                                        |
|----------------------------------------------------------------------|----------------------------------|-------------------------------------------------------------------------|
| After power up and configuration                                     | Entire RX                        | <b>GTRXRESET</b>                                                        |
| After turning on a reference clock to the PLL<br>being used          | Entire RX                        | <b>GTRXRESET</b>                                                        |
| After changing the reference clock to the PLL<br>being used          | Entire RX                        | <b>GTRXRESET</b>                                                        |
| After assertion/deassertion of<br>PLL[0/1]PD, for the PLL being used | Entire RX                        | <b>GTRXRESET</b>                                                        |
| After assertion/deassertion of RXPD[1:0]                             | Entire RX                        | <b>GTRXRESET</b>                                                        |
| RX rate change                                                       | Entire RX                        | GTRXRESET or reset sequence is performed<br>automatically due to RXRATE |
| RX parallel clock source reset                                       | <b>RX PCS</b>                    | <b>RXPCSRESET</b>                                                       |

Send [Feedback](http://www.xilinx.com/about/feedback.html?docType=User_Guides&docId=UG482&Title=7%20Series%20FPGAs%20GTP%20Transceivers&releaseVersion=1.9&docPage=58)

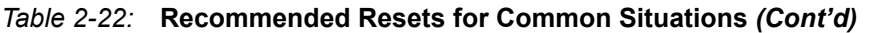

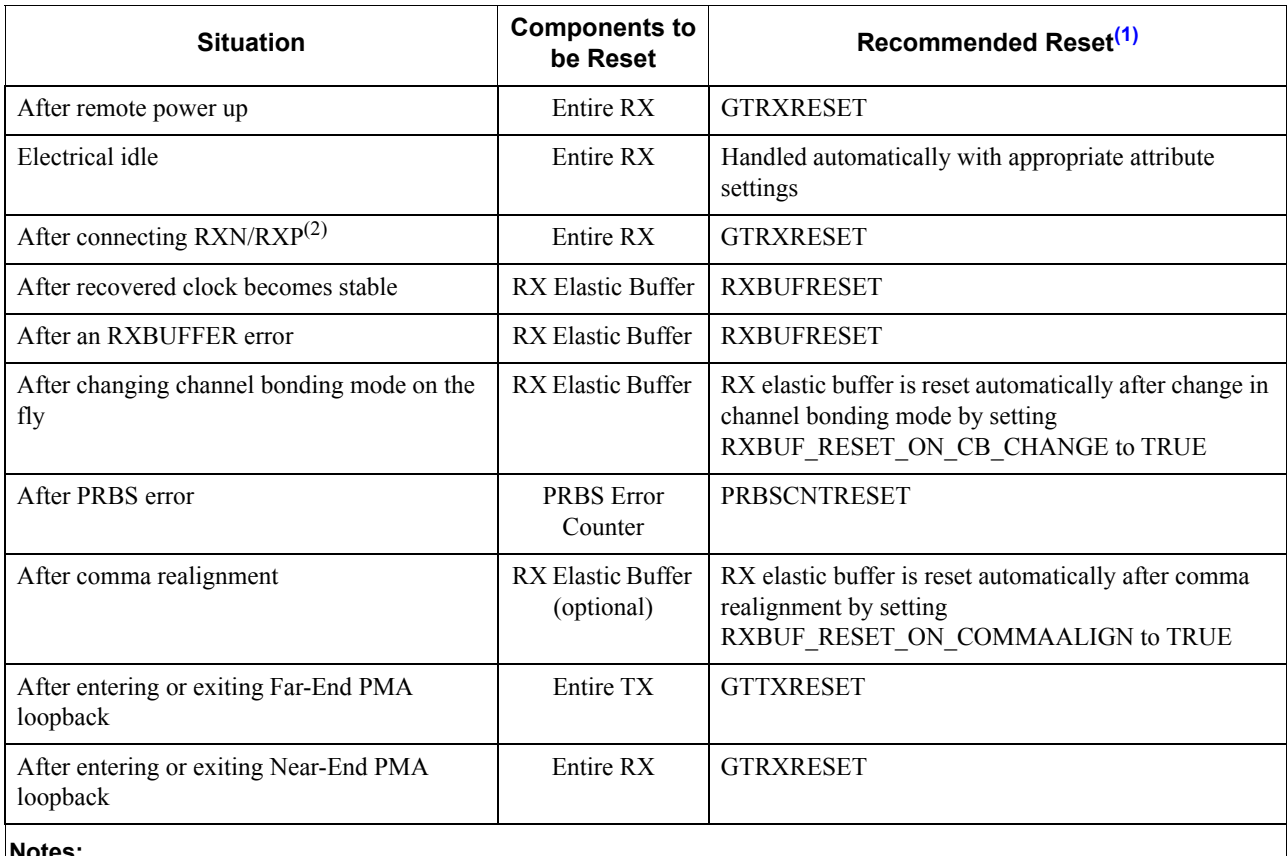

#### **Notes:**

<span id="page-58-0"></span>1. The recommended reset has the smallest impact on the other components of the GTP transceiver.

2. It is assumed that RXN/RXP are connected simultaneously.

## After Power-up and Configuration

The entire GTP RX requires a reset after configuration. See [GTP Transceiver RX Reset in Response](#page-52-1)  [to Completion of Configuration](#page-52-1) for procedure.

## After Turning on a Reference Clock to the PLL Being Used

If the reference clock(s) changes or GTP transceiver(s) are powered up after configuration, GTRXRESET should be toggled after the PLL fully completes its reset procedure.

## After Changing the Reference Clock to the PLL Being Used

Whenever the reference clock input to the PLL is changed, the PLL must be reset afterwards to ensure that it locks to the new frequency. The GTRXRESET should be toggled after the PLL fully completes its reset procedure.

## After Assertion/Deassertion of PLL[0/1]PD, for the PLL Being Used

When the PLL being used goes back to normal operation after power down, the PLL must be reset. The GTRXRESET should be toggled after the PLL fully completes its reset procedure.

## After Assertion/Deassertion of RXPD[1:0]

After the RXPD signal is deasserted, GTRXRESET must be toggled.

### RX Rate Change

In most cases, in addition to changing the output divider, an RX rate change requires changing the RX CDR loop filter settings via DRP (See [RX CDR](#page-140-0)). After writing in the proper RX CDR loop filter setting and updating the RX\_OUTDIV attribute via DRP, the RX must be reset by toggling the GTRXRESET port. In cases where the CDR loop filter does not need to be updated via DRP, rate change can be performed using the RXRATE port with RXRATEMODE set to 1'b0. As a result, the required reset sequence is performed automatically. When RXRATEDONE is asserted in response to RXRATE, it indicates both rate change and the necessary reset sequence has been applied and completed.

If RX buffer is enabled, RXBUF\_RESET\_ON\_RATE\_CHANGE attribute should be set to "TRUE" to allow RX buffer to reset automatically after rate change when using the RXRATE port. If RX buffer bypass mode is used, alignment must be repeated after RXRATEDONE is asserted.

#### RX Parallel Clock Source Reset

The clocks driving RXUSRCLK and RXUSRCLK2 must be stable for correct operation. These clocks are often driven from an MMCM in the FPGA to meet phase and frequency requirements. If the MMCM loses lock and begins producing incorrect output, RXPCSRESET should be toggled after the clock source relocks. If RX buffer bypass mode is used, alignment must be repeated after the completion of the reset procedure.

#### After Remote Power-Up

If the source of incoming data is powered up after the GTP transceiver that is receiving its data is operating, the RX side must be reset to ensure a clean lock to the incoming data

#### Electrical Idle Reset

For protocols that support OOB and electrical idle, when the differential voltage of the RX input to the transceiver drops to OOB or electrical idle levels, the RX CDR will be managed automatically when attributes associated with electrical idle are set to appropriate values. Recommended values from the 7 Series FPGA Transceivers Wizard should be used.

### After Connecting RXN/RXP

When the RX data to the GTP transceiver comes from a connector that can be plugged in and unplugged, the RX side must be reset when the data source is plugged in to ensure that it can lock to incoming data.

### After Recovered Clock Becomes Stable

Depending on the design of the clocking scheme, it is possible for the RX reset sequence to be completed before the CDR is locked to the incoming data. In this case, the recovered clock may not be stable when RXRESETDONE is asserted. When RX buffer is used, RXBUFRESET should be triggered after the recovered clock becomes stable. When RX buffer bypass is used, the alignment procedure should not start until the recovered clock becomes stable. Refer to [DS181,](http://www.xilinx.com/support/documentation/data_sheets/ds181_Artix_7_Data_Sheet.pdf) *Artix-7 FPGAs Data Sheet* for successful CDR lock-to-data criteria.

### After an RX Elastic Buffer Error

After an RX elastic buffer overflow or underflow, the RX elastic buffer must be reset using RXBUFRESET to ensure correct behavior.

#### After Changing Channel Bonding Mode on the Fly

When set to TRUE, RXBUF\_RESET\_ON\_CB\_CHANGE enables automatic reset of the RX elastic buffer when the RXCHANBONDMASTER, RXCHANBONDSLAVE, or RXCHANBONDLEVEL change.

#### After a PRBS Error

PRBSCNTRESET is asserted to reset the PRBS error counter.

#### After Comma Realignment

When set to TRUE, RXBUF\_RESET\_ON\_COMMAALIGN enables automatic reset of the RX elastic buffer during comma realignment.

# <span id="page-60-0"></span>**Power Down**

### Functional Description

The GTP transceiver supports a range of power-down modes. These modes support both generic power management capabilities as well as those defined in the PCI Express® and SATA standards.

The GTP transceiver offers different levels of power control. Each channel in each direction can be powered down separately using TXPD and RXPD. The PLL0PD port directly affects the PLL0 while the PLL1PD port affects PLL1.

### Ports and Attributes

[Table 2-23](#page-60-1) defines the power-down ports.

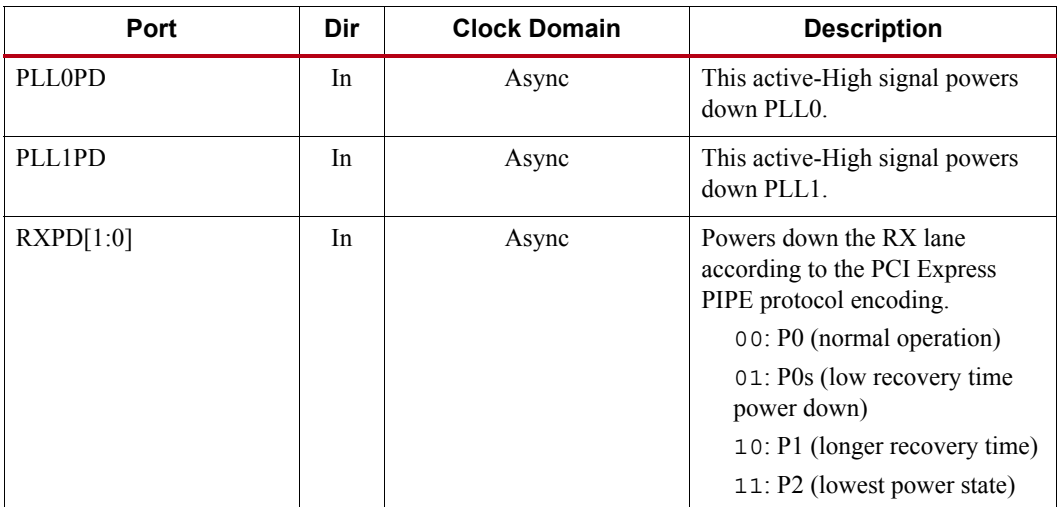

#### <span id="page-60-1"></span>*Table 2-23:* **Power-Down Ports**

| Port             | Dir | <b>Clock Domain</b>                                                | <b>Description</b>                                                                                                    |
|------------------|-----|--------------------------------------------------------------------|----------------------------------------------------------------------------------------------------|
| TXPD[1:0]        | In  | TXUSRCLK2<br>(TXPDELECIDLEMODE<br>makes this port<br>asynchronous) | Powers down the TX lane<br>according to the PCI Express<br>PIPE protocol encoding.<br>00: P0 (normal operation)<br>01: P0s (low recovery time<br>power down)<br>10: P1 (longer recovery time;<br>Receiver Detection still on)<br>11: P2 (lowest power state)<br>Attributes can control the<br>transition times between these<br>power-down states. |
| TXPDELECIDLEMODE | In  | Async                                                              | Determines if TXELECIDLE and<br>TXPD should be treated as<br>synchronous or asynchronous<br>signals.                                                                                                    |
| TXPHDLYPD        | In  | Async                                                              | TX phase and delay alignment<br>circuit power down. It is set to<br>1'b0 in TX buffer bypass mode.<br>0: Power up the TX phase and<br>delay alignment circuit.<br>1: Power down the TX phase<br>and delay alignment circuit.                                                                                                    |
| <b>RXPHDLYPD</b> | In  | Async                                                              | RX phase and delay alignment<br>circuit power down. It is set to<br>1'b0 in RX buffer bypass mode.<br>0: Power up the RX phase and<br>delay alignment circuit.<br>1: Power down the RX phase<br>and delay alignment circuit.                                                                                                    |

*Table 2-23:* **Power-Down Ports** *(Cont'd)*

[Table 2-24](#page-61-0) defines the power-down attributes.

<span id="page-61-0"></span>*Table 2-24:* **Power-Down Attributes**

| <b>Attribute</b>      | <b>Type</b> | <b>Description</b>                                                                                                    |
|-----------------------|-------------|----------------------------------------------------------------------------------------------------|
| PD TRANS TIME FROM P2 | 12-bit Hex  | Counter settings for programmable<br>transition time from P2 state for PCIe. The<br>recommended value from the 7 Series<br>FPGAs Transceivers Wizard should be<br>used.                |
| PD TRANS TIME NONE P2 | 8-bit Hex   | Counter settings for programmable<br>transition time to/from all states except P2<br>for PCIe. The recommended value from the<br>7 Series FPGAs Transceivers Wizard<br>should be used. |

| <b>Attribute</b>    | <b>Type</b>  | <b>Description</b>                                                                                                    |
|---------------------|--------------|----------------------------------------------------------------------------------------------------|
| PD TRANS TIME TO P2 | 8-bit Hex    | Counter settings for programmable<br>transition time to P2 state for PCIe. The<br>recommended value from the 7 Series<br>FPGAs Transceivers Wizard should be<br>used.                                                                                                    |
| TRANS TIME RATE     | 8-bit Hex    | Counter settings for programmable<br>transition time when the rate is changed<br>using the $[TX/RX]RATE$ pins for all<br>protocols including the PCIe protocol<br>(Gen2/Gen1 data rates). The recommended<br>value from the 7 Series FPGAs Transceivers<br>Wizard should be used. |
| RX CLKMUX PD        | 1-bit Binary | The recommended value from the 7 Series<br>FPGAs Transceivers Wizard should be<br>used.                                                                                                    |
| TX CLKMUX PD        | 1-bit Binary | The recommended value from the 7 Series<br>FPGAs Transceivers Wizard should be<br>used.                                                                                                    |

*Table 2-24:* **Power-Down Attributes** *(Cont'd)*

# Generic Power-Down Capabilities

The GTP transceiver provides several power-down features that can be used in a wide variety of applications. [Table 2-25](#page-62-0) summarizes these capabilities.

| <b>Function</b>         | <b>Controlled By</b> | <b>Affects</b>                 |  |
|-------------------------|----------------------|--------------------------------|--|
| PLL0 Control            | PLL0PD               | Powers down PLL0.              |  |
| PLL1 Control            | PLL1PD               | Powers down PLL1.              |  |
| TX Power Control        | TXPD[1:0]            | The TX of the GTP transceiver. |  |
| <b>RX</b> Power Control | RXPD[1:0]            | The RX of the GTP transceiver. |  |

<span id="page-62-0"></span>*Table 2-25:* **Basic Power-Down Functions Summary**

## PLL Power Down

To activate the PLL0 power-down mode, the active-High PLL0PD signal is asserted. Similarly, to activate the PLL1 power-down mode, the active-High PLL1PD signal is asserted. When either PLL0PD or PLL1PD is asserted, the corresponding PLL is powered down. As a result, all clocks derived from the respective PLL are stopped.

During initial configuration and power-on, PLL0/PLL1 must be powered down using the PLL0PD/ PLL1PD port until reference clock edges are detected. PLL0/PLL1 should be powered down if the reference clock stops. For PLL0-based designs, when PLL1 is not used, PLL1PD can be tied High. For PLL1-based designs, when PLL0 is not used, the PLL0PD can be tied High.

Recovery from this power state is indicated by the assertion of the corresponding PLL lock signal.

# TX and RX Power Down

When the TX and RX power control signals are used in non PCI Express implementations, TXPD and RXPD can be used independently. Also, when these interfaces are used in non PCI Express applications, only two power states are supported, as shown in [Table 2-26.](#page-63-0) When using this power-down mechanism, these must be true:

- TXPD[1] and TXPD[0] are connected together.
- RXPD[1] and RXPD[0] are connected together.
- TXDETECTRX must be strapped Low.
- TXELECIDLE must be strapped to TXPD[1] and TXPD[0].

#### <span id="page-63-0"></span>*Table 2-26:* **TX and RX Power States for Operation that are not for PCI Express Designs**

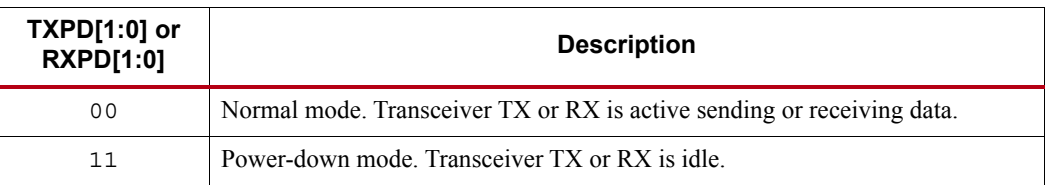

# **Loopback**

# Functional Description

Loopback modes are specialized configurations of the transceiver datapath where the traffic stream is folded back to the source. Typically, a specific traffic pattern is transmitted and then compared to check for errors. [Figure 2-22](#page-63-1) illustrates a loopback test configuration with four different loopback modes.

<span id="page-63-1"></span>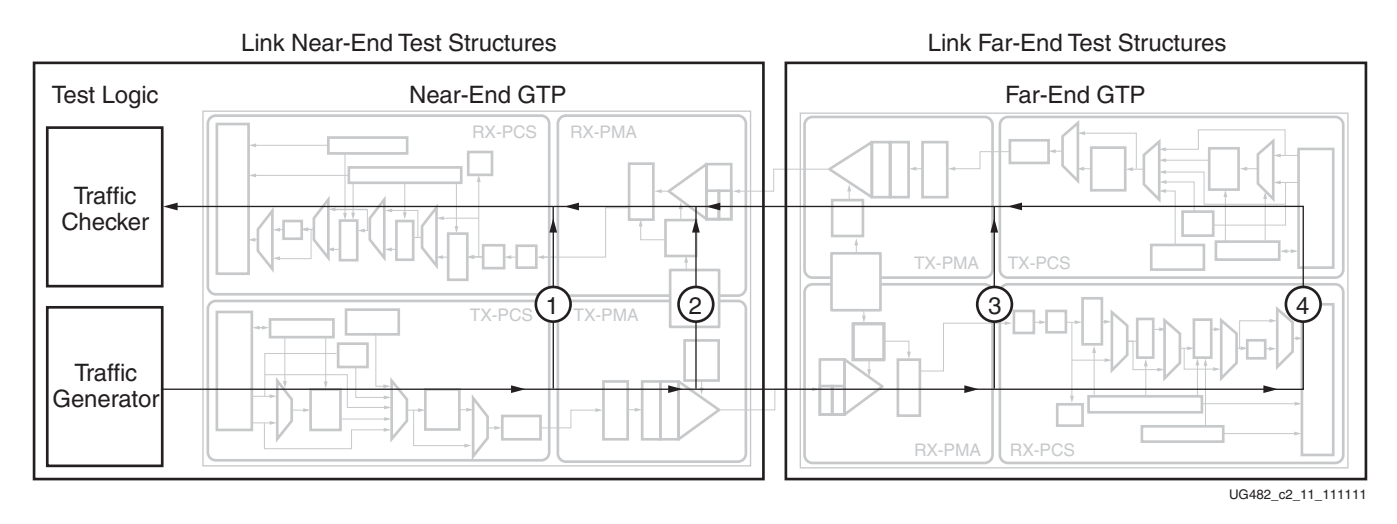

#### *Figure 2-22:* **Loopback Testing Overview**

Loopback test modes fall into two broad categories:

- Near-end loopback modes loop transmit data back in the transceiver closest to the traffic generator.
- Far-end loopback modes loop received data back in the transceiver at the far end of the link.

Loopback testing can be used either during development or in deployed equipment for fault isolation. The traffic patterns used can be either application traffic patterns or specialized pseudo-random bit sequences. Each GTP transceiver has a built-in PRBS generator and checker.

Each GTP transceiver features several loopback modes to facilitate testing:

• Near-end PCS Loopback (path 1 in [Figure 2-22\)](#page-63-1)

The RX elastic buffer must be enabled and RX\_XCLK\_SEL must be set to RXREC for Near-end PCS loopback to function properly.

While in Near-end PCS loopback, the RX XCLK domain is clocked by the TX PMA parallel clock (TX XCLK). If the RXOUTCLK is used to clock FPGA logic and RXOUTCLKSEL is set to RXOUTCLKPMA during normal operation, one of the following two items must be changed when placing the GTP transceiver into Near-end PCS Loopback.

1.) Set RXOUTCLKSEL to select RXOUTCLKPCS

or

2.)Set RXCDRHOLD = 1'b1

• Near-end PMA Loopback (path 2 in [Figure 2-22](#page-63-1))

A GTRXRESET is required after entering and exiting Near-end PMA loopback.

• Far-end PMA Loopback (path 3 in [Figure 2-22](#page-63-1))

The TX buffer must be enabled and TX\_XCLK\_SEL must be set to TXOUT for Far-end PMA loopback to function properly.

While in Far-end PMA loopback, the write side of the TX buffer is clocked by the RX PMA parallel clock (RX XCLK).

A GTTXRESET is required after entering and exiting Far-end PMA loopback.

• Far-end PCS Loopback (path 4 in [Figure 2-22\)](#page-63-1)

If clock correction is not used, a transceiver in Far-end PCS loopback must use the same reference clock used by the transceiver that is the source of the loopback data. Regardless of whether clock correction is used or not, the ports TXUSRCLK and RXUSRCLK must be driven by the same clocking resource (BUFG, BUFH).

Far-end PCS loopback is not supported when both or either gearbox in the channel is enabled.

### Ports and Attributes

[Table 2-27](#page-64-0) and [Table 2-28](#page-65-0) define the loopback ports and attributes, respectively.

| Port          | Dir | <b>Clock Domain</b> | <b>Description</b>         |
|---------------|-----|---------------------|----------------------------|
| LOOPBACK[2:0] | In  | Async               | 000: Normal operation      |
|               |     |                     | 001: Near-End PCS Loopback |
|               |     |                     | 010: Near-End PMA Loopback |
|               |     |                     | 011: Reserved              |
|               |     |                     | 100: Far-End PMA Loopback  |
|               |     |                     | 101: Reserved              |
|               |     |                     | 110: Far-End PCS Loopback  |
|               |     |                     |                            |

<span id="page-64-0"></span>*Table 2-27:* **Loopback Ports**

<span id="page-65-0"></span>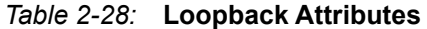

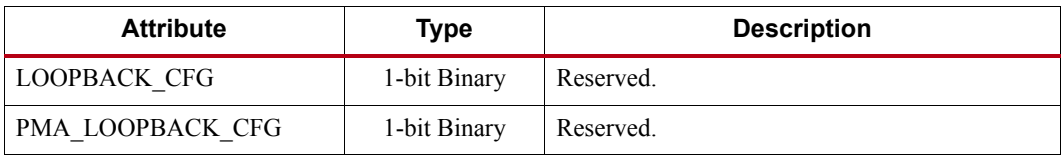

# **Dynamic Reconfiguration Port**

# Functional Description

The dynamic reconfiguration port (DRP) allows the dynamic change of parameters of the GTPE2\_CHANNEL and GTPE2\_COMMON primitives. The DRP interface is a processor-friendly synchronous interface with an address bus (DRPADDR) and separated data buses for reading (DRPDO) and writing (DRPDI) configuration data to the primitives. An enable signal (DRPEN), a read/write signal (DRPWE), and a ready/valid signal (DRPRDY) are the control signals that implement read and write operations, indicate operation completion, or indicate the availability of data.

# Ports and Attributes

[Table 2-29](#page-66-0) shows the DRP related ports for GTPE2\_CHANNEL.

| Port          | Dir | <b>Clock Domain</b> | <b>Description</b>                                                                                                    |  |
|---------------|-----|---------------------|----------------------------------------------------------------------------------------------------|--|
| DRPADDR[8:0]  | In  | <b>DRPCLK</b>       | DRP address bus.                                                                                                    |  |
| <b>DRPCLK</b> | In  | N/A                 | DRP interface clock.                                                                                                    |  |
| <b>DRPEN</b>  | In  | <b>DRPCLK</b>       | DRP enable signal.                                                                                                    |  |
|               |     |                     | 0: No read or write operation performed.                                                                                                    |  |
|               |     |                     | 1: Enables a read or write operation.                                                                                                    |  |
|               |     |                     | For write operations, DRPWE and DRPEN must be<br>driven High for one DRPCLK cycle only (see<br>Figure 2-23 for correct operation). For read<br>operations, DRPEN must be driven High for one<br>DRPCLK cycle only (see Figure 2-24 for correct<br>operation. |  |
| DRPDI[15:0]   | In  | <b>DRPCLK</b>       | Data bus for writing configuration data from the<br>FPGA logic resources to the transceiver.                                                                                                    |  |
| <b>DRPRDY</b> | Out | <b>DRPCLK</b>       | Indicates operation is complete for write operations<br>and data is valid for read operations. See Figure 2-23<br>and Figure 2-24 for the assertion of DRPRDY signal<br>after a write and a read operation.                                                  |  |
| DRPOO[15:0]   | Out | <b>DRPCLK</b>       | Data bus for reading configuration data from the<br>GTP transceiver to the FPGA logic resources.                                                                                                    |  |
| <b>DRPWE</b>  | In  | <b>DRPCLK</b>       | DRP write enable.                                                                                                    |  |
|               |     |                     | 0: Read operation when DRPEN is 1.                                                                                                    |  |
|               |     |                     | 1: Write operation when DRPEN is 1.                                                                                                    |  |
|               |     |                     | For write operations, DRPWE and DRPEN should be<br>driven High for one DRPCLK cycle only. See<br>Figure 2-23 for correct operation.                                                                                                    |  |

<span id="page-66-0"></span>*Table 2-29:* **DRP Ports of GTPE2\_CHANNEL**

[Table 2-30](#page-67-0) shows the DRP related ports for GTPE2\_COMMON.

| Port          | Dir | <b>Clock Domain</b> | <b>Description</b>                                                                                                    |  |  |
|---------------|-----|---------------------|----------------------------------------------------------------------------------------------------|--|--|
| DRPADDR[7:0]  | In  | <b>DRPCLK</b>       | DRP address bus.                                                                                                    |  |  |
| <b>DRPCLK</b> | In  | N/A                 | DRP interface clock.                                                                                                    |  |  |
| <b>DRPEN</b>  | In  | <b>DRPCLK</b>       | DRP enable signal.                                                                                                    |  |  |
|               |     |                     | 0: No read or write operation performed.                                                                                                    |  |  |
|               |     |                     | 1: Enables a read or write operation.                                                                                                    |  |  |
|               |     |                     | For write operations, DRPWE and DRPEN must<br>be driven High for one DRPCLK cycle only (see<br>Figure 2-23 for correct operation). For read<br>operations, DRPEN must be driven High for one<br>DRPCLK cycle only (see Figure 2-24 for correct<br>operation). |  |  |
| DRPDI[15:0]   | In  | <b>DRPCLK</b>       | Data bus for writing configuration data from the<br>FPGA logic resources to the transceiver.                                                                                                    |  |  |
| <b>DRPRDY</b> | Out | <b>DRPCLK</b>       | Indicates operation is complete for write<br>operations and data is valid for read operations.                                                                                                    |  |  |
| DRPDO[15:0]   | Out | <b>DRPCLK</b>       | Data bus for reading configuration data from the<br>GTP transceiver to the FPGA logic resources.                                                                                                    |  |  |
| <b>DRPWE</b>  | In  | <b>DRPCLK</b>       | DRP write enable.                                                                                                    |  |  |
|               |     |                     | 0: Read operation when DRPEN is 1.                                                                                                    |  |  |
|               |     |                     | 1: Write operation when DRPEN is 1.                                                                                                    |  |  |
|               |     |                     | For write operations, DRPWE and DRPEN must                                                                                                    |  |  |
|               |     |                     | be driven High for one DRPCLK cycle only.<br>Please see Figure 2-23 for correct operation.                                                                                                    |  |  |

<span id="page-67-0"></span>*Table 2-30:* **DRP Ports of GTPE2\_COMMON**

# <span id="page-68-1"></span>Usage Model

## Write Operation

[Figure 2-23](#page-68-0) shows the DRP write operation timing. New DRP operation can be initiated when DRPRDY is asserted.

<span id="page-68-0"></span>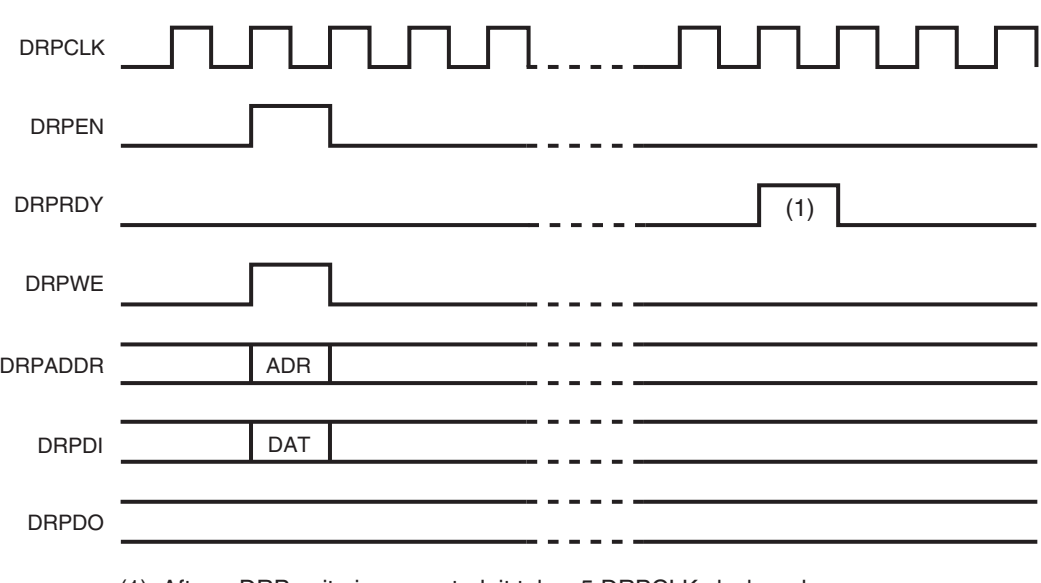

(1) After a DRP write is requested, it takes 5 DRPCLK clock cycles for the DRPRDY signal to be asserted.

UG482\_c2\_12\_040213

#### *Figure 2-23:* **DRP Write Timing**

#### Read Operation

[Figure 2-24](#page-69-0) shows the DRP read operation timing. New DRP operation can be initiated when DRPRDY is asserted.

<span id="page-69-0"></span>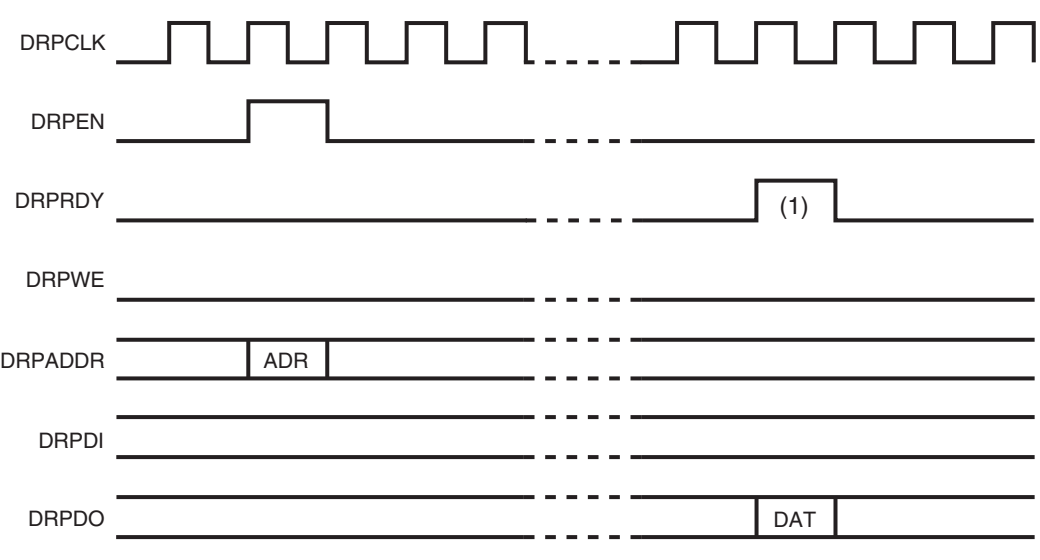

(1) After a DRP read is requested, it takes:

- R/W registers: 5 DRPCLK clock cycles for the DRPRDY signal to be asserted.

- Read-only registers: Ceiling((DRPCLK freq/USRCLK freq)\*6)+7 DRPCLK clock cycles for the DRPRDY signal to be asserted. The duration depends on the ratio between the DRP clock frequency and the USRCLK clock frequency.

UG482\_c2\_13\_040213

#### *Figure 2-24:* **DRP Read Timing**

# **Digital Monitor**

## Functional Description

The receiver uses an adaptive algorithm in optimizing a link. The digital monitor provides visibility into the convergence state of these adaptation loops. The digital monitor requires a clock; RXUSRCLK2 can be used for this. The select line on which adaptation loops to monitor is controlled through the RX\_DEBUG\_CFG attribute. The output port DMONITOROUT contains the convergence  $code(s)$  for a selected loop. All loops are continuous. A continuous loop has three possible convergence states: min, max, or dithering.

## Ports and Attributes

[Table 2-31](#page-70-0) shows the digital monitor ports.

<span id="page-70-0"></span>*Table 2-31:* **Digital Monitor Ports**

| Port                 | Dir | <b>Clock Domain</b> | <b>Description</b>                                          |
|----------------------|-----|---------------------|-------------------------------------------------------------|
| DMONITOROUT[14:0]    | Out | Async/Local Clock   | Digital Monitor Output Bus:                                 |
|                      |     |                     | $[14:8]$ Unused                                             |
|                      |     |                     | [7] - Internal Clock                                        |
|                      |     |                     | Adaptation loops:                                           |
|                      |     |                     | $[6:0]$ RXOS                                                |
|                      |     |                     | [6:3] RXLPMHF, RXLPMLF                                      |
| <b>DMONITORCLK</b>   | In  | Async               | Digital monitor clock                                       |
| <b>DMONFIFORESET</b> | In. | <b>DMONITORCLK</b>  | Reserved. Tie To GND. Reset use<br>for sync mode operation. |

[Table 2-32](#page-70-1) shows the digital monitor attributes.

<span id="page-70-1"></span>*Table 2-32:* **Digital Monitor Attributes**

| <b>Attribute</b>     | <b>Type</b>         | <b>Description</b>                                                                                                    |
|----------------------|---------------------|----------------------------------------------------------------------------------------------------|
| $RX$ DEBUG CFG[13:0] | $14$ -bit<br>Binary | $[13:8]$ - Reserved. Set to 6 'h00<br>[7:6] - Reserved. Set to $2$ ' b11.<br>[5] - Reserved. Set to 1'b0.<br>[4:0] - Select adaptation loop: See Table 2-33. |
| CFOK CFG[42]         | 1-bit<br>Binary     | Reserved. Set to 1 'b1.                                                                                                    |
| DMONITOR CFG[23:0]   | $24$ -bit<br>Binary | Reserved. Set to 24 'h008101.                                                                                                    |

#### <span id="page-70-2"></span>*Table 2-33:* **Select Adaptation Loop Description Details**

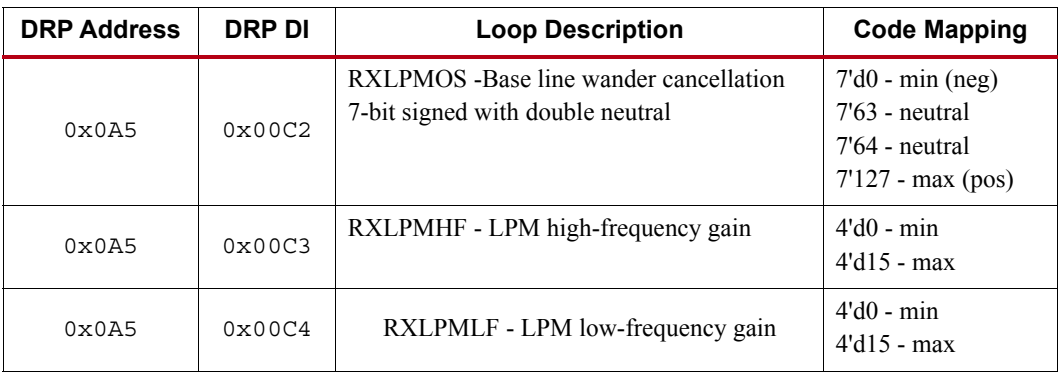

#### Use Mode

Reading loop values out of the digital monitor requires a clock on input clock port DMONITORCLK, change adaptation loop select through DRP, and monitor output DMONITOROUT. Set the DMONITOR\_CFG attribute via the DRP port to the appropriate loop for monitoring. The DRP location of DMONITOR\_CFG is:

0x086[15:0] = DMONITOR\_CFG[15:0]

0x087[7:0] = DMONITOR\_CFG[23:16]

The output can be observed on DMONITOROUT. The signals from the digital monitor are LSB aligned and asynchronous.

#### Capturing the Digital Monitor Output

The DMONITOROUT signals change slowly in comparison to the RXUSRCLK2s. One way to capture the DMONITOROUT is described here.

```
reg [7:0] compare1, compare2, dmonitorout_sync;
always@ (posedge RXUSRCLK2)
begin
 if (reset)
 begin
   compare1 <= 8'd0;
   compare2 \leq 8'd0;
   dmonitorout_sync <= 8'd0;
 end
 else
 begin
   compare1 <= DMONITOROUT;
   compare2 <= compare1;
   if (compare1 == compare2)
     dmonitorout sync <= compare2;
   else
     dmonitorout_sync<=dmonitorout_sync;
 end //else
end //always
```
Any method that captures the information successfully is valid.

#### Capturing the Digital Monitor Output Through Software

The dmonitorout sync described in the Verilog code in the section above can be mapped into host processor memory to capture the digital monitor output. The channel DRP port can be mapped into host processor memory to select the adaptation loop to be monitored.

The following example C code is provided as an illustration. The drpread and drpwrite functions are DRP operations described in [Usage Model, page 69.](#page-68-1) The captureDMON function reads dmonitorout sync register described in the above Verilog code.

////////////////////////////////////////// // Function Prototypes //////////////////////////////////////////

void drpwrite(unsigned int drpaddress, unsigned int drpvalue);

usigned int drpread(unsigned int drpaddress);
```
unsigned int captureDMON(unsigned int msb, unsigned int lsb);
/////////
/////////////////////////////////////////////////
// Initialize Digital Monitor
/////////////////////////////////////////////////
// Write CFOK_CFG[41] Attribute
drpwrite(0x08B, 0x0490);
// Write DMONITOR_CFG[23:0]
drpwrite(0x087, 0x0000);
drpwrite(0x086, 0x8101);
/////////////////////////////////////////////////
// Read Digital Monitor as often as required
/////////////////////////////////////////////////
while(!done) {
     // RXOS
        drpwrite(0x0A5, 0x00C2);
          captureDMON(6, 0);
```

```
/////////////////////////////////////////////////
// LPM Mode Only
/////////////////////////////////////////////////
```

```
// LPM Mode Only: RXLPMHF
drpwrite(0x0A5, 0x00C3);
captureDMON(6, 3);
```

```
// LPM Mode Only: RXLPMLF
drpwrite(0x0A5, 0x00C4);
captureDMON(6, 3); }
```
#### Interpreting the Digital Monitor Output

This section describes which bits of the DMONITOROUT bus are relevant for the appropriate selection of DMON CFG and the manner of interpreting the output.

 $RXLPMOS[6:0] = DMONITOROUT[6:0]$ 

 $7'$  d0 = –Full scale

 $7'$ d63,  $7'$ d64 = 0

 $7 \cdot d127 = +Full scale$ 

 $\text{RXLPMHF}$  [3:0] = RXLPMLF [3:0] = DMONITOROUT[6:3]

 $4'$  d<sub>0</sub> = 0

 $4$  'd15 = Full scale

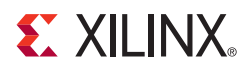

# *Chapter 3*

# *Transmitter*

# **TX Overview**

# Functional Description

This chapter shows how to configure and use each of the functional blocks inside the transmitter (TX). Each transceiver includes an independent transmitter, which consists of a PCS and a PMA. [Figure 3-1](#page-74-0) shows the functional blocks of the transmitter. Parallel data flows from the FPGA logic into the FPGA TX interface, through the PCS and PMA, and then out the TX driver as high-speed serial data.

<span id="page-74-0"></span>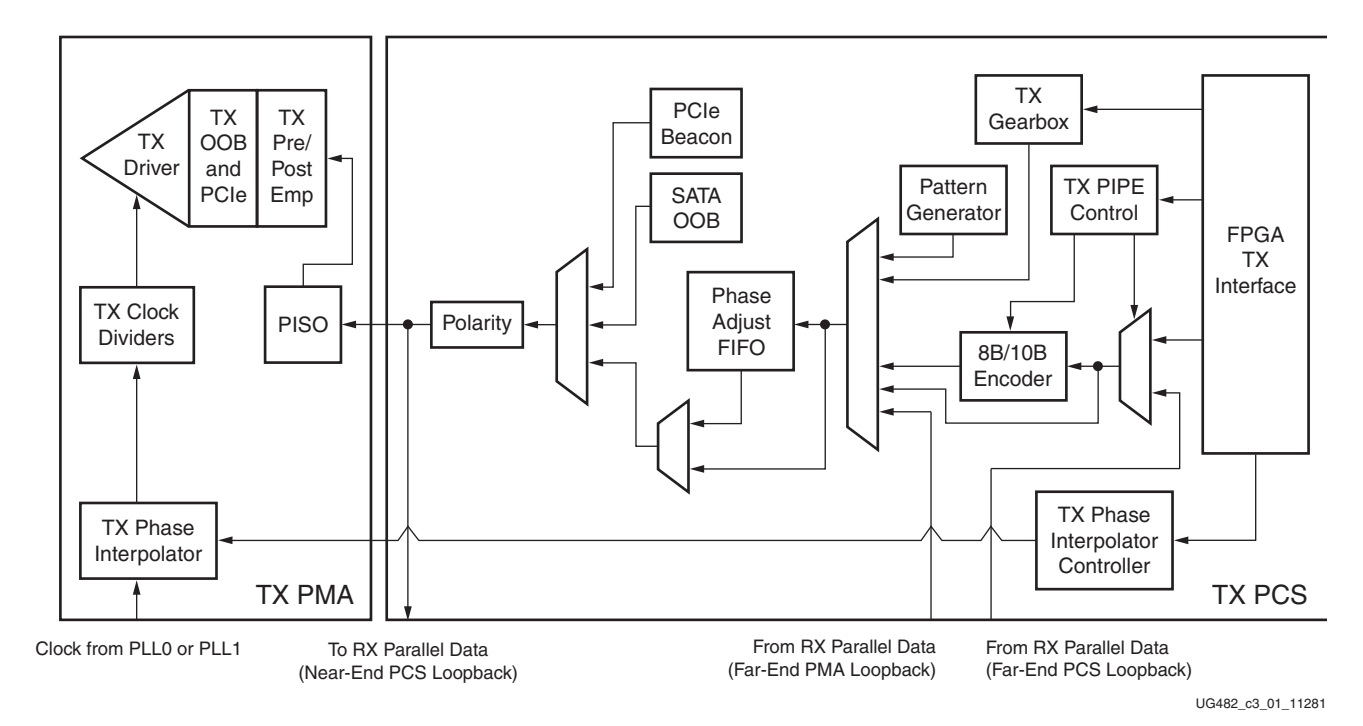

#### *Figure 3-1:* **GTP Transceiver TX Block Diagram**

The key elements within the GTP transceiver TX are:

- 1. [FPGA TX Interface, page 76](#page-75-0)
- 2. [TX 8B/10B Encoder, page 83](#page-82-0)
- 3. [TX Gearbox, page 86](#page-85-0)
- 4. [TX Buffer, page 93](#page-92-0)

- 5. [TX Pattern Generator, page 103](#page-102-0)
- 6. [TX Pattern Generator, page 103](#page-102-0)
- 7. [TX Polarity Control, page 106](#page-105-0)
- 8. [TX Fabric Clock Output Control, page 107](#page-106-0)
- 9. [TX Configurable Driver, page 114](#page-113-0)
- 10. [TX Receiver Detect Support for PCI Express Designs, page 121](#page-120-0)
- 11. [TX Out-of-Band Signaling, page 123](#page-122-0)

# <span id="page-75-0"></span>**FPGA TX Interface**

#### Functional Description

The FPGA TX interface is the FPGA's gateway to the TX datapath of the GTP transceiver. Applications transmit data through the GTP transceiver by writing data to the TXDATA port on the positive edge of TXUSRCLK2. The width of the port can be configured to be two or four bytes wide. The actual width of the port depends on the TX\_DATA\_WIDTH attribute and TX8B10BEN port setting. Port widths can be 16, 20, 32, and 40 bits. The rate of the parallel clock (TXUSRCLK2) at the interface is determined by the TX line rate, the width of the TXDATA port, and whether or not 8B/10B encoding is enabled. A second parallel clock (TXUSRCLK) must be provided for the internal PCS logic in the transmitter. This section shows how to drive the parallel clocks and explains the constraints on those clocks for correct operation.

#### <span id="page-75-2"></span>Interface Width Configuration

The 7 series FPGA GTP transceiver contains a 2-byte internal datapath. The FPGA interface width is configurable by setting the TX\_DATA\_WIDTH attribute. When the 8B/10B encoder is enabled, the TX\_DATA\_WIDTH attribute must be configured to 20 bits or 40 bits, and in this case, the FPGA TX interface only uses the TXDATA ports. For example, TXDATA[15:0] is used when the FPGA interface width is 16. When the 8B/10B encoder is bypassed, the TX\_DATA\_WIDTH attribute can be configured to any of the available widths: 16, 20, 32, or 40 bits.

[Table 3-1](#page-75-1) shows how the interface width for the TX datapath is selected. 8B/10B encoding is described in more detail in [TX 8B/10B Encoder, page 83.](#page-82-0)

| TX8B10BEN | <b>TX DATA WIDTH</b> | <b>FPGA</b> Interface<br>Width | <b>Internal Data</b><br>Width |
|-----------|----------------------|--------------------------------|-------------------------------|
|           | 20                   | 16                             | 20                            |
|           | 40                   | 32                             | 20                            |
| 0         | 16                   | 16                             | 16                            |
|           | 20                   | 20                             | 20                            |
|           | 32                   | 32                             | 16                            |
|           | 40                   | 40                             | 20                            |

<span id="page-75-1"></span>*Table 3-1:* **FPGA TX Interface Datapath Configuration**

When the 8B/10B encoder is bypassed and the TX\_DATA\_WIDTH is 20 or 40, the TXCHARDISPMODE and TXCHARDISPVAL ports are used to extend the TXDATA port from 16 to 20 bits, or 32 to 40 bits. [Table 3-2](#page-76-0) shows the data transmitted when the 8B/10B encoder is disabled. When the TX gearbox is used, refer to [TX Gearbox, page 86](#page-85-0) for data transmission order.

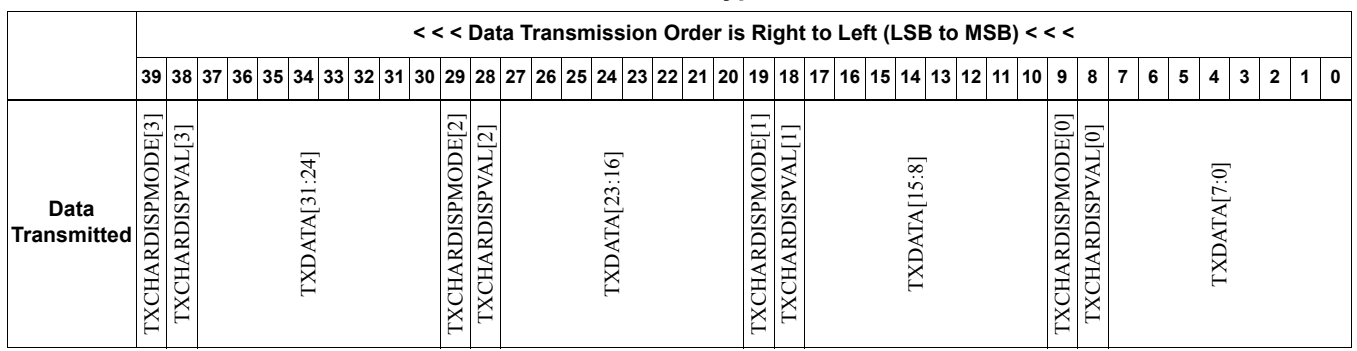

#### <span id="page-76-0"></span>*Table 3-2:* **TX Data Transmitted when 8B/10B Encoder Bypassed**

# TXUSRCLK and TXUSRCLK2 Generation

The FPGA TX interface includes two parallel clocks: TXUSRCLK and TXUSRCLK2. TXUSRCLK is the internal clock for the PCS logic in the GTP transceiver transmitter. The required rate for TXUSRCLK depends on the internal datapath width of the GTPE2\_CHANNEL primitive and the TX line rate of the GTP transceiver transmitter. [Equation 3-1](#page-76-1) shows how to calculate the required rate for TXUSRCLK.

$$
TXUSRCLK Rate = \frac{Line Rate}{Internal Datapath Width}
$$

<span id="page-76-1"></span>TXUSRCLK2 is the main synchronization clock for all signals into the TX side of the GTP transceiver. Most signals into the TX side of the GTP transceiver are sampled on the positive edge of TXUSRCLK2. TXUSRCLK2 and TXUSRCLK have a fixed-rate relationship based on the TX\_DATA\_WIDTH setting. [Table 3-3](#page-76-2) shows the relationship between TXUSRCLK2 and TXUSRCLK per TX\_DATA\_WIDTH value.

| <b>FPGA Interface Width</b> | TX DATA WIDTH | <b>TXUSRCLK2 Frequency</b>       |
|-----------------------------|---------------|----------------------------------|
| 2-Byte                      | 16, 20        | $F_{TXUSRCLK2} = F_{TXUSRCLK}$   |
| 4-Byte                      | 32, 40        | $F_{TXUSRCLK2} = F_{TXUSRCLK}/2$ |

<span id="page-76-2"></span>*Table 3-3:* **TXUSRCLK2 Frequency Relationship to TXUSRCLK**

These rules about the relationships between clocks must be observed for TXUSRCLK and TXUSRCLK2:

- TXUSRCLK and TXUSRCLK2 must be positive-edge aligned, with as little skew as possible between them. As a result, low-skew clock resources (BUFGs and BUFHs) should be used to drive TXUSRCLK and TXUSRCLK2.
- Even though they might run at different frequencies, TXUSRCLK, TXUSRCLK2, and the transmitter reference clock must have the same oscillator as their source. Thus TXUSRCLK and TXUSRCLK2 must be multiplied or divided versions of the transmitter reference clock.

# Ports and Attributes

[Table 3-4](#page-77-0) defines the FPGA TX Interface ports.

| Port                | Dir | <b>Clock Domain</b> | <b>Description</b>                                                                                                    |
|---------------------|-----|---------------------|----------------------------------------------------------------------------------------------------|
| TXCHARDISPMODE[3:0] | In  | <b>TXUSRCLK2</b>    | When 8B/10B encoding is disabled,<br>TXCHARDISPMODE is used to extend the<br>data bus for 20- and 40-bit TX interfaces.                                                                |
| TXCHARDISPVAL[3:0]  | In  | <b>TXUSRCLK2</b>    | When 8B/10B encoding is disabled,<br>TXCHARDISPVAL is used to extend the<br>data bus for 20- and 40-bit TX interfaces.                                                                 |
| TXDATA[31:0]        | In  | <b>TXUSRCLK2</b>    | The bus for transmitting data. The width of<br>this port depends on TX DATA WIDTH:                                                                                                    |
|                     |     |                     | $TX$ _DATA_WIDTH = 16, 20:                                                                                                    |
|                     |     |                     | $TXDATA[15:0] = 16$ bits wide                                                                                                    |
|                     |     |                     | TX DATA WIDTH = $32,40$ :                                                                                                    |
|                     |     |                     | $TXDATA[31:0] = 32 \text{ bits wide}$                                                                                                    |
|                     |     |                     | When a 20-bit or 40-bit bus is required, the<br>TXCHARDISPVAL and<br>TXCHARDISPMODE ports from the 8B/<br>10B encoder is concatenated with the<br>TXDATA port. See Table 3-2, page 77. |
| <b>TXUSRCLK</b>     | In  | Clock               | This port is used to provide a clock for the<br>internal TX PCS datapath.                                                                                                    |
| <b>TXUSRCLK2</b>    | In  | Clock               | This port is used to synchronize the FPGA<br>logic with the TX interface. This clock must<br>be positive-edge aligned to TXUSRCLK<br>when TXUSRCLK is provided by the user.            |

<span id="page-77-0"></span>*Table 3-4:* **FPGA TX Interface Ports**

[Table 3-5](#page-77-1) defines the FPGA TX interface attributes.

<span id="page-77-1"></span>*Table 3-5:* **FPGA TX Interface Attributes**

| <b>Attribute</b> | Type    | <b>Description</b>                                                                                                    |
|------------------|---------|----------------------------------------------------------------------------------------------------|
| TX DATA WIDTH    | Integer | Sets the bit width of the TXDATA port. When 8B/10B<br>encoding is enabled, TX DATA WIDTH must be set to 20<br>or 40. Valid settings are 16, 20, 32, and 40. See Interface<br>Width Configuration, page 76 for more information. |

# Using TXOUTCLK to Drive the TX Interface

Depending on the TXUSRCLK and TXUSRCLK2 frequencies, there are different ways FPGA clock resources can be used to drive the parallel clock for the TX interface. [Figure 3-2](#page-78-0) through [Figure 3-5](#page-81-0) show different ways FPGA clock resources can be used to drive the parallel clocks for the TX interface. In these examples, the TXOUTCLK is derived from the MGTREFCLK0[P/N] or MGTREFCLK1 $[P/N]$  and the TXOUTCLKSEL = 011 to select the TXPLLREFCLK DIV1 path as indicated in [Figure 3-20, page 108.](#page-107-0)

- Depending on the input reference clock frequency and the required line rate, an MMCM and the appropriate TXOUTCLKSEL port setting is required. The CORE Generator™ tool creates a sample design based on different design requirements for most cases.
- In use models where TX buffer is bypassed, there are additional restrictions on the clocking resources. Refer to [TX Pattern Generator, page 103](#page-102-0) for more information.

# TXOUTCLK Driving GTP Transceiver TX in 2-Byte Mode

In [Figure 3-2,](#page-78-0) TXOUTCLK is used to drive TXUSRCLK and TXUSRCLK2 for 2-byte mode (TX\_DATA\_WIDTH = 16 or 20) in a single-lane configuration. The frequency of TXUSRCLK2 is equal to TXUSRCLK.

<span id="page-78-0"></span>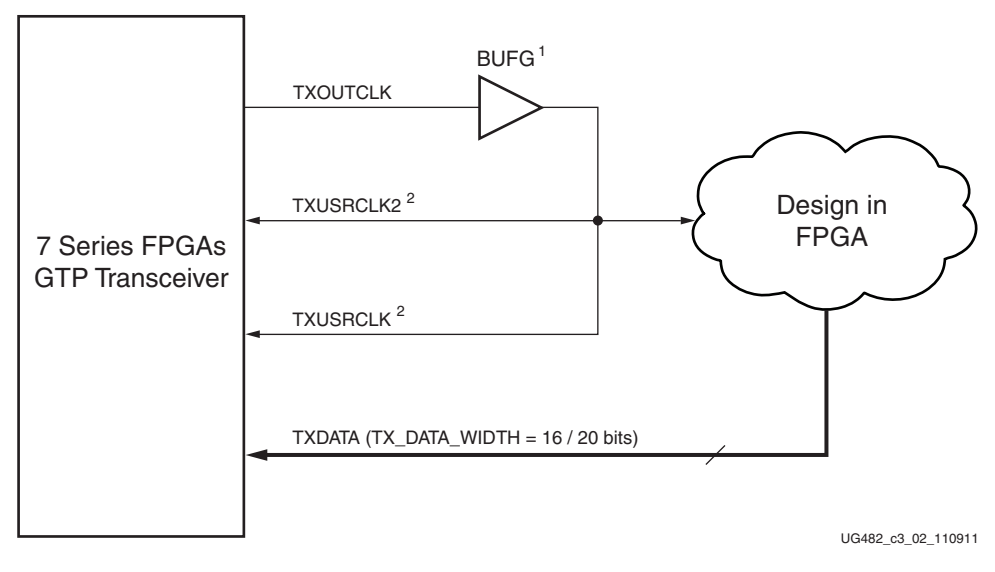

*Figure 3-2:* **Single Lane—TXOUTCLK Drives TXUSRCLK2 (2-Byte Mode)**

Notes relevant to [Figure 3-2:](#page-78-0)

- 1. BUFH can be used with certain limitations. For details about placement constraints and restrictions on clocking resources (MMCM, BUFH, BUFG, etc.), refer to [UG472](http://www.xilinx.com/support/documentation/user_guides/ug472_7Series_Clocking.pdf), *7 Series FPGAs Clocking Resources User Guide*.
- 2.  $F_{TXUSRCLK2} = F_{TXUSRCLK}$ .

<span id="page-79-0"></span>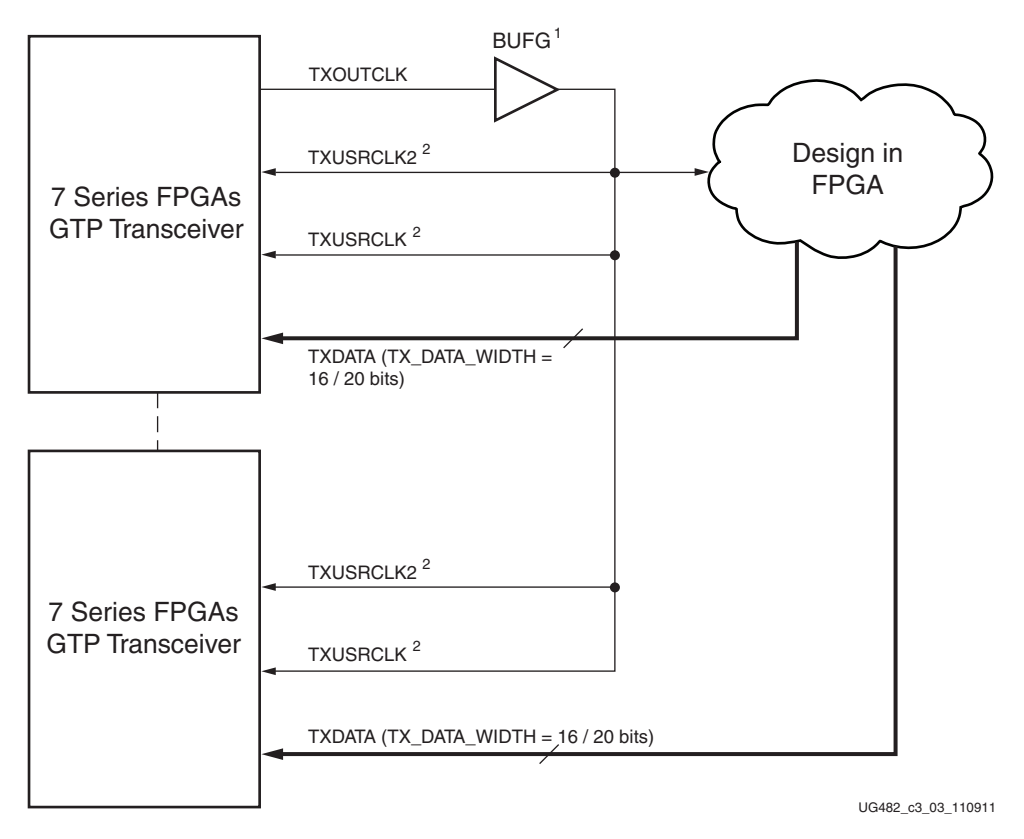

Similarly, [Figure 3-3](#page-79-0) shows the shows the same settings in multiple lanes configuration.

*Figure 3-3:* **Multiple Lanes—TXOUTCLK Drives TXUSRCLK2 (2-Byte Mode)**

Notes relevant to [Figure 3-3:](#page-79-0)

- 1. BUFH can be used with certain limitations. For details about placement constraints and restrictions on clocking resources (MMCM, BUFH, BUFG, etc.), refer to [UG472](http://www.xilinx.com/support/documentation/user_guides/ug472_7Series_Clocking.pdf), *7 Series FPGAs Clocking Resources User Guide*.
- 2.  $F_{TXUSRCLK2} = F_{TXUSRCLK}$ .

### TXOUTCLK Driving GTP Transceiver TX in 4-Byte Mode

In [Figure 3-4](#page-80-0), TXOUTCLK is used to drive TXUSRCLK2 for 4-byte mode (TX\_DATA\_WIDTH = 32 or 40). The frequency of TXUSRCLK2 is equal to half of the frequency of TXUSRCLK. MMCMs or PLLs, which are part of the clock management tiles (CMTs) located in the top half of the device, can only drive the BUFGs in the top half of the devices. Similarly, MMCMs or PLLs located in the bottom half can only drive BUFGs in the bottom half.

<span id="page-80-0"></span>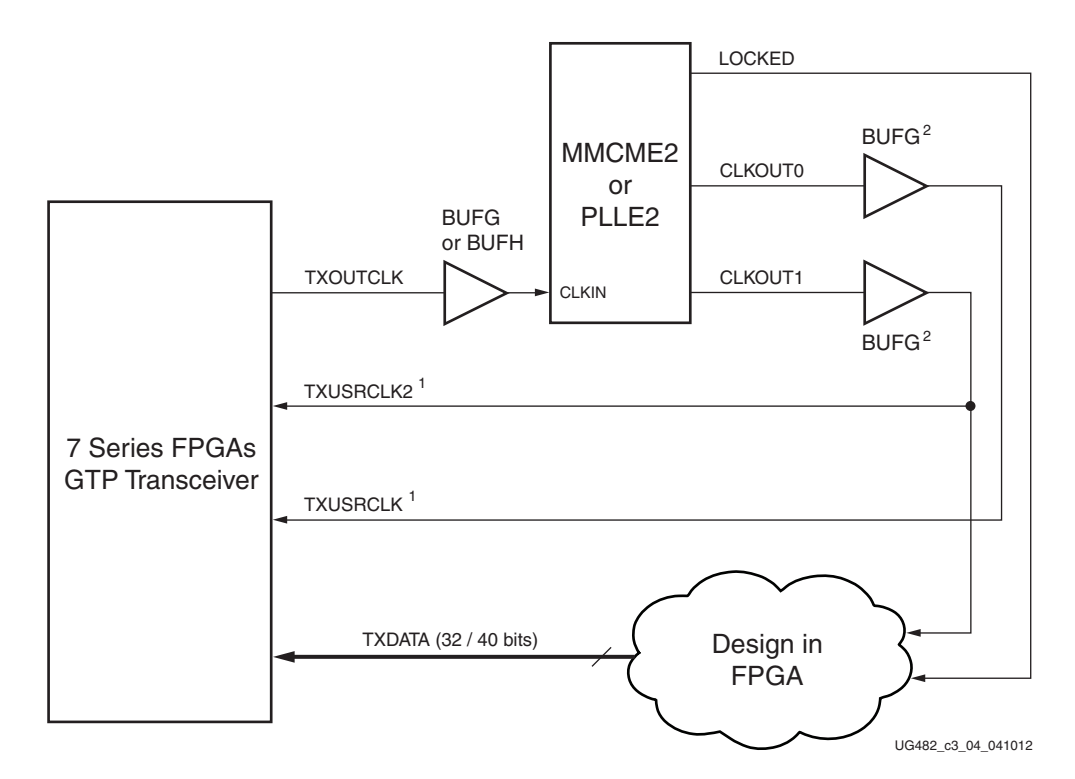

*Figure 3-4:* **Single Lane—TXOUTCLK Drives TXUSRCLK2 (4-Byte Mode)**

Notes relevant to [Figure 3-4:](#page-80-0)

- 1.  $F_{TXUSRCLK2} = F_{TXUSRCLK}/2$
- 2. In the XC7A200T device, BUFH can be used with certain limitations. For details about placement constraints and restrictions on clocking resources (MMCM, BUFH, BUFG, etc.), refer to [UG472](http://www.xilinx.com/support/documentation/user_guides/ug472_7Series_Clocking.pdf), *7 Series FPGAs Clocking Resources User Guide*.

<span id="page-81-0"></span>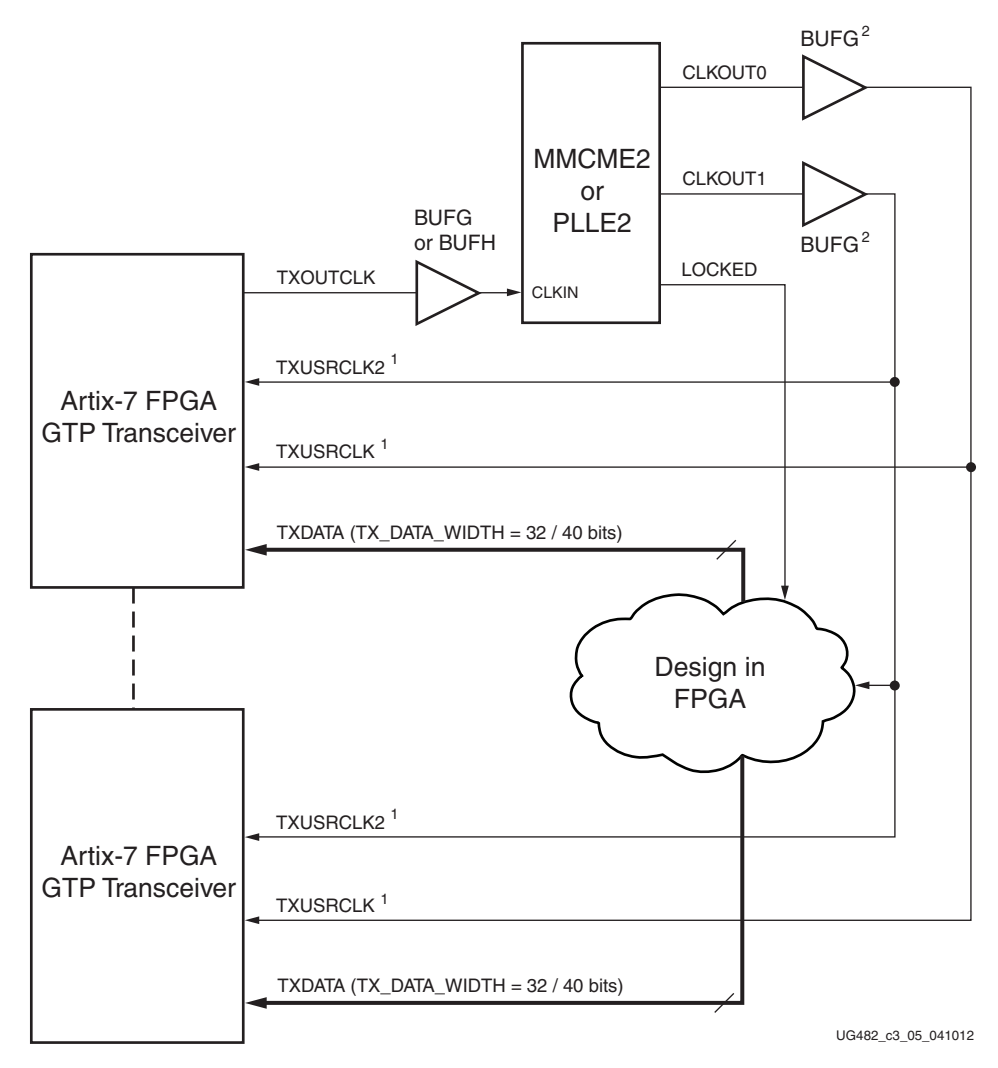

Similarly, [Figure 3-5](#page-81-0) shows the shows the same settings in multiple lanes configuration.

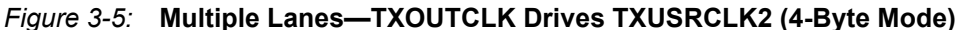

Notes relevant to [Figure 3-5:](#page-81-0)

- 1.  $F_{TXUSRCLK2} = F_{TXUSRCLK}/2$ .
- 2. In the XC7A200T device, BUFH can be used with certain limitations. For details about placement constraints and restrictions on clocking resources (MMCM, BUFH, BUFG, etc.), refer to [UG472](http://www.xilinx.com/support/documentation/user_guides/ug472_7Series_Clocking.pdf), *7 Series FPGAs Clocking Resources User Guide*.

# <span id="page-82-0"></span>**TX 8B/10B Encoder**

# Functional Description

Many protocols use 8B/10B encoding on outgoing data. 8B/10B is an industry standard encoding scheme that trades two bits overhead per byte for achieved DC-balance and bounded disparity to allow reasonable clock recovery. The GTP transceiver has a built-in 8B/10B TX path to encode TX data without consuming FPGA resources. Enabling the 8B/10B encoder increases latency through the TX path. The 8B/10B encoder can be disabled or bypassed to minimize latency, if not needed.

# 8B/10B Bit and Byte Ordering

The order of the bits after the 8B/10B encoder is the opposite of the order shown in [Appendix C, 8B/](#page-254-0) [10B Valid Characters,](#page-254-0) because 8B/10B encoding requires bit a0 to be transmitted first, and the GTP transceiver always transmits the right-most bit first. To match with 8B/10B, the 8B/10B encoder in the GTP transceiver automatically reverses the bit order. [Figure 3-6](#page-83-0) shows data transmitted by the GTP transceiver when TX\_DATA\_WIDTH = 20 and 40. The number of bits used by TXDATA and corresponding byte orders are determined by TX\_DATA\_WIDTH.

- Only use  $TXDATA[15:0]$  if TX DATA\_WIDTH = 20
- Use full  $TXDATA[31:0]$  if  $TXDATA_WIDTH = 40$

When the 8B/10B encoder is bypassed and TX\_DATA\_WIDTH is set to a multiple of 10, 10-bit characters are passed to TX data interface with this format:

- The corresponding TXCHARDISPMODE represents the 9th bit
- The corresponding TXCHARDISPVAL represents the 8th bit
- The corresponding TXDATA byte represents [7:0] bits

#### K Characters

The 8B/10B table includes special characters (K characters) that are often used for control functions. TXCHARISK ports are used to indicate if data on TXDATA are K characters or regular data. The 8B/10B encoder checks received TXDATA byte to match any K character if corresponding TXCHARISK bit is driven High.

<span id="page-83-0"></span>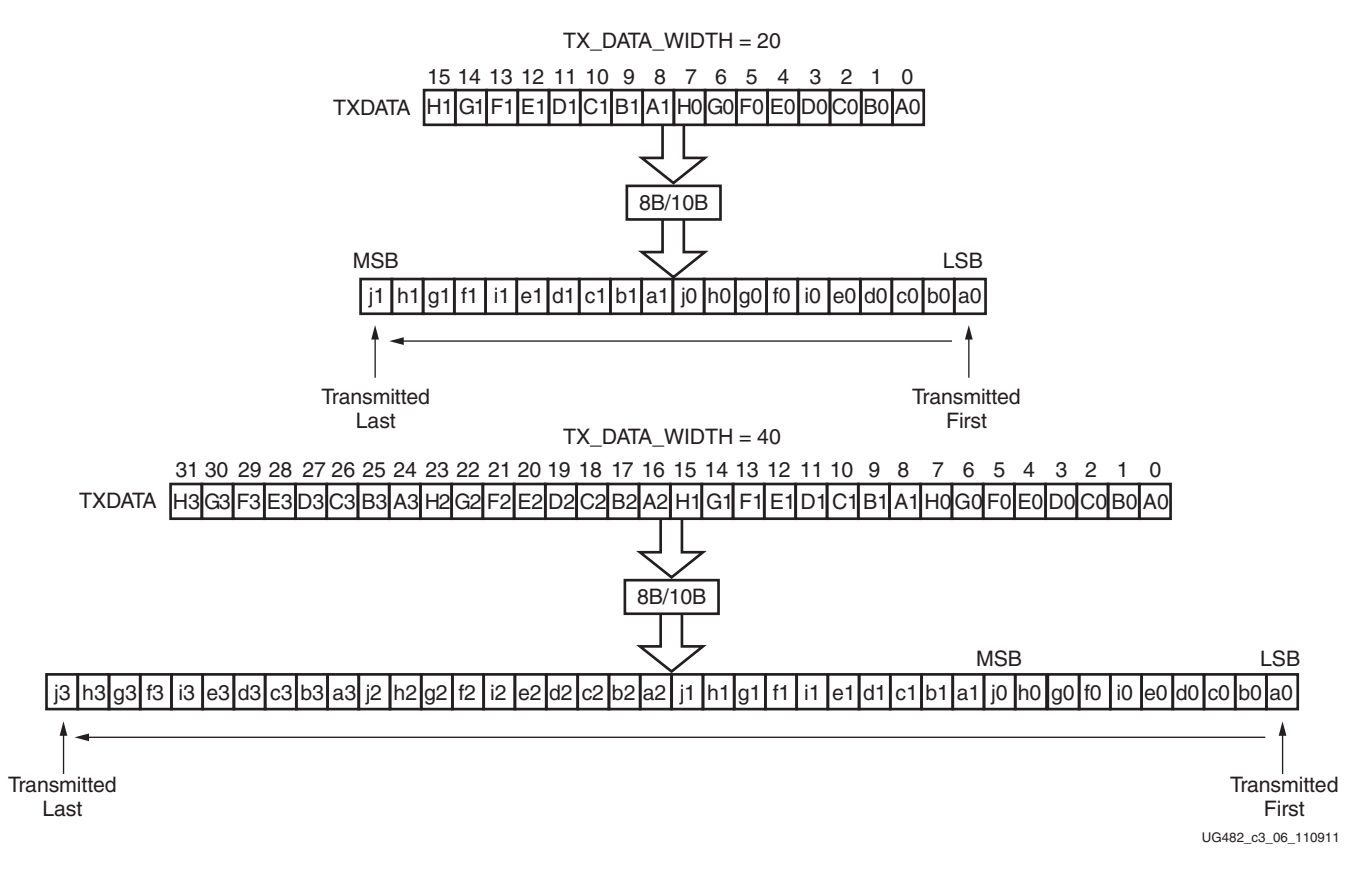

*Figure 3-6:* **8B/10B Bit and Byte Ordering**

#### Running Disparity

8B/10B coding is DC-balanced, meaning that the long-term ratio of 1s and 0s transmitted should be exactly 50%. To achieve this, the encoder always calculates the difference between the number of 1s transmitted and the number of 0s transmitted, and at the end of each character transmitted, makes the difference either +1 or –1. This difference is known as the *running disparity*.

To accommodate protocols that use disparity to send control information, the running disparity not only can be generated by the 8B/10B encoder but is also controllable through TXCHARDISPMODE and TXCHARDISPVAL as shown in [Table 3-6](#page-83-1). For example, an Idle character sent with reversed disparity might be used to trigger clock correction.

| <b>TXCHARDISPMODE</b> | <b>TXCHARDISPVAL</b> | <b>Outgoing Disparity</b>                                  |
|-----------------------|----------------------|------------------------------------------------------------|
| $\theta$              | 0                    | Calculated by the 8B/10B encoder.                          |
| 0                     |                      | Inverts running disparity when encoding TXDATA.            |
|                       | 0                    | Forces running disparity negative when encoding<br>TXDATA. |
|                       |                      | Forces running disparity positive when encoding<br>TXDATA. |

<span id="page-83-1"></span>*Table 3-6:* **TXCHARDISPMODE and TXCHARDISPVAL versus Outgoing Disparity**

# Ports and Attributes

[Table 3-7](#page-84-0) lists the ports required by the TX 8B/10B encoder.

*Note:* There are no TX encoder attributes.

<span id="page-84-0"></span>*Table 3-7:* **TX 8B/10B Encoder Ports**

| Port                | Dir | <b>Clock</b><br><b>Domain</b> | <b>Description</b>                                                                                                    |
|---------------------|-----|-------------------------------|----------------------------------------------------------------------------------------------------|
| TX8B10BBYPASS[3:0]  | In  | TXUSRCLK2                     | This active-High port allows byte-interleaved data to bypass 8B/10B on<br>a per-byte basis. TX8B10BEN must be High to use this per-byte bypass<br>mode.                                                |
|                     |     |                               | TX8B10BBYPASS [3] corresponds to TXDATA[31:24]                                                                                                    |
|                     |     |                               | TX8B10BBYPASS [2] corresponds to TXDATA[23:16]                                                                                                    |
|                     |     |                               | TX8B10BBYPASS [1] corresponds to TXDATA[15:8]                                                                                                    |
|                     |     |                               | TX8B10BBYPASS [0] corresponds to TXDATA[7:0]                                                                                                    |
|                     |     |                               | $TX8B10BBYPASS[x] = 1$ , encoder for byte x is bypassed.                                                                                                    |
|                     |     |                               | $TX8B10BBYPASS[x] = 0$ , encoder for byte x is used.                                                                                                    |
| TX8B10BEN           | In  | TXUSRCLK2                     | TX8B10BEN is set High to enable the 8B/10B encoder.<br>TX_DATA_WIDTH must be set to 20 or 40 when the 8B/10B encoder is<br>enabled.                                                                    |
|                     |     |                               | 0: 8B/10B encoder bypassed. This option reduces latency.                                                                                                    |
|                     |     |                               | 1: 8B/10B encoder enabled.                                                                                                    |
| TXCHARDISPMODE[3:0] | In  | TXUSRCLK2                     | Set High to work with TXCHARDISPVAL to force running disparity<br>negative or positive when encoding TXDATA. Set Low to use normal<br>running disparity. Refer to Table 3-6 for a detailed definition. |
|                     |     |                               | TXCHARDISPMODE[3] corresponds to TXDATA[31:24]                                                                                                    |
|                     |     |                               | TXCHARDISPMODE[2] corresponds to TXDATA[23:16]                                                                                                    |
|                     |     |                               | TXCHARDISPMODE[1] corresponds to TXDATA[15:8]                                                                                                    |
|                     |     |                               | TXCHARDISPMODE[0] corresponds to TXDATA[7:0]                                                                                                    |
| TXCHARDISPVAL[3:0]  | In  | TXUSRCLK2                     | Work with TXCHARDISPMODE to provide running disparity control.<br>Refer to Table 3-6 for detailed information.                                                                                         |
|                     |     |                               | TXCHARDISPVAL[3] corresponds to TXDATA[31:24]                                                                                                    |
|                     |     |                               | TXCHARDISPVAL[2] corresponds to TXDATA[23:16]                                                                                                    |
|                     |     |                               | TXCHARDISPVAL[1] corresponds to TXDATA[15:8]                                                                                                    |
|                     |     |                               | TXCHARDISPVAL[0] corresponds to TXDATA[7:0]                                                                                                    |
| TXCHARISK[3:0]      | In  | TXUSRCLK2                     | When High, indicates the corresponding data byte on TXDATA is a valid<br>K character.                                                                                                    |
|                     |     |                               | TXCHARISK[3] corresponds to TXDATA[31:24]                                                                                                    |
|                     |     |                               | TXCHARISK[2] corresponds to TXDATA[23:16]                                                                                                    |
|                     |     |                               | TXCHARISK[1] corresponds to TXDATA[15:8]                                                                                                    |
|                     |     |                               | TXCHARISK[0] corresponds to TXDATA[7:0]                                                                                                    |
|                     |     |                               | A TXCHARISK bit should be driven Low when the corresponding<br>data byte from TXDATA is set to bypass the 8B/10B encoder.                                                                              |

#### Enabling and Disabling 8B/10B Encoding

To enable the 8B/10B encoder, TX8B10BEN must be driven High. The TX 8B/10B encoder allows byte interleaved data to bypass the encoder on a per-byte basis. When TX8B10BEN is driven Low, all encoders are turned off and no data from TXDATA can be encoded. When TX8B10BEN is High, driving a bit from TX8B10BBYPASS High can make the corresponding byte channel from TXDATA bypass 8B/10B encoding. When the encoder is turned off, the operation of the TXDATA port is as described in the FPGA TX interface.

# <span id="page-85-0"></span>**TX Gearbox**

### Functional Description

Some high-speed data rate protocols use 64B/66B encoding to reduce the overhead of 8B/10B encoding while retaining the benefits of an encoding scheme. The TX gearbox provides support for 64B/66B and 64B/67B header and payload combining. The Interlaken interface protocol specification uses the 64B/67B encoding scheme. Refer to the Interlaken specification for further information. The Interlaken specification can be downloaded from: [http://](http://www.interlakenalliance.com/) [www.interlakenalliance.com/](http://www.interlakenalliance.com/).

The TX gearbox supports 2-byte and 4-byte interfaces. Scrambling of the data is done in the FPGA logic.

### Ports and Attributes

[Table 3-8](#page-85-1) defines the TX gearbox ports.

| <b>Port Name</b>      | Dir | <b>Clock Domain</b> | <b>Description</b>                                                                                                    |
|-----------------------|-----|---------------------|----------------------------------------------------------------------------------------------------|
| <b>TXGEARBOXREADY</b> | Out | TXUSRCLK2           | This output indicates if data can be.<br>applied to the $64B/66B$ or $64B/67B$<br>gearbox when GEARBOX MODE is<br>set to use the gearbox.<br>0: No data can be applied<br>1: Data must be applied |
| TXHEADER[2:0]         | In  | TXUSRCLK2           | These ports are the header inputs. $[1:0]$<br>are used for the 64B/66B gearbox, and<br>$[2:0]$ are used for the 64B/67B gearbox.                                                                  |
| TXSEQUENCE[6:0]       | In  | TXUSRCLK2           | These inputs are used for the fabric<br>sequence counter when the TX gearbox<br>is used. $[5:0]$ are used for the $64B/66B$<br>gearbox, and [6:0] are used for the 64B/<br>67B gearbox.           |
| <b>TXSTARTSEQ</b>     | In  | TXUSRCLK2           | This input indicates the first word to be<br>applied after reset for the 64B/66B or<br>$64B/67B$ gearbox.                                                                                         |

<span id="page-85-1"></span>*Table 3-8:* **TX Gearbox Ports**

Send [Feedback](http://www.xilinx.com/about/feedback.html?docType=User_Guides&docId=UG482&Title=7%20Series%20FPGAs%20GTP%20Transceivers&releaseVersion=1.9&docPage=86)

[Table 3-9](#page-86-0) defines the TX gearbox attributes.

<span id="page-86-0"></span>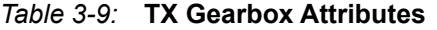

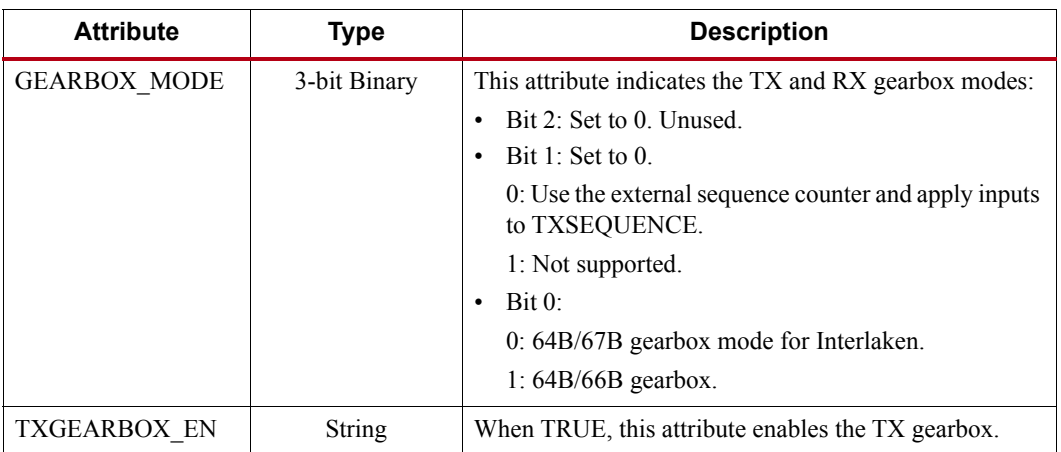

# Enabling the TX Gearbox

To enable the TX gearbox for the GTP transceiver, set the attribute TXGEARBOX\_EN to TRUE. The GEARBOX MODE attribute controls the GTP transceiver's TX and RX gearbox use modes.

# TX Gearbox Bit and Byte Ordering

[Figure 3-7](#page-87-0) shows an example of the first four cycles of data entering and exiting the TX gearbox for 64B/66B encoding when using a 2-byte logic interface (TX\_DATA\_WIDTH = 16 (2-byte)). The input consists of a 2-bit header and 16 bits of data. On the first cycle, the header and 14 bits of data exit the TX gearbox. On the second cycle, the remaining two data bits from the previous cycle's TXDATA input along with 14 data bits from the current TXDATA input exit the TX gearbox. This continues for the third and fourth cycle. On the fifth cycle, the output of the TX gearbox contains two remaining data bits from the first 66-bit block, the header of the second 66-bit block, and 28 data bits from the second 66-bit block.

<span id="page-87-0"></span>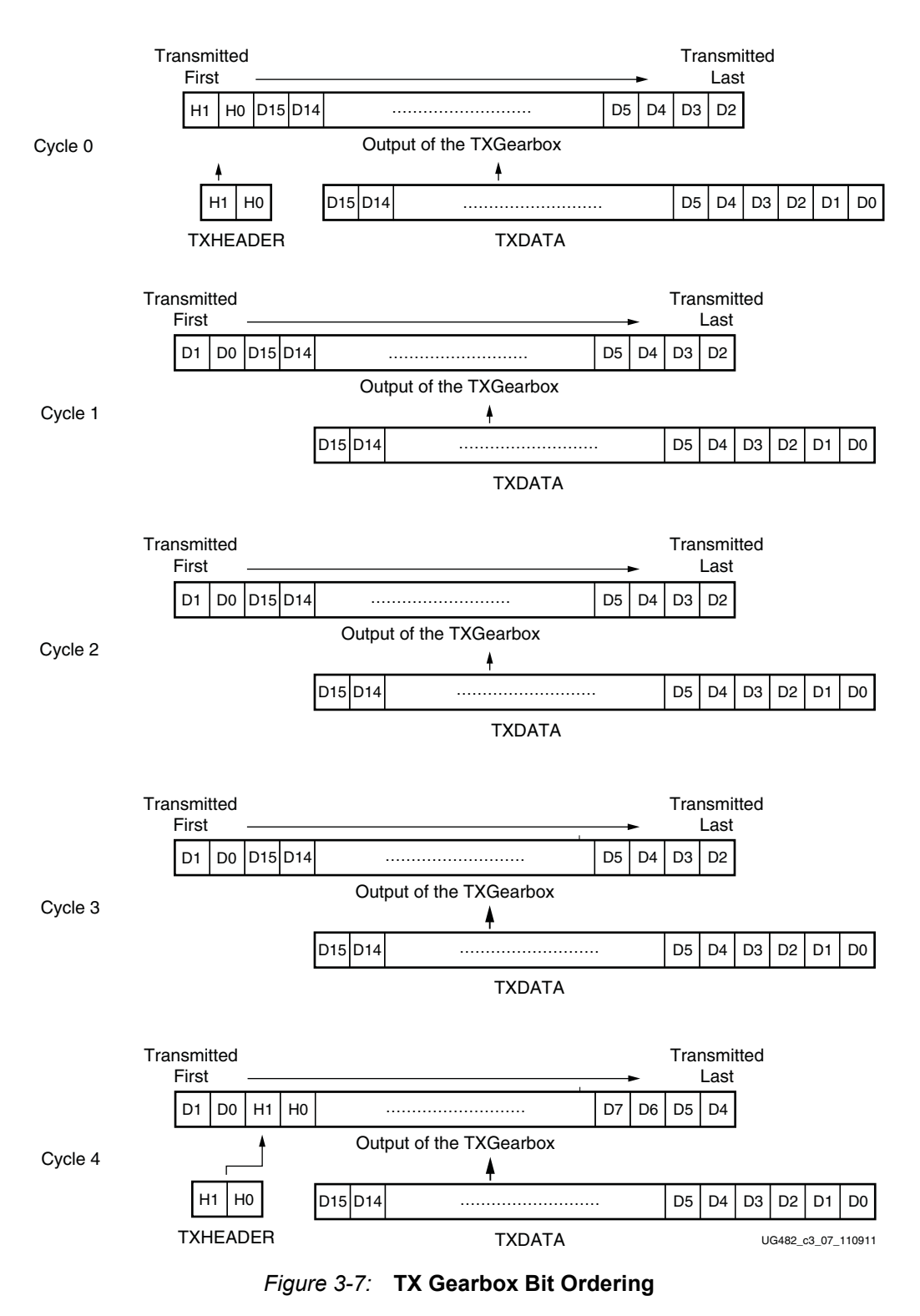

Note relevant to [Figure 3-7:](#page-87-0)

1. Per IEEE802.3ae nomenclature, H1 corresponds to TxB<0>, H0 to TxB<1>, etc.

# TX Gearbox Operating Modes

The GTP transceiver's TX gearbox only supports the external sequence counter mode and this must be implemented in user logic. The TX gearbox supports 2-byte and 4-byte interfaces to the FPGA logic.

### External Sequence Counter Operating Mode

As shown in [Figure 3-8](#page-88-0), the external sequence counter operating mode uses the TXSEQUENCE [6:0], TXDATA[31:0], and TXHEADER[2:0] inputs. A binary counter must exist in the user logic to drive the TXSEQUENCE port. For 64B/66B encoding, the counter increments from 0 to 32 and repeats from 0. For 64B/67B encoding, the counter increments from 0 to 66 and repeats from 0. When using 64B/66B encoding, tie TXSQUENCE [6] to logic 0 and tie the unused TXHEADER [2] to logic 0. The sequence counter increment ranges ( $\{0 \text{ to } 32\}$ ,  $\{0 \text{ to } 66\}$ ) are identical for 2-byte and 4-byte interfaces. However, the counter must increment once every two TXUSRCLK2 cycles when using a 2-byte interface and every TXUSRCLK2 cycle when using a 4-byte interface.

<span id="page-88-0"></span>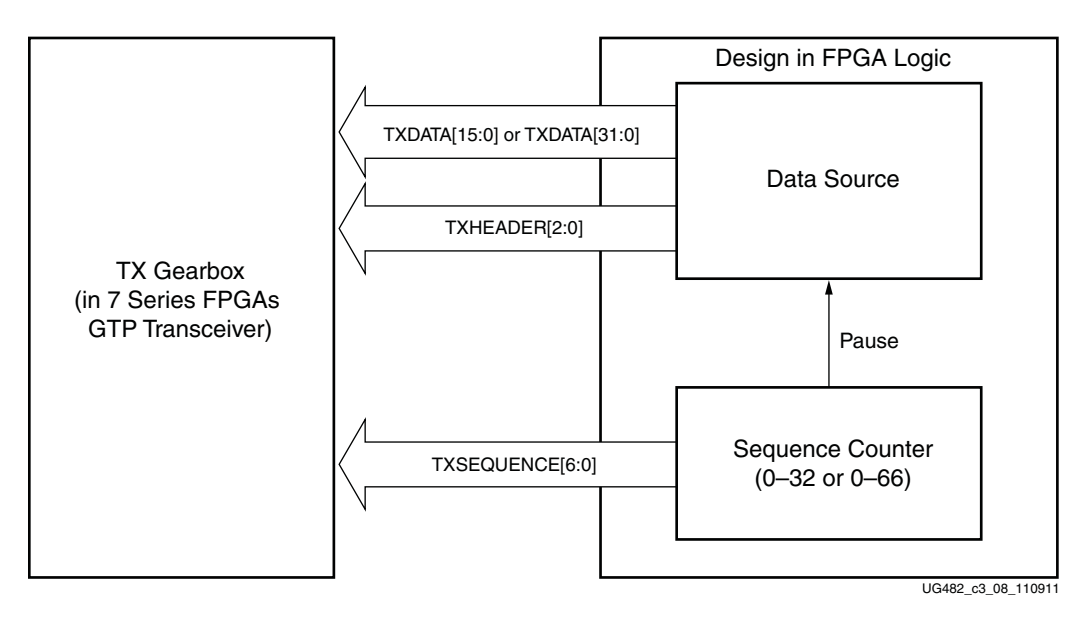

*Figure 3-8:* **TX Gearbox in External Sequence Counter Mode**

Due to the nature of the 64B/66B and 64B/67B encoding schemes, user data is held (paused) during various sequence counter values. Data is paused for two TXUSRCLK2 cycles in 2-byte mode and for one TXUSRCLK2 cycle in 4-byte mode. Valid data transfer is resumed on the next TXUSRCLK2 cycle. The data pause only applies to TXDATA and not to TXHEADER. The TXSEQUENCE pause locations for various modes are described in [Table 3-10](#page-89-0) and [Table 3-11](#page-89-1).

<span id="page-89-0"></span>*Table 3-10:* **64B/66B Encoding Frequency of TXSEQUENCE and Pause Locations**

| TX DATA WIDTH    | Frequency of<br><b>TXSEQUENCE</b> | <b>TXSEQUENCE PAUSE</b> |
|------------------|-----------------------------------|-------------------------|
| 32<br>$(4-byte)$ | 1 X<br><b>TXUSRCLK2</b>           | 31                      |
| 16<br>$(2-byte)$ | 2 X<br>TXUSRCLK2                  | 31                      |

<span id="page-89-1"></span>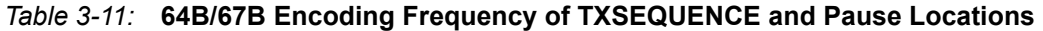

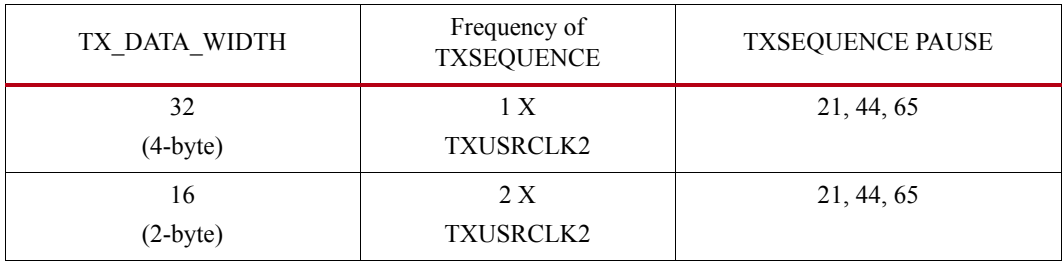

<span id="page-90-0"></span>UG482\_c3\_09\_110911 ļ. 28 **29 30 30 32 4 5 6 7** Da **X** Db **X** Dc X \ Dd / X De X Df X Dg X Dh X Di X Dj X Dk X Dl 1 Pause for 1 TXUSRCLK2 cycle. Data is ignored. 2 TXUSRCLK2 TXHEADER[1:0] TXSEQUENCE[5:0] TXDATA[31:0]

external sequence counter mode with 64B/66B encoding.

*Figure 3-9:* **Pause at Sequence Counter Value 31**

[Figure 3-10](#page-90-1) shows how a pause occurs at counter value 44 when using a 2-byte fabric interface in external sequence counter mode with 64B/67B encoding.

[Figure 3-9](#page-90-0) shows how a pause occurs at counter value 31 when using an 4-byte fabric interface in

<span id="page-90-1"></span>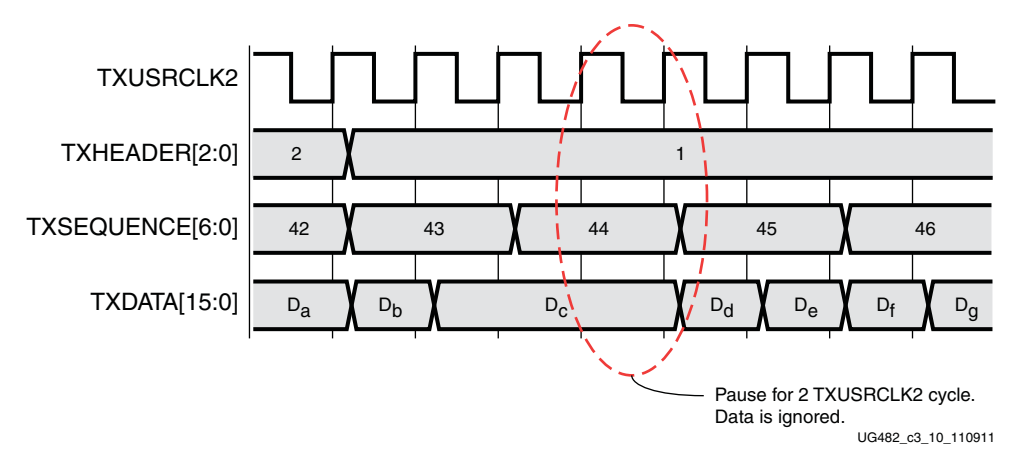

*Figure 3-10:* **Pause at Sequence Counter Value 44**

The sequence of transmitting 64/67 data for the external sequence counter mode is:

- 1. Apply GTTXRESET and wait until the reset cycle is completed.
- 2. During reset, apply 7'h00 to TXSEQUENCE, header information to TXHEADER, and initial data to TXDATA. This state can be held indefinitely until data transmission is ready.
- 3. On count 0, apply data to TXDATA and header information to TXHEADER. For a 2-byte interface (TX\_DATA\_WIDTH = 16), drive the second 2 bytes to TXDATA while still on count  $\theta$ .
- 4. The sequence counter increments to 1 while data is driven on TXDATA.
- 5. After applying 4 bytes of data, the counter increments to 2. Apply data on TXDATA and header information on TXHEADER.
- 6. On count 21, stop data pipeline.
- 7. On count 22, drive data on TXDATA.
- 8. On count 44, stop data pipeline.
- 9. On count 45, drive data on TXDATA.
- 10. On count 65, stop data pipeline.
- 11. On count 66, drive data on TXDATA.

The sequence of transmitting 64/66 data for the external sequence counter mode is as follows:

- 1. Apply GTTXRESET and wait until the reset cycle is completed.
- 2. During reset, apply 6'h00 to TXSEQUENCE, the appropriate header data to TXHEADER, and initial data to TXDATA. This state can be held indefinitely until data transmission is ready.
- 3. On count 0, apply data to TXDATA and header information to TXHEADER. For a 2-byte interface (TX\_DATA\_WIDTH = 16), drive the second 2 bytes to TXDATA while still on count 0.
- 4. The sequence counter increments to 1 while data is driven on TXDATA.
- 5. After applying 4 bytes of data, the counter increments to 2. Drive data on TXDATA and header information on TXHEADER.
- 6. On count 31, stop data pipeline.
- 7. On count 32, drive data on TXDATA.

# <span id="page-92-0"></span>**TX Buffer**

# Functional Description

The GTP transceiver TX datapath has two internal parallel clock domains used in the PCS: the PMA parallel clock domain (XCLK) and the TXUSRCLK domain. To transmit data, the XCLK rate must match the TXUSRCLK rate, and all phase differences between the two domains must be resolved. [Figure 3-11](#page-92-1) shows the XCLK and TXUSRCLK domains.

<span id="page-92-1"></span>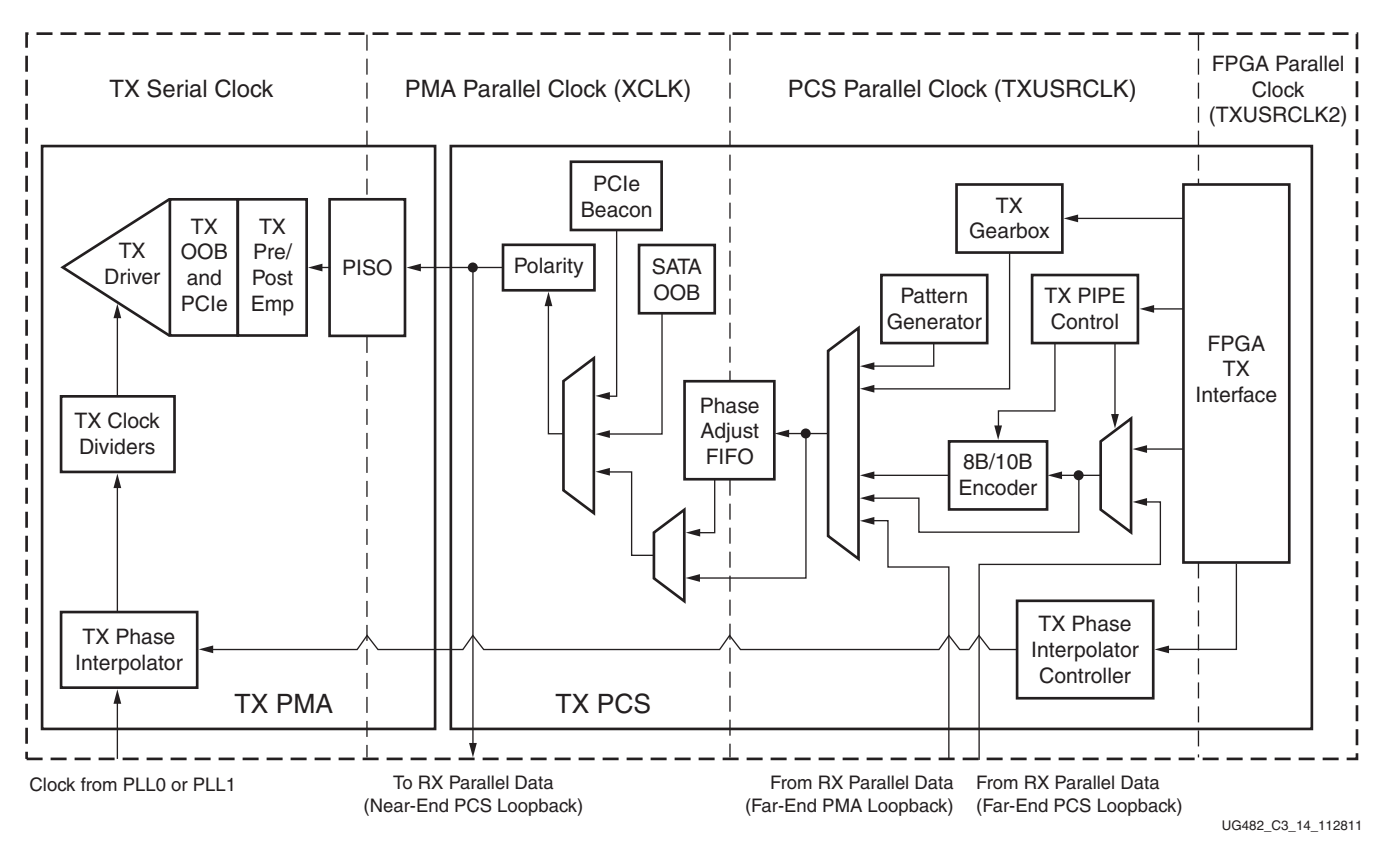

*Figure 3-11:* **TX Clock Domains**

The GTP transceiver transmitter includes a TX buffer and a TX phase alignment circuit to resolve phase differences between the XCLK and TXUSRCLK domains. The TX phase alignment circuit is used when TX buffer is bypassed (see [TX Pattern Generator, page 103](#page-102-0)). All TX datapaths must use either the TX buffer or the TX phase alignment circuit. [Table 3-12](#page-93-0) shows trade-offs between buffering and phase alignment.

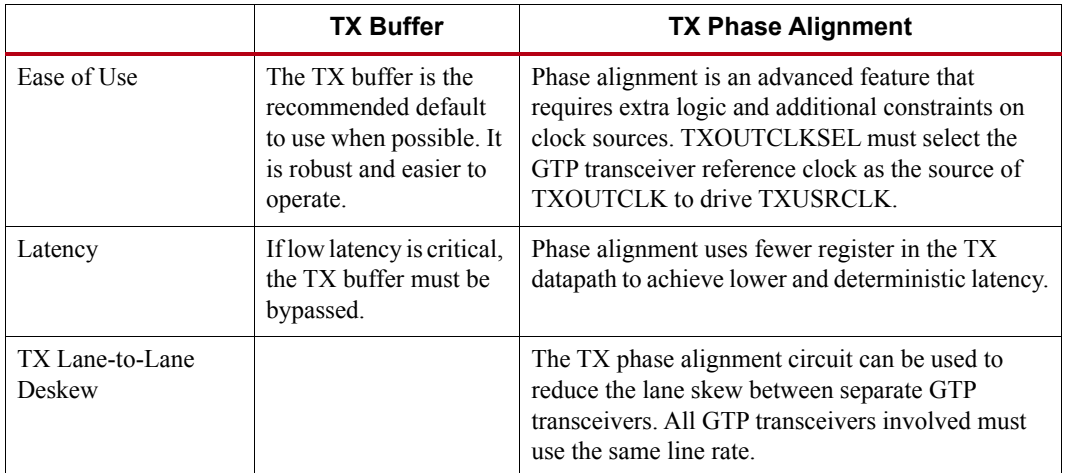

#### <span id="page-93-0"></span>*Table 3-12:* **TX Buffering versus Phase Alignment**

# Ports and Attributes

[Table 3-13](#page-93-1) defines the TX buffer ports.

#### <span id="page-93-1"></span>*Table 3-13:* **TX Buffer Ports**

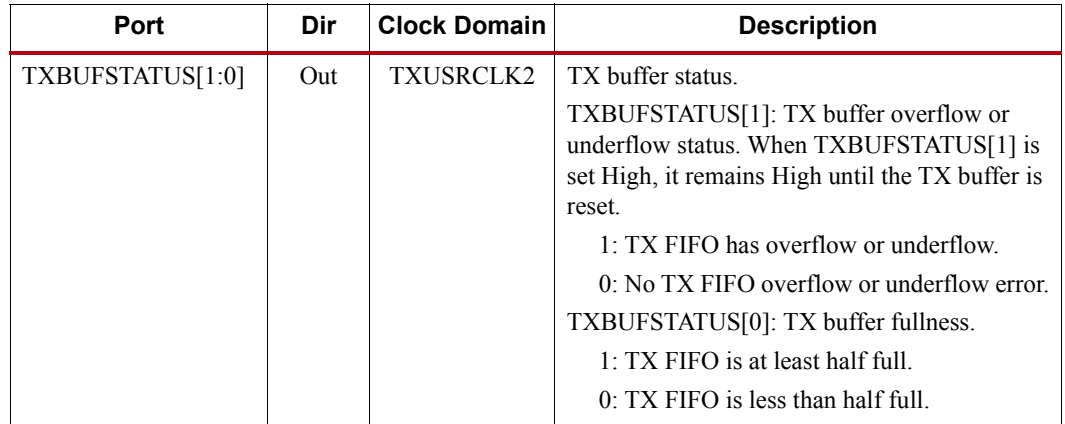

[Table 3-14](#page-93-2) defines the TX buffer attributes.

#### <span id="page-93-2"></span>*Table 3-14:* **TX Buffer Attributes**

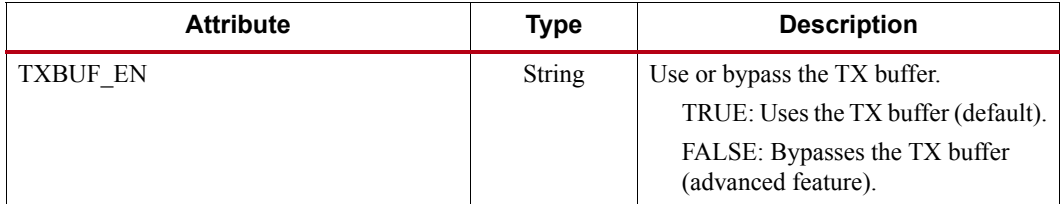

| <b>Attribute</b>           | <b>Type</b>   | <b>Description</b>                                                                                            |
|----------------------------|---------------|----------------------------------------------------------------------------------------------------|
| TX XCLK SEL                | String        | Selects the clock source used to drive<br>the PMA parallel clock domain<br>(XCLK).                            |
|                            |               | TXOUT: Selects TXOUTCLK as<br>source of XCLK. Use when using<br>the TX buffer.                                |
|                            |               | TXUSR: Selects TXUSRCLK as<br>source of XCLK. Used when<br>bypassing the TX buffer.                           |
| TXBUF RESET ON RATE CHANGE | <b>String</b> | GTP transceiver internally generated<br>TX buffer reset on rate change.<br>TRUE: Enables auto TX buffer reset |
|                            |               | on rate change.                                                                                               |
|                            |               | FALSE: Disables auto TX buffer<br>reset on rate change.                                                       |

*Table 3-14:* **TX Buffer Attributes** *(Cont'd)*

### Using the TX Buffer

The TX buffer should be reset whenever TXBUFSTATUS indicates an overflow or underflow condition. The TX buffer can be reset by using GTTXRESET, TXPCSRESET, or the GTP transceiver internally generated TX buffer reset on rate change when TXBUF\_RESET\_ON\_RATE\_CHANGE = TRUE. Assertion of GTTXRESET triggers a sequence that resets the entire transmitter of the GTP transceiver. These settings are use to enable the TX buffer to resolve phase differences between the XCLK and TXUSRCLK domains:

TXBUF\_EN = TRUE

TX\_XCLK\_SEL = TXOUT

# **TX Buffer Bypass**

# Functional Description

Bypassing the TX buffer is an advanced feature of the 7 series GTP transceiver. The TX phase-alignment circuit is used to adjust the phase difference between the PISO parallel clock domain and the TX XCLK domain to transfer data from the PCS into the PISO. It also performs the TX delay alignment by continuously adjusting the TXUSRCLK to compensate for temperature and voltage variations. The combined TX phase and delay alignments must be manually controlled by the user. [Figure 3-11, page 93](#page-92-1) shows the XCLK and TXUSRCLK domains. [Table 3-12, page 94](#page-93-0) describes the trade-offs between buffering and phase alignment.

# Ports and Attributes

[Table 3-15](#page-95-0) defines the TX buffer bypass ports.

#### <span id="page-95-0"></span>*Table 3-15:* **TX Buffer Bypass Ports**

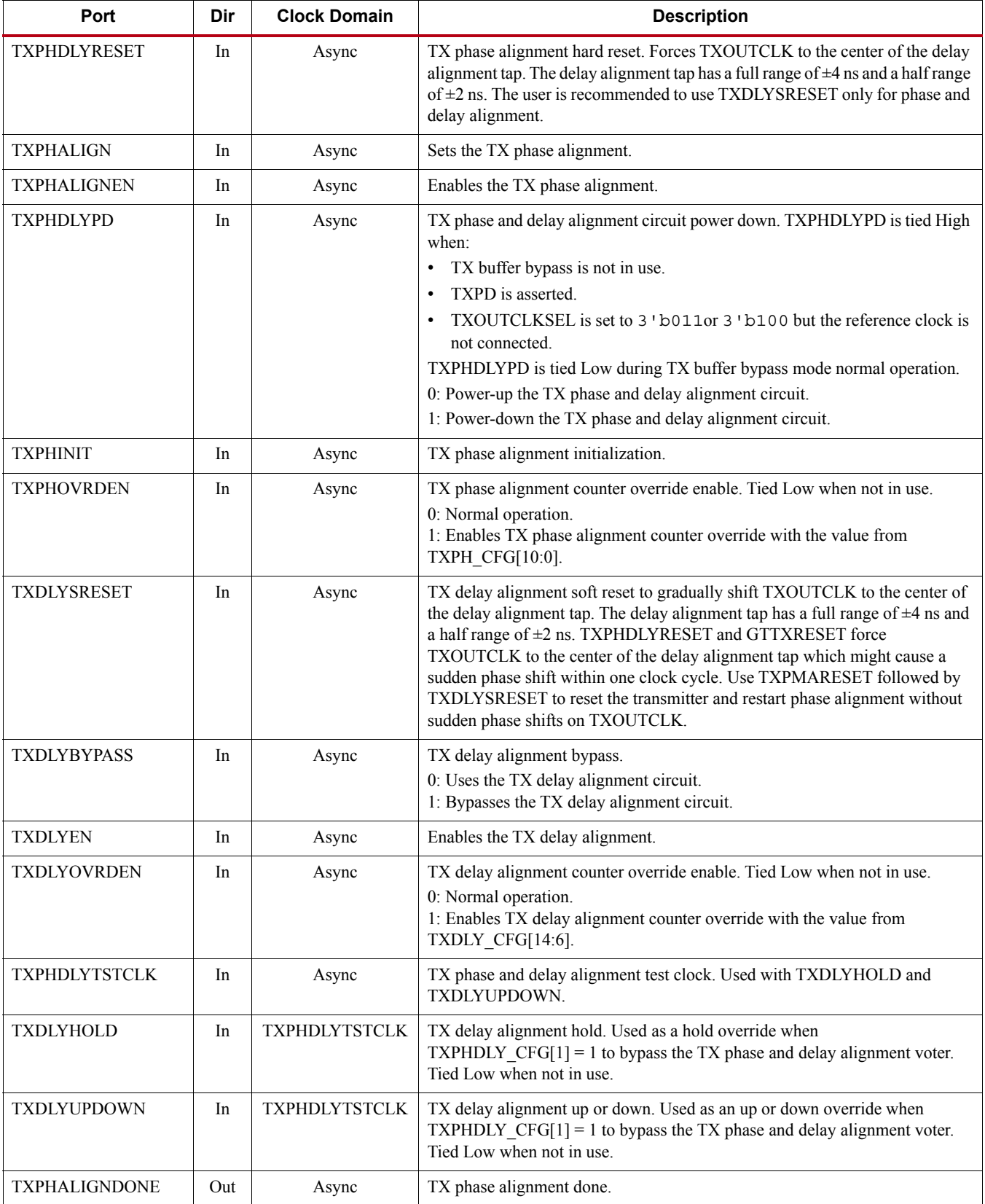

Send [Feedback](http://www.xilinx.com/about/feedback.html?docType=User_Guides&docId=UG482&Title=7%20Series%20FPGAs%20GTP%20Transceivers&releaseVersion=1.9&docPage=96)

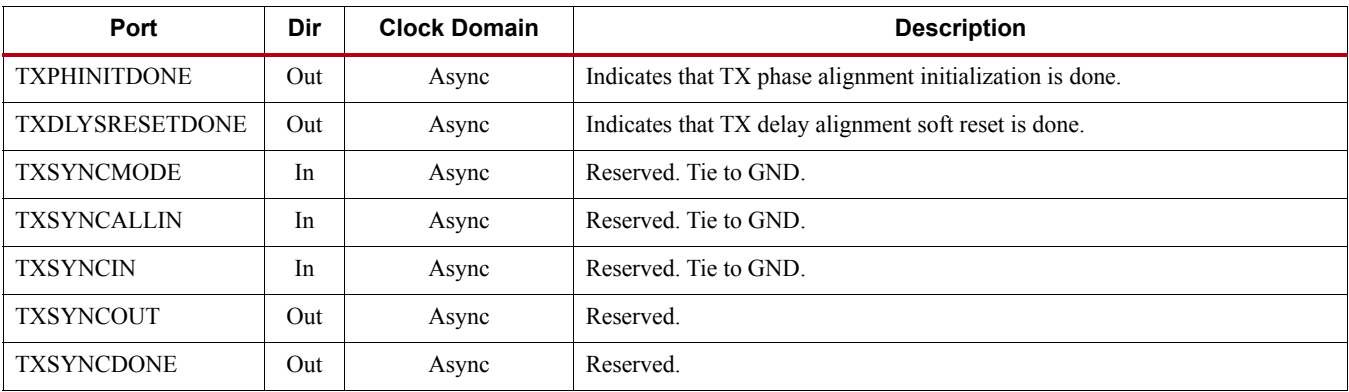

### *Table 3-15:* **TX Buffer Bypass Ports** *(Cont'd)*

#### *Table 3-16:* **TX Buffer Attributes**

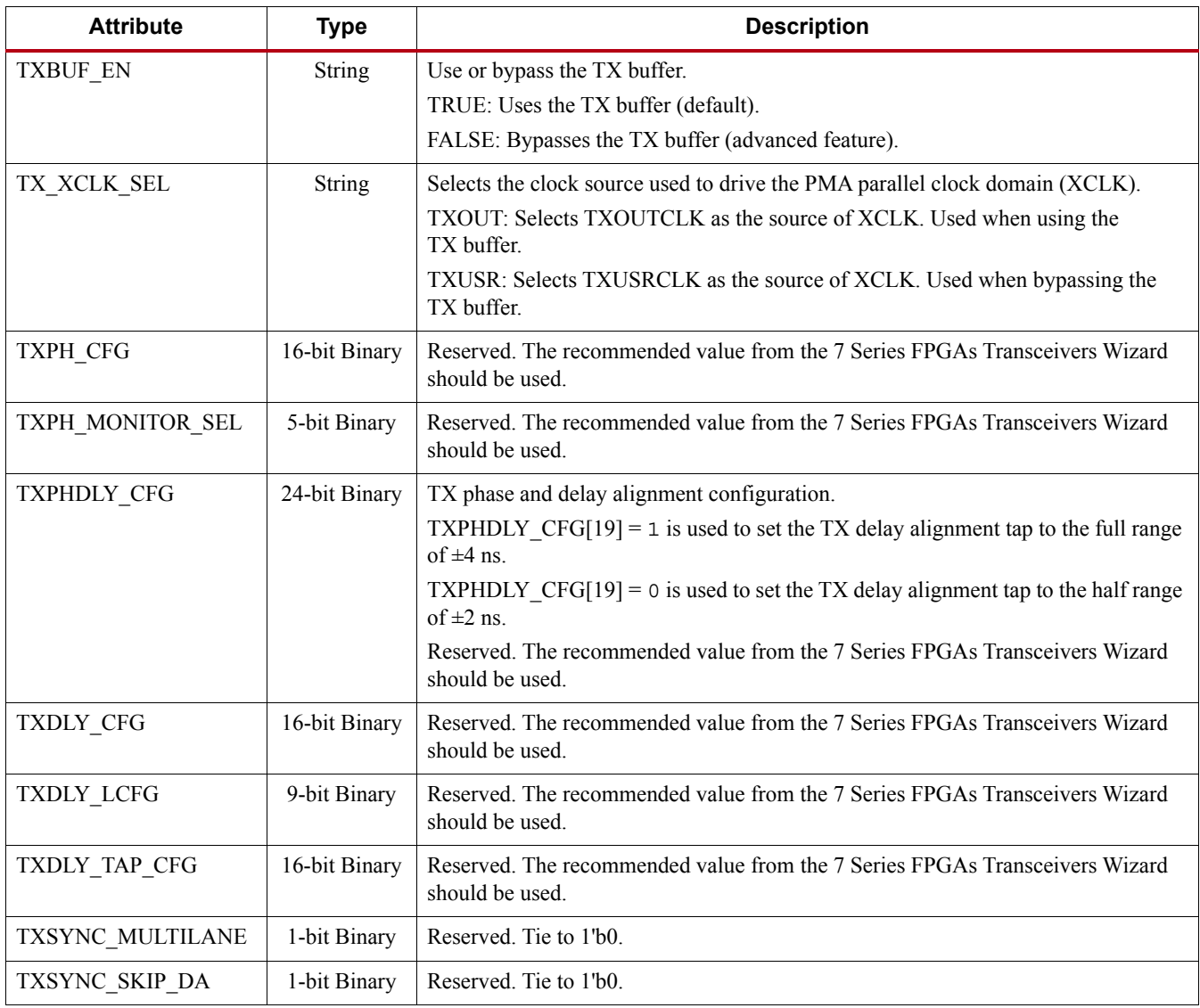

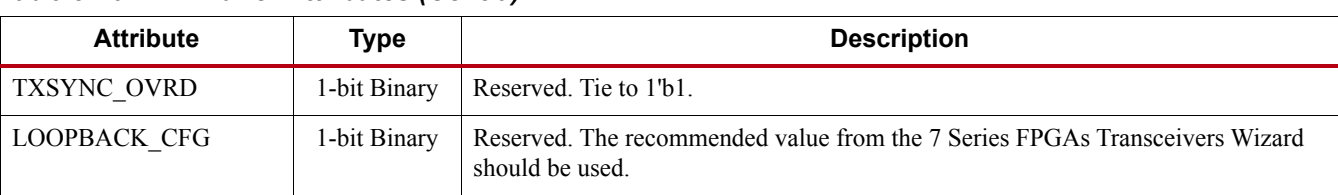

#### *Table 3-16:* **TX Buffer Attributes** *(Cont'd)*

# TX Buffer Bypass Use Modes

TX phase alignment can be performed on one channel (single lane) or a group of channels sharing a single TXOUTCLK (multi-lane). For GTP transceivers, TX buffer bypass supports single-lane and multi-lane applications (see [Table 3-17\)](#page-97-0).

<span id="page-97-0"></span>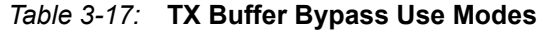

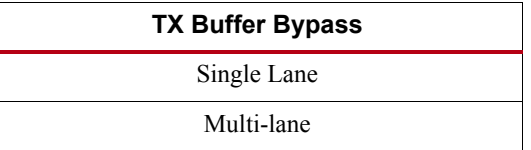

#### Using TX Buffer Bypass in Single-Lane Mode

These GTP transceiver settings should be used to bypass the TX buffer:

- TXBUF\_EN = FALSE
- TX\_XCLK\_SEL = TXUSR
- TXOUTCLKSEL =  $3$  'b011 or  $3$ 'b100 to select the GTP transceiver reference clock as the source of TXOUTCLK

With the GTP transceiver reference clock selected, TXOUTCLK is used as the source of the TXUSRCLK. The user must ensure that TXOUTCLK and the selected GTP transceiver reference clock are operating at the desired frequency. When the TX buffer is bypassed, the TX phase alignment procedure must be performed after these conditions:

- Resetting or powering up the GTP transceiver TX
- Resetting or powering up the PLL
- Change of the GTP transceiver reference clock source or frequency
- Change of the TX line rate

<span id="page-98-0"></span>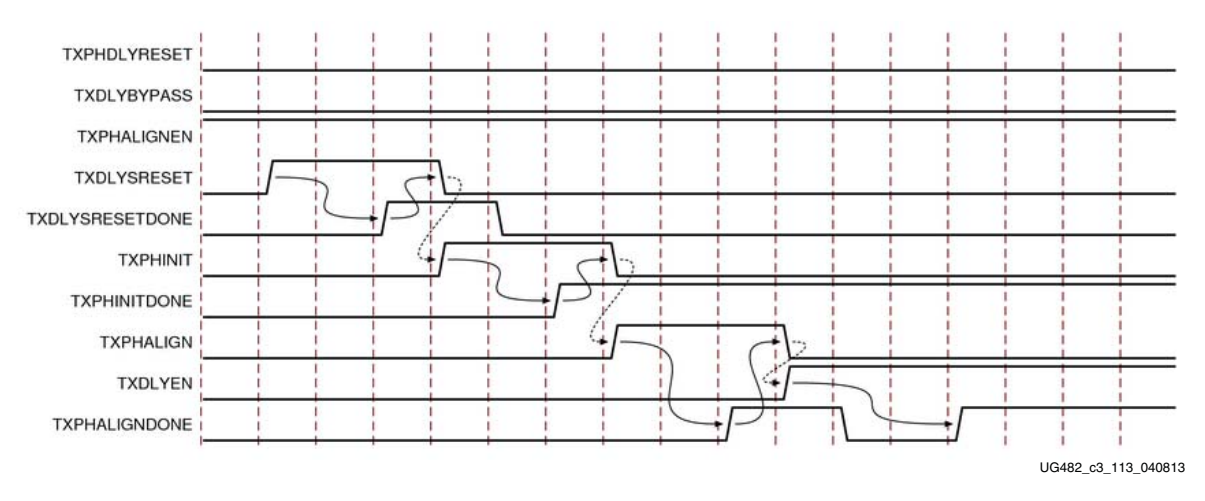

[Figure 3-12](#page-98-0) shows the required steps to perform the TX phase alignment and use the TX delay alignment to adjust TXUSRCLK to compensate for temperature and voltage variations.

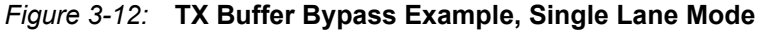

Notes relevant to [Figure 3-12:](#page-98-0)

- 1. The sequence of events in [Figure 3-12](#page-98-0) is not drawn to scale.
- 2. Set the TXSYNC OVRD attribute to 1'b1.
- 3. Set TXPHDLYRESET and TXDLYBYPASS to Low for all lanes.
- 4. Set TXPHALIGNEN to High.
- 5. Assert TXDLYSRESET. Hold this signal High until TXDLYSRESETDONE is asserted.
- 6. Deassert TXDLYSRESET after TXDLYSRESETDONE is asserted.
- 7. When TXDLYSRESET is deasserted, assert TXPHINIT. Hold this signal High until the rising edge of TXPHINITDONE is observed.
- 8. Deassert TXPHINIT.
- 9. Assert TXPHALIGN. Hold this signal High until the rising edge of TXPHALIGNDONE is observed.
- 10. Deassert TXPHALIGN.
- 11. Assert TXDLYEN. This causes TXPHALIGNDONE to be deasserted.
- 12. Hold TXDLYEN until the rising edge of TXPHALIGNDONE is observed.
- 13. TX delay alignment continues to adjust TXUSRCLK to compensate for temperature and voltage variations.

#### Using the TX Phase Alignment to Minimize the TX Lane-to-Lane Skew

The TX phase alignment circuit can also be used to minimize skew between GTP transceivers. [Figure 3-13](#page-99-0) shows how the TX phase alignment circuit can reduce lane skew by aligning the XCLK domains of multiple GTP transceivers to a common clock source. Figure 3-22 shows multiple GTP transceiver lanes running before and after TX phase is aligned to a common clock. Before the TX phase alignment, all XCLKs have an arbitrary phase difference. After TX phase alignment, the only phase difference is the skew from the common clock, and all lanes transmit data simultaneously as long as the datapath latency is matched. TXUSRCLK and TXUSRCLK2 for all GTP transceivers must come from the same source and must be routed through a low skew clocking resource such as a BUFG for the TX phase alignment circuit to be effective.

<span id="page-99-0"></span>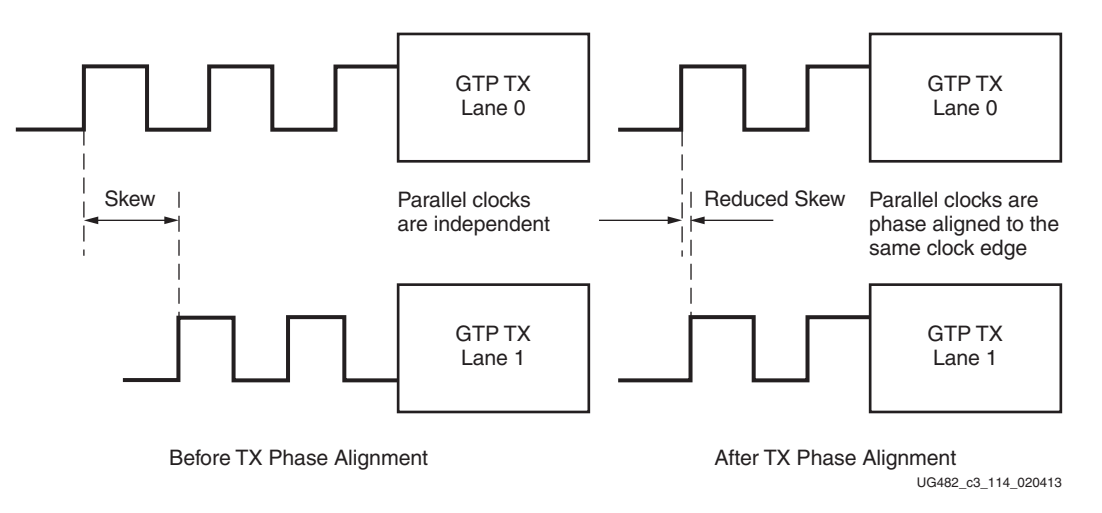

#### *Figure 3-13:* **TX Phase Alignment to Minimize TX Lane-to-Lane Skew**

#### Using TX Buffer Bypass in Multi-Lane Mode

This section describes the steps required to perform the multi-lane TX buffer bypass alignment procedure.

- Master: In a multi-lane application, the buffer bypass master is the lane that is the source of TXOUTCLK.
- Slave: All the lanes that share the same TXUSRCLK/TXUSRCLK2, which is generated from the TXOUTCLK of the buffer bypass master.

<span id="page-100-0"></span>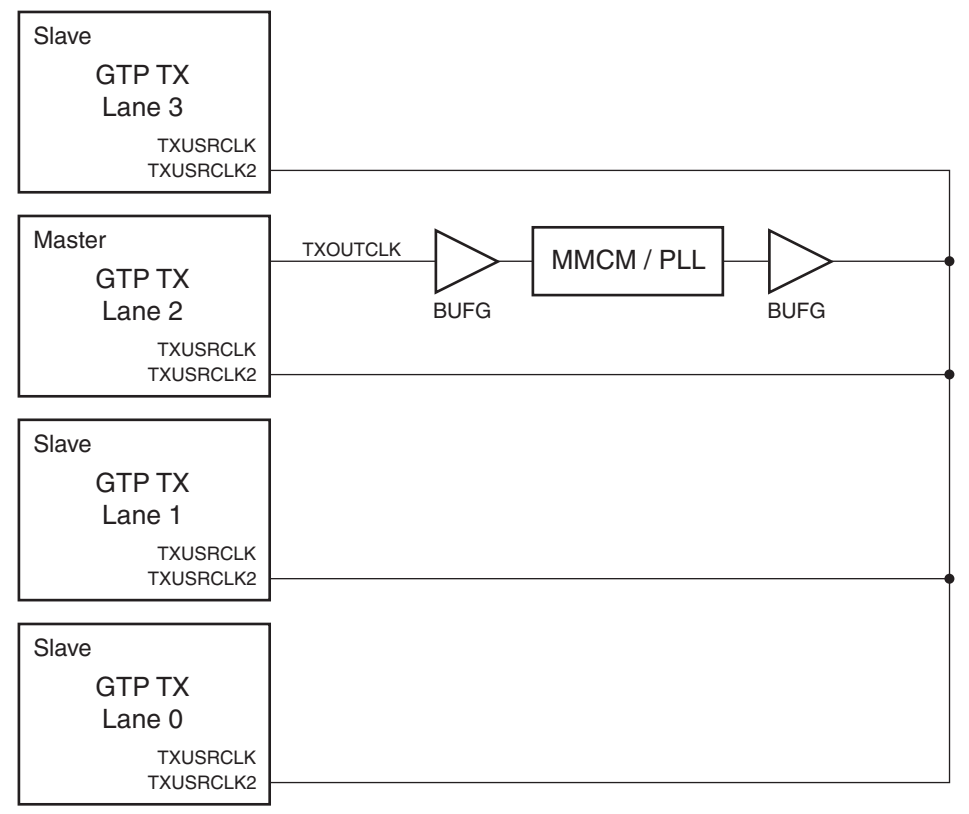

[Figure 3-14](#page-100-0) shows an example of buffer bypass master versus slave lanes.

UG482\_c3\_115\_020413

#### *Figure 3-14:* **TX Buffer Bypass in Multi-Lane Mode Example**

These GTP transceiver settings are used to bypass the TX buffer:

- TXBUF\_EN = FALSE
- TX\_XCLK\_SEL = TXUSR
- TXOUTCLKSEL =  $3$  'b011 or  $3$  'b100 to select the GTP transceiver reference clock as the source of TXOUTCLK

With the GTP transceiver reference clock selected. TXOUTCLK is used as the source of the TXUSRCLK. The user must ensure that TXOUTCLK and the selected GTP transceiver reference clock is running and operating at the desired frequency. When the TX buffer is bypassed, the TX phase alignment procedure must be performed after these events:

- Resetting or powering up the GTP transceiver transmitter
- Resetting or powering up the PLL
- Change of the GTP transceiver reference clock source or frequency
- Change of the TX line rate

<span id="page-101-0"></span>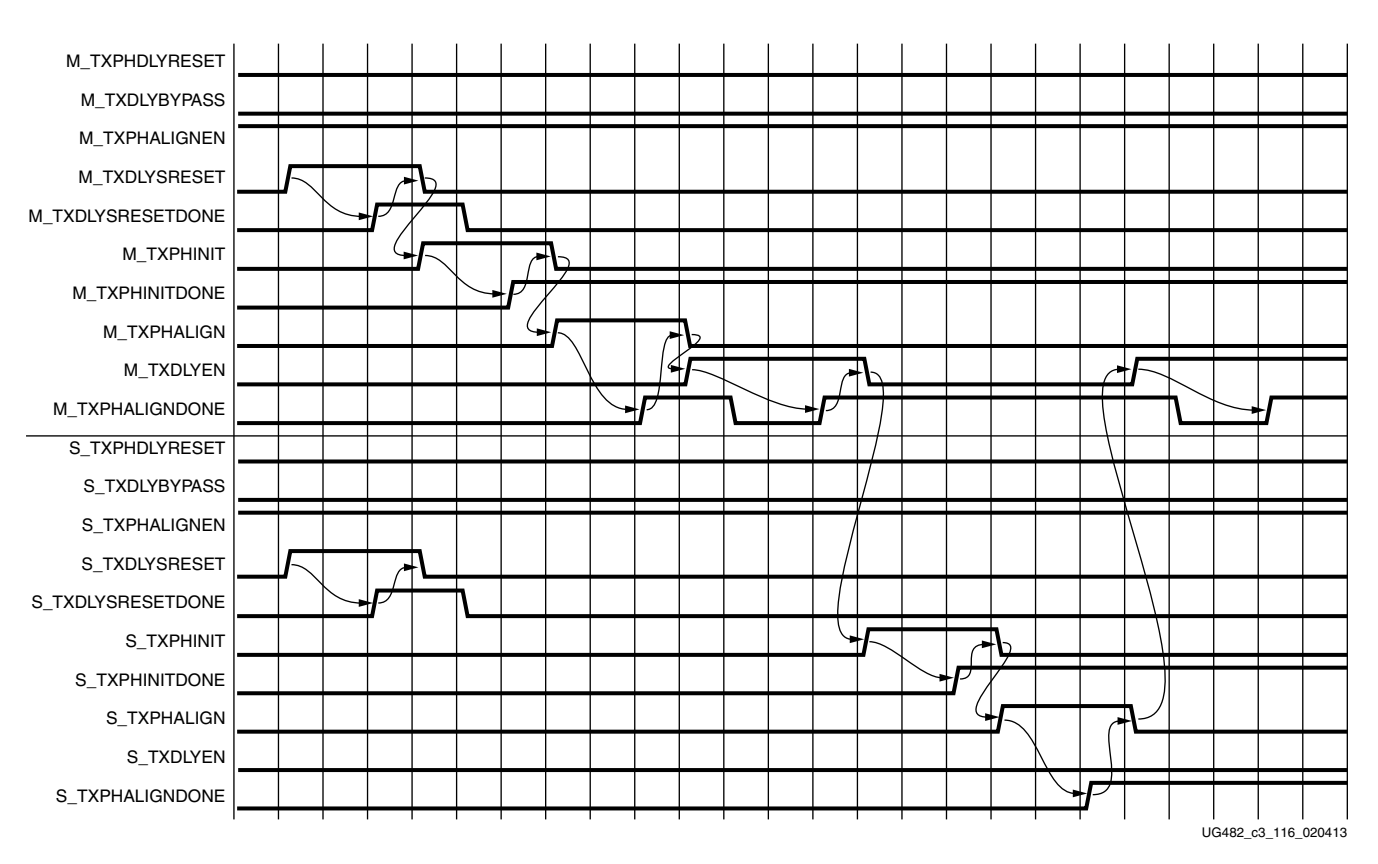

[Figure 3-15](#page-101-0) shows the required steps to perform TX phase and delay alignment.

*Figure 3-15:* **TX Phase and Delay Alignment, Multi-Lane Mode**

Notes relevant to [Figure 3-15:](#page-101-0)

- 1. The sequence of events shown in [Figure 3-15](#page-101-0) is not drawn to scale.
- 2. M \* denotes ports related to the master lane.
- 3. S  $*$  denotes ports related to the slave lane(s).
- 4. GTP transceiver: Set the TXSYNC\_OVRD attribute to 1'b1.
- 5. Set TXPHDLYRESET and TXDLYBYPASS to Low for all lanes.
- 6. Set TXPHALIGNEN to High for all lanes.
- 7. Assert TXDLYSRESET for all lanes. Hold this signal High until TXDLYSRESETDONE of the respective lane is asserted.
- 8. Deassert TXDLYSRESET for the lane in which the TXDLYSRESETDONE is asserted.
- 9. When TXDLYSRESET of all lanes are deasserted, assert TXPHINIT for the master lane. Hold this signal High until the rising edge of TXPHINITDONE of the master lane is observed.
- 10. Deassert TXPHINIT for the master lane.
- 11. Assert TXPHALIGN for the master lane. Hold this signal High until the rising edge of TXPHALIGNDONE of the master lane is observed.
- 12. Deassert TXPHALIGN for the master lane.
- 13. Assert TXDLYEN for the master lane. This causes TXPHALIGNDONE to be deasserted.
- 14. Hold TXDLYEN for the master lane High until the rising edge of TXPHALIGNDONE of the master lane is observed.
- 15. Deassert TXDLYEN for the master lane.
- 16. Assert TXPHINIT for all slave lane(s). Hold this signal High until the rising edge of TXPHINITDONE of the respective slave lane is observed.
- 17. Deassert TXPHINIT for the slave lane in which the TXPHINITDONE is asserted.
- 18. When TXPHINIT for all slave lane(s) are deasserted, assert TXPHALIGN for all slave lane(s). Hold this signal High until the rising edge of TXPHALIGNDONE of the respective slave lane is observed.
- 19. Deassert TXPHALIGN for the slave lane in which the TXPHALIGNDONE is asserted.
- 20. When TXPHALIGN for all slave lane(s) are deasserted, assert TXDLYEN for the master lane. This causes TXPHALIGNDONE of the master lane to be deasserted.
- 21. Wait until TXPHALIGNDONE of the master lane reasserts. Phase and delay alignment for the multi-lane interface is complete. Continue to hold TXDLYEN for the master lane High to adjust TXUSRCLK to compensate for temperature and voltage variations.

# <span id="page-102-0"></span>**TX Pattern Generator**

### Functional Description

Pseudo-random bit sequences (PRBS) are commonly used to test the signal integrity of high-speed links. These sequences appear random but have specific properties that can be used to measure the quality of a link. The GTP transceiver pattern generator block can generate several industry-standard PRBS patterns listed in [Table 3-18.](#page-102-1)

| <b>Name</b> | Polynomial            | Length of<br><b>Sequence</b> | <b>Description</b>                                                                                                    |
|-------------|-----------------------|------------------------------|----------------------------------------------------------------------------------------------------|
| PRBS-7      | $1 + X^6 + X^7$       | $2^7$ - 1 bits               | Used to test channels with 8B/10B.                                                                                                    |
| PRBS-15     | $1 + X^{14} + X^{15}$ | $2^{15} - 1$ bits            | ITU-T Recommendation O.150, Section 5.3.<br>PRBS-15 is often used for jitter measurement<br>because it is the longest pattern the Agilent<br>DCA-J sampling scope can handle.                  |
| PRBS-23     | $1 + X^{18} + X^{23}$ | $2^{23}$ - 1 bits            | ITU-T Recommendation O.150, Section 5.6.<br>PRBS-23 is often used for non-8B/10B encoding<br>schemes. It is one of the recommended test<br>patterns in the SONET specification.                |
| PRBS-31     | $1 + X^{28} + X^{31}$ | $2^{31}$ - 1 bits            | ITU-T Recommendation O.150, Section 5.8.<br>PRBS-31 is often used for non-8B/10B encoding<br>schemes. It is a recommended PRBS test pattern<br>for 10 Gigabit Ethernet. See IEEE 802.3ae-2002. |

<span id="page-102-1"></span>*Table 3-18:* **Supported PRBS Patterns**

In addition to PRBS patterns, the GTP transceiver supports 16-UI or 20-UI square wave test patterns, depending on data width as well as a 2-UI square wave test pattern and PCI Express compliance pattern generation (see [Table 3-19](#page-103-0) and [Figure 3-16](#page-103-1)). Clocking patterns are usually used to check PLL random jitter often done with a spectrum analyzer.

<span id="page-103-1"></span>

| Symbol    | K28.5      | D21.5      | K28.5      | D <sub>10.2</sub>  |
|-----------|------------|------------|------------|--------------------|
| Disparity |            |            |            |                    |
| Pattern   | 0011111010 | 1010101010 | 1100000101 | 0101010101         |
|           |            |            |            |                    |
|           |            |            |            |                    |
|           |            |            |            |                    |
|           |            |            |            |                    |
|           |            | 20 UI      |            |                    |
|           |            |            |            | UG482 c3 15 110911 |

<span id="page-103-0"></span>*Table 3-19:* **PCI Express Compliance Pattern**

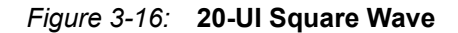

The error insertion function is supported to verify link connection and also for jitter tolerance tests. When an inverted PRBS pattern is necessary, the TXPOLARITY signal is used to control polarity. [Figure 3-17](#page-103-2) shows the TX pattern generator block.

<span id="page-103-2"></span>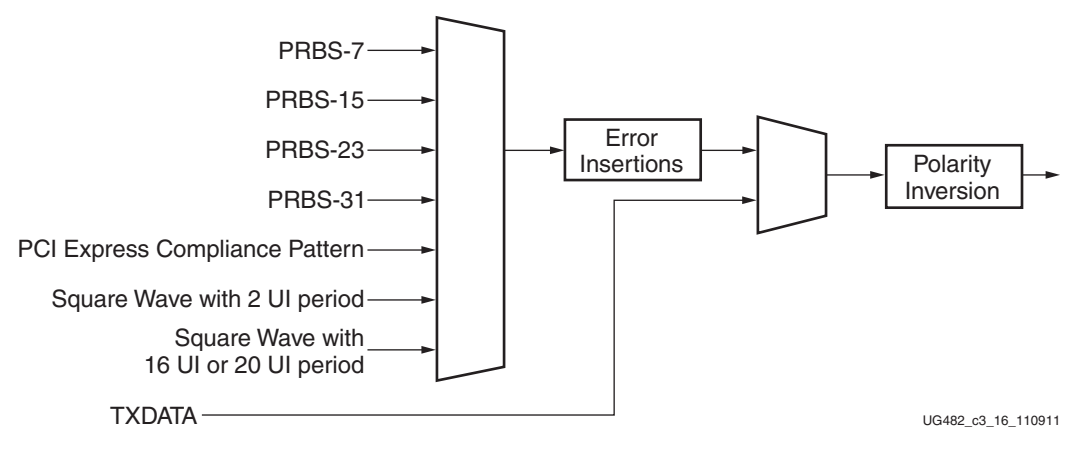

*Figure 3-17:* **TX Pattern Generator Block**

# Ports and Attributes

[Table 3-20](#page-104-0) defines the pattern generator ports.

| <b>Port Name</b>      | Dir | <b>Clock Domain</b> | <b>Description</b>                                                                                                    |
|-----------------------|-----|---------------------|----------------------------------------------------------------------------------------------------|
| TXPRBSSEL[2:0]        | In  | <b>TXUSRCLK2</b>    | Transmitter PRBS generator test pattern<br>control.                                                                                                    |
|                       |     |                     | 000: Standard operation mode (test pattern<br>generation is off)                                                                                                    |
|                       |     |                     | 001: PRBS-7                                                                                                    |
|                       |     |                     | 010: PRBS-15                                                                                                    |
|                       |     |                     | 011: PRBS-23                                                                                                    |
|                       |     |                     | 100: PRBS-31                                                                                                    |
|                       |     |                     | 101: PCI Express compliance pattern.<br>Only works with 20-bit and 40-bit modes                                                                                                    |
|                       |     |                     | 110: Square wave with 2 UI (alternating<br>0s/1s)                                                                                                    |
|                       |     |                     | 111: Square wave with 16 UI or 20 UI<br>period (based on data width)                                                                                                    |
| <b>TXPRBSFORCEERR</b> | In  | TXUSRCLK2           | When this port is driven High, errors are<br>forced in the PRBS transmitter. While this<br>port is asserted, the output data pattern<br>contains errors. When TXPRBSSEL is set to<br>000, this port does not affect TXDATA. |

<span id="page-104-0"></span>*Table 3-20:* **Pattern Generator Ports**

[Table 3-21](#page-104-1) defines the pattern generator attribute.

<span id="page-104-1"></span>*Table 3-21:* **Pattern Generator Attribute**

| <b>Attribute</b>    | Type         | <b>Description</b>                                                                                                    |
|---------------------|--------------|----------------------------------------------------------------------------------------------------|
| RXPRBS ERR LOOPBACK | 1-bit Binary | When set to 1, causes RXPRBSERR bit to be.<br>internally looped back to TXPRBSFORCEERR<br>of the same GTP transceiver. This allows<br>synchronous and asynchronous jitter tolerance<br>testing without worrying about data clock domain<br>crossing.<br>When set to 0, TXPRBSFORCEERR forces onto<br>the TX PRBS. |

# Use Models

The pattern generation and check function are usually used for verifying link quality tests and also for jitter tolerance tests. For link quality testing, the test pattern is chosen by setting TXPRBSSEL and RXPRBSSEL to a non-000 value, and RXPRBS\_ERR\_LOOPBACK is set to 0 ([Figure 3-18\)](#page-105-1). Only the PRBS pattern is recognized by the RX pattern checker.

<span id="page-105-1"></span>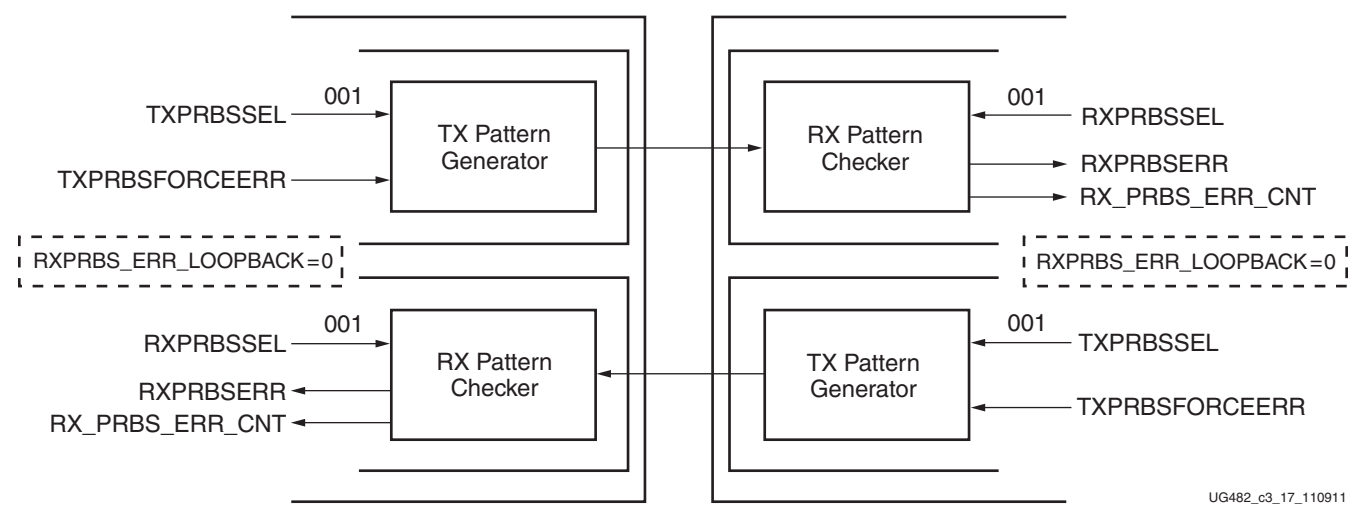

*Figure 3-18:* **Link Test Mode with a PRBS-7 Pattern**

To calculate accurately the receiver's bit error rate (BER), an external jitter tolerance tester should be used. For the test, the GTP transceiver should loop the received error status back through the transmitter by setting RXPRBS\_ERR\_LOOPBACK to 1 [\(Figure 3-19](#page-105-2)). The same setting should be applied to RXPRBSSEL and TXPRBSSEL.

<span id="page-105-2"></span>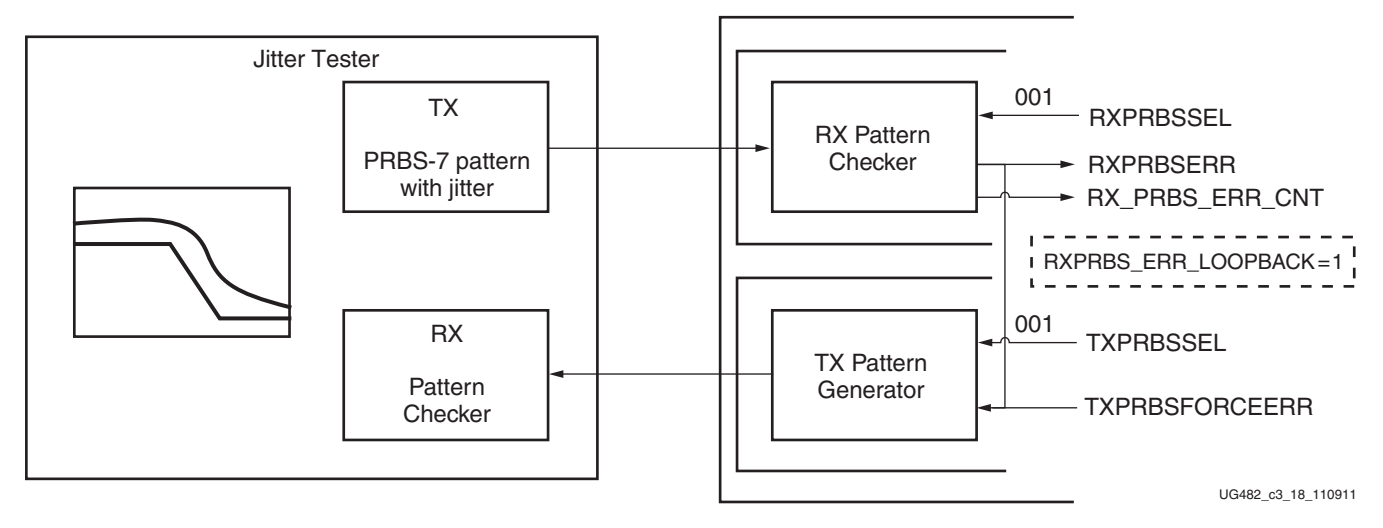

*Figure 3-19:* **Jitter Tolerance Test Mode with a PRBS-7 Pattern**

# <span id="page-105-0"></span>**TX Polarity Control**

# Functional Description

If TXP and TXN differential traces are accidentally swapped on the PCB, the differential data transmitted by the GTP transceiver TX is reversed. One solution is to invert the parallel data before serialization and transmission to offset the reversed polarity on the differential pair. The TX polarity control can be accessed through the TXPOLARITY input from the fabric user interface. It is driven High to invert the polarity of outgoing data.

# Ports and Attributes

[Table 3-22](#page-106-1) defines the ports required for TX polarity control.

<span id="page-106-1"></span>*Table 3-22:* **TX Polarity Control Ports**

| Port              | Dir | <b>Clock Domain</b> | <b>Description</b>                                                                                                    |
|-------------------|-----|---------------------|----------------------------------------------------------------------------------------------------|
| <b>TXPOLARITY</b> | In. | TXUSRCLK2           | The TXPOLARITY port is used to invert the polarity<br>of outgoing data.<br>0: Not inverted. TXP is positive, and TXN is<br>negative.<br>1: Inverted. TXP is negative, and TXN is positive. |

Using TX Polarity Control

TXPOLARITY can be tied High if the polarity of TXP and TXN needs to be reversed.

# <span id="page-106-0"></span>**TX Fabric Clock Output Control**

# Functional Description

The TX Clock Divider Control block has two main components: serial clock divider control and parallel clock divider and selector control. The clock divider and selector details are illustrated in [Figure 3-20.](#page-107-0)

<span id="page-107-0"></span>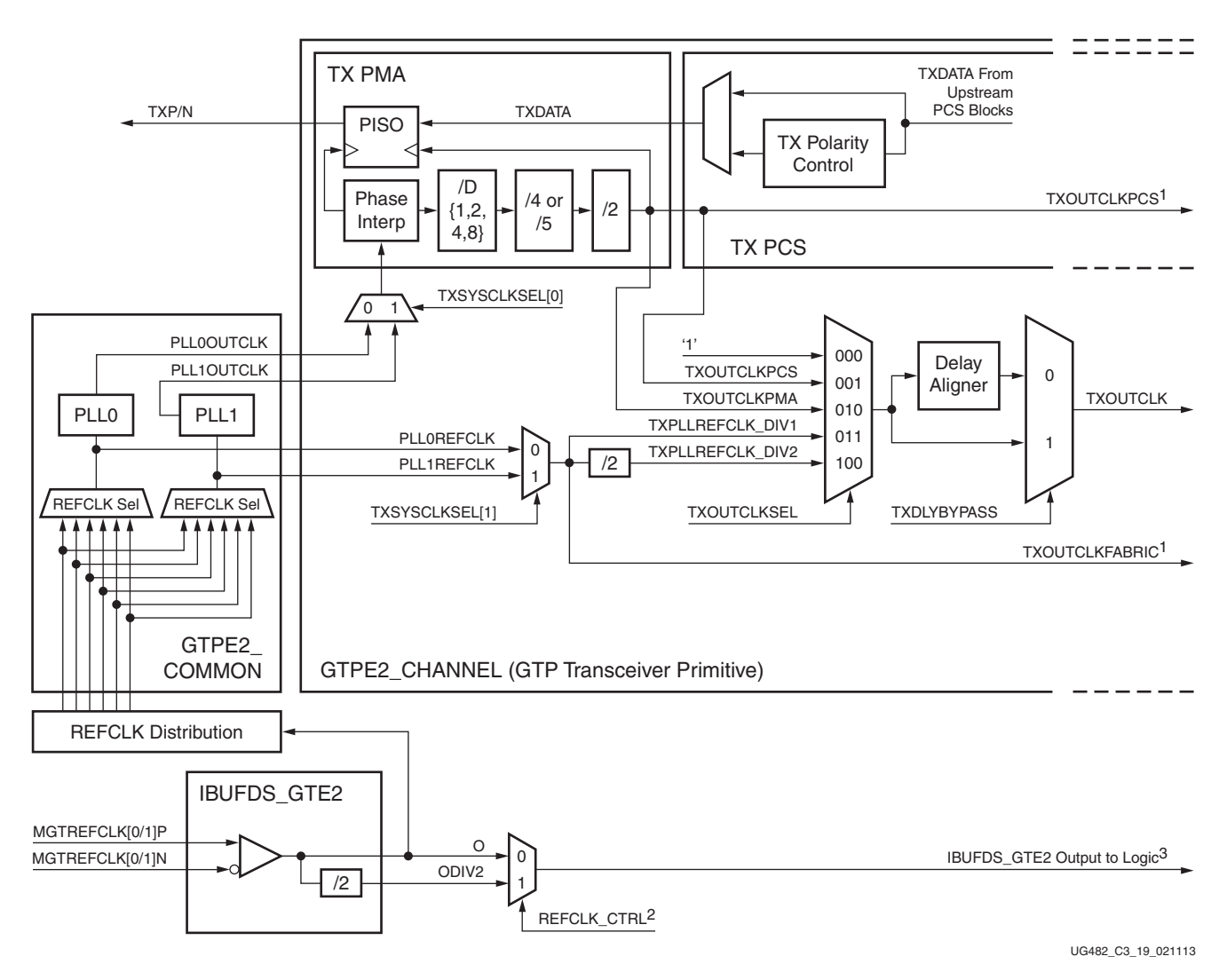

*Figure 3-20:* **TX Serial and Parallel Clock Divider**

Notes relevant to [Figure 3-20:](#page-107-0)

- 1. TXOUTCLKPCS and TXOUTCLKFABRIC are redundant outputs. Use TXOUTCLK for new designs.
- 2. The REFCLK CTRL option is controlled automatically by software and is not user selectable. The user can only route one of the IBUFDS\_GTE2's O or ODIV2 outputs to the FPGA logic.
- 3. IBUFDS\_GTE2 is a redundant output for additional clocking scheme flexibility.
- 4. The selection of the /4 or /5 divider block is controlled by the TX\_DATA\_WIDTH attribute from the GTPE2 CHANNEL primitive. /4 is selected when TX\_DATA\_WIDTH = 16 or 32. / 5 is selected when TX\_DATA\_WIDTH = 20 or 40.
- 5. For details about placement constraints and restrictions on clocking resources (MMCME2, PLLE2, BUFGCTRL, IBUFDS\_GTE2, BUFG, etc.), refer to the [UG472,](http://www.xilinx.com/support/documentation/user_guides/ug472_7Series_Clocking.pdf) *7 Series FPGAs Clocking Resources User Guide*.
#### Serial Clock Divider

Each transmitter PMA module has a D divider that divides down the clock from the PLL for lower line rate support. This serial clock divider, D, can be set statically for applications with a fixed line rate or it can be changed dynamically for protocols with multiple line rates.

To use the D divider in fixed line rate applications, the TXOUT\_DIV attribute must be set to the appropriate value, and the TXRATE port needs to be tied to 3'b000. Refer to the Static Setting via Attribute column in [Table 3-23](#page-108-0) for details.

To use the D divider in multiple line rate applications, the TXRATE port is used to dynamically select the D divider value. The TXOUT\_DIV attribute and the TXRATE port must select the same D divider value upon device configuration. After device configuration, the TXRATE is used to dynamically change the D divider value. Refer to the Dynamic Control via Ports column in [Table 3-23](#page-108-0) for details.

The control for the serial divider is shown in [Table 3-23.](#page-108-0) For details about the line rate range per speed grade, refer to the [7 series FPGAs documentation page](http://www.xilinx.com/support/documentation/7_series.htm) for the appropriate data sheet.

| D Divider Value | <b>Static Setting via Attribute</b>          | <b>Dynamic Control via Ports</b>                |
|-----------------|----------------------------------------------|-------------------------------------------------|
|                 | $TXOUT$ $DIV = 1$<br>$TXRATE = 3'10000$      | $TXOUT$ $DIV = Ignored$<br>$TXRATE = 3' b001$   |
| $\mathfrak{D}$  | $TXOUT$ $DIV = 2$<br>$TXRATE = 3 \cdot b000$ | $TXOUT$ $DIV = Ignored$<br>$TXRATE = 3' b010$   |
| $\overline{4}$  | $TXOUT$ DIV = 4<br>$TXRATE = 3' b000$        | $TXOUT$ $DIV = Ignored$<br>$TXRATE = 3$ 'b011   |
| 8               | $TXOUT$ $DIV = 8$<br>$TXRATE = 3' b000$      | $TXOUT$ $DIV = Ignored$<br>$TXRATE = 3$ $bb100$ |

<span id="page-108-0"></span>*Table 3-23:* **TX PLL Output Divider Setting**

#### Parallel Clock Divider and Selector

The parallel clock outputs from the TX clock divider control block can be used as a fabric logic clock, depending on the line rate requirement.

The recommended clock for the fabric is the TXOUTCLK from one of the GTP transceivers. It is also possible to bring the MGTREFCLK directly to the FPGA logic and use as the fabric clock. TXOUTCLK is preferred for general applications as it has an output delay control used for applications that bypass the TX buffer for output lane deskewing or constant datapath delay. Refer to [TX Pattern Generator, page 103](#page-102-0) for more details.

The TXOUTCLKSEL port controls the input selector and allows these clocks to be output via the TXOUTCLK port:

- TXOUTCLKSEL = 3'b001: The TXOUTCLKPCS path is not recommended for use because it incurs extra delay from the PCS block.
- TXOUTCLKSEL = 3'b010: TXOUTCLKPMA is the divided down PLL clock after the TX phase interpolator and is used by the TX PCS block. This clock is interrupted when the PLL is reset by one of the related reset signals.
- TXOUTCLKSEL = 3'b011 or 3'b100: TXPLLREFCLK\_DIV1 or TXPLLREFCLK\_DIV2 is the input reference clock to PLL0 or PLL1, depending on the TXSYSCLKSEL[1] setting. TXPLLREFCLK is the recommended clock for general usage and is required for the TX buffer bypass mode.

## Ports and Attributes

[Table 3-24](#page-109-0) defines the ports required for TX fabric clock output control.

<span id="page-109-0"></span>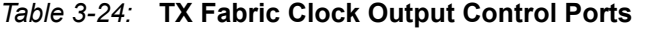

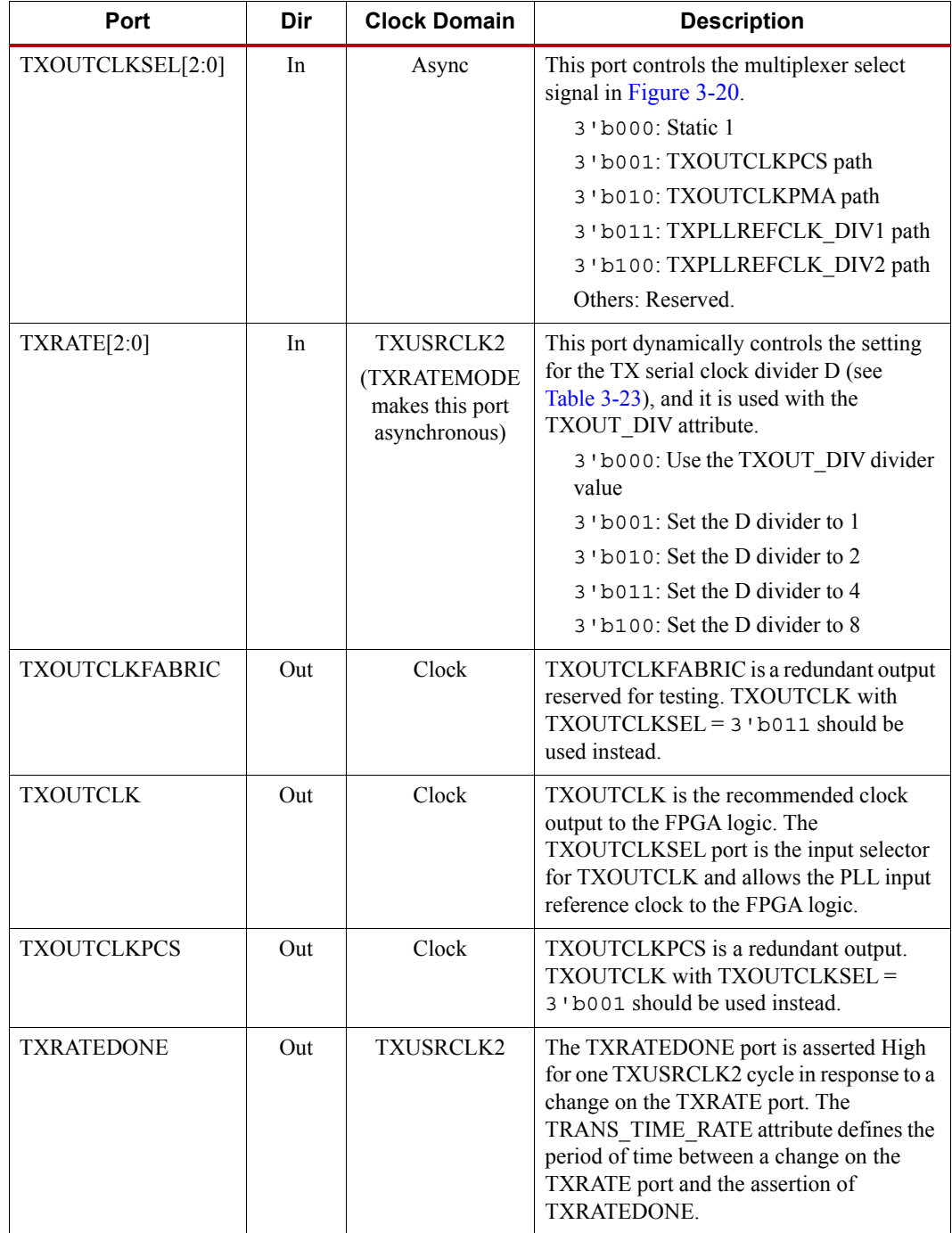

| Port               | <b>Dir</b>     | <b>Clock Domain</b> | <b>Description</b>                                                                                                    |
|--------------------|----------------|---------------------|----------------------------------------------------------------------------------------------------|
| <b>TXDLYBYPASS</b> | I <sub>n</sub> | Async               | TX delay alignment bypass:                                                                                                 |
|                    |                |                     | 0: Uses the TX delay alignment circuit.<br>Set to 1 'b0 when the TX buffer is<br>bypassed.                                 |
|                    |                |                     | 1: Bypasses the TX delay alignment<br>circuit. Set to 1 'b1 when the TX buffer<br>is used.                                 |
| <b>TXRATEMODE</b>  | In.            | Async               | Determines if TXRATE should be treated as<br>synchronous or asynchronous.                                                  |
|                    |                |                     | 0: Synchronous. When set to 1 'b0, an<br>automatic reset sequence occurs in<br>response to a change on the TXRATE<br>port. |
|                    |                |                     | 1: Asynchronous.                                                                                                    |

*Table 3-24:* **TX Fabric Clock Output Control Ports** *(Cont'd)*

[Table 3-25](#page-110-0) defines the attributes required for TX fabric clock output control.

<span id="page-110-0"></span>*Table 3-25:* **TX Fabric Clock Output Control Attributes**

| <b>Attribute</b>                      | <b>Type</b>   | <b>Description</b>                                                                                                    |
|---------------------------------------|---------------|----------------------------------------------------------------------------------------------------|
| TRANS TIME RATE                       | 8-bit Hex     | Reserved. The recommended value from the<br>7 Series FPGAs Transceivers Wizard should be<br>used. This attribute determines when PHYSTATUS<br>and TXRATEDONE are asserted after a rate<br>change.                                |
| TXBUF RESET ON RATE C<br><b>HANGE</b> | <b>String</b> | When set to TRUE, this attribute enables an<br>automatic TX buffer reset during a rate change<br>event initiated by a change in TXRATE.                                                                                          |
| <b>TXOUT DIV</b>                      | Integer       | This attribute controls the setting for the TX serial<br>clock divider. This attribute is only valid when<br>$TXRATE = 3$ 'b000. Otherwise the D divider<br>value is controlled by TXRATE. Valid settings are<br>1, 2, 4, and 8. |

# **TX Phase Interpolator PPM Controller**

## Functional Description

The TX Phase Interpolator Parts Per Million (TXPIPPM) Controller module provides support for dynamically controlling the TX phase interpolator (TX PI). Located in the TX PCS, its inputs come from the FPGA TX Interface and it outputs to the TX PMA. Applications exist that require fine-tune control of the data in the TX PMA. Control of the output clock from the PLL is achieved through a TX PI, which in turn can be controlled by the TX phase interpolator PPM controller module. The FPGA logic can control the TX PI in the TX PMA through the use of the TX phase interpolator PPM controller module in the PCS.

## Ports and Attributes

[Table 3-26](#page-111-0) defines the ports required for the TX phase interpolator PPM controller.

<span id="page-111-0"></span>*Table 3-26:* **TX Phase Interpolator PPM Controller Ports**

| Port                 | Dir | <b>Clock Domain</b> | <b>Description</b>                                                                                                    |
|----------------------|-----|---------------------|----------------------------------------------------------------------------------------------------|
| <b>TXPIPPMEN</b>     | In  | <b>TXUSRCLK2</b>    | 1'b0: Disables the TX Phase<br>Interpolator PPM Controller block. The<br>TX PI is not updated with a PI code and<br>retains the previous PI code.<br>1'b1: Enables the TX Phase Interpolator<br>PPM Controller block. The TX PI is<br>updated with a PI code every<br>TXPI SYNFREQ PPM[2:0] cycles. |
| <b>TXPIPPMOVRDEN</b> | In  | <b>TXUSRCLK2</b>    | 1'b0: Normal operation.<br>1'b1: Enables direct control of the PI<br>code output to the TX PI in the TX PMA.<br>Use with TXPPMOVRD VALUE[6:0] to<br>program the value of PI code.                                                                                                    |
| <b>TXPIPPMSEL</b>    | In  | <b>TXUSRCLK2</b>    | Reserved. This should always be tied to<br>$1'$ b <sub>1</sub>                                                                                                    |
| <b>TXPIPPMPD</b>     | In  | Async               | 1'b0: Does not power down the TX<br>phase interpolator PPM controller<br>module<br>1'b1: Powers down the TX phase<br>interpolator PPM controller module.                                                                                                    |
| TXPIPPMSTEPSIZE[4:0] | In  | <b>TXUSRCLK2</b>    | TXPIPPMSTEPSIZE[4]:<br>1'b1: Increments PI code<br>1'b0: Decrements PI code<br>TXPIPPMSTEPSIZE[3:0] is the amount<br>to increment or decrement PI code. Its<br>values range from 0 to 15.                                                                                                    |

[Table 3-27](#page-111-1) defines the attributes required for the TX phase interpolator PPM controller.

<span id="page-111-1"></span>*Table 3-27:* **TX Phase Interpolator PPM Controller Attributes**

| <b>Attribute</b>      | <b>Type</b>  | <b>Description</b>                                                                                                    |
|-----------------------|--------------|----------------------------------------------------------------------------------------------------|
| TXPI SYNFREQ PPM[2:0] | 3-bit Binary | This attribute specifies how often PI code to the TX<br>PI is updated. It is updated every<br>$(TXPI SYNFREEQ PPM[2:0]+1)$ cycles. All<br>values are valid except for 3 'b000. The GT<br>Wizard's default value should be used for this<br>attribute.                                           |
| TXPI PPM CFG[7:0]     | 8-bit Binary | When TXPIPPMOVRDEN = $1$ 'b1, the lower 7<br>bits of this attribute should be programmed to one of<br>the 128 values output to the TX PI. The most<br>significant bit needs to be pulsed (asserted High and<br>then Low) for the TX PI to register the new 7-bit<br>value of TXPI PPM CFG[6:0]. |

| <b>Attribute</b>   | <b>Type</b>  | <b>Description</b>                                                                              |
|--------------------|--------------|-------------------------------------------------------------------------------------------------|
| TXPI INVSTROBE SEL | 1-bit Binary | Reserved. Tied to 1'b0.                                                                         |
| TXPI GREY SEL      | 1-bit Binary | 1'b0: TXPIPPMSTEPSIZE[3:0] is binary<br>encoded.<br>1'b1: TXPIPPMSTEPSIZE[3:0] is grey encoded. |
| TXPI PPMCLK SEL    | String       | Reserved. The GT Wizard's default value should be<br>used for this attribute.                   |

*Table 3-27:* **TX Phase Interpolator PPM Controller Attributes** *(Cont'd)*

# TX Phase Interpolator PPM Controller Use Mode

The following describes a sample use case:

- A frequency counter in the fabric determines the lead/lag relationship between the two clocks of interest and increments or decrements (TXPIPPMSTEPSIZE[4]) PI code by a certain step size (TXPIPPMSTEPSIZE[3:0]).
- A sampler and lock detect circuit in the fabric determines when the two clocks are phase aligned. When not phase aligned, the user asserts a signal to the TX phase interpolator PPM controller with the desirable PI code.

This continual phase shifting (fine-tuning) occurs when the lock detect circuit deems the two clocks out of phase and enables the TX phase interpolator PPM controller.

# **TX Configurable Driver**

## Functional Description

The GTP transceiver TX driver is a high-speed current-mode differential output buffer. To maximize signal integrity, it includes these features:

- Differential voltage control
- Pre-cursor and post-cursor transmit pre-emphasis
- Calibrated termination resistors

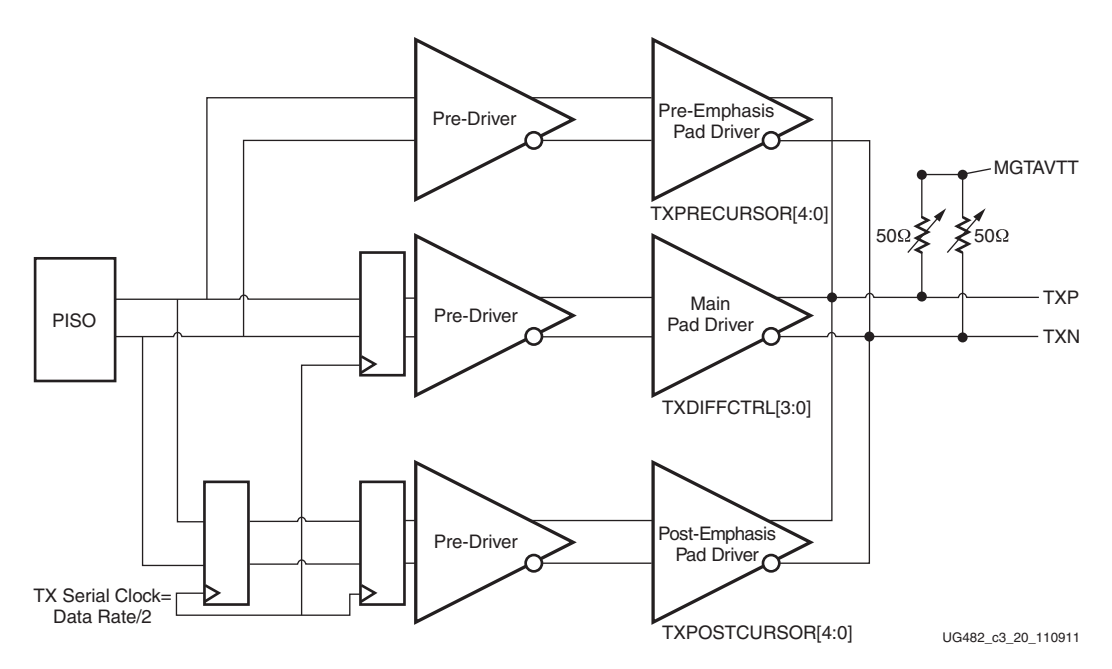

*Figure 3-21:* **TX Configurable Driver Block Diagram**

## Ports and Attributes

[Table 3-28](#page-113-0) defines the TX configurable driver ports.

<span id="page-113-0"></span>*Table 3-28:* **TX Configurable Driver Ports**

| <b>Port</b>        | Dir | <b>Clock Domain</b>                                                                                                    | <b>Description</b>                                               |
|--------------------|-----|----------------------------------------------------------------------------------------------------|------------------------------------------------------------------|
| TXBUFDIFFCTRL[2:0] | In. | Async                                                                                                    | Pre-driver Swing Control. The default is 3'b100 (nominal value). |
|                    |     |                                                                                                    | Do <i>not</i> modify this value.                                 |
| <b>TXDEEMPH</b>    | In  | TX de-emphasis control for PCI Express PIPE 2.0 interface. This signal is<br>TXUSRCLK2<br>mapped internally to TXPOSTCURSOR via attributes. |                                                                  |
|                    |     | 0: 6.0 dB de-emphasis (TX_DEEMPH_0[4:0] attribute)                                                                                          |                                                                  |
|                    |     |                                                                                                    | 1: 3.5 dB de-emphasis (TX DEEMPH 1[4:0] attribute)               |

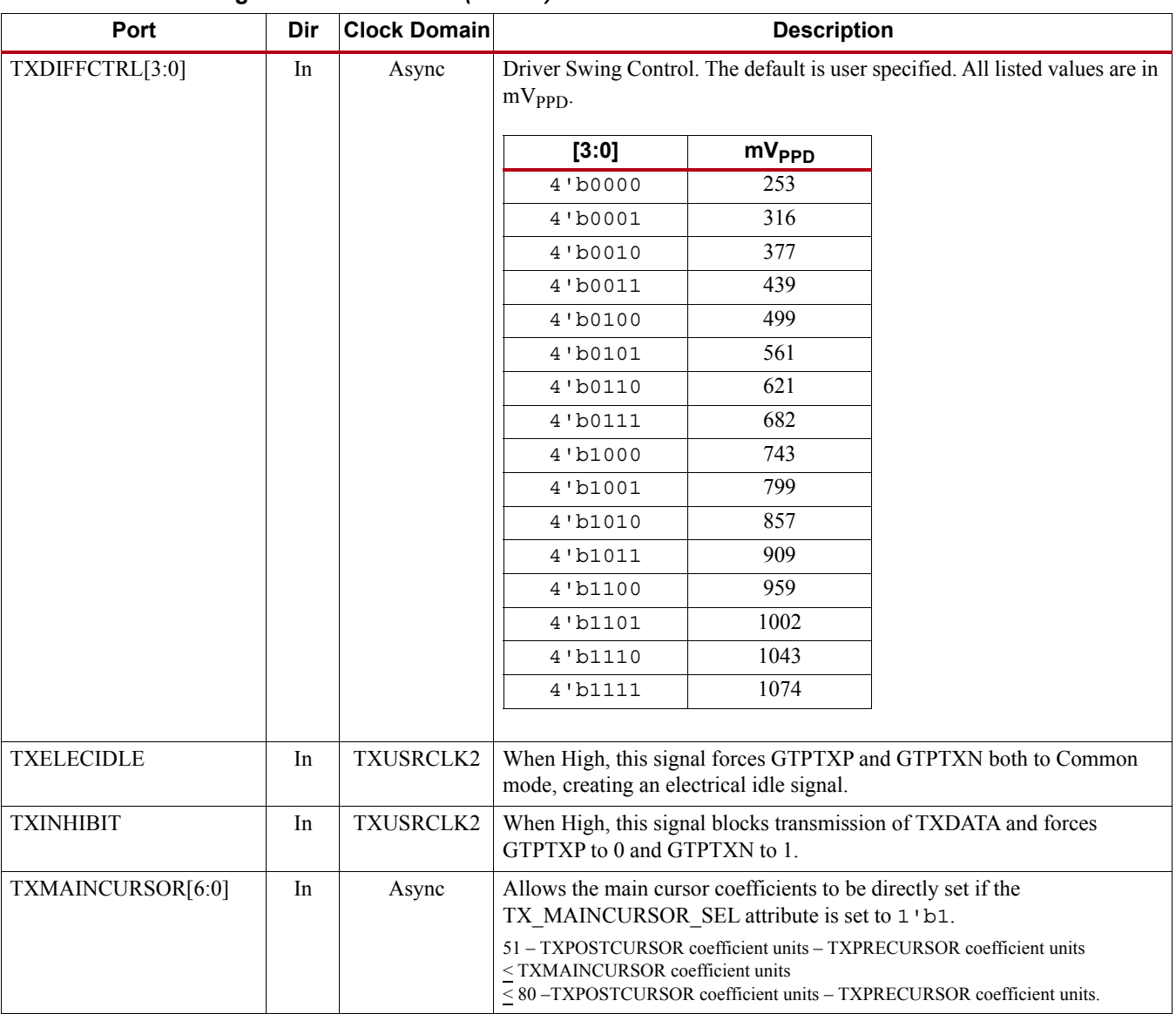

#### *Table 3-28:* **TX Configurable Driver Ports** *(Cont'd)*

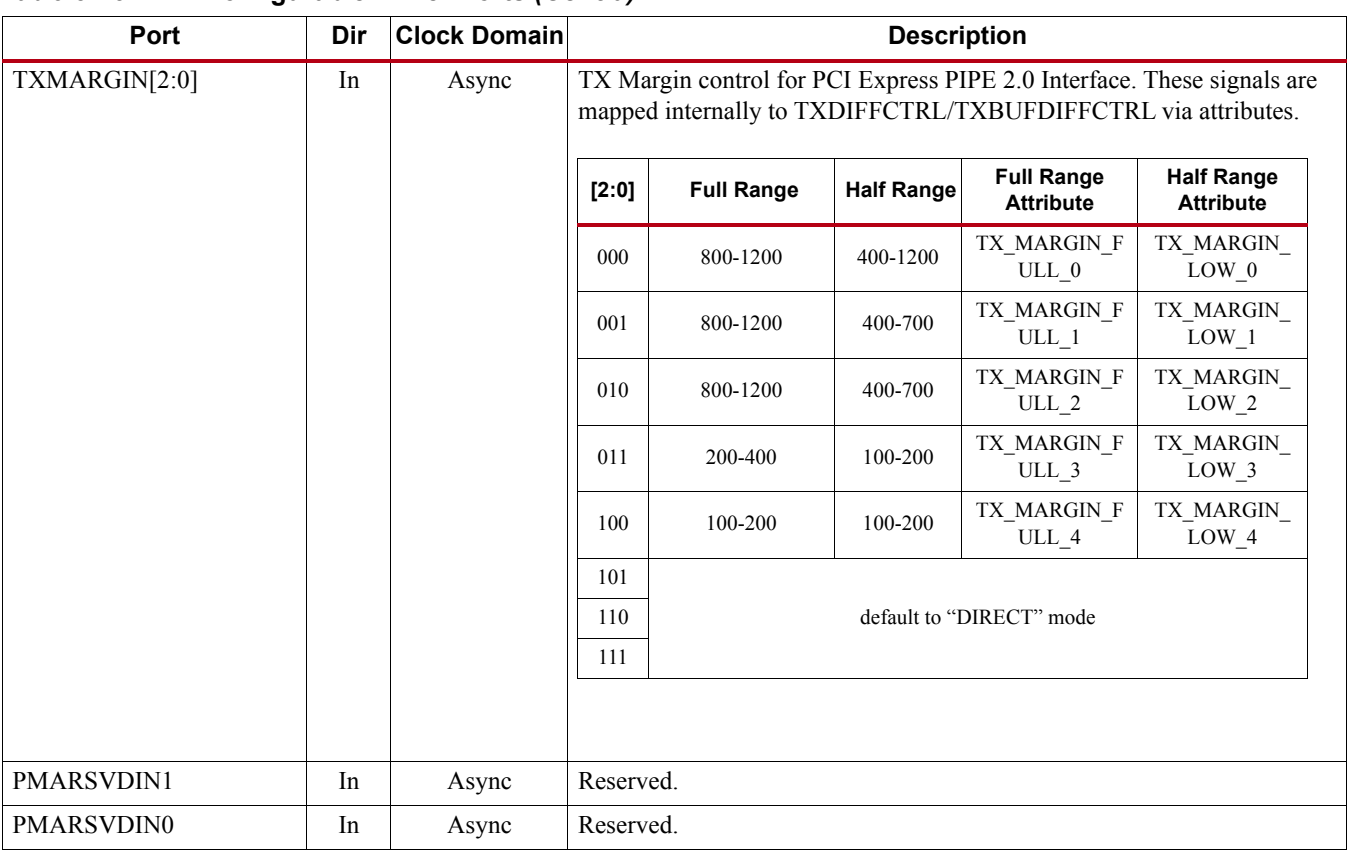

#### *Table 3-28:* **TX Configurable Driver Ports** *(Cont'd)*

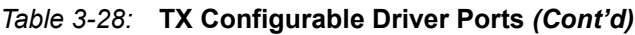

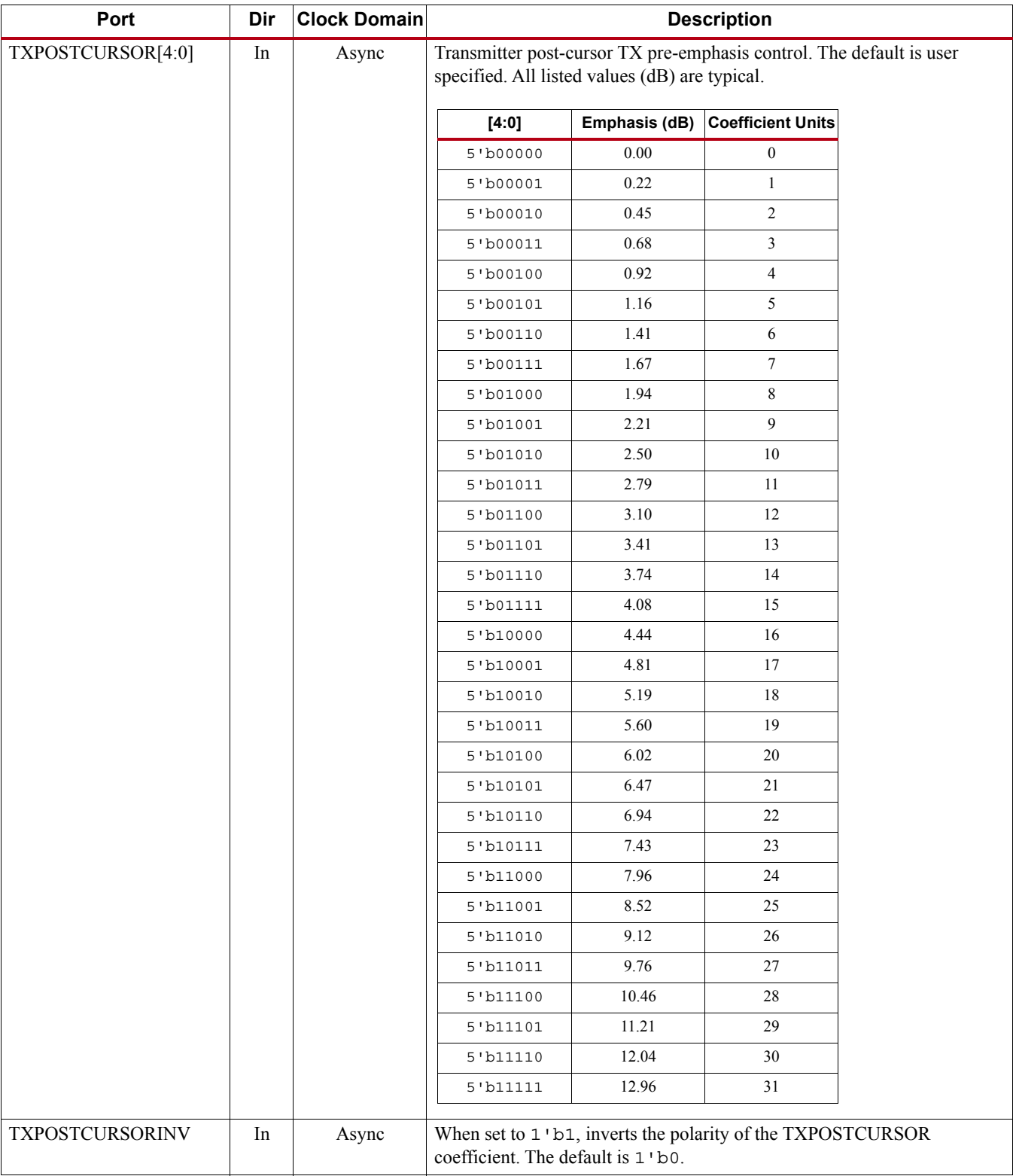

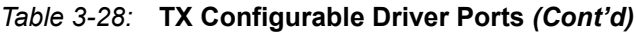

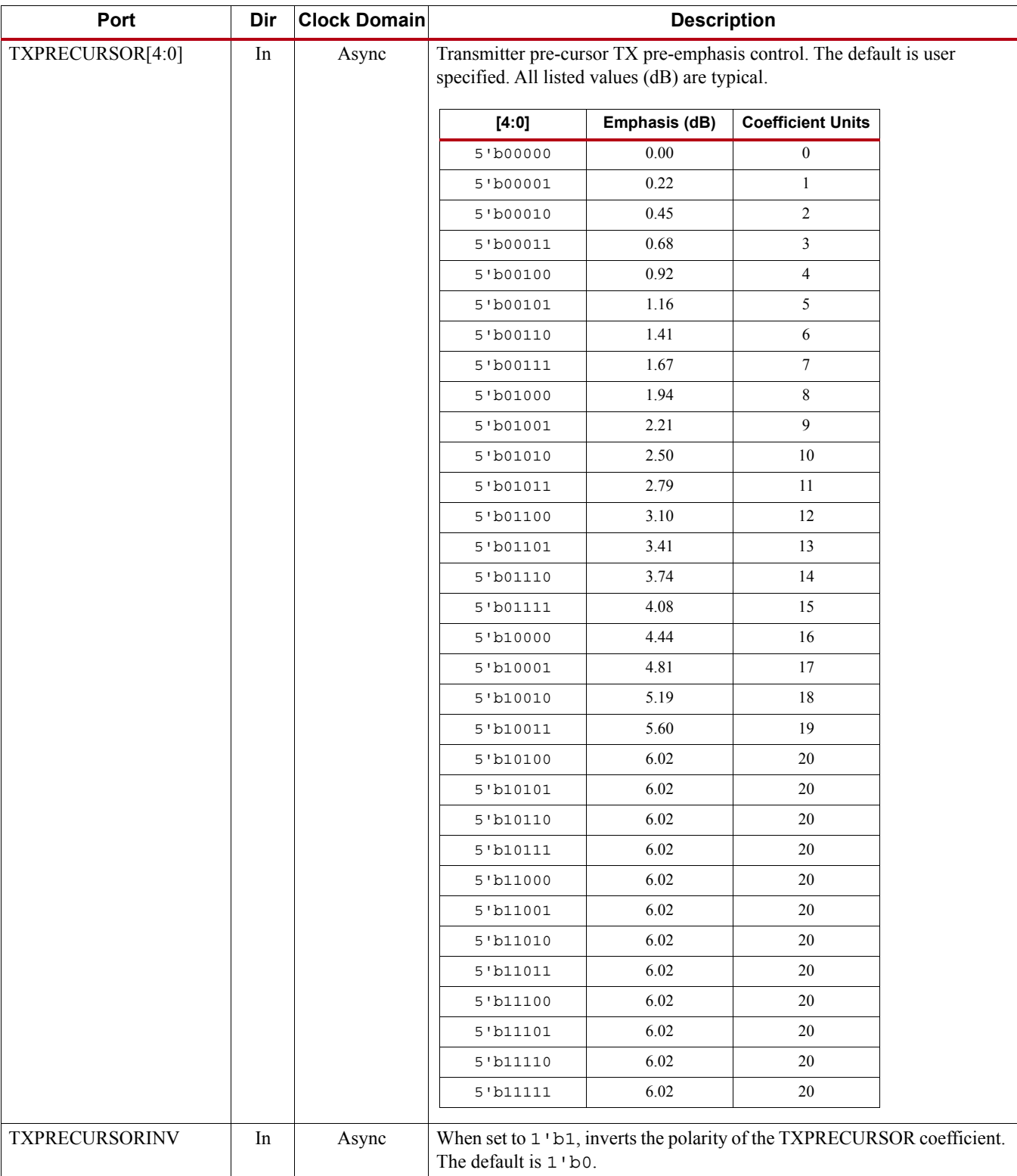

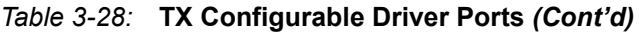

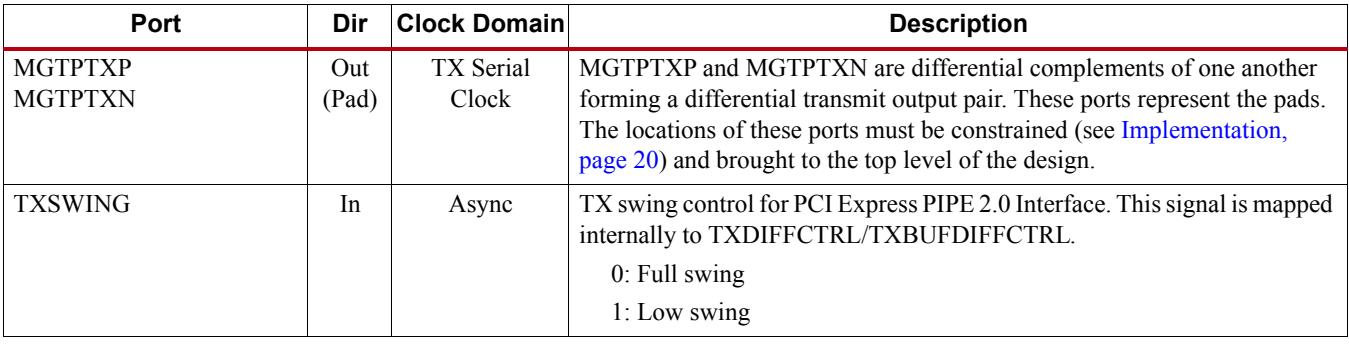

[Table 3-29](#page-118-0) defines the TX configurable driver attributes.

<span id="page-118-0"></span>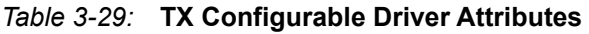

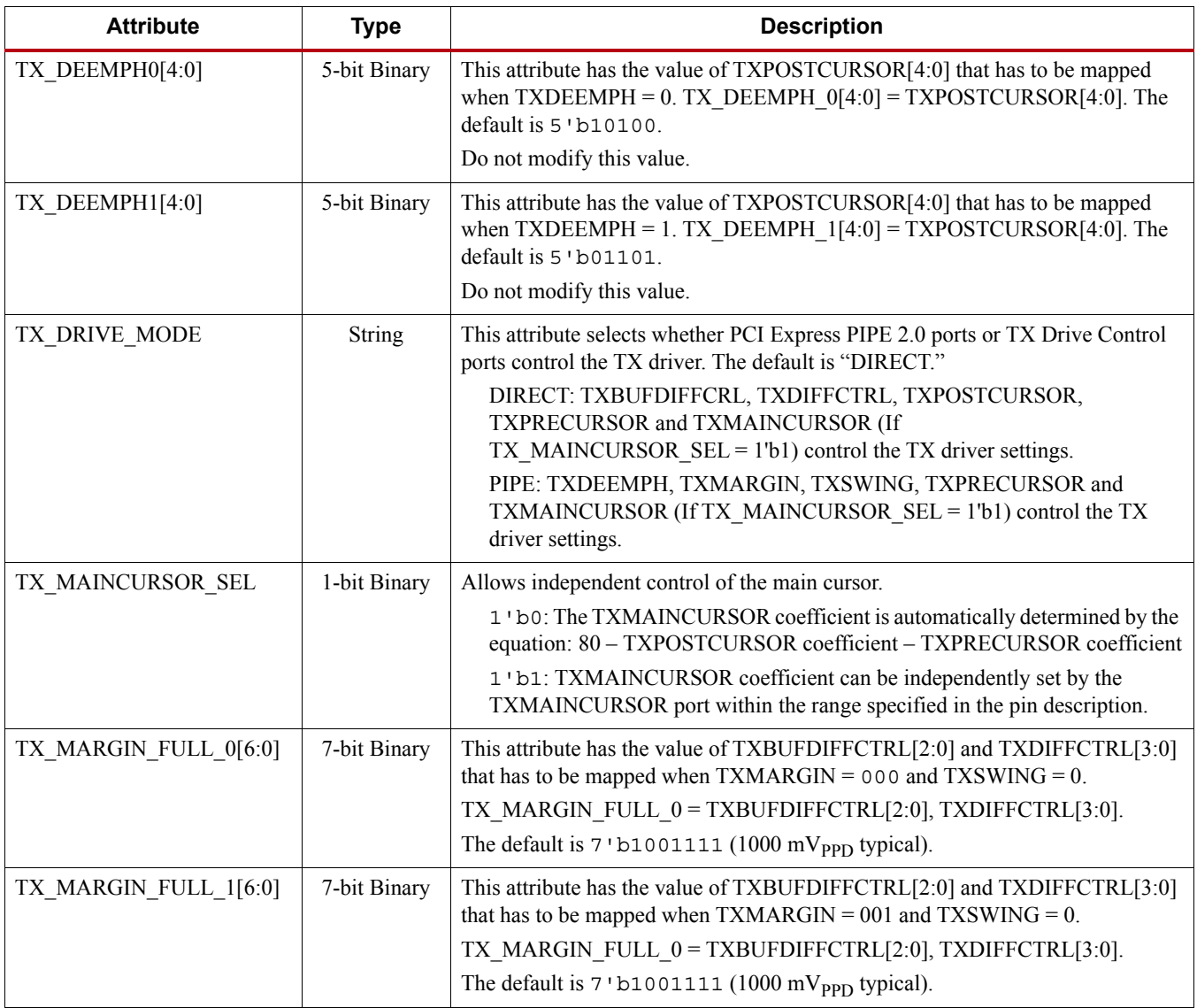

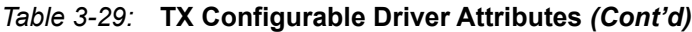

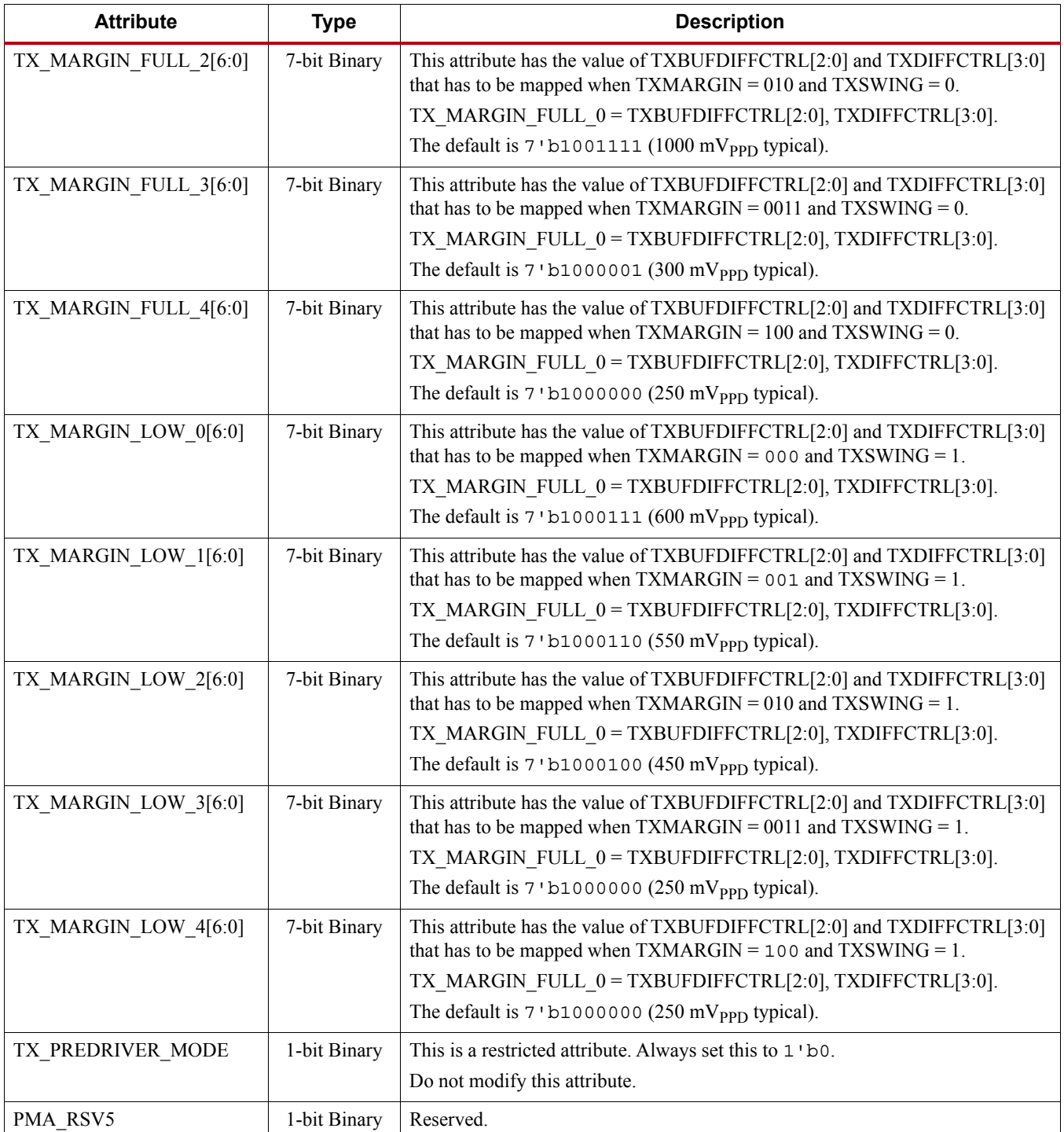

# **TX Receiver Detect Support for PCI Express Designs**

## Functional Description

The PCI Express specification includes a feature that allows the transmitter on a given link to detect if a receiver is present. The decision if a receiver is present is based on the rise time of TXP/TXN. [Figure 3-22](#page-120-0) shows the circuit model used for receive detection. The GTP transceiver must be in the P1 power down state to perform receiver detection. Receiver detection requires a 75 nF to 200 nF external coupling capacitor between the transmitter and receiver, and the receiver must be terminated to GND. The receiver detection sequence starts with the assertion of TXDETECTRX. In response, the receiver detection logic drives TXN and TXP to  $(V_{DD} - V_{SWING}/2)$  and then releases them. After a programmable interval, the levels of TXN and TXP are compared with a threshold voltage. At the end of the sequence, the receiver detection status is presented on RXSTATUS when PHYSTATUS is asserted High for one cycle.

<span id="page-120-0"></span>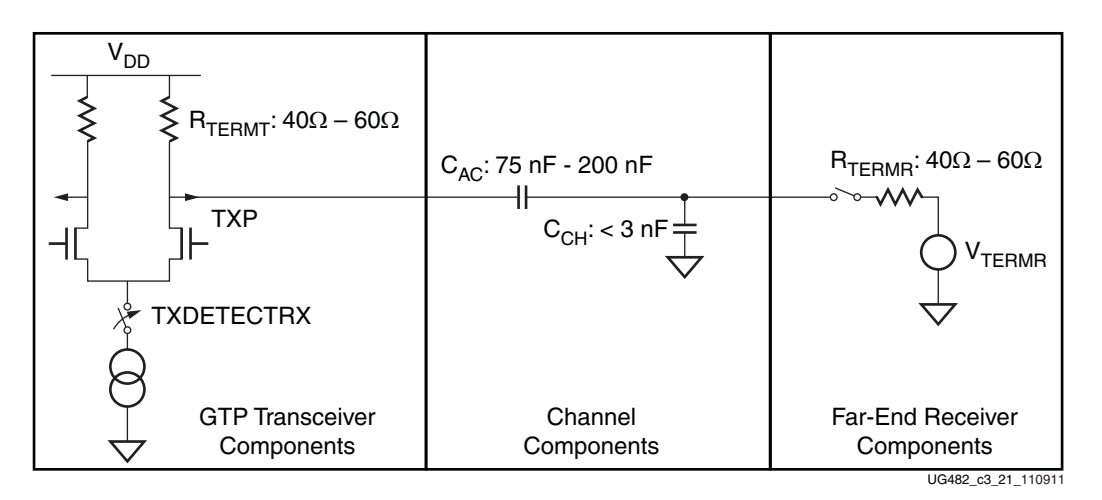

*Figure 3-22:* **Receiver Detection Circuit Model**

## Ports and Attributes

[Table 3-30](#page-120-1) describes the TX receiver detection ports.

<span id="page-120-1"></span>*Table 3-30:* **TX Receiver Detection Ports**

| Port              | Dir | <b>Clock Domain</b> | <b>Description</b>                                                                                                    |
|-------------------|-----|---------------------|----------------------------------------------------------------------------------------------------|
| <b>TXDETECTRX</b> | In  | TXUSRCLK2           | Used to tell the GTP transceiver to begin a<br>receiver detection operation.<br>0: Normal operation.<br>1: Receiver detection. |

| Port             | Dir | <b>Clock Domain</b> | <b>Description</b>                                                                                                    |
|------------------|-----|---------------------|----------------------------------------------------------------------------------------------------|
| TXPD[1:0]        | In  | <b>TXUSRCLK2</b>    | Power up or down the TX and RX of the GTP                                                                                                    |
| RXPD[1:0]        | In  | <b>RXUSRCLK2</b>    | transceiver. In PCI Express mode, TXPD and<br>RXPD should be tied to the same source. To<br>perform receiver detection, set these signals to<br>the P1 power saving state.                                                                                                    |
|                  |     |                     | 00: P0 power state for normal operation.                                                                                                    |
|                  |     |                     | 01: P0s power saving state with low recovery<br>time latency.                                                                                                    |
|                  |     |                     | 10: P1 power saving state with longer<br>recovery time latency.                                                                                                    |
|                  |     |                     | 11: P2 power saving state with lowest power.                                                                                                    |
| <b>PHYSTATUS</b> | Out | RXUSRCLK2           | In PCI Express mode, this signal is used to<br>communicate completion of several GTP<br>transceiver functions, including power<br>management state transitions, rate change, and<br>receiver detection. During receiver detection,<br>this signal is asserted High to indicate receiver<br>detection completion. |
| RXSTATUS[2:0]    | Out | <b>RXUSRCLK2</b>    | During receiver detection, this signal is read<br>when PHYSTATUS is asserted High. Only these<br>encodings are valid during receiver detection:                                                                                                    |
|                  |     |                     | 000: Receiver not present.                                                                                                    |
|                  |     |                     | 011: Receiver present.                                                                                                    |

*Table 3-30:* **TX Receiver Detection Ports** *(Cont'd)*

*Table 3-31:* **TX Receiver Detection Attributes**

| <b>Attribute</b> | Type          | <b>Description</b>                                                                                |
|------------------|---------------|---------------------------------------------------------------------------------------------------|
| TX RXDETECT CFG  | 14-bit Binary | Reserved. The recommended value from the<br>7 Series FPGAs Transceivers Wizard should be<br>used. |
| TX RXDETECT REF  | 3-bit Binary  | Reserved. The recommended value from the<br>7 Series FPGAs Transceivers Wizard should be<br>used. |

#### Using the TX Receiver Detection for PCI Express

While in the P1 power state, the GTP transceiver can be instructed to perform a receiver detection operation to determine if there is a receiver at the other end of the link. [Figure 3-23](#page-122-0) shows an example use mode on how to perform receiver detection in PCI Express mode.

<span id="page-122-0"></span>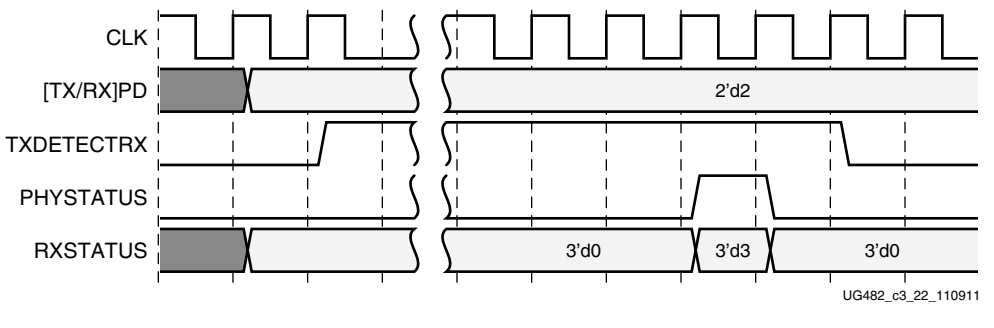

*Figure 3-23:* **PCI Express Receiver Detection**

**Note:** [Figure 3-23](#page-122-0) shows the sequence of events for the receiver present case and is not drawn to scale.

Notes relevant to [Figure 3-23:](#page-122-0)

- 1. Ensure that the GTP transceiver has successfully entered the P1 power state with [TX/RX]PD = 2'd2 before receiver detection is performed by asserting TXDETECTRX.
- 2. Wait for PHYSTATUS = 1'd1 to read RXSTATUS on the same PCLK cycle. In PCI Express mode, PCLK is  $[TX/RX] \cup \text{SRCL}$ . If RXSTATUS = 3'd3, then the receiver is present. If RXSTATUS = 3'd0, then the receiver is not present. Deassert TXDETECTRX to exit receiver detection.

# **TX Out-of-Band Signaling**

#### Functional Description

Each GTP transceiver provides support for generating the out-of-band (OOB) sequences described in the Serial ATA (SATA), Serial Attach SCSI (SAS) specification, and beaconing described in the PCI Express specification.

#### Ports and Attributes

[Table 3-32](#page-122-1) shows the OOB signaling related ports.

<span id="page-122-1"></span>*Table 3-32:* **TX OOB Signaling Ports**

| Port               | Dir | <b>Clock Domain</b> | <b>Description</b>                                                          |
|--------------------|-----|---------------------|-----------------------------------------------------------------------------|
| <b>TXCOMFINISH</b> | Out | TXUSRCLK2           | Indicates completion of transmission of<br>the last SAS or SATA COM beacon. |
| <b>TXCOMINIT</b>   | In. | TXUSRCLK2           | Initiates transmission of the COMINIT<br>sequence for SATA/SAS.             |
| <b>TXCOMSAS</b>    | In. | TXUSRCLK2           | Initiates transmission of the COMSAS<br>sequence for SAS.                   |
| <b>TXCOMWAKE</b>   | In. | TXUSRCLK2           | Initiates transmission of the COMWAKE<br>sequence for SATA/SAS.             |

| Port                    | Dir | <b>Clock Domain</b> | <b>Description</b>                                                                                                    |
|-------------------------|-----|---------------------|----------------------------------------------------------------------------------------------------|
| <b>TXPDELECIDLEMODE</b> | In  | TXUSRCLK2           | Determines if TXELECIDLE and TXPD<br>should be treated as synchronous or<br>asynchronous signals. Enables compliance<br>during cold and warm PCI Express resets.<br>1: Asynchronous<br>0: Synchronous |
| TXPD[1:0]               | In  | TXUSRCLK2           | Powers down the TX lane according to the<br>PCI Express encoding.<br>00: P0 normal operation                                                                                                    |
|                         |     |                     | 01: P0s low recovery time power down                                                                                                    |
|                         |     |                     | 10: P1 longer recovery time, RecDet<br>still on                                                                                                    |
|                         |     |                     | 11: P2 lowest power state.                                                                                                    |
|                         |     |                     | Attributes can control the transition times<br>between these power down mode<br>(PD TRANS TIME FROM P2,<br>PD TRANS TIME NONE P2,<br>PD TRANS TIME TO P2).                                            |

*Table 3-32:* **TX OOB Signaling Ports** *(Cont'd)*

[Table 3-33](#page-123-0) shows the OOB signaling attributes.

<span id="page-123-0"></span>*Table 3-33:* **TX OOB Signaling Attributes**

| <b>Attribute</b>   | Type         | <b>Description</b>                                                                                                    |
|--------------------|--------------|----------------------------------------------------------------------------------------------------|
| SATA PLL CFG       | 2-bit Binary | Configuration bits for the PLL setting related to<br>SAS/SATA.                                                                          |
| SATA BURST SEQ LEN | 4-bit Binary | Number of bursts in a COM sequence for SAS/<br>SATA.                                                                                    |
| <b>TXOOB CFG</b>   | 1-bit Binary | TX OOB configuration.                                                                                                    |
| PCS RSVD ATTR[8]   | 1-bit Binary | <b>OOB</b> Powerdown<br>1'b0 - circuit powered down<br>1 b1 - Circuit powered up (PCIe, SATA/<br>SAS, protocols/applications using OOB) |

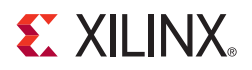

# *Chapter 4*

# *Receiver*

# **RX Overview**

#### Functional Description

This section shows how to configure and use each of the functional blocks inside the receiver (RX). Each GTP transceiver includes an independent receiver, made up of a PCS and a PMA. [Figure 4-1](#page-124-0) shows the blocks of the GTP transceiver RX. High-speed serial data flows from traces on the board into the PMA of the GTP transceiver RX, into the PCS, and finally into the FPGA logic. Refer to [Figure 2-9, page 35](#page-34-0) for the description of the channel clocking architecture, which provides clocks to the RX and TX clock dividers.

<span id="page-124-0"></span>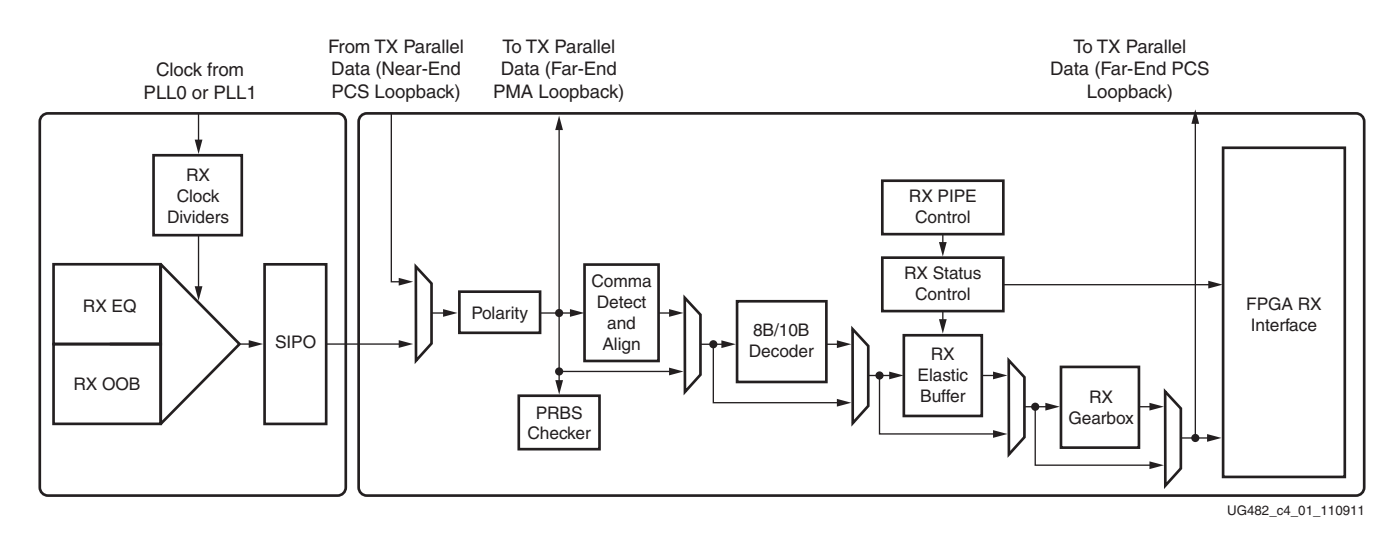

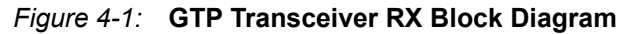

The key elements within the GTP transceiver RX are:

- 1. [RX Analog Front End, page 126](#page-125-0)
- 2. [RX Out-of-Band Signaling, page 131](#page-130-0)
- 3. [RX Equalizer, page 139](#page-138-0)
- 4. [RX CDR, page 141](#page-140-0)
- 5. [RX Fabric Clock Output Control, page 147](#page-145-0)
- 6. [RX Margin Analysis, page 151](#page-149-0)
- 7. [RX Polarity Control, page 158](#page-156-0)
- 8. [RX Pattern Checker, page 159](#page-157-0)
- 9. [RX Byte and Word Alignment, page 161](#page-159-0)
- 10. [RX 8B/10B Decoder, page 170](#page-168-0)
- 11. [RX Buffer Bypass, page 174](#page-172-0)
- 12. [RX Elastic Buffer, page 187](#page-185-0)
- 13. [RX Clock Correction, page 191](#page-189-0)
- 14. [RX Channel Bonding, page 198](#page-196-0)
- 15. [RX Gearbox, page 207](#page-205-0)
- 16. [FPGA RX Interface, page 214](#page-212-0)

# <span id="page-125-0"></span>**RX Analog Front End**

#### Functional Description

The RX analog front end (AFE) is a high-speed current-mode input differential buffer (see [Figure 4-1\)](#page-124-0). It has these features:

- Configurable RX termination voltage
- Calibrated termination resistors

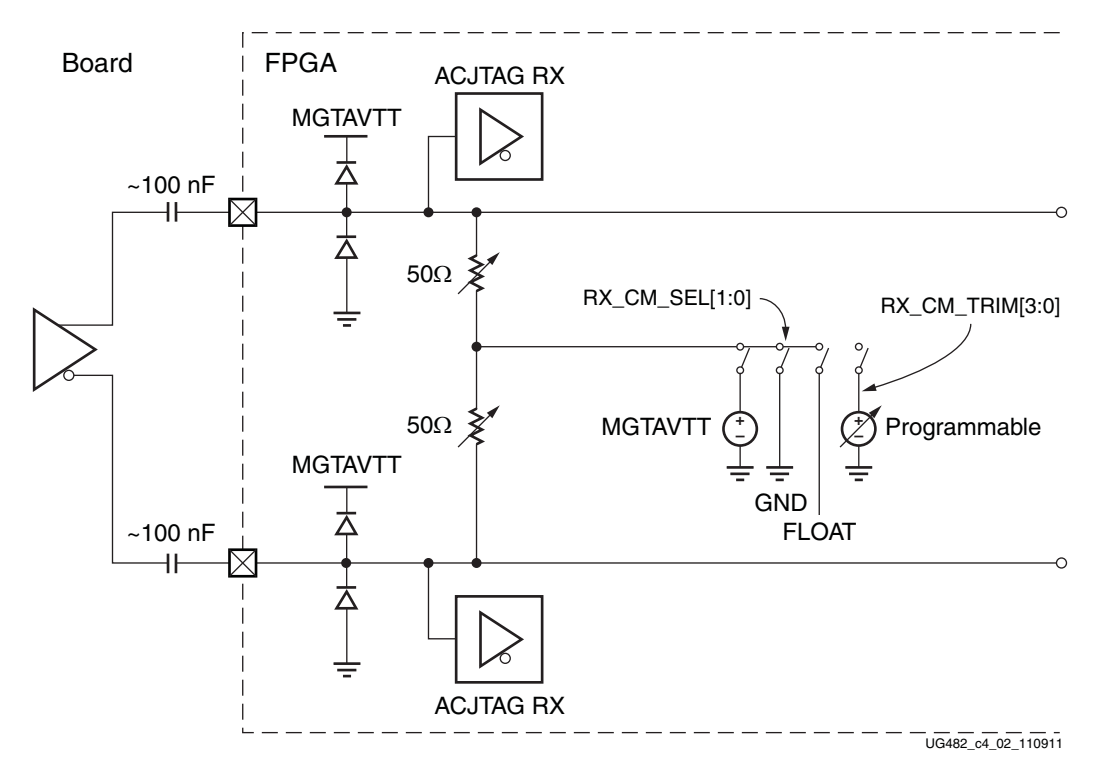

*Figure 4-2:* **RX Analog Front End**

## Ports and Attributes

[Table 4-1](#page-126-1) defines the RX AFE ports.

<span id="page-126-1"></span>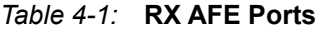

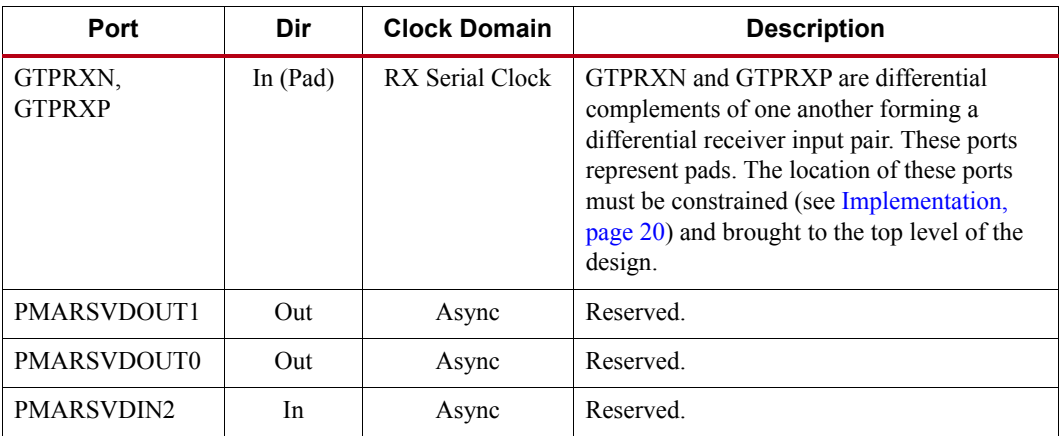

[Table 4-2](#page-126-0) defines the RX AFE attributes.

#### <span id="page-126-0"></span>*Table 4-2:* **RX AFE Attributes**

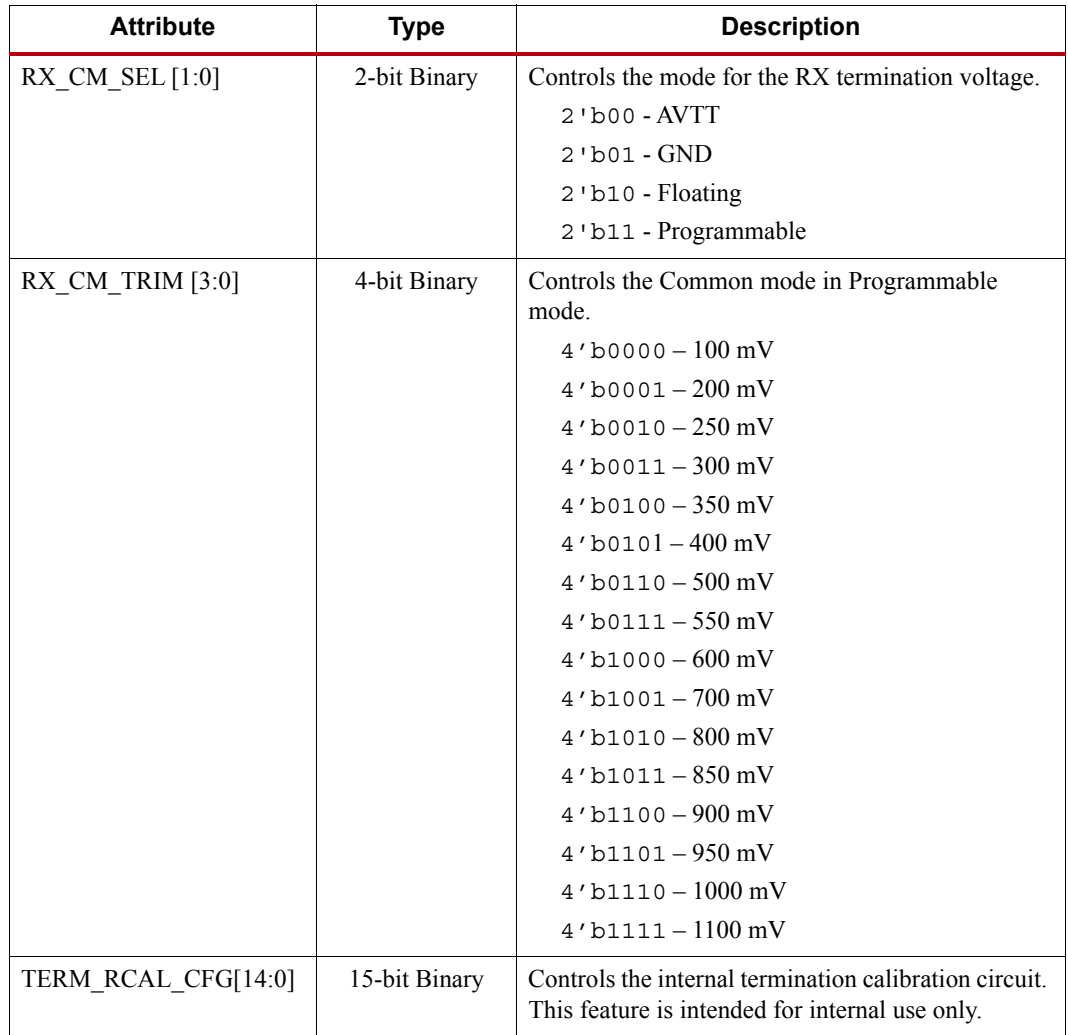

**7 Series FPGAs GTP Transceivers User Guide** [www.xilinx.com](http://www.xilinx.com) **127** UG482 (v1.9) December 19, 2016

| <b>Attribute</b> | <b>Type</b>  | <b>Description</b>                                                                                                    |  |  |  |
|------------------|--------------|----------------------------------------------------------------------------------------------------|--|--|--|
| TERM RCAL OVRD   | 3-bit Binary | Selects whether the external $100\Omega$ precision resistor<br>connected to the MGTRREF pin or an override<br>value is used, as defined by TERM RCAL CFG<br>[14:0]. This feature is intended for internal use only. |  |  |  |
| RXLPM INCM CFG   | 1-bit Binary | $1$ b $1$ = Enable high common mode operation<br>$1$ 'b0 = Disable high common mode operation                                                                                                    |  |  |  |
| RXLPM IPCM CFG   | 1-bit Binary | $1$ 'b1 = Enable low common mode operation<br>$1$ 'b0 = Disable low common mode operation                                                                                                    |  |  |  |

*Table 4-2:* **RX AFE Attributes** *(Cont'd)*

# Use Modes—RX Termination

*Table 4-3:* **Use Mode 1—RX Termination**

| Use         | <b>External AC</b> | Term    | <b>Max Swing</b>  | <b>Suggested Protocols and</b>                                                                               |
|-------------|--------------------|---------|-------------------|----------------------------------------------------------------------------------------------------|
| <b>Mode</b> | Coupling           | Voltage | $mV_{\text{DPP}}$ | <b>Usage Notes</b>                                                                                           |
|             | On                 | Gnd     | 1,200             | <b>Attribute Settings:</b><br>RX CM SEL[1:0] = 2 ' b01<br>RXLPM INCM $CFG = 1$ bo<br>RXLPM IPCM $CFG = 1$ b1 |

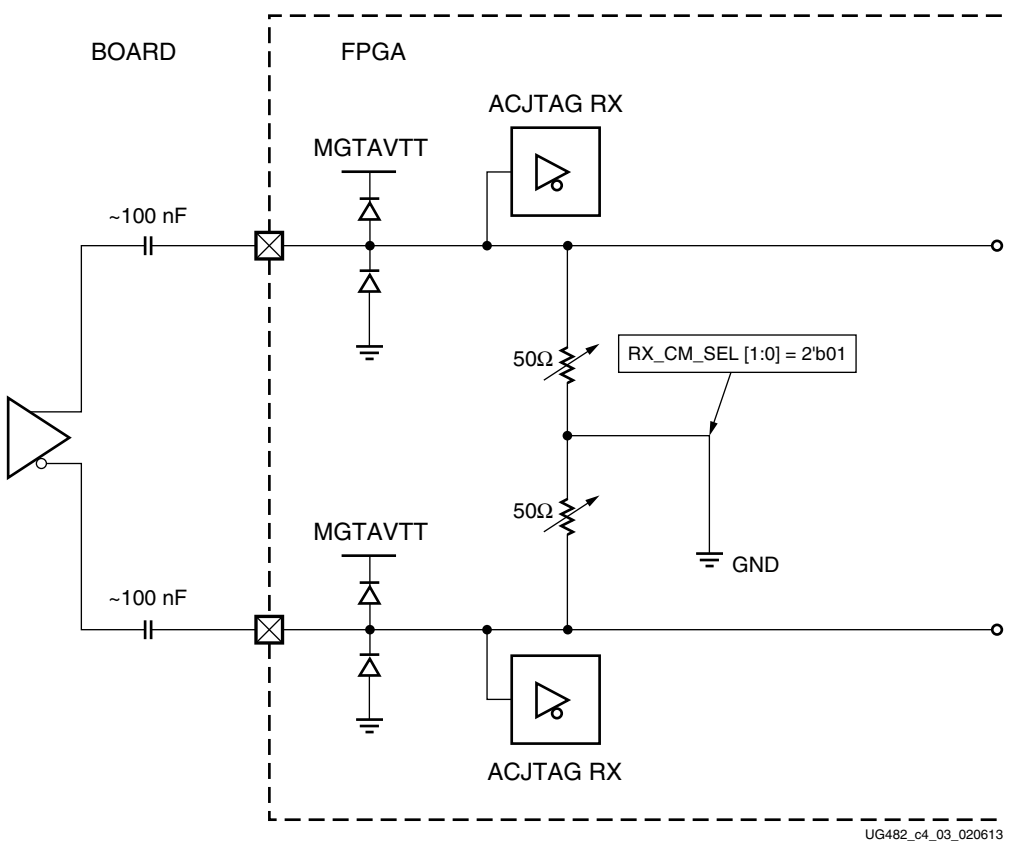

*Figure 4-3:* **Use Mode 1**

| <b>Use</b>     | <b>External AC</b> | Term           | $mv_{\text{DPP}}$ | Max Swing Suggested Protocols and Usage                                                                                                    |
|----------------|--------------------|----------------|-------------------|----------------------------------------------------------------------------------------------------|
| Mode           | Coupling           | <b>Voltage</b> |                   | <b>Notes</b>                                                                                                    |
| $\mathfrak{D}$ | On                 | <b>AVTT</b>    | 1,200             | Protocols:<br>Backplane<br>٠<br>CEI-6 $(1,200 \text{ mV}_{\text{DPP}})$<br>٠<br>Wireless<br>٠<br>Serial RapidIO<br>٠<br><b>Attribute Settings:</b><br>RX $CM$ SEL $[1:0] = 2$ 'b00<br>RXLPM INCM $CFG = 1$ 'b1<br>٠<br>RXLPM IPCM $CFG = 1$ 'b0<br>٠ |

*Table 4-4:* **Use Mode 2—RX Termination**

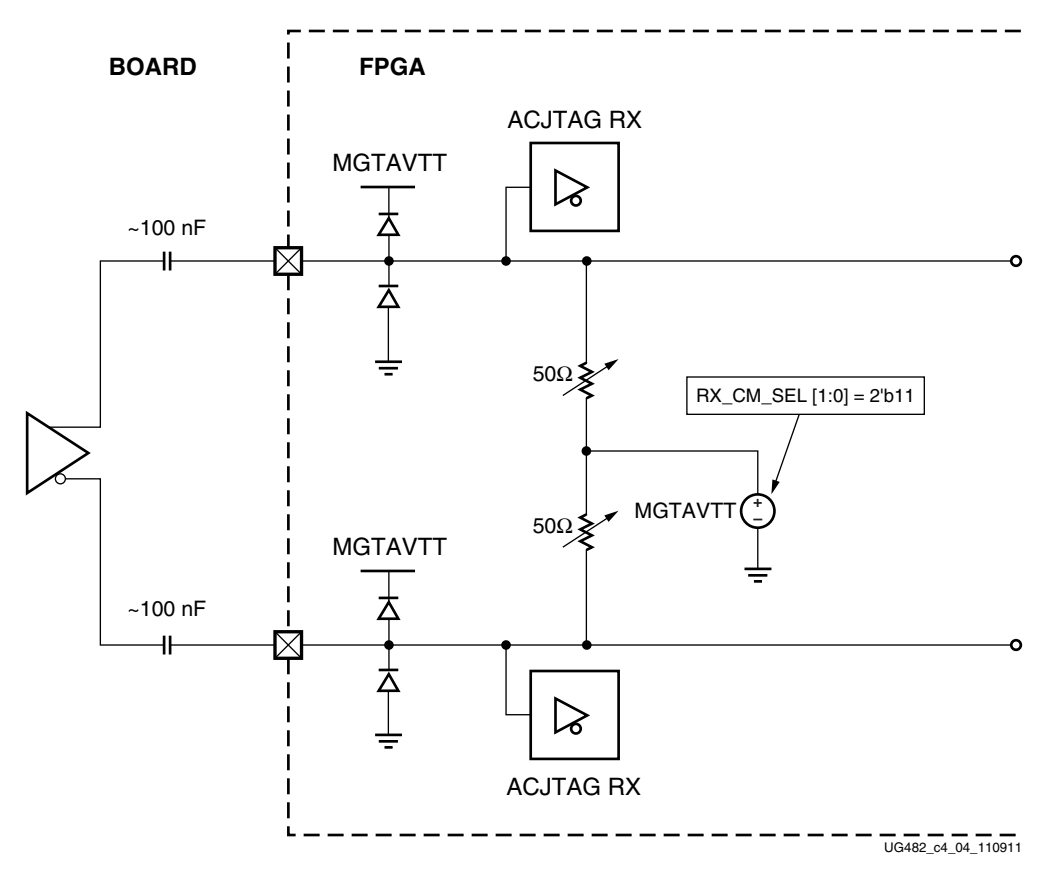

*Figure 4-4:* **Use Mode 2**

| <b>Use</b>  | <b>External AC</b> | Term             | <b>Max Swing</b>  | <b>Suggested Protocols and Usage Notes</b>                                                                                                    |
|-------------|--------------------|------------------|-------------------|----------------------------------------------------------------------------------------------------|
| <b>Mode</b> | Coupling           | Voltage          | $mV_{\text{DPP}}$ |                                                                                                    |
| 3           | On                 | $800 \text{ mV}$ | 2,000             | Protocols:<br>Optical IF (SONET/SDH/OTU)<br>HD/SD-SDI<br>٠<br>XAUI $(1,600 \text{ mV}_{\text{DPP}})$<br>٠<br>GbE<br>٠<br><b>PCIe</b><br>٠<br>Interlaken<br>٠<br><b>Attribute Settings:</b><br>RX CM SEL[1:0] = 2 'b11<br>٠<br>RXLPM INCM $CFG = 1$ b1<br>٠<br>RXLPM IPCM $CFG = 1$ bo<br>٠<br>RX CM TRIM[3:0] = 4 'b1010 |

*Table 4-5:* **Use Mode 3—RX Termination**

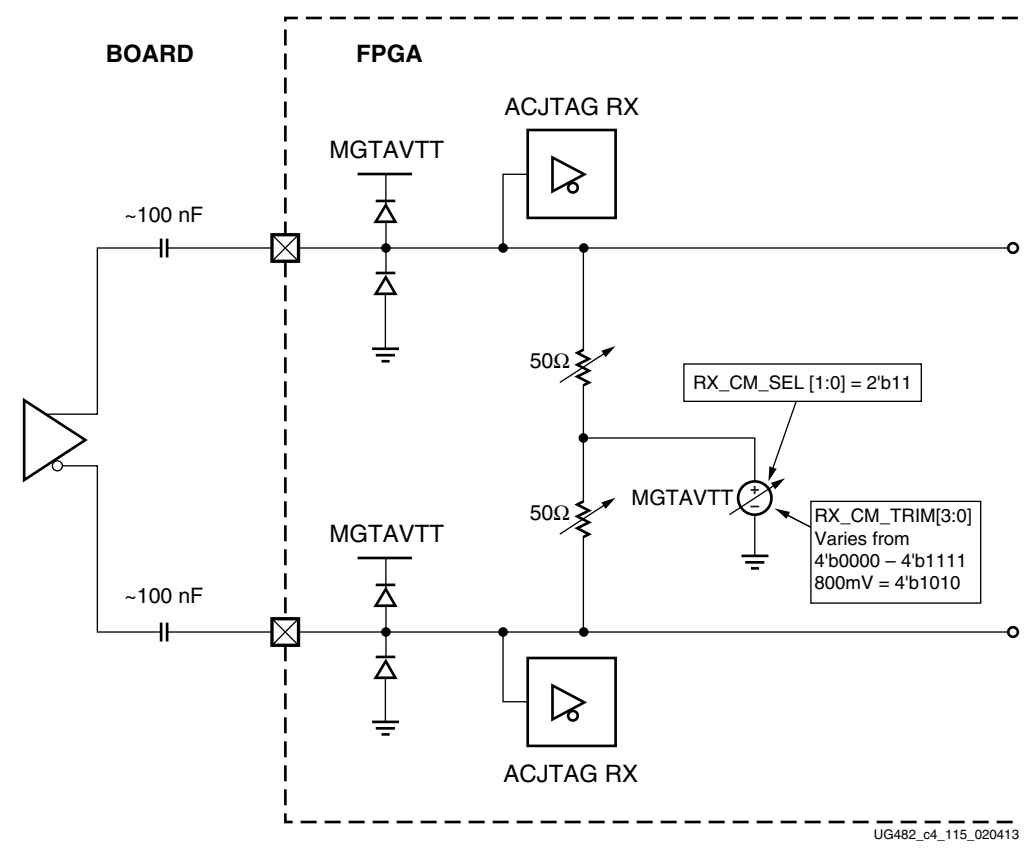

*Figure 4-5:* **Use Mode 3**

# <span id="page-130-0"></span>**RX Out-of-Band Signaling**

## Functional Description

The GTP transceiver receiver provides support for decoding the out-of-band (OOB) sequences described in the Serial ATA (SATA) and Serial Attach SCSI (SAS) specifications and supports beaconing described in the PCI Express specification. GTP transceiver receiver support for SATA/SAS OOB signaling consists of the analog circuitry required to decode the OOB signal state and state machines to decode bursts of OOB signals for SATA/SAS COM sequences.

The GTP transceiver receiver also supports beacons that are PCI Express compliant by using interface signals defined in the *PHY Interface for the PCI Express (PIPE) Specification*. The FPGA logic decodes the beacon sequence.

## Ports and Attributes

[Table 4-6](#page-130-1) defines the OOB signaling related ports.

| Port                | Dir | <b>Clock Domain</b> | <b>Description</b>                                                                                                    |
|---------------------|-----|---------------------|----------------------------------------------------------------------------------------------------|
| <b>RXOOBRESET</b>   | In  | Async               | Reserved. Tie to GND.                                                                                                    |
| <b>RXCOMINITDET</b> | Out | RXUSRCLK2           | Indicates reception of the COMINIT<br>sequence for SATA/SAS.                                                                                                    |
| <b>RXCOMSASDET</b>  | Out | <b>RXUSRCLK2</b>    | Indicates reception of the COMSAS<br>sequence for SAS.                                                                                                    |
| <b>RXCOMWAKEDET</b> | Out | RXUSRCLK2           | Indicates reception of the COMWAKE<br>sequence for SATA/SAS.                                                                                                    |
| <b>RXELECIDLE</b>   | Out | <b>RXUSRCLK2</b>    | This output indicates the status of OOB signal<br>detection and is only valid for PCIe,<br>SATA/SAS, and protocols/applications using<br>OOB. In these cases, the OOB circuit must be<br>powered on.<br>$0$ : Activity is seen on the receiver<br>1 : No activity is seen<br>For non-OOB protocols,<br>RXELECIDLEMODE[1:0] must be set to<br>2'b11. RXELECIDLE will output a static<br>1 'b0 and in this case does not indicate signal<br>detection status. |
| RXELECIDLEMODE[1:0] | In  | Async               | Input signal to control the behavior of<br>RXELECIDLE.<br>2'b00: RXELECIDLE indicates the status<br>of the OOB signal detection circuit. Use this<br>setting for PCIe, SATA/SAS, and<br>protocols/applications using OOB. In these<br>cases, the OOB circuit must be powered on.<br>2'b11: RXELECIDLE outputs a static 1'b0.<br>Use this setting for non-OOB protocols.                                                                                     |

<span id="page-130-1"></span>*Table 4-6:* **RX OOB Signaling Ports**

[Table 4-7](#page-131-0) defines the OOB signaling attributes.

| <b>Attribute</b>     | <b>Type</b>  | <b>Description</b>                                                                   |
|----------------------|--------------|--------------------------------------------------------------------------------------|
| <b>RXOOB CFG</b>     | 7-bit Binary | OOB block configuration.                                                             |
| RXOOB_CLK_CFG        | String       | Selects which clock to use for OOB.                                                  |
| SATA BURST VAL       | 3-bit Binary | Number of bursts to declare a COM match for<br>SAS/SATA.                             |
| SATA_EIDLE_VAL       | 3-bit Binary | Number of idles to declare a COM match for<br>SAS/SATA.                              |
| SAS MIN COM          | Integer      | 1-63. Lower bound on activity burst for COM FSM for<br>SAS/SATA.                     |
| SATA MIN INIT        | Integer      | 1-63. Lower bound on idle count during COMSAS for<br>SAS.                            |
| <b>SATA MIN WAKE</b> | Integer      | 1-63. Lower bound on idle count during<br>COMINIT/COMRESET for SAS/SATA.             |
| SATA MAX BURST       | Integer      | 1-63. Upper bound on activity burst for COM FSM for<br>SAS/SATA.                     |
| SAS_MAX_COM          | Integer      | 1-127. Upper bound on idle count during COMSAS<br>for SAS.                           |
| SATA_MAX_INIT        | Integer      | 1-63. Upper bound on idle count during<br>COMINIT/COMRESET for SAS/SATA.             |
| SATA_MAX_WAKE        | Integer      | 1-63. Upper bound on idle count during COMWAKE<br>for SAS/SATA.                      |
| PCS RSVD ATTR[8]     | 1-bit Binary | OOB power up. The OOB circuit can be optionally<br>powered down when not being used. |
|                      |              | $1$ 'b <sub>0</sub> = Circuit powered down.                                          |
|                      |              | $1$ 'b1 = Circuit powered up (PCIe, SATA/SAS,<br>protocols/applications using OOB).  |

<span id="page-131-0"></span>*Table 4-7:* **RX OOB Signaling Attributes**

#### Use Mode

To use OOB, the following RX termination conditions need to be applied:

- AC-coupled case: Termination voltage should be 800 mV or greater
- DC-coupled case: Termination voltage should be 900 mV or greater

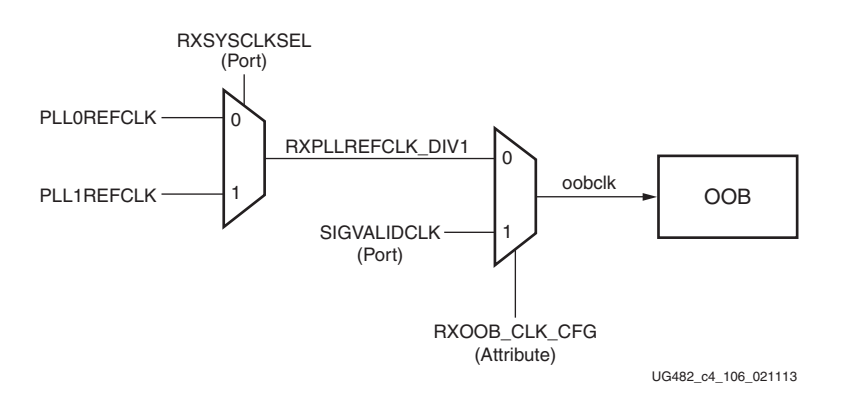

<span id="page-132-0"></span>Also, the attribute PCS\_RSVD\_ATTR[8] should be set to  $1$  'b1. The OOB circuit has two possible sources from which it can receive a clock, as shown in [Figure 4-6](#page-132-0).

*Figure 4-6:* **Clocking Mechanism for the OOB Detect Circuit**

The attribute RXOOB\_CLK\_CFG controls the source of oobclk. Setting RXOOB\_CLK\_CFG to 1'b0 selects the reference clock connected to PLL0 or PLL1. RXSYSCLKSEL controls which of the two reference clocks is selected. Setting RXOOB\_CLK\_CFG to 1'b0 selects an alternative clock source from SIGVALIDCLK. A divided down reference clock can be connected to the SIGVALIDCLK port pin, providing an alternative clock for the OOB circuit.

<span id="page-132-1"></span>The divided down clock(s) requires no special phase relationships between other clocks in the SERDES. However, there is a requirement of a 50% duty cycle. [Figure 4-7](#page-132-1) and [Figure 4-8](#page-133-0) show the method for clock division. [Figure 4-7](#page-132-1) shows how a simple toggle flip-flop can be used to divide the REFCLK.

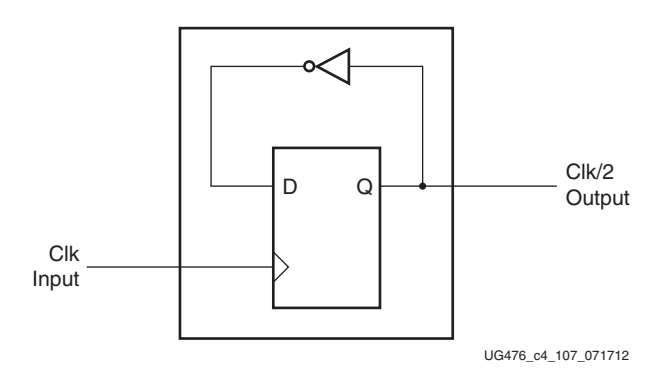

*Figure 4-7:* **Toggle Flip-Flop to Divide REFCLK**

<span id="page-133-0"></span>[Figure 4-8](#page-133-0) shows how cascading several divide-by-two circuits produces higher order clock dividers such as divide-by-4 and divide-by-8.

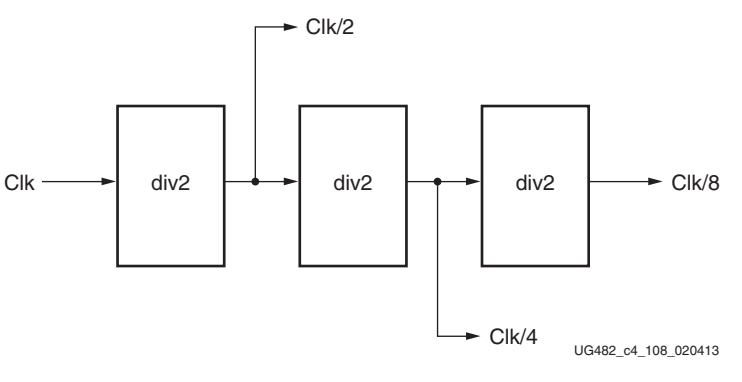

*Figure 4-8:* **Clock Dividers**

#### Use Modes

For OOB operating at a line rate of 1.5 Gb/s or below, see the flowchart in [Figure 4-9](#page-133-1) to determine the frequency *f* of the OOB clock.

<span id="page-133-1"></span>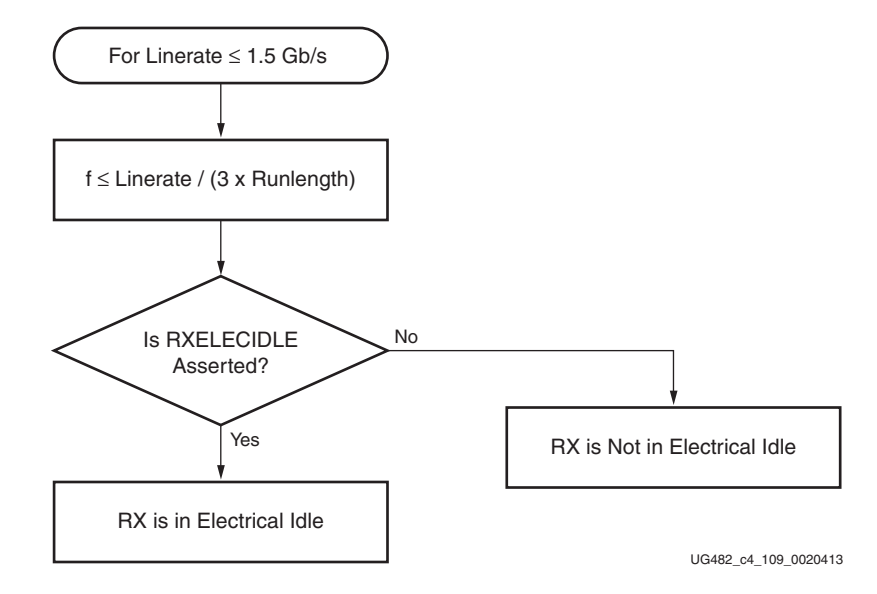

*Figure 4-9:* **Flowchart for Protocols with Line Rates < 1.5G**

<span id="page-133-2"></span>The requirement in [Equation 4-1](#page-133-2) must be satisfied for the OOB to work correctly.

 $f \leq$  linerate  $\angle$  (3  $\times$  runlength)

*Equation 4-1*

OOB operating at line rates > 1.5 Gb/s is an advanced feature. Operation for certain protocols at higher line rates such as PCIe (Gen1 and Gen2) and SATA are addressed in [Table 4-8.](#page-134-0)

| <b>Protocol</b> | <b>Operation</b>                                                                                                    |
|-----------------|----------------------------------------------------------------------------------------------------|
| PCIe Gen1       | See Figure 4-10 for the algorithm to determine whether the<br>RX is in electrical idle.                                                                                                    |
|                 | If a scrambler has not been used, the RX electrical idle<br>should not be used for internal detect logic of the hold/reset<br>logic of the LPM, or $CDR^{(1)}$ . The user needs to verify<br>received data to decide whether or not an electrical idle state<br>is present i.e., qualification using incoming data is essential<br>in this mode of operation.           |
|                 | If a scrambler is used, electrical idle may solely be used to<br>determine whether the RX is in electrical idle.                                                                                                    |
| PCIe Gen2       | See Figure 4-11 for the algorithm to determine whether the<br>RX is in electrical idle. Other methods that can be used for<br>this are shown in Figure 4-12 and Figure 4-13.                                                                                                    |
|                 | RX electrical idle should not be used for internal detect logic<br>of the hold/reset logic of the LPM, or $CDR^{(1)}$ . The user needs<br>to verify received data to decide whether or not an electrical<br>idle state is present i.e., qualification using incoming data is<br>essential in this mode of operation.                                                    |
| SATA 1.5 Gb/s   | Use Equation $4-1$ to derive the appropriate OOB clock (see<br>Figure 4-9).                                                                                                    |
| SATA 3 Gb/s     | See Figure 4-14 for the algorithm to determine whether the<br>RX is in electrical idle.<br>RX electrical idle should not be used for internal detect logic<br>of the hold/reset logic of the LPM, or $CDR^{(1)}$ . The user needs<br>to verify received data to decide whether or not an electrical<br>idle state is present i.e., qualification using incoming data is |
| SATA 6 Gb/s     | essential in this mode of operation.<br>See Figure 4-14 for the algorithm to determine whether the                                                                                                    |
|                 | RX is in electrical idle.<br>RX electrical idle should not be used for internal detect logic<br>of the hold/reset logic of the LPM, or $CDR^{(1)}$ . The user needs<br>to verify received data to decide whether or not an electrical<br>idle state is present i.e., qualification using incoming data is<br>essential in this mode of operation.                       |
| PCIe Gen2       | See Figure 4-12 and Figure 4-13 for the algorithm to<br>determine whether the RX is in electrical idle.                                                                                                    |
|                 | While entering and exiting electrical idle, the EIOS detection<br>must be used along with RXELECIDLE assertion to<br>determine whether the RX is in electrical idle.                                                                                                    |
|                 | RX electrical idle should not be used for internal detect logic<br>of the hold/reset logic of the LPM, or CDR <sup>(1)</sup> . The user needs<br>to verify received data to decide whether or not an electrical<br>idle state is present i.e., qualification using incoming data is<br>essential in this mode of operation.                                             |

<span id="page-134-0"></span>*Table 4-8:* **OOB Guidelines for Operating Rates above 1.5 Gb/s**

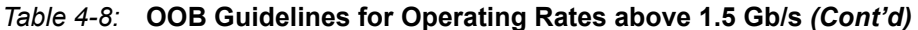

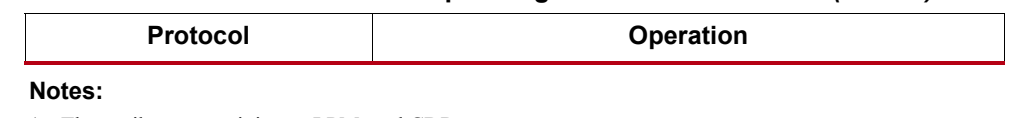

- <span id="page-135-1"></span>1. The attributes pertaining to LPM, and CDR are:
- RXCDR\_HOLD\_DURING\_EIDLE
- RXCDR\_FR\_RESET\_ON\_EIDLE
- RXCDR\_PH\_RESET\_ON\_EIDLE
- RX\_LPM\_HOLD\_DURING\_EIDLE
- RXBUF\_RESET\_ON\_EIDLE
- RXBUF\_EIDLE\_HI\_CNT
- RXBUF\_EIDLE\_LO\_CNT

<span id="page-135-0"></span>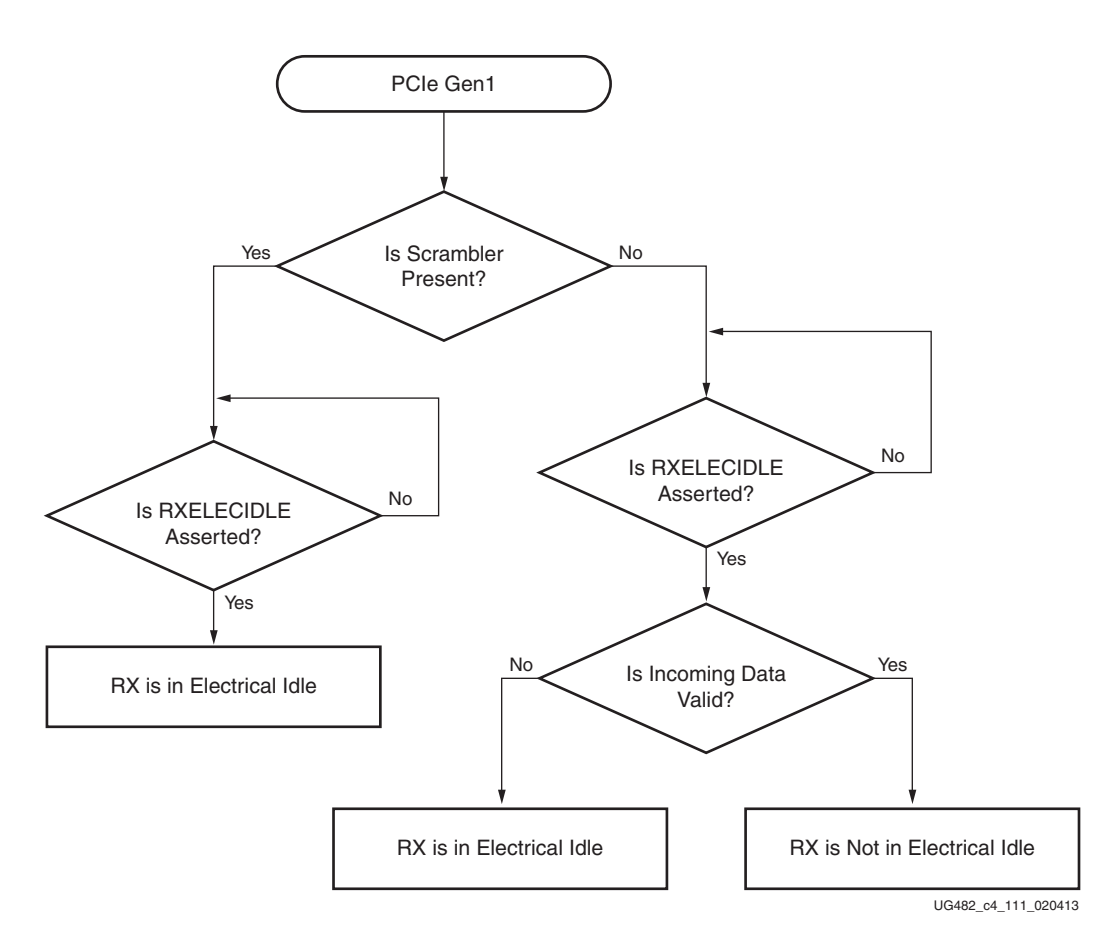

*Figure 4-10:* **Flowchart for PCIe Gen1**

<span id="page-136-0"></span>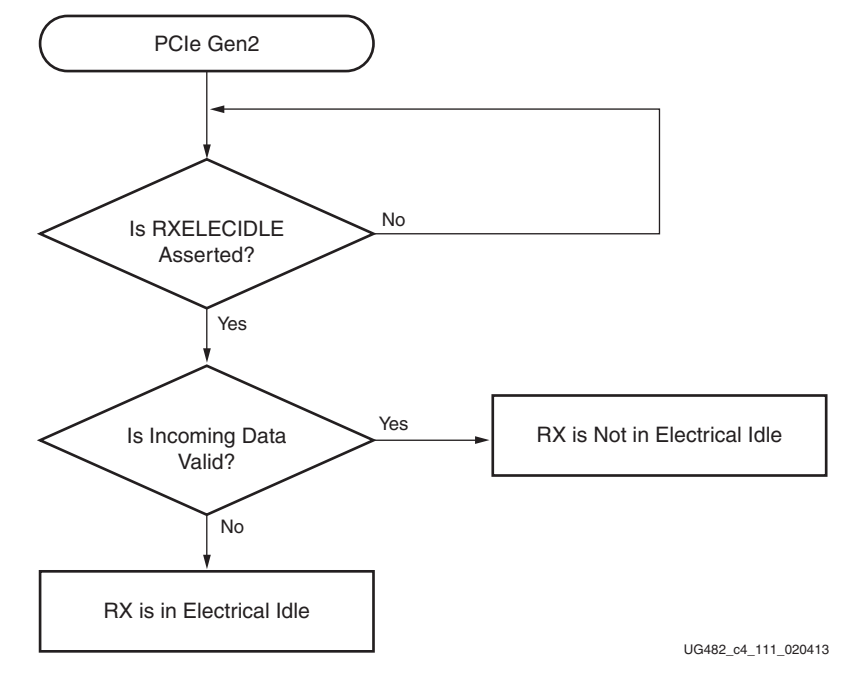

*Figure 4-11:* **Flowchart for PCIe Gen2**

<span id="page-136-1"></span>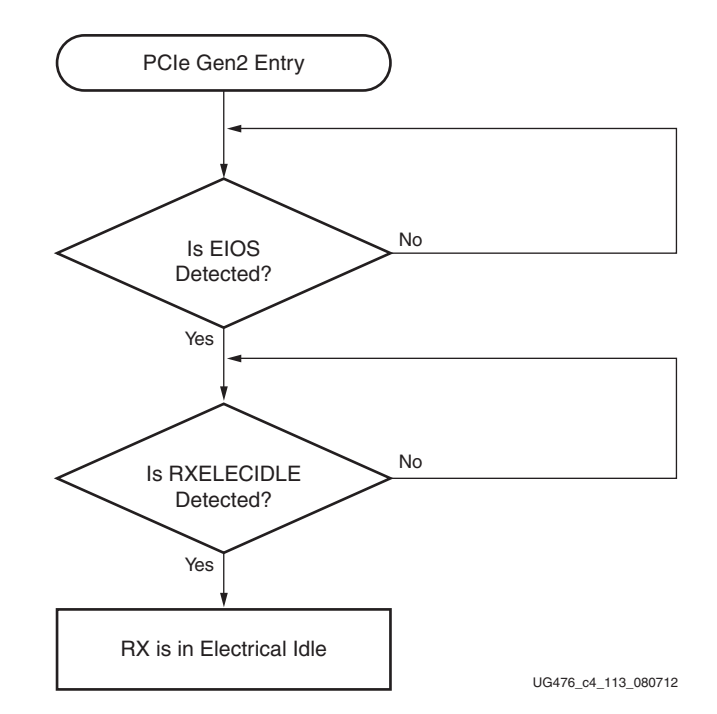

*Figure 4-12:* **Flowchart for Entry to RX Electrical Idle for PCIe Gen2**

<span id="page-137-0"></span>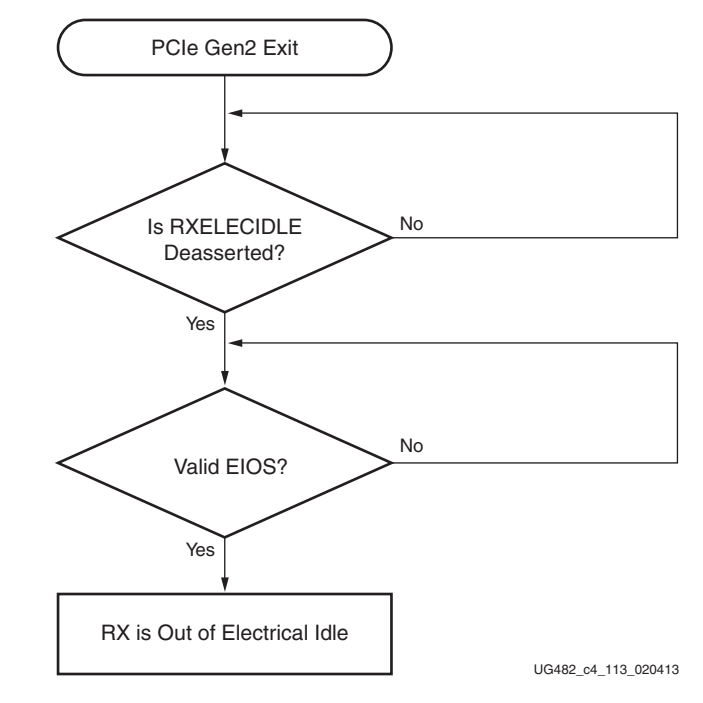

*Figure 4-13:* **Flowchart for Exit from RX Electrical Idle for PCIe Gen2**

<span id="page-137-1"></span>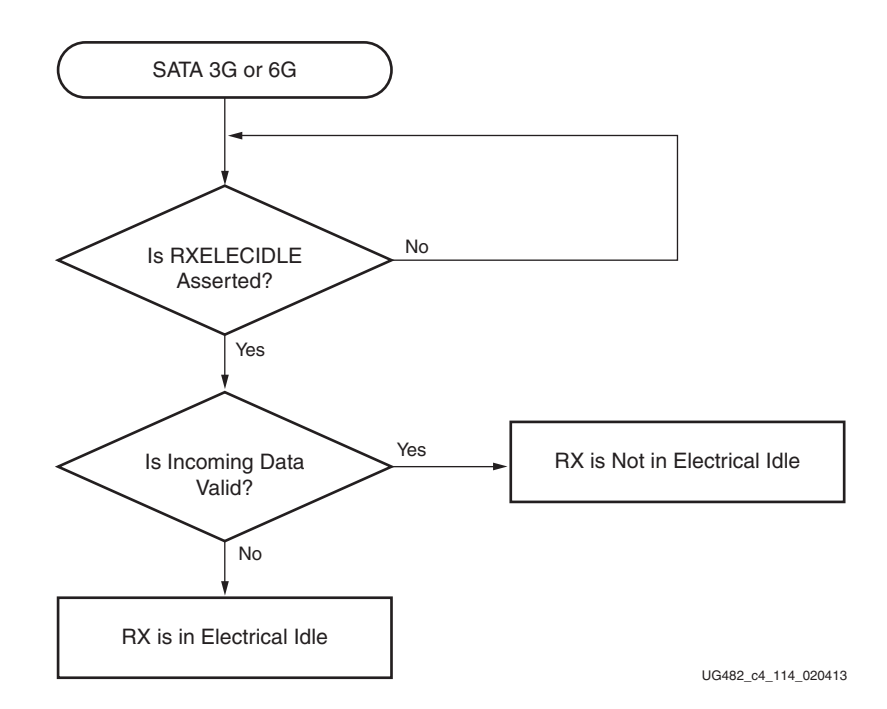

*Figure 4-14:* **Flowchart for SATA 3G or SATA 6G**

# <span id="page-138-0"></span>**RX Equalizer**

## Functional Description

The GTP transceiver receiver has a power-efficient adaptive continuous time linear equalizer (CTLE) to compensate for signal distortion due to high-frequency attenuation in the physical channel. To maintain parity with the 7 series FPGAs GTX and GTH transceivers, the CTLE is referred to as the low-power mode (LPM).

The LPM mode (see [Figure 4-15](#page-138-1)) has adaptive low and high frequency boosts. It is for applications with line rates up to 6.6 Gb/s for short reach applications, with channel losses of 12 dB or less at the Nyquist frequency.

<span id="page-138-1"></span>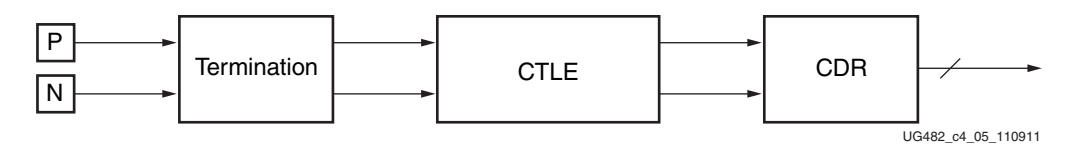

*Figure 4-15:* **RX Equalization Block Diagram**

#### Ports and Attributes

[Table 4-9](#page-138-2) defines the RX equalizer ports.

<span id="page-138-2"></span>*Table 4-9:* **RX Equalizer Ports**

| Port                 | Dir | <b>Clock Domain</b> | <b>Description</b>                                                                                                    |
|----------------------|-----|---------------------|----------------------------------------------------------------------------------------------------|
| <b>RXLPMRESET</b>    | In  | Async               | Resets the LPM circuitry.                                                                                                    |
| <b>RXLPMHFHOLD</b>   | In. | Async               | When set to $1$ 'b1, the current value of the<br>high-frequency boost is held.                                                                                                    |
|                      |     |                     | When set to $1$ ' b <sub>0</sub> , the high-frequency boost is<br>adapted.                                                                                                    |
| <b>RXLPMHFOVRDEN</b> | In. | Async               | When set to $1$ 'b1, the high-frequency boost is<br>controlled by the RXLPM HF CFG attribute.                                                                                            |
|                      |     |                     | When set to $1$ 'b <sub>0</sub> , the high-frequency boost is<br>controlled by the RXLPMHFHOLD signal.                                                                                   |
| <b>RXLPMLFHOLD</b>   | In. | Async               | When set to $1$ 'b1, the current value of the<br>low-frequency boost is held.                                                                                                    |
|                      |     |                     | When set to $1$ 'b0, the low-frequency boost is<br>adapted.                                                                                                    |
| <b>RXLPMLFOVRDEN</b> | In  | Async               | When set to $1$ 'b1, the low-frequency boost is<br>controlled by the RXLPM LF CFG attribute.<br>When set to $1$ 'b0, the low-frequency boost is<br>controlled by the RXLPMLFHOLD signal. |

[Table 4-10](#page-139-0) defines the RX equalizer attributes.

| <b>Attribute</b>           | <b>Type</b>   | <b>Description</b>                                                                                                    |
|----------------------------|---------------|----------------------------------------------------------------------------------------------------|
| <b>ADAPT CFG0</b>          | 20-bit Binary | Reserved. The recommended value<br>from the 7 Series FPGAs<br>Transceivers Wizard should be used.                                                                                              |
| RX LPM HOLD DURING EIDLE   | 1-bit Binary  | When set to 1 'b1, all adapted values<br>for the LPM and offset cancellation<br>are held when the GTP transceiver<br>RX is in electrical idle and restored<br>after electrical idle is exited. |
| RXLPMRESET TIME            | 7-bit Binary  | Reserved. The recommended value<br>from the 7 Series FPGAs<br>Transceivers Wizard should be used.                                                                                              |
| RXLPM CFG                  | 1-bit Binary  | Reserved. The recommended value<br>from the 7 Series FPGAs<br>Transceivers Wizard should be used.                                                                                              |
| RXLPM_CFG1                 | 4-bit Binary  | Reserved. The recommended value<br>from the 7 Series FPGAs<br>Transceivers Wizard should be used.                                                                                              |
| RXLPM HF CFG2              | 4-bit Binary  | Reserved. The recommended value<br>from the 7 Series FPGAs<br>Transceivers Wizard should be used.                                                                                              |
| RXLPM_HF_CFG               | 14-bit Binary | Reserved. The recommended value<br>from the 7 Series FPGAs<br>Transceivers Wizard should be used.                                                                                              |
| RXLPM BIAS STARTUP DISABLE | 1-bit Binary  | Reserved. The recommended value<br>from the 7 Series FPGAs<br>Transceivers Wizard should be used.                                                                                              |
| RXLPM LF CFG               | 18-bit Binary | Reserved. The recommended value<br>from the 7 Series FPGAs<br>Transceivers Wizard should be used.                                                                                              |

<span id="page-139-0"></span>*Table 4-10:* **RX Equalizer Attributes**

# <span id="page-140-0"></span>**RX CDR**

#### Functional Description

The RX clock data recovery (CDR) circuit in each GTPE2\_CHANNEL transceiver extracts the recovered clock and data from an incoming data stream. [Figure 4-16](#page-140-1) illustrates the architecture of the CDR block. Clock paths are shown with dotted lines for clarity.

<span id="page-140-1"></span>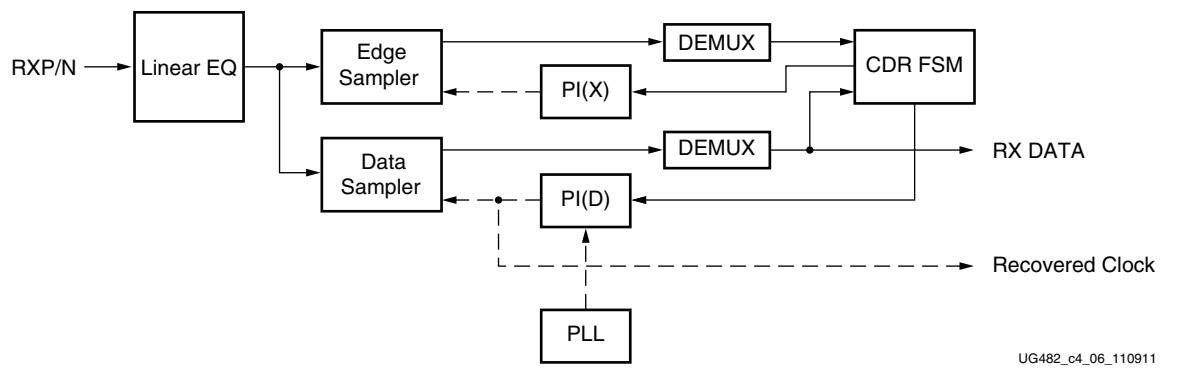

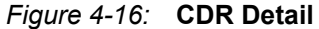

The GTPE2\_CHANNEL transceiver employs phase rotator CDR architecture. Incoming data first goes through receiver equalization stages. The equalized data is captured by an edge and a data sampler. The data captured by the data sampler is fed to the CDR state machine and the downstream transceiver blocks.

The CDR state machine uses the data from both the edge and data samplers to determine the phase of the incoming data stream and to control the phase interpolators (PIs). The phase for the edge sampler is locked to the transition region of the data stream while the phase of the data sampler is positioned in the middle of the data eye.

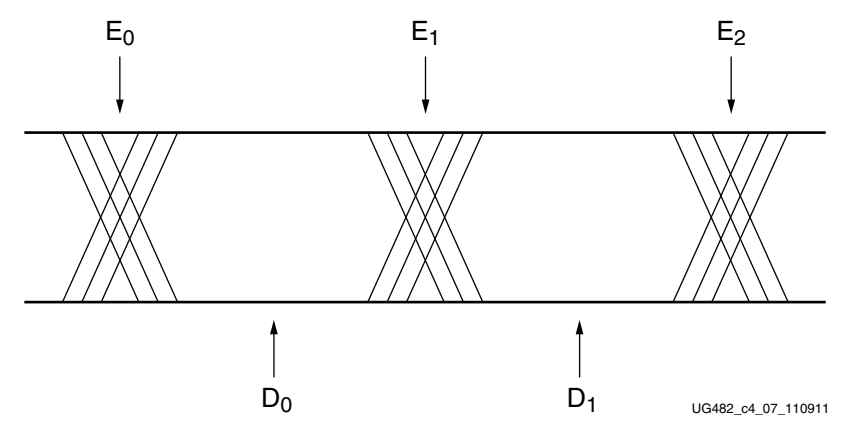

*Figure 4-17:* **CDR Sampler Positions**

The PLL0 or PLL1 provides a base clock to the phase interpolator. The phase interpolator in turn produces fine, evenly spaced sampling phases to allow the CDR state machine to have fine phase control. The CDR state machine can track incoming data streams that can have a frequency offset from the local PLL reference clock.

## Ports and Attributes

[Table 4-11](#page-141-0) defines the CDR ports.

#### <span id="page-141-0"></span>*Table 4-11:* **CDR Ports**

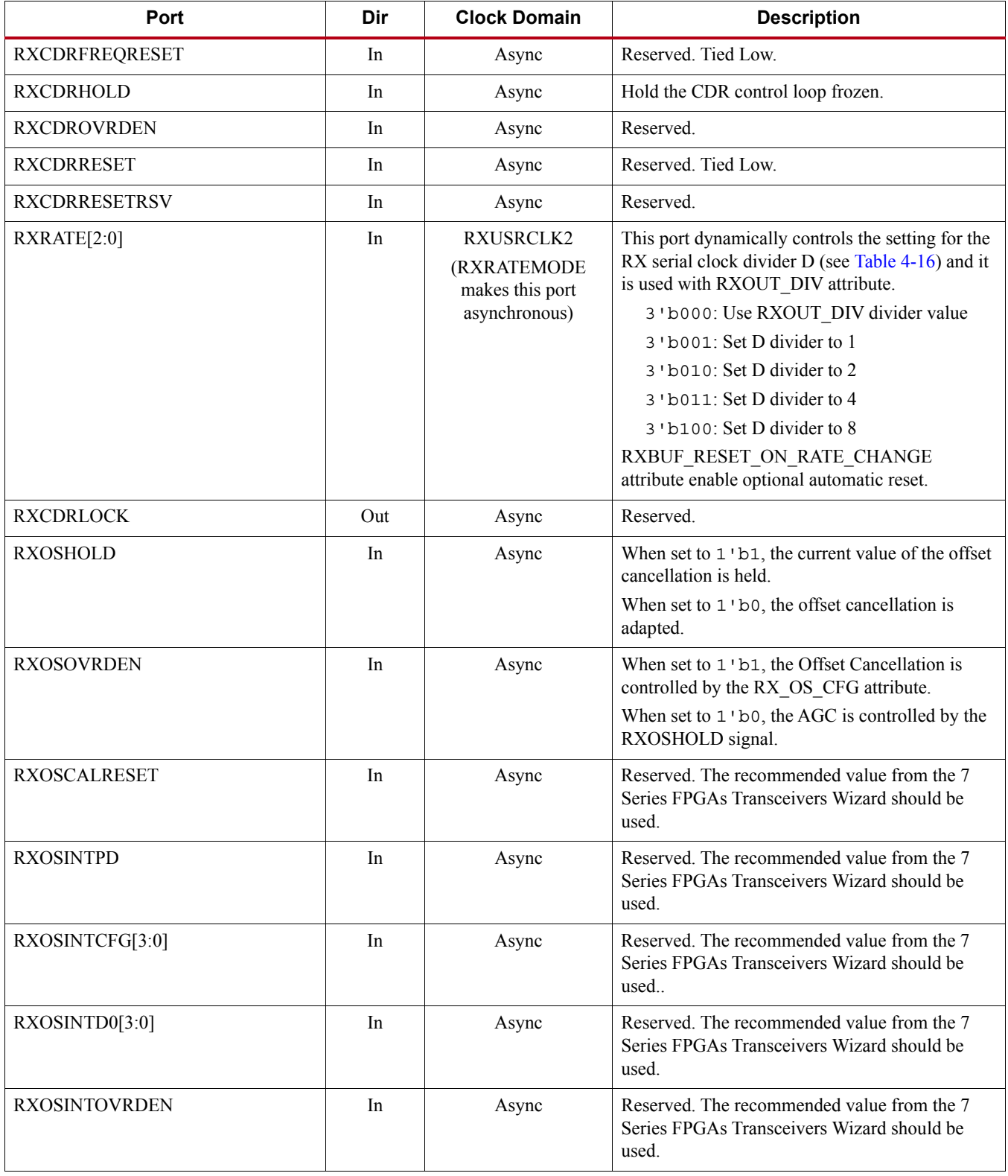

*Table 4-11:* **CDR Ports** *(Cont'd)*

| Port                        | Dir            | <b>Clock Domain</b> | <b>Description</b>                                                                                |
|-----------------------------|----------------|---------------------|---------------------------------------------------------------------------------------------------|
| <b>RXOSINTSTROBE</b>        | I <sub>n</sub> | Async               | Reserved. The recommended value from the 7<br>Series FPGAs Transceivers Wizard should be<br>used. |
| <b>RXOSINTHOLD</b>          | In.            | Async               | Reserved. The recommended value from the 7<br>Series FPGAs Transceivers Wizard should be<br>used. |
| <b>RXOSINTTESTOVRDEN</b>    | <b>In</b>      | Async               | Reserved. The recommended value from the 7<br>Series FPGAs Transceivers Wizard should be<br>used. |
| <b>RXOSINTSTARTED</b>       | Out            | Async               | Reserved. The recommended value from the 7<br>Series FPGAs Transceivers Wizard should be<br>used. |
| <b>RXOSINTSTROBESTARTED</b> | $_{\rm Out}$   | Async               | Reserved. The recommended value from the 7<br>Series FPGAs Transceivers Wizard should be<br>used. |
| <b>RXOSINTDONE</b>          | Out            | Async               | Reserved. The recommended value from the 7<br>Series FPGAs Transceivers Wizard should be<br>used. |

[Table 4-12](#page-142-0) defines the CDR related attributes.

#### <span id="page-142-0"></span>*Table 4-12:* **CDR Attributes**

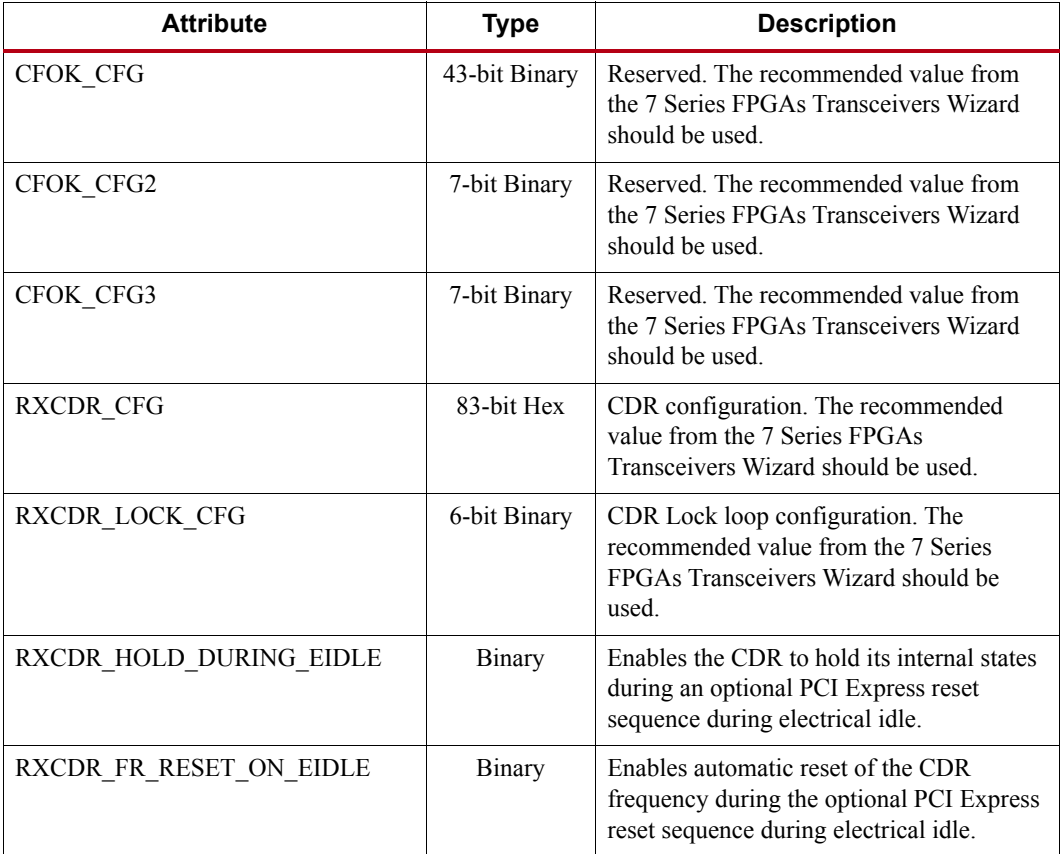

| <b>Attribute</b>        | Type          | <b>Description</b>                                                                                                    |  |  |
|-------------------------|---------------|----------------------------------------------------------------------------------------------------|--|--|
| RXCDR PH RESET ON EIDLE | Binary        | Enables automatic reset of the CDR phase<br>during the optional PCI Express reset<br>sequence during electrical idle. |  |  |
| RX OS CFG $[12:0]$      | 13-bit Binary | Reserved. The recommended value from<br>the 7 Series FPGAs Transceivers Wizard<br>should be used.                     |  |  |

*Table 4-12:* **CDR Attributes** *(Cont'd)*

#### Use Modes

#### RX CDR Lock to Reference

To get the CDR to lock to reference set RXCDRHOLD = 1'b1 and set RXCDROVRDEN = 1'b0

#### Dynamically Changing RX CDR Settings for Line Rate and Selected Protocol **Changes**

The sequence of events to dynamically change the RX CDR settings is described here. It pertains only to changes for the CDR:

- 1. When ready (i.e., all valid data is flushed out of the receiver datapath), use the DRP to implement changes to the CDR loop filter settings with the attribute RXCDR\_CFG[83:0]. Recommended settings for this attribute are provided in [Table 4-13](#page-143-0), [Table 4-14,](#page-144-1) and [Table 4-15.](#page-144-2)
- 2. Provide the changes via ports PLL[0/1]REFCLKSEL and/or the DRP to the attributes listed in [Table 2-9, page 35](#page-34-0).
- 3. Follow the reset guidelines as detailed in [PLL Reset, page 41](#page-40-0).
- 4. When the PLL has locked, assert GTRXRESET and follow the guidelines detailed in [GTP](#page-43-0)  [Transceiver TX Reset in Response to GTTXRESET Pulse, page 44.](#page-43-0)
- 5. After the RXRESETDONE signal goes High, correct data must be verified before continuing with the operation of the transceiver (i.e., check a known data pattern).

#### Dynamically Changing RX CDR Settings to Tune CDR Loop Filter Settings **Only**

- 1. When ready (all valid data flushed out of receiver datapath), use the DRP to implement changes to the CDR loop filter settings with the attribute RXCDR\_CFG[83:0]. Recommended settings for this attribute are provided in [Table 4-13,](#page-143-0) [Table 4-14,](#page-144-1) and [Table 4-15](#page-144-2).
- 2. Assert the GTRXRESET port and follow the guidelines detailed in [GTP Transceiver RX Reset](#page-53-0)  [in Response to GTRXRESET Pulse, page 54](#page-53-0).

After the RXRESETDONE signal goes High, correct data must be verified before continuing with the operation of the transceiver (i.e., check a known data pattern).

<span id="page-143-0"></span>*Table 4-13:* **CDR Recommended Settings for Scrambled/PRBS Data[\(1\)](#page-144-0) (No SS[C\(2\)](#page-144-3))**

|  | RXOUT DIV | <b>REFCLK PPM</b> | <b>RXCDR CFG</b>               |
|--|-----------|-------------------|--------------------------------|
|  |           | $\pm 200$         | 83'h0 0011 07FE 2060 2104 1010 |
|  |           | $\pm 700$         |                                |
|  |           | $\pm 1,250$       |                                |
| <b>RXOUT_DIV</b> | <b>REFCLK PPM</b> | RXCDR_CFG                      |
|------------------|-------------------|--------------------------------|
|                  | $\pm 200$         |                                |
| 2                | $\pm 700$         | 83'h0 0011 07FE 2060 2108 1010 |
|                  | $\pm 1,250$       |                                |
|                  | $\pm 200$         |                                |
| 4 or 8           | $\pm 700$         | 83'h0 0011 07FE 0860 2110 1010 |
|                  | $\pm 1,250$       |                                |

*Table 4-13:* **CDR Recommended Settings for Scrambled/PRBS Data(1) (No SSC(2))** 

#### **Notes:**

1. For protocol-specific settings, use the recommended value from the 7 Series FPGAs Transceivers Wizard and/or the protocol characterization reports.

2. Spread-spectrum clocking (SSC) is used to reduce the spectral density of electromagnetic interference (EMI).

*Table 4-14:* **CDR Recommended Settings for Protocols with SSC**

| <b>RXOUT DIV</b> | <b>REFCLK PPM with SSC</b>                          | <b>RXCDR CFG</b>               |
|------------------|-----------------------------------------------------|--------------------------------|
|                  |                                                     | 83'h0 0000 87FE 2060 2448 1010 |
|                  | $\pm 700$ PPM SSC 33 KHz Triangular<br>$-5,000$ PPM | 83'h0 0000 47FE 2060 2450 1010 |
|                  |                                                     | 83'h0 0000 47FE 1060 2450 1010 |

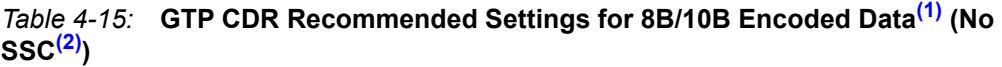

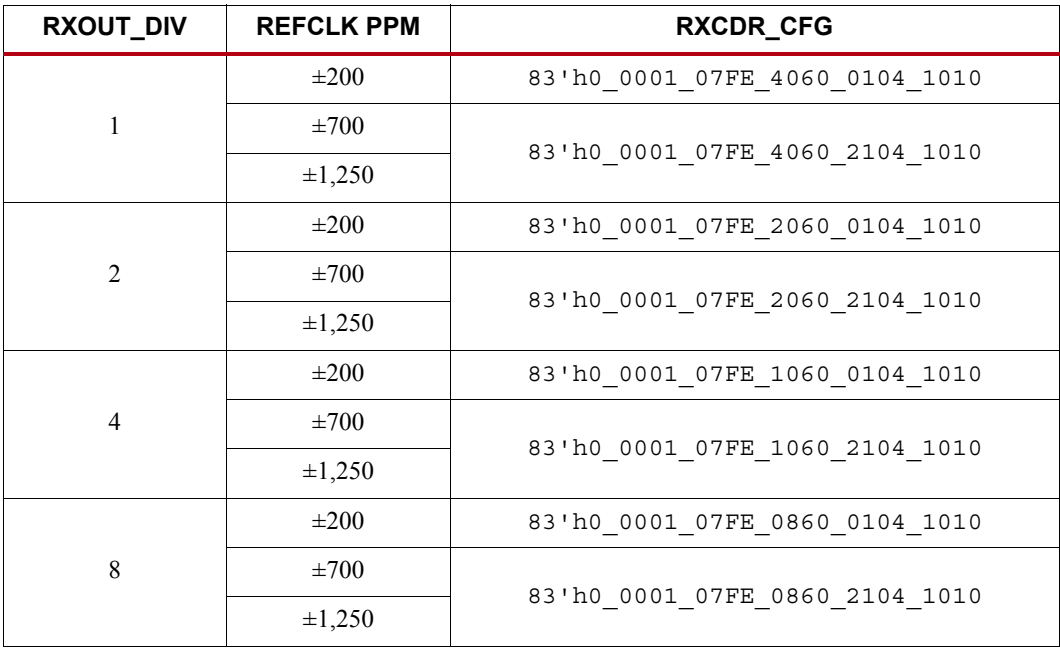

#### **Notes:**

<span id="page-144-0"></span>1. For protocol-specific settings, use the recommended value from the 7 Series FPGAs Transceivers Wizard and/or the protocol characterization reports.

<span id="page-144-1"></span>2. Spread-spectrum clocking (SSC) is used to reduce the spectral density of electromagnetic interference (EMI).

3. RX\_DEBUG\_CFG is 14'h000 for all settings.

# **RX Fabric Clock Output Control**

### Functional Description

The RX clock divider control block has two main components: serial clock divider control and parallel clock divider and selector control. The clock divider and selector details are illustrated in [Figure 4-18.](#page-145-0)

<span id="page-145-0"></span>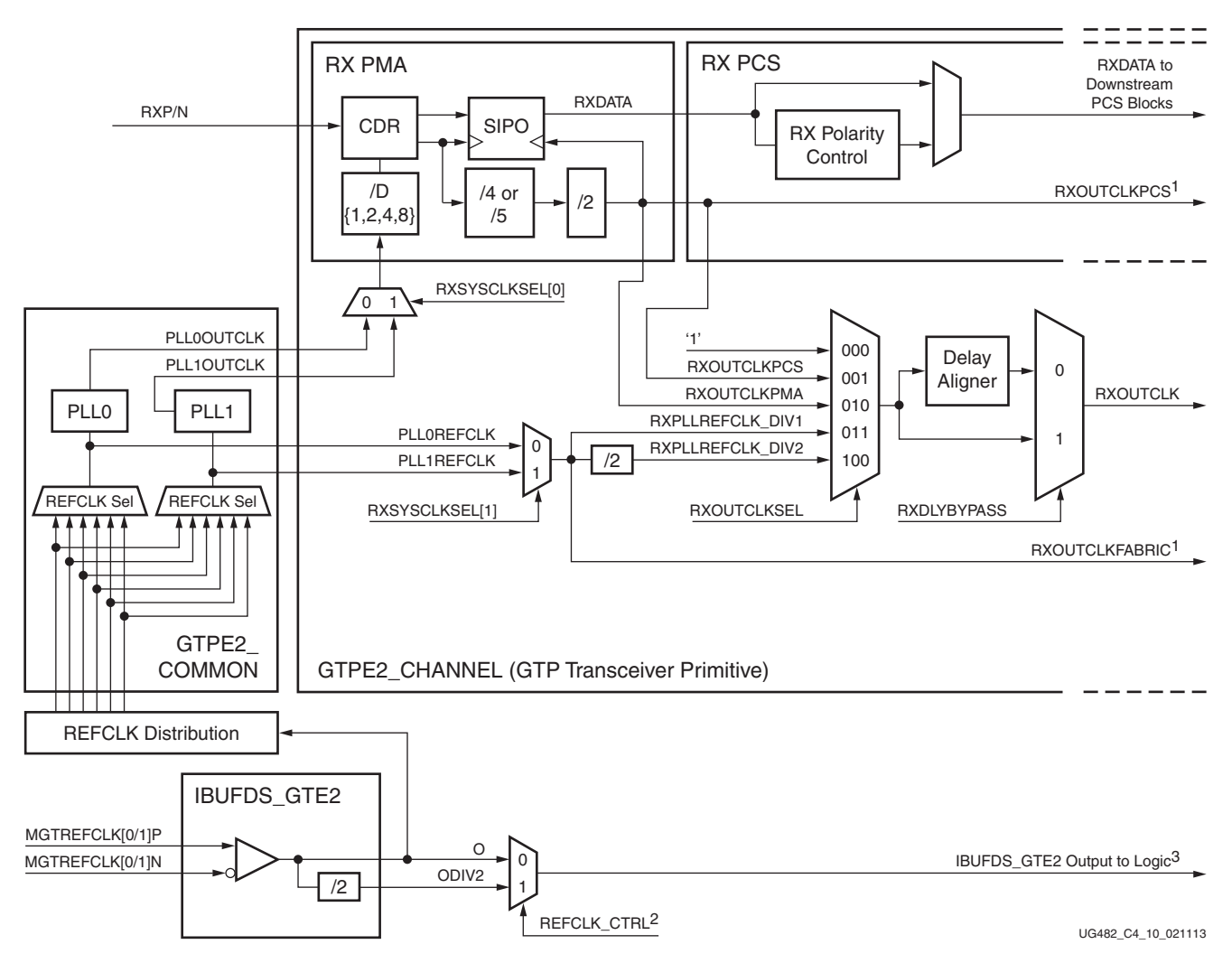

*Figure 4-18:* **RX Serial and Parallel Clock Divider**

Note relevant to [Figure 4-18:](#page-145-0)

- 1. RXOUTCLKPCS and RXOUTCLKFABRIC are redundant outputs. RXOUTCLK should be used for new designs.
- 2. The REFCLK\_CTRL option is controlled automatically by software and is not user selectable. The user can only route one of IBUFDS\_GTE2's O or ODIV2 outputs to the FPGA logic.
- 3. IBUFDS\_GTE2 is a redundant output for additional clocking scheme flexibility.
- 4. The selection of the /4 or /5 divider block is controlled by the RX\_DATA\_WIDTH attribute from the GTPE2 CHANNEL primitive. /4 is selected when RX DATA\_WIDTH = 16 or 32. /5 is selected when RX DATA\_WIDTH = 20 or 40.

5. For details about placement constraints and restrictions on clocking resources (MMCME2, PLLE2, IBUFDS\_GTE2, BUFG, etc.), refer to [UG472](http://www.xilinx.com/support/documentation/user_guides/ug472_7Series_Clocking.pdf), *7 Series FPGAs Clocking Resources User Guide*.

### Serial Clock Divider

Each transmitter PMA module has a D divider that divides down the clock from the PLL for lower line rate support. This serial clock divider, D, can be set statically for applications with a fixed line rate or it can be changed dynamically for protocols with multiple line rates. The control for the serial divider is described in [Table 4-16.](#page-146-0) For details about the line rate range per speed grade, refer to the [7 series FPGAs documentation page](http://www.xilinx.com/support/documentation/7_series.htm) for the appropriate data sheet.

To use the D divider in fixed line rate applications, the RXOUT\_DIV attribute must be set to the appropriate value, and the RXRATE port needs to be tied to 3'b000. Refer to the Static Setting via Attribute column in [Table 4-16](#page-146-0) for details.

To use the D divider in multiple line rate applications, the RXRATE port is used to dynamically select the D divider value. The RXOUT DIV attribute and the RXRATE port must select the same D divider value upon device configuration. After device configuration, the RXRATE is used to dynamically change the D divider value. Refer to the Dynamic Control via Ports column in [Table 4-16](#page-146-0) for details.

| D Divider Value | <b>Static Setting via Attribute</b>          | <b>Dynamic Control via Ports</b>                        |
|-----------------|----------------------------------------------|---------------------------------------------------------|
|                 | RXOUT $DIV = 1$<br>$RXRATE = 3 \cdot b000$   | $\text{RXOUT}$ DIV = Ignored<br>$RXRATE = 3 \cdot b001$ |
| $\mathfrak{D}$  | RXOUT $DIV = 2$<br>$RXRATE = 3 \cdot b000$   | $\text{RXOUT}$ DIV = Ignored<br>$RXRATE = 3 \cdot b010$ |
| 4               | $RXOUT$ $DIV = 4$<br>$RXRATE = 3 \cdot b000$ | $\text{RXOUT}$ DIV = Ignored<br>$RXRATE = 3$ $b011$     |
| 8               | $RXOUT$ $DIV = 8$<br>$RXRATE = 3' b000$      | $\text{RXOUT}$ DIV = Ignored<br>$RXRATE = 3$ $b100$     |

<span id="page-146-0"></span>*Table 4-16:* **RX PLL Output Divider Setting**

### Parallel Clock Divider and Selector

The parallel clock outputs from the RX clock divider control block can be used as a fabric logic clock depending on the line rate and protocol requirements.

The recommended clock for the FPGA logic is the RXOUTCLK from one of the GTP transceivers. It is also possible to bring the MGTREFCLK directly to the fabric and use as the fabric clock. RXOUTCLK is preferred for general applications because it has an output delay control used for applications that bypass the RX buffer for constant datapath delay. Refer to [RX Buffer Bypass,](#page-172-0)  [page 174](#page-172-0) for more details.

The RXOUTCLKSEL port controls the input selector and allows these clocks to be output via RXOUTCLK port:

- RXOUTCLKSEL = 3'b001: RXOUTCLKPCS path is not recommended to be used as it incurs extra delay from the PCS block.
- RXOUTCLKSEL = 3'b010: RXOUTCLKPMA is the recovered clock that can be brought out to the FPGA logic. The recovered clock is used by protocols that do not have a clock compensation mechanism and require to use a clock synchronous to the data (the recovered

clock), to clock the downstream fabric logic. It is also used by the RX PCS block. This clock is interrupted when the PLL or CDR is reset by one of the related reset signals.

• RXOUTCLKSEL = 3'b011 or 3'b100: RXPLLREFCLK\_DIV1 or RXPLLREFCLK\_DIV2 is the input reference clock to the PLL0 or PLL1 depending on the RXSYSCLKSEL[1] setting. For usages that do not require outputting a recovered clock to the fabric, RXPLLREFCLK\_DIV1 or RXPLLREFCLK\_DIV2 can be used as the system clock. However, TXOUTCLK is usually used as system clock.

# Ports and Attributes

[Table 4-17](#page-147-0) defines the ports required for RX fabric clock output control.

<span id="page-147-0"></span>*Table 4-17:* **RX Fabric Clock Output Control Ports**

| Port                  | Dir | <b>Clock Domain</b>                                          | <b>Description</b>                                                                                                    |
|-----------------------|-----|--------------------------------------------------------------|----------------------------------------------------------------------------------------------------|
| RXOUTCLKSEL[2:0]      | In  | Async                                                        | This port controls the multiplexer select signal in Figure 4-18.<br>3 'b000' Static 1<br>3'b001: RXOUTCLKPCS path<br>3'b010: RXOUTCLKPMA path<br>3'b011: RXPLLREFCLK DIV1 path<br>3'b100: RXPLLREFCLK DIV2 path<br>Others: Reserved.                                                                         |
| RXRATE[2:0]           | In  | RXUSRCLK2<br>(RXRATEMODE<br>makes this port<br>asynchronous) | This port dynamically controls the setting for the RX serial clock divider<br>D (see Table 4-16) and it is used with RXOUT DIV attribute.<br>3 'b000: Use RXOUT DIV divider value<br>3 'b001: Set D divider to 1<br>3 b010: Set D divider to 2<br>3 'b011: Set D divider to 4<br>3 'b100: Set D divider to 8 |
| <b>RXOUTCLKFABRIC</b> | Out | Clock                                                        | RXOUTCLKFABRIC is a redundant output reserved for testing.<br>RXOUTCLK with $\text{R}$ XOUTCLKSEL = 3 $\cdot$ b011 should be used instead.                                                                                                    |
| <b>RXOUTCLK</b>       | Out | Clock                                                        | RXOUTCLK is the recommended clock output to the FPGA logic. The<br>RXOUTCLKSEL port is the input selector for RXOUTCLK and allows<br>the PLL input reference clock to the FPGA logic.                                                                                                    |
| <b>RXOUTCLKPCS</b>    | Out | Clock                                                        | RXOUTCLKPCS is a redundant output. RXOUTCLK with<br>$\text{RXOUTCLKSEL} = 3 \cdot \text{b001}$ should be used instead.                                                                                                    |
| <b>RXRATEDONE</b>     | Out | RXUSRCLK2                                                    | The RXRATEDONE port is asserted High for one RXUSRCLK2 cycle in<br>response to a change on the RXRATE port. The TRANS TIME RATE<br>attribute defines the period of time between a change on the RXRATE<br>port and the assertion of RXRATEDONE.                                                              |

#### *Table 4-17:* **RX Fabric Clock Output Control Ports** *(Cont'd)*

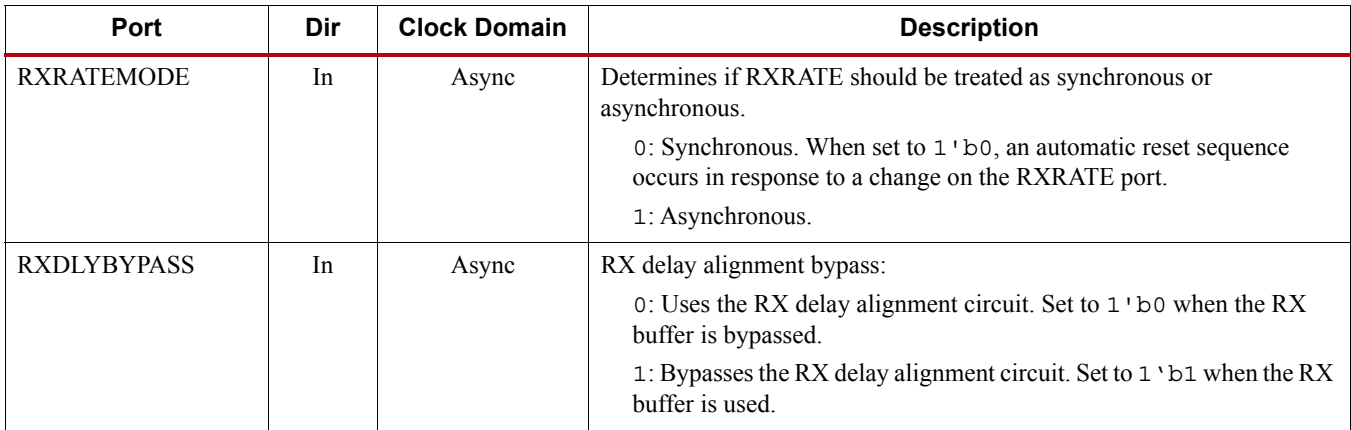

[Table 4-18](#page-148-1) defines the attributes required for RX fabric clock output control.

#### <span id="page-148-1"></span>*Table 4-18:* **RX Fabric Clock Output Control Attributes**

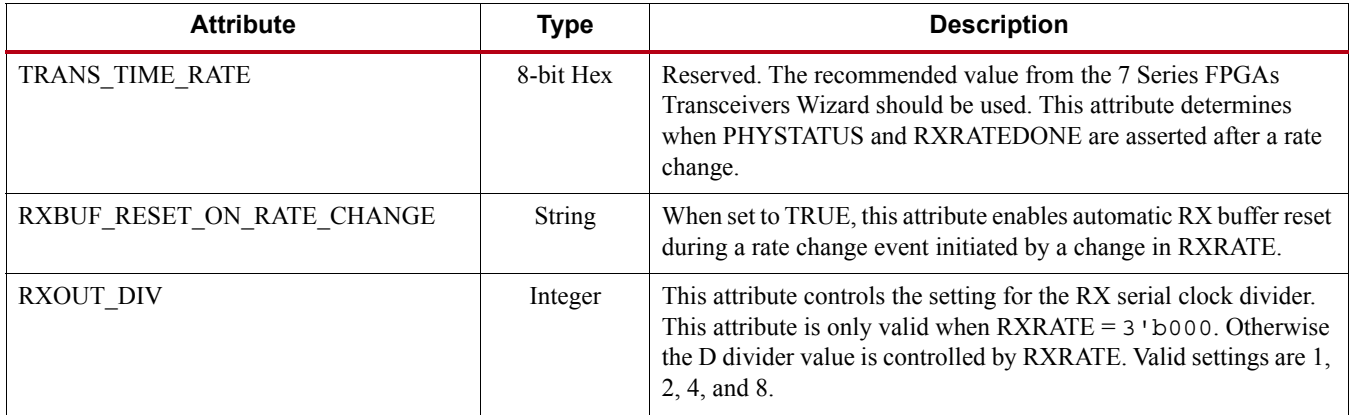

## Using RXRATE

When users want to change the divider D setting via RXRATE, the steps in [Figure 4-19](#page-148-0) should be performed:

<span id="page-148-0"></span>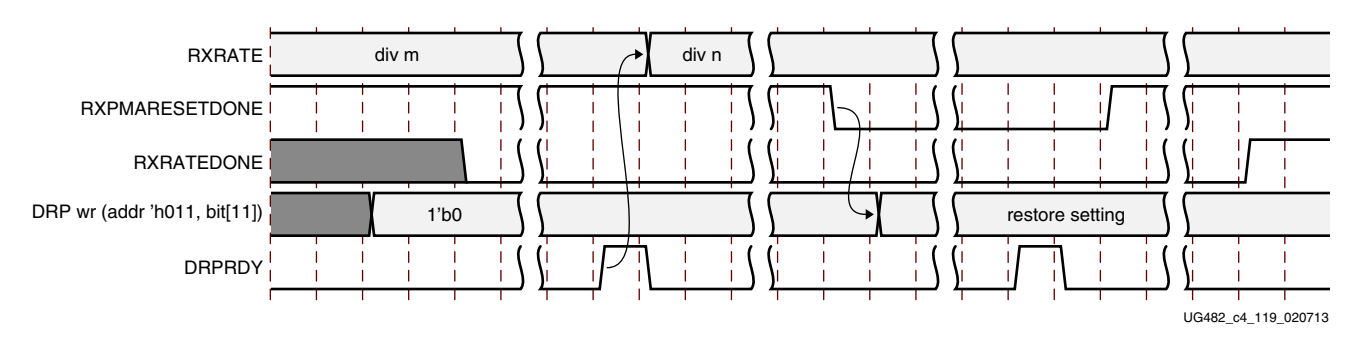

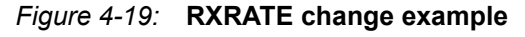

Notes relevant to [Figure 4-19:](#page-148-0)

1. DRP wr denotes the function of performing a DRP write to Addr 9'h011. The exact DRP transaction is not shown.

- 2. The sequence of events in [Figure 4-19](#page-148-0) is not drawn to scale.
- 3. To change RXRATE, a DRP write must be issued to the GTPE2\_CHANNEL primitive, DRPADDR 9'h011, set bit[11] to 1'b0.
	- a. To ensure only bit[11] of DRPADDR 9'h011 is modified, a read-modify-write function must be performed.
- 4. Upon DRP write completion, the value of RXRATE must be changed to the new desired setting.
- 5. Wait for RXPMARESETDONE to be detected low.
- 6. Issue DRP write to the GTPE2\_CHANNEL primitive, DRPADDR 9'h011, restoring the original setting for bit[11]. The completion of this DRP write must occur before RXPMARESETDONE switches from low to high. RXPMARESETDONE will stay low for a minimum of  $0.66 \mu s$ .
- 7. This sequence will simulate correctly if SIM\_RESET\_SPEEDUP is set to FALSE. If SIM\_RESET\_SPEEDUP is set to TRUE, this sequence should be bypassed.

# **RX Margin Analysis**

### Functional Description

As line rates and channel attenuation increase, the receiver equalizers are more often enabled to overcome channel attenuation. This poses a challenge to system bring-up because the quality of the link cannot be determined by measuring the far-end eye opening at the receiver pins. At high line rates, the received eye measured on the printed circuit board can appear to be completely closed even though the internal eye after the receiver equalizer is open.

The 7 series FPGAs GTP transceivers RX eye scan provides a mechanism to measure and visualize the receiver eye margin after the equalizer. Additional use modes enable several other methods to determine and diagnose the effects of equalization settings.

<span id="page-149-0"></span>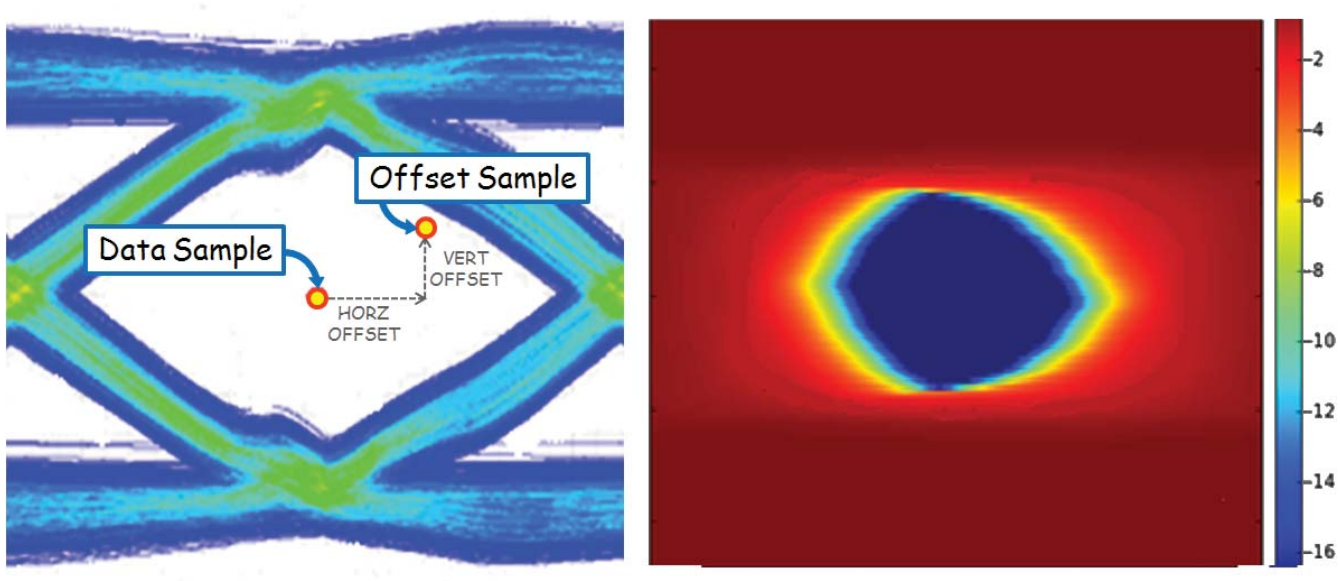

UG482\_c4\_09\_110911

*Figure 4-20:* **Offset Sample and Data Sample to Calculate BER as a Function of Offset—the Statistical Eye**

# Eye Scan Theory

RXDATA is recovered from the equalized differential waveform by sampling after the RX equalizer. The horizontal sampling position is determined by the CDR function and the vertical position is differential zero. This is indicated as data sample in [Figure 4-20](#page-149-0).

To enable eye scan functionality, an additional sampler is provided with programmable (horizontal and vertical) offsets from the data sample point. This is indicated as offset sample in [Figure 4-20](#page-149-0).

A single eye scan measurement consists of accumulating the number of data samples (sample count) and the number of times that the offset sample disagreed with the data sample (error count). The bit error ratio (BER) at the programmed vertical and horizontal offset is the ratio of the error count to the sample count. The sample count can range from tens of thousands to greater than  $10^{14}$ .

Repeating such BER measurements for the full array of horizontal and vertical offsets (or a subsampled set of offsets) produces a BER map as shown in [Figure 4-20](#page-149-0), commonly referred to as a *statistical eye*, where the color map represents  $log_{10}(BER)$ . In this view, the eye is apparently smaller than a traditional oscilloscope view (as in [Figure 4-20](#page-149-0)) because it has been closed by very low probability jitter and noise that does not show up in the much lower number of samples of an oscilloscope.

Because this functionality puts no restrictions on the data patterns being received nor requires any changes in the RX settings, it can be performed while application data is being received without error. Furthermore, no FPGA logic is required—only the ability to read and write attributes.

# Eye Scan Architecture

The blocks with shaded gray in [Figure 4-21](#page-150-0) describe the portion of the PMA architecture that supports eye scan. The horizontal offset (HORZ OFFSET) advances or delays the sampling time of the offset samples relative to the data samples. The vertical offset (VERT\_OFFSET) raises or lowers the differential voltage threshold to which the equalized waveform is compared. The data samples are deserialized into the Rdata bus, and the offset samples are deserialized into the Sdata bus.

<span id="page-150-0"></span>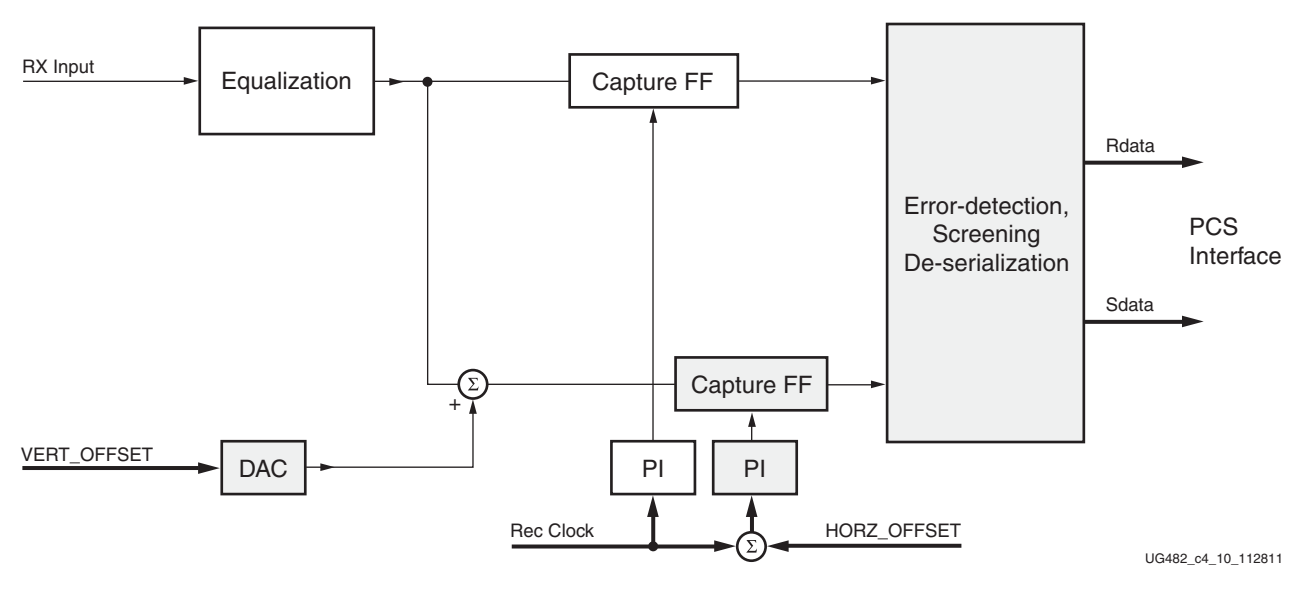

*Figure 4-21:* **PMA Architecture to Support Eye Scan**

[Figure 4-22](#page-151-0) describes the portion of the PCS architecture that supports eye scan. The 40-bit Rdata bus contains the data samples, and each bit of the 40-bit Sdata bus is one if and only if the corresponding data sample and offset sample are not equal. (See ES\_ERRDET\_EN in [Table 4-20,](#page-153-0)  [page 155](#page-153-0).)

<span id="page-151-0"></span>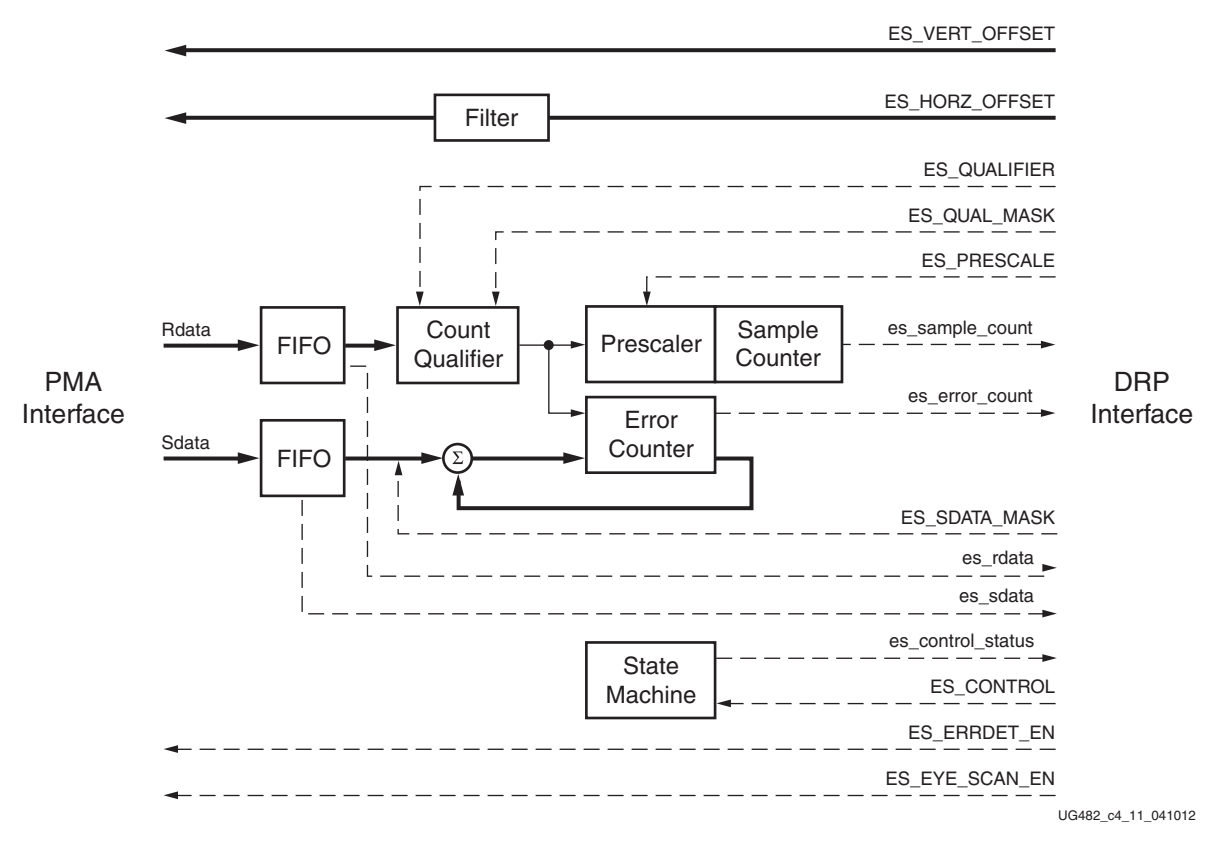

*Figure 4-22:* **PCS Architecture to Support Eye Scan**

Two consecutive cycles of Sdata are masked by ES\_SDATA\_MASK[79:0] (i.e., bit-by-bit Sdata[i] AND NOT mask[i]). The algebraic sum of bits [39:0] of this result is the number of errors to be added in the error counter.

Two consecutive cycles of Rdata are compared with the pattern in ES\_QUALIFIER[79:0], and that result is masked by (i.e., bit-by-bit ORed with) ES\_QUAL\_MASK[79:0]. The logical AND of this result determines whether the prescaler/sample counter is incremented and the errors added to the error counter. For a statistical eye, ES\_QUAL\_MASK is 80'b1, so the sample counter and error counter accumulate on every cycle. ES\_SDATA\_MASK unmasks only the current data (bit 39 and below; see the description of RX\_DATA\_WIDTH) to avoid double counting errors because they appear first in the lower 40 bits and then in the upper 40 bits on the next cycle.

Alternate use modes produce scope-like displays by unmasking a sequence of Rdata bits (up to 20), causing error and sample accumulation only if Rdata matches ES\_QUALIFIER in that range of bits. In these use modes, only one Sdata bit per measurement is unmasked. In diagnostic use modes, Rdata and Sdata are *frozen* and can be read out through the DRP interface when:

- An error occurs,
- A count qualifier occurs,
- A fabric port causes a trigger, or
- A trigger is forced via an attribute write.

The diagnostic use modes could be used, for example, to examine the pattern of burst errors due to equalization behavior.

<span id="page-152-0"></span>[Figure 4-23](#page-152-0) documents the state transitions in the eye scan state machine.

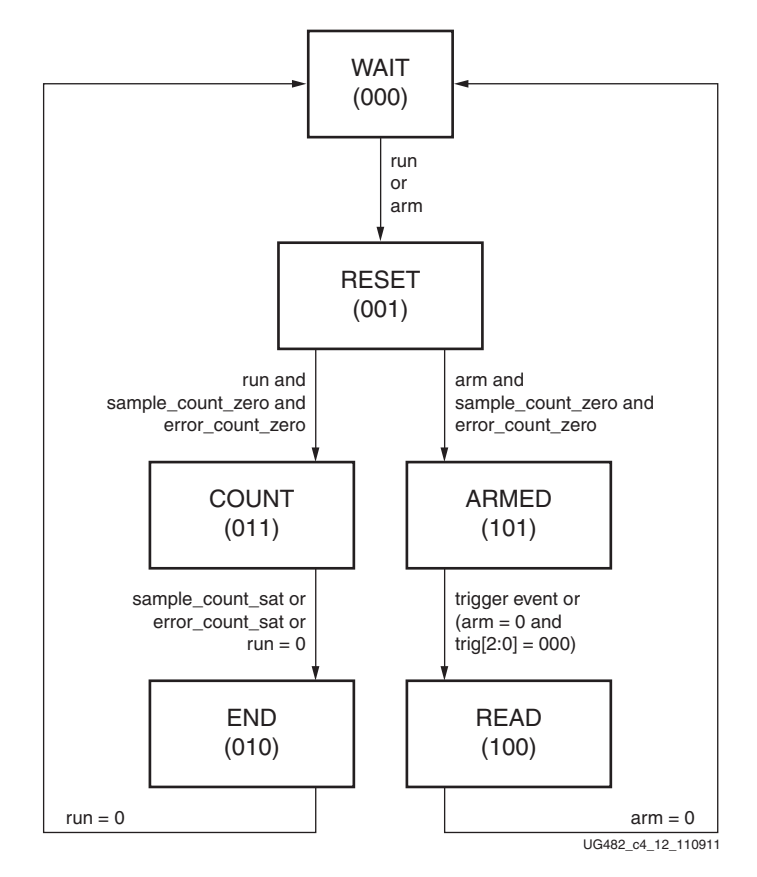

*Figure 4-23:* **Eye Scan State Machine**

ES CONTROL[1:0] are the signals arm and run, respectively. From the WAIT state, run initiates the BER measurement loop (left) and arm starts the diagnostic loop (right).

The RESET state zeros the error and sample counters, then enters the COUNT state or the ARMED state (depending on whether run or arm is active).

In the COUNT state, samples and errors are accumulated in the counters. When either counter is saturated, both counters stop and transition to the END state. This transition to the END state is detected by polling es\_control\_status[3:0]. Bit 0 (done) is set active only in the END, READ, and WAIT states. Bits [3:1] display the current state of the state machine.

The END state transitions to the WAIT state when run is set back to zero. The es sample count[15:0] and es error count[15:0] can be read either in the END or WAIT state.

In the ARMED state, the FIFOs (successive cycles of Rdata and of Sdata) are stopped when a trigger event occurs. The trigger event is either the count qualifier pulse, the logical OR of all bits into the error counter, or a manual trigger provided from a DRP data input or from a port. One of these four options is selected by trig[3:0] = ES\_CONTROL[5:2].

In the READ state, the last two cycles of Rdata can be read from the COE status register, es rdata[79:0], and the last two cycles of Sdata can be read from the COE status register, es  $sdata[79:0]$ .

# Ports and Attributes

[Table 4-19](#page-153-1) defines ports related to the RX eye scan function.

<span id="page-153-1"></span>*Table 4-19:* **RX Margin Analysis Ports**

| Port                  | <b>Dir</b> | Domain    | <b>Description</b>                                                                                                    |
|-----------------------|------------|-----------|----------------------------------------------------------------------------------------------------|
| EYESCANDATAERROR      | Out        | async     | Asserts high for one REC CLK cycle when<br>an (unmasked) error occurs while in the<br><b>COUNT</b> or ARMED state.                           |
| <b>EYESCANTRIGGER</b> | In         | RXUSRCLK2 | Causes a trigger event.<br>See ES CONTROL[4] below.                                                                                          |
| <b>RXRATE</b>         | In         | RXUSRCLK2 | This port dynamically controls the setting for<br>the RX serial clock divider D (see Table 4-16)<br>and it is used with RXOUT DIV attribute. |
|                       |            |           | 3'b000: Use RXOUT DIV divider value                                                                                                    |
|                       |            |           | 3 b001: Set D divider to 1                                                                                                    |
|                       |            |           | $3$ bo10: Set D divider to 2                                                                                                    |
|                       |            |           | $3$ bo11: Set D divider to 4                                                                                                    |
|                       |            |           | $3$ b $100$ : Set D divider to 8                                                                                                    |

[Table 4-20](#page-153-0) defines RX eye scan attributes. Lower case attribute names indicate R/O.

<span id="page-153-0"></span>*Table 4-20:* **RX Margin Analysis Attributes**

| <b>Attribute</b>   | <b>Type</b>      | <b>Description</b>                                                                                                    |  |
|--------------------|------------------|----------------------------------------------------------------------------------------------------|--|
| ES VERT OFFSET     | 9-bit<br>Binary  | Controls the vertical (differential voltage) offset of the scan sample:<br>$[6:0]$ : Offset magnitude.<br>[7]: Offset sign $(1 \text{ is negative}, 0 \text{ is positive})$ .                                                                                                    |  |
| ES HORZ OFFSET     | $12$ -bit<br>Hex | Controls the horizontal (phase) offset of the scan sample.<br>[10:0]: Phase offset (two's complement). The center of data eye (0 UI) corresponds to a count<br>of 11'd0 for all data rates. The table below lists the minimum count (representing -0.5 UI)<br>and maximum count (representing $+0.5$ UI) for each data rate.<br>min count [dec(bin)]<br>eye center [dec(bin)]<br>max count [dec(bin)]<br>Rate<br>$(11$ 'b $11111100000)$<br>Full<br>$+0(11' b00000000000)$<br>+32(11'b00000100000)<br>$-32$<br>(11' b11111000000)<br>Half<br>$+0(11' b00000000000)$<br>$+64(11' b00001000000)$<br>$-64$<br>$-128$ $(11$ 'b11110000000)<br>$+0(11' b00000000000)$<br>+128(11'b00010000000)<br>Ortr<br>Octal -256 (11'b11100000000)<br>+256(11'b00100000000)<br>$+0(11' b00000000000)$<br>[11]: Phase unification. Must be set to 0 for all positive counts (including zero) and to 1 for all<br>negative counts. |  |
| <b>ES PRESCALE</b> | 5-bit<br>Binary  | Controls the pre-scaling of the sample count to keep both sample count and error count in<br>reasonable precision within the 16-bit register range. Prescale = $2^{(1 + \text{register value})}$ , so minimum<br>prescale is $2^{(1+0)} = 2$ and maximum prescale is $2^{(1+31)} = 4,284,967,296$ .                                                                                                    |  |

### *Table 4-20:* **RX Margin Analysis Attributes** *(Cont'd)*

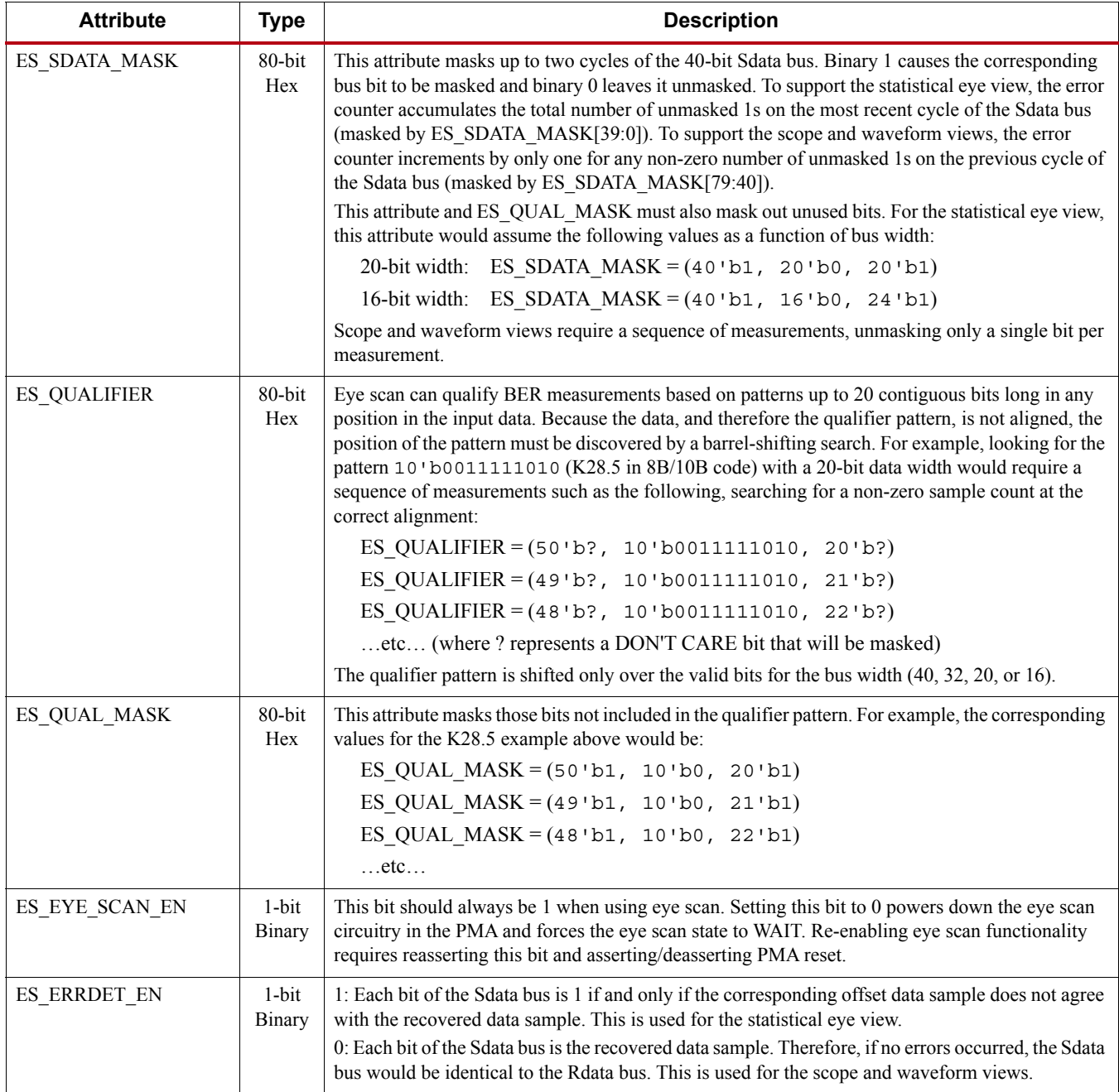

#### ES CONTROL 6-bit Binary [0]: RUN. Asserting this bit causes a state transition from the WAIT state to the RESET state, initiating a BER measurement sequence. [1]: ARM Asserting this bit causes a state transition from the WAIT state to the RESET state, initiating a diagnostic sequence. In the ARMED state, deasserting this bit causes a state transition to the READ state if one of the states of bits [5:2] below is not met. [5:2]: 0001 In the ARMED state, causes a trigger event (transition to the READ state) when an error is detected (i.e., an unmasked 1 on the Sdata bus). 0010 In the ARMED state, causes a trigger event (transition to the READ state) when the qualifier pattern is detected in Rdata. 0100 In the ARMED state, causes a trigger event (transition to the READ state) when the eye\_scan\_trigger port asserts High. 1000 In the ARMED state, causes a trigger event (transition to the READ state) immediately. es\_control\_status 4-bit Binary [0]: DONE. Asserted High only in the WAIT, END, or READ states. [3:1]: Current state of the state machine: WATT 000 RESET 001 COUN 011 END 010 ARMED 101 READ 100 es\_rdata 80-bit Binary When a trigger event occurs in the ARMED state, es  $r_{\text{data}}[39:0]$  is the present state of the Rdata bus and es\_rdata[79:40] is the previous state of the Rdata bus. es sdata and 80-bit Binary When a trigger event occurs in the ARMED state, es  $sdata[39:0]$  is the present state of the Sdata bus and es\_sdata[79:40] is the previous state of the Sdata bus. es error count 16-bit Hex In END and WAIT states, contains the final error count for the preceding BER measurement. es\_sample\_count 16-bit Hex In END and WAIT states, contains the final sample count for the preceding BER measurement. RX\_DATA\_WIDTH Integer Sets the bit width of the RXDATA port. When 8B/10B encoding is enabled, RX\_DATA\_WIDTH must be set to 20 or 40. Valid settings are 16, 20, 32, or 40. See [Interface Width Configuration, page 214](#page-212-0) for more details. Width of valid data on Rdata and Sdata buses is the width of the internal datapath (16-bit or 20-bit). For the different possible bus widths, the previous and current valid Rdata and Sdata bits correspond to the following indices in ES\_SDATA\_MASK, ES\_QUALIFIER, ES\_QUAL\_MASK, es\_rdata, and es\_sdata: valid Rdata and Sdata width previous data current data 16 [79:64] [39:24] 20 [79:60] [39:20] Attribute Type **Type Description**

#### *Table 4-20:* **RX Margin Analysis Attributes** *(Cont'd)*

| <b>Attribute</b>         | Type            | <b>Description</b>                                                                                                    |
|--------------------------|-----------------|----------------------------------------------------------------------------------------------------|
| <b>RXOUT DIV</b>         | Integer         | PLL0 or PLL1 output clock divider D for the RX datapath as shown in Figure 2-9, page 35.<br>Valid settings are 1, 2, 4, or 8.<br>This attribute sets the divider only if the RXRATE port is set to 3 'b000. |
| USE PCS CLK PHASE<br>SEL | 1-bit<br>Binary | If set to 1, Eye Scan 4T clock phase is determined by ES CLK PHASE SEL.<br>If set to 0, deserializer phase detector determines phase of Eye Scan 4T clock.                                                  |
| ES CLK PHASE SEL         | 1-bit<br>Binary | If USE PCS CLK PHASE SEL is asserted, setting to 1 selects one phase of Eye Scan 4T clock.<br>Setting to 0 selects the other phase.                                                                         |

*Table 4-20:* **RX Margin Analysis Attributes** *(Cont'd)*

*Table 4-21:* **DRP Address Map for Eye Scan Read-Only (R) Registers**

| <b>DRP Address</b><br>Hex | <b>DRP Bits</b> | R/W          | <b>Name</b>       | <b>Attribute Bit</b> |
|---------------------------|-----------------|--------------|-------------------|----------------------|
| 151                       | 15:0            | R            | es_error_count    | 15:0                 |
| 152                       | 15:0            | R            | es_sample_count   | 15:0                 |
| 153                       | 3:0             | $\mathbb{R}$ | es control status | 3:0                  |
| 154                       | 15:0            | R            | es_rdata          | 79:64                |
| 155                       | 15:0            | $\mathbb{R}$ | es rdata          | 63:48                |
| 156                       | 15:0            | $\mathbb{R}$ | es_rdata          | 47:32                |
| 157                       | 15:0            | R            | es_rdata          | 31:16                |
| 158                       | 15:0            | R            | es rdata          | 15:0                 |
| 159                       | 15:0            | R            | es sdata          | 79:64                |
| 15A                       | 15:0            | ${\bf R}$    | es_sdata          | 63:48                |
| 15B                       | 15:0            | ${\bf R}$    | es_sdata          | 47:32                |
| 15C                       | 15:0            | $\mathbb{R}$ | es sdata          | 31:16                |
| 15D                       | 15:0            | $\mathbb{R}$ | es sdata          | 15:0                 |

# **RX Polarity Control**

## Functional Description

If RXP and RXN differential traces are accidentally swapped on the PCB, the differential data received by the GTP transceiver RX are reversed. The GTP transceiver RX allows inversion to be done on parallel bytes in the PCS after the SIPO to offset reversed polarity on differential pair. Polarity control function uses the RXPOLARITY input, which is driven High from the fabric user interface to invert the polarity.

## Ports and Attributes

[Table 4-22](#page-157-0) defines the ports required by the RX polarity control function.

| <b>Port</b>       | Dir | <b>Clock Domain</b> | <b>Description</b>                                               |
|-------------------|-----|---------------------|------------------------------------------------------------------|
| <b>RXPOLARITY</b> | In  | RXUSRCLK2           | The RXPOLARITY port can invert the polarity<br>of incoming data: |
|                   |     |                     | 0. Not inverted. RXP is positive and RXN is<br>negative.         |
|                   |     |                     | 1: Inverted. RXP is negative and RXN is<br>positive.             |

<span id="page-157-0"></span>*Table 4-22:* **RX Polarity Control Ports**

### Using RX Polarity Control

RXPOLARITY can be tied High if the polarity of RXP and RXN needs to be reversed.

# **RX Pattern Checker**

# Functional Description

The GTP transceiver receiver includes a built-in PRBS checker (see [Figure 4-24\)](#page-157-1). This checker can be set to check for one of four industry-standard PRBS patterns. The checker is self-synchronizing and works on the incoming data before comma alignment or decoding. This function can be used to test the signal integrity of the channel.

<span id="page-157-1"></span>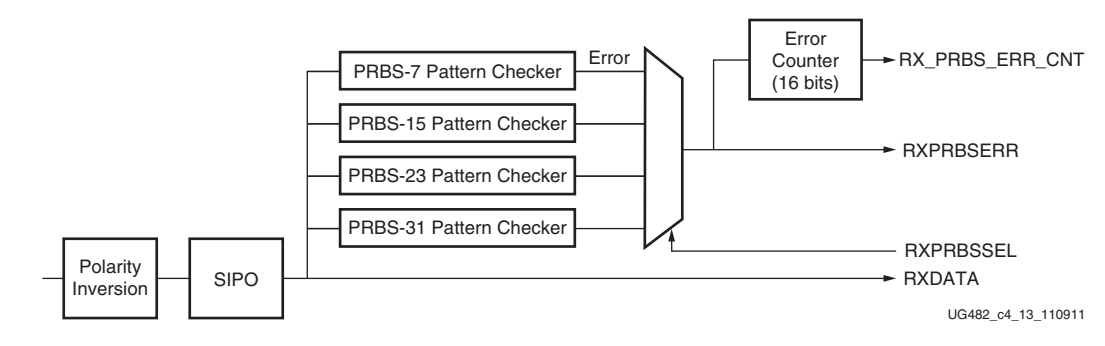

*Figure 4-24:* **RX Pattern Checker Block**

# Ports and Attributes

[Table 4-23](#page-158-0) defines the pattern checker ports.

<span id="page-158-0"></span>*Table 4-23:* **Pattern Checker Ports**

| Port                  | Dir | <b>Clock Domain</b> | <b>Description</b>                                                                                                    |
|-----------------------|-----|---------------------|----------------------------------------------------------------------------------------------------|
| <b>RXPRBSCNTRESET</b> | In  | RXUSRCLK2           | Resets the PRBS error counter.                                                                                                    |
| RXPRBSSEL[2:0]        | In  | RXUSRCLK2           | Receiver PRBS checker test pattern control.<br>Only these settings are valid:                                                                                                    |
|                       |     |                     | 000: Standard operation mode. (PRBS<br>check is off)                                                                                                    |
|                       |     |                     | 001: PRBS-7                                                                                                    |
|                       |     |                     | 010: PRBS-15                                                                                                    |
|                       |     |                     | 011: PRBS-23                                                                                                    |
|                       |     |                     | 100: PRBS-31                                                                                                    |
|                       |     |                     | No checking is done for non-PRBS patterns.<br>Single bit errors cause bursts of PRBS errors<br>because the PRBS checker uses data from the<br>current cycle to generate next cycle's<br>expected data. |
| <b>RXPRBSERR</b>      | Out | RXUSRCLK2           | This non-sticky status output indicates that<br>PRBS errors have occurred.                                                                                                    |

[Table 4-24](#page-158-1) defines the pattern checker attributes.

<span id="page-158-1"></span>*Table 4-24:* **Pattern Checker Attributes**

| <b>Attribute</b>    | <b>Type</b>   | <b>Description</b>                                                                                                    |
|---------------------|---------------|----------------------------------------------------------------------------------------------------|
| RX PRBS ERR CNT     | 16-bit Binary | PRBS error counter. This counter can be reset<br>by asserting RXPRBSCNTRESET. When an<br>$error(s)$ in incoming parallel data occurs, this<br>counter increments by 1 and counts up to<br>0xFFFF. This error counter can only be<br>accessed via the DRP. The address for this<br>counter is $0 \times 15E$ .                                           |
| RXPRBS ERR LOOPBACK | 1-bit Binary  | When this attribute is set to 1, the<br>RXPRBSERR bit is internally looped back to<br>TXPRBSFORCEERR of the same GTP<br>transceiver. This allows synchronous and<br>asynchronous jitter tolerance testing without<br>worrying about data clock domain crossing.<br>When this attribute is set to $0$ ,<br>TXPRBSFORCEERR is forced onto the TX<br>PRBS. |

### Use Models

To use the built-in PRBS checker, RXPRBSSEL must be set to match the PRBS pattern being sent to the receiver. The RXPRBSSEL entry in [Table 4-23](#page-158-0) shows the available settings. When the PRBS checker is running, it attempts to find the selected PRBS pattern in the incoming data. If the incoming data is inverted by the transmitter or reversed RXP/RXN, the received data should also

inverted by controlling RXPOLARITY. Otherwise, the PRBS checker does not lock. When it finds the pattern, it can detect PRBS errors by comparing the incoming pattern with the expected pattern. The expected pattern is generated from the previous incoming data. The checker counts the number of word (20 bits per word) errors and increments the word error counter by 1 when an error(s) is found in the incoming parallel data. Thus the word error counter might not match the actual number of bit errors if the incoming parallel data contains two or more bit errors. The error counter stops counting when reaching 0xFFFF.

When the error occurs, RXPRBSERR is asserted. When no error is found in the following incoming data, RXPRBSERR is cleared. Asserting RXPRBSCNTRESET clears the error counter. GTRXRESET and RXPCSRESET also reset the count.

Refer to [TX Pattern Generator, page 103](#page-102-0) for more information about use models.

# **RX Byte and Word Alignment**

### Functional Description

Serial data must be aligned to symbol boundaries before it can be used as parallel data. To make alignment possible, transmitters send a recognizable sequence, usually called a comma. The receiver searches for the comma in the incoming data. When it finds a comma, it moves the comma to a byte boundary so the received parallel words match the transmitted parallel words.

[Figure 4-25](#page-159-0) shows the alignment to a 10-bit comma. The RX receiving unaligned bits are on the right side. The serial data with the comma is highlighted in the middle. Byte aligned RX parallel data is on the left.

<span id="page-159-0"></span>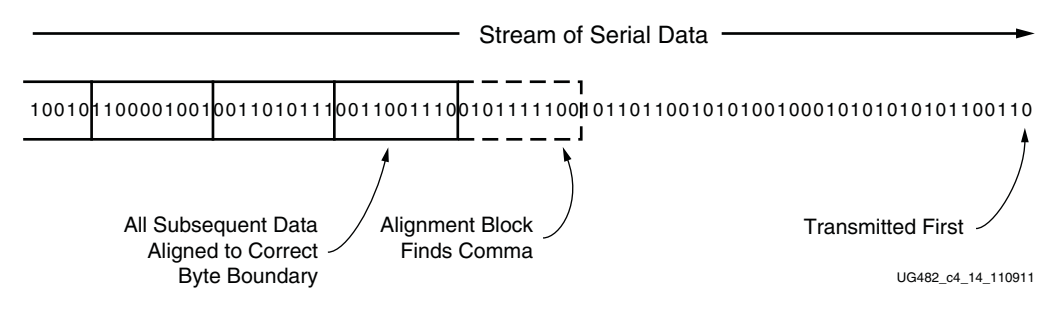

*Figure 4-25:* **Conceptual View of Comma Alignment (Aligning to a 10-Bit Comma)**

<span id="page-160-0"></span>[Figure 4-26](#page-160-0) shows TX parallel data on the left side, and RX receiving recognizable parallel data after comma alignment on the right side.

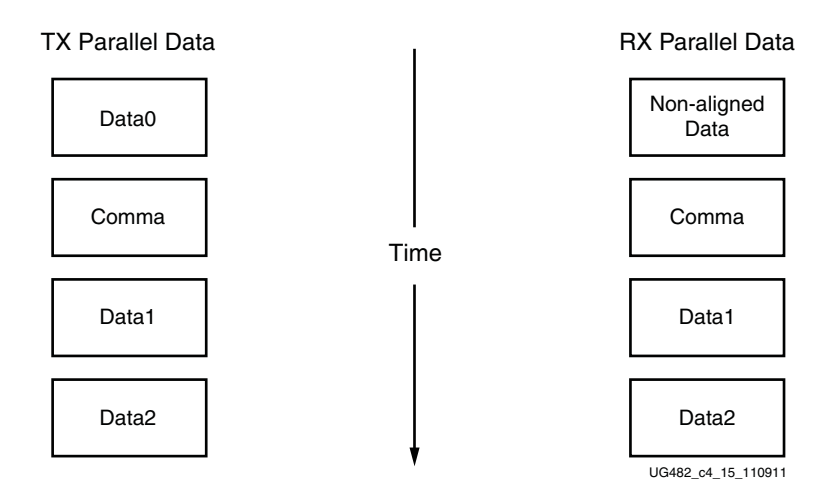

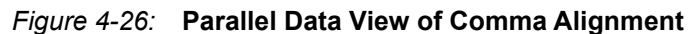

### Enabling Comma Alignment

To enable the comma alignment block, the RXCOMMADETEN port is driven High. RXCOMMADETEN is driven Low to bypass the block completely for minimum latency.

### Configuring Comma Patterns

To set the comma pattern that the block searches for in the incoming data stream, the ALIGN\_MCOMMA\_VALUE, ALIGN\_PCOMMA\_VALUE, and ALIGN\_COMMA\_ENABLE attributes are used. The comma lengths depend on RX\_DATA\_WIDTH (see [Table 4-47, page 216\)](#page-214-0). [Figure 4-27](#page-160-1) shows how the ALIGN\_COMMA\_ENABLE masks each of the comma values to allow partial pattern matching.

<span id="page-160-1"></span>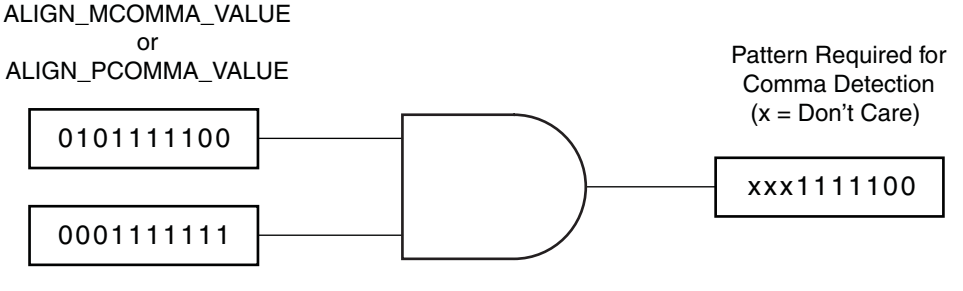

ALIGN\_COMMA\_ENABLE UG482\_c4\_16\_111011

*Figure 4-27:* **Comma Pattern Masking**

<span id="page-160-2"></span>[Figure 4-28](#page-160-2) shows how the commas are combined when ALIGN\_COMMA\_DOUBLE is TRUE.

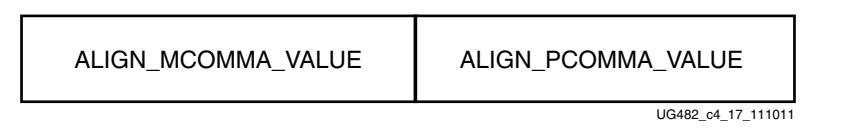

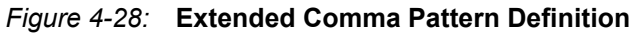

[Figure 4-29](#page-161-0) shows how a comma is combined with ALIGN\_COMMA\_ENABLE to make a wild-carded comma for a 20-bit internal comma. If ALIGN\_COMMA\_DOUBLE is TRUE, the MCOMMA and PCOMMA patterns are combined so that the block searches for two commas in a row. The number of bits in the comma depends on RX\_DATA\_WIDTH. Either a 16-bit or a 20-bit comma alignment mode is possible. A double comma is only detected when the received data has a PCOMMA defined by ALIGN\_PCOMMA\_VALUE followed by an MCOMMA defined by ALIGN\_MCOMMA\_VALUE with no extra bits in between.

**EX XILINX** 

<span id="page-161-0"></span>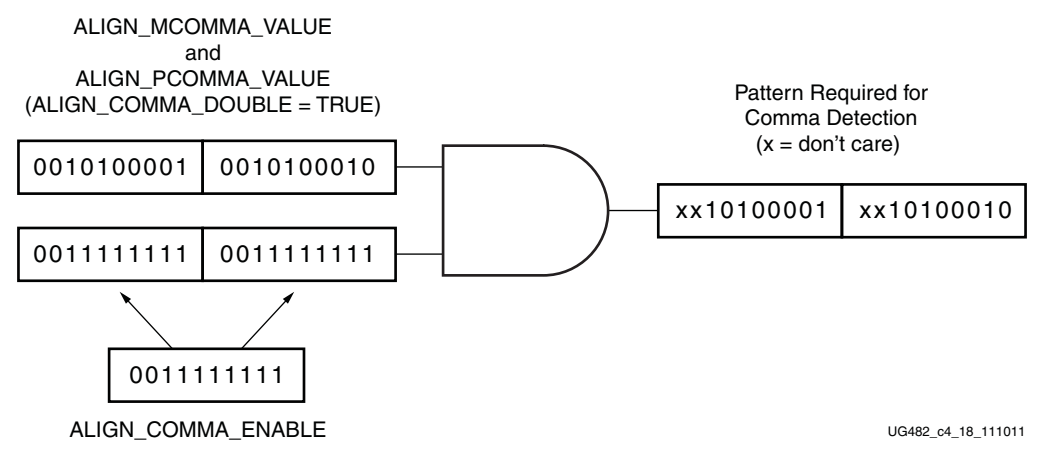

*Figure 4-29:* **Extended Comma Pattern Masking**

### Activating Comma Alignment

Commas are aligned to the closest boundary providing they are found while comma alignment is active. RXMCOMMAALIGNEN is driven High to align on the MCOMMA pattern. RXPCOMMAALIGNEN is driven High to activate alignment on the PCOMMA pattern. Both enable ports are driven to align to either pattern. When ALIGN\_COMMA\_DOUBLE is TRUE, both enable ports must always be driven to the same value.

### <span id="page-161-1"></span>Alignment Status Signals

While MCOMMA or PCOMMA alignment is active, any matching comma pattern causes the block to realign to the closest boundary. After successful alignment, the block holds RXBYTEISALIGNED High. At this time, RXMCOMMAALIGNEN and RXPCOMMAALIGNEN can be driven Low to turn off alignment and keep the current alignment position. RXPCOMMAALIGNEN must be TRUE for PCOMMAs to cause RXBYTEISALIGNED to go High. Similarly, RXMCOMMAALIGNEN must be TRUE for MCOMMAs to cause RXBYTEISALIGNED to go High. Commas can arrive while RXBYTEISALIGNED is High. If the commas arrive aligned to boundaries, there is no change. If the commas arrive out of position, the block deasserts RXBYTEISALIGNED until the commas are aligned again. If alignment is still activated for the comma that arrives, the block automatically aligns the new comma to the closest boundary and drives RXBYTEREALIGN High for one RXUSRCLK2 cycle.

In applications that operate at a line rate greater than 5 Gb/s and have excessive noise in the system, the byte align block might falsely align to a wrong byte boundary and falsely assert the RXBYTEISALIGNED signal when no valid data is present. In such applications, a system level check should be in place for checking the validity of the RXBYTEISALIGNED indicator and data.

In systems that use the OOB (RX Out-of-Band signaling) block e.g., PCIe, SATA, after locking to a valid byte boundary and asserting the RXBYTEISALIGNED signal, the byte align block might occasionally de-assert the RXBYTEISALIGNED signal even when there is no change in the byte

boundary. In such applications, RXBYTEISALIGNED should not be used as a valid indicator of the change in byte boundary after the first assertion.

#### Alignment Boundaries

The allowed boundaries for alignment are defined by ALIGN\_COMMA\_WORD. The spacing of the possible boundaries is determined by RX\_DATA\_WIDTH, and the number of boundary positions is determined by the number of bytes in the RXDATA interface (refer to [Table 4-43,](#page-212-1)  [page 214](#page-212-1) for RX\_DATA\_WIDTH settings). [Figure 4-30](#page-162-0) shows the boundaries that can be selected.

<span id="page-162-0"></span>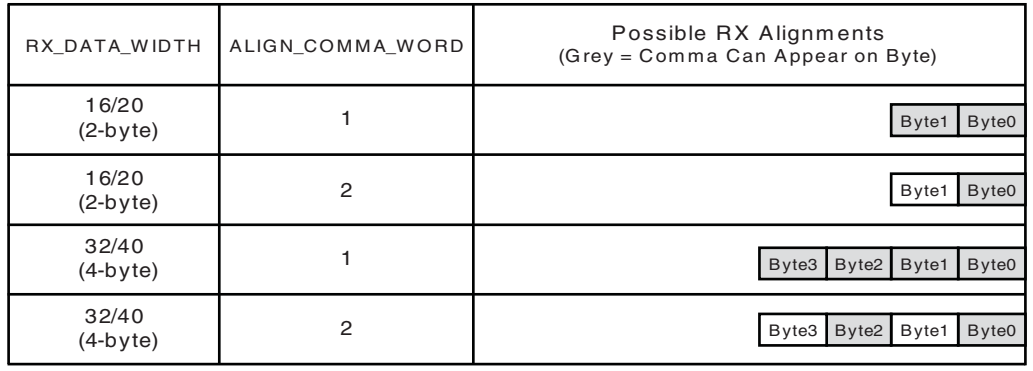

UG482\_c4\_19\_112811

*Figure 4-30:* **Comma Alignment Boundaries**

### Manual Alignment

RXSLIDE can be used to override the automatic comma alignment and to shift the parallel data. RXSLIDE is driven High for one RXUSRCLK2 cycle to shift the parallel data by one bit. RXSLIDE must be Low for at least 32 RXUSRCLK2 cycles before it can be used again.

[Figure 4-31](#page-163-0) shows the waveforms for manual alignment using RXSLIDE in RXSLIDE MODE  $=$ PCS, before and after the data shift. When RXSLIDE\_MODE = PCS is used, the number of bit shift positions when consecutive RXSLIDE pulses are issued is also determined by the comma alignment boundary set by ALIGN\_COMMA\_WORD and RX\_DATA\_WIDTH. For example, if the RX\_DATA\_WIDTH is 20 bits and ALIGN\_COMMA\_WORD is 1, after the 9th slide operation, the slide position returns back to 0. For the same RX\_DATA\_WIDTH setting, for an ALIGN\_COMMA\_WORD setting of 2, the slide position returns to 0 after the 19th slide operation.

<span id="page-163-0"></span>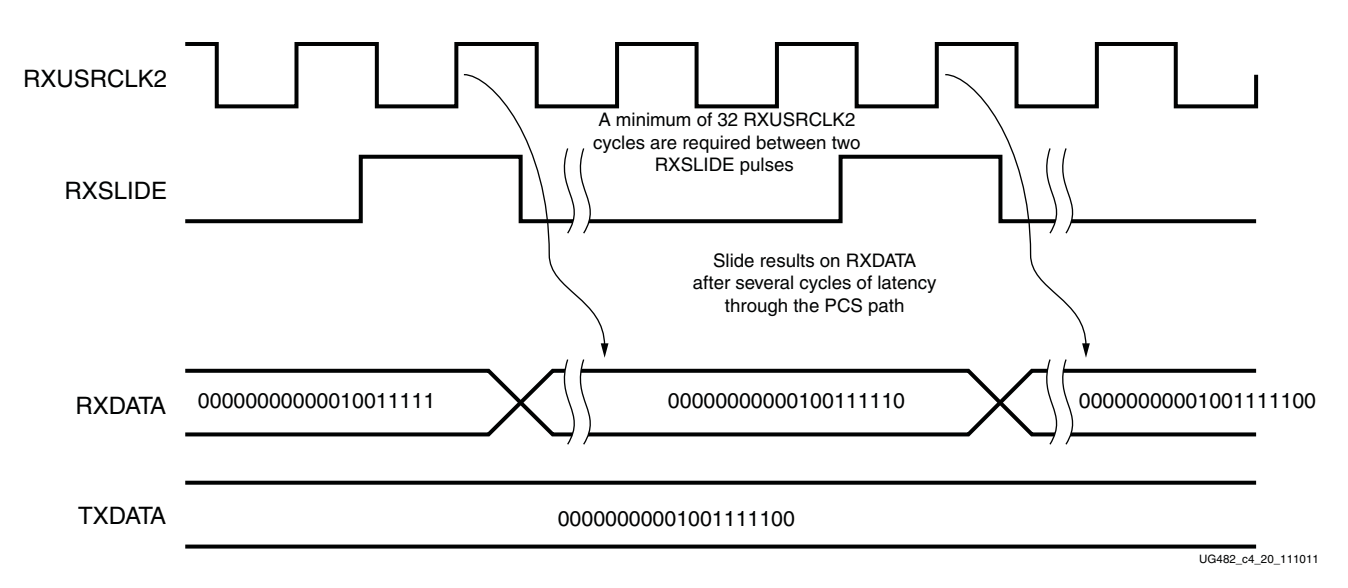

#### *Figure 4-31:* **Manual Data Alignment Using RXSLIDE for RX\_DATA\_WIDTH = 20 Bits and RXSLIDE\_MODE = PCS**

Note relevant to [Figure 4-31:](#page-163-0)

1. Latency between the slide and the slide result at RXDATA depends on the number of active RX PCS blocks in the datapath.

[Figure 4-32](#page-164-0) shows the waveforms for manual alignment using RXSLIDE in RXSLIDE MODE  $=$ PMA before and after the data shift. In this mode, the data is shifted right by one bit for every RXSLIDE pulse issued, but there is some intermediate data with the bits shifted left before the final data appears on the bus. When RXSLIDE  $\text{MODE} = \text{PMA}$  is used, the RX recovered clock phase is shifted by 2 UI for every alternate RXSLIDE pulse.

<span id="page-164-0"></span>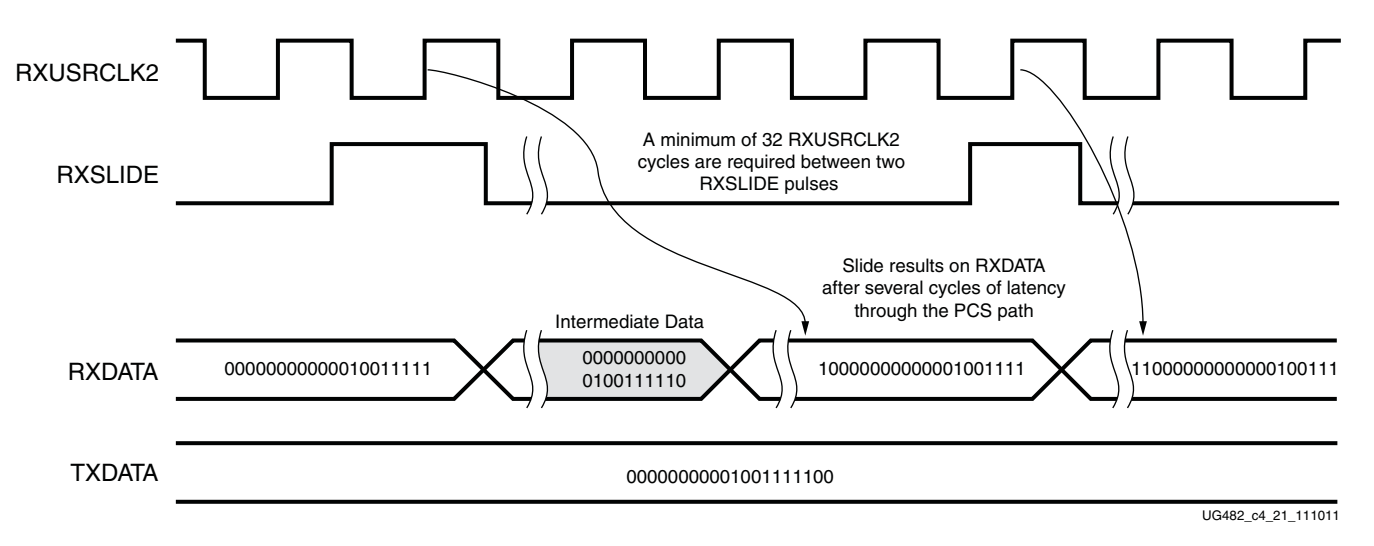

#### *Figure 4-32:* **Manual Data Alignment Using RXSLIDE for RX\_DATA\_WIDTH = 20 Bits and RXSLIDE\_MODE = PMA**

Note relevant to [Figure 4-32:](#page-164-0)

1. Latency between the slide and the slide result at RXDATA depends on the number of active RX PCS blocks in the datapath.

# Ports and Attributes

[Table 4-25](#page-165-0) defines the RX byte and word alignment ports.

<span id="page-165-0"></span>*Table 4-25:* **RX Byte and Word Alignment Ports**

| <b>Port Name</b>       | Dir | <b>Clock Domain</b> | <b>Description</b>                                                                                                    |
|------------------------|-----|---------------------|----------------------------------------------------------------------------------------------------|
| <b>RXBYTEISALIGNED</b> | Out | RXUSRCLK2           | This signal from the comma detection and realignment circuit is High<br>to indicate that the parallel data stream is properly aligned on byte<br>boundaries according to comma detection. |
|                        |     |                     | 0: Parallel data stream not aligned to byte boundaries                                                                                                    |
|                        |     |                     | 1: Parallel data stream aligned to byte boundaries                                                                                                    |
|                        |     |                     | There are several cycles after RXBYTEISALIGNED is asserted before<br>aligned data is available at the FPGA RX interface.                                                                  |
|                        |     |                     | RXBYTEISALIGNED responds to plus comma alignment when<br>RXPCOMMAALIGNEN is TRUE. RXBYTEISALIGNED responds<br>to minus comma alignment when RXMCOMMAALIGNEN is TRUE.                      |
|                        |     |                     | Some conditions when this signal could deviate from the expected<br>behavior are discussed in Alignment Status Signals, page 163.                                                         |
| <b>RXBYTEREALIGN</b>   | Out | RXUSRCLK2           | This signal from the comma detection and realignment circuit indicates<br>that the byte alignment within the serial data stream has changed due to<br>comma detection.                    |
|                        |     |                     | 0: Byte alignment has not changed                                                                                                    |
|                        |     |                     | 1: Byte alignment has changed                                                                                                    |
|                        |     |                     | Data can be lost or repeated when alignment occurs, which can cause<br>data errors (and disparity errors when the 8B/10B decoder is used).                                                |
| <b>RXCOMMADET</b>      | Out | RXUSRCLK2           | This signal is asserted when the comma alignment block detects a<br>comma. The assertion occurs several cycles before the comma is<br>available at the FPGA RX interface.                 |
|                        |     |                     | 0: Comma not detected                                                                                                    |
|                        |     |                     | 1: Comma detected                                                                                                    |
| <b>RXCOMMADETEN</b>    | In  | <b>RXUSRCLK2</b>    | RXCOMMADETEN activates the comma detection and alignment<br>circuit.                                                                                                    |
|                        |     |                     | 0: Bypass the circuit                                                                                                    |
|                        |     |                     | 1: Use the comma detection and alignment circuit                                                                                                    |
|                        |     |                     | Bypassing the comma and alignment circuit reduces RX datapath<br>latency.                                                                                                    |
| <b>RXPCOMMAALIGNEN</b> | In  | <b>RXUSRCLK2</b>    | Aligns the byte boundary when comma plus is detected.                                                                                                    |
|                        |     |                     | 0: Disabled                                                                                                    |
|                        |     |                     | 1: Enabled.                                                                                                    |
| <b>RXMCOMMAALIGNEN</b> | In  | RXUSRCLK2           | Aligns the byte boundary when comma minus is detected.                                                                                                    |
|                        |     |                     | 0: Disabled                                                                                                    |
|                        |     |                     | 1: Enabled.                                                                                                    |

### *Table 4-25:* **RX Byte and Word Alignment Ports** *(Cont'd)*

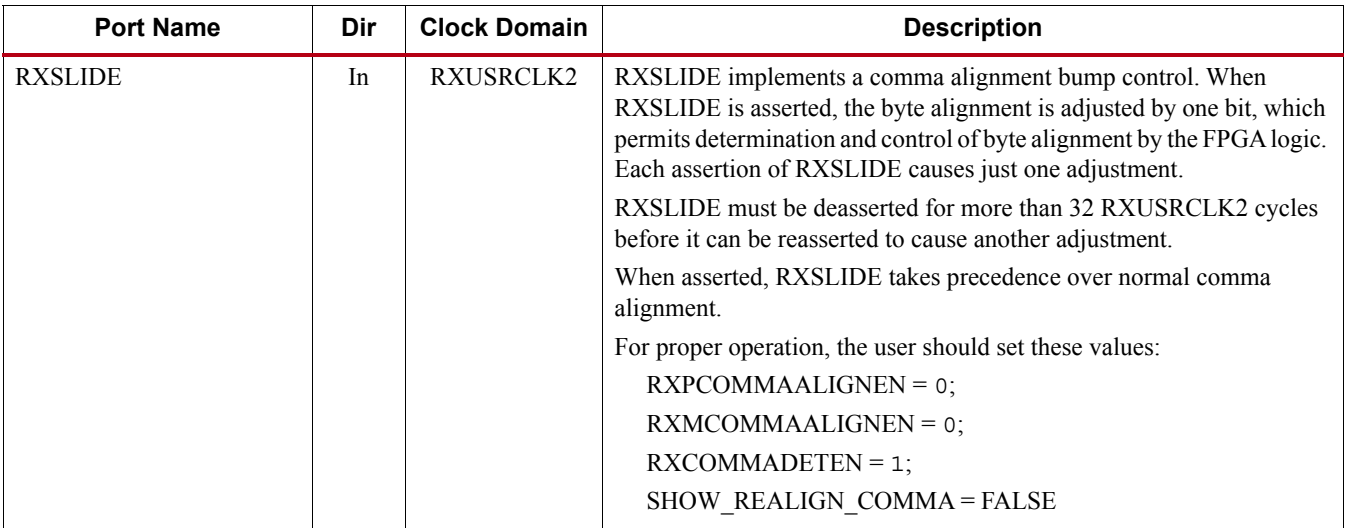

[Table 4-26](#page-166-0) defines the RX byte and word alignment attributes.

<span id="page-166-0"></span>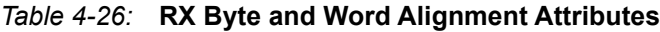

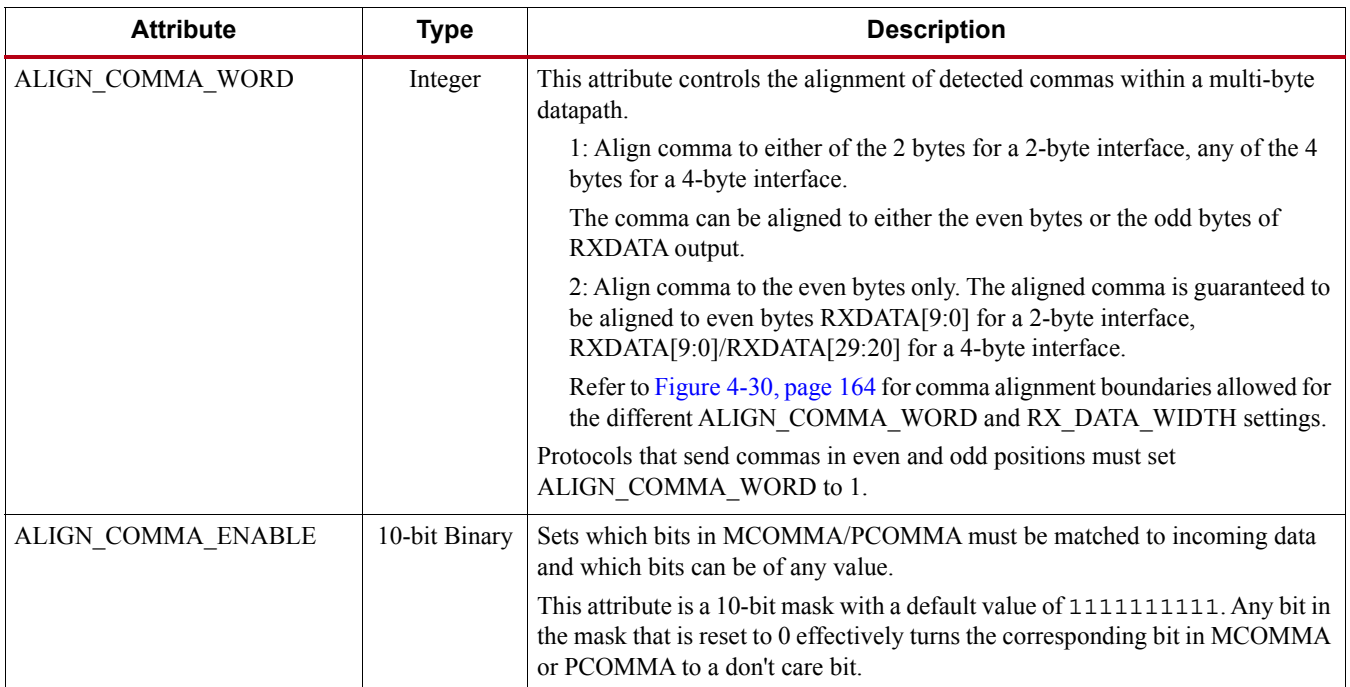

### *Table 4-26:* **RX Byte and Word Alignment Attributes** *(Cont'd)*

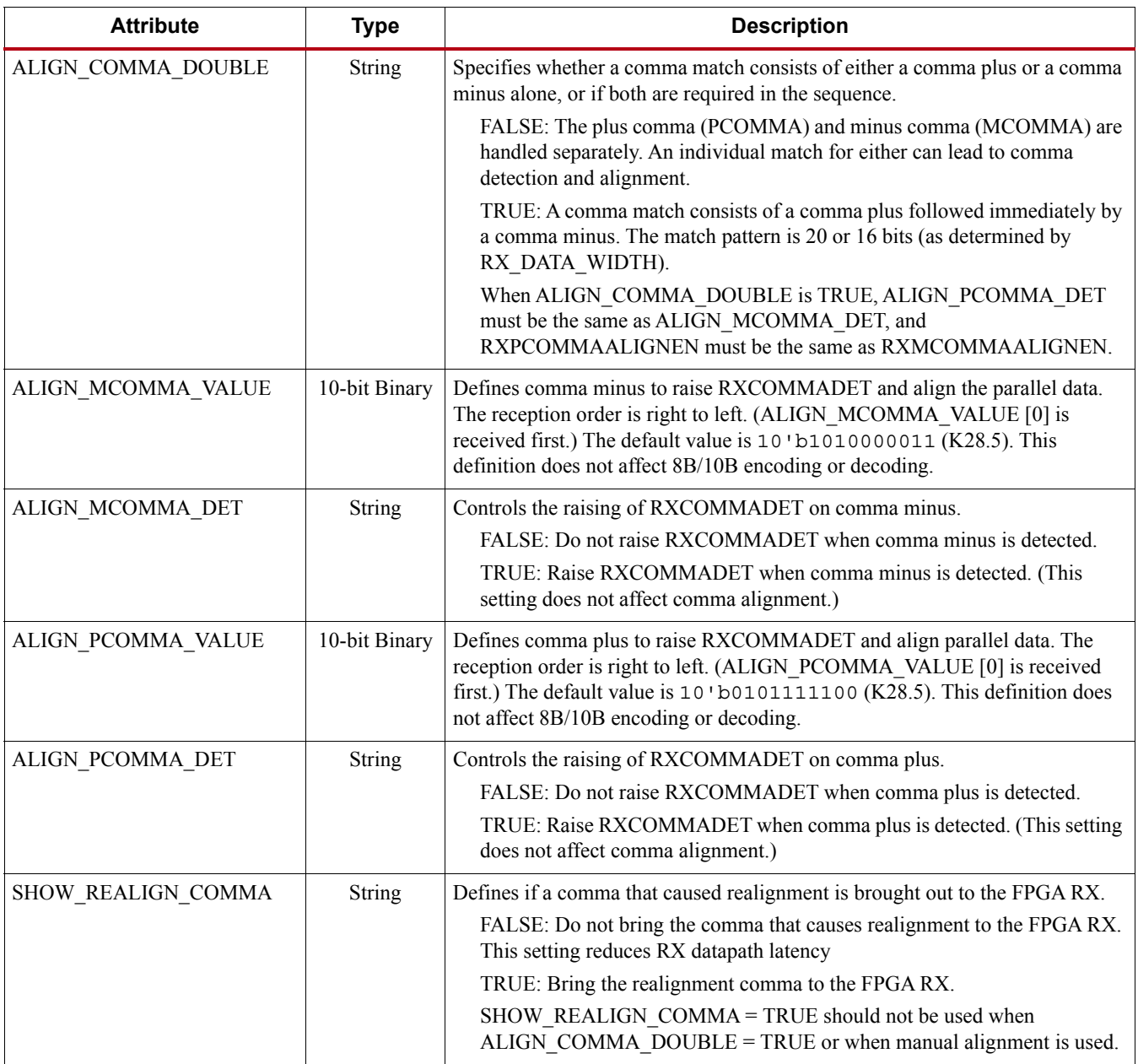

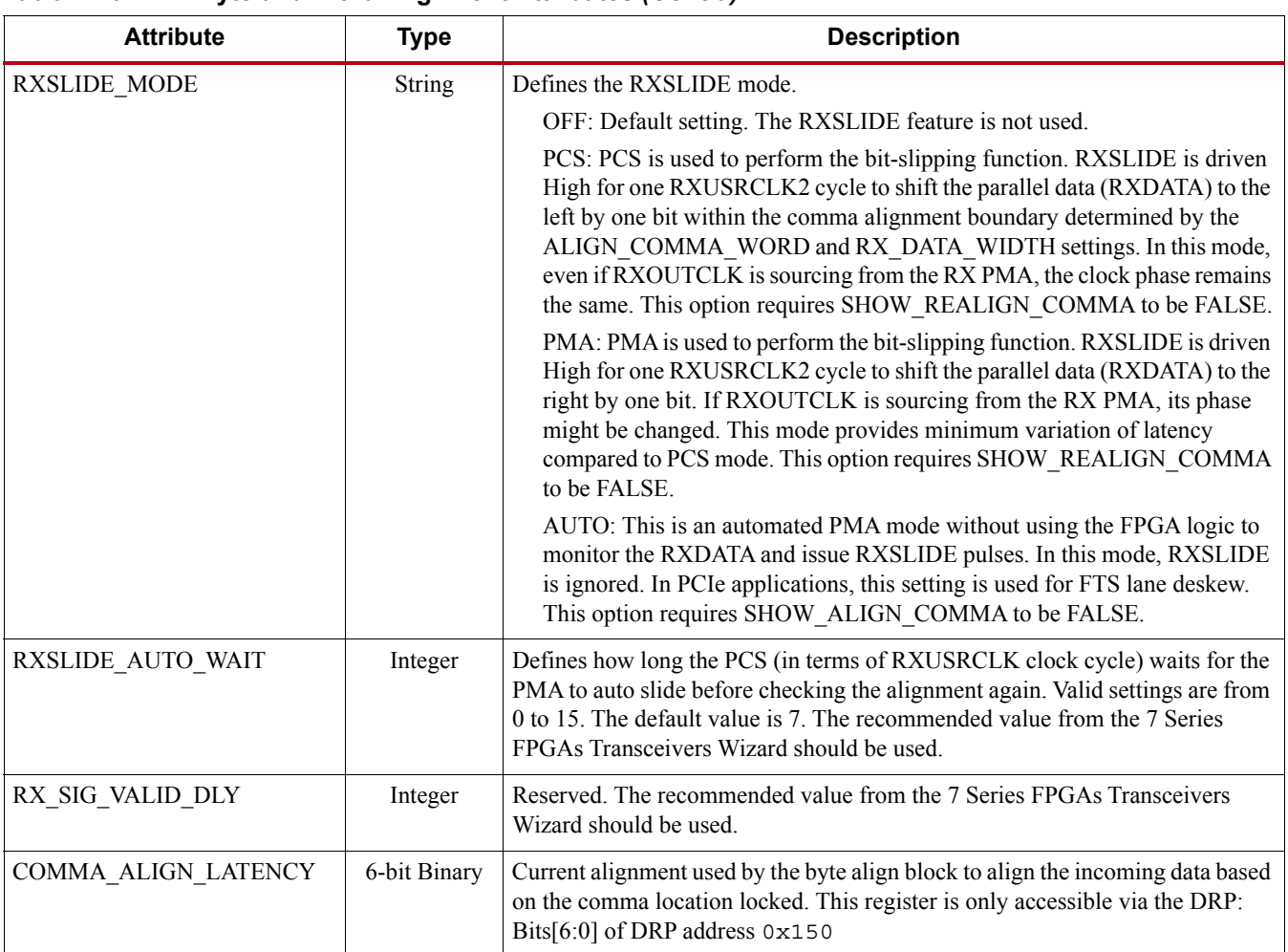

#### *Table 4-26:* **RX Byte and Word Alignment Attributes** *(Cont'd)*

# **RX 8B/10B Decoder**

# Functional Description

If RX received data is 8B/10B encoded, it must be decoded. The GTP transceiver has a built-in 8B/10B encoder in the GTP transceiver TX and an 8B/10B decoder in the GTP transceiver RX, which includes two one-byte 8B/10B decoder modules on the datapath to decode data without consuming FPGA resources. The RX 8B/10B decoder has these features:

- 1. Supports 2-byte and 4-byte datapath operation
- 2. Provides daisy-chained hookup of running disparity for proper disparity
- 3. Generates K characters and status outputs
- 4. Can be bypassed if incoming data is not 8B/10B encoded
- 5. Pipes out 10-bit literal encoded values when encountering a not-in-table error

### 8B/10B Bit and Byte Ordering

The order of the bits into the 8B/10B decoder is the opposite of the order shown in [Appendix C,](#page-254-0)  [8B/10B Valid Characters.](#page-254-0) 8B/10B decoding requires bit a0 to be received first, but the GTP

transceiver always receives the right-most bit first. Consequently, the 8B/10B decoder automatically reverses the bit order of received data before decoding it. Decoded data is available on RXDATA ports. [Figure 4-33](#page-169-0) shows data received by the GTP transceiver RX when RX\_DATA\_WIDTH =  $20$ or 40. Data is reconstructed into bytes and sent to the RXDATA interface after the 8B/10B decoder. The number of bits used by RXDATA and corresponding byte orders are determined by RX\_DATA\_WIDTH.

- Only use RXDATA[15:0] if RX\_DATA\_WIDTH = 20
- Use full RXDATA[31:0] if RX\_DATA\_WIDTH =  $40$

When the 8B/10B decoder is bypassed but RX\_DATA\_WIDTH is set to multiple of 10, 10-bit characters are passed to the RX data interface with this format:

- The corresponding RXDISPERR represents the 9th bit
- The corresponding RXCHARISK represents the 8th bit
- The corresponding RXDATA byte represents the [7:0] bits

<span id="page-169-0"></span>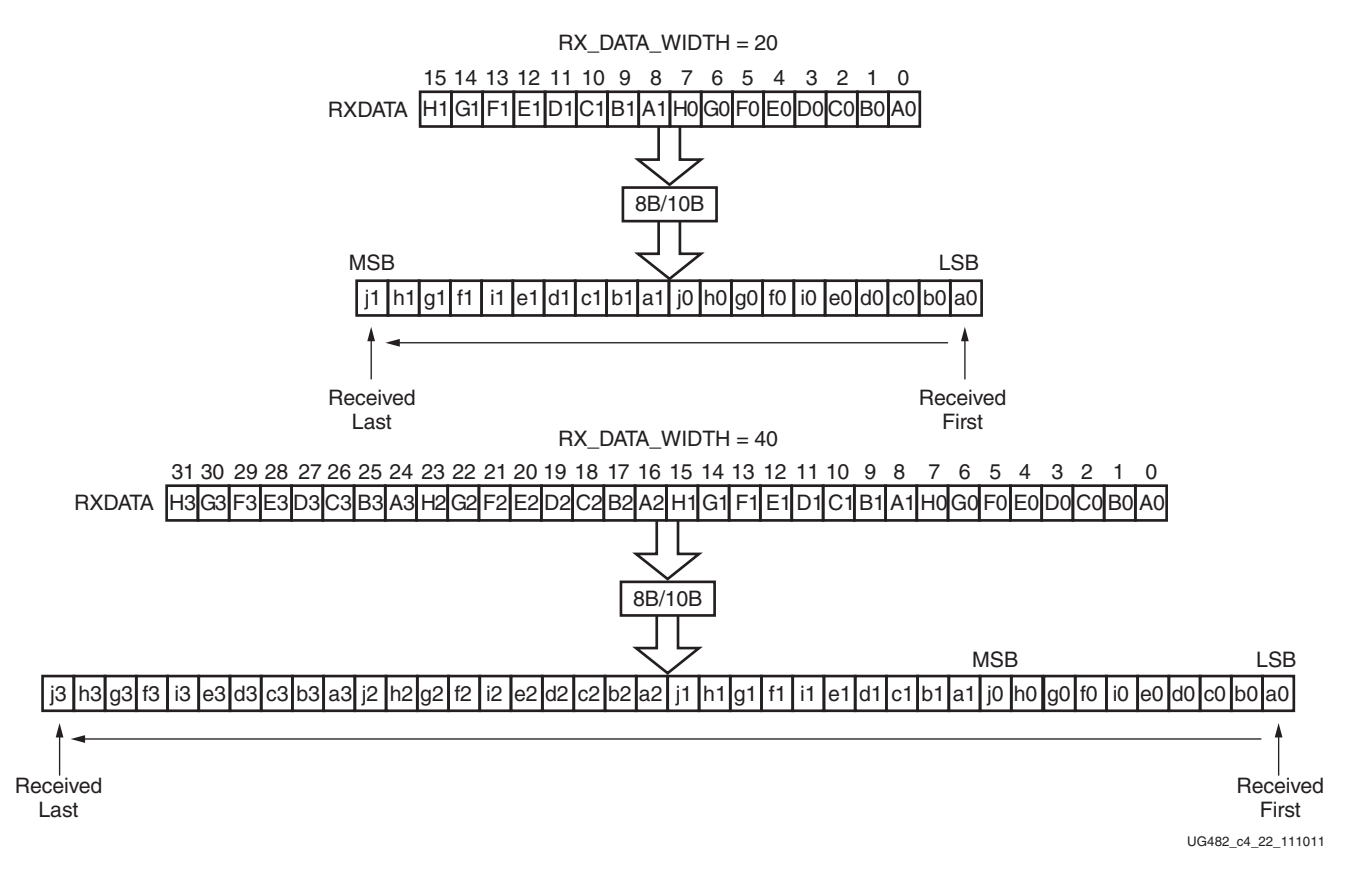

*Figure 4-33:* **8B/10B Decoder Bit and Byte Order**

#### RX Running Disparity

Disparity check is performed and the decoder drives the corresponding RXDISPERR High when the data byte on RXDATA arrives with the wrong disparity. In addition to disparity errors, the 8B/10B decoder detects 20-bit out-of-table error codes. The decoder drives the RXNOTINTABLE port High when decoder is enabled but a received 10-bit character cannot be mapped into a valid 8B/10B character listed in [Appendix C, 8B/10B Valid Characters.](#page-254-0) The non-decoded 10-bit character is piped out of the decoder through the RX data interface with this format:

- The corresponding RXDISPERR represents the 9th bit
- The corresponding RXCHARISK represents the 8th bit
- The corresponding RXDATA byte represents the [7:0] bits

[Figure 4-34](#page-170-0) shows a waveform at the RX data interface when the decoder receives good data (A), data with disparity error (B), an out-of-table character (C), and an out-of-table character with disparity error (D).

<span id="page-170-0"></span>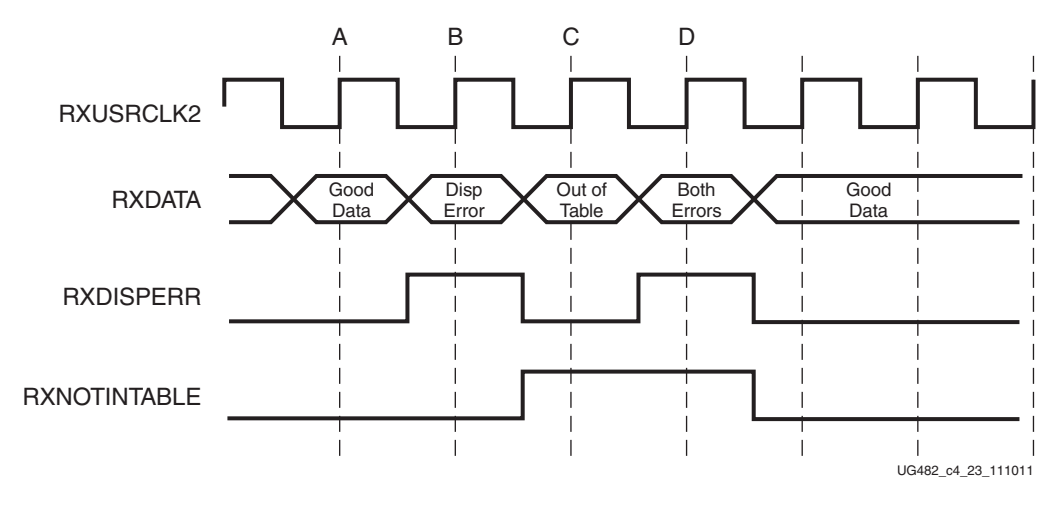

*Figure 4-34:* **RX Data with 8B/10B Errors**

### Special Characters

8B/10B decoding includes special characters (K characters) that are often used for control functions. When RXDATA is a K character, the decoder drives RXCHARISK High.

If DEC\_PCOMMA\_DETECT is set to TRUE, the decoder drives the corresponding RXCHARISCOMMA High whenever RXDATA is a positive 8B/10B comma. If DEC\_MCOMMA\_DETECT is TRUE, the decoder drives the corresponding RXCHARISCOMMA bit High whenever RXDATA is a negative 8B/10B comma.

# Ports and Attributes

[Table 4-27](#page-171-0) defines the ports required by RX 8B/10B decoder.

<span id="page-171-0"></span>*Table 4-27:* **RX 8B/10B Decoder Ports**

| Port               | Dir | <b>Clock Domain</b> | <b>Description</b>                                                                                                    |
|--------------------|-----|---------------------|----------------------------------------------------------------------------------------------------|
| RX8B10BEN          | In  | RXUSRCLK2           | RX8B10BEN selects the use of the 8B/10B decoder in the RX<br>datapath, just after the comma detection/realignment block. If this<br>input is Low, the literal 10-bit data comes out as {RXDISPERR,<br>RXCHARISK, RXDATA<8 bits>}. |
|                    |     |                     | 1: 8B/10B decoder enabled                                                                                                    |
|                    |     |                     | 0: 8B/10B decoder bypassed (reduces latency)                                                                                                    |
| RXCHARISCOMMA[3:0] | Out | RXUSRCLK2           | Active High indicates the corresponding byte shown on RXDATA is a<br>comma character.                                                                                                    |
|                    |     |                     | RXCHARISCOMMA[3] corresponds to RXDATA[31:24]                                                                                                    |
|                    |     |                     | RXCHARISCOMMA <sup>[2]</sup> corresponds to RXDATA <sup>[23:16]</sup>                                                                                                    |
|                    |     |                     | RXCHARISCOMMA[1] corresponds to RXDATA[15:8]                                                                                                    |
|                    |     |                     | RXCHARISCOMMA[0] corresponds to RXDATA[7:0]                                                                                                    |
| RXCHARISK[3:0]     | Out | RXUSRCLK2           | Active High indicates the corresponding byte shown on RXDATA is a<br>K character when 8B/10B decoding is enabled.                                                                                                    |
|                    |     |                     | RXCHARISK[3] corresponds to RXDATA[31:24]                                                                                                    |
|                    |     |                     | RXCHARISK[2] corresponds to RXDATA[23:16]                                                                                                    |
|                    |     |                     | RXCHARISK[1] corresponds to RXDATA[15:8]                                                                                                    |
|                    |     |                     | RXCHARISK[0] corresponds to RXDATA[7:0]                                                                                                    |
|                    |     |                     | This is bit 8 of non-decoded data if the 8B/10B decoder is bypassed<br>or the corresponding bit of RXNOTINTABLE is High. Refer to<br>FPGA RX Interface, page 214.                                                                 |
| RXDISPERR[3:0]     | Out | RXUSRCLK2           | Active High indicates the corresponding byte shown on RXDATA has<br>a disparity error.                                                                                                    |
|                    |     |                     | RXDISPERR[3] corresponds to RXDATA[31:24]                                                                                                    |
|                    |     |                     | RXDISPERR[2] corresponds to RXDATA[23:16]                                                                                                    |
|                    |     |                     | RXDISPERR[1] corresponds to RXDATA[15:8]                                                                                                    |
|                    |     |                     | RXDISPERR[0] corresponds to RXDATA[7:0]                                                                                                    |
|                    |     |                     | This is bit 9 of non-decoded data if the 8B/10B decoder is bypassed<br>or the corresponding bit of RXNOTINTABLE is High. Refer to<br>FPGA RX Interface, page 214.                                                                 |
| RXNOTINTABLE[3:0]  | Out | RXUSRCLK2           | Active High indicates the corresponding byte shown on RXDATA was<br>not a valid character in the 8B/10B table.                                                                                                    |
|                    |     |                     | RXNOTINTABLE <sup>[3]</sup> corresponds to RXDATA <sup>[31:24]</sup>                                                                                                    |
|                    |     |                     | RXNOTINTABLE[2] corresponds to RXDATA[23:16]                                                                                                    |
|                    |     |                     | RXNOTINTABLE[1] corresponds to RXDATA[15:8]                                                                                                    |
|                    |     |                     | RXNOTINTABLE[0] corresponds to RXDATA[7:0]                                                                                                    |

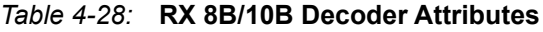

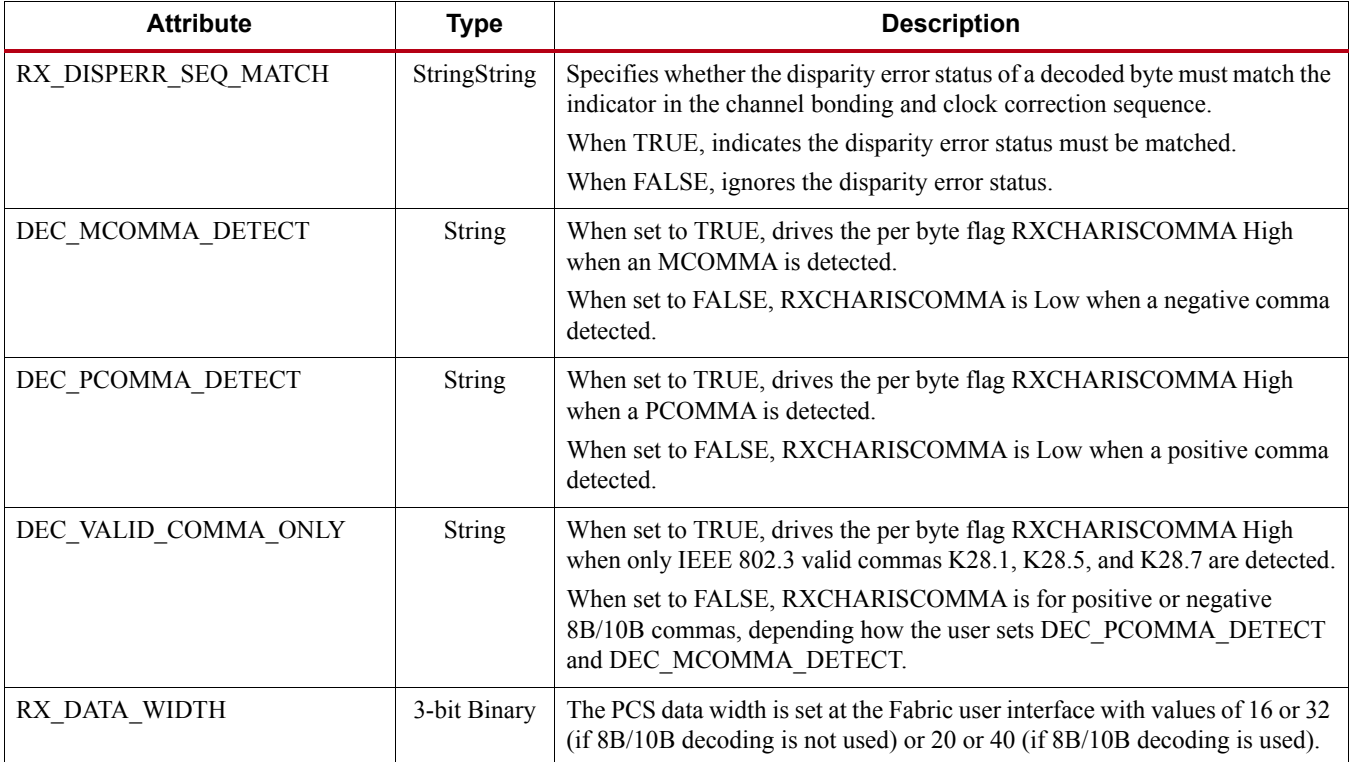

### Enabling and Disabling 8B/10B Decoding

To enable the 8B/10B decoder, RX8B10BEN must be driven High. RX\_DATA\_WIDTH must be set to a multiple of 8 (8, 16, 32) when the 8B/10B decoder enabled.

To disable the 8B/10B decoder on the GTP transceiver receiver path, RX8B10BEN must be driven Low. When the encoder is disabled, RX\_DATA\_WIDTH can be set to a multiple of 10 (10, 20, 40). The operation of the RXDATA port with 8B/10B decoding bypassed is described in [FPGA RX](#page-212-2)  [Interface, page 214.](#page-212-2)

# <span id="page-172-0"></span>**RX Buffer Bypass**

## Functional Description

Bypassing the RX elastic buffer is an advanced feature of the 7 series GTP transceiver. The RX phase alignment circuit is used to adjust the phase difference between the PMA parallel clock domain (XCLK) and the RXUSRCLK domain when the RX elastic buffer is bypassed. It also performs the RX delay alignment by adjusting the RXUSRCLK to compensate for the temperature and voltage variations. The combined RX phase and delay alignments can be automatically performed by the GTP transceiver or manually controlled by the user. [Figure 4-43](#page-185-0) shows the XCLK and RXUSRCLK domains, and [Table 4-32](#page-186-0) shows trade-offs between buffering and phase alignment.

The RX elastic buffer can be bypassed to reduce latency when the RX recovered clock is used to source RXUSRCLK and RXUSRCLK2. When the RX elastic buffer is bypassed, latency through the RX datapath is low and deterministic, but clock correction and channel bonding are not available.

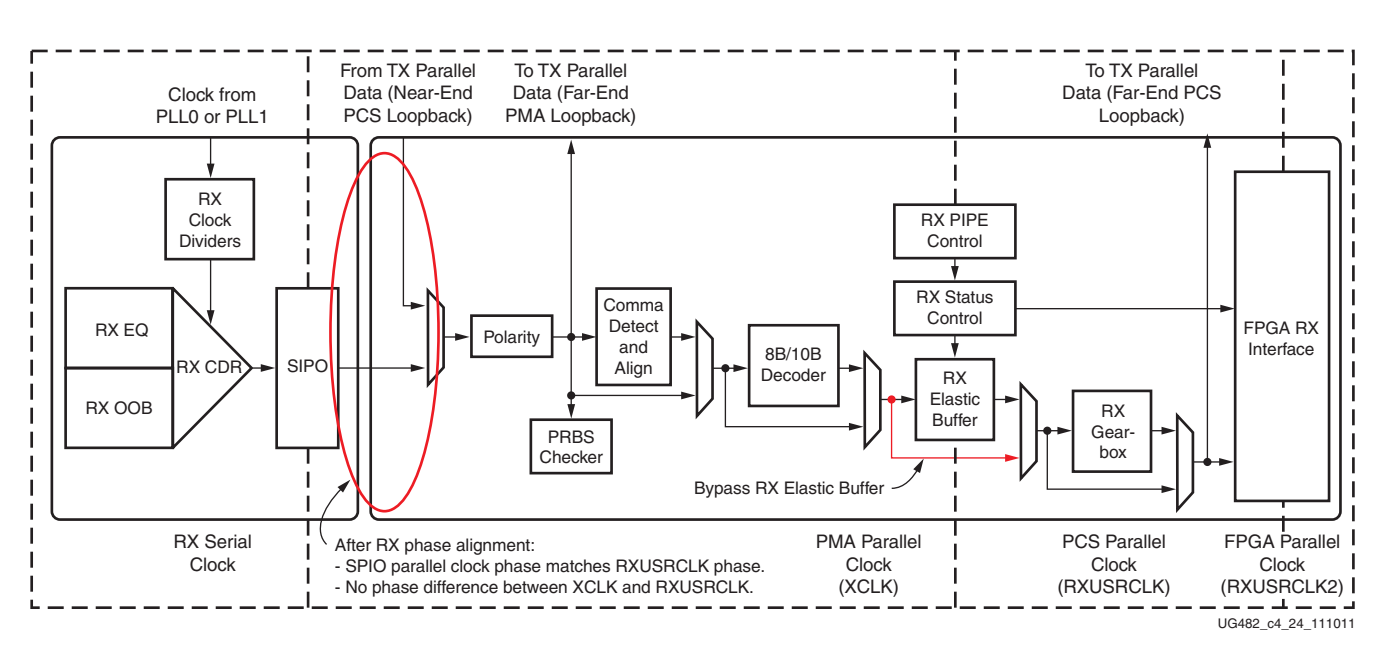

#### When RX buffer bypass is used, RXSLIDE\_MODE cannot be set to AUTO or PMA.

**EXILINX** 

*Figure 4-35:* **Using RX Phase Alignment**

### Ports and Attributes

[Table 4-29](#page-173-0) defines the RX buffer bypass ports.

<span id="page-173-0"></span>*Table 4-29:* **RX Buffer Bypass Ports**

| Port                | Dir | <b>Clock Domain</b> | <b>Description</b>                                                                                                    |
|---------------------|-----|---------------------|----------------------------------------------------------------------------------------------------|
| <b>RXPHDLYRESET</b> | In. | Async               | RX phase alignment hard reset to force<br>RXUSRCLK to the center of the delay<br>alignment tap. The delay alignment tap<br>has a full range of $\pm 4$ ns and a half range<br>of $\pm 2$ ns. This hard reset can be used to<br>initiate the GTP transceiver to perform<br>the RX phase and delay alignment<br>automatically when all other RX buffer<br>bypass input ports are set Low. It is<br>recommended to use RXDLYSRESET<br>only for phase and delay alignment. |
| <b>RXPHALIGN</b>    | In. | Async               | Sets the RX phase alignment. Tied Low<br>when using the auto alignment mode.                                                                                                    |
| <b>RXPHALIGNEN</b>  | In. | Async               | RX phase alignment enable. Tied Low<br>when using the auto alignment mode.                                                                                                    |

| Port               | Dir | <b>Clock Domain</b> | <b>Description</b>                                                                                                    |
|--------------------|-----|---------------------|----------------------------------------------------------------------------------------------------|
| <b>RXPHDLYPD</b>   | In  | Async               | RX phase and delay alignment circuit<br>power down. Tied High when a) RX<br>buffer bypass is not in use;<br>b) RXPD is asserted or<br>c) RXOUTCLKSEL is set to 3 ' b010<br>but the recovered clock is not available.<br>Tied Low during RX buffer bypass mode<br>normal operation.<br>0: Power-up the RX phase and delay<br>alignment circuit.<br>1: Power-down the RX phase and<br>delay alignment circuit. |
| <b>RXPHOVRDEN</b>  | In  | Async               | RX phase alignment counter override<br>enable. Tied Low when not in use.<br>0: Normal operation.<br>1: Enables the RX phase alignment<br>counter override with the<br>RXPH_CFG[10:6] value.                                                                                                    |
| <b>RXDLYSRESET</b> | In  | Async               | RX delay alignment soft reset to<br>gradually shift RXUSRCLK to the center<br>of the delay alignment tap. The delay<br>alignment tap has a full range of $\pm 4$ ns<br>and a half range of $\pm 2$ ns. This soft reset<br>can be used to initiate the GTP<br>transceiver to perform the RX phase and<br>delay alignment automatically when all<br>other RX bypass buffer input ports are<br>Low.             |
| <b>RXDLYBYPASS</b> | In  | Async               | RX delay alignment bypass.<br>0: Uses the RX delay alignment<br>circuit.<br>1: Bypasses the RX delay alignment<br>circuit.                                                                                                    |
| <b>RXDLYEN</b>     | In  | Async               | RX delay alignment enable. Tied Low<br>when not in use.                                                                                                    |
| <b>RXDLYOVRDEN</b> | In  | Async               | RX delay alignment counter override<br>enable. Tied Low when not in use.<br>0: Normal operation.<br>1: Enables the RX delay alignment<br>counter override with the<br>RXDLY_CFG[14:6] value.                                                                                                    |
| <b>RXDDIEN</b>     | In  | Async               | RX data delay insertion enable in the<br>deserializer. Set High in RX buffer<br>bypass mode.                                                                                                    |

*Table 4-29:* **RX Buffer Bypass Ports** *(Cont'd)*

| Port                   | Dir | <b>Clock Domain</b> | <b>Description</b>                                                                                                    |
|------------------------|-----|---------------------|----------------------------------------------------------------------------------------------------|
| <b>RXPHALIGNDONE</b>   | Out | Async               | RX phase alignment done. When the auto<br>RX phase and delay alignment are used,<br>the second rising edge of<br>RXPHALIGNDONE detected after<br>RXDLYSRESETDONE assertion<br>indicates RX phase and delay alignment<br>are done.                                                   |
| <b>RXPHMONITOR</b>     | Out | Async               | RX phase alignment monitor.                                                                                                    |
| <b>RXPHSLIPMONITOR</b> | Out | Async               | RX phase alignment slip monitor.                                                                                                    |
| RXDLYSRESETDONE        | Out | Async               | RX delay alignment soft reset done.                                                                                                    |
| <b>RXSYNCMODE</b>      | In  | Async               | 0: RX Buffer Bypass Slave lane<br>1: RX Buffer Bypass Master lane<br>This input is not used in multi-lane<br>manual mode.                                                                                                    |
| RXSYNCALLIN            | In  | Async               | Single-lane auto mode: Connect this<br>input to its own RXPHALIGNDONE.<br>Multi-lane auto mode: Connect this input<br>to the ANDed signal of<br>RXPHALIGNDONE of the master and<br>all slave lanes.<br>Multi-lane manual mode: This input is<br>not used in multi-lane manual mode. |
| <b>RXSYNCIN</b>        | In  | Async               | Only valid in multi-lane auto mode<br>applications. Connect this input to<br>RXSYNCOUT from RX buffer bypass<br>master lane.                                                                                                    |
| <b>RXSYNCOUT</b>       | Out | Async               | Only valid for RX buffer bypass master<br>lane in multi-lane auto mode<br>applications. Connect this signal to the<br>RXSYNCIN of each lane within the<br>multi-lane application.                                                                                                   |
| <b>RXSYNCDONE</b>      | Out | Async               | Indicates RX Buffer Bypass alignment<br>procedure completion. Only valid for RX<br>buffer bypass master lane in auto mode<br>operation.                                                                                                    |

*Table 4-29:* **RX Buffer Bypass Ports** *(Cont'd)*

[Table 4-30](#page-175-0) defines the RX buffer attributes.

#### <span id="page-175-0"></span>*Table 4-30:* **RX Buffer Bypass Attributes**

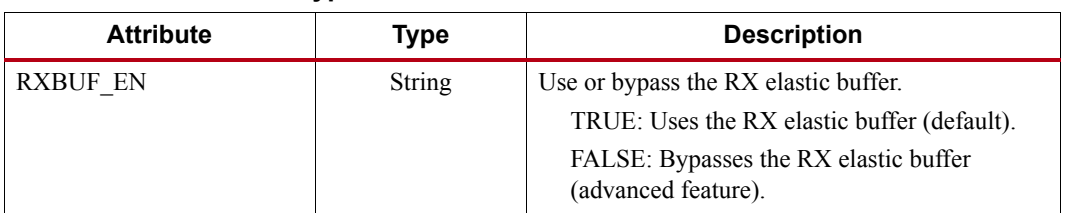

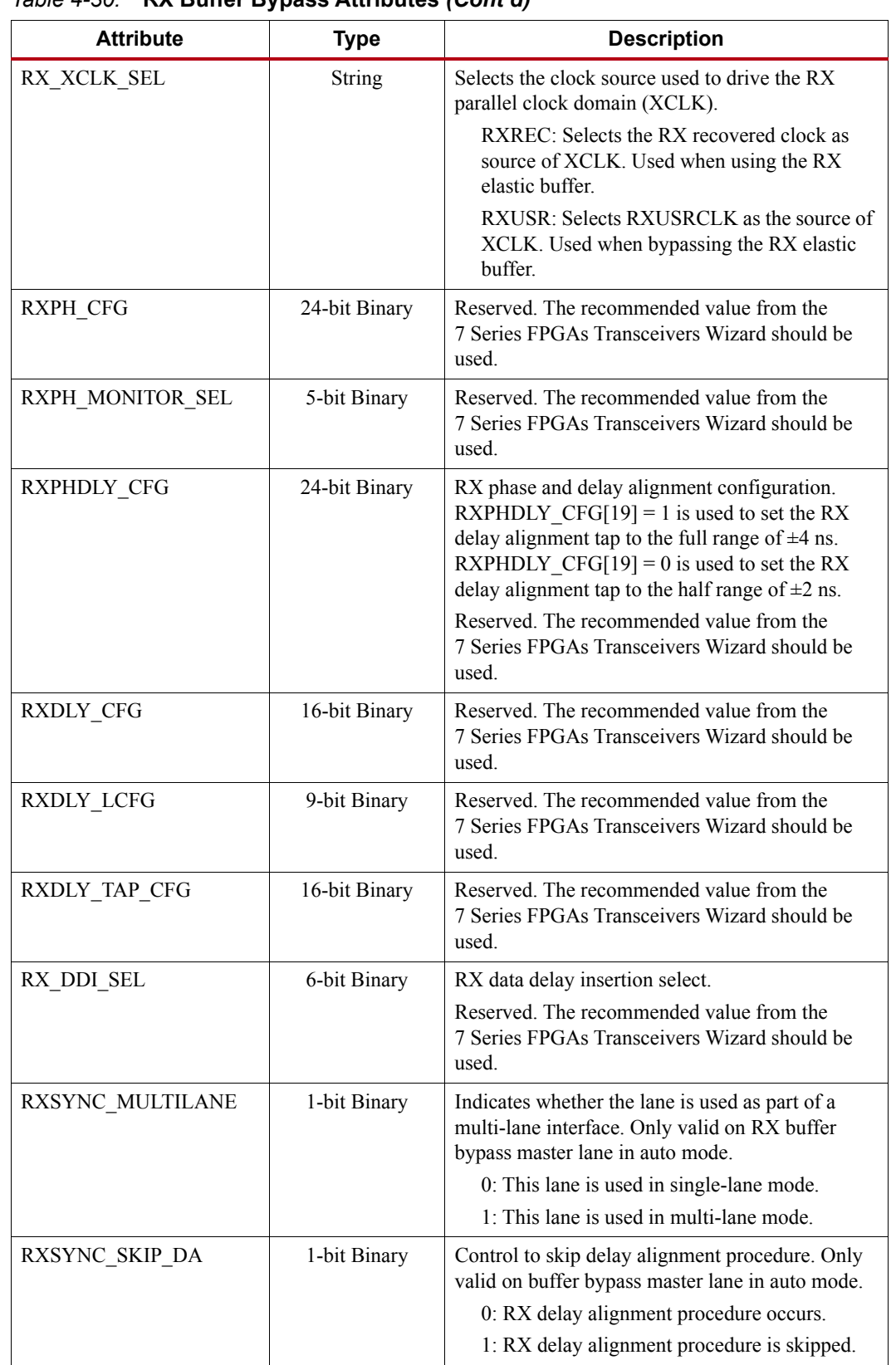

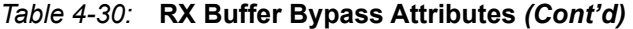

| <b>Attribute</b> | <b>Type</b>  | <b>Description</b>                                                                                                    |
|------------------|--------------|----------------------------------------------------------------------------------------------------|
| RXSYNC OVRD      | 1-bit Binary | Manual mode override.<br>0: RX Buffer bypass auto mode is enabled.<br>1: RX Buffer bypass manual mode is used. RX<br>Buffer bypass control is implemented in fabric<br>logic. |
| TST RSV[0]       | 1-bit Binary | 0: Normal<br>1: Override data delay insertion (DDI) delay<br>setting with RX DDI SEL attribute.                                                                               |

*Table 4-30:* **RX Buffer Bypass Attributes** *(Cont'd)*

### RX Buffer Bypass Use Modes

RX phase alignment can be performed on one channel (single lane) or a group of channels sharing a single RXOUTCLK (multi-lane). For GTP transceivers, RX buffer bypass supports single-lane auto mode, and multi-lane applications in manual and auto mode [\(Table 4-31\)](#page-177-0).

<span id="page-177-0"></span>*Table 4-31:* **RX Buffer Bypass Use Modes**

| <b>Rx Buffer Bypass</b> | <b>GTP Transceiver</b> |
|-------------------------|------------------------|
| Single-Lane             | Auto                   |
| Multi-Lane              | Manual or Auto         |

### Using RX Buffer Bypass in Single-Lane Auto Mode

These GTP transceiver settings should be used to bypass the RX buffer:

- RXBUF EN = FALSE.
- RX\_XCLK\_SEL = RXUSR.
- RXOUTCLKSEL = 010b to select the RX recovered clock as the source of RXOUTCLK.
- $\text{RXDDIEN} = 1.$

With the RX recovered clock selected, RXOUTCLK is to be used as the source of RXUSRCLK. The user must ensure that RXOUTCLK and the selected RX recovered clock are running and operating at the desired frequency. When the RX elastic buffer is bypassed, the RX phase alignment procedure must be performed after these conditions:

- Resetting or powering up the GTP receiver.
- Resetting or powering up the PLL.
- Changing the RX recovered clock source or frequency.
- Changing the GTP RX line rate.

To set up RX buffer bypass in single-lane auto mode, these attributes should be set:

- $RXSYNC$  MULTILANE = 0
- RXSYNC OVRD  $= 0$

Set the ports as per [Figure 4-36](#page-178-0).

<span id="page-178-0"></span>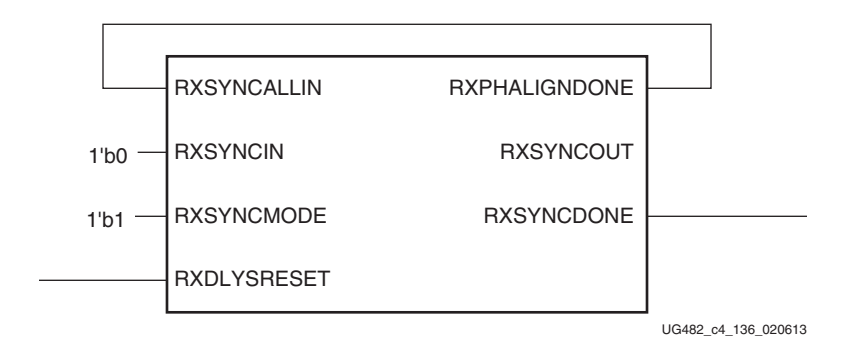

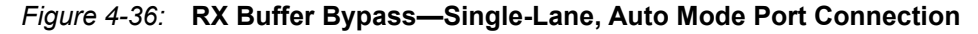

[Figure 4-37](#page-178-1) shows the required steps to perform the auto RX phase alignment and use the RX delay alignment to adjust RXUSRCLK to compensate for temperature and voltage variations.

<span id="page-178-1"></span>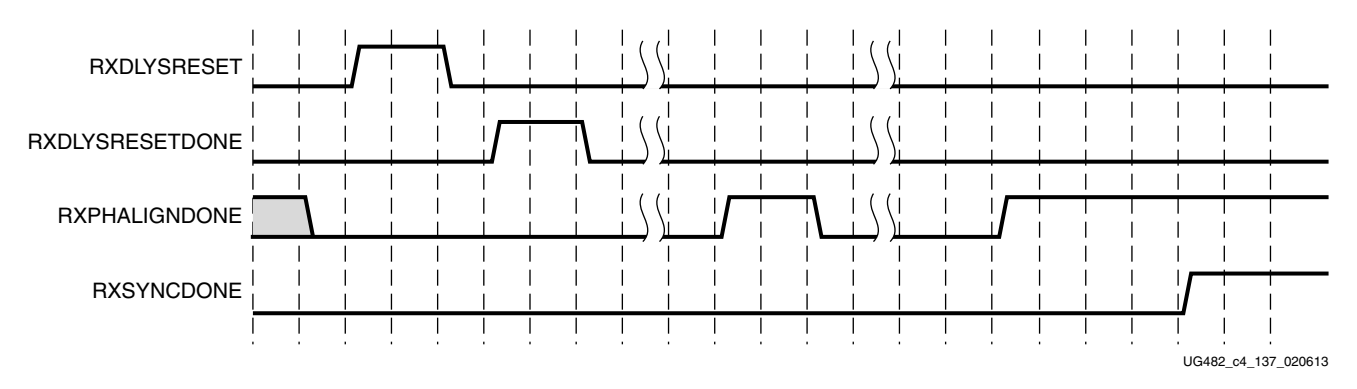

*Figure 4-37:* **RX Buffer Bypass Example—Single-Lane Auto Mode**

Notes relevant to [Figure 4-37:](#page-178-1)

- 1. The sequence of events in [Figure 4-37](#page-178-1) is not drawn to scale.
- 2. After conditions such as a GTP receiver reset or RX rate change, RX phase alignment must be performed to align XCLK and RXUSRCLK. Wait until exiting RXELECIDLE and RX CDR is locked before asserting RXDLYSRESET to start the RX phase and delay alignments. The assertion of RXDLYSRESET should be less than 50 ns.
- 3. Wait until RXDLYSRESETDONE is High. RXDLYSRESETDONE will stay asserted for a minimum of 100 ns.
- 4. When RXSYNCDONE is asserted, the alignment procedure is completed. This signal will remain asserted until the alignment procedure is re-initiated.
- 5. Upon the assertion of RXSYNCDONE, RXPHALIGNDONE indicates whether alignment is achieved and maintained.
- 6. RX delay alignment continues to adjust RXUSRCLK to compensate for temperature and voltage variations.

It is necessary to start the RX phase alignment after RX CDR is locked to ensure that the RX recovered clock and RXUSRCLK are stable and ready to be used for alignment. When the RX elastic buffer is bypassed, data received from the PMA can be distorted due to phase differences after conditions such as a GTP transceiver reset or rate change. If the received data evaluated at the fabric interface is invalid, the RX phase alignment needs to be repeated while the RX CDR is locked.

### Using RX Buffer Bypass in Multi-Lane Manual Mode

For GTP transceivers, phase alignment can be performed manually or automatically.

This section describes the steps required to perform the multi-lane RX buffer bypass alignment procedure manually:

- Master: In a multi-lane application, the buffer bypass master is the lane that is the source of RXOUTCLK.
- Slave: All the lanes that share the same RXUSRCLK/RXUSRCLK2, which is generated from the RXOUTCLK of the buffer bypass master.

[Figure 4-38](#page-179-0) shows an example of buffer bypass master versus slave lanes.

<span id="page-179-0"></span>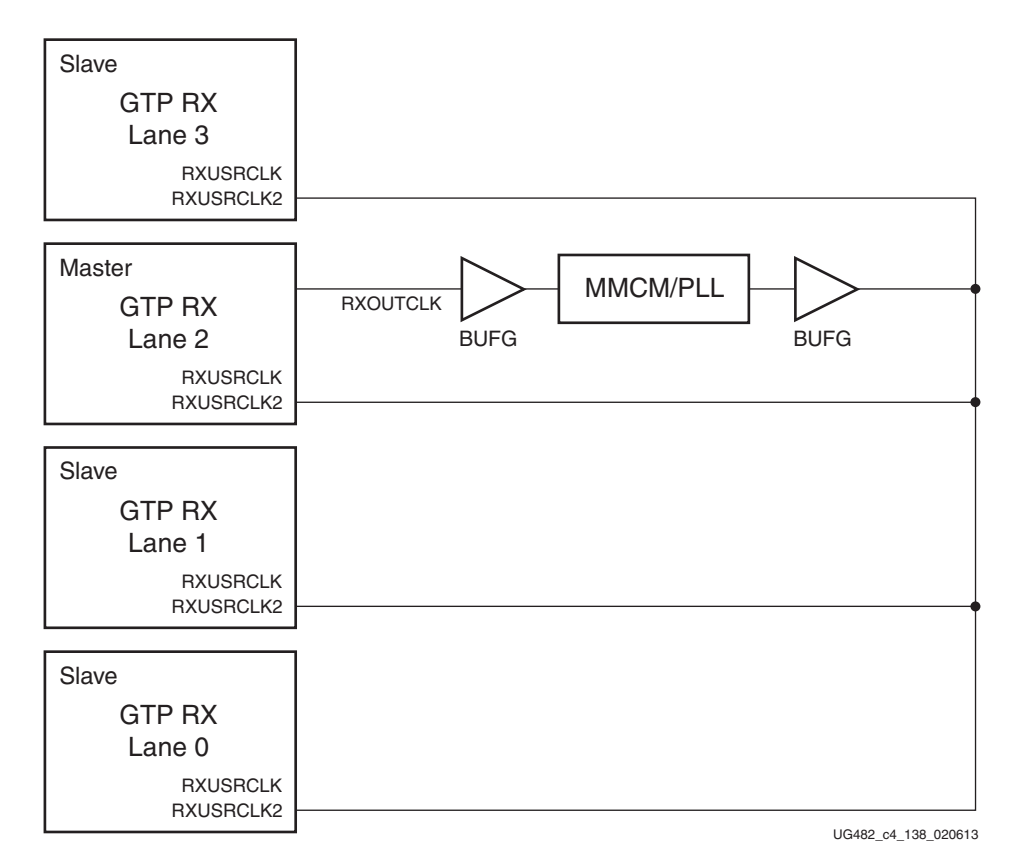

*Figure 4-38:* **Example of RX Buffer Bypass Master versus Slave Lanes**

These GTP transceiver settings should be used to bypass the RX elastic buffer:

- RXBUF\_EN = FALSE
- RX\_XCLK\_SEL = RXUSR
- $\text{RXOUTCLKSEL} = 010$  to select the RX recovered clock as the source of  $\text{R}X$ OUTCLK
- $RXDDIEN = 1$

With the RX recovered clock selected, RXOUTCLK is to be used as the source of RXUSRCLK. The user must ensure that RXOUTCLK and the selected RX recovered clock are operating at the desired frequency. When the RX elastic buffer is bypassed, the RX phase alignment procedure must be performed after these conditions:

Resetting or powering up the GTP transceiver receiver
- Resetting or powering up the PLL
- Changing the RX recovered clock source or frequency
- Changing the GTP transceiver RX line rate

[Figure 4-39](#page-180-0) shows the required steps to perform manual RX phase and delay alignment.

<span id="page-180-0"></span>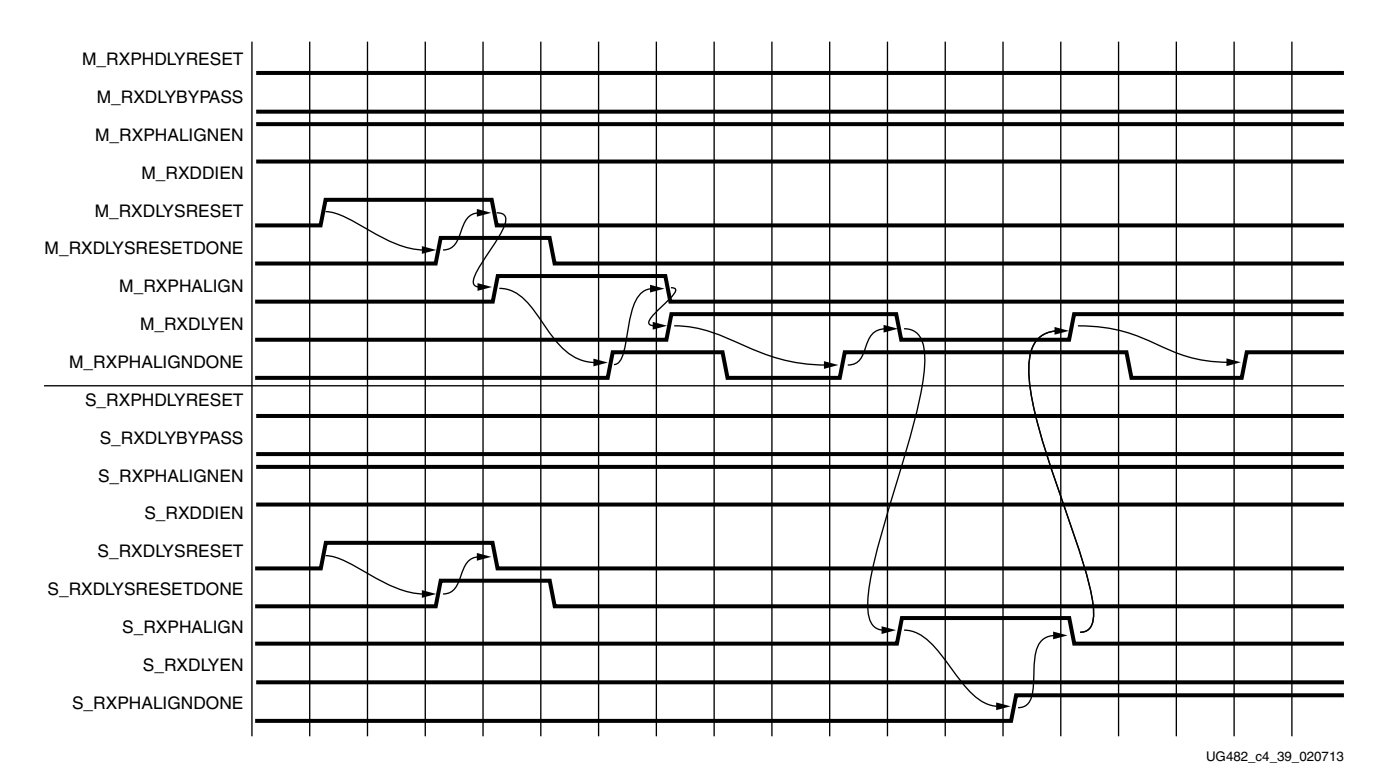

*Figure 4-39:* **RX Phase and Delay Alignment in Manual Mode**

Notes relevant to [Figure 4-39:](#page-180-0)

- 1. The sequence of events shown in [Figure 4-39](#page-180-0) is not drawn to scale.
- 2. M \* denotes ports related to the master lane.
- 3.  $S^*$  denotes ports related to the slave lane(s).
- 4. Set the RXSYNC\_OVRD attribute to 1'b1.
- 5. Set RXPHDLYRESET and RXDLYBYPASS to Low for all lanes.
- 6. Set RXPHALIGNEN and RXDDIEN to High for all lanes.
- 7. Assert RXDLYSRESET for all lanes. Hold this signal High until RXDLYSRESETDONE of the respective lane is asserted.
- 8. Deassert RXDLYSRESET for the lane in which the RXDLYSRESETDONE is asserted.
- 9. When RXDLYSRESET of all lanes are deasserted, assert RXPHALIGN for the master lane. Hold this signal High until the rising edge of RXPHALIGNDONE of the master lane is observed.
- 10. Deassert RXPHALIGN for the master lane.
- 11. Assert RXDLYEN for the master lane. This causes RXPHALIGNDONE to be deasserted.
- 12. Hold RXDLYEN for the master lane High until the rising edge of RXPHALIGNDONE of the master lane is observed.
- 13. Deassert RXDLYEN for the master lane.
- 14. Assert RXPHALIGN for all slave lane(s). Hold this signal High until the rising edge of RXPHALIGNDONE of the respective slave lane is observed.
- 15. Deassert RXPHALIGN for the slave lane in which the RXPHALIGNDONE is asserted.
- 16. When RXPHALIGN for all slave lane(s) are deasserted, assert RXDLYEN for the master lane. This causes RXPHALIGNDONE of the master lane to be deasserted.
- 17. Wait until RXPHALIGNDONE of the master lane reasserts. Phase and delay alignment for the multi-lane interface is complete. Continue to hold RXDLYEN for the master lane High to adjust RXUSRCLK to compensate for temperature and voltage variations.

In a multi-lane application, it is necessary to start the RX alignment procedure on the interface after RXELECIDLE is deasserted on any lane. The RX CDR of all lanes should be locked before starting the RX alignment procedure. This requirement is to ensure that the RX recovered clocks and RXUSRCLK are stable and ready before alignment.

When the RX elastic buffer is bypassed, data received from the PMA might be distorted due to phase differences after conditions such as a GTP transceiver reset or rate change. If the received data evaluated at the fabric interface is invalid on any lane, the RX alignment procedure should be repeated for the interface after the RX CDR is locked on all lanes.

### Using RX Buffer Bypass in Multi-Lane Auto Mode

When a multi-lane application requires RX buffer bypass, phase alignment can be performed manually or automatically. This section describes the steps required to perform the multi-lane RX buffer bypass alignment procedure automatically:

- Master: In a multi-lane application, the buffer bypass master is the lane that is the source of RXOUTCLK.
- Slave: These are all the lanes that share the same RXUSRCLK/RXUSRCLK2, which is generated from the RXOUTCLK of the buffer bypass master.

[Figure 4-40](#page-182-0) shows an example of buffer bypass master versus slave lanes.

<span id="page-182-0"></span>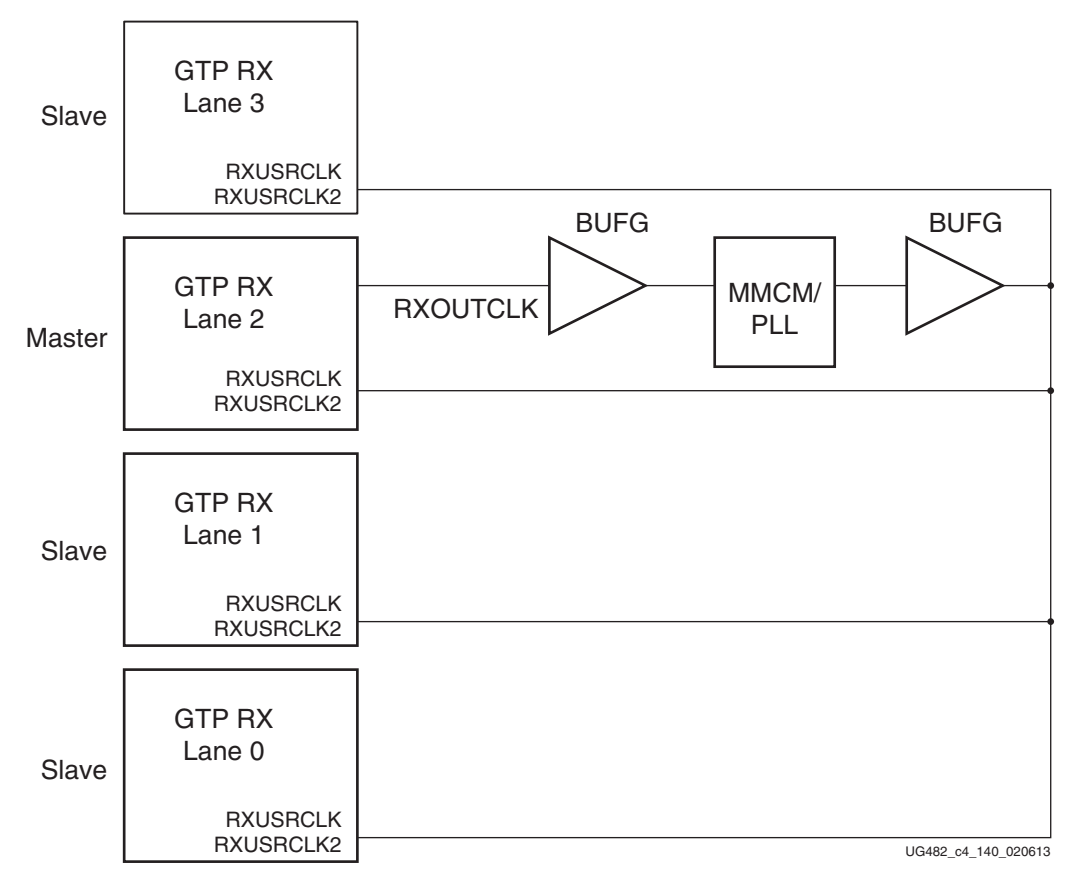

*Figure 4-40:* **Example of Buffer Bypass Master versus Slave Lanes**

These GTP transceiver settings should be used to bypass the RX buffer:

- RXBUF EN = FALSE.
- RX\_XCLK\_SEL = RXUSR.
- RXOUTCLKSEL = 010 to select the RX recovered clock as the source of RXOUTCLK.
- $\text{RXDDIEN} = 1.$

With the RX recovered clock selected, RXOUTCLK is to be used as the source of RXUSRCLK. The user must ensure that RXOUTCLK and the selected RX recovered clock are running and operating at the desire frequency. When the RX elastic buffer is bypassed, the RX phase alignment procedure must be performed after these conditions:

- Resetting or powering up the GTP receiver.
- Resetting or powering up the PLL.
- Changing the RX recovered clock source or frequency.
- Changing the GTP RX line rate.

To set up RX buffer bypass in multi-lane auto mode, the following attributes should be set:

- RXSYNC\_MULTILANE = 1
- $RXSYNC_OVRD = 0$

The ports should be set as shown in [Figure 4-41.](#page-183-0)

<span id="page-183-0"></span>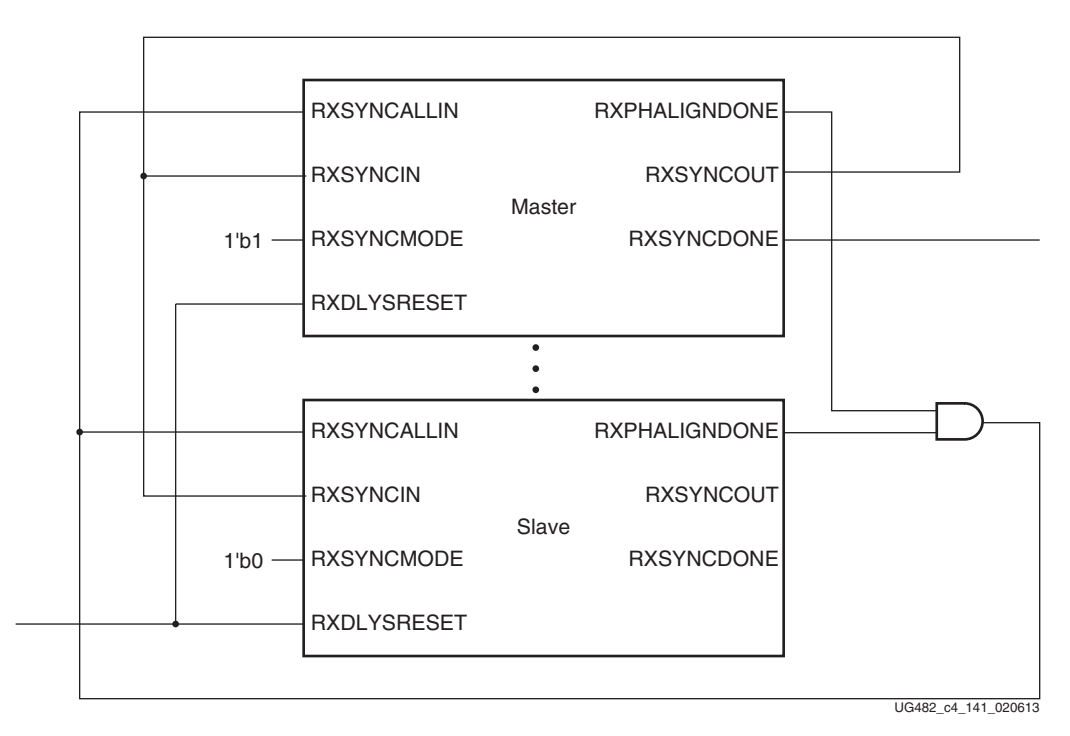

#### *Figure 4-41:* **RX Buffer Bypass—Multi-Lane Auto Mode Port Connection**

[Figure 4-42](#page-184-0) shows the required steps to perform auto RX phase and delay alignment.

<span id="page-184-0"></span>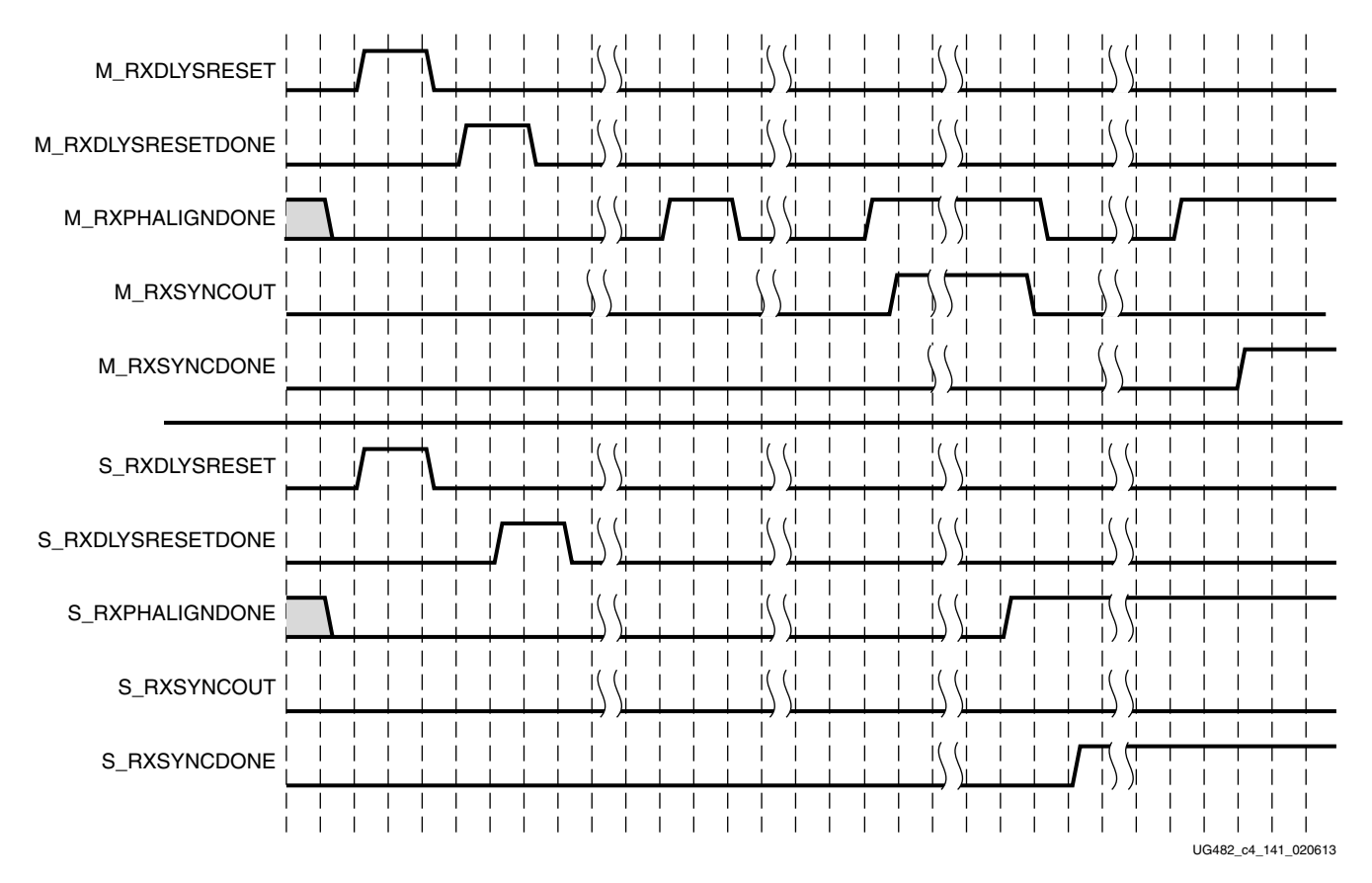

*Figure 4-42:* **RX Buffer Bypass Example—Multi-Lane Auto Mode**

Notes relevant to [Figure 4-42:](#page-184-0)

- 1. The sequence of events shown in [Figure 4-42](#page-184-0) is not drawn to scale.
- 2. M\_\* denotes ports related to the master lane.
- 3.  $S^*$  denotes ports related to the slave lane(s).
- 4. After conditions such as a GTP receiver reset or RX rate change, RX phase alignment must be performed to align XCLK and RXUSRCLK. Wait until exiting RXELECIDLE and RX CDR is locked before asserting RXDLYSRESET to start the RX phase and delay alignments. The assertion of RXDLYSRESET should be less than 50 ns.
- 5. Wait until RXDLYSRESETDONE is High. RXDLYSRESETDONE will stay asserted for a minimum of 100 ns.
- 6. When RXSYNCDONE of the master lane is asserted, the alignment procedure is completed. This signal will remain asserted until alignment procedure is re-initiated.
- 7. Upon the assertion of RXSYNCDONE of the master lane, RXPHALIGNDONE of the master lane indicates whether alignment is achieved and maintained.
- 8. RX delay alignment continues to adjust RXUSRCLK to compensate for temperature and voltage variations.

In a multi-lane application, it is necessary to start the RX alignment procedure on the interface after RXELECIDLE is deasserted on any lane. RX CDR of all lanes needs to be locked before starting the RX alignment procedure. This requirement is to make sure the RX recovered clocks and RXUSRCLK are stable and ready before alignment.

It is necessary to start the RX phase alignment after RX CDR is locked to ensure that the RX recovered clock and RXUSRCLK are stable and ready to be used for alignment.

When the RX elastic buffer is bypassed, data received from the PMA can be distorted due to phase differences after conditions such as a GTP transceiver reset or rate change. If the received data evaluated at the fabric interface is invalid on any lane, the RX alignment procedure needs to be repeated for the interface after RX CDR is locked on all lanes.

# **RX Elastic Buffer**

## Functional Description

The GTP transceiver RX datapath has two internal parallel clock domains used in the PCS: The PMA parallel clock domain (XCLK) and the RXUSRCLK domain. To receive data, the PMA parallel rate must be sufficiently close to the RXUSRCLK rate, and all phase differences between the two domains must be resolved. [Figure 4-43](#page-185-0) shows the two parallel clock domains: XCLK and RXUSRCLK.

<span id="page-185-0"></span>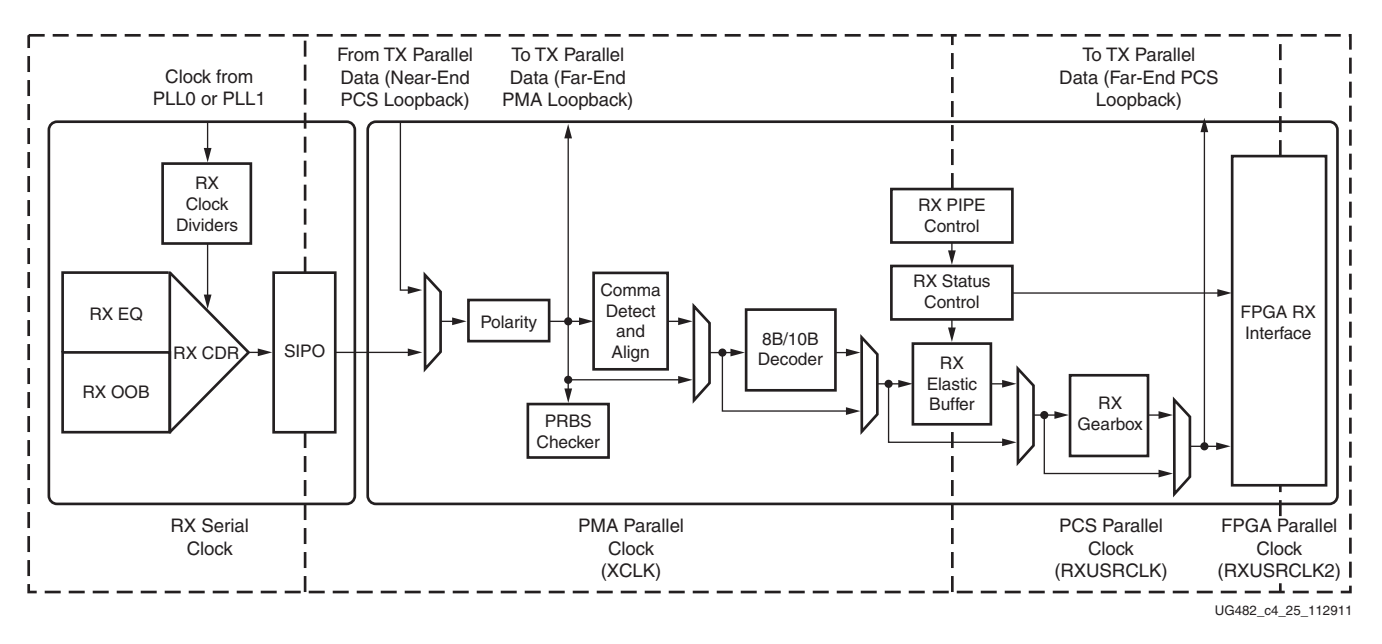

*Figure 4-43:* **RX Clock Domains**

The GTP transceiver includes an RX elastic buffer to resolve differences between the XCLK and RXUSRCLK domains. The phase of the two domains can also be matched by using the RX recovered clock from the transceiver to drive RXUSRCLK and adjusting its phase to match XCLK when the RX buffer is bypassed (see [RX Buffer Bypass, page 174\)](#page-172-0). All RX datapaths must use one of these approaches. The costs and benefits of each approach are shown in [Table 4-32](#page-186-0).

|                                                   | <b>RX Elastic Buffer</b>                                                                              | <b>RX Phase Alignment</b>                                                                                                    |
|---------------------------------------------------|----------------------------------------------------------------------------------------------------|----------------------------------------------------------------------------------------------------|
| Ease of Use                                       | The RX buffer is the recommended default to use<br>when possible. It is robust and easier to operate. | Phase alignment is an advanced feature that requires extra<br>logic and additional constraints on clock sources.<br>RXOUTCLKSEL must select the RX recovered clock as<br>the source of RXOUTCLK to drive RXUSRCLK. |
| <b>Clocking Options</b>                           | Can use RX recovered clock or local clock (with<br>clock correction).                                 | Must use the RX recovered clock.                                                                                                    |
| Initialization                                    | Works immediately.                                                                                    | Must wait for all clocks to stabilize before performing the<br>RX phase and delay alignment procedure.                                                                                                    |
| Latency                                           | Buffer latency depends on features use, such as<br>clock correction and channel bonding.              | Lower deterministic latency.                                                                                                    |
| Clock Correction<br>and Channel<br><b>Bonding</b> | Required for clock correction and channel<br>bonding.                                                 | Not performed inside the transceiver. Required to be.<br>implemented in user logic.                                                                                                    |

<span id="page-186-0"></span>*Table 4-32:* **RX Buffering versus Phase Alignment**

# Ports and Attributes

[Table 4-33](#page-186-1) defines the RX buffer ports.

#### <span id="page-186-1"></span>*Table 4-33:* **RX Buffer Ports**

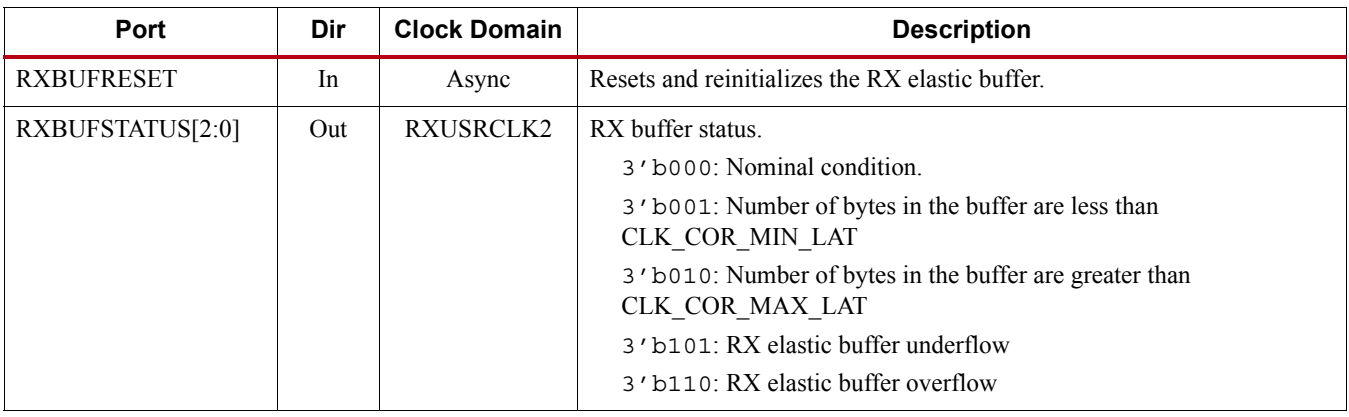

[Table 4-34](#page-186-2) defines the RX buffer attributes.

#### <span id="page-186-2"></span>*Table 4-34:* **RX Buffer Attributes**

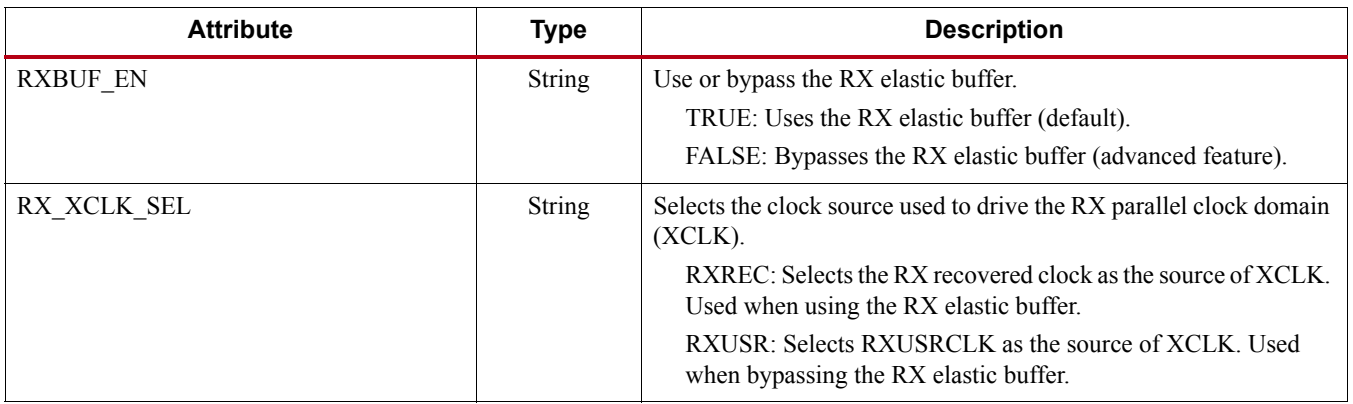

#### *Table 4-34:* **RX Buffer Attributes** *(Cont'd)*

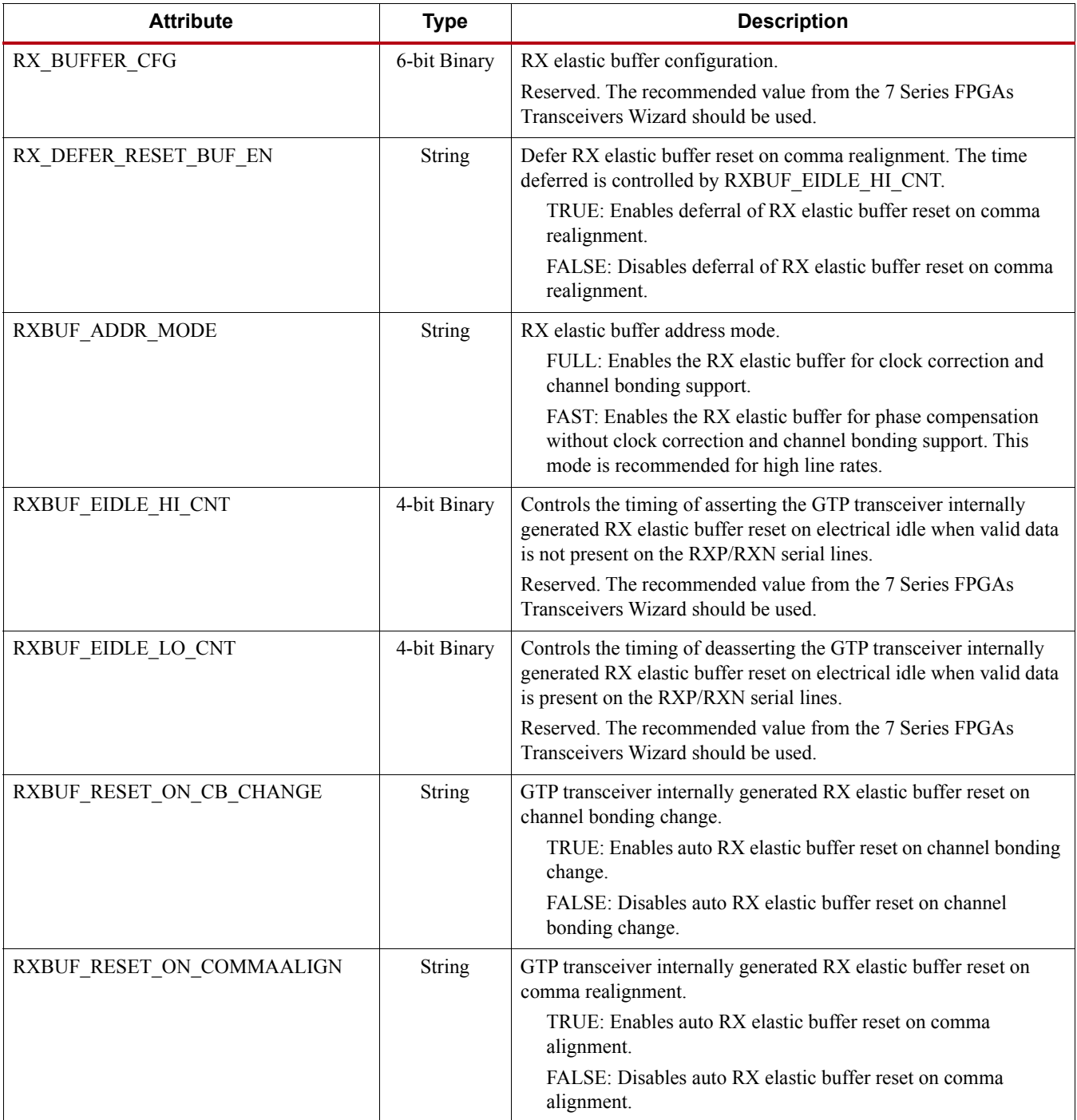

*Table 4-34:* **RX Buffer Attributes** *(Cont'd)*

| <b>Attribute</b>           | <b>Type</b>   | <b>Description</b>                                                                                                    |
|----------------------------|---------------|----------------------------------------------------------------------------------------------------|
| RXBUF_RESET_ON_EIDLE       | <b>String</b> | GTP transceiver internally generated RX elastic buffer reset on<br>electrical idle.                                                                                                    |
|                            |               | TRUE: Enables auto reset of RX elastic buffer during an optional<br>reset sequence of an electrical idle state as used in PCI Express<br>operation.                                                                                                    |
|                            |               | FALSE: Disables auto RX elastic buffer reset on electrical idle.<br>This should be the default setting.                                                                                                    |
|                            |               | Note: For channels with large attenuation (lossy channels typically<br>exceeding 15 dB at Nyquist), it is recommended that<br>RXBUF_RESET_ON_EIDLE should be set to FALSE because fast<br>transitioning data patterns like the 101010 sequence in<br>CJPAT/CJTPAT can accidentally trigger an electrical idle. |
| RXBUF_RESET_ON_RATE_CHANGE | String        | GTP transceiver internally generated RX elastic buffer reset on rate<br>change.                                                                                                    |
|                            |               | TRUE: Enables auto RX elastic buffer reset on rate change.                                                                                                    |
|                            |               | FALSE: Disables auto RX elastic buffer reset on rate change.                                                                                                    |
| RXBUF_THRESH_OVRD          | String        | RX elastic buffer threshold override.                                                                                                    |
|                            |               | TRUE: Use the RXBUF THRESH OVFLW and<br>RXBUF THRESH UNDFLW attributes to set the RX elastic<br>buffer overflow and underflow thresholds, respectively.                                                                                                    |
|                            |               | FALSE: Automatically calculates the RX elastic buffer overflow<br>and underflow thresholds. This is the recommended default<br>setting.                                                                                                    |
| RXBUF_THRESH_OVFLW         | Integer       | RX elastic buffer overflow threshold specified as the number of<br>bytes. If the data latency through the RX elastic buffer is at or above<br>this threshold, the buffer is considered to be in an overflow<br>condition. Used when RXBUF_THRESH_OVRD = TRUE.                                                  |
|                            |               | Reserved. The recommended value from the 7 Series FPGAs<br>Transceivers Wizard should be used.                                                                                                    |
| RXBUF_THRESH_UNDFLW        | Integer       | RX elastic buffer underflow threshold specified as number of bytes.<br>If the data latency through the RX elastic buffer is at or below this<br>threshold, the buffer is consider to be in underflow condition. Used<br>when RXBUF THRESH OVRD = TRUE.                                                         |
|                            |               | Reserved. The recommended value from the 7 Series FPGAs<br>Transceivers Wizard should be used.                                                                                                    |
| RXBUFRESET_TIME            | 5-bit Binary  | RX elastic buffer reset time.                                                                                                    |
|                            |               | Reserved. The recommended value from the 7 Series FPGAs<br>Transceivers Wizard should be used.                                                                                                    |

# Using the RX Elastic Buffer

These settings are used to enable the RX elastic buffer to resolve phase differences between the XCLK and RXUSRCLK domains:

- RXBUF\_EN = TRUE
- RX\_XCLK\_SEL = RXREC

The content of the RX elastic buffer becomes invalid if an RX elastic buffer overflow or underflow condition occurs. When any of these conditions occur, the RX elastic buffer should be reset and reinitialized by using GTRXRESET, RXPCSRESET, RXBUFRESET, or the GTP transceiver internally generated RX elastic buffer reset. The internally generated RX elastic buffer reset can occur on channel bonding change, comma realignment, electrical idle, or rate change conditions.

The RX elastic buffer is also used for clock correction (see [RX Clock Correction](#page-189-0)) and channel bonding (see [RX Channel Bonding, page 198\)](#page-196-0). Clock correction is used in cases where XCLK and RXUSRCLK are not frequency matched. [Table 4-35](#page-189-1) lists common clock configurations and shows whether they require clock correction.

<span id="page-189-1"></span>*Table 4-35:* **Common Clock Configurations**

| <b>Types of Clocking</b>                                                                                                    | <b>Require Clock Correction?</b> |
|----------------------------------------------------------------------------------------------------|----------------------------------|
| Synchronous system where both sides uses the reference clock<br>from the same physical oscillator.                          | N <sub>0</sub>                   |
| Asynchronous system when separate reference clocks are used and<br>the GTP transceiver receiver uses an RX recovered clock. | No.                              |
| Asynchronous system when separate reference clocks are used and<br>the GTP transceiver receiver uses a local clock.         | Yes                              |

When the RX elastic buffer is used, the setting of CLK COR\_MIN\_LAT affects the latency through the buffer, regardless of whether clock correction is used.

# <span id="page-189-0"></span>**RX Clock Correction**

### Functional Description

The RX elastic buffer is designed to bridge between two different clock domains, RXUSRCLK and XCLK, which is the recovered clock from CDR. Even if RXUSRCLK and XCLK are running at same clock frequency, there is always a small frequency difference. Because XCLK and RXUSRCLK are not exactly the same, the difference can be accumulated to cause the RX elastic buffer to eventually overflow or underflow unless it is corrected. To allow correction, each GTP transceiver TX periodically transmits one or more special characters that the GTP transceiver RX is allowed to remove or replicate in the RX elastic buffer as necessary. By removing characters when the RX elastic buffer is too full and replicating characters when the RX elastic buffer is too empty, the receiver can prevent overflow or underflow.

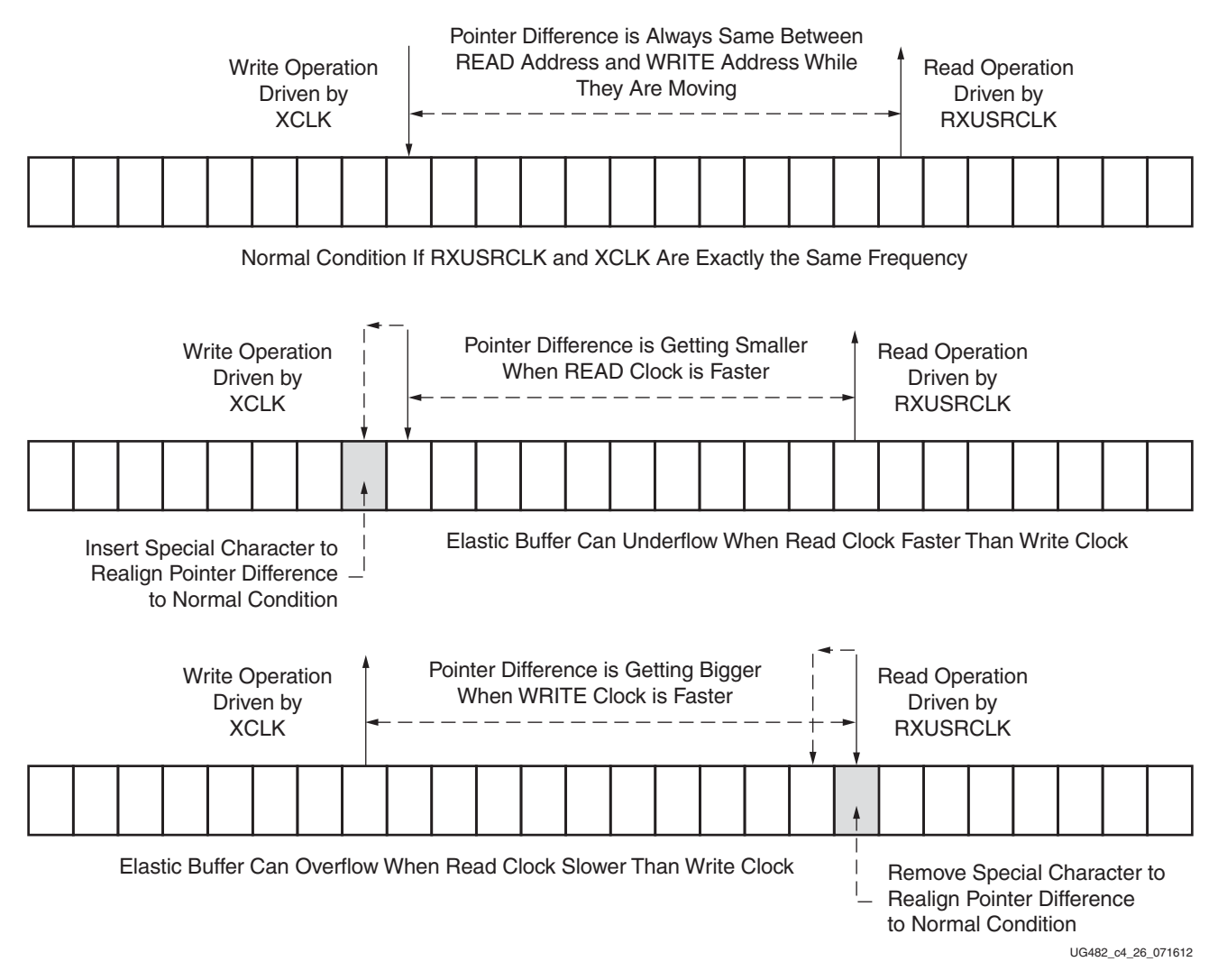

*Figure 4-44:* **Clock Correction Conceptual View**

## Ports and Attributes

[Table 4-36](#page-191-0) defines the ports required by RX clock correction functions.

<span id="page-191-0"></span>*Table 4-36:* **RX Clock Correction Ports**

| Port              | <b>Clock Domain</b><br>Dir<br>In<br>Async<br>Out<br>Out<br>RXUSRCLK2 |                  | <b>Description</b>                                                                                                    |
|-------------------|----------------------------------------------------------------------|------------------|----------------------------------------------------------------------------------------------------|
| <b>RXBUFRESET</b> |                                                                      |                  | Resets the RX elastic buffer and related logic.                                                                                                    |
| RXBUFSTATUS[2:0]  |                                                                      | <b>RXUSRCLK2</b> | Indicates the status of the RX elastic buffer:                                                                                                    |
|                   |                                                                      |                  | 000: In nominal operating range where the buffer occupancy is<br>within the CLK COR MIN LAT and CLK COR MAX LAT<br>range                                                                                                    |
|                   |                                                                      |                  | 001: RX elastic buffer occupancy is less than<br>CLK COR MIN LAT                                                                                                    |
|                   |                                                                      |                  | 010: RX elastic buffer occupancy is greater than<br>CLK COR MAX LAT                                                                                                    |
|                   |                                                                      |                  | 101: RX elastic buffer underflow                                                                                                    |
|                   |                                                                      |                  | 110: RX elastic buffer overflow                                                                                                    |
| RXCLKCORCNT[1:0]  | In                                                                   |                  | Reports the clock correction status of the RX elastic buffer when the<br>first byte of a clock correction sequence is shown in RXDATA.                                                                                                    |
|                   |                                                                      |                  | 00: No clock correction                                                                                                    |
|                   |                                                                      |                  | 01: One sequence skipped                                                                                                    |
|                   |                                                                      |                  | 10: Two sequences skipped                                                                                                    |
|                   |                                                                      |                  | 11: One sequence added                                                                                                    |
| RX8B10BEN         |                                                                      | RXUSRCLK2        | Active High to enable the 8B/10B decoder in the GTP transceiver<br>RX. If 8B/10B decoding is enabled, RX_DATA_WIDTH must be a<br>multiple of 10 (20, 40). If 8B/10B decoding is not enabled,<br>RX DATA WIDTH must be a multiple of 8 (16, 32). |

[Table 4-37](#page-191-1) defines the attributes required by RX channel bonding.

<span id="page-191-1"></span>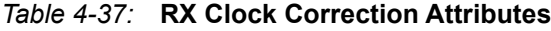

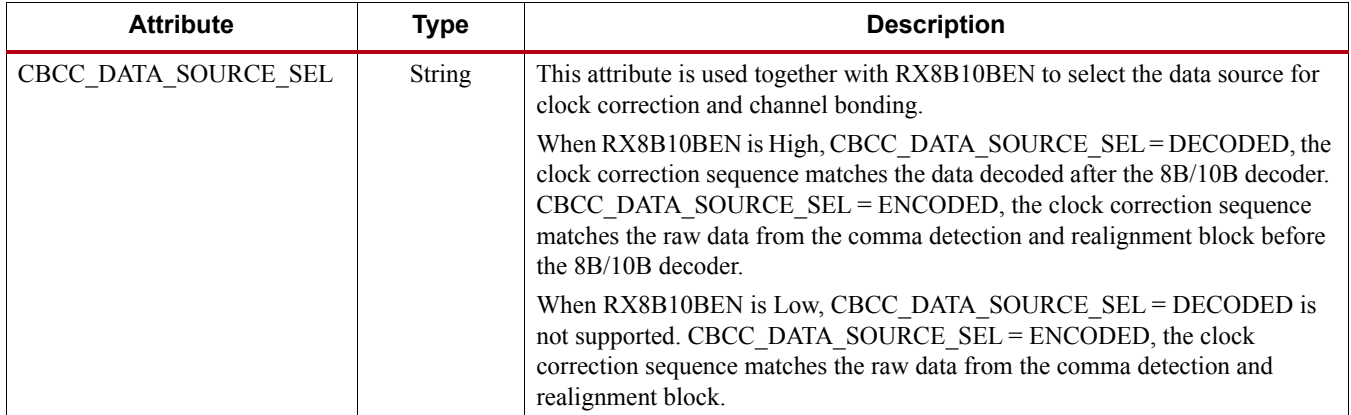

#### *Table 4-37:* **RX Clock Correction Attributes** *(Cont'd)*

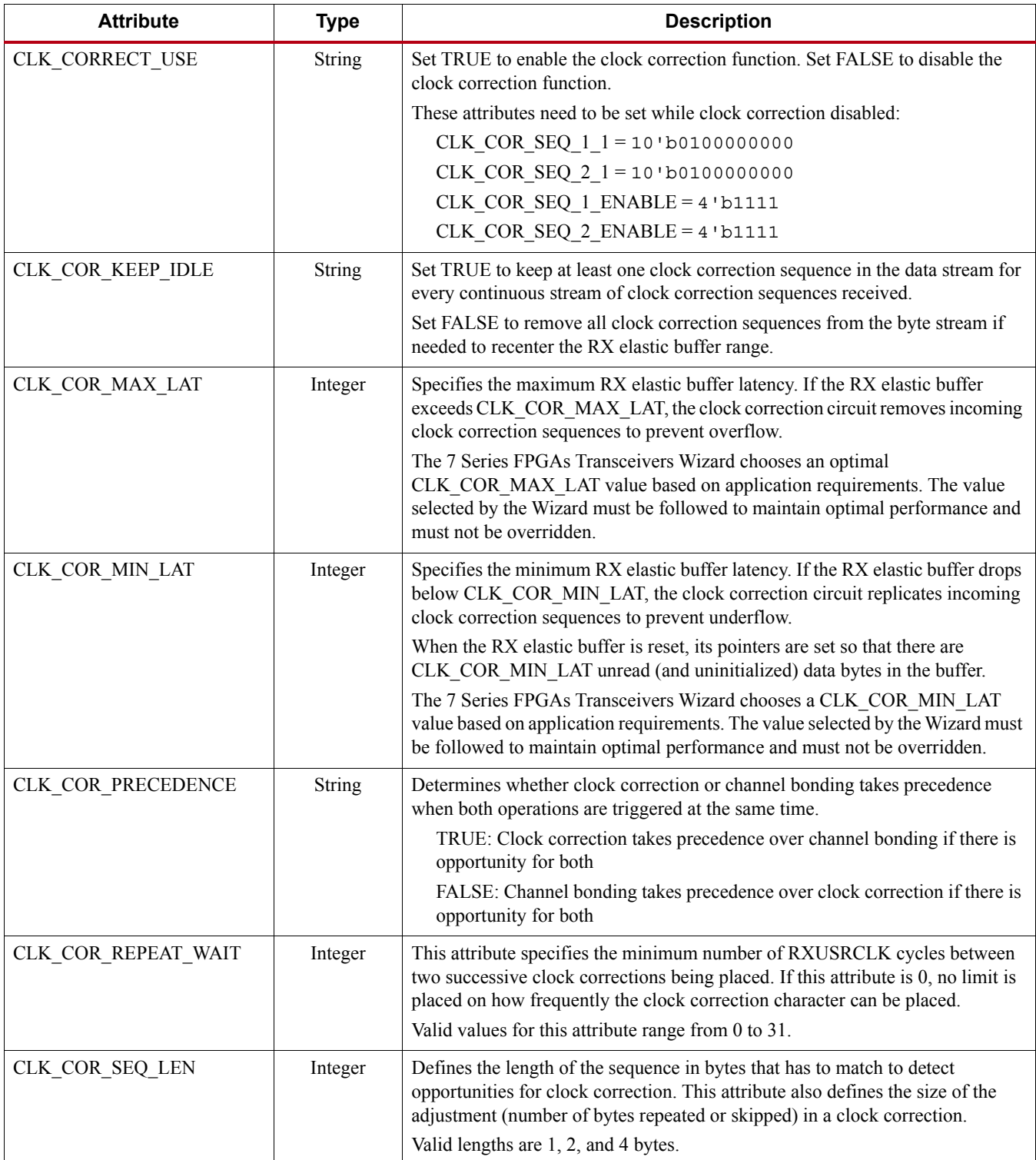

#### *Table 4-37:* **RX Clock Correction Attributes** *(Cont'd)*

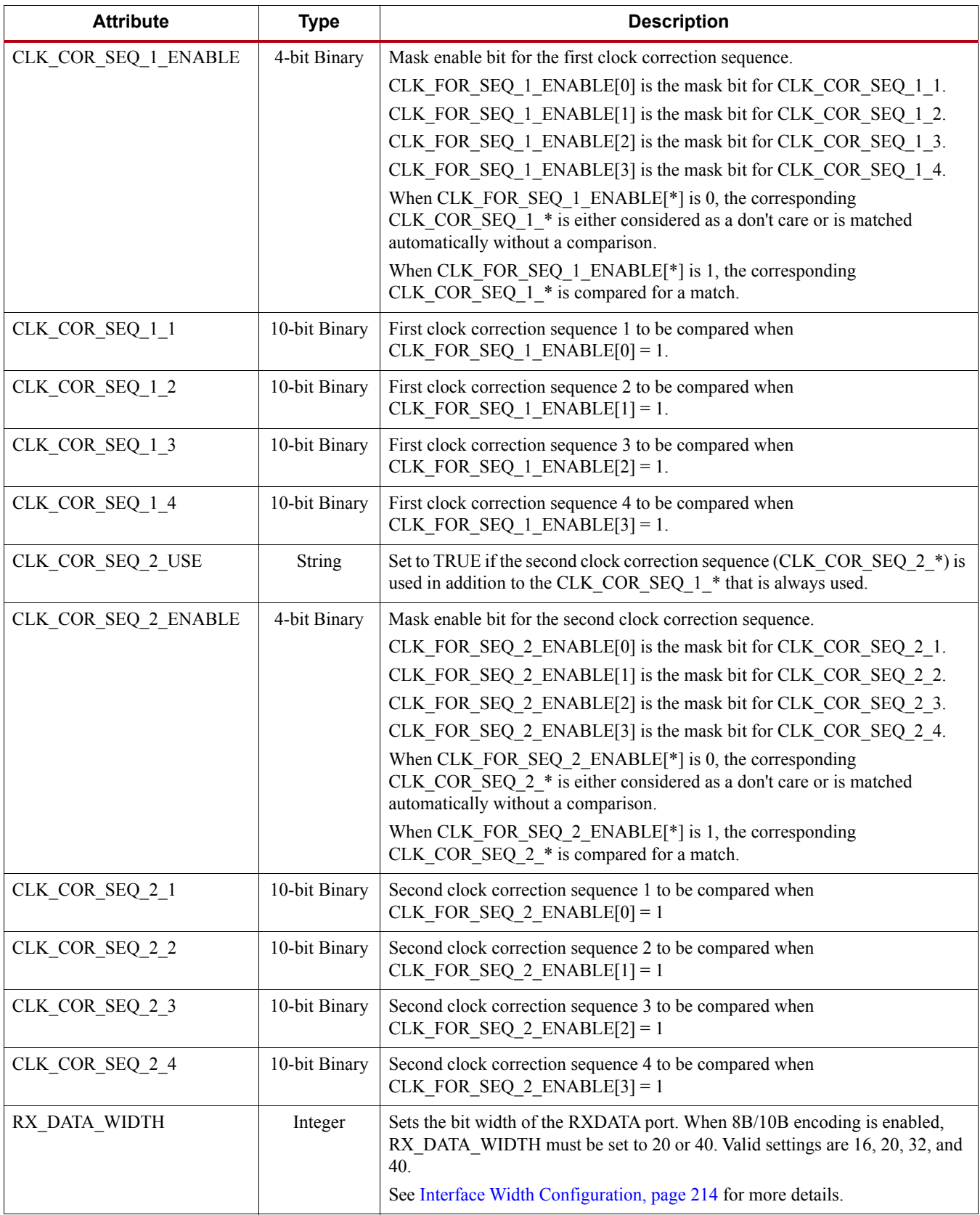

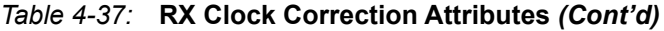

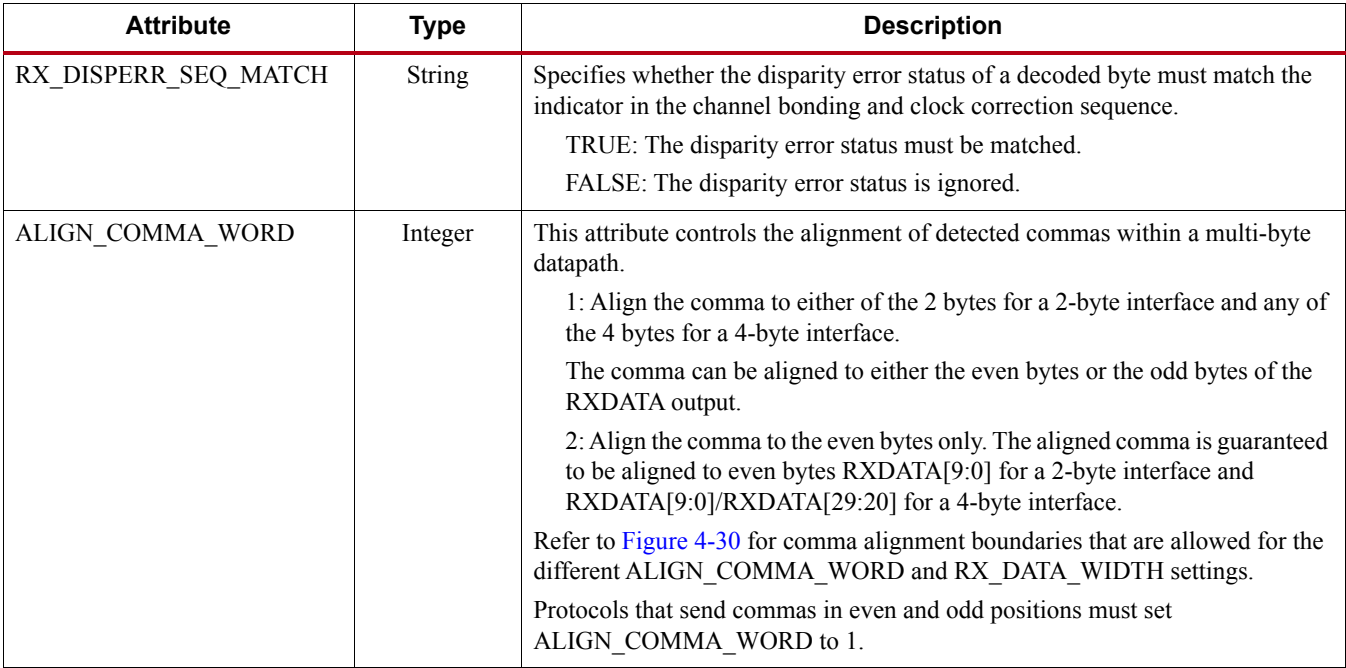

## Using RX Clock Correction

The user must follow the steps described in this section to use the receiver's clock correction feature.

### Enabling Clock Correction

Each GTP transceiver includes a clock correction circuit that performs clock correction by controlling the pointers of the RX elastic buffer. To use clock correction, RXBUF\_EN is set to TRUE to turn on the RX elastic buffer, and CLK\_CORRECT\_USE is set to TRUE to turn on the clock correction circuit.

Clock correction is triggered when the RX elastic buffer latency is too high or too low, and the clock correction circuit detects a match sequence. To use clock correction, the clock correction circuit must be configured to set these items:

- RX elastic buffer limits
- Clock correction sequence

### Setting RX Elastic Buffer Limits

The RX elastic buffer limits are set using CLK\_COR\_MIN\_LAT (minimum latency) and CLK\_COR\_MAX\_LAT (maximum latency). When the number of bytes in the RX elastic buffer drops below CLK\_COR\_MIN\_LAT, the clock correction circuit writes an additional CLK\_COR\_SEQ\_LEN byte from the first clock correction sequence it matches to prevent buffer underflow. Similarly, when the number of bytes in the RX elastic buffer exceeds CLK\_COR\_MAX\_LAT, the clock correction circuit deletes CLK\_COR\_SEQ\_LEN bytes from the first clock correction sequence it matches, starting with the first byte of the sequence. The 7 Series FPGAs Transceivers Wizard chooses an optimal setting for CLK\_COR\_MIN\_LAT and CLK\_COR\_MAX\_LAT based on application requirements. The values selected by the Wizard must be followed to maintain optimal performance and must not be overridden.

### Setting Clock Correction Sequences

The clock correction sequences are programmed using the CLK\_COR\_SEQ\_1\_\* attributes and CLK\_COR\_SEQ\_LEN. Each CLK\_COR\_SEQ\_1\_\* attribute corresponds to one subsequence in clock correction sequence 1. CLK\_COR\_SEQ\_LEN is used to set the number of subsequences to be matched. If the 40-bit or 20-bit internal datapaths are used, the clock correction circuit matches all 10 bits of each subsequence. If the 16-bit or 32-bit internal datapaths are used, only the right-most eight bits of each subsequence are used.

A second, alternate clock correction sequence can be activated by setting CLK\_COR\_SEQ\_2\_USE to TRUE. The first and second sequences share length settings, but use different subsequence values for matching. Set the CLK\_COR\_SEQ\_2\_\* attributes to define the subsequence values for the second sequence.

When using 8B/10B decoding (RX8B10BEN is High), CBCC\_DATA\_SOURCE\_SEL is set to DECODED to search the output of the 8B/10B decoder for sequence matches instead of non-decoded data. This allows the circuit to look for 8-bit values with either positive or negative disparity, and to distinguish K characters from regular characters (see [TX 8B/10B Encoder, page 83](#page-82-0) and [RX 8B/10B Decoder, page 170](#page-168-0) for details). [Figure 4-45](#page-195-0) shows how to set a clock correction sequence byte when RX8B10BEN is High and CBCC\_DATA\_SOURCE\_SEL is set to DECODED.

<span id="page-195-0"></span>When CBCC\_DATA\_SOURCE\_SEL is set to ENCODED, the sequence must exactly match incoming raw data. When RX\_DISPERR\_SEQ\_MATCH is set to FALSE,  $CLK_COR\_SEQ_x_y[9]$  is not used for matching.

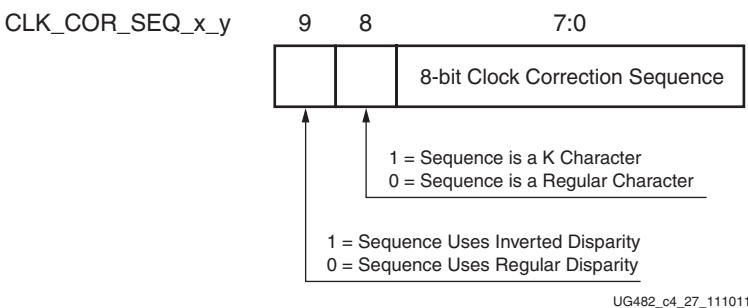

#### *Figure 4-45:* **Clock Correction Subsequence Settings with CBCC\_DATA\_SOURCE\_SEL = DECODED**

Some protocols use clock correction sequences with don't care subsequences. The clock correction circuit can be programmed to recognize these sequences using CLK\_COR\_SEQ\_1\_ENABLE and CLK\_COR\_SEQ\_2\_ENABLE. When the enable bit for a sequence is Low, that byte is considered matched no matter what the value is. [Figure 4-46](#page-196-1) shows the mapping between the clock correction sequences and the clock correction sequence enable bits.

<span id="page-196-1"></span>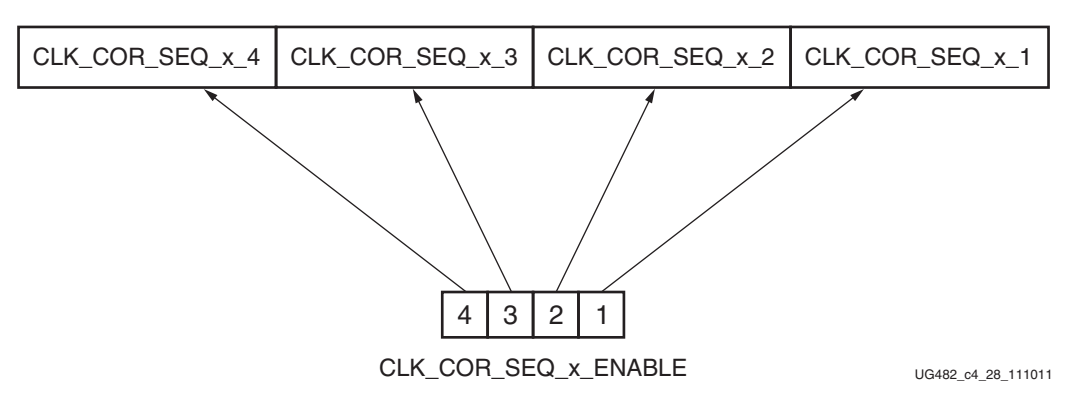

#### *Figure 4-46:* **Clock Correction Sequence Mapping**

To preserve comma alignment through the elastic buffer, CLK\_COR\_SEQ\_LEN and ALIGN\_COMMA\_WORD must be selected such that they comply with [Table 4-38](#page-196-2).

<span id="page-196-2"></span>*Table 4-38:* **Valid ALIGN\_COMMA\_WORD/CLK\_COR\_SEQ\_LEN Combinations**

| ALIGN_COMMA_WORD | CLK_COR_SEQ_LEN |
|------------------|-----------------|
|                  | 1, 2, 4         |
|                  |                 |

## Clock Correction Options

CLK\_COR\_REPEAT\_WAIT is used to control the clock correction frequency. This value is set to the minimum number of RXUSRCLK cycles required between clock correction events. This attribute is set to 0 to allow clock correction to at occur any time. Some protocols allow clock correction to occur at any time, but require that if the clock correction circuit removes sequences, at least one sequence stays in the stream. For protocols with this requirement, CLK\_COR\_KEEP\_IDLE is set to TRUE.

## Monitoring Clock Correction

The clock correction circuit can be monitored using the RXCLKCORCNT and RXBUFSTATUS ports. The RXCLKCORCNT entry in [Table 4-36](#page-191-0) shows how to decode the values of RXCLKCORCNT to determine the status of the clock correction circuit. The RXBUFSTATUS entry in [Table 4-36](#page-191-0) shows how to decode the values of RXBUFSTATUS to determine how full the RX elastic buffer is.

# <span id="page-196-0"></span>**RX Channel Bonding**

# Functional Description

Protocols such as XAUI and PCI Express combine multiple serial transceiver connections to create a single higher throughput channel. Each serial transceiver connection is called one lane. Unless each of the serial connections is exactly the same length, skew between the lanes can cause data to be transmitted at the same time but arrive at different times. Channel bonding cancels out the skew between GTP transceiver lanes by using the RX elastic buffer as a variable latency block. Channel bonding is also called channel deskew or lane-to-lane deskew. GTP transceiver transmitters used for a bonded channel all transmit a channel bonding character (or a sequence of characters) simultaneously. When the sequence is received, the GTP transceiver receiver can determine the

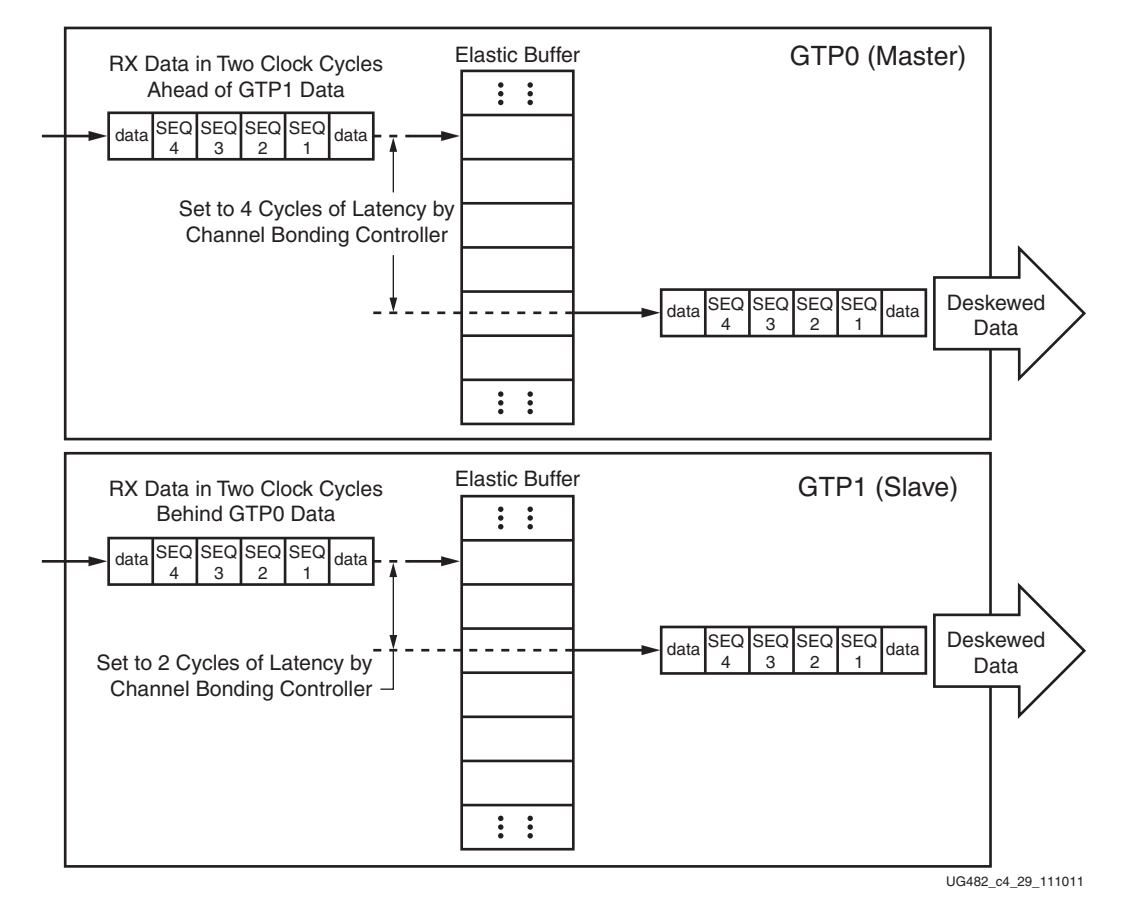

skew between each lane and adjust the latency of RX elastic buffers, so that data is presented without skew at the RX fabric user interface.

*Figure 4-47:* **Channel Bonding Conceptual View**

RX channel bonding supports 8B/10B encoded data but does not support these encoded data types:

- 64B/66B
- 64B/67B
- 128B/130B
- Scrambled data

## Ports and Attributes

[Table 4-39](#page-198-0) defines the ports required by RX channel bonding functions.

<span id="page-198-0"></span>*Table 4-39:* **RX Channel Bonding Ports**

| Port                   | Dir | <b>Clock Domain</b> | <b>Description</b>                                                                                                    |  |  |  |  |  |  |  |  |
|------------------------|-----|---------------------|----------------------------------------------------------------------------------------------------|--|--|--|--|--|--|--|--|
| <b>RXCHANBONDSEQ</b>   | Out | RXUSRCLK2           | This port goes High when RXDATA contains the start of a channel<br>bonding sequence.                                                                                                    |  |  |  |  |  |  |  |  |
| <b>RXCHANISALIGNED</b> | Out | RXUSRCLK2           | This signal from the RX elastic buffer goes High to indicate that the<br>channel is properly aligned with the master transceiver according to<br>observed channel bonding sequences in the data stream. This signal<br>goes Low if an unaligned channel bonding sequence is detected,<br>indicating that channel alignment was lost.                                                                                                    |  |  |  |  |  |  |  |  |
| <b>RXCHANREALIGN</b>   | Out | RXUSRCLK2           | This signal from the RX elastic buffer is held High for at least one cycle<br>when the receiver has changed the alignment between this transceiver<br>and the master.                                                                                                    |  |  |  |  |  |  |  |  |
| RXCHBONDI[3:0]         | In  | <b>RXUSRCLK</b>     | Channel bonding control ports used by slaves only. These ports are<br>used to receive channel bonding and clock correction control<br>information from master GTP transceiver RXCHBONDO ports or<br>from daisy-chained slave GTP transceiver RXCHBONDO ports,<br>which are concatenated from the master GTP transceiver.                                                                                                    |  |  |  |  |  |  |  |  |
| RXCHBONDO[3:0]         | Out | <b>RXUSRCLK</b>     | Channel bonding control ports used to propagate channel bonding and<br>clock correction information to the slave GTP transceiver from the<br>master or a daisy-chained slave concatenated from the master. The<br>master RXCHBONDO can be tied to one or multiple slave<br>RXCHBONDI ports. The slave RXCHBONDO should be tied to the<br>next level slave RXCHBONDI to form a daisy chain and pass<br>information from the master to each slave. |  |  |  |  |  |  |  |  |
| RXCHBONDLEVEL[2:0]     | In  | RXUSRCLK2           | Indicates the amount of internal pipelining used for the RX elastic<br>buffer control signals. A higher value permits more daisy chaining of<br>RXCHBONDO and RXCHBONDI to ease placement and routing<br>constraints. To minimize required latency through the RX elastic<br>buffer, CHAN BOND LEVEL in the master is set to the smallest<br>value possible for the required amount of daisy-chaining.                                           |  |  |  |  |  |  |  |  |
| <b>RXCHBONDMASTER</b>  | In  | RXUSRCLK2           | Indicates that the transceiver is the master for channel bonding. Its<br>RXCHBONDO port directly drives the RXCHBONDI ports on one or<br>more slave transceivers.<br>This port cannot be driven High at the same time as                                                                                                    |  |  |  |  |  |  |  |  |
|                        |     |                     | RXCHBONDSLAVE.                                                                                                    |  |  |  |  |  |  |  |  |
| <b>RXCHBONDSLAVE</b>   | In  | RXUSRCLK2           | Indicates that this transceiver is a slave for channel bonding. Its<br>RXCHBONDI port is directly driven by the RXCHBONDO port of<br>another slave or master transceiver. If its RXCHBONDLEVEL[2:0]<br>setting is greater than 0, its RXCHBONDO port can directly drive the<br>RXCHBONDI ports on one or more other slave transceivers.<br>This port cannot be driven High at the same time as                                                   |  |  |  |  |  |  |  |  |
|                        |     | RXUSRCLK2           | RXCHBONDMASTER.<br>This port enables channel bonding (from the FPGA logic to both the                                                                                                    |  |  |  |  |  |  |  |  |
| <b>RXCHBONDEN</b>      | In  |                     | master and slaves).                                                                                                    |  |  |  |  |  |  |  |  |

[Table 4-40](#page-199-0) defines the attributes required by RX channel bonding.

<span id="page-199-0"></span>*Table 4-40:* **RX Channel Bonding Attributes**

| <b>Attribute</b>                                                                 | <b>Type</b>   | <b>Description</b>                                                                                                    |
|----------------------------------------------------------------------------------|---------------|----------------------------------------------------------------------------------------------------|
| CHAN_BOND_MAX_SKEW                                                               | Integer       | This attribute controls the number of USRCLK cycles that the master<br>waits before ordering the slaves to execute channel bonding. This<br>attribute determines the maximum skew that can be handled by channel<br>bonding. It must always be less than one-half the minimum distance (in<br>bytes or 10-bit codes) between channel bonding sequences. Valid values<br>range from 1 to 14. |
| CHAN_BOND_KEEP_ALIGN                                                             | String        | Allows preservation of ALIGN characters during channel bonding for<br>PCI Express.                                                                                                    |
| CHAN_BOND_SEQ_1_1<br>CHAN_BOND_SEQ_1_2<br>CHAN_BOND_SEQ_1_3<br>CHAN_BOND_SEQ_1_4 | 10-bit Binary | The CHAN BOND SEQ 1 attributes are used in conjunction with<br>CHAN BOND SEQ 1 ENABLE to define channel bonding sequence<br>1. Each subsequence is 10 bits long. The rules for setting the<br>subsequences depend on RX_DATA_WIDTH and<br>CBCC_DATA_SOURCE_SEL.                                                                                                    |
| CHAN BOND SEQ 1 ENABLE                                                           | 4-bit Binary  | Not all subsequences need to be used. CHAN BOND SEQ LEN<br>determines how much of the sequence is used for a match. If<br>CHAN_BOND_SEQ_LEN = 1, only CHAN_BOND_SEQ_1_1 is used.                                                                                                    |
|                                                                                  |               | CHAN BOND SEQ 1 ENABLE can be used to make parts of the<br>sequence don't care. If CHAN_BOND_SEQ_1_ENABLE[k] is 0,<br>CHAN_BOND_SEQ_1_k is a don't-care subsequence and is always<br>considered to be a match.                                                                                                    |
| CHAN_BOND_SEQ_2_1<br>CHAN_BOND_SEQ_2_2<br>CHAN_BOND_SEQ_2_3                      | 10-bit Binary | The CHAN BOND SEQ 2 attributes are used in conjunction with<br>CHAN BOND SEQ 2 ENABLE to define the second channel bonding<br>sequence. When CHAN_BOND_SEQ_2_USE is TRUE, the second<br>sequence is used as an alternate sequence to trigger channel bonding.                                                                                                    |
| CHAN_BOND_SEQ_2_4<br>CHAN_BOND_SEQ_2_ENABLE                                      | 4-bit Binary  | Each subsequence is 10 bits long. The rules for setting the subsequence<br>depend on RX_DATA_WIDTH and CBCC_DATA_SOURCE_SEL.                                                                                                    |
|                                                                                  |               | Not all subsequences need to be used. CHAN BOND SEQ LEN<br>determines how many of the subsequences are used for a match. If<br>CHAN_BOND_SEQ_LEN = 1, only CHAN_BOND_SEQ_2_1 is used.                                                                                                    |
|                                                                                  |               | CHAN BOND SEQ 2 ENABLE can be used to make parts of the<br>sequence don't care. If CHAN BOND SEQ 2 ENABLE[k] is 0,<br>CHAN_BOND_SEQ_2_k is a don't-care subsequence and is always<br>considered to be a match.                                                                                                    |
| CHAN_BOND_SEQ_2_USE                                                              | String        | Determines if the two-channel bonding sequence is to be used.<br>TRUE: Channel bonding can be triggered by channel bonding<br>sequence 1 or 2.<br>FALSE: Channel bonding is only triggered by sequence 1.                                                                                                    |
| CHAN_BOND_SEQ_LEN                                                                | Integer       | Defines the length in bytes of the channel bonding sequence that the GTP<br>transceiver has to match to find skew. Valid lengths are 1, 2, and 4 bytes.                                                                                                    |
| CBCC DATA SOURCE SEL                                                             | <b>String</b> | This attribute is used to select the data source for clock correction and<br>channel bonding.<br>When set to DECODED, selects data from the 8B/10B decoder when                                                                                                    |
|                                                                                  |               | RX8B10BEN is High.<br>When set to ENCODED, selects data from the comma detection and                                                                                                    |
|                                                                                  |               | realignment block.                                                                                                    |

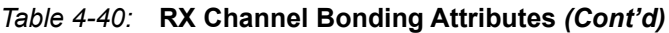

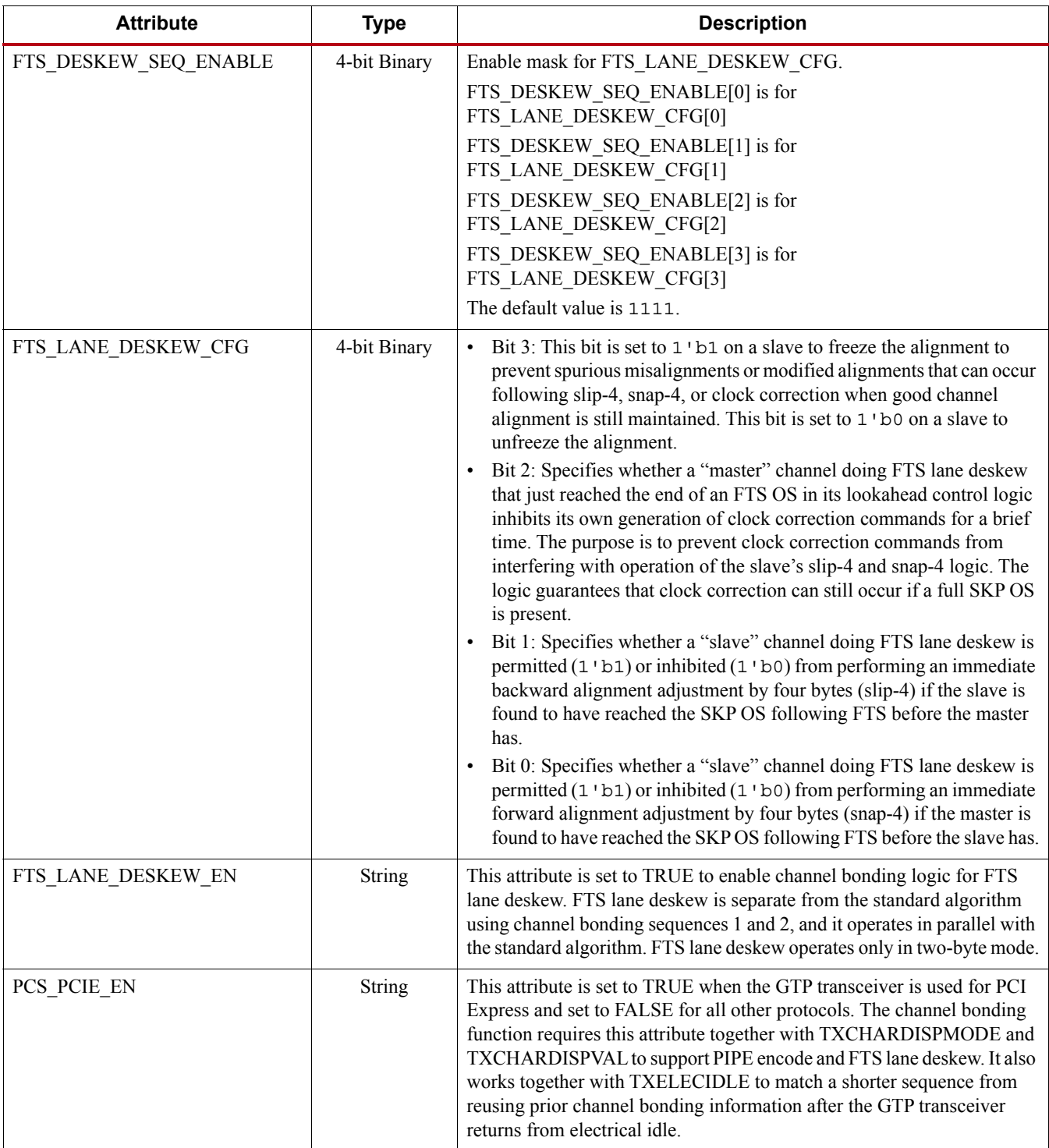

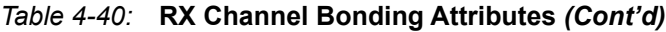

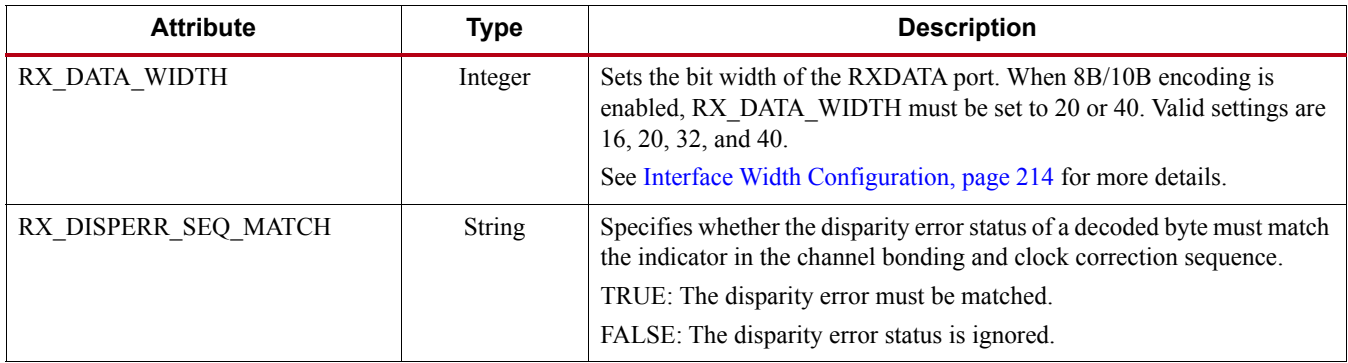

## Using RX Channel Bonding

The user must follow the steps described below to use the receiver's channel bonding feature.

### Enabling Channel Bonding

Each GTP transceiver includes a circuit that performs channel bonding by controlling the pointers of the RX elastic buffer. Because channel bonding requires the use of the RX buffer, the RXBUF\_EN attribute must be set to TRUE.

Each GTP transceiver has a channel bonding circuit. Configuring a GTP transceiver for channel bonding requires these steps:

- 1. Set the channel bonding mode for each GTP transceiver.
- 2. Tie the RXCHBONDMASTER of the master transceiver High.
- 3. Tie the RXCHBONDSLAVE of the slave transceiver(s) High.
- 4. Connect the channel bonding port from the master to each slave, either directly or by daisy chaining.
- 5. Set the channel bonding sequence and detection parameters.

### Channel Bonding Mode

The channel bonding mode for each GTP transceiver determines whether channel bonding is active and whether the GTP transceiver is the master or a slave. Each set of channel bonded GTP transceivers must have one master and any number of slaves. To turn on channel bonding for a group of GTP transceivers, one transceiver is set to master. The remaining GTP transceivers in the group are set to slaves.

### Connecting Channel Bonding Ports

The channel bonding operation requires connecting the master GTP transceiver RXCHBONDO port to the RXCHBONDI port of all slaves in the group. Only GTP transceivers belonging to the same column can be channel bonded together. A direct connection is required for adjacent GTP transceivers. To directly connect a master to a slave:

- 1. Connect the RXCHBONDO port of the master to the RXCHBONDI port of the slave.
- 2. Tie the RXCHBONDMASTER of the master transceiver High.
- 3. Tie the RXCHBONDSLAVE of each slave transceiver High.

When GTP transceivers are directly connected, meeting the timing constraints becomes difficult as the transceivers get further apart. The solution to this problem is to connect the transceivers in a

daisy chain. Daisy chaining is performed using the RXCHBONDLEVEL[2:0] ports to allow additional pipeline stages between the master and the slave. The RXCHBONDO port of each slave is used as a pipeline stage in the RXCHBONDO path from the master. [Figure 4-48](#page-202-0) and [Figure 4-49](#page-202-1) show two daisy-chain examples.

<span id="page-202-0"></span>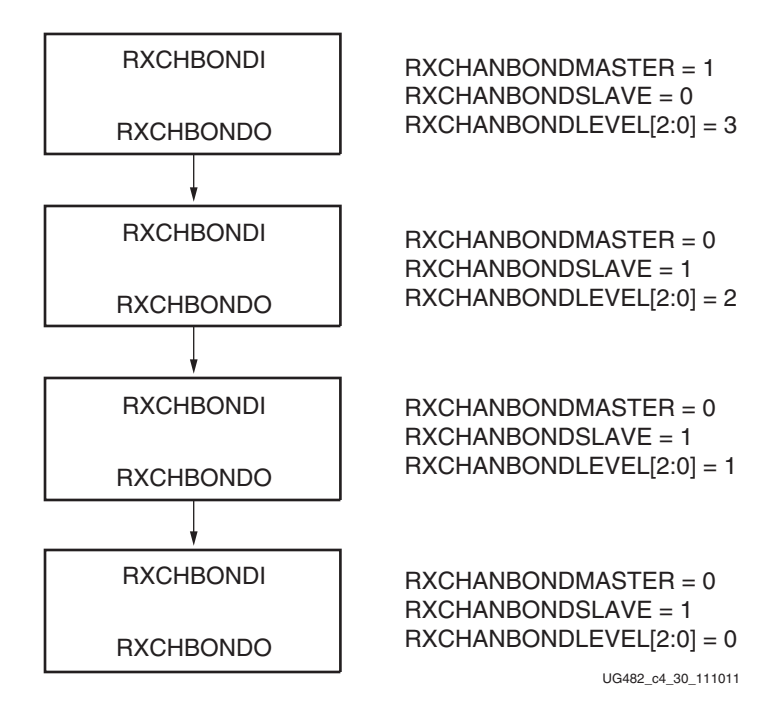

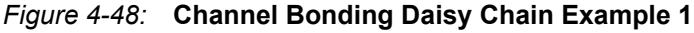

<span id="page-202-1"></span>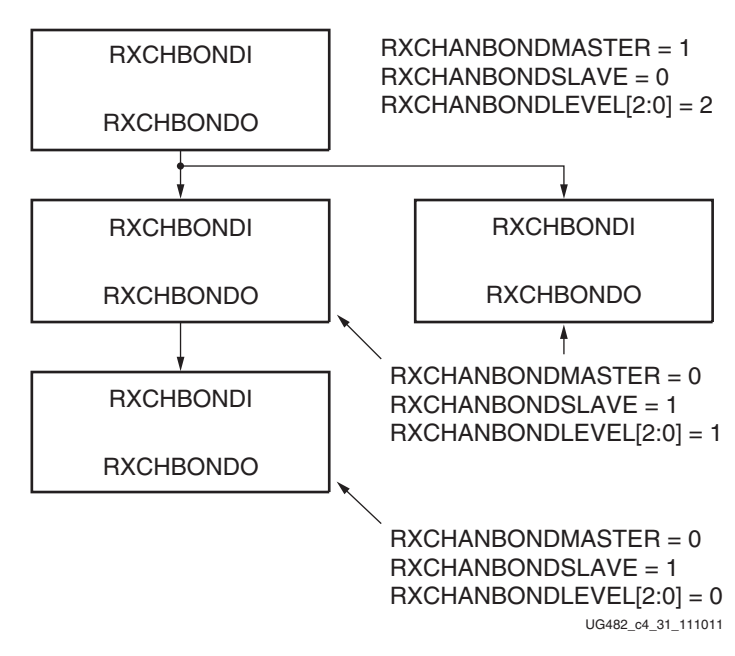

*Figure 4-49:* **Channel Bonding Daisy Chain Example 2**

To set up a daisy chain, the GTP transceivers are first connected using RXCHBONDO and RXCHBONDI to create a path from the RXCHBONDI port of each slave to the RXCHBONDO port of the master. The following steps describe how to set the RXCHANBONDLEVEL for the GTP transceivers in the chain:

- 1. Set the RXCHANBONDLEVEL of the master to 7.
- 2. Set the RXCHANBONDLEVEL of each slave to the RXCHANBONDLEVEL of the GTP transceiver driving the slave's RXCHBONDI port minus 1.
- 3. Find the slave with the lowest level. Subtract this level from the RXCHANBONDLEVEL of all GTP transceivers so that the lowest slave has level 0 and the master has the minimum level required to service all the slaves.

When the connections between channel bonding ports among GTP transceivers are being decided, the designer must remember that RXCHBONDI and RXCHBONDO belong to the RXUSRCLK clock domain. Meeting the timing constraint of RXUSRCLK becomes increasingly difficult as RXUSRCLK increases in frequency and as directly connected transceivers get further apart.

GTP transceivers in the same half of the device can be bonded with each other. A GTP transceiver located in the top half of the device can be bonded with other GTP transceivers located transceivers in the top half. A GTP transceiver located in the bottom half of the device cannot be bonded with a GTP transceiver located in the top half of the device.

As long as timing constraints are met, there is no limit to the number of GTP transceivers that can be on a particular RXCHANBONDLEVEL.

#### Setting Channel Bonding Sequences

The channel bonding sequence is programmed in the same way as the clock correction sequence. CHAN\_BOND\_SEQ\_LEN sets the length of the sequence, and CHAN\_BOND\_SEQ\_1\_ $*$  sets the values of the sequence. If CHAN\_BOND\_SEQ\_2\_USE is TRUE, CHAN\_BOND\_SEQ\_2\_\* sets the values for the alternate second sequence. The number of active bits in each subsequence depends on RX\_DATA\_WIDTH and CBCC\_DATA\_SOURCE\_SEL (see [RX Clock Correction, page 191](#page-189-0)). When RX\_DISPERR\_SEQ\_MATCH is set to FALSE, CHAN\_BOND\_SEQ\_x\_y[9] is not used for matching.

<span id="page-203-0"></span>[Figure 4-50](#page-203-0) shows how the subsequence bits are mapped.

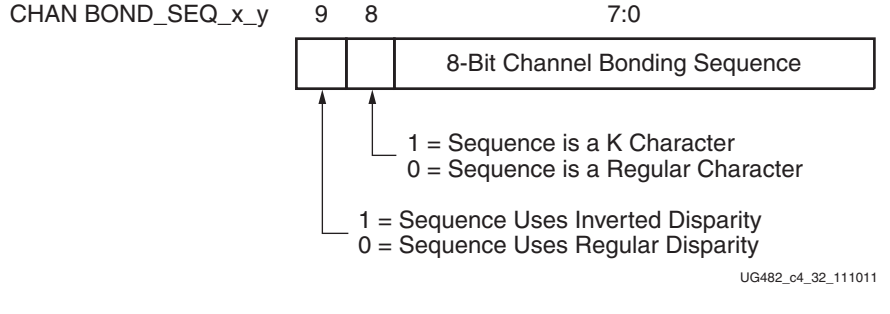

#### *Figure 4-50:* **Channel Bonding Sequence Settings**

As with clock correction sequences, channel bonding sequences can have don't care subsequences. CHAN\_BOND\_SEQ\_1\_ENABLE and CHAN\_BOND\_SEQ\_2\_ENABLE set these bytes. [Figure 4-51](#page-204-0) shows the mapping of the enable attributes for the channel bonding subsequences.

<span id="page-204-0"></span>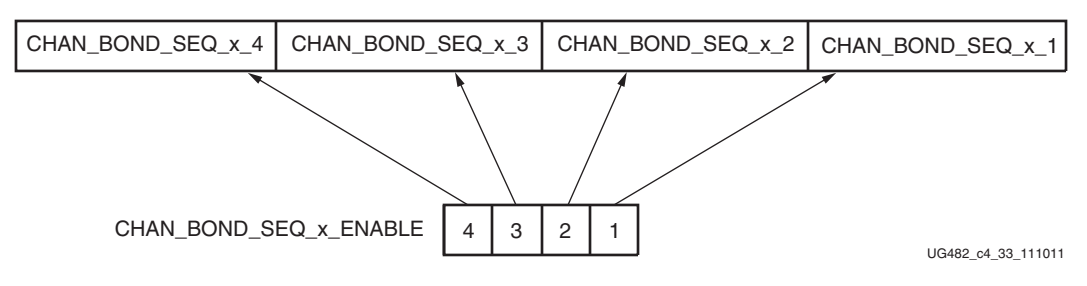

*Figure 4-51:* **Channel Bonding Sequence Mapping**

### Setting the Maximum Skew

When the master receives a channel bonding sequence, it does not trigger channel bonding immediately. Several more bytes must arrive if the slaves have more latency. This wait time effectively becomes the maximum skew that the RX elastic buffer can handle. If the skew is greater than this wait time, the slaves might not receive the sequence by the time the master triggers channel bonding.

[Figure 4-52](#page-204-1) shows two FIFOs, one for the master and one for the slave. If the slave is behind the master, the master must wait several cycles before triggering channel bonding, otherwise the slow slave does not have the channel bonding sequence in its buffer.

<span id="page-204-1"></span>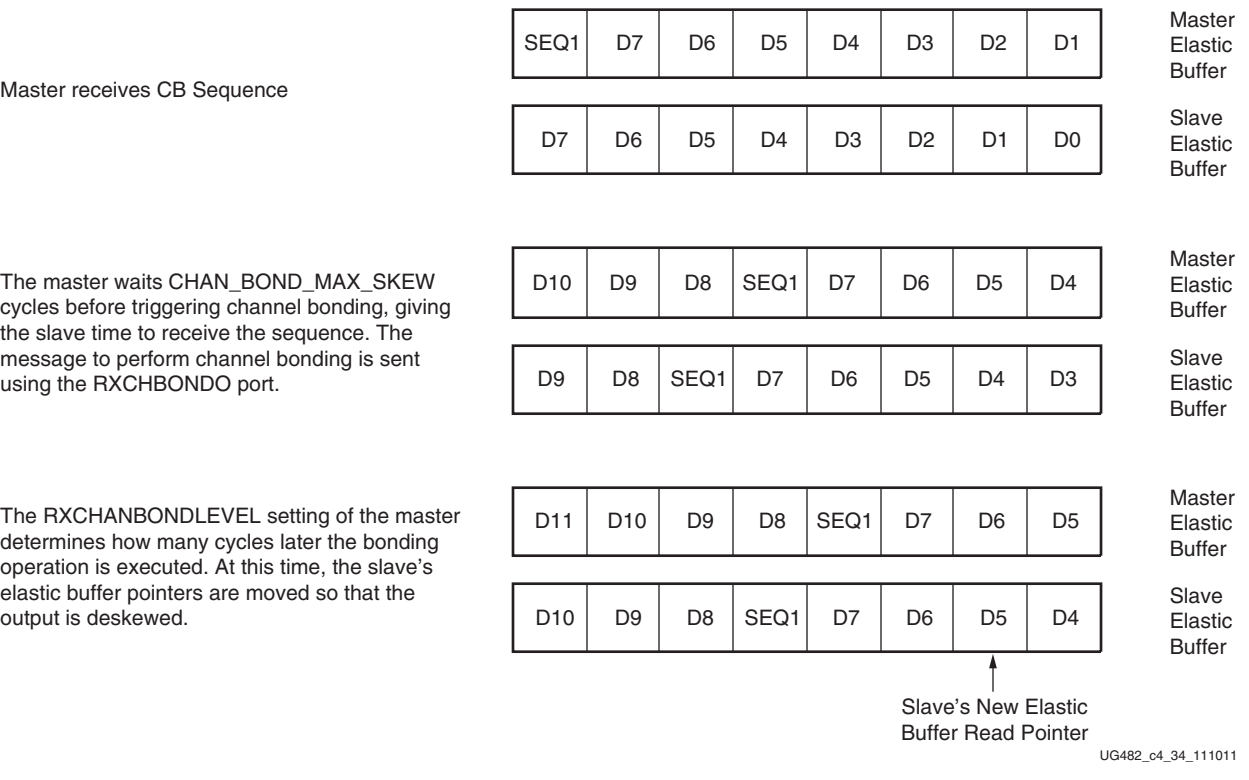

#### *Figure 4-52:* **Channel Bonding Example (CHAN\_BOND\_MAX\_SKEW = 2 and Master RXCHANBONDLEVEL[2:0] = 1)**

CHAN\_BOND\_MAX\_SKEW is used to set the maximum skew allowed for channel bonding sequences 1 and 2. The maximum skew range is 1 to 14. This range must always be less than

one-half the minimum distance (in bytes or 10-bit codes) between channel bonding sequences. This minimum distance is determined by the protocol being used.

#### Precedence between Channel Bonding and Clock Correction

The clock correction (see [RX Clock Correction, page 191\)](#page-189-0) and channel bonding circuits both perform operations on the pointers of the RX elastic buffer. Normally, the two circuits work together without conflict, except when clock correction events and channel bonding events occur simultaneously. In this case, one of the two circuits must take precedence. To make clock correction a higher priority than channel bonding, CLK\_COR\_PRECEDENCE must be set to TRUE. To make channel bonding a higher priority, CLK\_COR\_PRECEDENCE must be set to FALSE.

# <span id="page-205-1"></span>**RX Gearbox**

### Functional Description

The RX gearbox provides support for 64B/66B and 64B/67B header and payload separation. The gearbox uses output ports RXDATA[31:0] and RXHEADER[2:0] for the payload and header of the received data. Similar to [TX Gearbox, page 86,](#page-85-0) the RX gearbox operates with the PMA using a single clock. Because of this, occasionally, the output data is invalid. Output ports RXHEADERVALID and RXDATAVALID determine if the appropriate header and data are valid. The RX gearbox supports 2-byte and 4-byte interfaces.

The data out of the RX gearbox is not necessarily aligned. Alignment is done in the FPGA logic. The RXGEARBOXSLIP port can be used to slip the data from the gearbox cycle-by-cycle until correct alignment is reached. It takes a specific number of cycles before the bitslip operation is processed and the output data is stable. Descrambling of the data and block synchronization is done in the FPGA logic.

## Ports and Attributes

[Table 4-41](#page-205-0) defines the RX gearbox ports.

| <b>Port Name</b>     | Dir            | <b>Clock Domain</b> | <b>Description</b>                                                                                                    |
|----------------------|----------------|---------------------|----------------------------------------------------------------------------------------------------|
| RXDATAVALID[1:0]     | Out            | RXUSRCLK2           | Bit 0: Status output when Gearbox 64B/66B or 64B/67B is used, which<br>indicates that the data appearing on RXDATA is valid. For example,<br>during 64B/66B encoding, this signal is deasserted every 32 cycles for<br>the 4-byte interface and every 64 cycles for the 2-byte interface.<br>Bit 1: Reserved. |
| <b>RXGEARBOXSLIP</b> | I <sub>n</sub> | RXUSRCLK2           | When High, this port causes the gearbox contents to slip to the next<br>possible alignment. This port is used to achieve alignment with the FPGA<br>logic. Asserting this port for one RXUSRCLK2 cycle changes the data<br>alignment coming out of the gearbox.                                               |
|                      |                |                     | RXGEARBOXSLIP must be deasserted for at least one cycle and then<br>reasserted to cause a new realignment of the data. If multiple realignments<br>occur in rapid succession, it is possible to pass the proper alignment point<br>without recognizing the correct alignment point in the FPGA logic.         |
| RXHEADER[2:0]        | Out            | RXUSRCLK2           | Header outputs for $64B/66B(1:0)$ and $64B/67B(2:0)$ .                                                                                                    |

<span id="page-205-0"></span>*Table 4-41:* **RX Gearbox Ports**

| <b>Port Name</b> | Dir | <b>Clock Domain</b> | <b>Description</b>                                                                                                    |
|------------------|-----|---------------------|----------------------------------------------------------------------------------------------------|
| RXHEADERVALID    | Out | RXUSRCLK2           | Indicates that the RXHEADER is valid when using the gearbox.                                                                            |
| RXSTARTOFSEO     | Out | RXUSRCLK2           | When the gearbox 64B/66B or 64B/67B is enabled, this output indicates<br>when the sequence counter is 0 for the present RXDATA outputs. |

*Table 4-41:* **RX Gearbox Ports** *(Cont'd)*

[Table 4-42](#page-206-0) defines the RX gearbox attributes.

<span id="page-206-0"></span>*Table 4-42:* **RX Gearbox Attributes**

| <b>Attribute</b>    | Type          | <b>Description</b>                                                                                                    |
|---------------------|---------------|----------------------------------------------------------------------------------------------------|
| <b>GEARBOX MODE</b> | 3-bit Binary  | This attribute indicates the TX and RX gearbox modes:<br>Bit 2: Set to 0. Unused.<br>Bit 1: Set to 0.<br>0: Use the external sequence counter and apply inputs to TXSEQUENCE in the TX<br>gearbox.<br>Bit 0:<br>0: 64B/67B gearbox mode for Interlaken<br>$1:64B/66B$ gearbox |
| RXGEARBOX EN        | <b>String</b> | When TRUE, this attribute enables the RX gearbox.                                                                                                    |

## Enabling the RX Gearbox

To enable the RX gearbox for the GTP transceiver, set the attribute RXGEARBOX\_EN to TRUE. The GEARBOX MODE attribute controls the GTP transceiver's TX and RX gearbox use modes.

# RX Gearbox Operating Modes

The RX gearbox supports 2-byte and 4-byte logic interfaces to the FPGA logic.

As shown in [Figure 4-53](#page-207-0), either mode uses the RXDATA, RXHEADER, RXDATAOUTVALID, and RXHEADEROUTVALID outputs in addition to the RXGEARBOXSLIP input.

<span id="page-207-0"></span>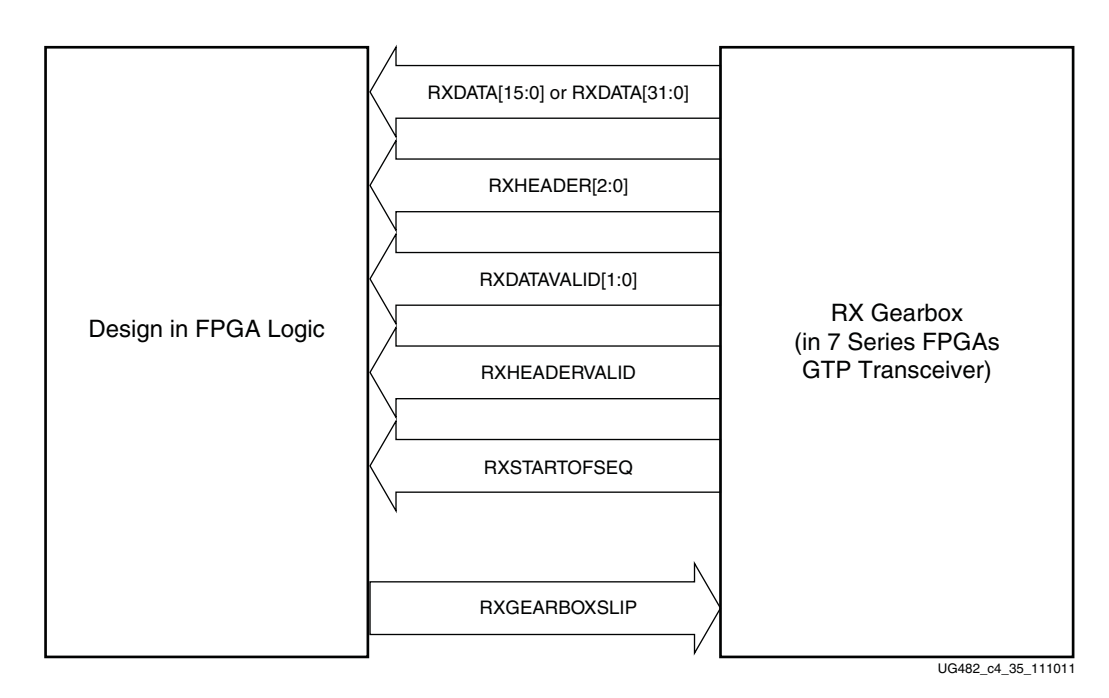

*Figure 4-53:* **Gearbox in Either Internal or External Sequence Mode**

[Figure 4-54](#page-208-0) shows an example of five cycles of data entering and exiting the RX gearbox for 64B/66B encoding when using a 2-byte logic interface (RX\_DATA\_WIDTH = 16 (2-byte)).

<span id="page-208-0"></span>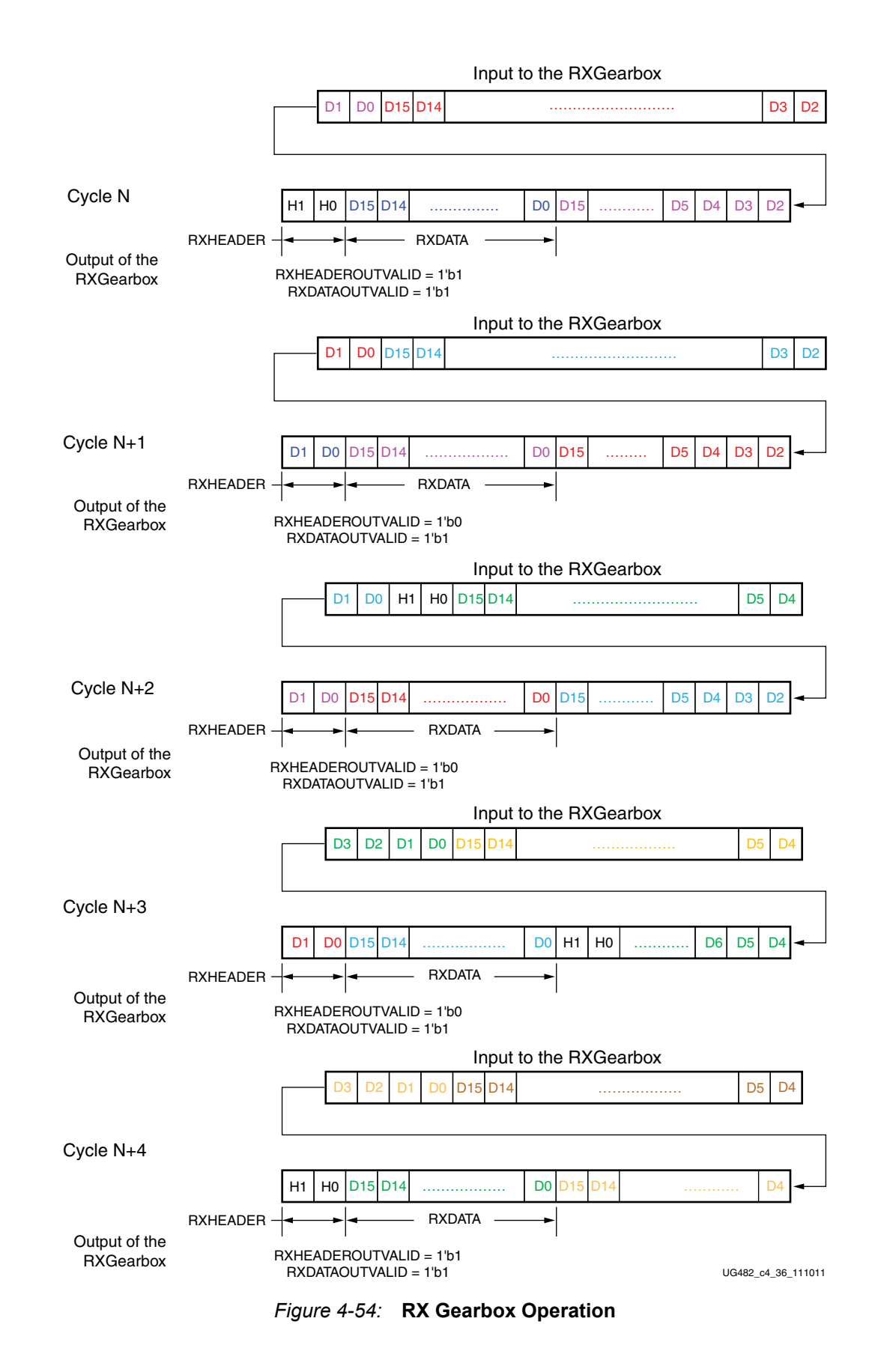

Note relevant to [Figure 4-54:](#page-208-0)

1. As per IEEE Std 802.3ae-2002 nomenclature, H1 corresponds to RxB<0>, H0 to RxB<1>, etc.

The RX gearbox internally manages all sequencing, which differs from the TX gearbox option of either internal or external sequencing. Depending on whether a 2-byte or 4-byte interface is used, RXDATAOUTVALID and RXHEADEROUTVALID assert and deassert for different periods of length. The RX gearbox encounters similar data and header pauses found in the TX gearbox. [Figure 4-55](#page-209-1) shows such a pause in addition to RXHEADERVALID and RXDATAVALID being deasserted for one cycle. [Figure 4-56](#page-209-0) shows the operation for 64B/67B encoding when RX DATA WIDTH =  $16$  (2-byte).

<span id="page-209-1"></span>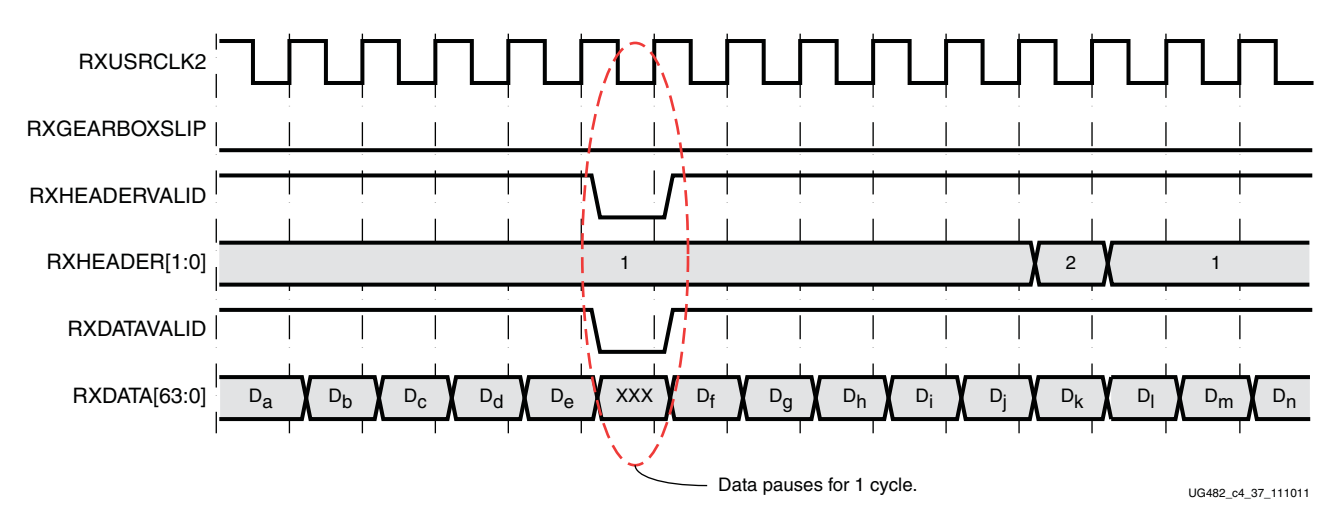

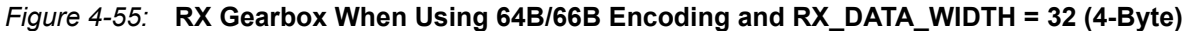

<span id="page-209-0"></span>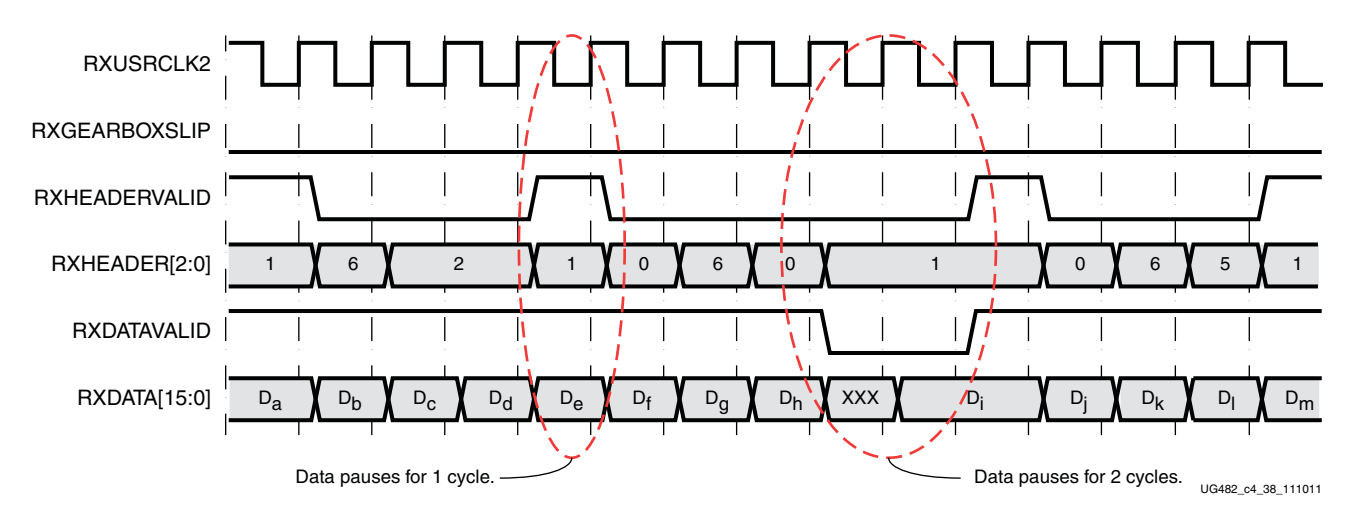

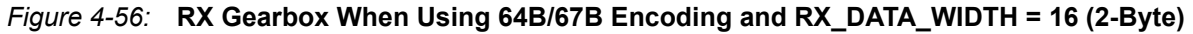

## RX Gearbox Block Synchronization

The 64B/66B and 64B/67B protocols depend on block synchronization to determine their block boundaries. Block synchronization is required because all incoming data is unaligned before block lock is achieved. The goal is to search for the valid synchronization header by changing the data alignment. The RXGEARBOXSLIP input port is used to change the gearbox data alignment so that all possible alignments can be checked. The RXGEARBOXSLIP signal feeds back from the block

synchronization state machine to the RX gearbox and tells it to slip the data alignment. This process of slipping and testing the synchronization header repeats until block lock is achieved. When using the RX gearbox, a block synchronization state machine is required in the FPGA logic. [Figure 4-57](#page-210-0) shows the operation of a block synchronization state machine. The 7 Series FPGAs Transceivers Wizard has example code for this type of module.

<span id="page-210-0"></span>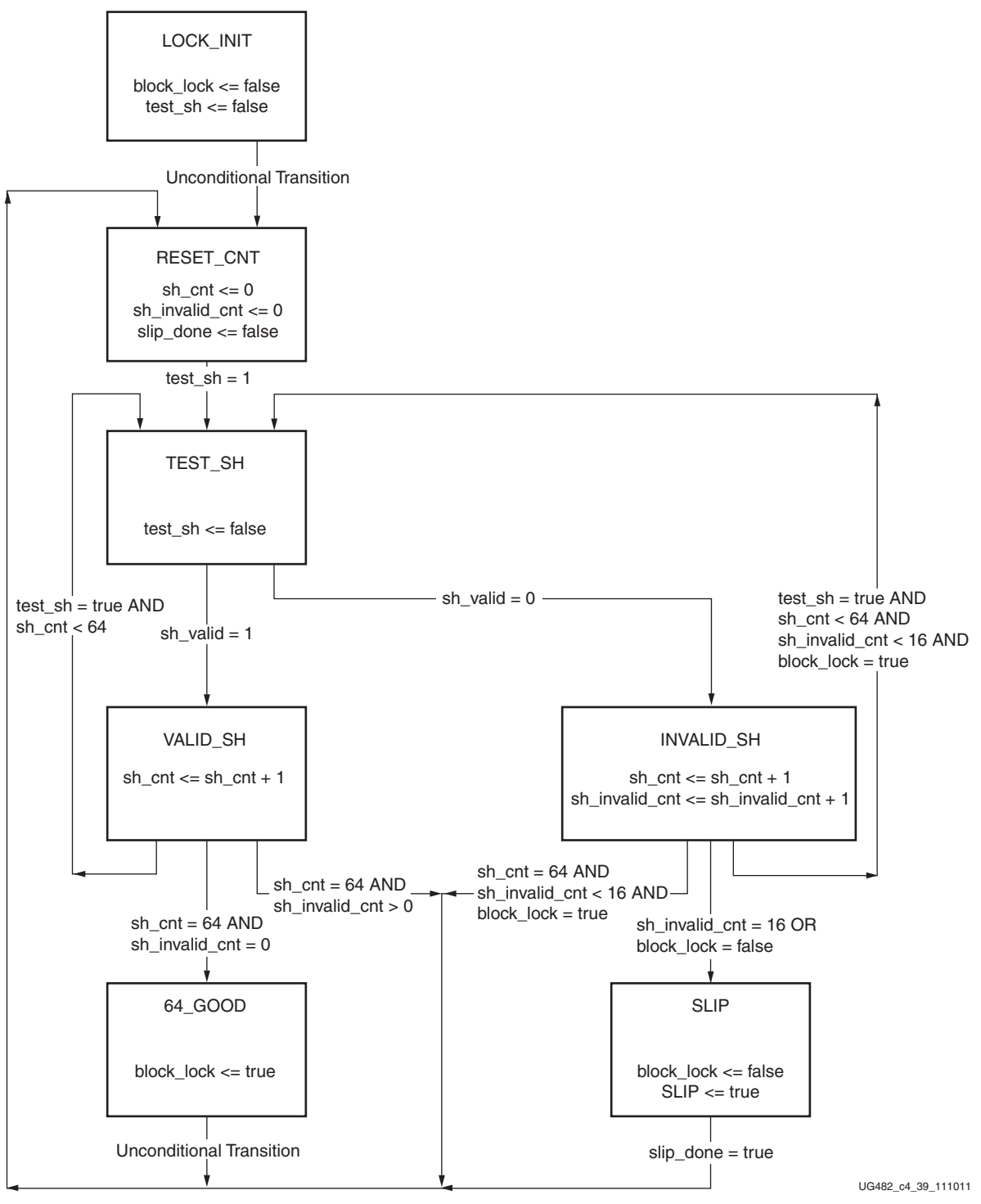

*Figure 4-57:* **Block Synchronization State Machine**

The state machine works by keeping track of valid and invalid synchronization headers. Upon reset, block lock is deasserted, and the state is LOCK\_INIT. The next state is RESET\_CNT where all counters are zeroed out. The synchronization header is analyzed in the TEST\_SH state. If the header is valid, sh\_cnt is incremented in the VALID\_SH state, otherwise sh\_count and sh\_invalid\_count are incremented in the INVALID\_SH state.

For the block synchronization state machine shown in [Figure 4-57](#page-210-0), sh\_cnt\_max and sh invalid cnt max are both constants that are set to 64 and 16, respectively. From the VALID SH state, if sh\_cnt is less than the value sh\_cnt\_max and test\_sh is High, the next state is TEST\_SH. If sh cnt is equal to shepthed max and shep invalided cnt equals 0, the next state is GOOD 64 and from there block\_lock is asserted. Then the process repeats again and the counters are cleared to zeros. To achieve block lock, the state machine must receive sh\_cnt\_max number of valid synchronization headers in a row without getting an invalid synchronization header. However, when block lock is achieved sh invalid  $ent$  max  $- 1$ , the number of invalid synchronization headers can be received within sh\_cnt\_max number of valid synchronization headers. Thus, once locked, it is harder to break lock.

[Figure 4-58](#page-211-0) shows a waveform of the block synchronization state machine asserting RXGEARBOXSLIP numerous times because of invalid synchronization headers before achieving data alignment. After the RXGEARBOXSLIP is issued, the state machine waits 32 RXUSRCLK2 cycles before checking for valid synchronization headers.

<span id="page-211-0"></span>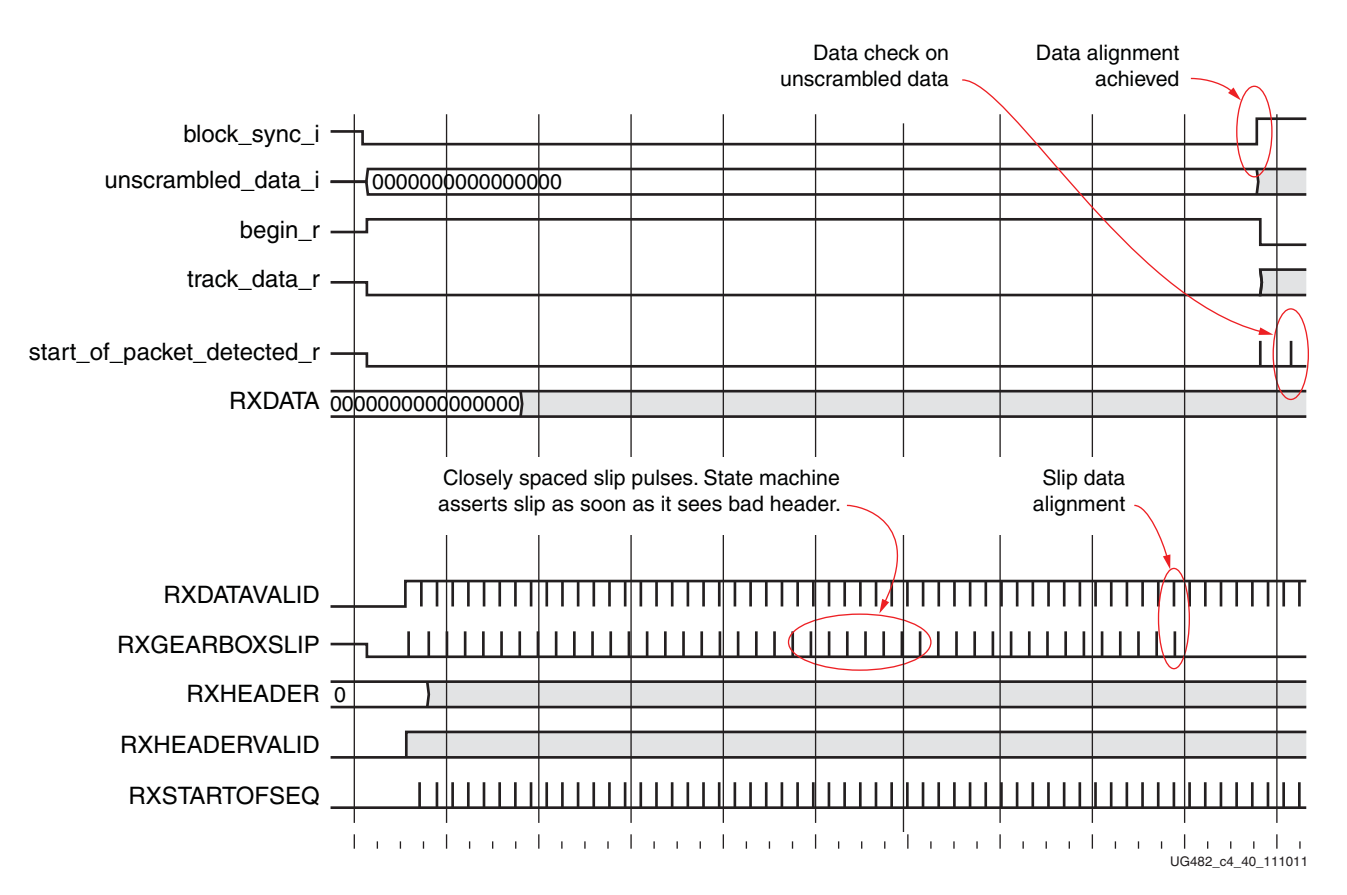

*Figure 4-58:* **RX Gearbox with Block Synchronization**

# **FPGA RX Interface**

## Functional Description

The FPGA RX interface is the FPGA's gateway to the RX datapath of the GTP transceiver. Applications receive data through the GTP transceiver by reading data from the RXDATA port on the positive edge of RXUSRCLK2. The width of the port can be configured to be two or four bytes wide. The actual width of the port depends on the RX\_DATA\_WIDTH attribute and RX8B10BEN port setting. Port widths can be 16, 20, 32, and 40 bits. The rate of the parallel clock (RXUSRCLK2) at the interface is determined by the RX line rate, the width of the RXDATA port, and whether or not 8B/10B decoding is enabled. In some operating modes, a second parallel clock (RXUSRCLK) must be provided for the internal PCS logic in the transmitter. This section shows how to drive the parallel clocks and explains the constraints on those clocks for correct operation.

### <span id="page-212-0"></span>Interface Width Configuration

The 7 series GTP transceiver contains a 2-byte internal datapath. The FPGA interface width is configurable by setting the RX\_DATA\_WIDTH attribute. When the 8B/10B decoder is enabled, RX DATA WIDTH must be configured to 20 bits or 40 bits, and in this case, the FPGA RX interface only uses the RXDATA port. For example, RXDATA[15:0] is used when the FPGA interface width is 16. When the 8B/10B decoder is bypassed, RX\_DATA\_WIDTH can be configured to any of the available widths: 16, 20, 32, or 40 bits.

[Table 4-43](#page-212-1) shows how the interface width for the RX datapath is selected. 8B/10B decoding is described in more detail in [RX 8B/10B Decoder, page 170.](#page-168-0)

| RX8B10BEN RX_DATA_WIDTH | <b>FPGA Interface   Internal Data</b><br>Width | Width |
|-------------------------|------------------------------------------------|-------|
| 20                      | 16                                             | 20    |
| 40                      | 32                                             | 20    |
| 16                      | 16                                             | 16    |
| 20                      | 20                                             | 20    |
| 32                      | 32                                             | 16    |
| 40                      | 40                                             | 20    |

<span id="page-212-1"></span>*Table 4-43:* **FPGA RX Interface Datapath Configuration**

When the 8B/10B decoder is bypassed and RX\_DATA\_WIDTH is 20 or 40, the RXDISPERR and RXCHARISK ports are used to extend the RXDATA port from 16 to 20 bits, or 32 to 40 bits. [Table 4-44](#page-212-2) shows the data received when the 8B/10B decoder is disabled. When the RX gearbox is used, refer to [RX Gearbox, page 207](#page-205-1) for data transmission order.

<span id="page-212-2"></span>*Table 4-44:* **RX Data Received When the 8B/10B Decoder is Bypassed**

|                  | <<< Data Reception is Right to Left (LSB to MSB) <<< |             |  |  |  |  |  |  |  |  |                                                                        |             |  |  |  |  |  |                                                                                                    |        |  |                     |  |                                           |   |   |   |   |   |   |   |
|------------------|------------------------------------------------------|-------------|--|--|--|--|--|--|--|--|------------------------------------------------------------------------|-------------|--|--|--|--|--|----------------------------------------------------------------------------------------------------|--------|--|---------------------|--|-------------------------------------------|---|---|---|---|---|---|---|
|                  |                                                      |             |  |  |  |  |  |  |  |  |                                                                        |             |  |  |  |  |  | 39  38  37  36  35  34  33  32  31  30  29  28  27  26  25  24  23  22  21  20  19  18  17  16  15  14  13  12  11  10   9 |        |  |                     |  |                                           | 8 | 6 | 5 | 4 | 3 | 2 | 0 |
| Data<br>Received | $\overline{r}$<br>$\sim$                             | −<br>⊷<br>≃ |  |  |  |  |  |  |  |  | ≃<br>$\approx$<br>口<br>$\overline{\phantom{a}}$<br>ø<br>-<br>$\approx$ | $\sim$<br>≃ |  |  |  |  |  | ≃<br>≃<br>r÷.<br>æ<br>≃                                                                                                    | ≃<br>≃ |  | $\ddot{\mathbf{8}}$ |  | δ<br>$\approx$<br>PER<br>∸<br>s<br>⋝<br>≃ | ≃ |   |   | Ξ |   |   |   |

### RXUSRCLK and RXUSRCLK2 Generation

The FPGA RX interface includes two parallel clocks: RXUSRCLK and RXUSRCLK2. RXUSRCLK is the internal clock for the PCS logic in the GTP transceiver transmitter. The required rate for RXUSRCLK depends on the internal datapath width of the GTPE2\_CHANNEL primitive and the RX line rate of the GTP transceiver transmitter. [Equation 4-2](#page-213-0) shows how to calculate the required rate for RXUSRCLK.

$$
RXUSRCLK Rate = \frac{Line Rate}{Internal Datapath Width}
$$

<span id="page-213-0"></span>RXUSRCLK2 is the main synchronization clock for all signals into the RX side of the GTP transceiver. Most signals into the RX side of the GTP transceiver are sampled on the positive edge of RXUSRCLK2. RXUSRCLK2 and RXUSRCLK have a fixed-rate relationship based on the RX\_DATA\_WIDTH setting. [Table 4-45](#page-213-1) shows the relationship between RXUSRCLK2 and RXUSRCLK per RX\_DATA\_WIDTH value.

<span id="page-213-1"></span>*Table 4-45:* **RXUSRCLK2 Frequency Relationship to RXUSRCLK**

| <b>FPGA Interface</b><br>Width | RX_DATA_WIDTH | <b>RXUSRCLK2 Frequency</b>         |
|--------------------------------|---------------|------------------------------------|
| 2-Byte                         | 16, 20        | $F_{RXUSRCLK2} = F_{RXUSRCLK}$     |
| 4-Byte                         | 32, 40        | $F_{RXUSRCLK2} = F_{RXUSRCLK} / 2$ |

These rules about the relationships between clocks must be observed for RXUSRCLK and RXUSRCLK2:

- RXUSRCLK and RXUSRCLK2 must be positive-edge aligned, with as little skew as possible between them. As a result, low-skew clock resources (BUFGs and BUFHs) should be used to drive RXUSRCLK and RXUSRCLK2.
- If the channel is configured so the same oscillator drives the reference clock for the transmitter and the receiver, TXOUTCLK can be used to drive RXUSRCLK and RXUSRCLK2 in the same way that they are used to drive TXUSRCLK and TXUSRCLK2. When clock correction is turned off or the RX buffer is bypassed, RX phase alignment must be used to align the serial clock and the parallel clocks.
- If separate oscillators are driving the reference clocks for the transmitter and receiver on the channel, and clock correction is not used, RXUSRCLK and RXUSRCLK2 must be driven by RXOUTCLK (RXOUTCLKSEL = 3'b010 for RXOUTCLKPMA), and the phase-alignment circuit must be used.
- If clock correction is used, RXUSRCLK and RXUSRCLK2 can be sourced by RXOUTCLK or TXOUTCLK.

### Ports and Attributes

[Table 4-46](#page-214-0) defines the FPGA RX interface ports.

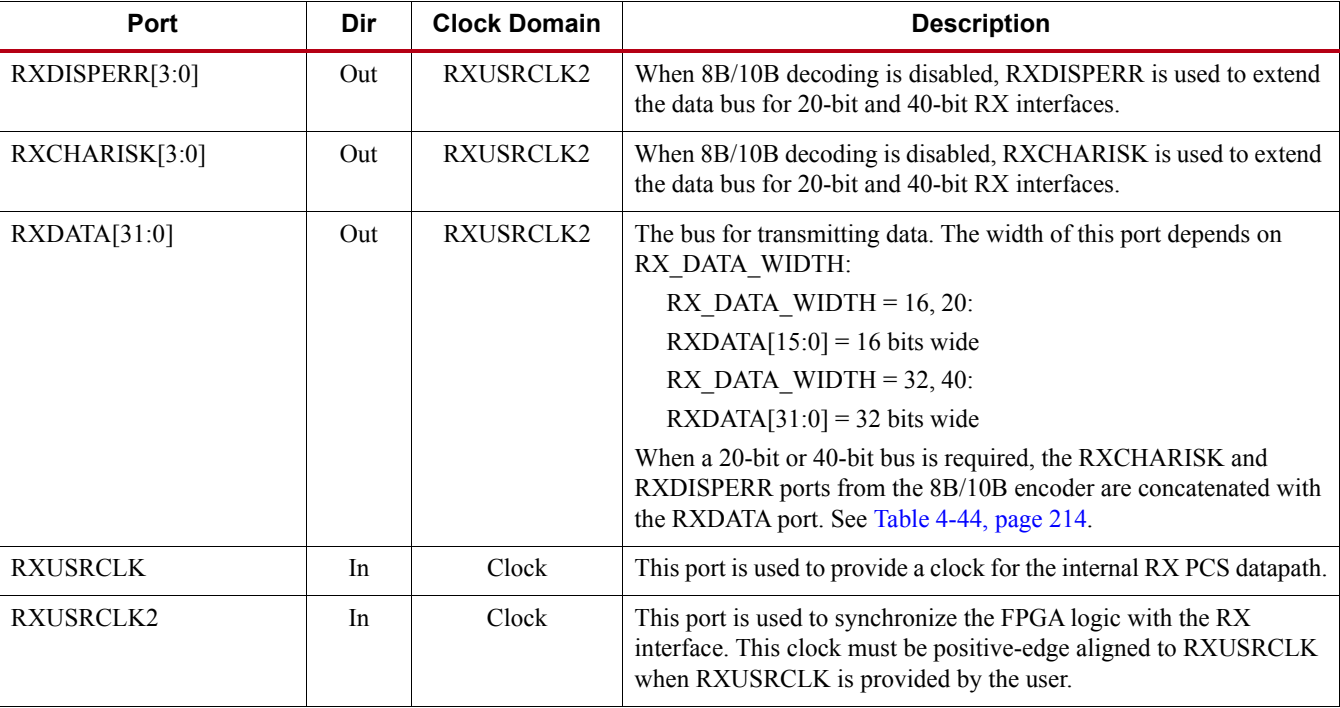

#### <span id="page-214-0"></span>*Table 4-46:* **FPGA RX Interface Ports**

[Table 4-47](#page-214-1) defines the FPGA RX interface attributes.

#### <span id="page-214-1"></span>*Table 4-47:* **FPGA RX Interface Attributes**

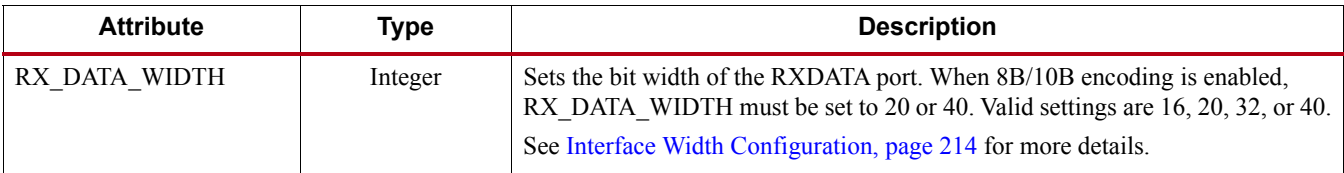
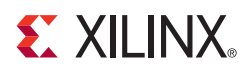

# *Chapter 5*

# *Board Design Guidelines*

## **Overview**

Topics related to implementing a design on a printed circuit board using the 7 series Artix™-7 FPGA GTP transceivers are presented in this chapter. The GTP transceivers are analog circuits that require special consideration and attention when designing and implementing them on a printed circuit board. Besides an understanding of the functionality of the device pins, a design that performs optimally requires attention to issues such as device interfacing, transmission line impedance and routing, power supply design filtering and distribution, component selection, and PCB layout and stackup design.

# **Pin Description and Design Guidelines**

## GTP Pin Descriptions

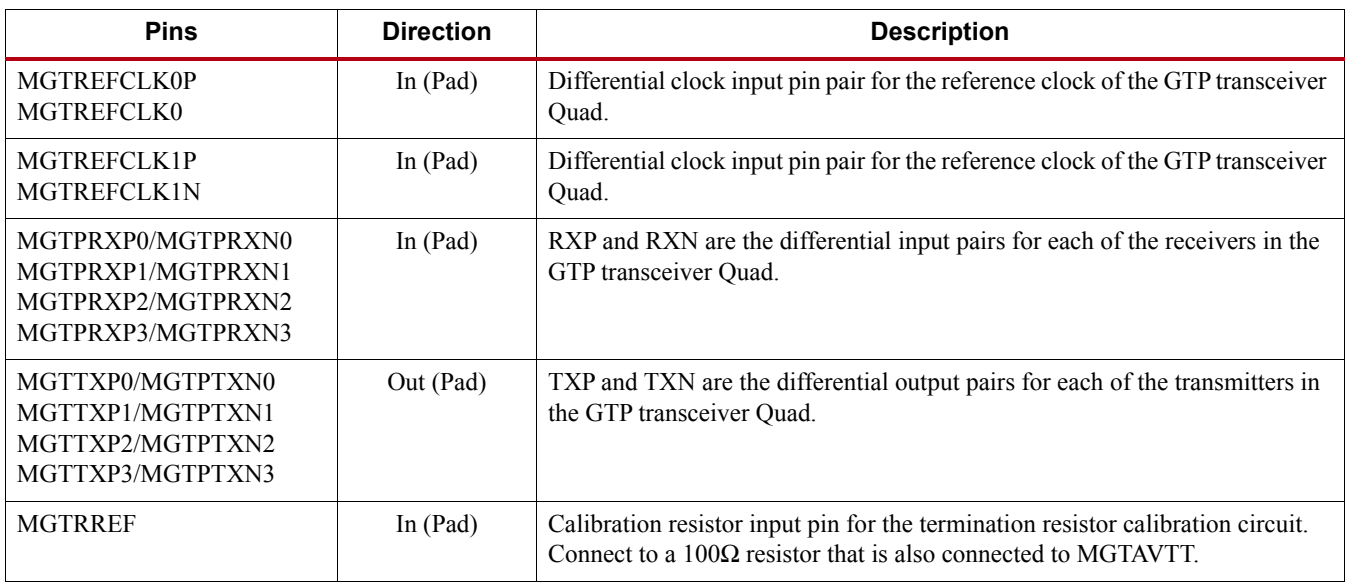

#### *Table 5-1:* **GTP Quad Pin Descriptions**

*Table 5-1:* **GTP Quad Pin Descriptions** *(Cont'd)*

| <b>Pins</b>    | <b>Direction</b> | <b>Description</b>                                                                                                    |
|----------------|------------------|----------------------------------------------------------------------------------------------------|
| <b>MGTAVCC</b> | In $(Pad)$       | MGTAVCC is the analog supply for the internal analog circuits of the GTP<br>Quad tile. This includes the analog circuits for the PLLs, transmitters and<br>receivers. Most packages have multiple groups of power supply connections<br>in the package for MGTAVCC. Refer to the package pin definitions to identify<br>in which power supply group a specific GTP Quad is assigned. Nominal<br>voltage $= 1.0$ VDC. |
| <b>MGTAVTT</b> | In $(Pad)$       | MGTAVTT is the analog supply for the transmitter and receiver termination<br>circuits of the GTP Quad tile. Most packages have multiple groups of power<br>supply connections in the package for MGTAVTT. Refer to the package pin<br>definitions to identify which power supply group a specific GTP Quad is<br>assigned. Nominal voltage $= 1.2$ VDC.                                                              |

<span id="page-217-0"></span>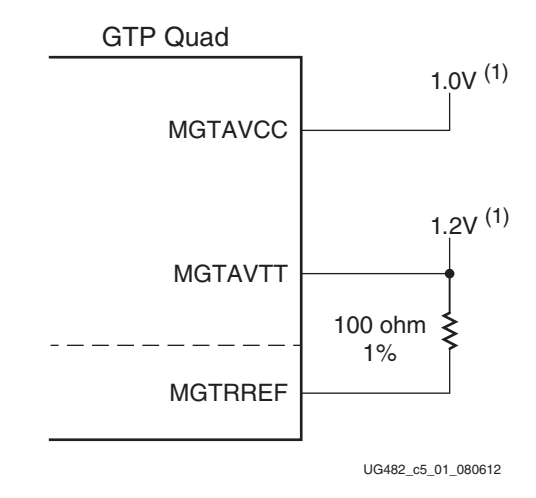

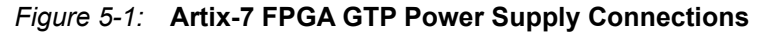

Notes relative to [Figure 5-1](#page-217-0):

1. Nominal values. Refer to [DS181,](http://www.xilinx.com/support/documentation/data_sheets/ds181_Artix_7_Data_Sheet.pdf) *Artix-7 FPGAs Data Sheet: DC and Switching Characteristics* for values and tolerances.

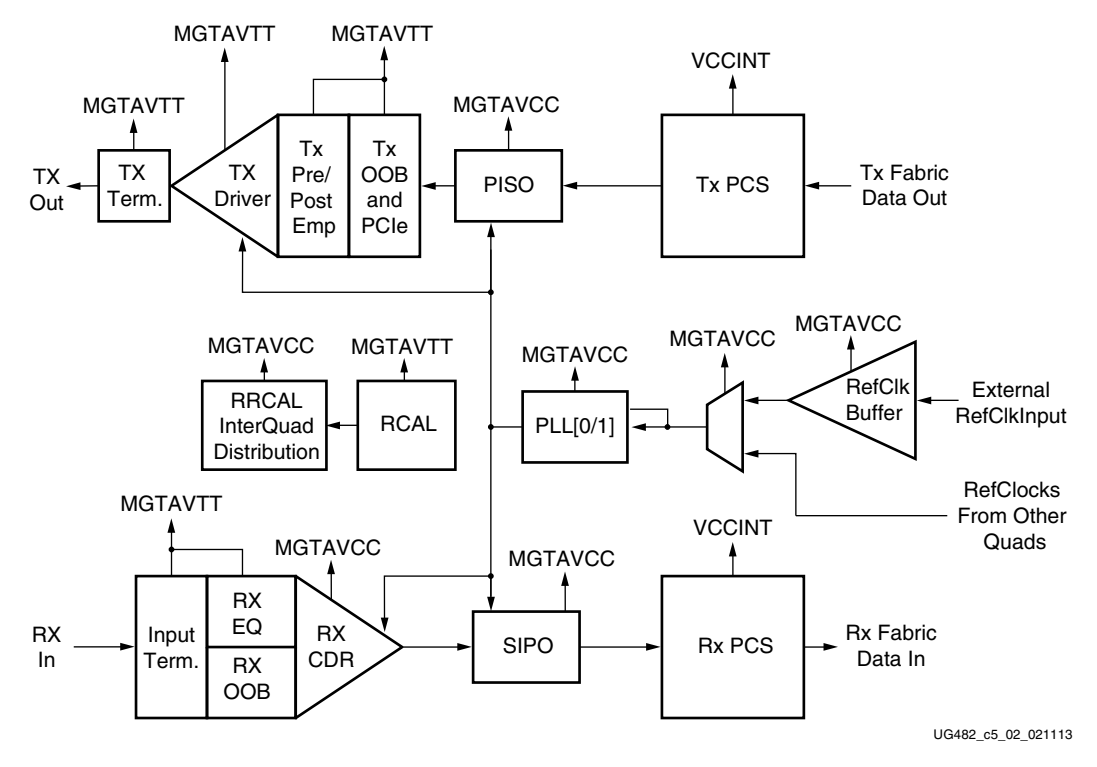

#### *Figure 5-2:* **7 Series FPGAs GTP Transceiver Internal Power Supply Connections**

### <span id="page-218-1"></span>Termination Resistor Calibration Circuit

There is one resistor calibration circuit (RCAL) for each GTP Quad. The MGTRREF pin is used to connect the bias circuit power and the external calibration resistor to the RCAL circuit. The RCAL circuit performs the resistor calibration only during configuration of the FPGA. Prior to configuration all analog supply voltages must be present and within the proper tolerance as specified in [DS181](http://www.xilinx.com/support/documentation/data_sheets/ds181_Artix_7_Data_Sheet.pdf), *Artix-7 FPGAs Data Sheet: DC and Switching Characteristics*.

The MGTRREF pin should be connected to the MGTAVTT supply through a  $100\Omega$  precision external resistor. The resistor calibration circuit provides a controlled current load to the resistor that is connected to the MGTRREF pin. It then senses the voltage drop across the external calibration resistor and uses that value to adjust the internal resistor calibration setting. The quality of the resistor calibration is dependent on the accuracy of the voltage measurement at the MGTRREF pin.

## Managing Unused GTP Transceivers

In many applications only a portion of the GTP Transceivers are required. There are considerations for managing the unused GTP Transceivers that affect such things as power consumption of the Artix-7 FPGA. When considering which GTP Quads to use in an application, the organization of the package power planes should be taken into account. Having multiple analog power planes in the package allows for efficient utilization of power. If only a small portion of the GTP Quads will be used then it might be possible to leave some of the GTP Quads completely un-powered.

#### <span id="page-218-0"></span>Analog Power Supply Pins

The Artix-7 FPGA GTP Quad analog power supplies, MGTAVCC and MGTAVTT, have planes inside the package. For some of the packages, there are multiple planes for each of these analog power supplies. These planes are organized into groups with group designators such as G10 and

**EXILINX** 

Notice in [Table 5-2](#page-219-0) that there are two types of groupings of the GTP Quads in a column.

- Devices with two power supply groups for GTP Quads in the package
	- G10 power supply group for a set of GTP Quads
	- G11 power supply group for a a different set of GTP Quads
- Devices with a single power supply group for a GTP Quad

#### <span id="page-219-0"></span>*Table 5-2:* **Artix-7 Devices, Packages, GTP Transceivers, and Power Planes**

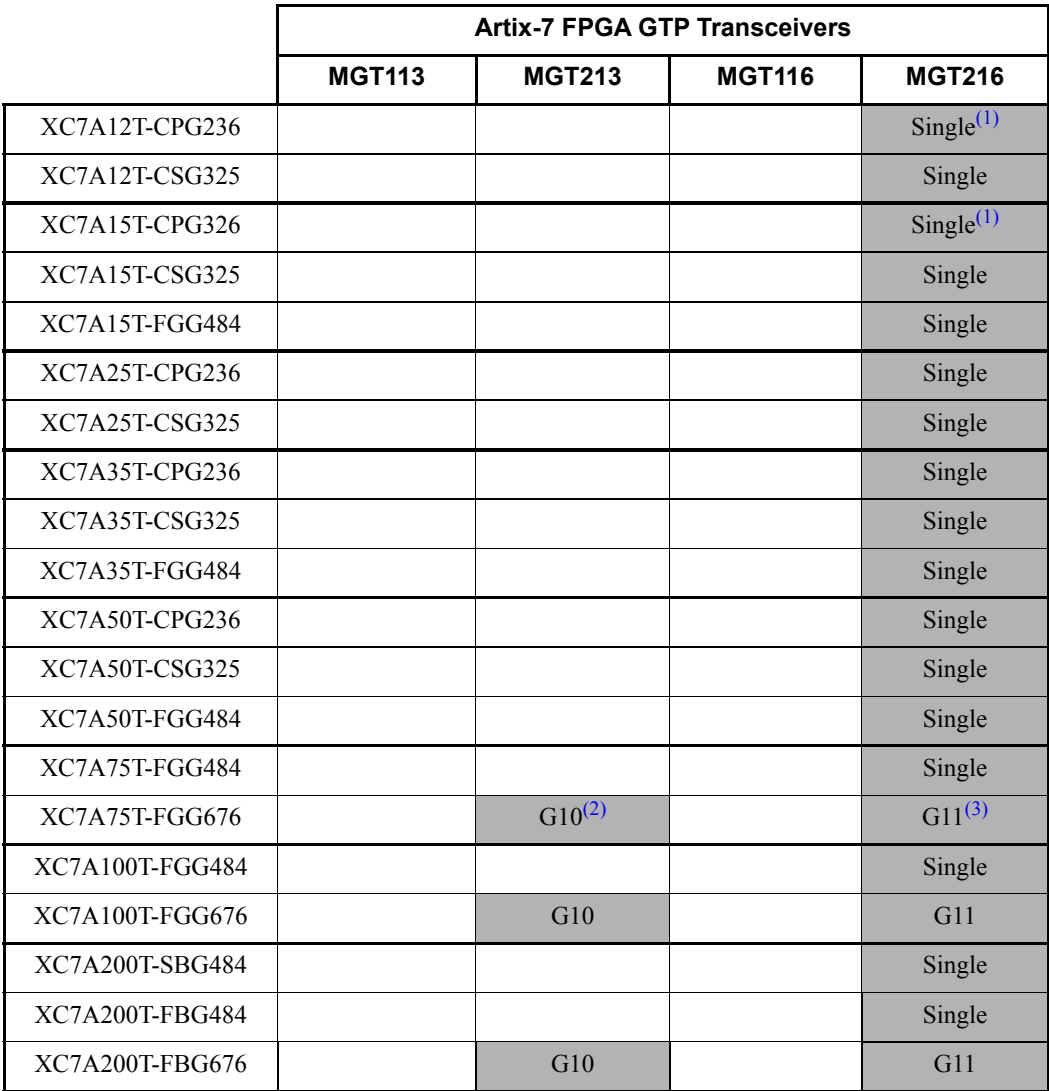

Send [Feedback](http://www.xilinx.com/about/feedback.html?docType=User_Guides&docId=UG482&Title=7%20Series%20FPGAs%20GTP%20Transceivers&releaseVersion=1.9&docPage=220)

|                  | <b>Artix-7 FPGA GTP Transceivers</b> |               |               |               |
|------------------|--------------------------------------|---------------|---------------|---------------|
|                  | <b>MGT113</b>                        | <b>MGT213</b> | <b>MGT116</b> | <b>MGT216</b> |
| XC7A200T-FFG1156 | G10                                  | G10           | G11           | G11           |

*Table 5-2:* **Artix-7 Devices, Packages, GTP Transceivers, and Power Planes** 

#### **Notes:**

<span id="page-220-0"></span>1. Single: GTP Quad is powered by a single set of power planes (MGTAVCC, MGTAVTT).

<span id="page-220-1"></span>2. G10: GTP Quad is powered by the G10 set of package power planes. (MGTAVCC\_G10, MGTAVTT\_G10).

<span id="page-220-2"></span>3. G11: GTP Quad is powered by the G11 set of package power planes. (MGTAVCC\_G11, MGTA References to the XC part numbers also apply to the XA and XQ part numbers where available.  $\overline{VTT\_G11}$ .

4. References to the XC part numbers also apply to the XA and XQ part numbers where available.

Zynq®-7000 AP SoC connected GTP Quads are described in [Table 5-3](#page-220-3).

#### <span id="page-220-3"></span>*Table 5-3:* **Zynq-7000 Devices, Packages, GTP Transceivers, and Power Planes**

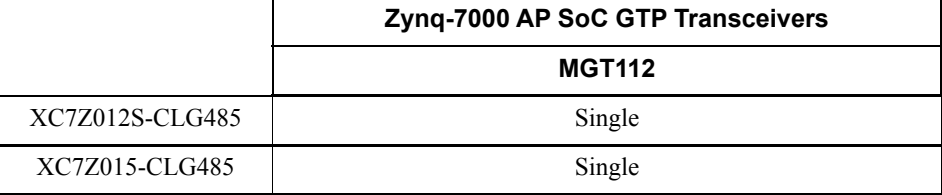

[Figure 5-3](#page-221-0) shows the orientation in the device package pin field of the GTP Quads and power supply groups. The grouping for the GTP Quads depends on the device package. The FGG484, FBG484, CPG236, CLG485, CSG325, and SBG485 packages have a single common power plane for each of the MGT supplies. The FGG676 and FBG676 packages have two power planes for each of the MGT supplies. The FFG1156 package also has two power planes for each of the MGT supplies.

<span id="page-221-0"></span>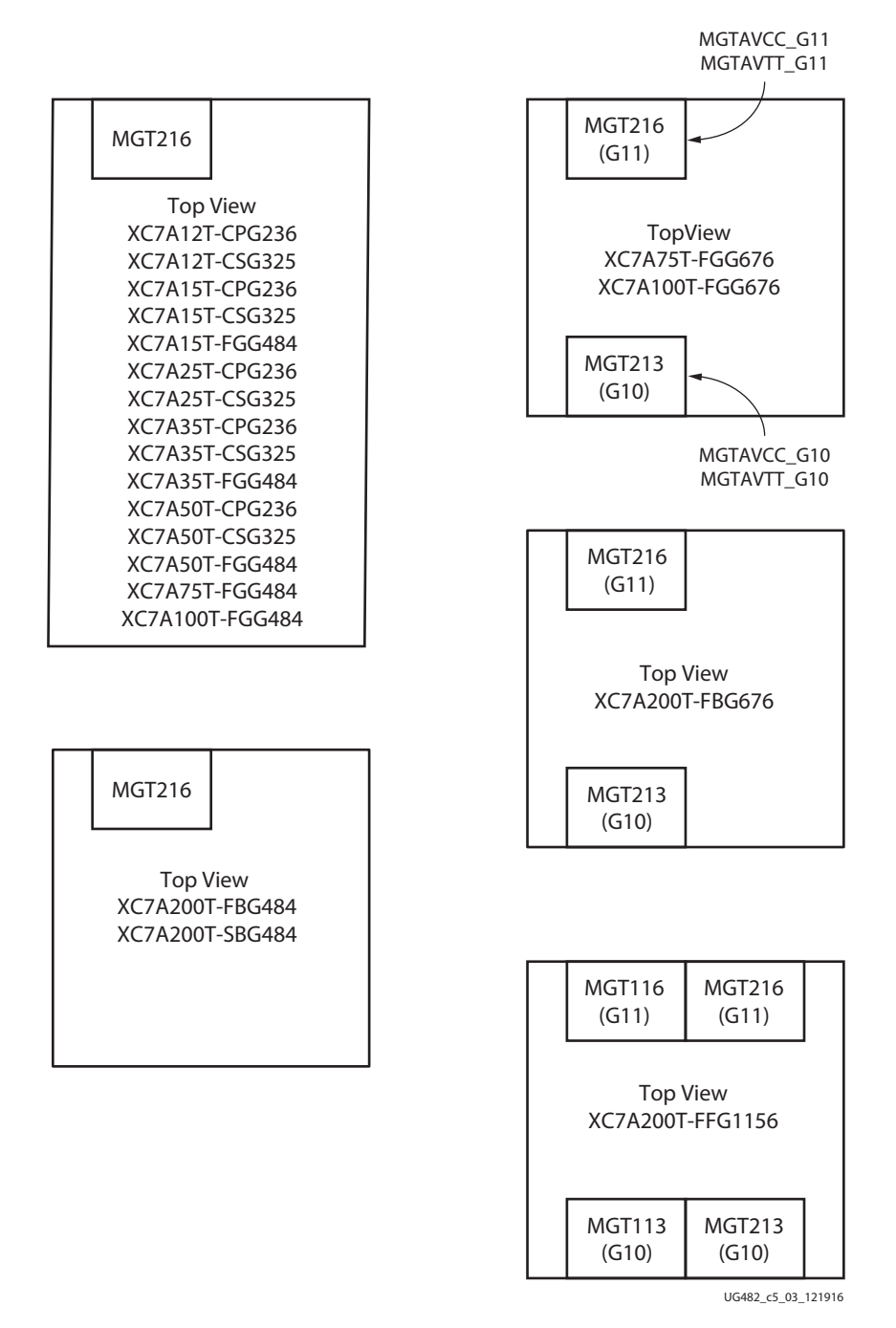

#### *Figure 5-3:* **GTP Quad and Package Power Plane Group Orientation in Artix-7 FPGA Packages**

#### Notes relative to [Figure 5-3](#page-221-0):

1. (G10) and (G11) denote package power planes. The GTP Quad power connections are common to all GTP Quads that have the same package power plane. Devices without this notation have only one set of GTP package power planes.

## Unused GTP Quad Power Supply Group

If none of the GTP Quads in a power supply group are used in the application, the GTP Quad device pins can be connected as shown in [Table 5-4](#page-222-0).

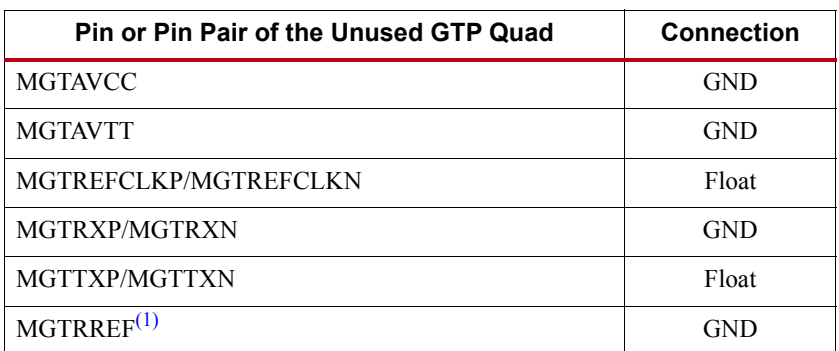

<span id="page-222-0"></span>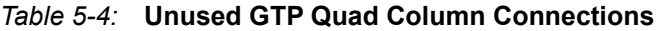

**Notes:** 

<span id="page-222-3"></span>1. This is the only scenario when the MGTRREF pins can be connected to ground. In all other scenarios, these pins must be connected for normal operation.

## Partially Unused GTP Quad Power Supply Group

If only a portion of the GTP Quads in a power supply group is used, the pins for unused GTP Quads must be connected as shown in [Table 5-5](#page-222-1). Notice for this case, the power supply pins must be connected to the appropriate power supply operating voltage and the MGTRREF pin is connected to MGTAVTT through a 100Ω resistor.

<span id="page-222-1"></span>*Table 5-5:* **Unused GTP Quad Column Connections**

| <b>Pin or Pin Pair of the Unused GTP Quad</b> | <b>Connection</b>                      |
|-----------------------------------------------|----------------------------------------|
| <b>MGTAVCC</b>                                | <b>AVCC</b>                            |
| <b>MGTAVTT</b>                                | <b>AVTT</b>                            |
| MGTREFCLKP/MGTREFCLKN                         | Float                                  |
| MGTRXP/MGTRXN                                 | <b>GND</b>                             |
| MGTTXP/MGTTXN                                 | Float                                  |
| <b>MGTRREF</b>                                | MGTAVTT through a $100\Omega$ resistor |

## Partially Used GTP Quad

There are four GTP Transceivers in an Artix-7 FPGA GTP Quad. For a partially used GTP Quad where one or more but not all of the transceivers are not used, the analog power supplies, MGTAVCC and MGTAVTT, need to be connected. [Table 5-6](#page-222-2) shows the connections to the Quad for the GTP transceivers that are not used.

<span id="page-222-2"></span>*Table 5-6:* **Unused GTP Quad Column Connections**

| Pin or Pin Pair of the Unused GTP Quad | <b>Connection</b> |
|----------------------------------------|-------------------|
| MGTAVCC                                | <b>AVCC</b>       |
| MGTAVTT                                | <b>AVTT</b>       |

| Pin or Pin Pair of the Unused GTP Quad | <b>Connection</b>                      |
|----------------------------------------|----------------------------------------|
| MGTREFCLKP/MGTREFCLKN                  | Float (if not used)                    |
| MGTRXP/MGTRXN                          | <b>GND</b>                             |
| MGTTXP/MGTTXN                          | Float                                  |
| <b>MGTRREF</b>                         | MGTAVTT through a $100\Omega$ resistor |

*Table 5-6:* **Unused GTP Quad Column Connections** *(Cont'd)*

## <span id="page-223-1"></span>**Reference Clock**

#### **Overview**

This section focuses on the selection of the reference clock source or oscillator. An oscillator is characterized by:

- Frequency range
- Output voltage swing
- Jitter (deterministic, random, peak-to-peak)
- Rise and fall times
- Supply voltage and current
- Noise specification
- Duty cycle and duty-cycle tolerance
- Frequency stability

These characteristics are selection criteria when choosing an oscillator for a GTP transceiver design. [Figure 5-4](#page-223-0) illustrates the convention for a single-ended clock input voltage swing, peak-to-peak. This figure is provided to show the contrast to the differential clock input voltage swing calculation shown in [Figure 5-5.](#page-224-0)

<span id="page-223-0"></span>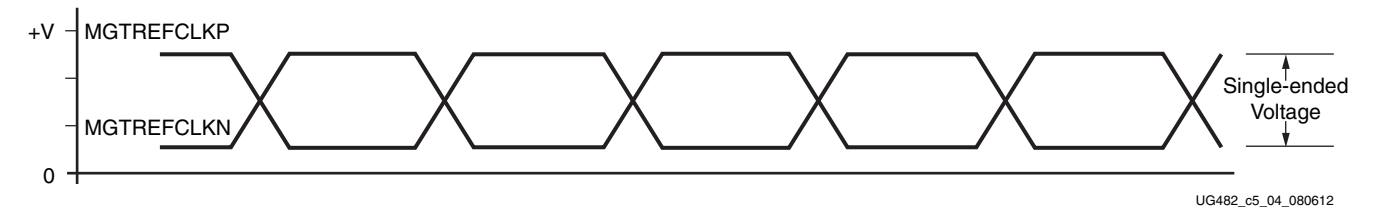

*Figure 5-4:* **Single-Ended Clock Input Voltage Swing, Peak-to-Peak**

[Figure 5-5](#page-224-0) illustrates the differential clock input voltage swing, peak-to-peak, which is defined as MGTREFCLKP - MGTREFCLKN and used in the GTP transceiver portion of the Artix-7 FPGA data sheet.

<span id="page-224-0"></span>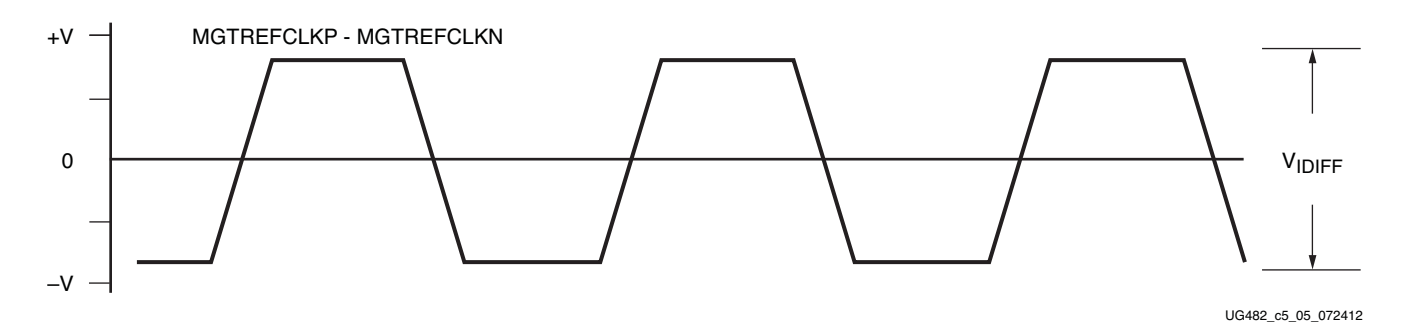

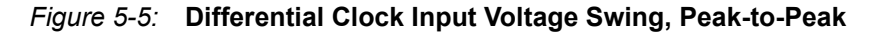

[Figure 5-6](#page-224-1) shows the rise and fall time convention of the reference clock.

<span id="page-224-1"></span>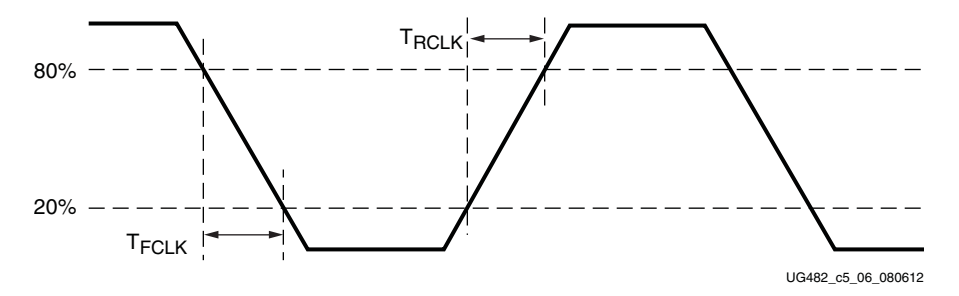

*Figure 5-6:* **Rise and Fall Time**

[Figure 5-7](#page-224-2) illustrates the internal details of the IBUFDS. The dedicated differential reference clock input pair MGTREFCLKP/MGTREFCLKN is internally terminated with  $100\Omega$  differential impedance. The common mode voltage of this differential reference clock input pair is 4/5 of MGTAVCC, or nominal 0.8V. Refer to [DS181](http://www.xilinx.com/support/documentation/data_sheets/ds181_Artix_7_Data_Sheet.pdf), *Artix-7 FPGAs Data Sheet: DC and Switching Characteristics* for exact specifications.

<span id="page-224-2"></span>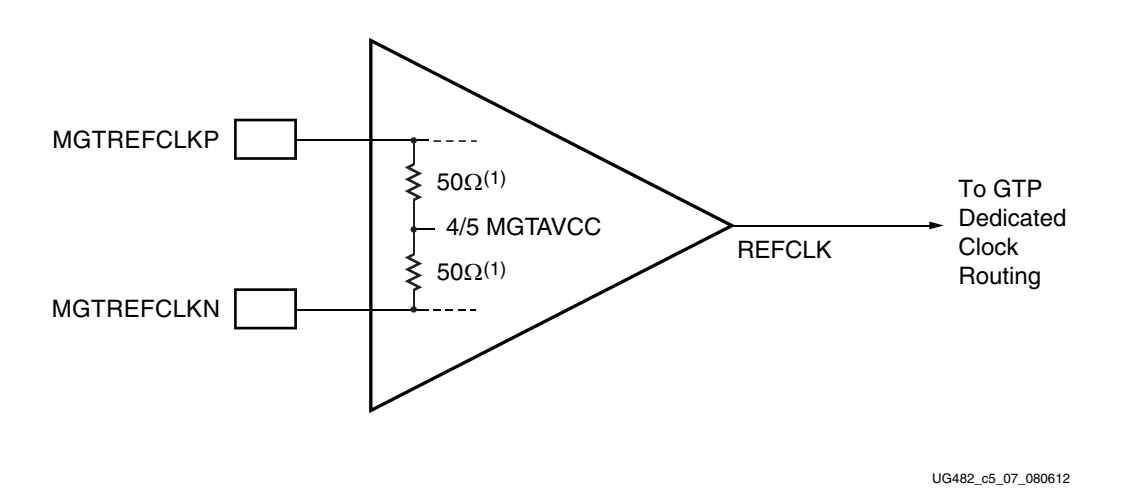

*Figure 5-7:* **MGTREFCLK Input Buffer Details**

Notes relative to [Figure 5-7](#page-224-2):

1. Nominal values. Refer to [DS181,](http://www.xilinx.com/support/documentation/data_sheets/ds181_Artix_7_Data_Sheet.pdf) *Artix-7 FPGAs Data Sheet: DC and Switching Characteristics* for values and tolerances.

## GTP Reference Clock Checklist

The following criteria must be met when choosing an oscillator for a design with GTP transceivers:

- Provide AC coupling between the oscillator output pins and the dedicated GTP Quad clock input pins.
- Ensure that the differential voltage swing of the reference clock is the range as specified in [DS181,](http://www.xilinx.com/support/documentation/data_sheets/ds181_Artix_7_Data_Sheet.pdf) (the nominal range is  $350 \text{ mV} - 2,000 \text{ mV}$ , and the nominal typical value is 1,200 mV).
- Meet or exceed the reference clock characteristics as specified in [DS181.](http://www.xilinx.com/support/documentation/data_sheets/ds181_Artix_7_Data_Sheet.pdf)
- Meet or exceed the reference clock characteristics as specified in the standard for which the GTP transceiver provides physical layer support.
- Fulfill the oscillator vendor's requirement regarding power supply, board layout, and noise specification.
- Provide a dedicated point-to-point connection between the oscillator and GTP Quad clock input pins.
- Keep impedance discontinuities on the differential transmission lines to a minimum (impedance discontinuities generate jitter).

## Reference Clock Interface

#### LVDS

See [Figure 5-8.](#page-225-0)

<span id="page-225-0"></span>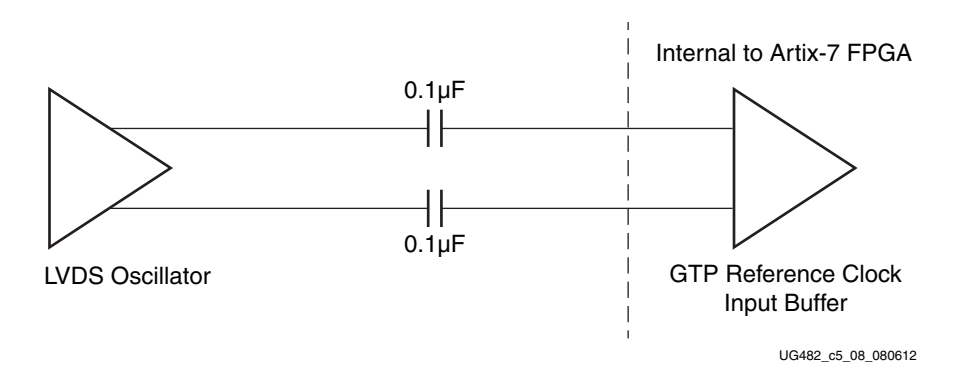

*Figure 5-8:* **Interfacing LVDS Oscillator to Artix-7 FPGA GTP Reference Clock Input**

#### LVPECL

See [Figure 5-9.](#page-226-0)

<span id="page-226-0"></span>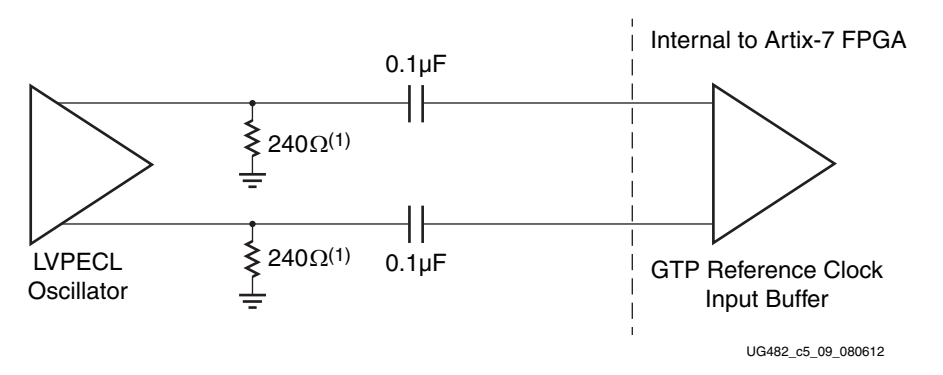

#### *Figure 5-9:* **Interfacing LVPECL Oscillator to Artix-7 FPGA GTP Reference Clock Input**

Notes relative to [Figure 5-9](#page-226-0):

1. Nominal values. Refer to the oscillator vendor data sheet for actual bias resistor requirement.

#### AC Coupled Reference Clock

AC coupling of the oscillator reference clock output to the GTP Quad reference clock inputs serves multiple purposes:

- Blocking a DC current between the oscillator and the GTP Quad dedicated clock input pins (which reduces the power consumption of both parts as well).
- Common mode voltage independence.
- The AC coupling capacitor forms a high-pass filter with the on-chip termination that attenuates a wander of the reference clock.

To minimize noise and power consumption, external AC coupling capacitors between the sourcing oscillator and the GTP Quad dedicated clock reference clock input pins are required.

#### Unused Reference Clocks

It is recommended to leave the unused differential input pin clock pair floating (both MGTREFCLKP and MGTREFCLKN).

#### Reference Clock Power

The GTP reference clock input circuit is powered by MGTAVCC. Excessive noise on this supply will have a negative impact on the performance of any GTP Quad that uses the reference clock from this circuit.

## **Power Supply and Filtering**

#### Overview

The Artix-7 FPGA GTP Quad requires two analog power supplies: MGTAVCC at a nominal voltage level of 1.0 VDC, and MGTAVTT at a nominal voltage level of 1.2 VDC. The pins for each of these analog power supplies are tied to a plane in the package. In some packages, there are two planes for each of the analog power supplies. See [Analog Power Supply Pins, page 219](#page-218-0) for a discussion of the internal power planes in the Artix-7 FPGA GTP packages.

Noise on the GTP analog power supplies can cause degradation in the performance of the transceivers. The most likely form of degradation is an increase in jitter at the output of the GTP transmitter and reduced jitter tolerance in the receiver. Sources of power supply noise are:

- Power supply regulator noise
- Power distribution network
- Coupling from other circuits

Each of these noise sources must be considered in the design and implementation of the GTP analog power supplies. The total peak to peak noise as measured at the input pin of the FPGA should not exceed  $10 \text{ mV}_{\text{PK-PK}}$ .

## Power Supply Regulators

In many applications, the GTP analog voltage supplies have local power supply regulators that provide a final stage of voltage regulation. Preferably these regulators are placed as close as is feasible to the GTP power supply pins. Minimizing the distance between the analog voltage regulators and the GTP power supply pins reduces the opportunity for noise coupling into the supply after the regulator and for noise generated by current transients caused by load dynamics.

#### Linear vs. Switching Regulators

The type of power supply regulator can have a significant impact on the complexity, cost, and performance of the power supply circuit. A power supply regulator must provide adequate power to the GTP transceiver with a minimum amount of noise while meeting the overall system thermal and efficiency requirements. There are two major types of power supply voltage regulators available for regulating the GTP analog voltage rails; linear regulators, and switching regulators. Each of these types of regulators has advantages and disadvantages. The optimal choice of regulator type depends on system requirements such as:

- Physical size
- Thermal budget
- Power efficiency
- Cost

#### Linear Regulator

A linear regulator is usually the simplest means to provide voltage regulation for the GTP analog supply rails. Inherently, a linear regulator does not inject significant noise into the regulated output voltage. Not all linear regulators provide noise rejection at the output from noise present on the voltage input. Another advantage of the linear regulator is that it usually requires a minimal number of external components to realize a circuit on the printed circuit board.

There are potentially two major disadvantages to linear regulators; minimum dropout voltage, and limited efficiency. Linear regulators require an input voltage that is higher than the output voltage. This minimum dropout voltage often is dependent on the load current. Even low dropout linear regulators require a minimum difference between the input voltage and the output voltage of the regulator. The system power supply design must consider the minimum dropout voltage requirements of the linear regulators.

The efficiency of a linear regulator is dependent on voltage difference between the input and output of the linear regulator. For instance, if the input voltage of the regulator is 2.5 VDC and the output voltage of the regulator is 1.2 V , the voltage difference is 1.3 VDC. Assuming that the current into the regulator is essentially equal to the current out of the regulator, the maximum efficiency of the regulator is 48%. This means that for every watt delivered to the load, the system must consume an additional watt for regulation. This power consumed by the regulator generates heat that must be dissipated by the system. Providing a means to dissipate the heat generated by the linear regulator can drive up the system cost. So even though from a simple component count and complexity cost the linear regulator appears to have an advantage over the switching regulator, if the overall system cost is considered including power consumption and heat dissipation, in high current applications, the linear regulator can actually be at a disadvantage.

#### Switching Regulator

A switching regulator can provide a very efficient means to deliver a well regulated voltage for the GTP analog power supply. Unlike the linear regulator, the switching regulator does not depend on the voltage drop between the input voltage of the regulator and the output voltage to provide regulation. Therefore the switching regulator can supply large amounts of current to the load while maintaining high power efficiency. It is not uncommon for a switching regulator to maintain efficiencies of 95% or greater. This efficiency is not severely impacted by the voltage drop between the input of the regulator and the output. It is impacted by the load current in a much lesser degree than that of the linear regulator. Because of the efficiency of the switching regulator, the system does not need to supply as much power to the circuit and it does not need to provide a means to dissipate power consumed by the regulator.

The disadvantages to the switching regulator are complexity of the circuit and noise generated by the regulator switching function. Switching regulator circuits are usually more complex than linear regulator circuits. This shortcoming in switching regulators has recently been addressed by several switching regulator component vendors. Normally a switching power supply regulation circuit requires a switching transistor element, an inductor, and a capacitor. Depending on the required efficiency and load requirements, a switching regulator circuit may require external switching transistors and inductors. Besides the component count, these switching regulators require very careful placement and routing on the printed circuit board in order to be effective.

Switching regulators generate significant noise and therefore usually require additional filtering before the voltage is delivered to the GTP analog power supply input of the Artix-7 FPGA. As mentioned previously, the amplitude of the noise should be limited to less than 10 mV<sub>PK-PK</sub>. Therefore the power supply filter should be designed to attenuate the noise from the switching regulator so that it will meet this requirement.

## Power Supply Distribution Network

## Staged Decoupling

#### Die

There is de-coupling capacitance on the die to filter the highest frequency noise components on the power supplies. The source for this very high frequency noise will be the internal on-die circuits.

#### Printed Circuit Board

The decoupling capacitors on the printed circuit board play an important role in minimizing the effects of power supply noise on the transceivers. By providing a low impedance between the power and ground planes, the PCB decoupling capacitors provide isolation between GTP transceivers in the package.

De-coupling capacitors provide two basic functions. They help to isolate one circuit from another, and they provide isolation between the power supply source and the load circuit. By minimizing the power-to-ground impedance, noise induced on the power supply by one circuit will not induce noise on the power supply of another circuit that is sharing the same power supply. In this case, the concern would be noise coupling between GTP transceivers in the same FPGA. Also, de-coupling capacitors provide isolation between the power supply source and the load circuit.

#### Power Supply Decoupling Capacitors

For the Artix-7 FPGA GTP transceiver analog power supplies, the primary purpose of decoupling capacitors is to reduce the amplitude of the noise from the power supply source and other circuits on the PCB. The suggested filtering for the power supplies, MGTAVCC and MGTAVTT, is provided in [Table 5-7.](#page-229-0)

| <b>Qty/Power Supply Group</b> |                | <b>Capacitance</b> | Tolerance |         |
|-------------------------------|----------------|--------------------|-----------|---------|
| <b>MGTAVCC</b>                | <b>MGTAVTT</b> | $(\mu F)$          |           | Type    |
|                               |                | 4.7                | 10%       | Ceramic |
|                               |                | 0.1                | 10%       | Ceramic |

<span id="page-229-0"></span>*Table 5-7:* **Power Supply Filter Capacitor Recommendations**

## Power Supply Decoupling Capacitor Layout and Placement

The effectiveness of the decoupling capacitors is directly dependent on their placement and routing on the printed circuit board. The inductance of the path between the capacitors and the power and ground planes on the die must be kept to a minimum. The lower the inductance in the path, the lower the voltage noise generated by transient load currents.

The larger  $4.7 \mu$ F capacitors should be placed in close proximity and outside the perimeter of the FPGA pin field.

The  $0.1\mu$ F capacitors on the other hand must be placed as close to the GTP Quad power supply pins as possible. Placing the capacitors on the bottom of the board under the FPGA meets this requirement. A couple of options are available for placing these capacitors.

One option is to use filled vias with an 0402 size capacitor. A capacitor of this size fits between the vias. The via hole needs to be filled to keep the solder from wicking into the via. See [Figure 5-10](#page-230-0) for an example of placement and routing of the 0.1 µF capacitors.

<span id="page-230-0"></span>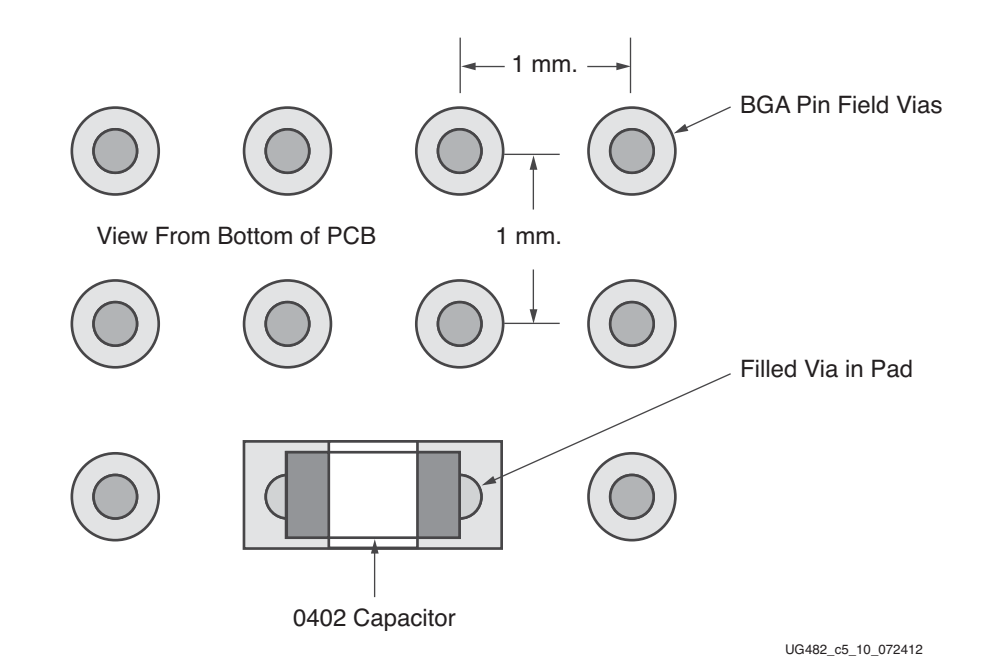

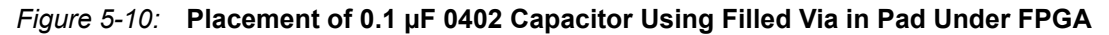

Another option is to use an 0201 capacitor and mounting it between the vias. An example of this is shown in [Figure 5-11](#page-230-1).

<span id="page-230-1"></span>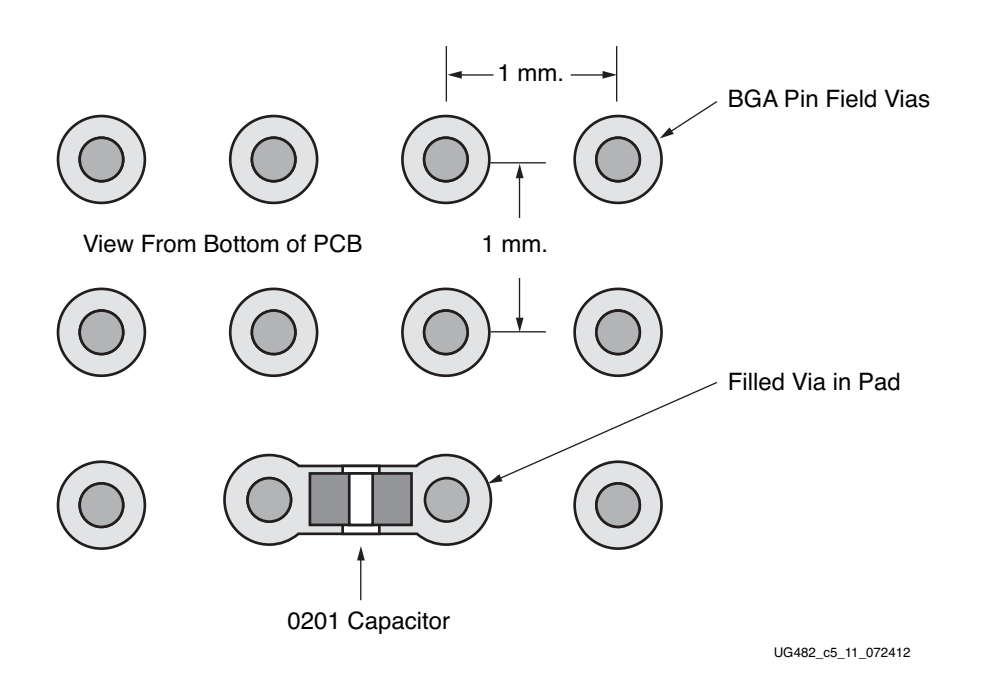

*Figure 5-11:* **Placement of 0.1 µF 0201 Capacitor Using Filled Via in Pad Under FPGA**

Another choice is to mount an 0201 capacitor next to the BGA via pads. Doing this eliminates the need to use filled via in pad. An example of this placement is shown in [Figure 5-12](#page-231-0).

<span id="page-231-0"></span>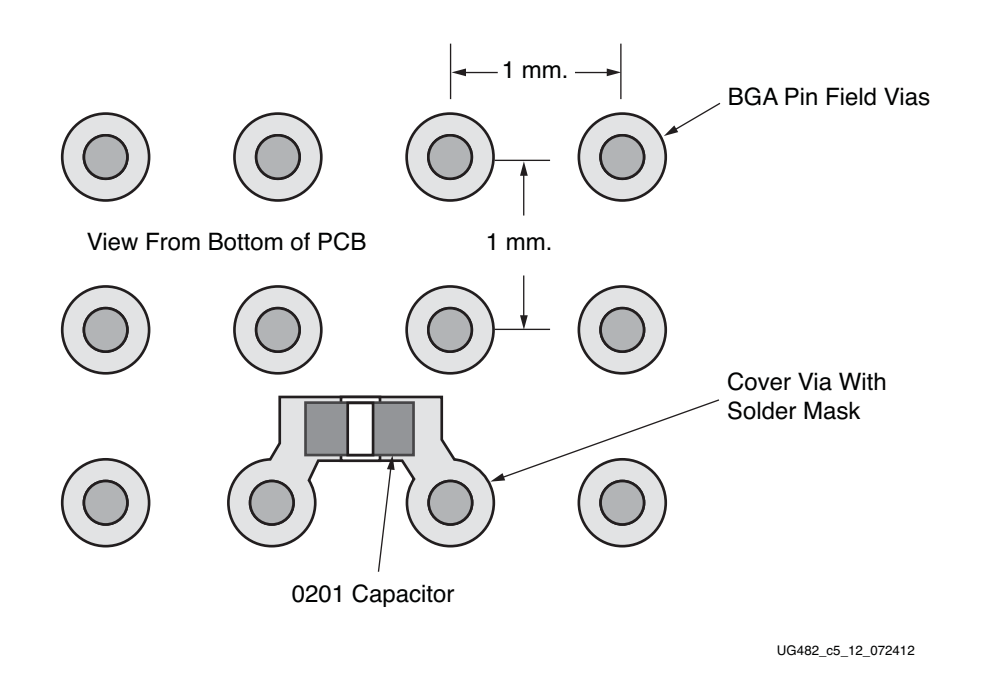

#### *Figure 5-12:* **Placement of 0.1 µF 0201 Capacitor on Bottom of PCB Under FPGA**

The Artix-7 FPGA and Zynq-7000 AP SoC packages with GTP transceivers have analog power supply pins and adjacent ground pins. [Table 5-8](#page-231-1) through [Table 5-13](#page-233-0) show suggested power and ground pin pairs for mounting the  $0.1 \mu$ F capacitors. Following the guidance in these tables and using the previously discussed layout and placement guidance provides effective power supply decoupling by maintaining a minimum amount of inductance in the path between the on-die circuitry and the capacitor on the printed circuit board.

| Capacitor        |                | <b>Package Pins</b> |            | <b>Value</b> |
|------------------|----------------|---------------------|------------|--------------|
|                  | <b>MGTAVCC</b> | <b>MGTAVTT</b>      | <b>GND</b> |              |
| Cap <sub>1</sub> |                | Y7                  | W7         |              |
| Cap2             |                | AA4                 | AB4        | $0.1 \mu F$  |
| Cap3             | U8             |                     | V8         |              |
| Cap4             | W5             |                     | Y5         |              |

<span id="page-231-1"></span>*Table 5-8:* **CLG485 Package – 0.1 µF Capacitor Placement**

#### *Table 5-9:* **CPG236 Package – 0.1 µF Capacitor Placement**

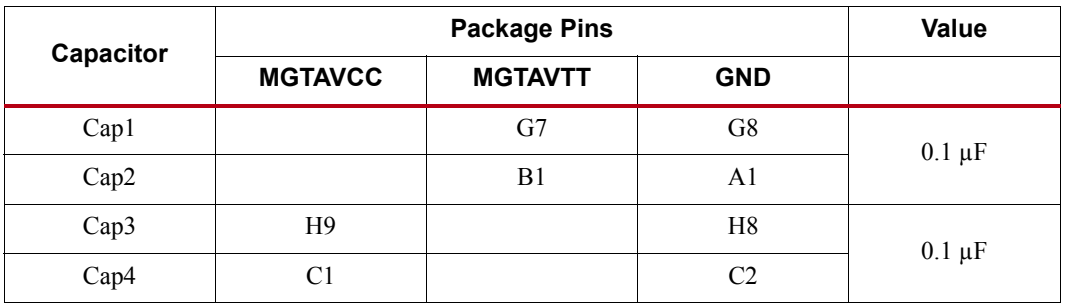

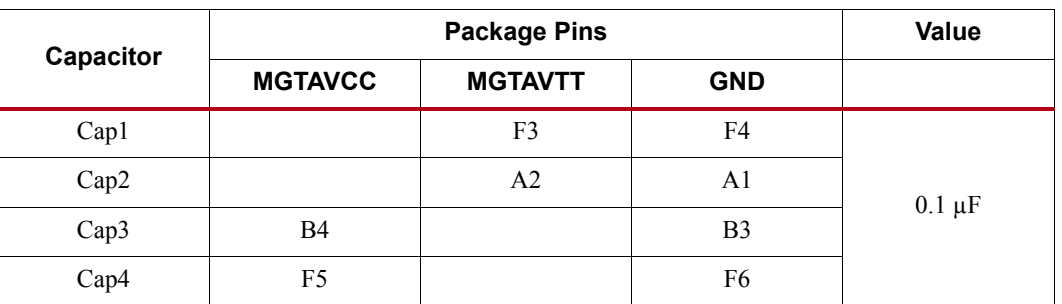

#### *Table 5-10:* **CSG325 Package – 0.1 µF Capacitor Placement**

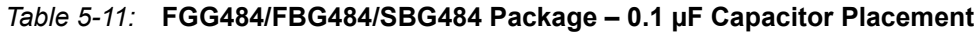

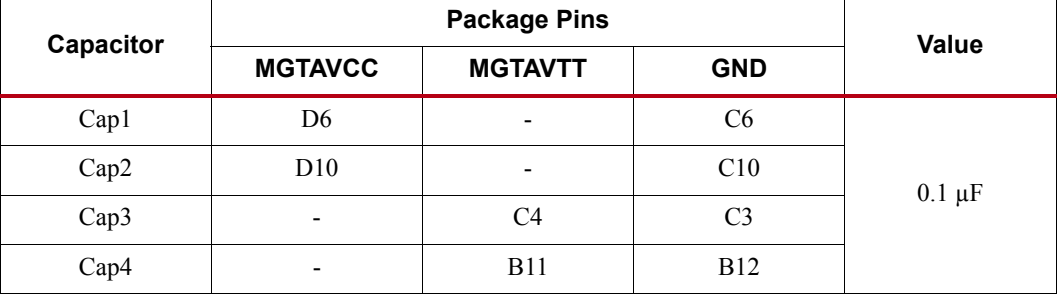

#### *Table 5-12:* **FGG676/FBG676 Package – 0.1 µF Capacitor Placement**

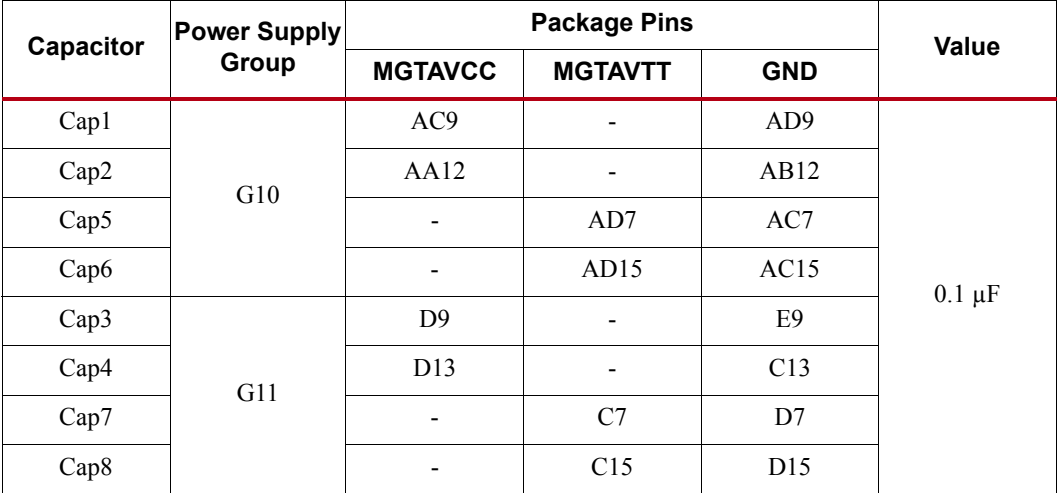

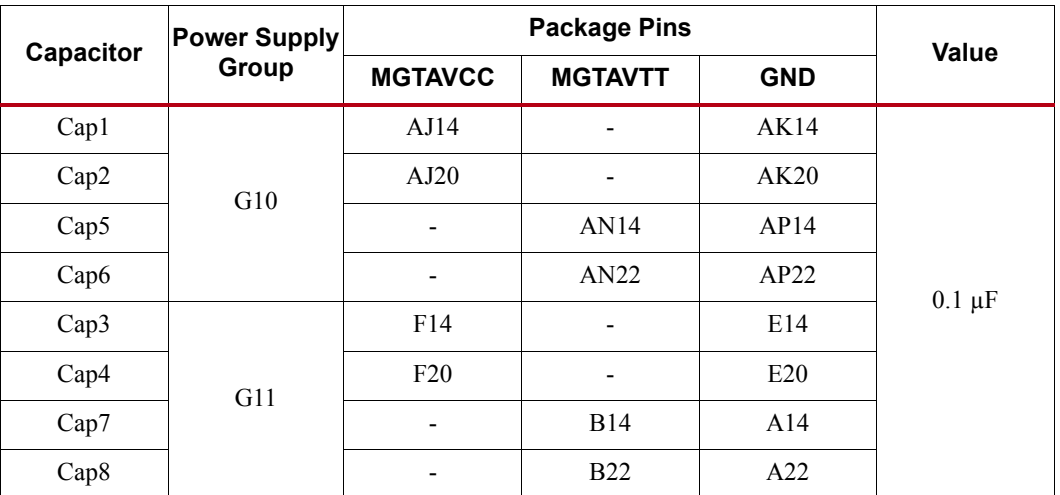

#### <span id="page-233-0"></span>*Table 5-13:* **FFG1156 Package – 0.1 µF Capacitor Placement**

### **Crosstalk**

A major contributor to degradation in the performance of an MGT is crosstalk. The mechanisms for crosstalk are aggressor signals coupling into signal traces and/or coupling into the MGT power supplies. The latter is the most common and often the most damaging. Noise coupled into the power supply can corrupt the entire transceiver circuit rather than just a single lane as in the case of coupling into signal traces. Also, the effect of noise coupled into the power supply is that the symptoms are often more difficult to interpret because the noise is convolved with the normal signals in the transceiver. The result is degradation in the performance of the transceiver that reveals itself as noise in the transmitter output and reduced jitter tolerance in the receiver.

To avoid performance degradation from crosstalk:

- Monitor the exposure of power planes to other circuits on the board, such as data lines for memory interfaces and processor busses.
- Provide adequate filtering to the MGT power supplies near the point of the load. The amount of filtering should be determined by the magnitude and frequency of the signal from potential noise sources. Noise on the MGT power supplies should be kept below 10 mV<sub>PK-PK</sub> from 10 kHz to 80 MHz.
- Be aware of the return current paths of signal traces in the vicinity of the MGT power distribution network. Besides broadband and edge coupling of traces on the same or adjacent layers, coupling from aggressor traces can occur if the aggressor signal is propagating from one layer to another each layer having a different reference plane. As the signal propagates through the portion of the via that does not have a return current path, it will generate return currents in the next lowest impedance structure on the board. That victim could be a signal or power via for the MGTs.

## **SelectIO Usage Guidelines**

Because a GTP transceiver's performance can degrade in an environment flooded with SelectIO™ activity, it is important to have guidelines for SelectIO usage that minimize the impact on GTP transceiver performance.

The following guidelines must be followed when routing GTP Transceiver data signals on the PCB:

- Eliminate routing of GTP Transceiver signals and SelectIO signals on adjacent layers. Be aware of the potential of broadside coupling if these signals are routed on adjacent layers.
- Maintain isolation of the return current paths for both the SelectIO signals and the GTP Transceiver signals including both traces and vias.
- The power islands for the GTP Transceivers are also a potential source for SelectIO induced noise. SelectIO signals should not be routed over the GTP power islands.

#### Specific SelectIO Guidelines Pertaining to the FGG676 Package

- To minimize the impact to GTP performance from SelectIO in adjacent banks, SelectIO banks 16 and 35 should be avoided for line rates equal to or above 6 Gb/s.
- If SelectIO banks 16 and 35 must be used, then it is recommended to reduce the number of SelectIOs used in these banks and the following selectIOs are prohibited:
	- Bank 16: F17, F18, F20, G15, H14, H15, A17, A18, A19, B17, B19, C17, D16, D18, E16, E18, F15, F19
	- Bank 35: K8, J8, J6, J5, J4, H9, H8, H7, H6, H4, G9, G8, G7, G6, F8, F7, E6, D6

## **PCB Design Checklist**

[Table 5-14](#page-234-0) is a checklist of items that can be used to design and review any 7-Series GTP transceiver PCB schematic and layout.

| <b>Pins</b>                                                              | <b>Recommendations</b>                                                                                                    |
|--------------------------------------------------------------------------|----------------------------------------------------------------------------------------------------|
| <b>MGTREFCLK0P</b><br><b>MGTREFCLK0N</b><br>MGTREFCLK1P<br>MGTREFCLK1N   | Use AC coupling capacitors for connection to oscillator.<br>For AC coupling capacitors, refer to Reference Clock, page 224. The recommended value for<br>LVDS is $100$ nF.<br>Reference clock traces should be provided enough clearance to eliminate crosstalk from adjacent<br>signals.<br>Reference clock oscillator output must comply with the min/max input amplitude requirements<br>for these input pins. See DS181, Artix-7 FPGAs Data Sheet: DC and Switching Characteristics.<br>If reference clock input is not used leave the associated pin pair unconnected. |
| MGTRXP0/MGTRXN0<br>MGTRXP1/MGTRXN1<br>MGTRXP2/MGTRXN2<br>MGTRXP3/MGTRXN3 | Use AC coupling capacitors for connection to transmitter. The recommended value for AC<br>٠<br>coupling capacitors is 100 nF.<br>Receiver data traces should be provided enough clearance to eliminate crosstalk from adjacent<br>$\bullet$<br>signals.<br>If a receiver is not used connect the associated pin pair to ground.<br>See RX Analog Front End, page 126.                                                                                                    |

<span id="page-234-0"></span>*Table 5-14:* **GTP PCB Design Checklist**

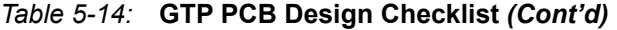

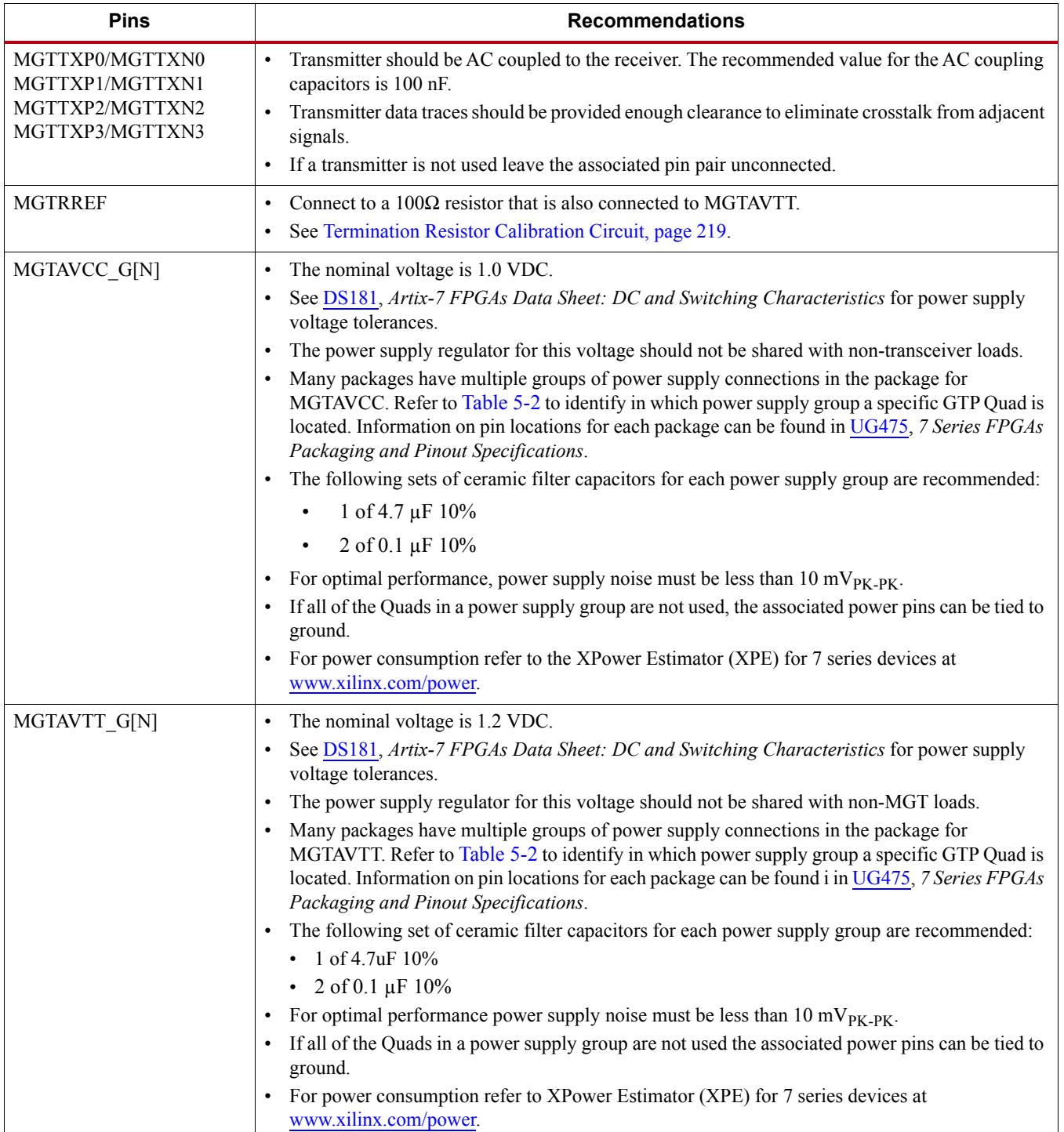

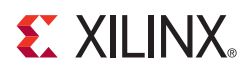

# *Appendix A*

# *Placement Information by Package*

This appendix provides the Quad position information for available device and package combinations along with the pad numbers for the external signals associated with each serial transceiver channel and the associated primitive. References to the XC part numbers also apply to the XA and XQ part numbers, where available.

- [CPG236 Package Placement Diagram, page 238](#page-237-0)
- [CSG325 Package Placement Diagram, page 239](#page-238-0)
- [CLG485 Package Placement Diagram, page 240](#page-239-0)
- [FGG484 Package Placement Diagram, page 241](#page-240-0)
- [FGG676 Package Placement Diagram, page 242](#page-241-0)
- [FBG484 Package Placement Diagram, page 244](#page-243-0)
- [SBG484 Package Placement Diagram, page 245](#page-244-0)
- [FBG676 Package Placement Diagram, page 246](#page-245-0)
- [FFG1156 Package Placement Diagram, page 248](#page-247-0)

# <span id="page-237-0"></span>**CPG236 Package Placement Diagram**

<span id="page-237-1"></span>[Figure A-1](#page-237-1) show the placement diagram for the CPG236 package.

| XC7A12T:                             |                |                    |
|--------------------------------------|----------------|--------------------|
| GTPE2 COMMON X0Y0                    |                |                    |
| <b>XC7A15T:</b>                      | <b>B10</b>     | MGTREFCLK1P 216    |
| GTPE2 COMMON X0Y0<br><b>XC7A25T:</b> | A10            | MGTREFCLK1N 216    |
| GTPE2 COMMON X0Y0                    |                |                    |
| <b>XC7A35T:</b>                      | B8 -           | MGTREFCLK0P 216    |
| GTPE2 COMMON X0Y0                    | A8             | MGTREFCLK0N 216    |
| <b>XC7A50T:</b>                      |                |                    |
| GTPE2 COMMON X0Y0                    |                |                    |
| <b>XC7A12T:</b>                      |                |                    |
| GTPE2_CHANNEL_X0Y1                   |                |                    |
| <b>XC7A15T:</b>                      | <b>B2</b>      | MGTPTXP1 216       |
| GTPE2 CHANNEL X0Y1                   |                |                    |
| <b>XC7A25T:</b>                      | A <sub>2</sub> | MGTPTXN1 216       |
| GTPE2 CHANNEL X0Y1                   |                |                    |
| <b>XC7A35T:</b>                      | <b>B6</b>      | MGTPRXP1 216       |
| GTPE2 CHANNEL X0Y1                   | A6             | MGTPRXN1 216       |
| <b>XC7A50T:</b>                      |                |                    |
| GTPE2 CHANNEL X0Y1                   |                |                    |
|                                      |                |                    |
| XC7A12T:                             |                |                    |
| GTPE2_CHANNEL_X0Y0                   |                |                    |
| <b>XC7A15T:</b>                      | D2             | MGTPTXP0 216       |
| GTPE2_CHANNEL_X0Y0                   | D <sub>1</sub> | MGTPTXN0 216       |
| <b>XC7A25T:</b>                      |                |                    |
| GTPE2_CHANNEL_X0Y0                   | B4             | MGTPRXP0_216       |
| <b>XC7A35T:</b>                      |                |                    |
| GTPE2 CHANNEL X0Y0                   | A4             | MGTPRXN0 216       |
| <b>XC7A50T:</b>                      |                |                    |
| GTPE2 CHANNEL X0Y0                   |                |                    |
|                                      |                |                    |
|                                      |                | UG482_aA_11_121916 |

*Figure A-1:* **Placement Diagram for the CPG236 Package**

# <span id="page-238-0"></span>**CSG325 Package Placement Diagram**

<span id="page-238-1"></span>[Figure A-2](#page-238-1) and shows the placement diagram for the CSG325 package.

| <b>XC7A12T:</b><br>GTPE2_CHANNEL_X0Y3<br><b>XC7A15T:</b><br>B2<br>MGTPTXP3 216<br>GTPE2 CHANNEL X0Y3<br>В1<br>MGTPTXN3 216<br><b>XC7A25T:</b><br>GTPE2 CHANNEL X0Y3<br>G4<br>MGTPRXP3 216<br><b>XC7A35T:</b><br>GTPE2 CHANNEL X0Y3<br>G3<br>MGTPRXN3 216<br><b>XC7A50T:</b><br>GTPE2 CHANNEL X0Y3<br><b>XC7A12T:</b><br>GTPE2 CHANNEL X0Y2<br><b>XC7A15T:</b><br>D <sub>2</sub><br>MGTPTXP2 216<br>GTPE2 CHANNEL X0Y2<br>D1<br>MGTPTXN2 216<br><b>XC7A25T:</b><br>GTPE2_CHANNEL_X0Y2<br>C4<br>MGTPRXP2 216<br><b>XC7A35T:</b><br>GTPE2 CHANNEL X0Y2<br>CЗ<br>MGTPRXN2 216<br><b>XC7A50T:</b><br>GTPE2 CHANNEL X0Y2<br><b>XC7A12T:</b><br>GTPE2_COMMON_X0Y0<br><b>XC7A15T:</b><br>B <sub>6</sub><br>MGTREFCLK1P 216<br>GTPE2 COMMON X0Y0<br>B5<br>MGTREFCLK1N 216<br><b>XC7A25T:</b><br>GTPE2_COMMON_X0Y0<br>MGTREFCLK0P 216<br>D6<br><b>XC7A35T:</b><br>GTPE2 COMMON X0Y0<br>MGTREFCLK0N 216<br>D5<br><b>XC7A50T:</b><br>GTPE2_COMMON_X0Y0<br><b>XC7A12T:</b><br>GTPE2 CHANNEL X0Y1<br><b>XC7A15T:</b><br>F <sub>2</sub><br>MGTPTXP1 216<br>GTPE2 CHANNEL X0Y1<br>F1<br>MGTPTXN1 216<br><b>XC7A25T:</b><br>GTPE2 CHANNEL X0Y1<br>MGTPRXP1 216<br>A4<br><b>XC7A35T:</b><br>GTPE2 CHANNEL X0Y1<br>A3<br>MGTPRXN1 216<br><b>XC7A50T:</b><br>GTPE2 CHANNEL X0Y1<br><b>XC7A12T:</b><br>GTPE2 CHANNEL X0Y0<br>Н2<br>MGTPTXP0 216<br><b>XC7A15T:</b><br>GTPE2 CHANNEL X0Y0<br>Η1<br>MGTPTXN0 216<br><b>XC7A25T:</b><br>GTPE2_CHANNEL_X0Y0<br>MGTPRXP0 216<br>E4<br><b>XC7A35T:</b><br>E3<br>MGTPRXN0 216<br>GTPE2 CHANNEL X0Y0<br><b>XC7A50T:</b><br>GTPE2 CHANNEL X0Y0 |  |  |
|----------------------------------------------------------------------------------------------------|--|--|
|                                                                                                    |  |  |
|                                                                                                    |  |  |
|                                                                                                    |  |  |
|                                                                                                    |  |  |
|                                                                                                    |  |  |
|                                                                                                    |  |  |
|                                                                                                    |  |  |
|                                                                                                    |  |  |
|                                                                                                    |  |  |
|                                                                                                    |  |  |
|                                                                                                    |  |  |
|                                                                                                    |  |  |
|                                                                                                    |  |  |
|                                                                                                    |  |  |
|                                                                                                    |  |  |
|                                                                                                    |  |  |
|                                                                                                    |  |  |
|                                                                                                    |  |  |
|                                                                                                    |  |  |
|                                                                                                    |  |  |
|                                                                                                    |  |  |
|                                                                                                    |  |  |
|                                                                                                    |  |  |
|                                                                                                    |  |  |
|                                                                                                    |  |  |
|                                                                                                    |  |  |
| UG482 aA 13 111016                                                                                                    |  |  |
|                                                                                                    |  |  |
|                                                                                                    |  |  |
|                                                                                                    |  |  |
|                                                                                                    |  |  |
|                                                                                                    |  |  |
|                                                                                                    |  |  |
|                                                                                                    |  |  |
|                                                                                                    |  |  |
|                                                                                                    |  |  |
|                                                                                                    |  |  |
|                                                                                                    |  |  |
|                                                                                                    |  |  |
|                                                                                                    |  |  |
|                                                                                                    |  |  |
|                                                                                                    |  |  |
|                                                                                                    |  |  |
|                                                                                                    |  |  |
|                                                                                                    |  |  |
|                                                                                                    |  |  |
|                                                                                                    |  |  |
|                                                                                                    |  |  |
|                                                                                                    |  |  |
|                                                                                                    |  |  |
|                                                                                                    |  |  |
|                                                                                                    |  |  |
|                                                                                                    |  |  |
|                                                                                                    |  |  |
|                                                                                                    |  |  |
|                                                                                                    |  |  |

*Figure A-2:* **Placement Diagram for the CSG325 Package**

# <span id="page-239-0"></span>**CLG485 Package Placement Diagram**

<span id="page-239-1"></span>[Figure A-3](#page-239-1) and shows the placement diagram for the CLG485 package.

|                                 | W <sub>2</sub> | MGTPTXP3 112       |
|---------------------------------|----------------|--------------------|
| XC7Z012S:<br>GTPE2 CHANNEL X0Y3 | Y2             | MGTPTXN3 112       |
| XC7Z015:<br>GTPE2 CHANNEL X0Y3  | W6             | MGTPRXP3 112       |
|                                 | Y6             | MGTPRXN3_112       |
| XC7Z012S:                       | AA5            | MGTPTXP2_112       |
| GTPE2 CHANNEL X0Y2              | AB5            | MGTPTXN2 112       |
| XC7Z015:<br>GTPE2_CHANNEL_X0Y2  | AA9            | MGTPRXP2 112       |
|                                 | AB9            | MGTPRXN2 112       |
| XC7Z012S:                       | U5             | MGTREFCLK1P_112    |
| GTPE2 COMMON X0Y0               | V5             | MGTREFCLK1N 112    |
| XC7Z015:<br>GTPE2 COMMON X0Y0   | V9             | MGTREFCLK0P 112    |
|                                 | U9             | MGTREFCLK0N 112    |
|                                 | W4             | MGTPTXP1_112       |
| XC7Z012S:<br>GTPE2 CHANNEL X0Y1 | Υ4             | MGTPTXN1 112       |
| XC7Z015:<br>GTPE2_CHANNEL_X0Y1  | W8             | MGTPRXP1 112       |
|                                 | Y8             | MGTPRXN1 112       |
|                                 | AA3            | MGTPTXP0 112       |
| XC7Z012S:<br>GTPE2 CHANNEL X0Y0 | AB3            | MGTPTXN0 112       |
| XC7Z015:                        | AA7            | MGTPRXP0 112       |
| GTPE2 CHANNEL X0Y0              | AB7            | MGTPRXN0 112       |
|                                 |                | UG482_aA_12_121916 |

*Figure A-3:* **Placement Diagram for the CLG485 Package**

Send [Feedback](http://www.xilinx.com/about/feedback.html?docType=User_Guides&docId=UG482&Title=7%20Series%20FPGAs%20GTP%20Transceivers&releaseVersion=1.9&docPage=240)

# <span id="page-240-0"></span>**FGG484 Package Placement Diagram**

<span id="page-240-1"></span>[Figure A-4](#page-240-1) and shows the placement diagram for the FGG484 package.

| XC7A15T:GTPE2 CHANNEL X0Y3  | D7              | MGTPTXP3 216    |
|-----------------------------|-----------------|-----------------|
| XC7A35T:GTPE2 CHANNEL X0Y3  | C7              | MGTPTXN3 216    |
| XC7A50T:GTPE2 CHANNEL X0Y3  |                 |                 |
| XC7A75T:GTPE2 CHANNEL X0Y7  | D9              | MGTPRXP3 216    |
| XC7A100T:GTPE2 CHANNEL X0Y7 | C9              | MGTPRXN3 216    |
| XC7A15T:GTPE2 CHANNEL X0Y2  | B6              | MGTPTXP2 216    |
| XC7A35T:GTPE2 CHANNEL X0Y2  | A6              | MGTPTXN2 216    |
| XC7A50T:GTPE2_CHANNEL_X0Y2  |                 |                 |
| XC7A75T:GTPE2 CHANNEL X0Y6  | <b>B10</b>      | MGTPRXP2 216    |
| XC7A100T:GTPE2 CHANNEL X0Y6 | A <sub>10</sub> | MGTPRXN2 216    |
| XC7A15T:GTPE2 COMMON X0Y0   | F <sub>10</sub> | MGTREFCLK1P 216 |
| XC7A35T:GTPE2_COMMON_X0Y0   | E <sub>10</sub> | MGTREFCLK1N 216 |
| XC7A50T:GTPE2 COMMON X0Y0   |                 |                 |
| XC7A75T:GTPE2 COMMON X0Y1   | F6.             | MGTREFCLK0P 216 |
| XC7A100T:GTPE2 COMMON X0Y1  | E <sub>6</sub>  | MGTREFCLK0N 216 |
| XC7A15T:GTPE2 CHANNEL X0Y1  | D5              | MGTPTXP1 216    |
| XC7A35T:GTPE2 CHANNEL X0Y1  | C5              | MGTPTXN1 216    |
| XC7A50T:GTPE2 CHANNEL X0Y1  |                 |                 |
| XC7A75T:GTPE2 CHANNEL X0Y5  | D <sub>11</sub> | MGTPRXP1 216    |
| XC7A100T:GTPE2 CHANNEL X0Y5 | C11             | MGTPRXN1 216    |
| XC7A15T:GTPE2 CHANNEL X0Y0  | B4              | MGTPTXP0 216    |
| XC7A35T:GTPE2 CHANNEL X0Y0  | A4              | MGTPTXN0 216    |
| XC7A50T:GTPE2 CHANNEL X0Y0  |                 |                 |
| XC7A75T:GTPE2 CHANNEL X0Y4  | B8              | MGTPRXP0 216    |
|                             | A8              | MGTPRXN0 216    |

*Figure A-4:* **Placement Diagram for the FGG484 Package**

# <span id="page-241-0"></span>**FGG676 Package Placement Diagram**

<span id="page-241-1"></span>[Figure A-5](#page-241-1) and [Figure A-6](#page-242-0) show the placement diagram for the FGG676 package.

| C10             | MGTPTXN3 216    |
|-----------------|-----------------|
| D <sub>12</sub> | MGTPRXP3 216    |
| C12             | MGTPRXN3 216    |
| B9              | MGTPTXP2 216    |
| A9              | MGTPTXN2 216    |
| B <sub>13</sub> | MGTPRXP2 216    |
| A <sub>13</sub> | MGTPRXN2 216    |
| F <sub>13</sub> | MGTREFCLK1P 216 |
| E <sub>13</sub> | MGTREFCLK1N 216 |
| F11             | MGTREFCLK0P 216 |
| F <sub>11</sub> | MGTREFCLK0N 216 |
| D8              | MGTPTXP1 216    |
| C8              | MGTPTXN1 216    |
| D <sub>14</sub> | MGTPRXP1 216    |
| C <sub>14</sub> | MGTPRXN1_216    |
| B7              | MGTPTXP0 216    |
| A7              | MGTPTXN0 216    |
| B11             | MGTPRXP0 216    |
| A11             | MGTPRXN0 216    |
|                 |                 |

*Figure A-5:* **Placement Diagram for the FGG676 Package (1 of 2)**

<span id="page-242-0"></span>

| <b>XC7A75T:</b>                       | AE7<br>MGTPTXP3 213                                            |
|---------------------------------------|----------------------------------------------------------------|
| GTPE2 CHANNEL X0Y3                    | AF7<br>MGTPTXN3 213                                            |
| XC7A100T:<br>GTPE2 CHANNEL X0Y3       | AE11<br>MGTPRXP3 213<br>AF11<br>MGTPRXN3 213                   |
| XC7A75T:<br>GTPE2 CHANNEL X0Y2        | AC8<br>MGTPTXP2 213<br>AD8<br>MGTPTXN2 213                     |
| XC7A100T<br>GTPE2 CHANNEL X0Y2        | AC14<br>MGTPRXP2 213<br>AD14<br>MGTPRXN2 213                   |
| <b>XC7A75T:</b><br>GTPE2 COMMON X0Y0  | AA11<br>MGTREFCLK1P 213<br>AB11<br>MGTREFCLK1N 213             |
| XC7A100T:<br>GTPE2 COMMON X0Y0        | AA13<br>MGTREFCLK0P 213<br>AB <sub>13</sub><br>MGTREFCLK0N 213 |
| <b>XC7A75T:</b><br>GTPE2 CHANNEL X0Y1 | AE9<br>MGTPTXP1 213<br>AF9<br>MGTPTXN1 213                     |
| $XC7A100T$ :<br>GTPE2 CHANNEL X0Y1    | AE13<br>MGTPRXP1 213<br>AF13<br>MGTPRXN1 213                   |
| <b>XC7A75T:</b><br>GTPE2 CHANNEL X0Y0 | AC10<br>MGTPTXP0 213<br>AD <sub>10</sub><br>MGTPTXN0 213       |
| XC7A100T:<br>GTPE2 CHANNEL X0Y0       | AC12<br>MGTPRXP0 213<br>AD <sub>12</sub><br>MGTPRXN0 213       |
|                                       | UG482 aA 03 080513                                             |

*Figure A-6:* **Placement Diagram for the FGG676 Package (2 of 2)**

# <span id="page-243-0"></span>**FBG484 Package Placement Diagram**

<span id="page-243-1"></span>[Figure A-7](#page-243-1) show the placement diagram for the FBG484 package.

| XC7A200T:          | D7              | MGTPTXP3 216    |
|--------------------|-----------------|-----------------|
|                    | C7              | MGTPTXN3_216    |
| GTPE2 CHANNEL X0Y7 | D <sub>9</sub>  | MGTPRXP3 216    |
|                    | C <sub>9</sub>  | MGTPRXN3 216    |
|                    | B6              | MGTPTXP2 216    |
| XC7A200T:          | A6              | MGTPTXN2 216    |
| GTPE2 CHANNEL X0Y6 |                 |                 |
|                    | <b>B10</b>      | MGTPRXP2 216    |
|                    | A <sub>10</sub> | MGTPRXN2 216    |
|                    | F <sub>10</sub> | MGTREFCLK1P 216 |
| XC7A200T:          | E <sub>10</sub> | MGTREFCLK1N 216 |
| GTPE2 COMMON X0Y1  | F6.             | MGTREFCLK0P 216 |
|                    | E6              | MGTREFCLK0N 216 |
|                    |                 |                 |
|                    | D5              | MGTPTXP1 216    |
| XC7A200T:          | C <sub>5</sub>  | MGTPTXN1 216    |
| GTPE2 CHANNEL X0Y5 | D <sub>11</sub> | MGTPRXP1 216    |
|                    | C <sub>11</sub> | MGTPRXN1 216    |
|                    | B4              | MGTPTXP0 216    |
| XC7A200T:          | A4              | MGTPTXN0 216    |
| GTPE2 CHANNEL X0Y4 |                 |                 |
|                    | B8              | MGTPRXP0 216    |
|                    | A8              | MGTPRXN0 216    |

*Figure A-7:* **Placement Diagram for the FBG484 Package**

# <span id="page-244-0"></span>**SBG484 Package Placement Diagram**

D7 MGTPTXP3\_216 C7 MGTPTXN3\_216 XC7A200T: GTPE2\_CHANNEL\_X0Y7 I D9 MGTPRXP3\_216 C9 MGTPRXN3\_216 ı B6 MGTPTXP2\_216 A6 MGTPTXN2\_216 XC7A200T: GTPE2\_CHANNEL\_X0Y6 B10 MGTPRXP2\_216 A10 MGTPRXN2\_216 п F10 MGTREFCLK1P\_216 E10 MGTREFCLK1N\_216 XC7A200T: GTPE2\_COMMON\_X0Y1 F6 MGTREFCLK0P\_216 E6 MGTREFCLK0N\_216 D5 MGTPTXP1\_216 C5 MGTPTXN1\_216 XC7A200T: GTPE2\_CHANNEL\_X0Y5 I D11 MGTPRXP1\_216 C11 MGTPRXN1\_216 B4 MGTPTXP0\_216 A4 MGTPTXN0\_216 XC7A200T: GTPE2\_CHANNEL\_X0Y4 B8 MGTPRXP0\_216 п A8 MGTPRXN0\_216 UG482\_aA\_04\_021113

<span id="page-244-1"></span>[Figure A-8](#page-244-1) show the placement diagram for the SBG484 package.

*Figure A-8:* **Placement Diagram for the SBG484 Package**

# <span id="page-245-0"></span>**FBG676 Package Placement Diagram**

<span id="page-245-1"></span>[Figure A-9](#page-245-1) and [Figure A-10](#page-246-0) show the placement diagram for the FBG676 package.

| XC7A200T:                       | D <sub>10</sub><br>C10             | MGTPTXP3 216<br>MGTPTXN3 216       |
|---------------------------------|------------------------------------|------------------------------------|
| GTPE2 CHANNEL X0Y7              | D12<br>C <sub>12</sub>             | MGTPRXP3 216<br>MGTPRXN3 216       |
| XC7A200T:<br>GTPE2 CHANNEL X0Y6 | <b>B</b> 9<br>A9                   | MGTPTXP2 216<br>MGTPTXN2 216       |
|                                 | <b>B13</b><br>A13                  | MGTPRXP2 216<br>MGTPRXN2 216       |
| XC7A200T:<br>GTPE2 COMMON X0Y1  | F13<br>E <sub>13</sub>             | MGTREFCLK1P 216<br>MGTREFCLK1N 216 |
|                                 | F <sub>11</sub><br>E <sub>11</sub> | MGTREFCLK0P 216<br>MGTREFCLK0N 216 |
| XC7A200T:<br>GTPE2 CHANNEL X0Y5 | D8<br>C8                           | MGTPTXP1 216<br>MGTPTXN1 216       |
|                                 | D <sub>14</sub><br>C <sub>14</sub> | MGTPRXP1 216<br>MGTPRXN1_216       |
| XC7A200T:<br>GTPE2_CHANNEL_X0Y4 | B7<br>A7                           | MGTPTXP0_216<br>MGTPTXN0_216       |
|                                 | <b>B11</b><br>A11                  | MGTPRXP0 216<br>MGTPRXN0 216       |

*Figure A-9:* **Placement Diagram for the FBG676 Package (1 of 2)**

Send [Feedback](http://www.xilinx.com/about/feedback.html?docType=User_Guides&docId=UG482&Title=7%20Series%20FPGAs%20GTP%20Transceivers&releaseVersion=1.9&docPage=246)

<span id="page-246-0"></span>

| XC7A200T:<br>GTPE2 CHANNEL X0Y3 | AE7<br>MGTPTXP3 213<br>AF7<br>MGTPTXN3 213               |
|---------------------------------|----------------------------------------------------------|
|                                 | AE11<br>MGTPRXP3 213<br>AF11<br>MGTPRXN3 213             |
| XC7A200T:                       | AC8<br>MGTPTXP2 213<br>AD8<br>MGTPTXN2 213               |
| GTPE2 CHANNEL X0Y2              | AC14<br>MGTPRXP2 213<br>AD14<br>MGTPRXN2 213             |
| XC7A200T:<br>GTPE2_COMMON_X0Y0  | AA11<br>MGTREFCLK1P 213<br>AB11<br>MGTREFCLK1N 213       |
|                                 | AA13<br>MGTREFCLK0P 213<br>AB13<br>MGTREFCLK0N 213       |
| XC7A200T:<br>GTPE2 CHANNEL X0Y1 | AE9<br>MGTPTXP1 213<br>AF9<br>MGTPTXN1 213               |
|                                 | AE13<br>MGTPRXP1 213<br>AF <sub>13</sub><br>MGTPRXN1 213 |
| XC7A200T:<br>GTPE2 CHANNEL X0Y0 | AC10 MGTPTXP0 213<br>AD10<br>MGTPTXN0 213                |
|                                 | AC12<br>MGTPRXP0 213<br>AD12<br>MGTPRXN0 213             |
|                                 | UG482 aA 06 021113                                       |

*Figure A-10:* **Placement Diagram for the FBG676 Package (2 of 2)**

## <span id="page-247-0"></span>**FFG1156 Package Placement Diagram**

<span id="page-247-1"></span>[Figure A-11](#page-247-1) through [Figure A-14](#page-250-0) show the placement diagram for the FFG1156 package.

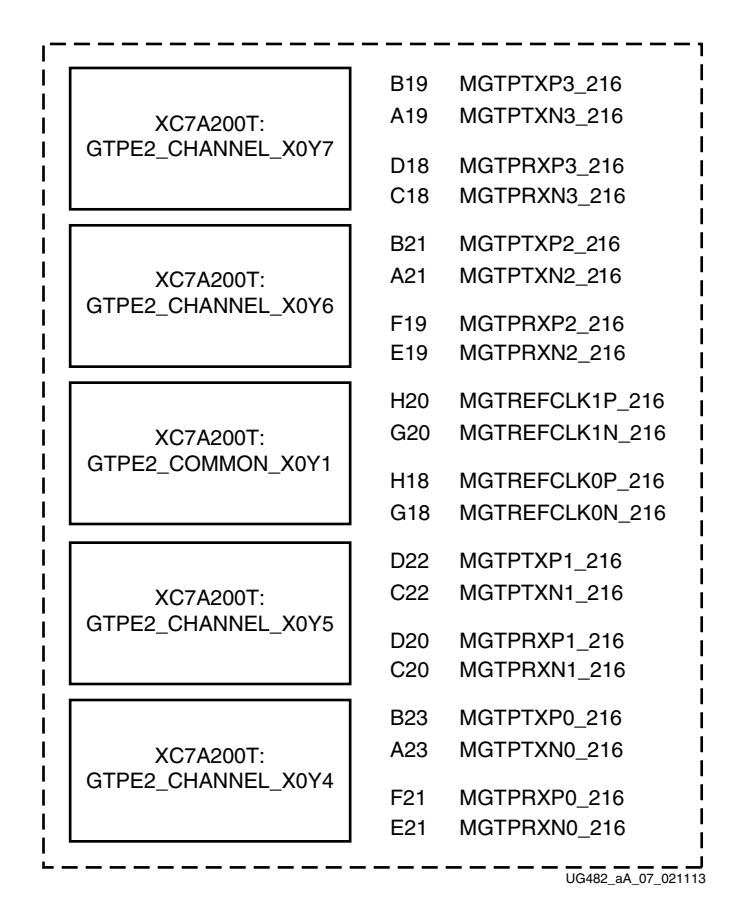

*Figure A-11:* **Placement Diagram for the FFG1156 Package (1 of 4)**

| XC7A200T:<br>GTPE2 CHANNEL X1Y7 | <b>B17</b><br>A17                  | MGTPTXP3_116<br>MGTPTXN3 116       |
|---------------------------------|------------------------------------|------------------------------------|
|                                 | F17<br>E <sub>17</sub>             | MGTPRXP3 116<br>MGTPRXN3 116       |
| XC7A200T:<br>GTPE2 CHANNEL X1Y6 | B15<br>A <sub>15</sub>             | MGTPTXP2 116<br>MGTPTXN2 116       |
|                                 | D <sub>16</sub><br>C16             | MGTPRXP2 116<br>MGTPRXN2 116       |
| XC7A200T:<br>GTPE2 COMMON X1Y1  | H14<br>G <sub>14</sub>             | MGTREFCLK1P 116<br>MGTREFCLK1N 116 |
|                                 | H16<br>G <sub>16</sub>             | MGTREFCLK0P 116<br>MGTREFCLK0N 116 |
| XC7A200T:                       | D14<br>C <sub>14</sub>             | MGTPTXP1 116<br>MGTPTXN1 116       |
| GTPE2 CHANNEL X1Y5              | F <sub>15</sub><br>E <sub>15</sub> | MGTPRXP1 116<br>MGTPRXN1 116       |
| XC7A200T:<br>GTPE2 CHANNEL X1Y4 | B13<br>A <sub>13</sub>             | MGTPTXP0 116<br>MGTPTXN0 116       |
|                                 | F <sub>13</sub><br>E <sub>13</sub> | MGTPRXP0 116<br>MGTPRXN0 116       |

*Figure A-12:* **Placement Diagram for the FFG1156 Package (2 of 4)**

| XC7A200T:          | AN23 MGTPTXP3 213    |
|--------------------|----------------------|
|                    | AP23 MGTPTXN3 213    |
| GTPE2 CHANNEL X0Y3 | AJ21 MGTPRXP3 213    |
|                    | AK21 MGTPRXN3 213    |
|                    | AL22 MGTPTXP2 213    |
| XC7A200T:          | AM22 MGTPTXN2 213    |
| GTPE2 CHANNEL X0Y2 | AL20 MGTPRXP2 213    |
|                    | AM20 MGTPRXN2 213    |
| XC7A200T:          | AG18 MGTREFCLK1P 213 |
|                    | AH18 MGTREFCLK1N 213 |
| GTPE2 COMMON X0Y0  | AG20 MGTREFCLK0P 213 |
|                    | AH20 MGTREFCLK0N 213 |
|                    | AN21 MGTPTXP1 213    |
| XC7A200T           | AP21 MGTPTXN1_213    |
| GTPE2 CHANNEL X0Y1 | AJ19 MGTPRXP1 213    |
|                    | AK19 MGTPRXN1 213    |
| XC7A200T:          | AN19 MGTPTXP0 213    |
|                    | AP19 MGTPTXN0 213    |
| GTPE2 CHANNEL X0Y0 | AL18 MGTPRXP0 213    |
|                    | AM18 MGTPRXN0 213    |

*Figure A-13:* **Placement Diagram for the FFG1156 Package (3 of 4)**

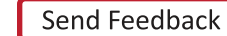

<span id="page-250-0"></span>

|                    | AN13 MGTPTXP3_113    |
|--------------------|----------------------|
| XC7A200T:          | AP13 MGTPTXN3 113    |
| GTPE2 CHANNEL X1Y3 | AJ13 MGTPRXP3 113    |
|                    | AK13 MGTPRXN3_113    |
|                    | AL14 MGTPTXP2 113    |
| XC7A200T:          | AM14 MGTPTXN2 113    |
| GTPE2 CHANNEL X1Y2 | AJ15 MGTPRXP2 113    |
|                    | AK15 MGTPRXN2_113    |
|                    | AG16 MGTREFCLK1P 113 |
| XC7A200T:          | AH16 MGTREFCLK1N 113 |
| GTPE2 COMMON X1Y0  | AG14 MGTREFCLK0P 113 |
|                    | AH14 MGTREFCLK0N 113 |
|                    | AN15 MGTPTXP1 113    |
| XC7A200T:          | AP15 MGTPTXN1 113    |
| GTPE2 CHANNEL X1Y1 | AL16 MGTPRXP1 113    |
|                    | AM16 MGTPRXN1 113    |
|                    | AN17 MGTPTXP0 113    |
| XC7A200T:          | AP17 MGTPTXN0 113    |
| GTPE2_CHANNEL_X1Y0 | AJ17 MGTPRXP0 113    |
|                    | AK17 MGTPRXN0 113    |

*Figure A-14:* **Placement Diagram for the FFG1156 Package (4 of 4)**
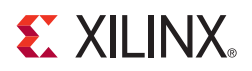

## *Appendix B*

# *Placement Information by Device*

[Table B-1](#page-252-0) defines the Artix™-7 FPGA device-package combinations and the available GTP transceiver banks. defines the Zynq-7000 device-package combinations and the available GTP transceiver banks. For transceiver location, refer to [Appendix A, Placement Information by](#page-236-0)  [Package](#page-236-0).

<span id="page-252-0"></span>*Table B-1:* **Artix-7 FPGA Device-Package Combinations and GTP Transceiver Banks**

| Package         | <b>CPG236</b>          | <b>CSG325</b>          | <b>FGG484</b>             | <b>FGG676</b>                              | <b>SBG484</b>          | <b>FBG484</b>   | <b>FBG676</b>                                            | <b>FFG1156</b>                                                                                               |
|-----------------|------------------------|------------------------|---------------------------|--------------------------------------------|------------------------|-----------------|----------------------------------------------------------|----------------------------------------------------------------------------------------------------|
| XC7A12T         | MGT BANK<br>216        | MGT BANK<br>216        |                           |                                            |                        |                 |                                                          |                                                                                                    |
| XC7A15T         | <b>MGT BANK</b><br>216 | MGT BANK<br>216        | <b>MGT BANK</b><br>$-216$ |                                            |                        |                 |                                                          |                                                                                                    |
| XC7A25T         | MGT BANK<br>216        | MGT BANK<br>216        |                           |                                            |                        |                 |                                                          |                                                                                                    |
| XC7A35T         | <b>MGT BANK</b><br>216 | <b>MGT BANK</b><br>216 | <b>MGT BANK</b><br>216    |                                            |                        |                 |                                                          |                                                                                                    |
| XC7A50T         | <b>MGT BANK</b><br>216 | MGT BANK<br>216        | MGT BANK<br>216           |                                            |                        |                 |                                                          |                                                                                                    |
| XC7A75T         |                        |                        | MGT BANK<br>216           | <b>MGT BANK</b><br>213,<br>MGT_BANK<br>216 |                        |                 |                                                          |                                                                                                    |
| <b>XC7A100T</b> |                        |                        | MGT BANK<br>216           | <b>MGT BANK</b><br>213,<br>MGT BANK<br>216 |                        |                 |                                                          |                                                                                                    |
| <b>XC7A200T</b> |                        |                        |                           |                                            | <b>MGT BANK</b><br>216 | MGT BANK<br>216 | MGT BANK<br>$\overline{2}$ 13,<br><b>MGT BANK</b><br>216 | MGT BANK<br>$\_113,$<br>$\mathbf{MGT\_BANK}$<br>$\overline{116}$ ,<br>MGT_BANK<br>213,<br>$MGT$ _BANK<br>216 |

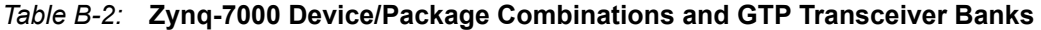

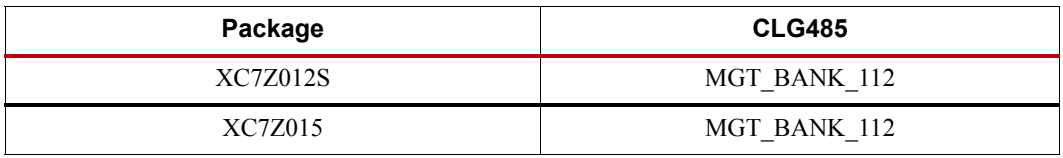

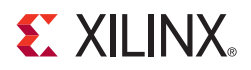

## *Appendix C*

# *8B/10B Valid Characters*

8B/10B encoding includes a set of Data characters and K characters. Eight-bit values are coded into 10-bit values, keeping the serial line DC balanced. K characters are special Data characters designated with a CHARISK. K characters are used for specific informative designations. [Table C-1](#page-254-0) shows the valid Data characters. [Table C-2, page 263](#page-262-0) shows the valid K characters.

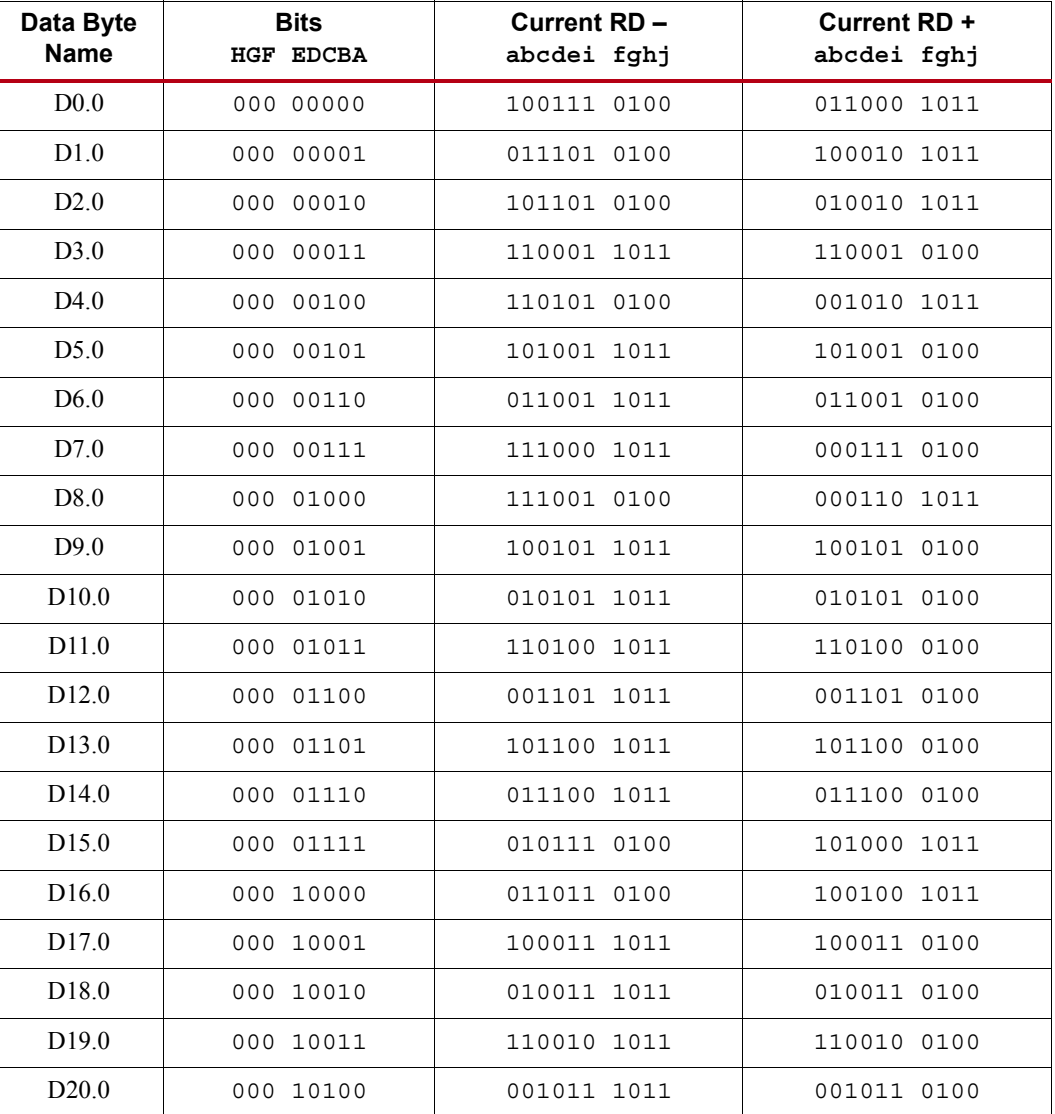

<span id="page-254-0"></span>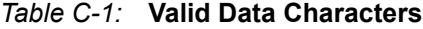

|                          | <i>lable C-1.</i> <b>valld Data Characters (Cont d)</b> |                                   |                                    |
|--------------------------|---------------------------------------------------------|-----------------------------------|------------------------------------|
| Data Byte<br><b>Name</b> | <b>Bits</b><br><b>HGF EDCBA</b>                         | <b>Current RD-</b><br>abcdei fghj | <b>Current RD +</b><br>abcdei fghj |
| D <sub>21.0</sub>        | 000 10101                                               | 101010 1011                       | 101010 0100                        |
| D <sub>22.0</sub>        | 000 10110                                               | 011010 1011                       | 011010 0100                        |
| D23.0                    | 000 10111                                               | 111010 0100                       | 000101 1011                        |
| D <sub>24.0</sub>        | 000 11000                                               | 110011 0100                       | 001100 1011                        |
| D <sub>25.0</sub>        | 000 11001                                               | 100110 1011                       | 100110 0100                        |
| D <sub>26.0</sub>        | 000 11010                                               | 010110 1011                       | 010110 0100                        |
| D <sub>27.0</sub>        | 000 11011                                               | 110110 0100                       | 001001 1011                        |
| D <sub>28.0</sub>        | 000 11100                                               | 001110 1011                       | 001110 0100                        |
| D <sub>29.0</sub>        | 000 11101                                               | 101110 0100                       | 010001 1011                        |
| D30.0                    | 000 11110                                               | 011110 0100                       | 100001 1011                        |
| D31.0                    | 000 11111                                               | 101011 0100                       | 010100 1011                        |
| D <sub>0.1</sub>         | 001 00000                                               | 100111 1001                       | 011000 1001                        |
| D1.1                     | 001 00001                                               | 011101 1001                       | 100010 1001                        |
| D2.1                     | 001 00010                                               | 101101 1001                       | 010010 1001                        |
| D3.1                     | 001 00011                                               | 110001 1001                       | 110001 1001                        |
| D4.1                     | 001 00100                                               | 110101 1001                       | 001010 1001                        |
| D5.1                     | 001 00101                                               | 101001 1001                       | 101001 1001                        |
| D <sub>6.1</sub>         | 001 00110                                               | 011001 1001                       | 011001 1001                        |
| D7.1                     | 001 00111                                               | 111000 1001                       | 000111 1001                        |
| D8.1                     | 001 01000                                               | 111001 1001                       | 000110 1001                        |
| D9.1                     | 001 01001                                               | 100101 1001                       | 100101 1001                        |
| D10.1                    | 001 01010                                               | 010101 1001                       | 010101 1001                        |
| D11.1                    | 001 01011                                               | 110100 1001                       | 110100 1001                        |
| D <sub>12.1</sub>        | 001 01100                                               | 001101 1001                       | 001101 1001                        |
| D <sub>13.1</sub>        | 001 01101                                               | 101100 1001                       | 101100 1001                        |
| D14.1                    | 001 01110                                               | 011100 1001                       | 011100 1001                        |
| D <sub>15.1</sub>        | 001 01111                                               | 010111 1001                       | 101000 1001                        |
| D <sub>16.1</sub>        | 001 10000                                               | 011011 1001                       | 100100 1001                        |
| D <sub>17.1</sub>        | 001 10001                                               | 100011 1001                       | 100011 1001                        |
| D18.1                    | 001 10010                                               | 010011 1001                       | 010011 1001                        |
| D <sub>19.1</sub>        | 001 10011                                               | 110010 1001                       | 110010 1001                        |
| D20.1                    | 001 10100                                               | 001011 1001                       | 001011 1001                        |

*Table C-1:* **Valid Data Characters** *(Cont'd)*

| Data Byte<br><b>Name</b> | <b>Bits</b><br><b>HGF EDCBA</b> | <b>Current RD-</b><br>abcdei fghj | Current RD +<br>abcdei fghj |
|--------------------------|---------------------------------|-----------------------------------|-----------------------------|
| D21.1                    | 001 10101                       | 101010 1001                       | 101010 1001                 |
| D22.1                    | 001 10110                       | 011010 1001                       | 011010 1001                 |
| D23.1                    | 001 10111                       | 111010 1001                       | 000101 1001                 |
| D <sub>24.1</sub>        | 001 11000                       | 110011 1001                       | 001100 1001                 |
| D <sub>25.1</sub>        | 001 11001                       | 100110 1001                       | 100110 1001                 |
| D <sub>26.1</sub>        | 001 11010                       | 010110 1001                       | 010110 1001                 |
| D27.1                    | 001 11011                       | 110110 1001                       | 001001 1001                 |
| D28.1                    | 001 11100                       | 001110 1001                       | 001110 1001                 |
| D <sub>29.1</sub>        | 001 11101                       | 101110 1001                       | 010001 1001                 |
| D30.1                    | 001 11110                       | 011110 1001                       | 100001 1001                 |
| D31.1                    | 001 11111                       | 101011 1001                       | 010100 1001                 |
| D <sub>0.2</sub>         | 010 00000                       | 100111 0101                       | 011000 0101                 |
| D1.2                     | 010 00001                       | 011101 0101                       | 100010 0101                 |
| D <sub>2.2</sub>         | 010 00010                       | 101101 0101                       | 010010 0101                 |
| D3.2                     | 010 00011                       | 110001 0101                       | 110001 0101                 |
| D4.2                     | 010 00100                       | 110101 0101                       | 001010 0101                 |
| D <sub>5.2</sub>         | 010 00101                       | 101001 0101                       | 101001 0101                 |
| D <sub>6.2</sub>         | 010 00110                       | 011001 0101                       | 011001 0101                 |
| D7.2                     | 010 00111                       | 111000 0101                       | 000111 0101                 |
| D8.2                     | 010 01000                       | 111001 0101                       | 000110 0101                 |
| D <sub>9.2</sub>         | 010 01001                       | 100101 0101                       | 100101 0101                 |
| D10.2                    | 010 01010                       | 010101 0101                       | 010101 0101                 |
| D11.2                    | 010 01011                       | 110100 0101                       | 110100 0101                 |
| D <sub>12.2</sub>        | 010 01100                       | 001101 0101                       | 001101 0101                 |
| D13.2                    | 010 01101                       | 101100 0101                       | 101100 0101                 |
| D14.2                    | 010 01110                       | 011100 0101                       | 011100 0101                 |
| D15.2                    | 010 01111                       | 010111 0101                       | 101000 0101                 |
| D <sub>16.2</sub>        | 010 10000                       | 011011 0101                       | 100100 0101                 |
| D17.2                    | 010 10001                       | 100011 0101                       | 100011 0101                 |
| D <sub>18.2</sub>        | 010 10010                       | 010011 0101                       | 010011 0101                 |
| D <sub>19.2</sub>        | 010 10011                       | 110010 0101                       | 110010 0101                 |
| D <sub>20.2</sub>        | 010 10100                       | 001011 0101                       | 001011 0101                 |

*Table C-1:* **Valid Data Characters** *(Cont'd)*

|                          | $1a$ <i>Die C-1.</i> Vand Data Griafacters (Com d) |                                   |                             |
|--------------------------|----------------------------------------------------|-----------------------------------|-----------------------------|
| Data Byte<br><b>Name</b> | <b>Bits</b><br><b>HGF EDCBA</b>                    | <b>Current RD-</b><br>abcdei fghj | Current RD +<br>abcdei fghj |
| D21.2                    | 010 10101                                          | 101010 0101                       | 101010 0101                 |
| D22.2                    | 010 10110                                          | 011010 0101                       | 011010 0101                 |
| D23.2                    | 010 10111                                          | 111010 0101                       | 000101 0101                 |
| D24.2                    | 010 11000                                          | 110011 0101                       | 001100 0101                 |
| D <sub>25.2</sub>        | 010 11001                                          | 100110 0101                       | 100110 0101                 |
| D <sub>26.2</sub>        | 010 11010                                          | 010110 0101                       | 010110 0101                 |
| D <sub>27.2</sub>        | 010 11011                                          | 110110 0101                       | 001001 0101                 |
| D <sub>28.2</sub>        | 010 11100                                          | 001110 0101                       | 001110 0101                 |
| D <sub>29.2</sub>        | 010 11101                                          | 101110 0101                       | 010001 0101                 |
| D30.2                    | 010 11110                                          | 011110 0101                       | 100001 0101                 |
| D31.2                    | 010 11111                                          | 101011 0101                       | 010100 0101                 |
| D <sub>0.3</sub>         | 011 00000                                          | 100111 0011                       | 011000 1100                 |
| D1.3                     | 011 00001                                          | 011101 0011                       | 100010 1100                 |
| D2.3                     | 011 00010                                          | 101101 0011                       | 010010 1100                 |
| D3.3                     | 011 00011                                          | 110001 1100                       | 110001 0011                 |
| D4.3                     | 011 00100                                          | 110101 0011                       | 001010 1100                 |
| D <sub>5.3</sub>         | 011 00101                                          | 101001 1100                       | 101001 0011                 |
| D <sub>6.3</sub>         | 011 00110                                          | 011001 1100                       | 011001 0011                 |
| D7.3                     | 011 00111                                          | 111000 1100                       | 000111 0011                 |
| D8.3                     | 011 01000                                          | 111001 0011                       | 000110 1100                 |
| D9.3                     | 011 01001                                          | 100101 1100                       | 100101 0011                 |
| D10.3                    | 011 01010                                          | 010101 1100                       | 010101 0011                 |
| D11.3                    | 011 01011                                          | 110100 1100                       | 110100 0011                 |
| D12.3                    | 011 01100                                          | 001101 1100                       | 001101 0011                 |
| D <sub>13.3</sub>        | 011 01101                                          | 101100 1100                       | 101100 0011                 |
| D <sub>14.3</sub>        | 011 01110                                          | 011100 1100                       | 011100 0011                 |
| D <sub>15.3</sub>        | 011 01111                                          | 010111 0011                       | 101000 1100                 |
| D <sub>16.3</sub>        | 011 10000                                          | 011011 0011                       | 100100 1100                 |
| D <sub>17.3</sub>        | 011 10001                                          | 100011 1100                       | 100011 0011                 |
| D18.3                    | 011 10010                                          | 010011 1100                       | 010011 0011                 |
| D <sub>19.3</sub>        | 011 10011                                          | 110010 1100                       | 110010 0011                 |
| D <sub>20.3</sub>        | 011 10100                                          | 001011 1100                       | 001011 0011                 |

*Table C-1:* **Valid Data Characters** *(Cont'd)*

|                          | .  Data Unitractory (UDII) 4/   |                                   |                             |
|--------------------------|---------------------------------|-----------------------------------|-----------------------------|
| Data Byte<br><b>Name</b> | <b>Bits</b><br><b>HGF EDCBA</b> | <b>Current RD-</b><br>abcdei fghj | Current RD +<br>abcdei fghj |
| D21.3                    | 011 10101                       | 101010 1100                       | 101010 0011                 |
| D22.3                    | 011 10110                       | 011010 1100                       | 011010 0011                 |
| D23.3                    | 011 10111                       | 111010 0011                       | 000101 1100                 |
| D <sub>24.3</sub>        | 011 11000                       | 110011 0011                       | 001100 1100                 |
| D <sub>25.3</sub>        | 011 11001                       | 100110 1100                       | 100110 0011                 |
| D <sub>26.3</sub>        | 011 11010                       | 010110 1100                       | 010110 0011                 |
| D <sub>27.3</sub>        | 011 11011                       | 110110 0011                       | 001001 1100                 |
| D28.3                    | 011 11100                       | 001110 1100                       | 001110 0011                 |
| D <sub>29.3</sub>        | 011 11101                       | 101110 0011                       | 010001 1100                 |
| D30.3                    | 011 11110                       | 011110 0011                       | 100001 1100                 |
| D31.3                    | 011 11111                       | 101011 0011                       | 010100 1100                 |
| D <sub>0.4</sub>         | 100 00000                       | 100111 0010                       | 011000 1101                 |
| D1.4                     | 100 00001                       | 011101 0010                       | 100010 1101                 |
| D2.4                     | 100 00010                       | 101101 0010                       | 010010 1101                 |
| D3.4                     | 100 00011                       | 110001 1101                       | 110001 0010                 |
| D4.4                     | 100 00100                       | 110101 0010                       | 001010 1101                 |
| D <sub>5.4</sub>         | 100 00101                       | 101001 1101                       | 101001 0010                 |
| D6.4                     | 100 00110                       | 011001 1101                       | 011001 0010                 |
| D7.4                     | 100 00111                       | 111000 1101                       | 000111 0010                 |
| D8.4                     | 100 01000                       | 111001 0010                       | 000110 1101                 |
| D <sub>9.4</sub>         | 100 01001                       | 100101 1101                       | 100101 0010                 |
| D10.4                    | 100 01010                       | 010101 1101                       | 010101 0010                 |
| D11.4                    | 100 01011                       | 110100 1101                       | 110100 0010                 |
| D <sub>12.4</sub>        | 100 01100                       | 001101 1101                       | 001101 0010                 |
| D13.4                    | 100 01101                       | 101100 1101                       | 101100 0010                 |
| D14.4                    | 100 01110                       | 011100 1101                       | 011100 0010                 |
| D15.4                    | 100 01111                       | 010111 0010                       | 101000 1101                 |
| D16.4                    | 100 10000                       | 011011 0010                       | 100100 1101                 |
| D17.4                    | 100 10001                       | 100011 1101                       | 100011 0010                 |
| D <sub>18.4</sub>        | 100 10010                       | 010011 1101                       | 010011 0010                 |
| D19.4                    | 100 10011                       | 110010 1101                       | 110010 0010                 |
| D <sub>20.4</sub>        | 100 10100                       | 001011 1101                       | 001011 0010                 |

*Table C-1:* **Valid Data Characters** *(Cont'd)*

|                          | <i>rable C-1.</i> <b>valid Data Characters (Cont d)</b> |                                    |                             |
|--------------------------|---------------------------------------------------------|------------------------------------|-----------------------------|
| Data Byte<br><b>Name</b> | <b>Bits</b><br><b>HGF EDCBA</b>                         | <b>Current RD -</b><br>abcdei fghj | Current RD +<br>abcdei fghj |
| D <sub>21.4</sub>        | 100 10101                                               | 101010 1101                        | 101010 0010                 |
| D <sub>22.4</sub>        | 100 10110                                               | 011010 1101                        | 011010 0010                 |
| D23.4                    | 100 10111                                               | 111010 0010                        | 000101 1101                 |
| D24.4                    | 100 11000                                               | 110011 0010                        | 001100 1101                 |
| D <sub>25.4</sub>        | 100 11001                                               | 100110 1101                        | 100110 0010                 |
| D <sub>26.4</sub>        | 100 11010                                               | 010110 1101                        | 010110 0010                 |
| D <sub>27.4</sub>        | 100 11011                                               | 110110 0010                        | 001001 1101                 |
| D <sub>28.4</sub>        | 100 11100                                               | 001110 1101                        | 001110 0010                 |
| D <sub>29.4</sub>        | 100 11101                                               | 101110 0010                        | 010001 1101                 |
| D30.4                    | 100 11110                                               | 011110 0010                        | 100001 1101                 |
| D31.4                    | 100 11111                                               | 101011 0010                        | 010100 1101                 |
| D0.5                     | 101 00000                                               | 100111 1010                        | 011000 1010                 |
| D1.5                     | 101 00001                                               | 011101 1010                        | 100010 1010                 |
| D2.5                     | 101 00010                                               | 101101 1010                        | 010010 1010                 |
| D3.5                     | 101 00011                                               | 110001 1010                        | 110001 1010                 |
| D4.5                     | 101 00100                                               | 110101 1010                        | 001010 1010                 |
| D <sub>5.5</sub>         | 101 00101                                               | 101001 1010                        | 101001 1010                 |
| D <sub>6.5</sub>         | 101 00110                                               | 011001 1010                        | 011001 1010                 |
| D7.5                     | 101 00111                                               | 111000 1010                        | 000111 1010                 |
| D <sub>8.5</sub>         | 101 01000                                               | 111001 1010                        | 000110 1010                 |
| D9.5                     | 101 01001                                               | 100101 1010                        | 100101 1010                 |
| D10.5                    | 101 01010                                               | 010101 1010                        | 010101 1010                 |
| D11.5                    | 101 01011                                               | 110100 1010                        | 110100 1010                 |
| D <sub>12.5</sub>        | 101 01100                                               | 001101 1010                        | 001101 1010                 |
| D13.5                    | 101 01101                                               | 101100 1010                        | 101100 1010                 |
| D <sub>14.5</sub>        | 101 01110                                               | 011100 1010                        | 011100 1010                 |
| D <sub>15.5</sub>        | 101 01111                                               | 010111 1010                        | 101000 1010                 |
| D16.5                    | 101 10000                                               | 011011 1010                        | 100100 1010                 |
| D <sub>17.5</sub>        | 101 10001                                               | 100011 1010                        | 100011 1010                 |
| D <sub>18.5</sub>        | 101 10010                                               | 010011 1010                        | 010011 1010                 |
| D <sub>19.5</sub>        | 101 10011                                               | 110010 1010                        | 110010 1010                 |
| D <sub>20.5</sub>        | 101 10100                                               | 001011 1010                        | 001011 1010                 |

*Table C-1:* **Valid Data Characters** *(Cont'd)*

|                          | rana Data Unarauturu (UU <i>n</i> t a <i>j</i> |                                   |                             |
|--------------------------|------------------------------------------------|-----------------------------------|-----------------------------|
| Data Byte<br><b>Name</b> | <b>Bits</b><br><b>HGF EDCBA</b>                | <b>Current RD-</b><br>abcdei fghj | Current RD +<br>abcdei fghj |
| D21.5                    | 101 10101                                      | 101010 1010                       | 101010 1010                 |
| D22.5                    | 101 10110                                      | 011010 1010                       | 011010 1010                 |
| D23.5                    | 101 10111                                      | 111010 1010                       | 000101 1010                 |
| D <sub>24.5</sub>        | 101 11000                                      | 110011 1010                       | 001100 1010                 |
| D <sub>25.5</sub>        | 101 11001                                      | 100110 1010                       | 100110 1010                 |
| D <sub>26.5</sub>        | 101 11010                                      | 010110 1010                       | 010110 1010                 |
| D27.5                    | 101 11011                                      | 110110 1010                       | 001001 1010                 |
| D <sub>28.5</sub>        | 101 11100                                      | 001110 1010                       | 001110 1010                 |
| D <sub>29.5</sub>        | 101 11101                                      | 101110 1010                       | 010001 1010                 |
| D30.5                    | 101 11110                                      | 011110 1010                       | 100001 1010                 |
| D31.5                    | 101 11111                                      | 101011 1010                       | 010100 1010                 |
| D <sub>0.6</sub>         | 110 00000                                      | 100111 0110                       | 011000 0110                 |
| D <sub>1.6</sub>         | 110 00001                                      | 011101 0110                       | 100010 0110                 |
| D <sub>2.6</sub>         | 110 00010                                      | 101101 0110                       | 010010 0110                 |
| D3.6                     | 110 00011                                      | 110001 0110                       | 110001 0110                 |
| D4.6                     | 110 00100                                      | 110101 0110                       | 001010 0110                 |
| D <sub>5.6</sub>         | 110 00101                                      | 101001 0110                       | 101001 0110                 |
| D6.6                     | 110 00110                                      | 011001 0110                       | 011001 0110                 |
| D7.6                     | 110 00111                                      | 111000 0110                       | 000111 0110                 |
| D8.6                     | 110 01000                                      | 111001 0110                       | 000110 0110                 |
| D <sub>9.6</sub>         | 110 01001                                      | 100101 0110                       | 100101 0110                 |
| D10.6                    | 110 01010                                      | 010101 0110                       | 010101 0110                 |
| D <sub>11.6</sub>        | 110 01011                                      | 110100 0110                       | 110100 0110                 |
| D12.6                    | 110 01100                                      | 001101 0110                       | 001101 0110                 |
| D13.6                    | 110 01101                                      | 101100 0110                       | 101100 0110                 |
| D <sub>14.6</sub>        | 110 01110                                      | 011100 0110                       | 011100 0110                 |
| D15.6                    | 110 01111                                      | 010111 0110                       | 101000 0110                 |
| D16.6                    | 110 10000                                      | 011011 0110                       | 100100 0110                 |
| D17.6                    | 110 10001                                      | 100011 0110                       | 100011 0110                 |
| D18.6                    | 110 10010                                      | 010011 0110                       | 010011 0110                 |
| D19.6                    | 110 10011                                      | 110010 0110                       | 110010 0110                 |
| D <sub>20.6</sub>        | 110 10100                                      | 001011 0110                       | 001011 0110                 |

*Table C-1:* **Valid Data Characters** *(Cont'd)*

|                          | rable C-1: <b>valid Data Characters (Contra)</b> |                                   |                                    |
|--------------------------|--------------------------------------------------|-----------------------------------|------------------------------------|
| Data Byte<br><b>Name</b> | <b>Bits</b><br><b>HGF EDCBA</b>                  | <b>Current RD-</b><br>abcdei fghj | <b>Current RD +</b><br>abcdei fghj |
| D21.6                    | 110 10101                                        | 101010 0110                       | 101010 0110                        |
| D <sub>22.6</sub>        | 110 10110                                        | 011010 0110                       | 011010 0110                        |
| D <sub>23.6</sub>        | 110 10111                                        | 111010 0110                       | 000101 0110                        |
| D <sub>24.6</sub>        | 110 11000                                        | 110011 0110                       | 001100 0110                        |
| D <sub>25.6</sub>        | 110 11001                                        | 100110 0110                       | 100110 0110                        |
| D <sub>26.6</sub>        | 110 11010                                        | 010110 0110                       | 010110 0110                        |
| D <sub>27.6</sub>        | 110 11011                                        | 110110 0110                       | 001001 0110                        |
| D <sub>28.6</sub>        | 110 11100                                        | 001110 0110                       | 001110 0110                        |
| D29.6                    | 110 11101                                        | 101110 0110                       | 010001 0110                        |
| D30.6                    | 110 11110                                        | 011110 0110                       | 100001 0110                        |
| D31.6                    | 110 11111                                        | 101011 0110                       | 010100 0110                        |
| D <sub>0.7</sub>         | 111 00000                                        | 100111 0001                       | 011000 1110                        |
| D <sub>1.7</sub>         | 111 00001                                        | 011101 0001                       | 100010 1110                        |
| D2.7                     | 111 00010                                        | 101101 0001                       | 010010 1110                        |
| D3.7                     | 111 00011                                        | 110001 1110                       | 110001 0001                        |
| D <sub>4.7</sub>         | 111 00100                                        | 110101 0001                       | 001010 1110                        |
| D <sub>5.7</sub>         | 111 00101                                        | 101001 1110                       | 101001 0001                        |
| D <sub>6.7</sub>         | 111 00110                                        | 011001 1110                       | 011001 0001                        |
| D7.7                     | 111 00111                                        | 111000 1110                       | 000111 0001                        |
| D <sub>8.7</sub>         | 111 01000                                        | 111001 0001                       | 000110 1110                        |
| D9.7                     | 111 01001                                        | 100101 1110                       | 100101 0001                        |
| D <sub>10.7</sub>        | 111 01010                                        | 010101 1110                       | 010101 0001                        |
| D <sub>11.7</sub>        | 111 01011                                        | 110100 1110                       | 110100 1000                        |
| D <sub>12.7</sub>        | 111 01100                                        | 001101 1110                       | 001101 0001                        |
| D <sub>13.7</sub>        | 111 01101                                        | 101100 1110                       | 101100 1000                        |
| D <sub>14.7</sub>        | 111 01110                                        | 011100 1110                       | 011100 1000                        |
| D <sub>15.7</sub>        | 111 01111                                        | 010111 0001                       | 101000 1110                        |
| D <sub>16.7</sub>        | 111 10000                                        | 011011 0001                       | 100100 1110                        |
| D <sub>17.7</sub>        | 111 10001                                        | 100011 0111                       | 100011 0001                        |
| D <sub>18.7</sub>        | 111 10010                                        | 010011 0111                       | 010011 0001                        |
| D <sub>19.7</sub>        | 111 10011                                        | 110010 1110                       | 110010 0001                        |
| D <sub>20.7</sub>        | 111 10100                                        | 001011 0111                       | 001011 0001                        |

*Table C-1:* **Valid Data Characters** *(Cont'd)*

| Data Byte<br><b>Name</b> | <b>Bits</b><br><b>HGF EDCBA</b> | <b>Current RD-</b><br>abcdei fghj | Current RD +<br>abcdei fghj |
|--------------------------|---------------------------------|-----------------------------------|-----------------------------|
| D <sub>21.7</sub>        | 111 10101                       | 101010 1110                       | 101010 0001                 |
| D <sub>22.7</sub>        | 111 10110                       | 011010 1110                       | 011010 0001                 |
| D <sub>23.7</sub>        | 111 10111                       | 111010 0001                       | 000101 1110                 |
| D <sub>24.7</sub>        | 111 11000                       | 110011 0001                       | 001100 1110                 |
| D <sub>25.7</sub>        | 111 11001                       | 100110 1110                       | 100110 0001                 |
| D <sub>26.7</sub>        | 111 11010                       | 010110 1110                       | 010110 0001                 |
| D <sub>27.7</sub>        | 111 11011                       | 110110 0001                       | 001001 1110                 |
| D <sub>28.7</sub>        | 111 11100                       | 001110 1110                       | 001110 0001                 |
| D <sub>29.7</sub>        | 111 11101                       | 101110 0001                       | 010001 1110                 |
| D30.7                    | 111 11110                       | 011110 0001                       | 100001 1110                 |
| D31.7                    | 111 11111                       | 101011 0001                       | 010100 1110                 |

*Table C-1:* **Valid Data Characters** *(Cont'd)*

#### <span id="page-262-0"></span>*Table C-2:* **Valid Control K Characters**

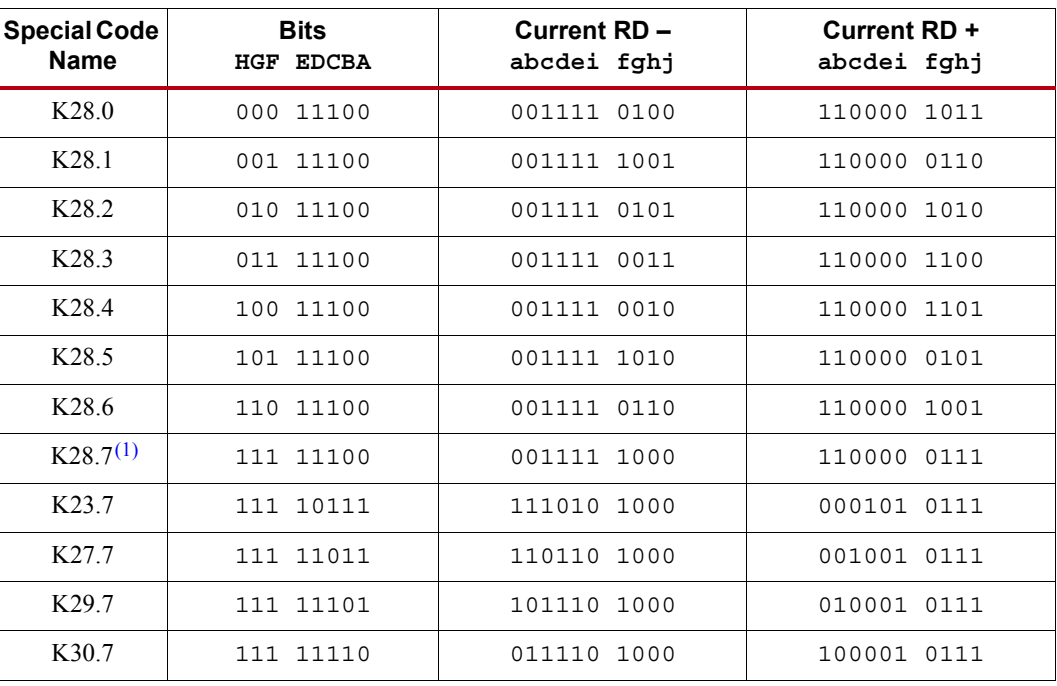

#### **Notes:**

<span id="page-262-1"></span>1. Used for testing and characterization only.

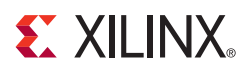

## *Appendix D*

# *DRP Address Map of the GTP Transceiver*

[Table D-1](#page-264-0) lists the DRP map of the GTPE2\_COMMON primitive sorted by address.

*Note:* The reserved bits should NOT be modified. Attributes that are not described explicitly are set automatically by the 7 Series FPGAs Transceivers Wizard. These attributes must be left at their defaults, except for use cases that explicitly request different values.

<span id="page-264-0"></span>*Table D-1:* **DRP Map of GTPE2\_COMMON Primitive**

| <b>DRP Address</b><br>(Hex) | <b>DRP Bits</b> | R/W       | <b>Attribute Name</b> | <b>Attribute</b><br><b>Bits</b> | <b>Attribute</b><br>Encoding | <b>DRP Binary</b><br><b>Encoding</b> |
|-----------------------------|-----------------|-----------|-----------------------|---------------------------------|------------------------------|--------------------------------------|
| 0002                        | 15:0            | R/W       | PLL0_CFG              | 15:0                            | $0 - 65535$                  | $0 - 65535$                          |
| 0003                        | 10:0            | R/W       | PLL0 CFG              | 26:16                           | $0 - 2047$                   | $0 - 2047$                           |
| 0004                        | 13:9            | R/W       | PLL0 REFCLK DIV       | 4:0                             | $\mathbf{1}$                 | 16                                   |
|                             |                 |           |                       |                                 | $\overline{2}$               | $\boldsymbol{0}$                     |
| 0004                        | $\tau$          | R/W       | PLL0 FBDIV 45         | $\boldsymbol{0}$                | $\overline{4}$               | $\mathbf{0}$                         |
|                             |                 |           |                       |                                 | 5                            | $\mathbf{1}$                         |
|                             |                 |           |                       |                                 | $\mathbf{1}$                 | 16                                   |
|                             | 5.0             |           | PLL0_FBDIV            | 5:0                             | $\overline{2}$               | $\boldsymbol{0}$                     |
| 0004                        |                 | R/W       |                       |                                 | 3                            | $\mathbf{1}$                         |
|                             |                 |           |                       |                                 | $\overline{4}$               | $\overline{2}$                       |
|                             |                 |           |                       |                                 | 5                            | $\overline{3}$                       |
| 0005                        | 8:0             | R/W       | PLL0 LOCK CFG         | 8:0                             | $0 - 511$                    | $0 - 511$                            |
| 0006                        | 15:0            | R/W       | PLL0 INIT CFG         | 15:0                            | 0-65535                      | 0-65535                              |
| 0007                        | 7:0             | R/W       | PLL0 INIT CFG         | 23:16                           | $0 - 255$                    | $0 - 255$                            |
| 000A                        | 15:0            | R/W       | RSVD ATTR0            | 15:0                            | 0-65535                      | 0-65535                              |
| 000F                        | $\mathbf{1}$    | R/W       | PLL1 DMON CFG         | $\overline{0}$                  | $0 - 1$                      | $0 - 1$                              |
| 000F                        | $\mathbf{0}$    | R/W       | PLL0 DMON CFG         | $\mathbf 0$                     | $0 - 1$                      | $0 - 1$                              |
| 0011                        | 15:0            | R/W       | <b>COMMON CFG</b>     | 15:0                            | 0-65535                      | 0-65535                              |
| 0012                        | 15:0            | R/W       | <b>COMMON CFG</b>     | 31:16                           | 0-65535                      | 0-65535                              |
| 0013                        | 7:0             | R/W       | PLL_CLKOUT_CFG        | 7:0                             | $0 - 255$                    | $0 - 255$                            |
| 0019                        | 15:0            | $\rm R/W$ | <b>BIAS CFG</b>       | 15:0                            | 0-65535                      | 0-65535                              |

| <b>DRP Address</b><br>(Hex) | <b>DRP Bits</b> | R/W | <b>Attribute Name</b> | <b>Attribute</b><br><b>Bits</b> | <b>Attribute</b><br><b>Encoding</b>                                                               | <b>DRP Binary</b><br><b>Encoding</b> |
|-----------------------------|-----------------|-----|-----------------------|---------------------------------|---------------------------------------------------------------------------------------------------|--------------------------------------|
| 001A                        | 15:0            | R/W | BIAS_CFG              | 31:16                           | 0-65535                                                                                           | 0-65535                              |
| 001B                        | 15:0            | R/W | <b>BIAS CFG</b>       | 47:32                           | 0-65535                                                                                           | 0-65535                              |
| 001C                        | 15:0            | R/W | <b>BIAS CFG</b>       | 63:48                           | 0-65535                                                                                           | 0-65535                              |
| 0024                        | 15:0            | R/W | RSVD_ATTR1            | 15:0                            | 0-65535                                                                                           | 0-65535                              |
| 0028                        | 15:0            | R/W | PLL1_INIT_CFG         | 15:0                            | 0-65535                                                                                           | 0-65535                              |
| 0029                        | 7:0             | R/W | PLL1_INIT_CFG         | 23:16                           | $0 - 255$                                                                                         | $0 - 255$                            |
| 002A                        | 8:0             | R/W | PLL1_LOCK_CFG         | 8:0                             | $0 - 511$                                                                                         | $0 - 511$                            |
| 002B                        | 13:9            | R/W | PLL1 REFCLK DIV       |                                 | $\mathbf{1}$                                                                                      | 16                                   |
|                             |                 |     |                       | 4:0                             | $\overline{2}$                                                                                    | $\boldsymbol{0}$                     |
| 002B                        | $\tau$          | R/W | PLL1_FBDIV_45         | $\boldsymbol{0}$                | $\overline{4}$                                                                                    | $\mathbf{0}$                         |
|                             |                 |     |                       |                                 | 5<br>$\mathbf{1}$<br>$\overline{2}$<br>$\overline{3}$<br>$\overline{4}$<br>5<br>0-65535<br>0-2047 | $\mathbf{1}$                         |
|                             |                 |     |                       |                                 |                                                                                                   | 16                                   |
|                             |                 |     |                       |                                 |                                                                                                   | $\mathbf{0}$                         |
| 002B                        | 5:0             | R/W | PLL1_FBDIV            | 5:0                             |                                                                                                   | $\mathbf{1}$                         |
|                             |                 |     |                       |                                 |                                                                                                   | $\overline{2}$                       |
|                             |                 |     |                       |                                 |                                                                                                   | 3                                    |
| 002C                        | 15:0            | R/W | PLL1 CFG              | 15:0                            |                                                                                                   | 0-65535                              |
| 002D                        | 10:0            | R/W | PLL1 CFG              | 26:16                           |                                                                                                   | 0-2047                               |

*Table D-1:* **DRP Map of GTPE2\_COMMON Primitive** *(Cont'd)*

<span id="page-266-0"></span>*Table D-2:* **DRP Map of GTPE2\_CHANNEL Primitive**

| <b>DRP</b><br><b>Address</b> | <b>DRP Bits</b> | R/W | <b>Attribute Name</b>    | <b>Attribute</b><br><b>Bits</b> | <b>Attribute</b><br><b>Encoding</b> | <b>DRP</b><br><b>Encoding</b> |
|------------------------------|-----------------|-----|--------------------------|---------------------------------|-------------------------------------|-------------------------------|
| 0000                         | 15              | R/W | <b>ACJTAG RESET</b>      | $\boldsymbol{0}$                | $0 - 1$                             | $0 - 1$                       |
| 0000                         | 14              | R/W | <b>ACJTAG DEBUG MODE</b> | $\boldsymbol{0}$                | $0 - 1$                             | $0 - 1$                       |
| 0000                         | 13              | R/W | <b>ACJTAG_MODE</b>       | $\boldsymbol{0}$                | $0 - 1$                             | $0 - 1$                       |
| 0000                         | $\mathbf{1}$    | R/W | UCODEER CLR              | $\boldsymbol{0}$                | $0 - 1$                             | $0 - 1$                       |
| 000C                         | 15:11           | R/W | RXBUFRESET TIME          | 4:0                             | $0 - 31$                            | $0 - 31$                      |
| 000D                         | 14:10           | R/W | RXCDRPHRESET TIME        | 4:0                             | $0 - 31$                            | $0 - 31$                      |
| 000D                         | 9:5             | R/W | RXCDRFREQRESET_TIME      | 4:0                             | $0 - 31$                            | $0 - 31$                      |
| 000D                         | 4:0             | R/W | RXPMARESET TIME          | 4:0                             | $0 - 31$                            | $0 - 31$                      |
| 000E                         | 11:7            | R/W | RXPCSRESET TIME          | 4:0                             | $0 - 31$                            | $0 - 31$                      |
| 000E                         | 6:0             | R/W | RXLPMRESET_TIME          | 6:0                             | $0 - 127$                           | $0 - 127$                     |
| 000F                         | 11:7            | R/W | RXISCANRESET TIME        | 4:0                             | $0 - 31$                            | $0 - 31$                      |
| 0010                         | 15              | R/W | RXSYNC OVRD              | $\boldsymbol{0}$                | $0 - 1$                             | $0 - 1$                       |
| 0010                         | 14              | R/W | TXSYNC OVRD              | $\boldsymbol{0}$                | $0 - 1$                             | $0 - 1$                       |
| 0010                         | 13              | R/W | RXSYNC SKIP DA           | $\boldsymbol{0}$                | $0 - 1$                             | $0 - 1$                       |
| 0010                         | 12              | R/W | TXSYNC SKIP DA           | $\boldsymbol{0}$                | $0 - 1$                             | $0 - 1$                       |
| 0010                         | 11              | R/W | TXSYNC MULTILANE         | $\boldsymbol{0}$                | $0 - 1$                             | $0 - 1$                       |
| 0010                         | 10              | R/W | RXSYNC MULTILANE         | $\boldsymbol{0}$                | $0 - 1$                             | $0 - 1$                       |
| 0010                         | 9:5             | R/W | TXPCSRESET TIME          | 4:0                             | $0 - 31$                            | $0 - 31$                      |
| 0010                         | 4:0             | R/W | TXPMARESET TIME          | 4:0                             | $0 - 31$                            | $0 - 31$                      |
| 0011                         | 14              | R/W |                          | $\boldsymbol{0}$                | <b>RXREC</b>                        | $\boldsymbol{0}$              |
|                              |                 |     | RX_XCLK_SEL              |                                 | <b>RXUSR</b>                        | $\mathbf{1}$                  |
|                              |                 |     |                          |                                 | 16                                  | $\sqrt{2}$                    |
| 0011                         | 13:11           | R/W | RX_DATA_WIDTH            | 2:0                             | 20                                  | 3                             |
|                              |                 |     |                          |                                 | 32                                  | 4                             |
|                              |                 |     |                          |                                 | 40                                  | 5                             |
|                              |                 |     |                          |                                 | $\mathbf{1}$                        | $\boldsymbol{0}$              |
| 0011                         | 10:6            | R/W | RX_CLK25_DIV             | 4:0                             | $\overline{2}$                      | $\mathbf{1}$                  |
|                              |                 |     |                          |                                 | $\mathfrak{Z}$                      | $\boldsymbol{2}$              |
|                              |                 |     |                          |                                 | $\overline{4}$                      | 3                             |

[Table D-2](#page-266-0) lists the DRP map of the GTPE2\_CHANNEL primitive sorted by address.

defaults, except for use cases that explicitly request different values.

*Note:* The reserved bits should NOT be modified. Attributes that are not described explicitly are set automatically by the 7 Series FPGAs Transceivers Wizard. These attributes must be left at their

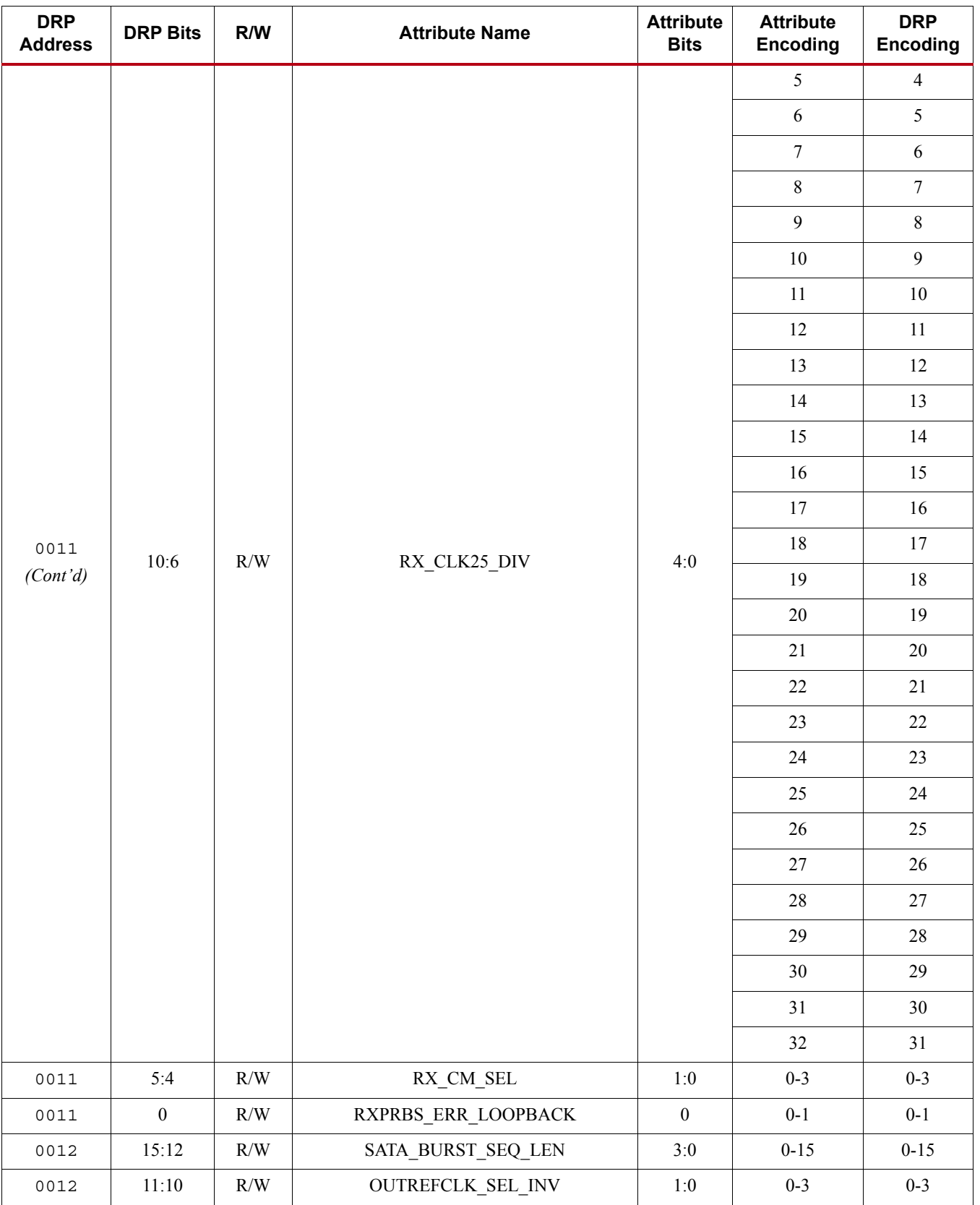

| <b>DRP</b><br><b>Address</b> | <b>DRP Bits</b> | R/W       | <b>Attribute Name</b> | <b>Attribute</b><br><b>Bits</b> | <b>Attribute</b><br><b>Encoding</b> | <b>DRP</b><br><b>Encoding</b> |
|------------------------------|-----------------|-----------|-----------------------|---------------------------------|-------------------------------------|-------------------------------|
| 0012                         | 9:7             | $\rm R/W$ | SATA_BURST_VAL        | $2:0$                           | $0 - 7$                             | $0 - 7$                       |
| 0012                         | $6:0$           | $\rm R/W$ | RXOOB_CFG             | $6:0$                           | $0 - 127$                           | $0 - 127$                     |
|                              |                 |           |                       |                                 | $\,1$                               | $\,1$                         |
|                              |                 |           |                       |                                 | $\overline{c}$                      | $\overline{2}$                |
|                              |                 |           |                       |                                 | $\overline{\mathbf{3}}$             | $\mathfrak{Z}$                |
|                              |                 |           |                       | $\overline{4}$                  | $\overline{4}$                      |                               |
|                              |                 |           |                       |                                 | 5                                   | 5                             |
|                              |                 |           |                       |                                 | $\sqrt{6}$                          | $\sqrt{6}$                    |
|                              |                 |           |                       |                                 | $\overline{7}$                      | $\boldsymbol{7}$              |
|                              |                 |           |                       |                                 | $8\,$                               | $\,8\,$                       |
|                              |                 |           |                       |                                 | 9                                   | $\overline{9}$                |
|                              |                 |           |                       | $10\,$                          | $10\,$                              |                               |
|                              |                 |           |                       | $11\,$                          | $11\,$                              |                               |
|                              |                 |           |                       | $12\,$                          | $12\,$                              |                               |
|                              |                 |           |                       |                                 | 13                                  | 13                            |
|                              |                 |           |                       |                                 | 14                                  | 14                            |
| 0013                         | 14:9            | $\rm R/W$ |                       | $5:0$                           | 15                                  | 15                            |
|                              |                 |           | SAS_MIN_COM           |                                 | $16\,$                              | $16\,$                        |
|                              |                 |           |                       |                                 | $17\,$                              | $17\,$                        |
|                              |                 |           |                       |                                 | $18\,$                              | $18\,$                        |
|                              |                 |           |                       |                                 | 19                                  | $19\,$                        |
|                              |                 |           |                       |                                 | $20\,$                              | $20\,$                        |
|                              |                 |           |                       |                                 | $21\,$                              | 21                            |
|                              |                 |           |                       |                                 | $22\,$                              | $22\,$                        |
|                              |                 |           |                       |                                 | 23                                  | 23                            |
|                              |                 |           |                       |                                 | 24                                  | $24\,$                        |
|                              |                 |           |                       |                                 | 25                                  | 25                            |
|                              |                 |           |                       |                                 | 26                                  | $26\,$                        |
|                              |                 |           |                       |                                 | 27                                  | $27\,$                        |
|                              |                 |           |                       |                                 | $28\,$                              | $28\,$                        |
|                              |                 |           |                       |                                 | 29                                  | 29                            |
|                              |                 |           |                       |                                 | $30\,$                              | 30                            |

*Table D-2:* **DRP Map of GTPE2\_CHANNEL Primitive** *(Cont'd)*

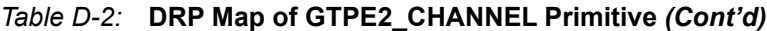

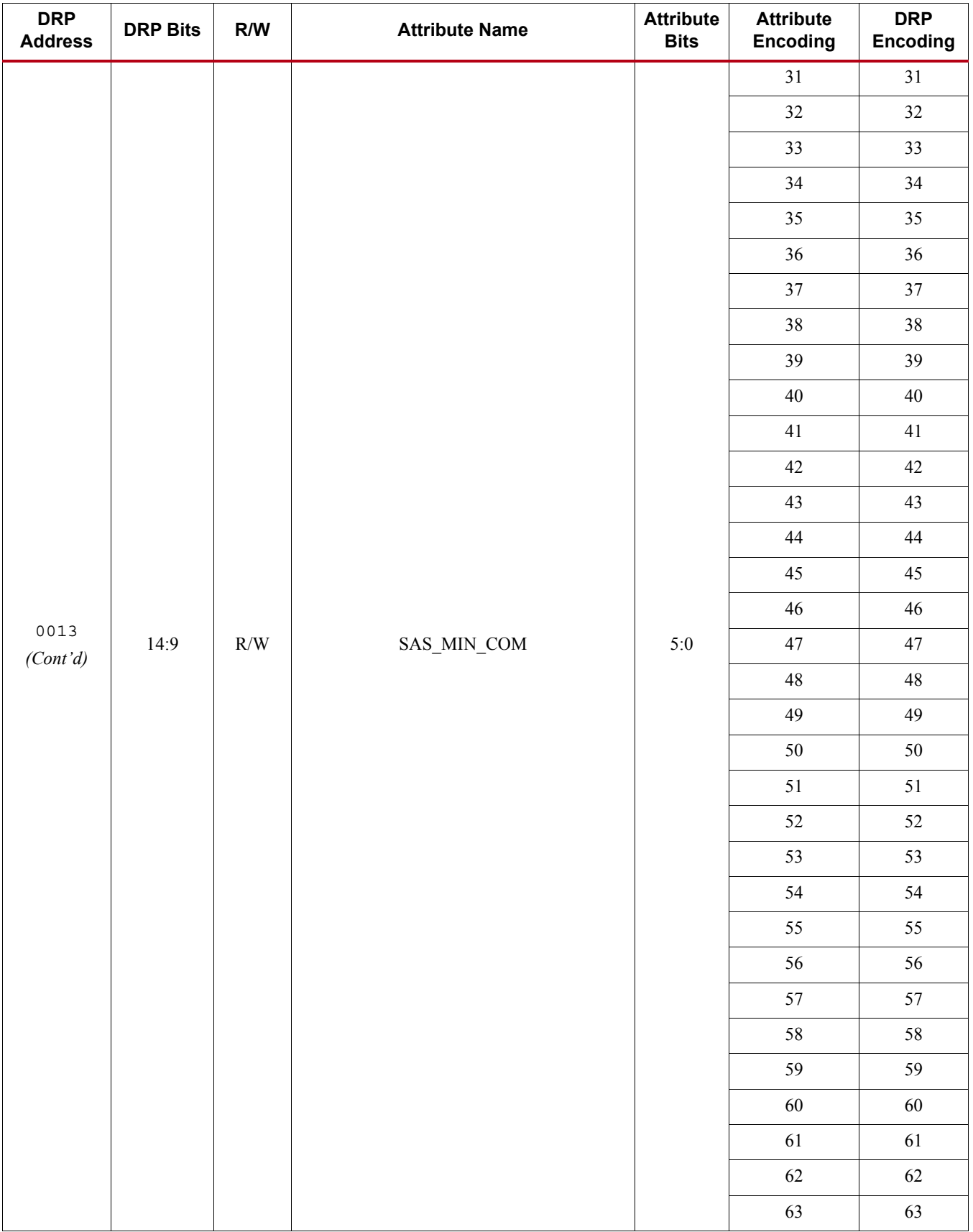

| <b>DRP</b><br><b>Address</b> | <b>DRP Bits</b> | R/W       | <b>Attribute Name</b>     | <b>Attribute</b><br><b>Bits</b> | <b>Attribute</b><br>Encoding | <b>DRP</b><br>Encoding   |
|------------------------------|-----------------|-----------|---------------------------|---------------------------------|------------------------------|--------------------------|
|                              |                 |           |                           | $\,1$                           | $\,1$                        |                          |
|                              |                 |           |                           |                                 | $\overline{c}$               | $\boldsymbol{2}$         |
|                              |                 |           |                           | $\overline{\mathbf{3}}$         | $\overline{\mathbf{3}}$      |                          |
|                              |                 |           |                           |                                 | $\overline{4}$               | $\overline{4}$           |
|                              |                 |           |                           |                                 | $\mathfrak{S}$               | 5                        |
|                              |                 |           |                           |                                 | $\sqrt{6}$                   | $\sqrt{6}$               |
|                              |                 |           |                           |                                 | $\boldsymbol{7}$             | $\overline{\mathcal{I}}$ |
|                              |                 |           |                           |                                 | $8\,$                        | $8\,$                    |
|                              |                 |           |                           |                                 | 9                            | $\overline{9}$           |
|                              |                 |           |                           |                                 | $10\,$                       | $10\,$                   |
|                              |                 |           |                           |                                 | $11\,$                       | $11\,$                   |
|                              |                 |           |                           |                                 | $12\,$                       | $12\,$                   |
|                              |                 |           |                           |                                 | 13                           | 13                       |
|                              |                 |           |                           |                                 | 14                           | 14                       |
|                              |                 |           |                           |                                 | 15                           | 15                       |
| 0013                         | 8:3             | $\rm R/W$ | $\text{SATA\_MIN\_BURST}$ | $5:0$                           | $16\,$                       | $16\,$                   |
|                              |                 |           |                           |                                 | $17\,$                       | $17\,$                   |
|                              |                 |           |                           | $18\,$                          | $18\,$                       |                          |
|                              |                 |           |                           | 19                              | $19\,$                       |                          |
|                              |                 |           |                           |                                 | $20\,$                       | $20\,$                   |
|                              |                 |           |                           |                                 | $21\,$                       | $21\,$                   |
|                              |                 |           |                           |                                 | $22\,$                       | $22\,$                   |
|                              |                 |           |                           |                                 | 23                           | 23                       |
|                              |                 |           |                           |                                 | 24                           | $24\,$                   |
|                              |                 |           |                           |                                 | 25                           | 25                       |
|                              |                 |           |                           |                                 | $26\,$                       | $26\,$                   |
|                              |                 |           |                           |                                 | 27                           | $27\,$                   |
|                              |                 |           |                           |                                 | $28\,$                       | $28\,$                   |
|                              |                 |           |                           |                                 | $29\,$                       | $29\,$                   |
|                              |                 |           |                           |                                 | $30\,$                       | $30\,$                   |
|                              |                 |           |                           |                                 | 31                           | 31                       |
|                              |                 |           |                           |                                 | 32                           | 32                       |

*Table D-2:* **DRP Map of GTPE2\_CHANNEL Primitive** *(Cont'd)*

| <b>DRP</b><br><b>Address</b> | <b>DRP Bits</b> | R/W       | <b>Attribute Name</b>              | <b>Attribute</b><br><b>Bits</b> | <b>Attribute</b><br><b>Encoding</b> | <b>DRP</b><br>Encoding |
|------------------------------|-----------------|-----------|------------------------------------|---------------------------------|-------------------------------------|------------------------|
|                              |                 |           |                                    |                                 | 33                                  | 33                     |
|                              |                 |           |                                    |                                 | 34                                  | 34                     |
|                              |                 |           |                                    |                                 | 35                                  | 35                     |
|                              |                 |           |                                    |                                 | 36                                  | 36                     |
|                              |                 |           |                                    |                                 | $37\,$                              | $37\,$                 |
|                              |                 |           |                                    |                                 | 38                                  | $38\,$                 |
|                              |                 |           |                                    |                                 | 39                                  | 39                     |
|                              |                 |           |                                    |                                 | 40                                  | $40\,$                 |
|                              |                 |           |                                    |                                 | 41                                  | 41                     |
|                              |                 |           |                                    |                                 | $42\,$                              | 42                     |
|                              |                 |           |                                    |                                 | 43                                  | 43                     |
|                              |                 |           | $\rm R/W$<br>SATA_MIN_BURST        |                                 | $44\,$                              | $44\,$                 |
|                              |                 |           |                                    |                                 | $45\,$                              | 45                     |
| 0013                         |                 |           |                                    |                                 | $46\,$                              | $46\,$                 |
| (Cont'd)                     | 8:3             |           |                                    | $5:0$                           | 47                                  | 47                     |
|                              |                 |           |                                    |                                 | $48\,$                              | $48\,$                 |
|                              |                 |           |                                    | 49                              | 49                                  |                        |
|                              |                 |           |                                    | 50                              | $50\,$                              |                        |
|                              |                 |           |                                    |                                 | 51                                  | 51                     |
|                              |                 |           |                                    |                                 | 52                                  | 52                     |
|                              |                 |           |                                    |                                 | 53                                  | 53                     |
|                              |                 |           |                                    |                                 | 54                                  | 54                     |
|                              |                 |           |                                    |                                 | 55                                  | 55                     |
|                              |                 |           |                                    |                                 | 56                                  | 56                     |
|                              |                 |           |                                    |                                 | 57                                  | $57\,$                 |
|                              |                 |           |                                    |                                 | $58\,$                              | $58\,$                 |
|                              |                 |           |                                    |                                 | 59                                  | 59                     |
|                              |                 |           |                                    |                                 | $60\,$                              | $60\,$                 |
|                              |                 |           |                                    |                                 | 61                                  | 61                     |
| 0013                         | $2:0$           | $\rm R/W$ | $\text{{\small SATA\_EIDLE\_VAL}}$ | $2:0$                           | $0 - 7$                             | $0 - 7$                |
| 0014                         | $11:6\,$        | $\rm R/W$ | $\text{SATA\_MIN\_WAKE}$           | $5:0$                           | $\,1\,$                             | $\mathbf{1}$           |
|                              |                 |           |                                    |                                 | $\sqrt{2}$                          | $\sqrt{2}$             |

*Table D-2:* **DRP Map of GTPE2\_CHANNEL Primitive** *(Cont'd)*

| <b>DRP</b><br><b>Address</b> | <b>DRP Bits</b> | R/W       | <b>Attribute Name</b>    | <b>Attribute</b><br><b>Bits</b> | <b>Attribute</b><br><b>Encoding</b> | <b>DRP</b><br><b>Encoding</b> |
|------------------------------|-----------------|-----------|--------------------------|---------------------------------|-------------------------------------|-------------------------------|
|                              |                 |           |                          | $\overline{\mathbf{3}}$         | $\overline{3}$                      |                               |
|                              |                 |           |                          |                                 | $\overline{4}$                      | $\overline{4}$                |
|                              |                 |           |                          |                                 | 5                                   | 5                             |
|                              |                 |           |                          |                                 | $\sqrt{6}$                          | $\sqrt{6}$                    |
|                              |                 |           |                          |                                 | $\boldsymbol{7}$                    | $\boldsymbol{7}$              |
|                              |                 |           |                          |                                 | $\,8\,$                             | $8\,$                         |
|                              |                 |           |                          |                                 | $\boldsymbol{9}$                    | $\overline{9}$                |
|                              |                 |           |                          |                                 | $10\,$                              | $10\,$                        |
|                              |                 |           |                          |                                 | $11\,$                              | $11\,$                        |
|                              |                 |           |                          |                                 | $12\,$                              | $12\,$                        |
|                              |                 |           |                          |                                 | 13                                  | 13                            |
|                              |                 |           |                          |                                 | 14                                  | 14                            |
|                              |                 |           |                          |                                 | 15                                  | 15                            |
|                              |                 |           |                          |                                 | $16\,$                              | $16\,$                        |
|                              |                 |           | $\text{SATA\_MIN\_WAKE}$ |                                 | $17\,$                              | $17\,$                        |
| 0014                         | 11:6            | $\rm R/W$ |                          | $5:0$                           | $18\,$                              | $18\,$                        |
| (Cont'd)                     |                 |           |                          |                                 | 19                                  | 19                            |
|                              |                 |           |                          | $20\,$                          | $20\,$                              |                               |
|                              |                 |           |                          |                                 | $21\,$                              | $21\,$                        |
|                              |                 |           |                          |                                 | $22\,$                              | $22\,$                        |
|                              |                 |           |                          |                                 | $23\,$                              | $23\,$                        |
|                              |                 |           |                          |                                 | $24\,$                              | $24\,$                        |
|                              |                 |           |                          |                                 | 25                                  | 25                            |
|                              |                 |           |                          |                                 | $26\,$                              | $26\,$                        |
|                              |                 |           |                          |                                 | 27                                  | $27\,$                        |
|                              |                 |           |                          |                                 | $28\,$                              | $28\,$                        |
|                              |                 |           |                          |                                 | 29                                  | 29                            |
|                              |                 |           |                          |                                 | $30\,$                              | $30\,$                        |
|                              |                 |           |                          |                                 | $31\,$                              | 31                            |
|                              |                 |           |                          |                                 | $32\,$                              | $32\,$                        |
|                              |                 |           |                          |                                 | 33                                  | 33                            |
|                              |                 |           |                          |                                 | 34                                  | 34                            |

*Table D-2:* **DRP Map of GTPE2\_CHANNEL Primitive** *(Cont'd)*

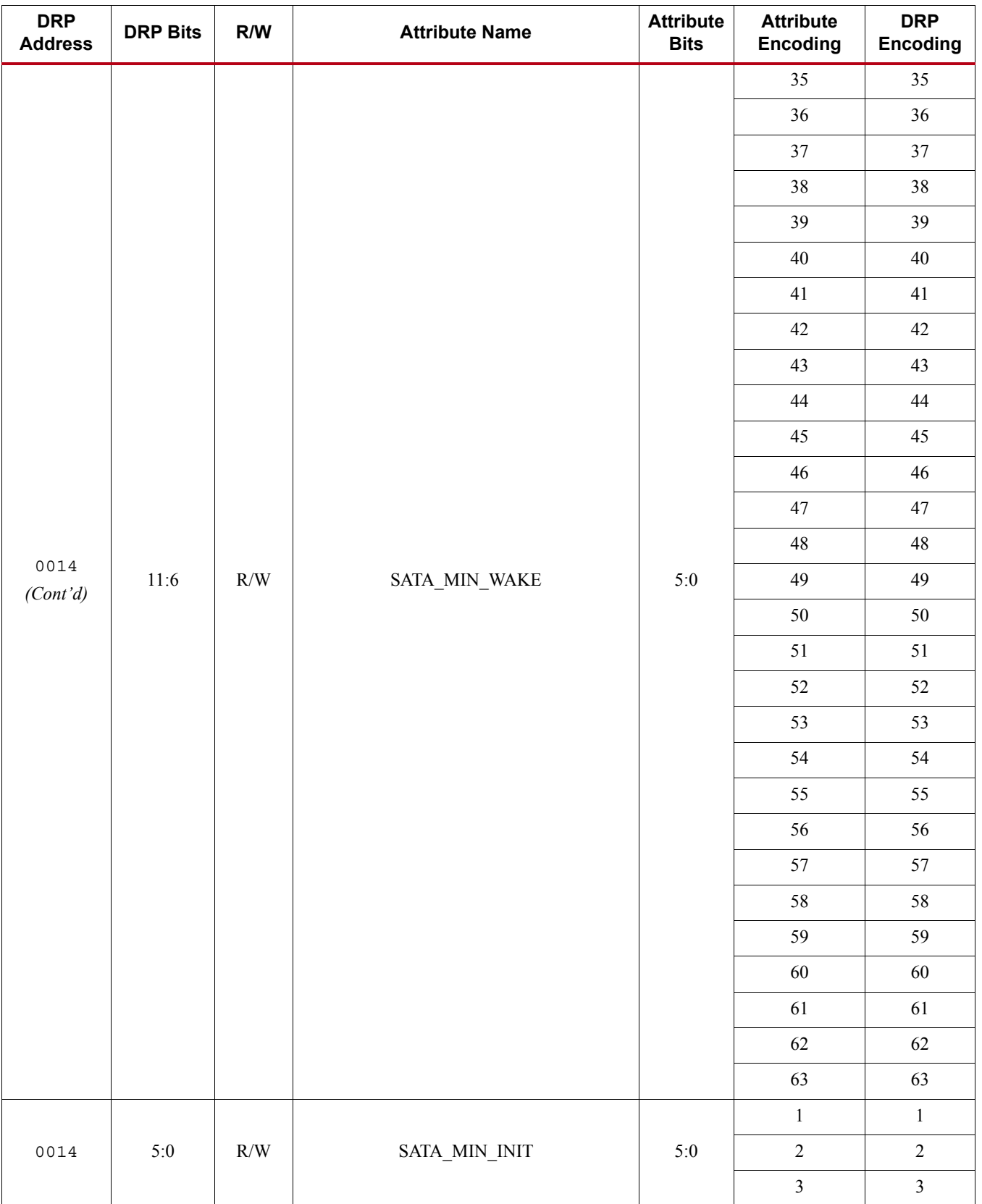

| <b>DRP</b><br><b>Address</b> | <b>DRP Bits</b> | R/W                      | <b>Attribute Name</b> | <b>Attribute</b><br><b>Bits</b> | <b>Attribute</b><br><b>Encoding</b> | <b>DRP</b><br><b>Encoding</b> |
|------------------------------|-----------------|--------------------------|-----------------------|---------------------------------|-------------------------------------|-------------------------------|
|                              |                 |                          |                       |                                 | $\overline{4}$                      | $\overline{4}$                |
|                              |                 |                          |                       |                                 | 5                                   | $\mathfrak{S}$                |
|                              |                 |                          |                       |                                 | $\sqrt{6}$                          | $\sqrt{6}$                    |
|                              |                 |                          |                       |                                 | $\boldsymbol{7}$                    | $\boldsymbol{7}$              |
|                              |                 |                          |                       |                                 | $\,8\,$                             | $8\,$                         |
|                              |                 |                          |                       |                                 | $\boldsymbol{9}$                    | $\boldsymbol{9}$              |
|                              |                 |                          |                       |                                 | $10\,$                              | $10\,$                        |
|                              |                 |                          |                       |                                 | $11\,$                              | $11\,$                        |
|                              |                 |                          |                       |                                 | $12\,$                              | $12\,$                        |
|                              |                 |                          |                       |                                 | $13\,$                              | $13\,$                        |
|                              |                 |                          |                       |                                 | 14                                  | 14                            |
|                              |                 |                          |                       |                                 | 15                                  | 15                            |
|                              |                 |                          |                       | $16\,$                          | $16\,$                              |                               |
|                              |                 |                          |                       | $17\,$                          | $17\,$                              |                               |
|                              |                 |                          |                       |                                 | $18\,$                              | $18\,$                        |
| 0014                         | $5:0$           | $\rm R/W$                |                       | $5:0$                           | $19\,$                              | $19\,$                        |
| (Cont'd)                     |                 | $\text{SATA\_MIN\_INIT}$ |                       | $20\,$                          | $20\,$                              |                               |
|                              |                 |                          |                       | $21\,$                          | $21\,$                              |                               |
|                              |                 |                          |                       |                                 | $22\,$                              | $22\,$                        |
|                              |                 |                          |                       |                                 | $23\,$                              | $23\,$                        |
|                              |                 |                          |                       | $24\,$                          | $24\,$                              |                               |
|                              |                 |                          |                       |                                 | $25\,$                              | $25\,$                        |
|                              |                 |                          |                       |                                 | 26                                  | 26                            |
|                              |                 |                          |                       |                                 | $27\,$                              | $27\,$                        |
|                              |                 |                          |                       |                                 | 28                                  | $28\,$                        |
|                              |                 |                          |                       |                                 | 29                                  | 29                            |
|                              |                 |                          |                       |                                 | 30                                  | $30\,$                        |
|                              |                 |                          |                       |                                 | 31                                  | $31\,$                        |
|                              |                 |                          |                       |                                 | $32\,$                              | $32\,$                        |
|                              |                 |                          |                       |                                 | 33                                  | 33                            |
|                              |                 |                          |                       |                                 | 34                                  | $34\,$                        |
|                              |                 |                          |                       |                                 | 35 <sub>1</sub>                     | 35                            |

*Table D-2:* **DRP Map of GTPE2\_CHANNEL Primitive** *(Cont'd)*

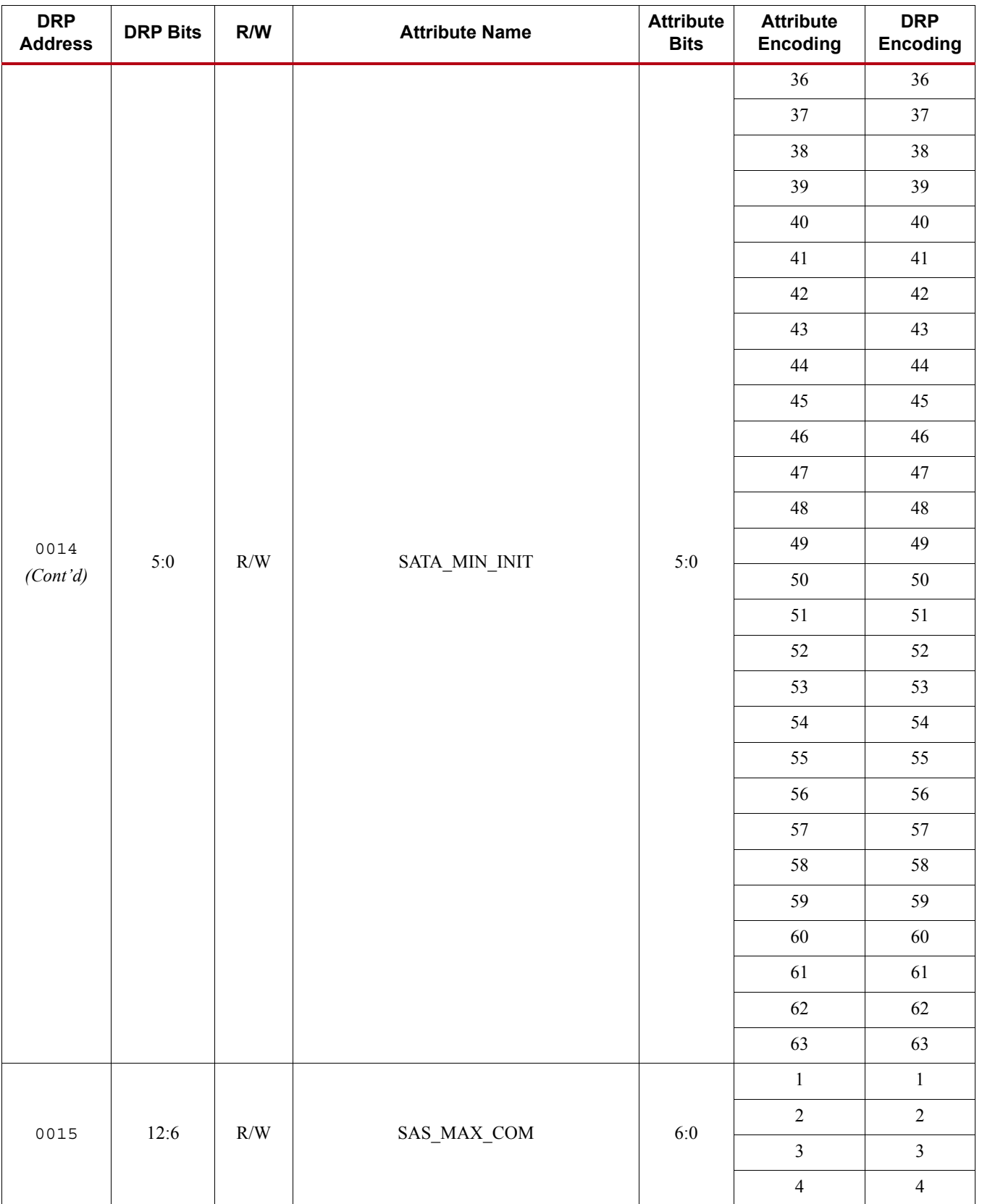

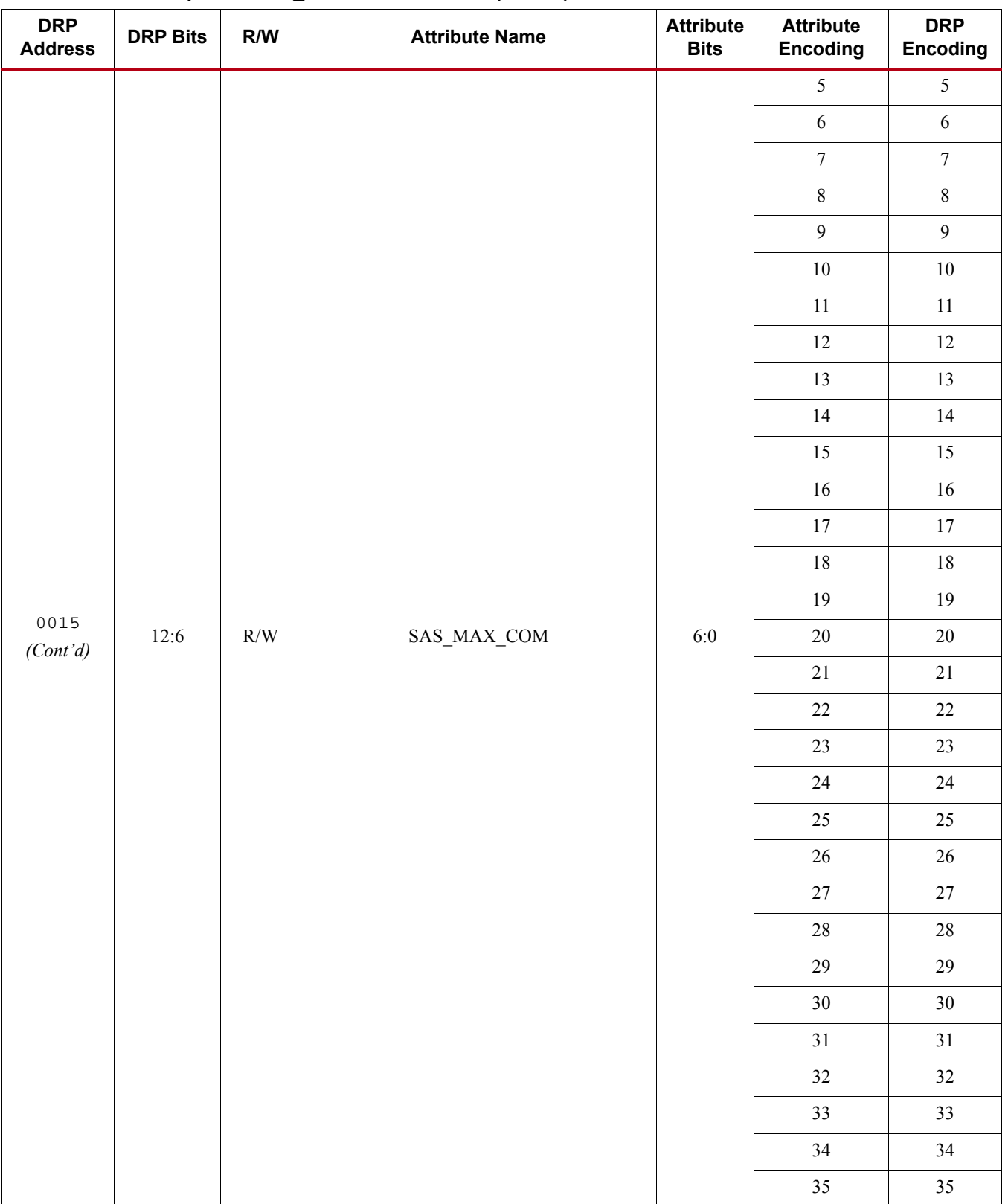

| <b>DRP</b><br><b>Address</b> | <b>DRP Bits</b> | R/W       | <b>Attribute Name</b> | <b>Attribute</b><br><b>Bits</b> | <b>Attribute</b><br><b>Encoding</b> | <b>DRP</b><br><b>Encoding</b> |
|------------------------------|-----------------|-----------|-----------------------|---------------------------------|-------------------------------------|-------------------------------|
|                              |                 |           |                       |                                 | 36                                  |                               |
|                              |                 |           |                       |                                 | $37\,$                              | $37\,$                        |
|                              |                 |           |                       |                                 | $38\,$                              | $38\,$                        |
|                              |                 |           |                       |                                 | 39                                  | 39                            |
|                              |                 |           |                       |                                 | $40\,$                              | $40\,$                        |
|                              |                 |           |                       |                                 | $41\,$                              | 41                            |
|                              |                 |           |                       |                                 | $42\,$                              | $42\,$                        |
|                              |                 |           |                       |                                 | 43                                  | 43                            |
|                              |                 |           |                       |                                 | 44                                  | $44\,$                        |
|                              |                 |           |                       |                                 | 45                                  | 45                            |
|                              |                 |           |                       |                                 | $46\,$                              | $46\,$                        |
|                              |                 |           |                       |                                 | $47\,$                              | $47\,$                        |
|                              |                 |           |                       |                                 | $48\,$                              | $48\,$                        |
|                              |                 |           |                       |                                 | 49                                  | 49                            |
|                              |                 |           |                       |                                 | $50\,$                              | 50                            |
| 0015<br>(Cont'd)             | 12:6            | $\rm R/W$ | SAS_MAX_COM           | $6:0$                           | $51\,$                              | $51\,$                        |
|                              |                 |           |                       |                                 | 52                                  | 52                            |
|                              |                 |           |                       |                                 | 53                                  | 53                            |
|                              |                 |           |                       |                                 | 54                                  | 54                            |
|                              |                 |           |                       |                                 | 55                                  | 55                            |
|                              |                 |           |                       |                                 | 56                                  | 56                            |
|                              |                 |           |                       |                                 | $57\,$                              | 57                            |
|                              |                 |           |                       |                                 | $58\,$                              | $58\,$                        |
|                              |                 |           |                       |                                 | 59                                  | 59                            |
|                              |                 |           |                       |                                 | $60\,$                              | 60                            |
|                              |                 |           |                       |                                 | 61                                  | 61                            |
|                              |                 |           |                       |                                 | $62\,$                              | 62                            |
|                              |                 |           |                       |                                 | 63                                  | 63                            |
|                              |                 |           |                       |                                 | 64                                  | 64                            |
|                              |                 |           |                       |                                 | 65                                  | 65                            |
|                              |                 |           |                       |                                 | 66                                  | 66                            |

*Table D-2:* **DRP Map of GTPE2\_CHANNEL Primitive** *(Cont'd)*

| <b>DRP</b><br><b>Address</b> | <b>DRP Bits</b> | R/W       | <b>Attribute Name</b>                 | <b>Attribute</b><br><b>Bits</b> | <b>Attribute</b><br><b>Encoding</b> | <b>DRP</b><br><b>Encoding</b> |
|------------------------------|-----------------|-----------|---------------------------------------|---------------------------------|-------------------------------------|-------------------------------|
|                              |                 |           |                                       | 67                              | 67                                  |                               |
|                              |                 |           |                                       |                                 | 68                                  | 68                            |
|                              |                 |           |                                       | 69                              | 69                                  |                               |
|                              |                 |           |                                       |                                 | $70\,$                              | $70\,$                        |
|                              |                 |           |                                       | $71\,$                          | $71\,$                              |                               |
|                              |                 |           |                                       | $71\,$                          | $71\,$                              |                               |
|                              |                 |           |                                       |                                 | $73\,$                              | $73\,$                        |
|                              |                 |           |                                       |                                 | $74\,$                              | $74\,$                        |
|                              |                 |           |                                       |                                 | $75\,$                              | 75                            |
|                              |                 |           |                                       |                                 | $76\,$                              | $76\,$                        |
|                              |                 |           |                                       |                                 | $77\,$                              | $77\,$                        |
|                              |                 |           |                                       |                                 | $78\,$                              | $78\,$                        |
|                              |                 |           |                                       |                                 | 79                                  | 79                            |
|                              |                 |           |                                       |                                 | $80\,$                              | $80\,$                        |
|                              |                 |           | $\ensuremath{\mathsf{SAS\_MAX\_COM}}$ |                                 | $81\,$                              | $81\,$                        |
| 0015                         | 12:6            | $\rm R/W$ |                                       | $6:0$                           | $82\,$                              | $82\,$                        |
| (Cont'd)                     |                 |           |                                       |                                 | 83                                  | 83                            |
|                              |                 |           |                                       |                                 | $\bf 84$                            | $\rm 84$                      |
|                              |                 |           |                                       |                                 | 85                                  | 85                            |
|                              |                 |           |                                       |                                 | 86                                  | 86                            |
|                              |                 |           |                                       |                                 | $87\,$                              | $87\,$                        |
|                              |                 |           |                                       |                                 | $88\,$                              | $88\,$                        |
|                              |                 |           |                                       |                                 | 89                                  | 89                            |
|                              |                 |           |                                       |                                 | $90\,$                              | $90\,$                        |
|                              |                 |           |                                       |                                 | 91                                  | 91                            |
|                              |                 |           |                                       |                                 | 92                                  | $92\,$                        |
|                              |                 |           |                                       |                                 | 93                                  | 93                            |
|                              |                 |           |                                       |                                 | 94                                  | 94                            |
|                              |                 |           |                                       |                                 | 95                                  | 95                            |
|                              |                 |           |                                       |                                 | 96                                  | 96                            |
|                              |                 |           |                                       |                                 | $97\,$                              | 97                            |
|                              |                 |           |                                       |                                 | 98                                  | $98\,$                        |

*Table D-2:* **DRP Map of GTPE2\_CHANNEL Primitive** *(Cont'd)*

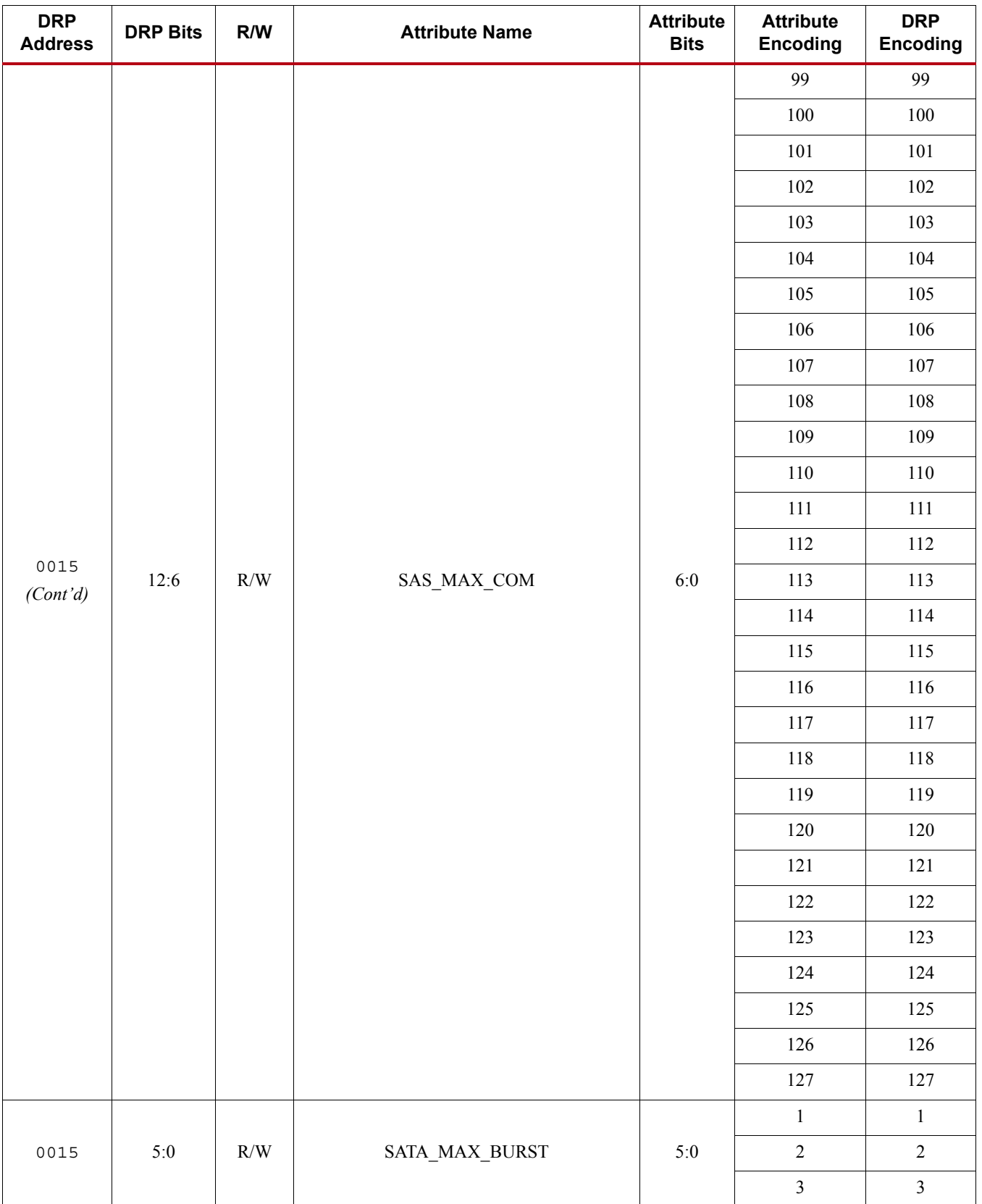

| <b>DRP</b><br><b>Address</b> | <b>DRP Bits</b> | R/W       | <b>Attribute Name</b>                      | <b>Attribute</b><br><b>Bits</b> | <b>Attribute</b><br><b>Encoding</b> | <b>DRP</b><br><b>Encoding</b> |
|------------------------------|-----------------|-----------|--------------------------------------------|---------------------------------|-------------------------------------|-------------------------------|
|                              |                 |           |                                            | $\overline{4}$                  | $\overline{4}$                      |                               |
|                              |                 |           |                                            |                                 | 5                                   | $\mathfrak{S}$                |
|                              |                 |           |                                            |                                 | $\sqrt{6}$                          | $\sqrt{6}$                    |
|                              |                 |           |                                            |                                 | $\boldsymbol{7}$                    | $\boldsymbol{7}$              |
|                              |                 |           |                                            | $\,8\,$                         | $8\,$                               |                               |
|                              |                 |           |                                            |                                 | $\mathbf{9}$                        | $\boldsymbol{9}$              |
|                              |                 |           |                                            |                                 | $10\,$                              | $10\,$                        |
|                              |                 |           |                                            |                                 | $11\,$                              | $11\,$                        |
|                              |                 |           |                                            |                                 | $12\,$                              | $12\,$                        |
|                              |                 |           |                                            |                                 | $13\,$                              | $13\,$                        |
|                              |                 |           |                                            |                                 | 14                                  | 14                            |
|                              |                 |           |                                            |                                 | 15                                  | 15                            |
|                              |                 |           |                                            |                                 | $16\,$                              | $16\,$                        |
|                              |                 |           |                                            |                                 | $17\,$                              | $17\,$                        |
|                              |                 |           | $\text{{\small\texttt{SATA}}\_MAX\_BURST}$ |                                 | $18\,$                              | $18\,$                        |
| 0015                         | $5:0$           | $\rm R/W$ |                                            | $5:0$                           | $19\,$                              | 19                            |
| (Cont'd)                     |                 |           |                                            |                                 | $20\,$                              | $20\,$                        |
|                              |                 |           |                                            |                                 | $21\,$                              | $21\,$                        |
|                              |                 |           |                                            |                                 | $22\,$                              | $22\,$                        |
|                              |                 |           |                                            |                                 | $23\,$                              | $23\,$                        |
|                              |                 |           |                                            |                                 | $24\,$                              | $24\,$                        |
|                              |                 |           |                                            |                                 | $25\,$                              | $25\,$                        |
|                              |                 |           |                                            |                                 | 26                                  | 26                            |
|                              |                 |           |                                            |                                 | $27\,$                              | $27\,$                        |
|                              |                 |           |                                            |                                 | $28\,$                              | $28\,$                        |
|                              |                 |           |                                            |                                 | 29                                  | $29\,$                        |
|                              |                 |           |                                            |                                 | $30\,$                              | $30\,$                        |
|                              |                 |           |                                            |                                 | 31                                  | $31\,$                        |
|                              |                 |           |                                            |                                 | 32                                  | $32\,$                        |
|                              |                 |           |                                            |                                 | 33                                  | 33                            |
|                              |                 |           |                                            |                                 | 34                                  | $34\,$                        |
|                              |                 |           |                                            |                                 | 35 <sub>o</sub>                     | 35                            |

*Table D-2:* **DRP Map of GTPE2\_CHANNEL Primitive** *(Cont'd)*

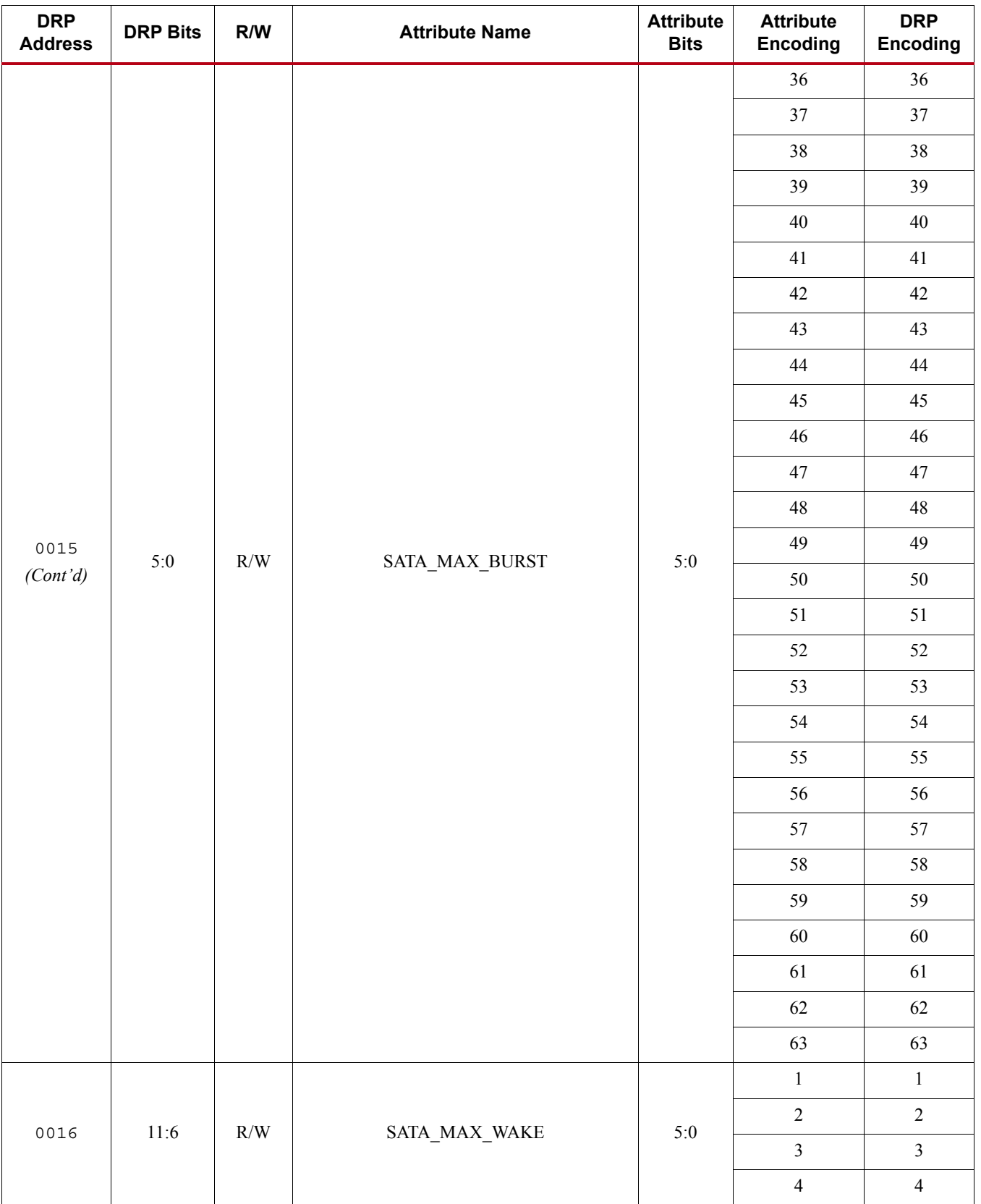

| <b>DRP</b><br><b>Address</b> | <b>DRP Bits</b> | R/W       | $\cdot$<br><b>Attribute Name</b> | <b>Attribute</b><br><b>Bits</b> | <b>Attribute</b><br><b>Encoding</b> | <b>DRP</b><br><b>Encoding</b> |
|------------------------------|-----------------|-----------|----------------------------------|---------------------------------|-------------------------------------|-------------------------------|
|                              |                 |           |                                  | 5                               | $\mathfrak{S}$                      |                               |
|                              |                 |           |                                  |                                 | $\sqrt{6}$                          | $\sqrt{6}$                    |
|                              |                 |           |                                  |                                 | $\boldsymbol{7}$                    | $\boldsymbol{7}$              |
|                              |                 |           |                                  |                                 | $\,8\,$                             | $8\,$                         |
|                              |                 |           |                                  |                                 | $\mathbf{9}$                        | $\mathbf{9}$                  |
|                              |                 |           |                                  |                                 | $10\,$                              | $10\,$                        |
|                              |                 |           |                                  |                                 | $11\,$                              | $11\,$                        |
|                              |                 |           |                                  |                                 | $12\,$                              | $12\,$                        |
|                              |                 |           |                                  |                                 | 13                                  | 13                            |
|                              |                 |           |                                  |                                 | $14\,$                              | 14                            |
|                              |                 |           |                                  |                                 | 15                                  | 15                            |
|                              |                 |           |                                  |                                 | $16\,$                              | $16\,$                        |
|                              |                 |           |                                  |                                 | $17\,$                              | $17\,$                        |
|                              |                 |           |                                  |                                 | $18\,$                              | $18\,$                        |
|                              |                 |           |                                  |                                 | 19                                  | 19                            |
| 0016                         |                 |           |                                  | $5:0$                           | $20\,$                              | $20\,$                        |
| (Cont'd)                     | 11:6            | $\rm R/W$ | SATA_MAX_WAKE                    |                                 | $21\,$                              | $21\,$                        |
|                              |                 |           |                                  | $22\,$                          | $22\,$                              |                               |
|                              |                 |           |                                  |                                 | $23\,$                              | $23\,$                        |
|                              |                 |           |                                  |                                 | $24\,$                              | $24\,$                        |
|                              |                 |           |                                  |                                 | $25\,$                              | $25\,$                        |
|                              |                 |           |                                  |                                 | $26\,$                              | $26\,$                        |
|                              |                 |           |                                  |                                 | 27                                  | $27\,$                        |
|                              |                 |           |                                  |                                 | $28\,$                              | $28\,$                        |
|                              |                 |           |                                  |                                 | 29                                  | 29                            |
|                              |                 |           |                                  |                                 | $30\,$                              | $30\,$                        |
|                              |                 |           |                                  |                                 | 31                                  | $31\,$                        |
|                              |                 |           |                                  |                                 | $32\,$                              | $32\,$                        |
|                              |                 |           |                                  |                                 | 33                                  | 33                            |
|                              |                 |           |                                  |                                 | 34                                  | $34\,$                        |
|                              |                 |           |                                  |                                 | 35                                  | 35 <sub>1</sub>               |
|                              |                 |           |                                  |                                 | $36\text{ }$                        | 36                            |

*Table D-2:* **DRP Map of GTPE2\_CHANNEL Primitive** *(Cont'd)*

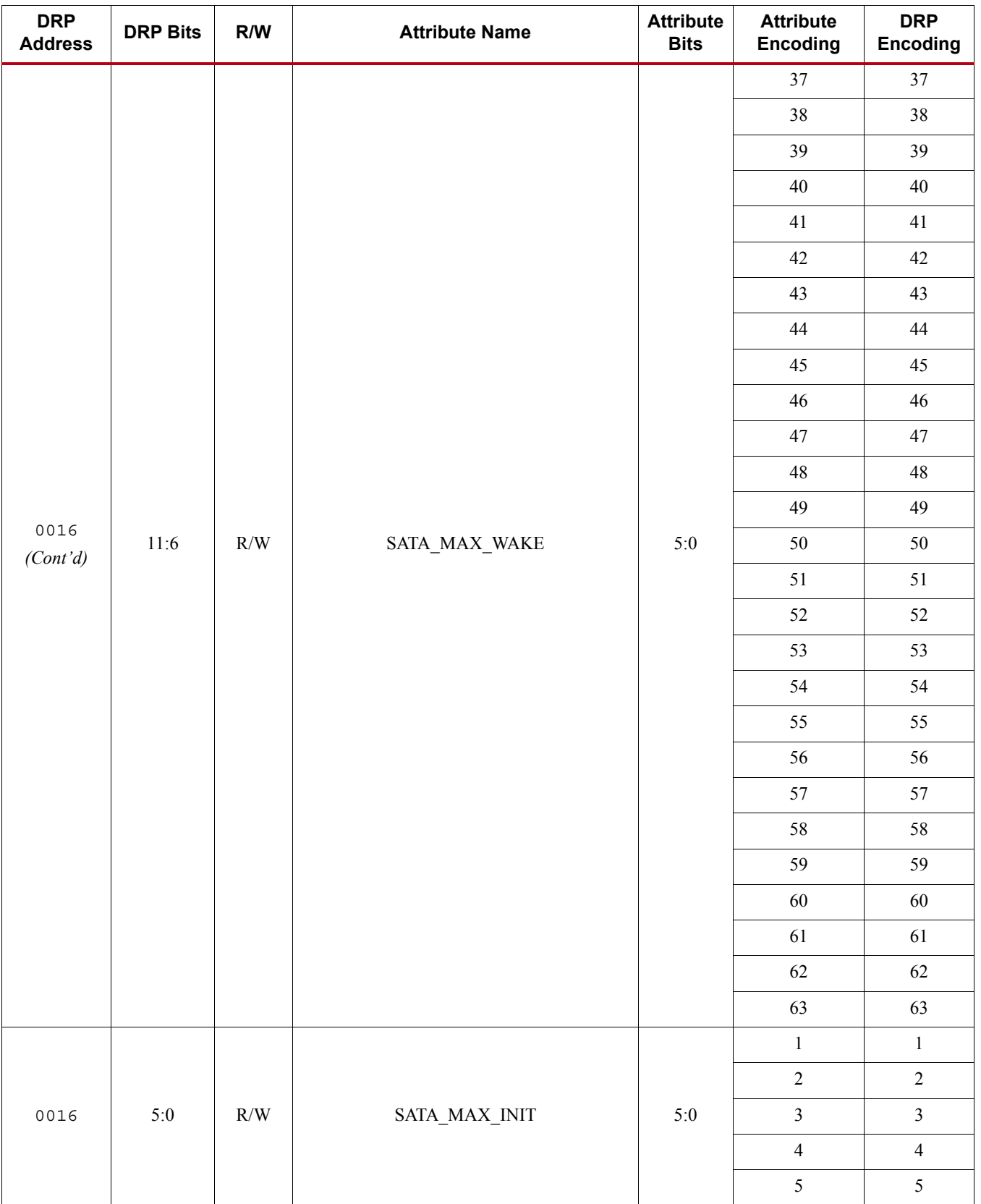

| <b>DRP</b><br><b>Address</b> | <b>DRP Bits</b> | R/W       | $\cdot$<br><b>Attribute Name</b>       | <b>Attribute</b><br><b>Bits</b> | <b>Attribute</b><br><b>Encoding</b> | <b>DRP</b><br><b>Encoding</b> |
|------------------------------|-----------------|-----------|----------------------------------------|---------------------------------|-------------------------------------|-------------------------------|
|                              |                 |           |                                        | $\sqrt{6}$                      | $\sqrt{6}$                          |                               |
|                              |                 |           |                                        |                                 | $\overline{7}$                      | $\boldsymbol{7}$              |
|                              |                 |           |                                        |                                 | $8\,$                               | $\,8\,$                       |
|                              |                 |           |                                        |                                 | $\mathbf{9}$                        | $\boldsymbol{9}$              |
|                              |                 |           |                                        |                                 | $10\,$                              | $10\,$                        |
|                              |                 |           |                                        | $11\,$                          | $11\,$                              |                               |
|                              |                 |           |                                        |                                 | $12\,$                              | $12\,$                        |
|                              |                 |           |                                        |                                 | 13                                  | 13                            |
|                              |                 |           |                                        |                                 | $14\,$                              | 14                            |
|                              |                 |           |                                        |                                 | 15                                  | 15                            |
|                              |                 |           |                                        |                                 | $16\,$                              | $16\,$                        |
|                              |                 |           |                                        |                                 | $17\,$                              | $17\,$                        |
|                              |                 |           |                                        |                                 | $18\,$                              | $18\,$                        |
|                              |                 |           |                                        |                                 | 19                                  | $19\,$                        |
|                              |                 |           |                                        |                                 | $20\,$                              | $20\,$                        |
| 0016                         | $5:0$           | $\rm R/W$ |                                        | $5:0$                           | $21\,$                              | $21\,$                        |
| (Cont'd)                     |                 |           | $\text{SATA}\_\text{MAX}\_\text{INIT}$ |                                 | $22\,$                              | $22\,$                        |
|                              |                 |           |                                        |                                 | $23\,$                              | $23\,$                        |
|                              |                 |           |                                        |                                 | $24\,$                              | $24\,$                        |
|                              |                 |           |                                        |                                 | $25\,$                              | $25\,$                        |
|                              |                 |           |                                        |                                 | $26\,$                              | $26\,$                        |
|                              |                 |           |                                        |                                 | $27\,$                              | $27\,$                        |
|                              |                 |           |                                        |                                 | $28\,$                              | $28\,$                        |
|                              |                 |           |                                        |                                 | $29\,$                              | $29\,$                        |
|                              |                 |           |                                        |                                 | $30\,$                              | $30\,$                        |
|                              |                 |           |                                        |                                 | 31                                  | $31\,$                        |
|                              |                 |           |                                        |                                 | 32                                  | $32\,$                        |
|                              |                 |           |                                        |                                 | 33                                  | 33                            |
|                              |                 |           |                                        |                                 | $34\,$                              | $34\,$                        |
|                              |                 |           |                                        |                                 | 35                                  | 35                            |
|                              |                 |           |                                        |                                 | 36                                  | $36\,$                        |
|                              |                 |           |                                        |                                 | 37                                  | 37                            |

*Table D-2:* **DRP Map of GTPE2\_CHANNEL Primitive** *(Cont'd)*

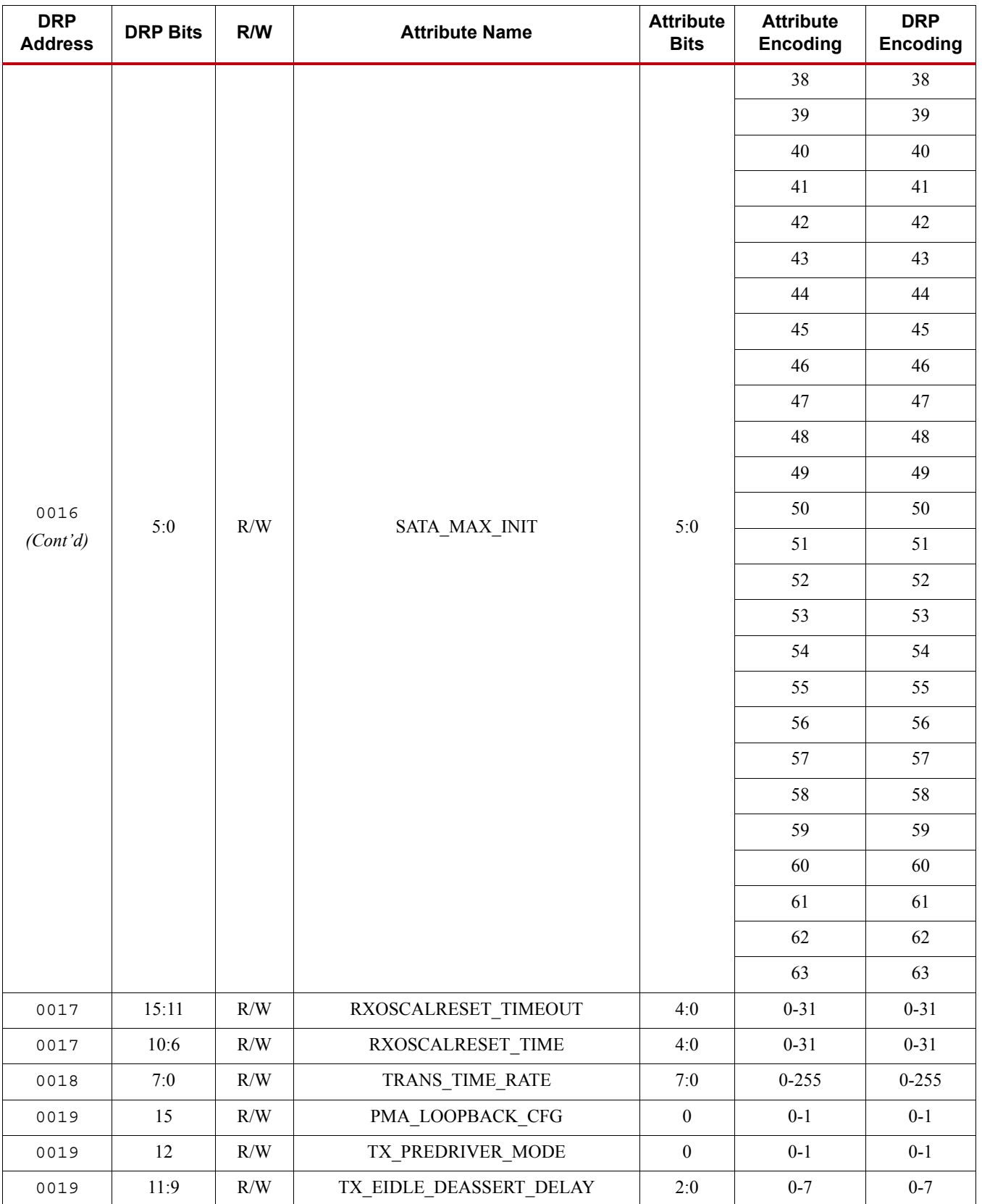

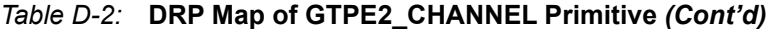

| <b>DRP</b><br><b>Address</b> | <b>DRP Bits</b>  | R/W       | <b>Attribute Name</b>      | <b>Attribute</b><br><b>Bits</b> | <b>Attribute</b><br><b>Encoding</b> | <b>DRP</b><br><b>Encoding</b> |
|------------------------------|------------------|-----------|----------------------------|---------------------------------|-------------------------------------|-------------------------------|
| 0019                         | 8:6              | R/W       | TX_EIDLE_ASSERT_DELAY      | 2:0                             | $0 - 7$                             | $0 - 7$                       |
|                              |                  |           |                            |                                 | <b>FALSE</b>                        | $\boldsymbol{0}$              |
| 0019                         | 5                | R/W       | TX LOOPBACK DRIVE HIZ      | $\boldsymbol{0}$                | <b>TRUE</b>                         | $\mathbf{1}$                  |
|                              |                  |           |                            |                                 | <b>DIRECT</b>                       | $\boldsymbol{0}$              |
| 0019                         | 4:0              | R/W       | TX DRIVE MODE              | $\boldsymbol{0}$                | PIPE                                | $\mathbf{1}$                  |
| 001A                         | 15:8             | R/W       | PD TRANS TIME TO P2        | 7:0                             | $0 - 255$                           | $0 - 255$                     |
| 001A                         | 7:0              | R/W       | PD_TRANS_TIME_NONE_P2      | 7:0                             | $0 - 255$                           | $0 - 255$                     |
| 001B                         | 12:1             | R/W       | PD_TRANS_TIME_FROM_P2      | 11:0                            | 0-4095                              | 0-4095                        |
|                              |                  |           |                            |                                 | <b>FALSE</b>                        | $\boldsymbol{0}$              |
| 001B                         | $\boldsymbol{0}$ | R/W       | PCS PCIE EN                | $\boldsymbol{0}$                | <b>TRUE</b>                         | $\mathbf{1}$                  |
|                              | 15               |           |                            | $\boldsymbol{0}$                | <b>FALSE</b>                        | $\boldsymbol{0}$              |
| 001C                         |                  | R/W       | TXBUF RESET ON RATE CHANGE |                                 | <b>TRUE</b>                         | $\mathbf{1}$                  |
|                              |                  | 14<br>R/W | <b>TXBUF EN</b>            | $\boldsymbol{0}$                | <b>FALSE</b>                        | $\boldsymbol{0}$              |
| 001C                         |                  |           |                            |                                 | <b>TRUE</b>                         | $\mathbf{1}$                  |
|                              | 5                | R/W       |                            | $\boldsymbol{0}$                | <b>FALSE</b>                        | $\boldsymbol{0}$              |
| 001C                         |                  |           | <b>TXGEARBOX EN</b>        |                                 | <b>TRUE</b>                         | 1                             |
| 001C                         | 2:0              | R/W       | <b>GEARBOX MODE</b>        | 2:0                             | $0 - 7$                             | $0 - 7$                       |
| 001E                         | 14               | R/W       | RXLPM HOLD DURING EIDLE    | $\boldsymbol{0}$                | $0 - 1$                             | $0 - 1$                       |
| 0024                         | 12:0             | R/W       | RX_OS_CFG                  | 12:0                            | 0-8191                              | 0-8191                        |
| 002A                         | 15:14            | R/W       | RXLPM_LF_CFG               | 17:16                           | $0 - 3$                             | $0 - 3$                       |
| 002A                         | 13:0             | R/W       | RXLPM HF CFG               | 13:0                            | 0-16383                             | 0-16383                       |
| 002B                         | 15:0             | R/W       | RXLPM LF CFG               | 15:0                            | 0-65535                             | 0-65535                       |
| 002C                         | 15:0             | $\rm R/W$ | <b>ES_QUALIFIER</b>        | 15:0                            | 0-65535                             | 0-65535                       |
| 002D                         | 15:0             | R/W       | <b>ES_QUALIFIER</b>        | 31:16                           | 0-65535                             | 0-65535                       |
| 002E                         | 15:0             | R/W       | <b>ES QUALIFIER</b>        | 47:32                           | 0-65535                             | 0-65535                       |
| 002F                         | 15:0             | R/W       | <b>ES QUALIFIER</b>        | 63:48                           | 0-65535                             | 0-65535                       |
| 0030                         | 15:0             | R/W       | <b>ES QUALIFIER</b>        | 79:64                           | 0-65535                             | 0-65535                       |
| 0031                         | 15:0             | R/W       | ES_QUAL_MASK               | 15:0                            | 0-65535                             | 0-65535                       |
| 0032                         | 15:0             | R/W       | ES QUAL MASK               | 31:16                           | 0-65535                             | 0-65535                       |
| 0033                         | 15:0             | R/W       | ES QUAL MASK               | 47:32                           | 0-65535                             | 0-65535                       |
| 0034                         | 15:0             | R/W       | ES_QUAL_MASK               | 63:48                           | 0-65535                             | 0-65535                       |
| 0035                         | 15:0             | R/W       | ES_QUAL_MASK               | 79:64                           | 0-65535                             | 0-65535                       |

*Table D-2:* **DRP Map of GTPE2\_CHANNEL Primitive** *(Cont'd)*

| <b>DRP</b><br><b>Address</b> | <b>DRP Bits</b>  | R/W       | <b>Attribute Name</b> | <b>Attribute</b><br><b>Bits</b> | <b>Attribute</b><br><b>Encoding</b> | <b>DRP</b><br><b>Encoding</b> |
|------------------------------|------------------|-----------|-----------------------|---------------------------------|-------------------------------------|-------------------------------|
| 0036                         | 15:0             | R/W       | ES_SDATA_MASK         | 15:0                            | 0-65535                             | 0-65535                       |
| 0037                         | 15:0             | R/W       | ES SDATA MASK         | 31:16                           | 0-65535                             | 0-65535                       |
| 0038                         | 15:0             | R/W       | ES_SDATA_MASK         | 47:32                           | 0-65535                             | 0-65535                       |
| 0039                         | 15:0             | R/W       | ES_SDATA_MASK         | 63:48                           | 0-65535                             | 0-65535                       |
| 003A                         | 15:0             | R/W       | ES_SDATA_MASK         | 79:64                           | 0-65535                             | 0-65535                       |
| 003B                         | 15:11            | R/W       | ES PRESCALE           | 4:0                             | $0 - 31$                            | $0 - 31$                      |
| 003B                         | 8:0              | R/W       | ES_VERT_OFFSET        | 8:0                             | $0 - 511$                           | $0 - 511$                     |
| 003C                         | 11:0             | R/W       | ES_HORZ_OFFSET        | 11:0                            | 0-4095                              | 0-4095                        |
| 003D                         | 15               | R/W       | RX_DISPERR_SEQ_MATCH  | $\boldsymbol{0}$                | <b>FALSE</b>                        | $\boldsymbol{0}$              |
|                              |                  |           |                       |                                 | <b>TRUE</b>                         | $\mathbf{1}$                  |
| 003D                         | 14               | $\rm R/W$ | DEC_PCOMMA_DETECT     | $\boldsymbol{0}$                | <b>FALSE</b>                        | $\boldsymbol{0}$              |
|                              |                  |           |                       |                                 | <b>TRUE</b>                         | $\mathbf{1}$                  |
| 003D                         | 13               | $\rm R/W$ | DEC MCOMMA DETECT     | $\boldsymbol{0}$                | <b>FALSE</b>                        | $\boldsymbol{0}$              |
|                              |                  |           |                       |                                 | <b>TRUE</b>                         | $\mathbf{1}$                  |
| 003D                         | 12               | R/W       | DEC_VALID_COMMA_ONLY  | $\boldsymbol{0}$                | <b>FALSE</b>                        | $\boldsymbol{0}$              |
|                              |                  |           |                       |                                 | <b>TRUE</b>                         | $\mathbf{1}$                  |
| 003D                         | $\boldsymbol{9}$ | R/W       | ES_ERRDET_EN          | $\boldsymbol{0}$                | <b>FALSE</b>                        | $\boldsymbol{0}$              |
|                              |                  |           |                       |                                 | <b>TRUE</b>                         | $\mathbf{1}$                  |
| 003D                         | $\,8\,$          | R/W       | ES_EYE_SCAN_EN        | $\boldsymbol{0}$                | <b>FALSE</b>                        | $\boldsymbol{0}$              |
|                              |                  |           |                       |                                 | <b>TRUE</b>                         | $\mathbf{1}$                  |
| 003D                         | 5:0              | R/W       | ES_CONTROL            | 5:0                             | $0 - 63$                            | $0 - 63$                      |
| 003E                         | 9:0              | R/W       | ALIGN COMMA ENABLE    | 9:0                             | $0 - 1023$                          | $0 - 1023$                    |
| $003F$                       | 9:0              | R/W       | ALIGN_MCOMMA_VALUE    | 9:0                             | $0 - 1023$                          | $0 - 1023$                    |
|                              |                  |           |                       |                                 | <b>OFF</b>                          | $\boldsymbol{0}$              |
| 0040                         | 15:14            | R/W       | RXSLIDE_MODE          | 1:0                             | <b>AUTO</b>                         | $\mathbf{1}$                  |
|                              |                  |           |                       |                                 | PCS                                 | $\sqrt{2}$                    |
|                              |                  |           |                       |                                 | <b>PMA</b>                          | $\mathfrak{Z}$                |
| 0040                         | 9:0              | $\rm R/W$ | ALIGN_PCOMMA_VALUE    | 9:0                             | $0 - 1023$                          | $0 - 1023$                    |
|                              | 14:13            | R/W       | ALIGN_COMMA_WORD      | 1:0                             | $\mathbf{1}$                        | $\mathbf{1}$                  |
| 0041                         |                  |           |                       |                                 | $\overline{c}$                      | $\overline{2}$                |
| 0041                         | 12:8             | R/W       | RX_SIG_VALID_DLY      |                                 | $\mathbf{1}$                        | $\boldsymbol{0}$              |
|                              |                  |           |                       | 4:0                             | $\overline{c}$                      | $\mathbf{1}$                  |

*Table D-2:* **DRP Map of GTPE2\_CHANNEL Primitive** *(Cont'd)*
| <b>DRP</b><br><b>Address</b> | <b>DRP Bits</b>  | R/W       | <b>Attribute Name</b> | <b>Attribute</b><br><b>Bits</b> | <b>Attribute</b><br><b>Encoding</b> | <b>DRP</b><br><b>Encoding</b> |
|------------------------------|------------------|-----------|-----------------------|---------------------------------|-------------------------------------|-------------------------------|
|                              |                  |           |                       |                                 | $\overline{3}$                      | $\sqrt{2}$                    |
|                              |                  |           |                       |                                 | $\overline{4}$                      | $\overline{3}$                |
|                              |                  |           |                       |                                 | 5                                   | $\overline{4}$                |
|                              |                  |           |                       |                                 | $\sqrt{6}$                          | $\overline{5}$                |
|                              |                  |           |                       |                                 | $\boldsymbol{7}$                    | $\sqrt{6}$                    |
|                              |                  |           |                       |                                 | $8\,$                               | $\boldsymbol{7}$              |
|                              |                  |           |                       |                                 | $\overline{9}$                      | $8\,$                         |
|                              |                  |           |                       |                                 | $10\,$                              | $\mathbf{9}$                  |
|                              |                  |           |                       |                                 | $11\,$                              | $10\,$                        |
|                              |                  |           |                       |                                 | $12\,$                              | $11\,$                        |
|                              |                  |           | RX_SIG_VALID_DLY      |                                 | 13                                  | $12\,$                        |
|                              |                  |           |                       |                                 | $14$                                | 13                            |
|                              |                  |           |                       |                                 | 15                                  | 14                            |
|                              |                  |           |                       |                                 | $16\,$                              | 15                            |
| 0041                         | 12:8             | $\rm R/W$ |                       | 4:0                             | $17\,$                              | $16\,$                        |
| (Cont'd)                     |                  |           |                       |                                 | $18\,$                              | $17\,$                        |
|                              |                  |           |                       |                                 | 19                                  | $18\,$                        |
|                              |                  |           |                       |                                 | $20\,$                              | 19                            |
|                              |                  |           |                       |                                 | $21\,$                              | $20\,$                        |
|                              |                  |           |                       |                                 | $22\,$                              | $21\,$                        |
|                              |                  |           |                       |                                 | 23                                  | $22\,$                        |
|                              |                  |           |                       |                                 | $24\,$                              | $23\,$                        |
|                              |                  |           |                       |                                 | 25                                  | $24\,$                        |
|                              |                  |           |                       |                                 | $26\,$                              | $25\,$                        |
|                              |                  |           |                       |                                 | $27\,$                              | $26\,$                        |
|                              |                  |           |                       |                                 | $28\,$                              | $27\,$                        |
|                              |                  |           |                       |                                 | $29\,$                              | $28\,$                        |
|                              |                  |           |                       |                                 | $30\,$                              | $29\,$                        |
|                              |                  |           |                       |                                 | $31\,$                              | $30\,$                        |
|                              |                  |           |                       |                                 | 32                                  | $31\,$                        |
| 0041                         | $\boldsymbol{7}$ | $\rm R/W$ | ALIGN_PCOMMA_DET      | $\boldsymbol{0}$                | <b>FALSE</b>                        | $\boldsymbol{0}$              |
|                              |                  |           |                       |                                 | $\operatorname{TRUE}$               | $\,1\,$                       |

*Table D-2:* **DRP Map of GTPE2\_CHANNEL Primitive** *(Cont'd)*

| <b>DRP</b><br><b>Address</b> | <b>DRP Bits</b> | R/W       | <b>Attribute Name</b> | <b>Attribute</b><br><b>Bits</b> | <b>Attribute</b><br><b>Encoding</b> | <b>DRP</b><br><b>Encoding</b> |
|------------------------------|-----------------|-----------|-----------------------|---------------------------------|-------------------------------------|-------------------------------|
| 0041                         | $\sqrt{6}$      | $\rm R/W$ | ALIGN_MCOMMA_DET      | $\boldsymbol{0}$                | <b>FALSE</b>                        | $\boldsymbol{0}$              |
|                              |                 |           |                       |                                 | TRUE                                | $\mathbf{1}$                  |
| 0041                         | $\mathfrak s$   | R/W       | SHOW_REALIGN_COMMA    | $\boldsymbol{0}$                | <b>FALSE</b>                        | $\boldsymbol{0}$              |
|                              |                 |           |                       |                                 | <b>TRUE</b>                         | $\mathbf{1}$                  |
| 0041                         | $\overline{4}$  | R/W       | ALIGN_COMMA_DOUBLE    | $\boldsymbol{0}$                | <b>FALSE</b>                        | $\boldsymbol{0}$              |
|                              |                 |           |                       |                                 | <b>TRUE</b>                         | $\mathbf{1}$                  |
|                              |                 |           |                       |                                 | $\boldsymbol{0}$                    | $\boldsymbol{0}$              |
|                              |                 |           |                       |                                 | $\mathbf 1$                         | $\mathbf{1}$                  |
|                              |                 |           |                       |                                 | $\sqrt{2}$                          | $\sqrt{2}$                    |
|                              |                 |           |                       |                                 | 3                                   | $\mathfrak{Z}$                |
|                              |                 |           | RXSLIDE_AUTO_WAIT     | 3:0                             | $\overline{4}$                      | $\overline{4}$                |
|                              |                 |           |                       |                                 | 5                                   | $\sqrt{5}$                    |
|                              |                 |           |                       |                                 | 6                                   | $\sqrt{6}$                    |
| 0041                         | 3:0             | R/W       |                       |                                 | $\boldsymbol{7}$                    | $\boldsymbol{7}$              |
|                              |                 |           |                       |                                 | $8\,$                               | $\,8\,$                       |
|                              |                 |           |                       |                                 | $\overline{9}$                      | $\mathfrak{g}$                |
|                              |                 |           |                       |                                 | $10\,$                              | $10\,$                        |
|                              |                 |           |                       |                                 | 11                                  | 11                            |
|                              |                 |           |                       |                                 | 12                                  | 12                            |
|                              |                 |           |                       |                                 | 13                                  | 13                            |
|                              |                 |           |                       |                                 | 14                                  | 14                            |
|                              |                 |           |                       |                                 | 15                                  | 15                            |
| 0044                         | 14              | $\rm R/W$ | CLK_CORRECT_USE       | $\boldsymbol{0}$                | <b>FALSE</b>                        | $\boldsymbol{0}$              |
|                              |                 |           |                       |                                 | <b>TRUE</b>                         | $\mathbf{1}$                  |
| 0044                         | 13:10           | $\rm R/W$ | CLK_COR_SEQ_1_ENABLE  | 3:0                             | $0 - 15$                            | $0 - 15$                      |
| 0044                         | 9:0             | $\rm R/W$ | CLK_COR_SEQ_1_1       | 9:0                             | $0 - 1023$                          | $0 - 1023$                    |
|                              |                 |           |                       | 5:0                             | 6                                   | $\sqrt{6}$                    |
| 0045                         | 15:10           | $\rm R/W$ | CLK_COR_MAX_LAT       |                                 | $\boldsymbol{7}$                    | $\boldsymbol{7}$              |
|                              |                 |           |                       |                                 | $\,8\,$                             | $\,8\,$                       |

*Table D-2:* **DRP Map of GTPE2\_CHANNEL Primitive** *(Cont'd)*

| <b>DRP</b><br><b>Address</b> | <b>DRP Bits</b> | R/W       | $\sim$<br><b>Attribute Name</b> | <b>Attribute</b><br><b>Bits</b> | <b>Attribute</b><br><b>Encoding</b> | <b>DRP</b><br><b>Encoding</b> |
|------------------------------|-----------------|-----------|---------------------------------|---------------------------------|-------------------------------------|-------------------------------|
|                              |                 |           |                                 |                                 | $\mathbf{9}$                        | $\overline{9}$                |
|                              |                 |           |                                 |                                 | $10\,$                              | $10\,$                        |
|                              |                 |           |                                 |                                 | $11\,$                              | $11\,$                        |
|                              |                 |           |                                 |                                 | $12\,$                              | $12\,$                        |
|                              |                 |           |                                 |                                 | 13                                  | 13                            |
|                              |                 |           |                                 |                                 | $14\,$                              | 14                            |
|                              |                 |           |                                 |                                 | $15\,$                              | $15\,$                        |
|                              |                 |           |                                 |                                 | $16\,$                              | $16\,$                        |
|                              |                 |           |                                 |                                 | $17\,$                              | $17\,$                        |
|                              |                 |           |                                 |                                 | $18\,$                              | $18\,$                        |
|                              |                 |           |                                 |                                 | 19                                  | $19\,$                        |
|                              |                 |           |                                 |                                 | $20\,$                              | $20\,$                        |
|                              |                 |           |                                 |                                 | $21\,$                              | $21\,$                        |
|                              |                 |           |                                 |                                 | $22\,$                              | $22\,$                        |
|                              |                 |           |                                 |                                 | $23\,$                              | $23\,$                        |
| 0045<br>(Cont'd)             | 15:10           | $\rm R/W$ | CLK_COR_MAX_LAT                 | $5:0$                           | $24\,$                              | 24                            |
|                              |                 |           |                                 |                                 | $25\,$                              | 25                            |
|                              |                 |           |                                 |                                 | $26\,$                              | $26\,$                        |
|                              |                 |           |                                 |                                 | $27\,$                              | $27\,$                        |
|                              |                 |           |                                 |                                 | $28\,$                              | $28\,$                        |
|                              |                 |           |                                 |                                 | $29\,$                              | $29\,$                        |
|                              |                 |           |                                 |                                 | $30\,$                              | $30\,$                        |
|                              |                 |           |                                 |                                 | 31                                  | 31                            |
|                              |                 |           |                                 |                                 | 32                                  | $32\,$                        |
|                              |                 |           |                                 |                                 | 33                                  | $33\,$                        |
|                              |                 |           |                                 |                                 | 34                                  | $34\,$                        |
|                              |                 |           |                                 |                                 | 35                                  | 35                            |
|                              |                 |           |                                 |                                 | $36\,$                              | $36\,$                        |
|                              |                 |           |                                 |                                 | 37                                  | $37\,$                        |
|                              |                 |           |                                 |                                 | $38\,$                              | $38\,$                        |
|                              |                 |           |                                 |                                 | 39                                  | 39                            |

*Table D-2:* **DRP Map of GTPE2\_CHANNEL Primitive** *(Cont'd)*

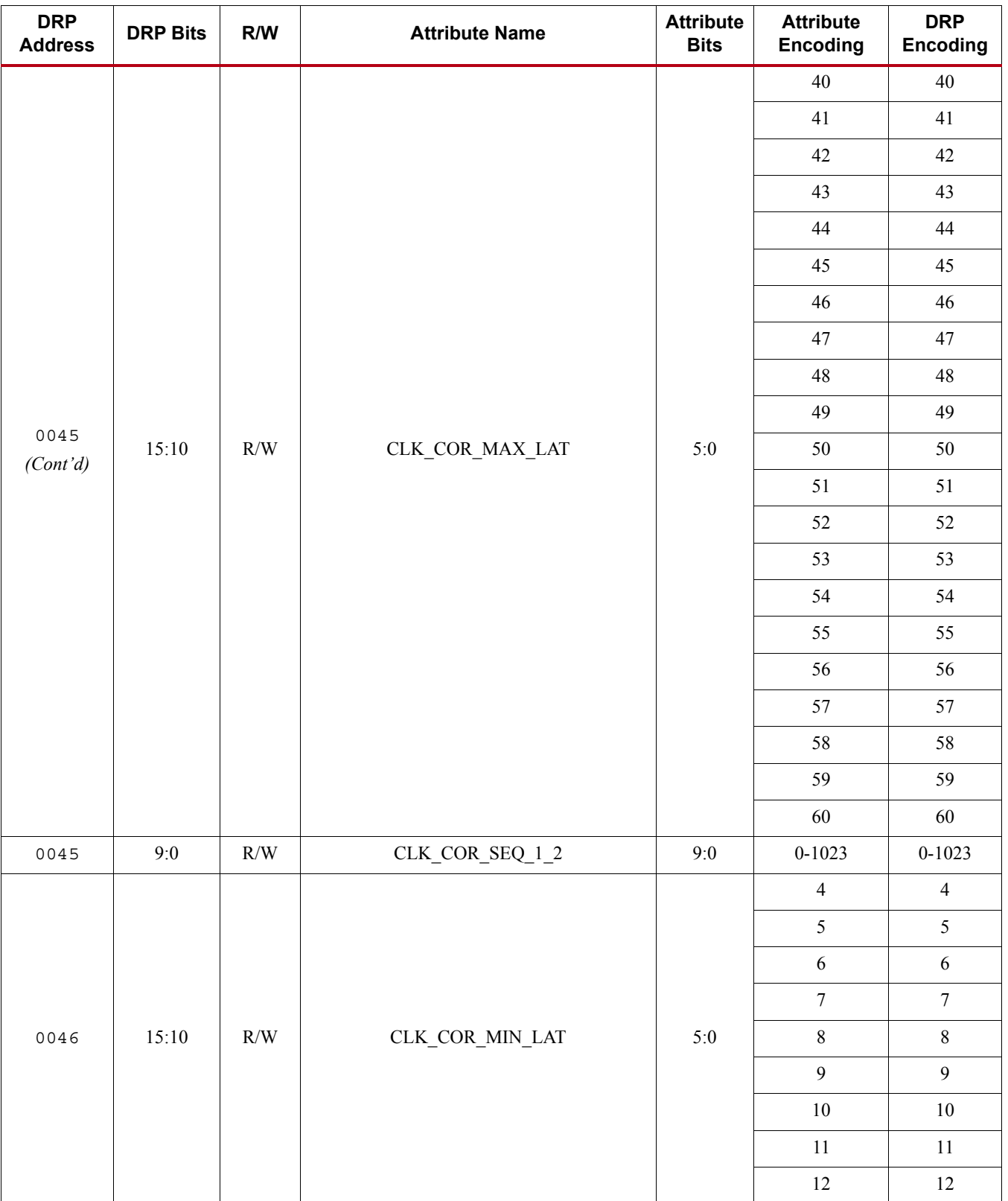

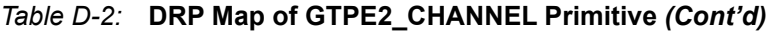

| <b>DRP</b><br><b>Address</b> | <b>DRP Bits</b> | R/W       | <b>Attribute Name</b>       | <b>Attribute</b><br><b>Bits</b> | <b>Attribute</b><br><b>Encoding</b> | <b>DRP</b><br><b>Encoding</b> |
|------------------------------|-----------------|-----------|-----------------------------|---------------------------------|-------------------------------------|-------------------------------|
|                              |                 |           |                             |                                 | 13                                  | 13                            |
|                              |                 |           |                             |                                 | 14                                  | 14                            |
|                              |                 |           |                             |                                 | 15                                  | 15                            |
|                              |                 |           |                             |                                 | $16\,$                              | $16\,$                        |
|                              |                 |           |                             |                                 | $17\,$                              | $17\,$                        |
|                              |                 |           |                             |                                 | $18\,$                              | $18\,$                        |
|                              |                 |           |                             |                                 | $19\,$                              | $19\,$                        |
|                              |                 |           |                             |                                 | $20\,$                              | $20\,$                        |
|                              |                 |           | $\text{CLK\_COR\_MIN\_LAT}$ |                                 | $21\,$                              | $21\,$                        |
|                              |                 |           |                             |                                 | $22\,$                              | $22\,$                        |
|                              |                 |           |                             |                                 | $23\,$                              | $23\,$                        |
|                              |                 |           |                             |                                 | $24\,$                              | $24\,$                        |
|                              |                 | $\rm R/W$ |                             |                                 | $25\,$                              | $25\,$                        |
|                              |                 |           |                             |                                 | $26\,$                              | $26\,$                        |
|                              |                 |           |                             |                                 | $27\,$                              | $27\,$                        |
| 0046                         | 15:10           |           |                             | $5:0$                           | $28\,$                              | $28\,$                        |
| (Cont'd)                     |                 |           |                             |                                 | $29\,$                              | $29\,$                        |
|                              |                 |           |                             |                                 | $30\,$                              | $30\,$                        |
|                              |                 |           |                             |                                 | $31\,$                              | $31\,$                        |
|                              |                 |           |                             |                                 | $32\,$                              | $32\,$                        |
|                              |                 |           |                             |                                 | 33                                  | 33                            |
|                              |                 |           |                             |                                 | $34\,$                              | 34                            |
|                              |                 |           |                             |                                 | 35 <sub>o</sub>                     | 35                            |
|                              |                 |           |                             |                                 | $36\,$                              | $36\,$                        |
|                              |                 |           |                             |                                 | 37                                  | $37\,$                        |
|                              |                 |           |                             |                                 | $38\,$                              | $38\,$                        |
|                              |                 |           |                             |                                 | 39                                  | 39                            |
|                              |                 |           |                             |                                 | $40\,$                              | $40\,$                        |
|                              |                 |           |                             |                                 | 41                                  | 41                            |
|                              |                 |           |                             |                                 | $42\,$                              | $42\,$                        |
|                              |                 |           |                             |                                 | 43                                  | 43                            |
|                              |                 |           |                             |                                 | 44                                  | 44                            |

*Table D-2:* **DRP Map of GTPE2\_CHANNEL Primitive** *(Cont'd)*

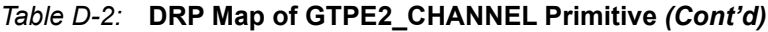

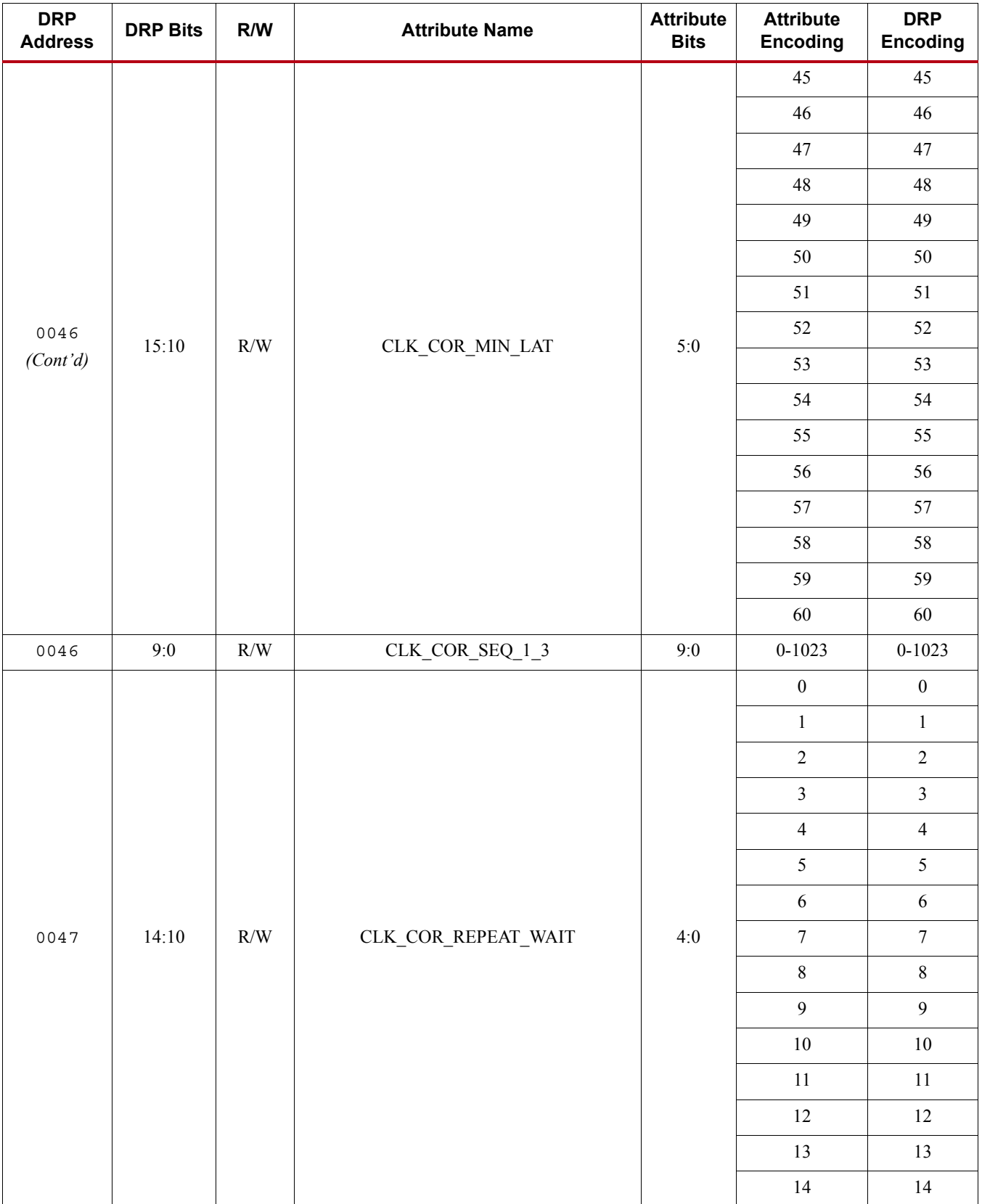

| <b>DRP</b><br><b>Address</b> | <b>DRP Bits</b> | R/W       | <b>Attribute Name</b> | <b>Attribute</b><br><b>Bits</b> | <b>Attribute</b><br><b>Encoding</b> | <b>DRP</b><br><b>Encoding</b> |
|------------------------------|-----------------|-----------|-----------------------|---------------------------------|-------------------------------------|-------------------------------|
|                              |                 |           |                       |                                 | 15                                  | 15                            |
|                              |                 |           |                       |                                 | 16                                  | 16                            |
|                              |                 |           |                       |                                 | 17                                  | 17                            |
|                              |                 |           |                       |                                 | 18                                  | 18                            |
|                              |                 |           |                       |                                 | 19                                  | 19                            |
|                              |                 |           |                       |                                 | $20\,$                              | 20                            |
|                              |                 |           |                       |                                 | 21                                  | 21                            |
|                              |                 |           |                       |                                 | $22\,$                              | 22                            |
| 0047<br>(Cont'd)             | 14:10           | $\rm R/W$ | CLK_COR_REPEAT_WAIT   | 4:0                             | 23                                  | 23                            |
|                              |                 |           |                       |                                 | 24                                  | 24                            |
|                              |                 |           |                       |                                 | 25                                  | 25                            |
|                              |                 |           |                       |                                 | $26\,$                              | $26\,$                        |
|                              |                 |           |                       |                                 | $27\,$                              | $27\,$                        |
|                              |                 |           |                       |                                 | $28\,$                              | $28\,$                        |
|                              |                 |           |                       |                                 | 29                                  | 29                            |
|                              |                 |           |                       |                                 | 30                                  | 30                            |
|                              |                 |           |                       |                                 | 31                                  | 31                            |
| 0047                         | 9:0             | $\rm R/W$ | CLK_COR_SEQ_1_4       | 9:0                             | $0 - 1023$                          | $0 - 1023$                    |
| 0048                         | 14              | $\rm R/W$ | CLK_COR_SEQ_2_USE     | $\boldsymbol{0}$                | <b>FALSE</b>                        | $\boldsymbol{0}$              |
|                              |                 |           |                       |                                 | <b>TRUE</b>                         | $\,1\,$                       |
| 0048                         | 13:10           | $\rm R/W$ | CLK_COR_SEQ_2_ENABLE  | 3:0                             | $0 - 15$                            | $0 - 15$                      |
| 0048                         | 9:0             | $\rm R/W$ | CLK_COR_SEQ_2_1       | 9:0                             | $0 - 1023$                          | $0 - 1023$                    |
| 0049                         | 14              | $\rm R/W$ | CLK_COR_KEEP_IDLE     | $\boldsymbol{0}$                | ${\tt FALSE}$                       | $\mathbf{0}$                  |
|                              |                 |           |                       |                                 | <b>TRUE</b>                         | $\mathbf{1}$                  |
| 0049                         | 12              | $\rm R/W$ | CLK_COR_PRECEDENCE    | $\boldsymbol{0}$                | <b>FALSE</b>                        | $\boldsymbol{0}$              |
|                              |                 |           |                       |                                 | <b>TRUE</b>                         | $\mathbf{1}$                  |
|                              |                 |           |                       |                                 | $\mathbf{1}$                        | $\boldsymbol{0}$              |
| 0049                         | 11:10           | $\rm R/W$ | CLK_COR_SEQ_LEN       |                                 | $\sqrt{2}$                          | $\mathbf{1}$                  |
|                              |                 |           |                       | $1:0$                           | $\overline{3}$                      | $\boldsymbol{2}$              |
|                              |                 |           |                       |                                 | $\overline{4}$                      | $\mathfrak{Z}$                |
| 0049                         | 9:0             | $\rm R/W$ | CLK_COR_SEQ_2_2       | 9:0                             | $0 - 1023$                          | $0 - 1023$                    |
| $004A$                       | 9:0             | R/W       | CLK_COR_SEQ_2_3       | 9:0                             | $0 - 1023$                          | $0 - 1023$                    |

*Table D-2:* **DRP Map of GTPE2\_CHANNEL Primitive** *(Cont'd)*

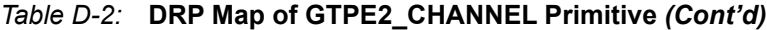

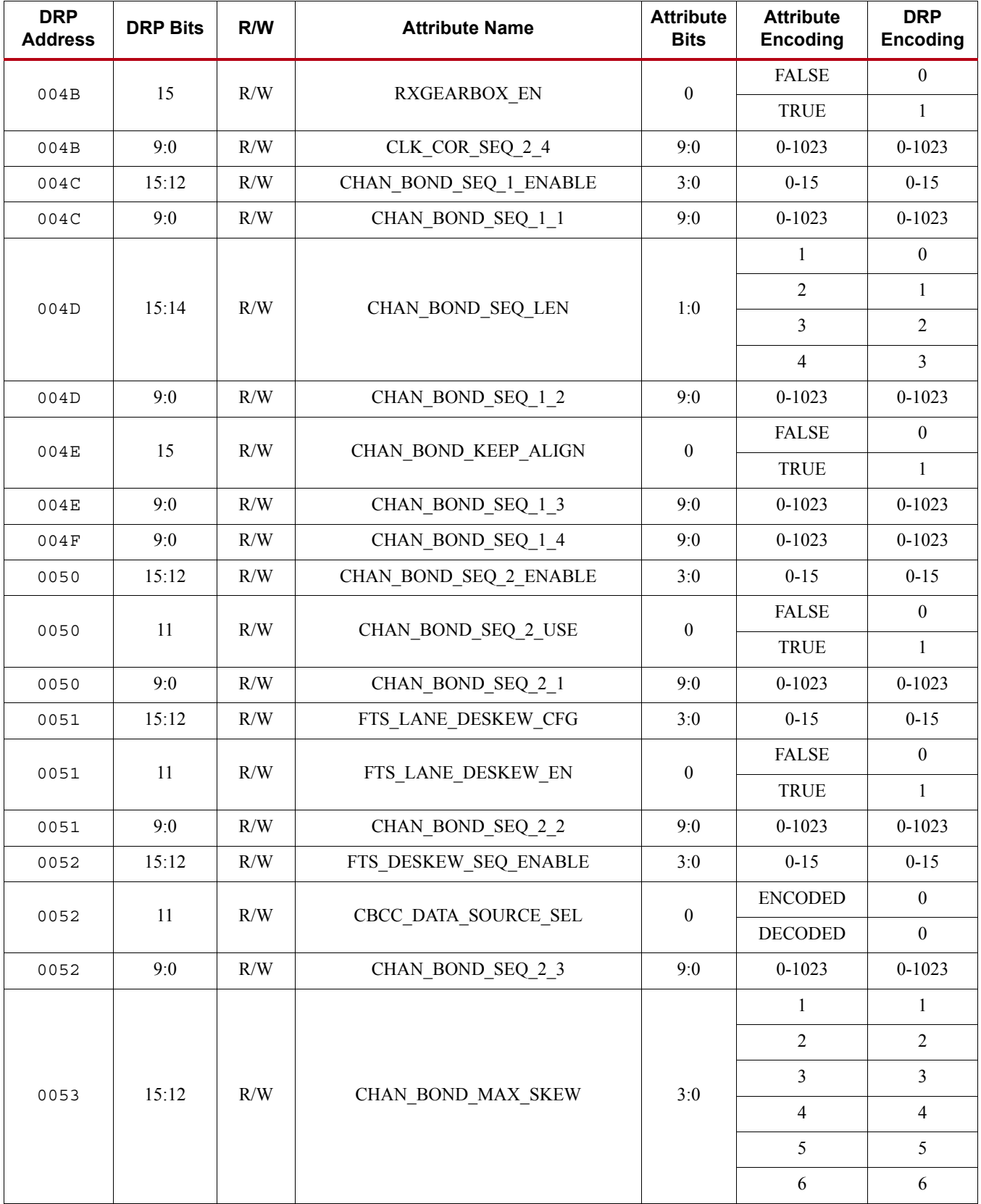

## **EXILINX**

| <b>DRP</b><br><b>Address</b> | <b>DRP Bits</b>  | R/W                       | <b>Attribute Name</b> | <b>Attribute</b><br><b>Bits</b> | <b>Attribute</b><br>Encoding | <b>DRP</b><br><b>Encoding</b> |
|------------------------------|------------------|---------------------------|-----------------------|---------------------------------|------------------------------|-------------------------------|
|                              |                  |                           |                       |                                 | 7                            | $\overline{7}$                |
|                              |                  |                           |                       |                                 | 8                            | $\,8\,$                       |
|                              |                  |                           |                       |                                 | 9                            | $\mathfrak{g}$                |
| 0053                         |                  | R/W<br>CHAN BOND MAX SKEW |                       |                                 | 10                           | 10                            |
| (Cont'd)                     | 15:12            |                           | 3:0                   | 11                              | 11                           |                               |
|                              |                  |                           |                       |                                 | 12                           | 12                            |
|                              |                  |                           |                       |                                 | 13                           | 13                            |
|                              |                  |                           |                       |                                 | 14                           | 14                            |
| 0053                         | 9:0              | $\rm R/W$                 | CHAN_BOND_SEQ_2_4     | 9:0                             | $0 - 1023$                   | $0 - 1023$                    |
| 0054                         | 15:0             | R/W                       | RXDLY TAP CFG         | 15:0                            | 0-65535                      | 0-65535                       |
| 0055                         | 15:0             | R/W                       | RXDLY_CFG             | 15:0                            | 0-65535                      | 0-65535                       |
| 0057                         | 12:8             | R/W                       | RXPH MONITOR SEL      | 4:0                             | $0 - 31$                     | $0 - 31$                      |
| 0057                         | 5:0              | R/W                       | RX DDI SEL            | 5:0                             | $0 - 63$                     | $0 - 63$                      |
| 0059                         | 7                | R/W                       |                       | $\boldsymbol{0}$                | <b>TXOUT</b>                 | $\boldsymbol{0}$              |
|                              |                  |                           | TX_XCLK_SEL           |                                 | <b>TXUSR</b>                 | $\mathbf{1}$                  |
| 0059                         | 6                | R/W                       | <b>RXBUF EN</b>       | $\boldsymbol{0}$                | <b>FALSE</b>                 | $\boldsymbol{0}$              |
|                              |                  |                           |                       |                                 | <b>TRUE</b>                  | $\mathbf{1}$                  |
| 005A                         | 9                | R/W                       | TXOOB_CFG             | $\boldsymbol{0}$                | $0 - 1$                      | $0 - 1$                       |
| 005A                         | $8\,$            | R/W                       | LOOPBACK_CFG          | $\boldsymbol{0}$                | $0 - 1$                      | $0 - 1$                       |
| 005D                         | 10:8             | R/W                       | TXPI CFG5             | 2:0                             | $0 - 7$                      | $0 - 7$                       |
| 005D                         | $\boldsymbol{7}$ | R/W                       | TXPI_CFG4             | $\boldsymbol{0}$                | $0 - 1$                      | $0 - 1$                       |
| 005D                         | 6                | R/W                       | TXPI CFG3             | $\boldsymbol{0}$                | $0 - 1$                      | $0 - 1$                       |
| 005D                         | 5:4              | $\rm R/W$                 | TXPI_CFG2             | $1:0$                           | $0 - 3$                      | $0 - 3$                       |
| 005D                         | 3:2              | R/W                       | TXPI CFG1             | 1:0                             | $0 - 3$                      | $0 - 3$                       |
| 005D                         | 1:0              | R/W                       | TXPI CFG0             | $1:0$                           | $0 - 3$                      | $0 - 3$                       |
|                              |                  |                           |                       |                                 | VCO_3000MHZ                  | $\boldsymbol{0}$              |
| 005E                         | 15:14            | R/W                       | SATA_PLL_CFG          | 1:0                             | $VCO_1500MHz$                | $\mathbf{1}$                  |
|                              |                  |                           |                       |                                 | VCO_750MHZ                   | $\sqrt{2}$                    |
| 0060                         | 15:0             | R/W                       | TXPHDLY_CFG           | 15:0                            | 0-65535                      | 0-65535                       |
| 0061                         | 7:0              | R/W                       | TXPHDLY_CFG           | 23:16                           | $0 - 255$                    | $0 - 255$                     |
| 0062                         | 15:0             | R/W                       | TXDLY_CFG             | 15:0                            | 0-65535                      | 0-65535                       |
| 0063                         | 15:0             | $\rm R/W$                 | TXDLY_TAP_CFG         | 15:0                            | 0-65535                      | 0-65535                       |

*Table D-2:* **DRP Map of GTPE2\_CHANNEL Primitive** *(Cont'd)*

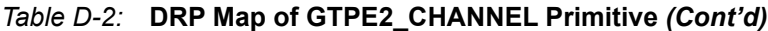

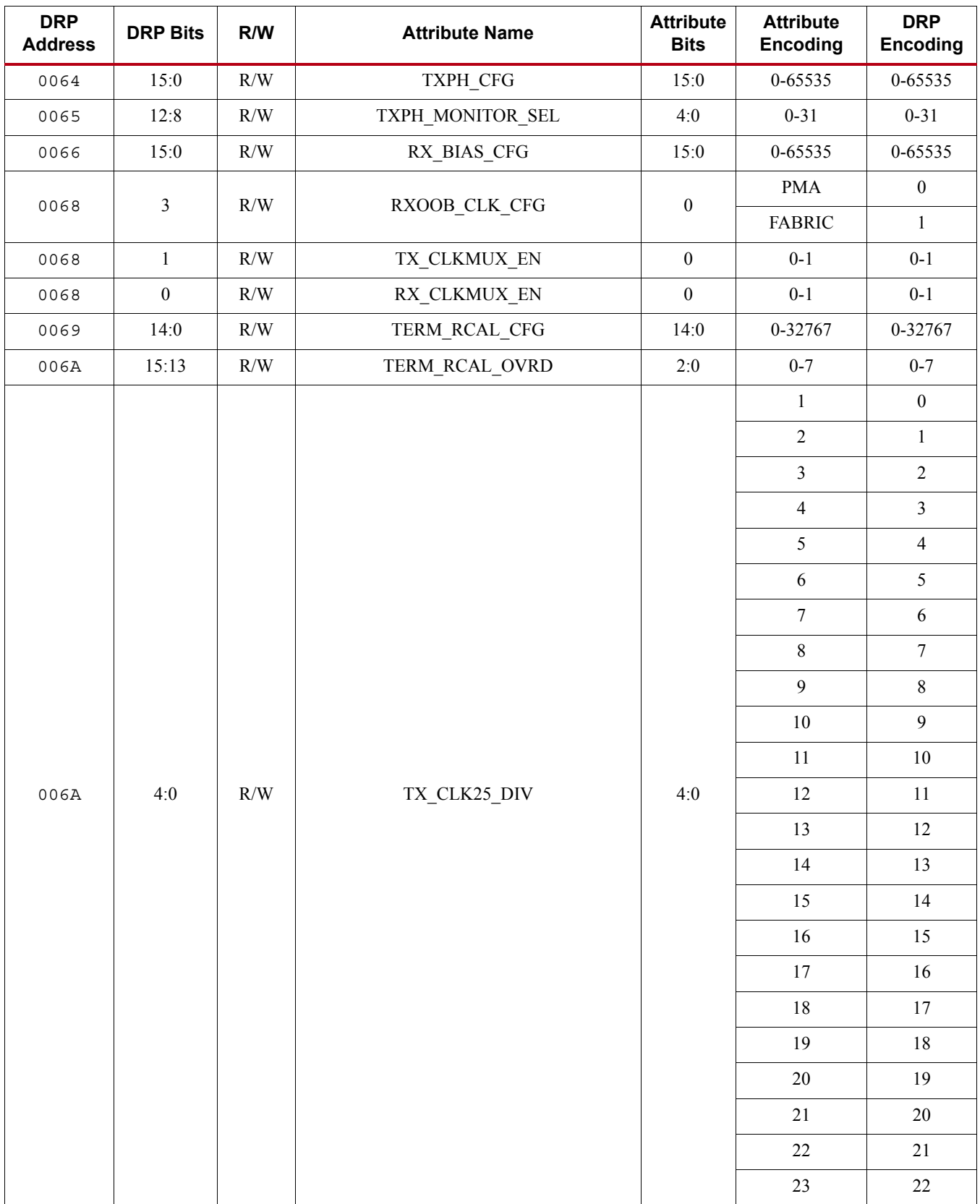

## **EXILINX**

| <b>DRP</b><br><b>Address</b> | <b>DRP Bits</b> | R/W                 | <b>Attribute Name</b> | <b>Attribute</b><br><b>Bits</b> | <b>Attribute</b><br><b>Encoding</b> | <b>DRP</b><br><b>Encoding</b> |
|------------------------------|-----------------|---------------------|-----------------------|---------------------------------|-------------------------------------|-------------------------------|
|                              |                 |                     |                       |                                 | 24                                  | 23                            |
|                              |                 |                     |                       |                                 | 25                                  | 24                            |
|                              |                 |                     |                       |                                 | 26                                  | 25                            |
|                              |                 |                     |                       |                                 | 27                                  | 26                            |
| 006A<br>(Cont'd)             | 4:0             | R/W<br>TX_CLK25_DIV | 4:0                   | 28                              | 27                                  |                               |
|                              |                 |                     |                       |                                 | 29                                  | 28                            |
|                              |                 |                     |                       |                                 | 30                                  | 29                            |
|                              |                 |                     |                       |                                 | 31                                  | 30                            |
|                              |                 |                     |                       |                                 | 32                                  | 31                            |
| 006B                         | 15              | R/W                 | PMA RSV5              | $\boldsymbol{0}$                | $0 - 1$                             | $0 - 1$                       |
| 006B                         | 11:8            | R/W                 | PMA RSV4              | 3:0                             | $0 - 15$                            | $0 - 15$                      |
|                              |                 |                     |                       |                                 | 16                                  | $\sqrt{2}$                    |
|                              |                 | 2:0<br>R/W          | TX_DATA_WIDTH         |                                 | 20                                  | $\overline{3}$                |
| 006B                         |                 |                     |                       | 2:0                             | 32                                  | $\overline{4}$                |
|                              |                 |                     |                       |                                 | 40                                  | $\mathfrak s$                 |
| 006F                         | 15:0            | R/W                 | PCS_RSVD_ATTR         | 15:0                            | 0-65535                             | 0-65535                       |
| 0070                         | 15:0            | R/W                 | PCS RSVD ATTR         | 31:16                           | 0-65535                             | 0-65535                       |
| 0071                         | 15:0            | $\rm R/W$           | PCS_RSVD_ATTR         | 47:32                           | 0-65535                             | 0-65535                       |
| 0075                         | 14:8            | R/W                 | TX_MARGIN_FULL_1      | 6:0                             | $0 - 127$                           | $0 - 127$                     |
| 0075                         | 6:0             | R/W                 | TX_MARGIN_FULL_0      | 6:0                             | $0 - 127$                           | $0 - 127$                     |
| 0076                         | 14:8            | R/W                 | TX MARGIN FULL 3      | 6:0                             | $0 - 127$                           | $0 - 127$                     |
| 0076                         | 6:0             | $\rm R/W$           | TX_MARGIN_FULL_2      | 6:0                             | $0 - 127$                           | $0 - 127$                     |
| 0077                         | 14:8            | R/W                 | TX_MARGIN_LOW_0       | 6:0                             | $0 - 127$                           | $0 - 127$                     |
| 0077                         | 6:0             | R/W                 | TX_MARGIN_FULL_4      | 6:0                             | $0 - 127$                           | $0 - 127$                     |
| 0078                         | 14:8            | $\rm R/W$           | TX MARGIN LOW 2       | 6:0                             | $0 - 127$                           | $0 - 127$                     |
| 0078                         | 6:0             | R/W                 | TX_MARGIN_LOW_1       | 6:0                             | $0 - 127$                           | $0 - 127$                     |
| 0079                         | 14:8            | R/W                 | TX MARGIN LOW 4       | 6:0                             | $0 - 127$                           | $0 - 127$                     |
| 0079                         | 6:0             | R/W                 | TX_MARGIN_LOW_3       | 6:0                             | $0 - 127$                           | $0 - 127$                     |
| 007A                         | 13:8            | R/W                 | TX DEEMPH1            | 5:0                             | $0 - 63$                            | $0 - 63$                      |
| 007A                         | 5:0             | R/W                 | TX DEEMPH0            | 5:0                             | $0 - 63$                            | $0 - 63$                      |
| 007C                         | 10:8            | R/W                 | TX RXDETECT REF       | 2:0                             | $0 - 7$                             | $0 - 7$                       |
| 007C                         | $\overline{3}$  | $\rm R/W$           | TX_MAINCURSOR_SEL     | $\boldsymbol{0}$                | $0 - 1$                             | $0 - 1$                       |

*Table D-2:* **DRP Map of GTPE2\_CHANNEL Primitive** *(Cont'd)*

| <b>DRP</b><br><b>Address</b> | <b>DRP Bits</b> | R/W        | <b>Attribute Name</b>      | <b>Attribute</b><br><b>Bits</b> | <b>Attribute</b><br><b>Encoding</b> | <b>DRP</b><br><b>Encoding</b> |
|------------------------------|-----------------|------------|----------------------------|---------------------------------|-------------------------------------|-------------------------------|
| 007C                         | 1:0             | R/W        | PMA_RSV3                   | 1:0                             | $0 - 3$                             | $0 - 3$                       |
| 007D                         | 15              | R/W        | PMA RSV7                   | $\boldsymbol{0}$                | $0 - 1$                             | $0 - 1$                       |
| 007D                         | 14              | $\rm R/W$  | PMA RSV6                   | $\boldsymbol{0}$                | $0 - 1$                             | $0 - 1$                       |
| 007D                         | 13:0            | R/W        | TX RXDETECT CFG            | 13:0                            | 0-16383                             | 0-16383                       |
| 007E                         | 15              | $\rm R/W$  | CLK COMMON SWING           | $\boldsymbol{0}$                | $0 - 1$                             | $0 - 1$                       |
| 007E                         | 3:0             | R/W        | RX CM TRIM                 | 3:0                             | $0 - 15$                            | $0 - 15$                      |
| 0081                         | $\overline{4}$  | R/W        | RXLPM CFG1                 | $\boldsymbol{0}$                | $0 - 1$                             | $0 - 1$                       |
| 0081                         | 3:0             | R/W        | <b>RXLPM_CFG</b>           | 3:0                             | $0 - 15$                            | $0 - 15$                      |
| 0082                         | 15:0            | R/W        | PMA RSV2                   | 15:0                            | 0-65535                             | 0-65535                       |
| 0083                         | 15:0            | R/W        | PMA_RSV2                   | 31:16                           | 0-65535                             | 0-65535                       |
| 0086                         | 15:0            | R/W        | <b>DMONITOR CFG</b>        | 15:0                            | 0-65535                             | 0-65535                       |
| 0087                         | 7:0             | R/W        | <b>DMONITOR CFG</b>        | 23:16                           | $0 - 255$                           | $0 - 255$                     |
| 0088                         | 15              | R/W        | RXLPM BIAS STARTUP DISABLE | $\boldsymbol{0}$                | $0 - 1$                             | $0 - 1$                       |
| 0088                         | 14:11           | R/W        | RXLPM HF CFG3              | 3:0                             | $0 - 15$                            | $0 - 15$                      |
|                              |                 | 6:4<br>R/W |                            |                                 | $\mathbf{1}$                        | $\boldsymbol{0}$              |
|                              |                 |            | TXOUT_DIV                  | 2:0                             | $\sqrt{2}$                          | $\mathbf{1}$                  |
| 0088                         |                 |            |                            |                                 | $\overline{4}$                      | $\boldsymbol{2}$              |
|                              |                 |            |                            |                                 | $8\,$                               | 3                             |
|                              |                 |            |                            |                                 | $\mathbf{1}$                        | $\boldsymbol{0}$              |
|                              | 2:0             |            |                            |                                 | $\overline{2}$                      | $\mathbf{1}$                  |
| 0088                         |                 |            | R/W<br>RXOUT_DIV<br>2:0    |                                 | $\overline{4}$                      | $\sqrt{2}$                    |
|                              |                 |            |                            |                                 | $8\,$                               | 3                             |
| 0089                         | 15:0            | R/W        | CFOK_CFG                   | 15:0                            | 0-65535                             | 0-65535                       |
| 008A                         | 15:0            | R/W        | CFOK_CFG                   | 31:16                           | 0-65535                             | 0-65535                       |
| 008B                         | 10:0            | R/W        | CFOK CFG                   | 42:32                           | $0 - 2047$                          | $0 - 2047$                    |
| 008C                         | 6:0             | R/W        | CFOK_CFG3                  | 6:0                             | $0 - 127$                           | $0 - 127$                     |
| 008D                         | 15:13           | R/W        | RXPI CFG0                  | 2:0                             | $0 - 7$                             | $0 - 7$                       |
| 008D                         | 12              | R/W        | RXLPM CM CFG               | $\boldsymbol{0}$                | $0 - 1$                             | $0 - 1$                       |
| 008D                         | 11:10           | R/W        | CFOK CFG5                  | 1:0                             | $0 - 3$                             | $0 - 3$                       |
| 008D                         | 9:5             | R/W        | RXLPM_LF_CFG2              | 4:0                             | $0 - 31$                            | $0 - 31$                      |
| 008D                         | 4:0             | R/W        | RXLPM HF CFG2              | 4:0                             | $0 - 31$                            | $0 - 31$                      |
| 008E                         | 15              | R/W        | RXLPM IPCM CFG             | $\boldsymbol{0}$                | $0 - 1$                             | $0 - 1$                       |

*Table D-2:* **DRP Map of GTPE2\_CHANNEL Primitive** *(Cont'd)*

| <b>DRP</b><br><b>Address</b> | <b>DRP Bits</b> | R/W       | <b>Attribute Name</b> | <b>Attribute</b><br><b>Bits</b> | <b>Attribute</b><br><b>Encoding</b> | <b>DRP</b><br><b>Encoding</b> |   |
|------------------------------|-----------------|-----------|-----------------------|---------------------------------|-------------------------------------|-------------------------------|---|
| 008E                         | 14              | R/W       | RXLPM_INCM_CFG        | $\boldsymbol{0}$                | $0 - 1$                             | $0 - 1$                       |   |
| 008E                         | 13              | R/W       | CFOK CFG4             | $\boldsymbol{0}$                | $0 - 1$                             | $0 - 1$                       |   |
| 008E                         | 12:9            | R/W       | CFOK_CFG6             | 3:0                             | $0 - 15$                            | $0 - 15$                      |   |
| 008E                         | 8:0             | R/W       | RXLPM GC CFG          | 8:0                             | $0 - 511$                           | $0 - 511$                     |   |
| 008F                         | 7:5             | R/W       | RXLPM GC CFG2         | 2:0                             | $0 - 7$                             | $0 - 7$                       |   |
| 008F                         | $\overline{4}$  | R/W       | RXPI CFG1             | $\mathbf{0}$                    | $0 - 1$                             | $0 - 1$                       |   |
| $008F$                       | $\overline{3}$  | R/W       | RXPI CFG2             | $\boldsymbol{0}$                | $0 - 1$                             | $0 - 1$                       |   |
| 008F                         | 2:0             | R/W       | RXLPM_OSINT_CFG       | 2:0                             | $0 - 7$                             | $0 - 7$                       |   |
| 0091                         | 15              | $\rm R/W$ | ES CLK PHASE SEL      | $\mathbf{0}$                    | $0 - 1$                             | $0 - 1$                       |   |
| 0091                         | 14              | R/W       | USE_PCS_CLK_PHASE_SEL | $\boldsymbol{0}$                | $0 - 1$                             | $0 - 1$                       |   |
| 0091                         | 12:6            | R/W       | CFOK CFG2             | 6:0                             | $0 - 127$                           | $0 - 127$                     |   |
| 0092                         | 15:0            | R/W       | ADAPT_CFG0            | 15:0                            | 0-65535                             | 0-65535                       |   |
| 0093                         | 3:0             | R/W       | ADAPT CFG0            | 19:16                           | $0 - 15$                            | $0 - 15$                      |   |
| 0095                         | 7:0             | R/W       | TXPI PPM CFG          | 7:0                             | $0 - 255$                           | $0 - 255$                     |   |
| 0096                         | 5               | R/W       | TXPI_GREY_SEL         | $\mathbf{0}$                    | $0 - 1$                             | $0 - 1$                       |   |
| 0096                         | $\overline{4}$  | R/W       | TXPI_INVSTROBE_SEL    | $\boldsymbol{0}$                | $0 - 1$                             | $0 - 1$                       |   |
| 0096                         | $\overline{3}$  | R/W       | TXPI_PPMCLK_SEL       | $\boldsymbol{0}$                | <b>TXUSRCLK</b>                     | $\boldsymbol{0}$              |   |
|                              |                 |           |                       |                                 | TXUSRCLK2                           | $\mathbf{1}$                  |   |
| 0096                         | 2:0             | R/W       | TXPI_SYNFREQ_PPM      | 2:0                             | $0 - 7$                             | $0 - 7$                       |   |
| 0097                         | 15:0            | R/W       | TST_RSV               | 15:0                            | 0-65535                             | 0-65535                       |   |
| 0098                         | 15:0            | R/W       | TST RSV               | 31:16                           | 0-65535                             | 0-65535                       |   |
| 0099                         | 15:0            | R/W       | PMA_RSV               | 15:0                            | 0-65535                             | 0-65535                       |   |
| 009A                         | 15:0            | R/W       | PMA_RSV               | 31:16                           | 0-65535                             | 0-65535                       |   |
| 009B                         | 5:0             | R/W       | RX BUFFER CFG         | 5:0                             | $0 - 63$                            | $0 - 63$                      |   |
| 009C                         | 8               | R/W       | RXBUF_THRESH_OVRD     | $\boldsymbol{0}$                | <b>FALSE</b>                        | $\boldsymbol{0}$              |   |
|                              |                 |           |                       |                                 | <b>TRUE</b>                         | $\mathbf{1}$                  |   |
| 009C                         | 6               | R/W       | RXBUF_RESET_ON_EIDLE  | $\boldsymbol{0}$                | <b>FALSE</b>                        | $\boldsymbol{0}$              |   |
|                              |                 |           |                       |                                 | <b>TRUE</b>                         | $\mathbf{1}$                  |   |
|                              |                 |           |                       |                                 | $\boldsymbol{0}$                    | $\boldsymbol{0}$              |   |
| 009C                         | 5:0             | R/W       | RXBUF_THRESH_UNDFLW   | 5:0                             | 1                                   | $\mathbf{1}$                  |   |
|                              |                 |           |                       |                                 | $\overline{2}$                      | $\overline{2}$                |   |
|                              |                 |           |                       |                                 |                                     | 3                             | 3 |

*Table D-2:* **DRP Map of GTPE2\_CHANNEL Primitive** *(Cont'd)*

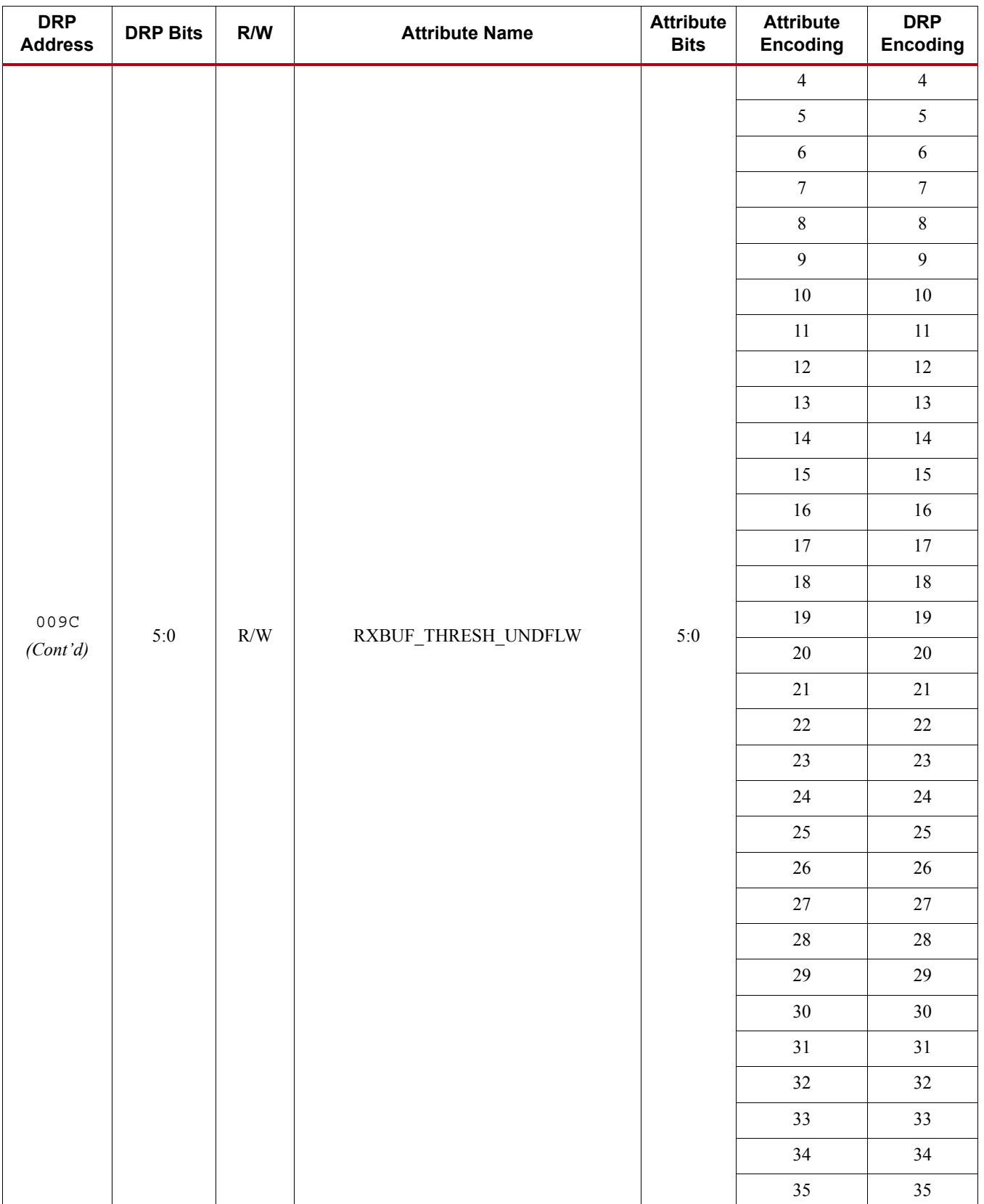

## *Table D-2:* **DRP Map of GTPE2\_CHANNEL Primitive** *(Cont'd)*

| <b>DRP</b><br><b>Address</b> | <b>DRP Bits</b>  | R/W       | <b>Attribute Name</b>            | <b>Attribute</b><br><b>Bits</b> | <b>Attribute</b><br><b>Encoding</b> | <b>DRP</b><br><b>Encoding</b> |
|------------------------------|------------------|-----------|----------------------------------|---------------------------------|-------------------------------------|-------------------------------|
|                              |                  |           |                                  |                                 | 36                                  | 36                            |
|                              |                  |           |                                  |                                 | $37\,$                              | $37\,$                        |
|                              |                  |           |                                  |                                 | $38\,$                              | $38\,$                        |
|                              |                  |           |                                  |                                 | 39                                  | 39                            |
|                              |                  |           |                                  |                                 | $40\,$                              | $40\,$                        |
|                              |                  |           |                                  |                                 | 41                                  | 41                            |
|                              |                  |           |                                  |                                 | $42\,$                              | $42\,$                        |
|                              |                  |           |                                  |                                 | 43                                  | $43\,$                        |
|                              |                  |           |                                  | $5:0$                           | 44                                  | 44                            |
|                              |                  |           | $\rm R/W$<br>RXBUF_THRESH_UNDFLW |                                 | 45                                  | 45                            |
|                              |                  |           |                                  |                                 | 46                                  | 46                            |
|                              |                  |           |                                  |                                 | $47\,$                              | 47                            |
|                              |                  |           |                                  |                                 | $48\,$                              | $48\,$                        |
| 009C                         | 5:0              |           |                                  |                                 | 49                                  | 49                            |
| (Cont'd)                     |                  |           |                                  |                                 | $50\,$                              | $50\,$                        |
|                              |                  |           |                                  |                                 | 51                                  | 51                            |
|                              |                  |           |                                  |                                 | 52                                  | 52                            |
|                              |                  |           |                                  |                                 | 53                                  | 53                            |
|                              |                  |           |                                  |                                 | 54                                  | 54                            |
|                              |                  |           |                                  |                                 | 55                                  | 55                            |
|                              |                  |           |                                  |                                 | 56                                  | 56                            |
|                              |                  |           |                                  |                                 | 57                                  | 57                            |
|                              |                  |           |                                  |                                 | $58\,$                              | 58                            |
|                              |                  |           |                                  |                                 | 59                                  | 59                            |
|                              |                  |           |                                  |                                 | $60\,$                              | 60                            |
|                              |                  |           |                                  |                                 | 61                                  | 61                            |
|                              |                  |           |                                  |                                 | 62                                  | 62                            |
|                              |                  |           |                                  |                                 | 63                                  | 63                            |
| 009D                         | 15:12            | $\rm R/W$ | RXBUF_EIDLE_HI_CNT               | 3:0                             | $0 - 15$                            | $0 - 15$                      |
| 009D                         | 11:8             | $\rm R/W$ | RXBUF_EIDLE_LO_CNT               | 3:0                             | $0 - 15$                            | $0 - 15$                      |
|                              | $\boldsymbol{7}$ | $\rm R/W$ |                                  | $\boldsymbol{0}$                | <b>FULL</b>                         | $\boldsymbol{0}$              |
| 009D                         |                  |           | $\texttt{RXBUF\_ADDR\_MODE}$     |                                 | ${\tt FAST}$                        | $\,1\,$                       |

*Table D-2:* **DRP Map of GTPE2\_CHANNEL Primitive** *(Cont'd)*

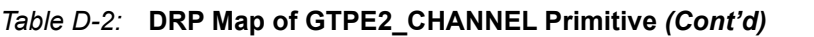

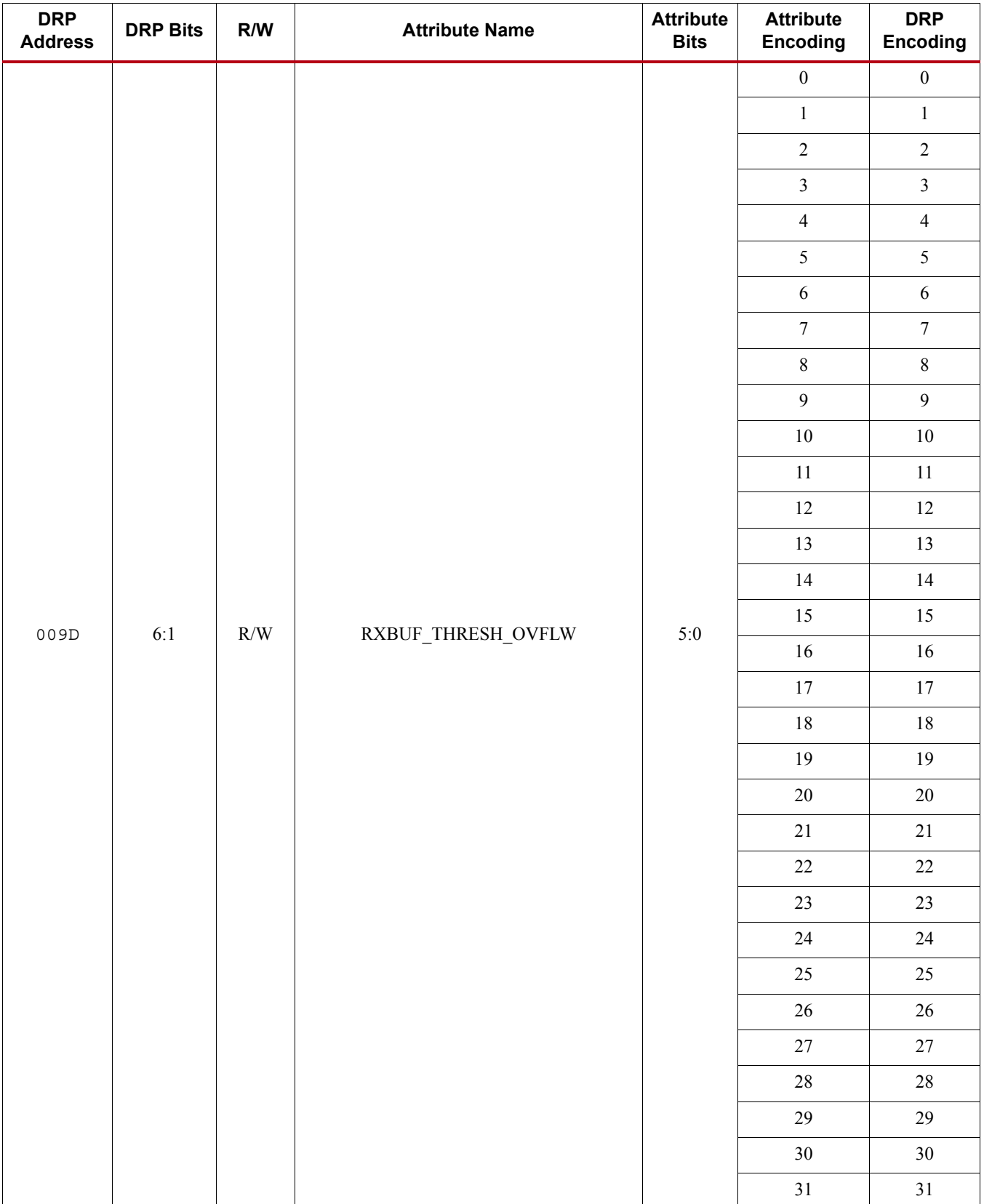

| <b>DRP</b><br><b>Address</b> | <b>DRP Bits</b> | R/W       | <b>Attribute Name</b> | <b>Attribute</b><br><b>Bits</b> | <b>Attribute</b><br><b>Encoding</b> | <b>DRP</b><br><b>Encoding</b> |
|------------------------------|-----------------|-----------|-----------------------|---------------------------------|-------------------------------------|-------------------------------|
|                              |                 |           |                       |                                 | $32\,$                              | 32                            |
|                              |                 |           |                       |                                 | 33                                  | 33                            |
|                              |                 |           |                       |                                 | 34                                  | 34                            |
|                              |                 |           |                       |                                 | 35                                  | 35                            |
|                              |                 |           |                       |                                 | $36\,$                              | $36\,$                        |
|                              |                 |           |                       |                                 | $37\,$                              | $37\,$                        |
|                              |                 |           |                       |                                 | $38\,$                              | $38\,$                        |
|                              |                 |           |                       |                                 | 39                                  | 39                            |
|                              |                 |           |                       |                                 | $40\,$                              | $40\,$                        |
|                              |                 |           | RXBUF_THRESH_OVFLW    |                                 | 41                                  | $41\,$                        |
|                              |                 | $\rm R/W$ |                       |                                 | $42\,$                              | 42                            |
|                              |                 |           |                       |                                 | 43                                  | 43                            |
|                              |                 |           |                       |                                 | $44\,$                              | 44                            |
|                              |                 |           |                       |                                 | 45                                  | 45                            |
|                              |                 |           |                       |                                 | $46\,$                              | 46                            |
| 009D                         | $6:1$           |           |                       | $5:0$                           | $47\,$                              | $47\,$                        |
| $(Cont\,{}^{\prime}d)$       |                 |           |                       |                                 | $48\,$                              | 48                            |
|                              |                 |           |                       |                                 | 49                                  | 49                            |
|                              |                 |           |                       |                                 | $50\,$                              | $50\,$                        |
|                              |                 |           |                       |                                 | 51                                  | 51                            |
|                              |                 |           |                       |                                 | 52                                  | 52                            |
|                              |                 |           |                       |                                 | 53                                  | 53                            |
|                              |                 |           |                       |                                 | 54                                  | 54                            |
|                              |                 |           |                       |                                 | 55                                  | 55                            |
|                              |                 |           |                       |                                 | 56                                  | 56                            |
|                              |                 |           |                       |                                 | 57                                  | 57                            |
|                              |                 |           |                       |                                 | 58                                  | $58\,$                        |
|                              |                 |           |                       |                                 | 59                                  | 59                            |
|                              |                 |           |                       |                                 | $60\,$                              | $60\,$                        |
|                              |                 |           |                       |                                 | 61                                  | 61                            |
|                              |                 |           |                       |                                 | $62\,$                              | $62\,$                        |
|                              |                 |           |                       |                                 | 63                                  | 63                            |

*Table D-2:* **DRP Map of GTPE2\_CHANNEL Primitive** *(Cont'd)*

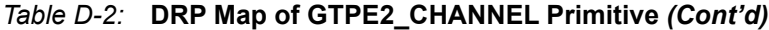

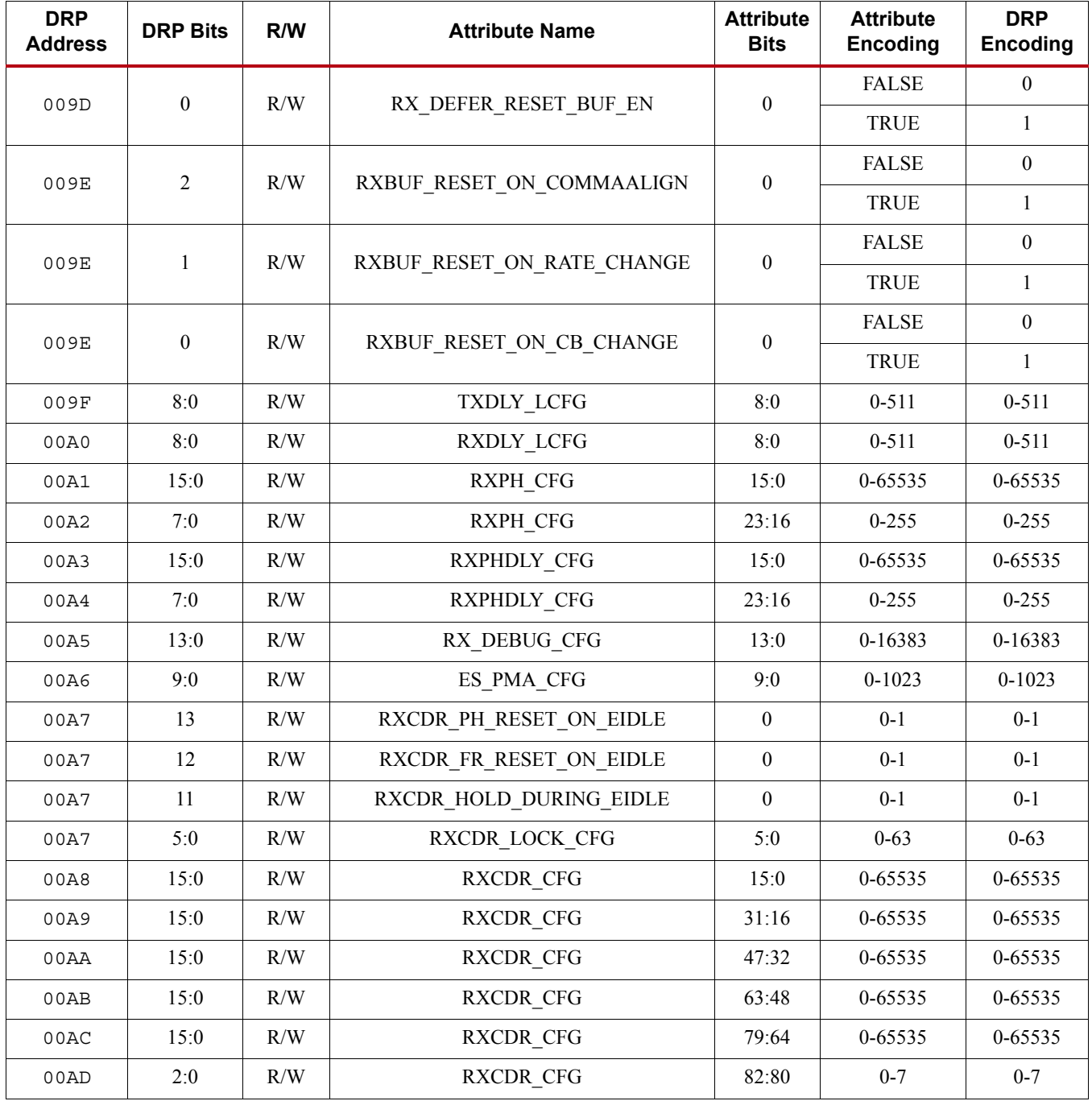